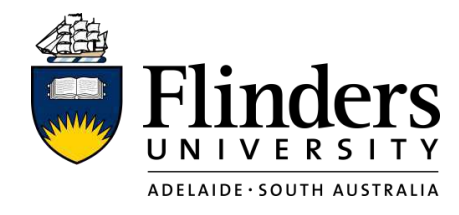

# **Epigenetic Changes in Barley in Response to Salinity Stress**

by

# **Jason Smith**

*Thesis Submitted to Flinders University for the degree of* 

# **Doctor of Philosophy**

College of Science and Engineering December 2020

# Table of contents

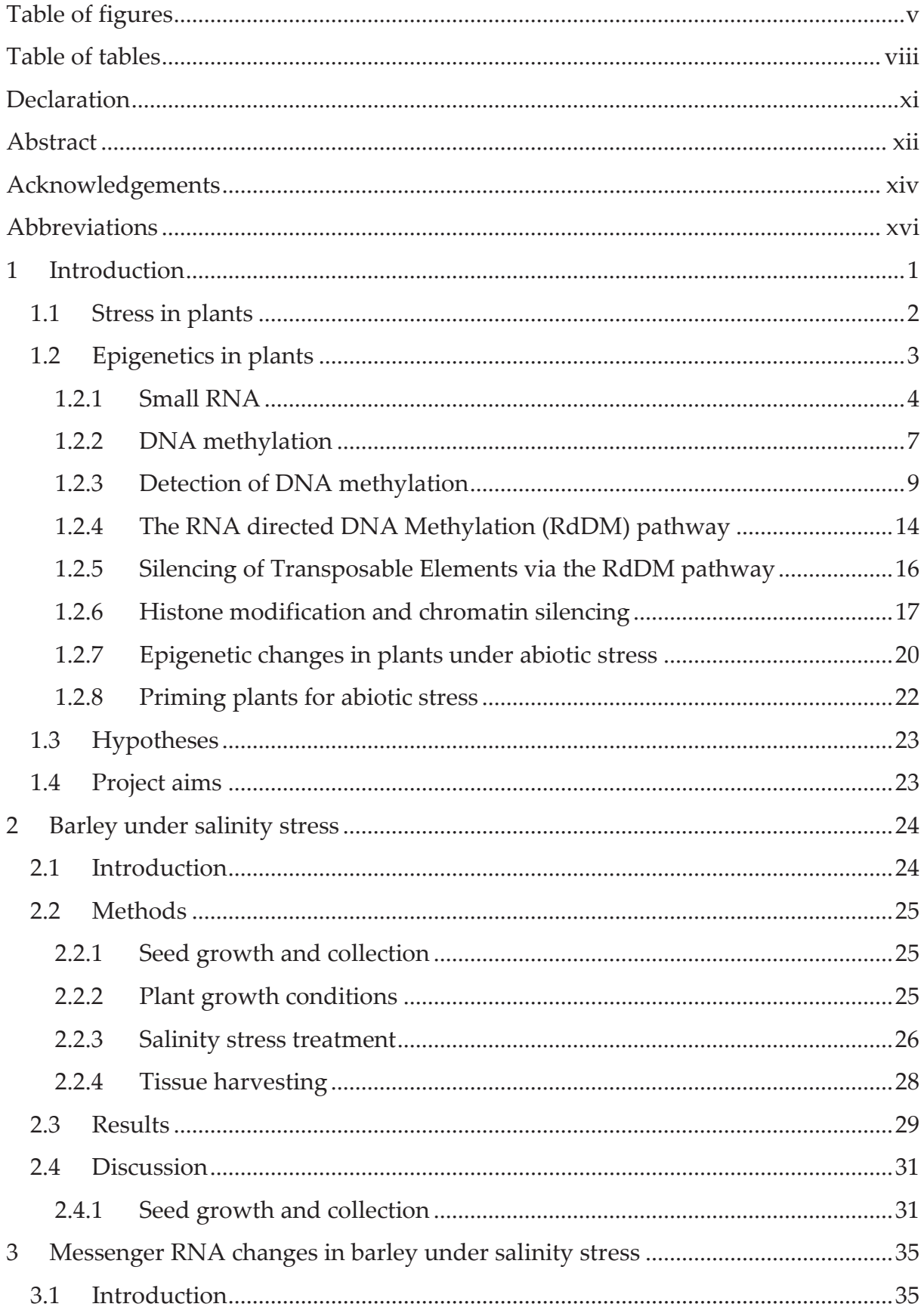

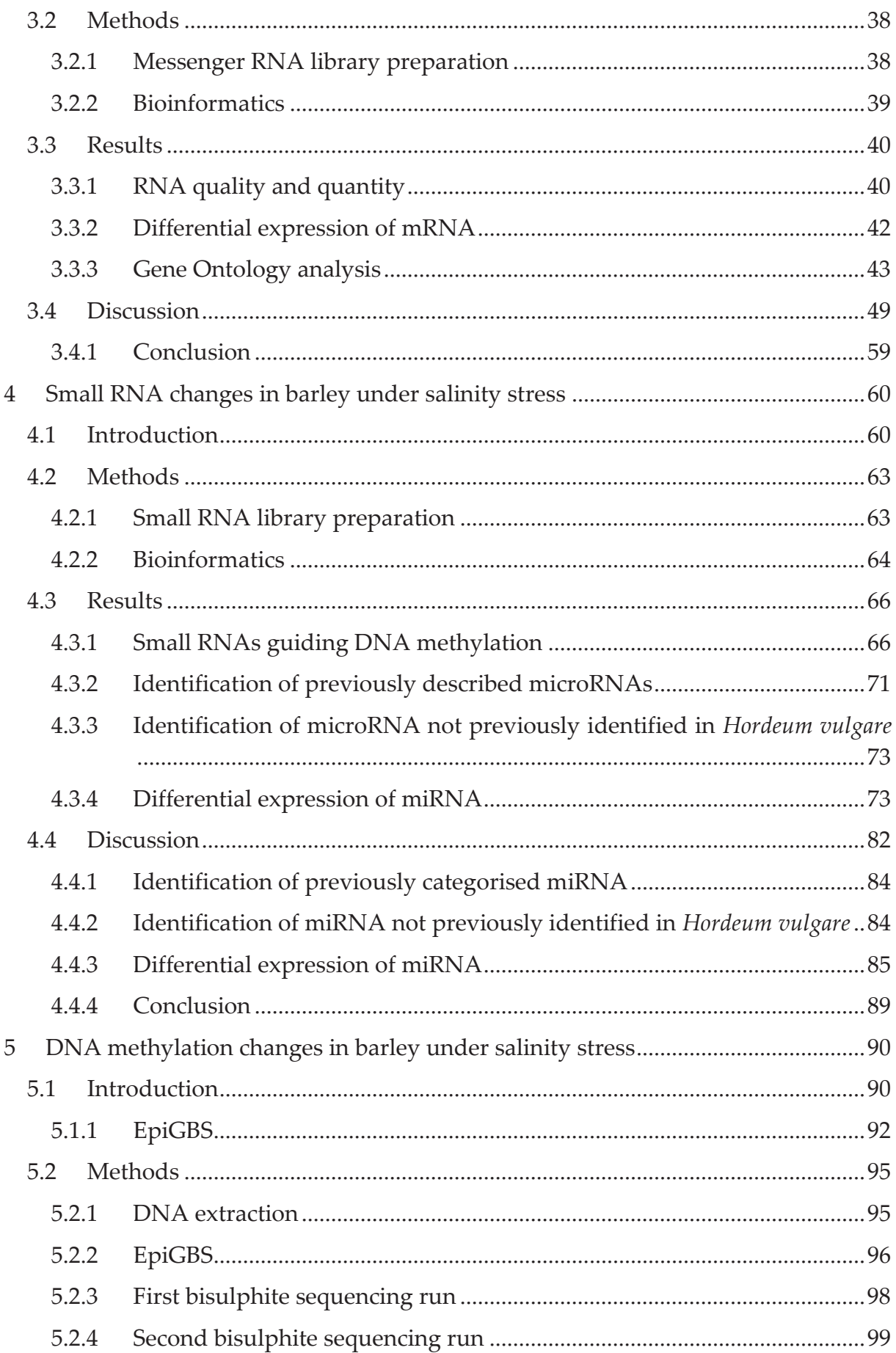

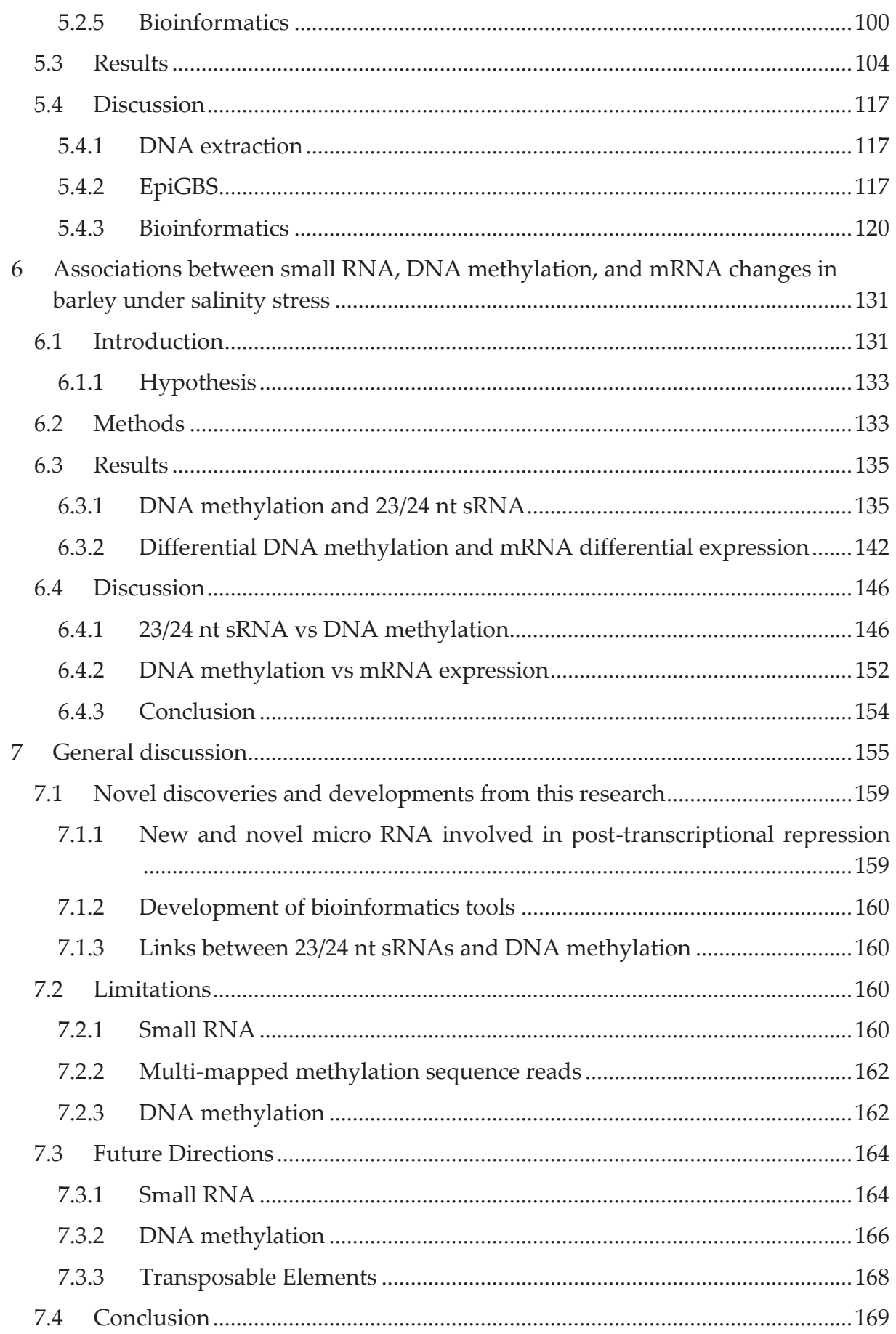

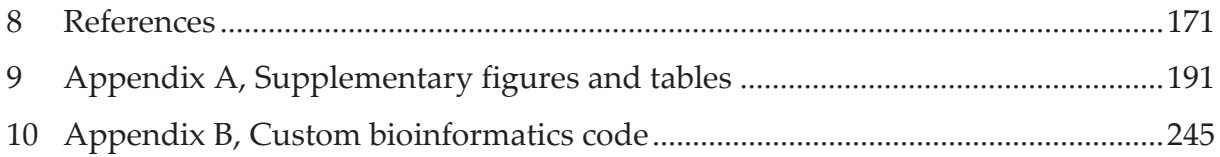

# Table of figures

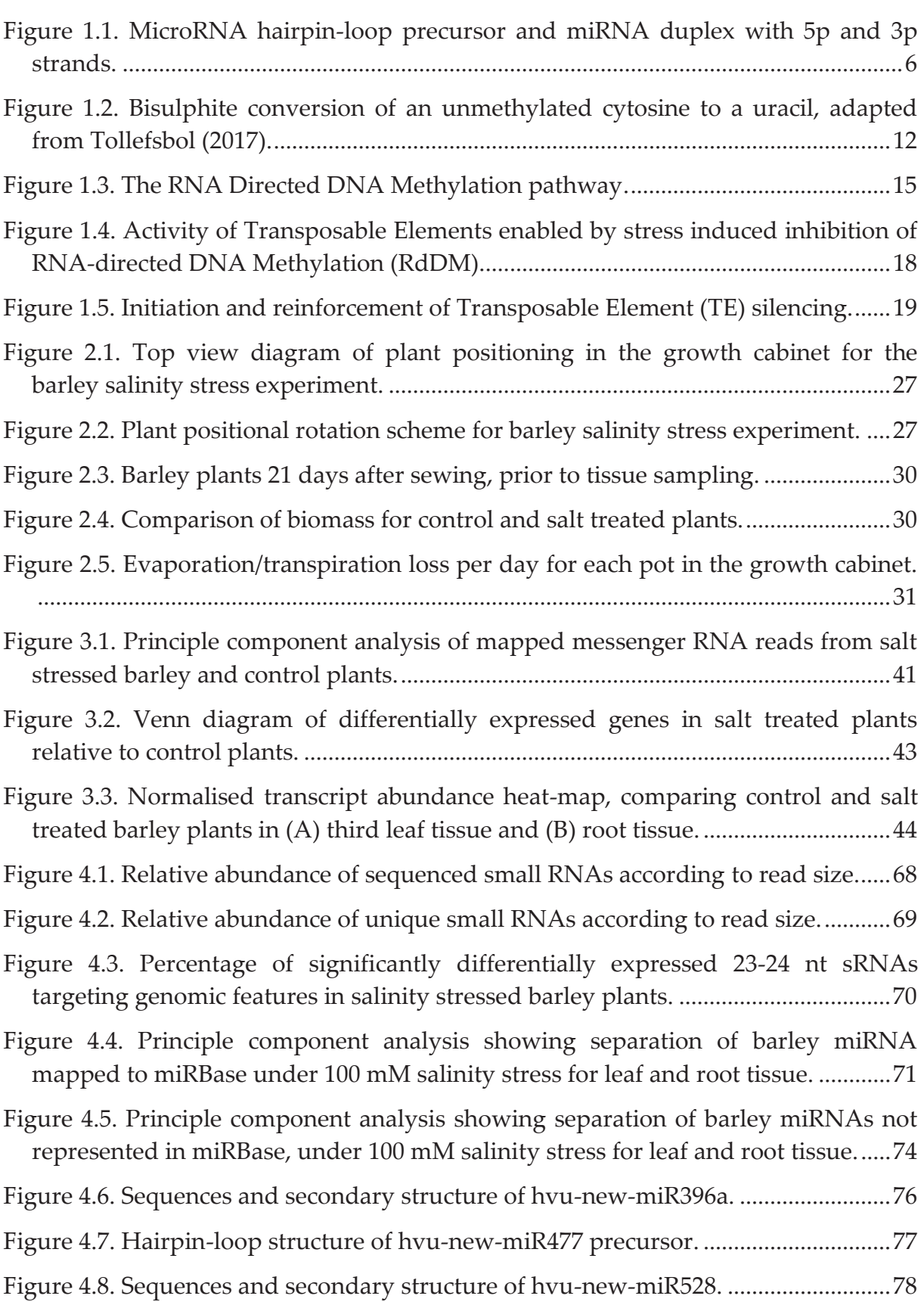

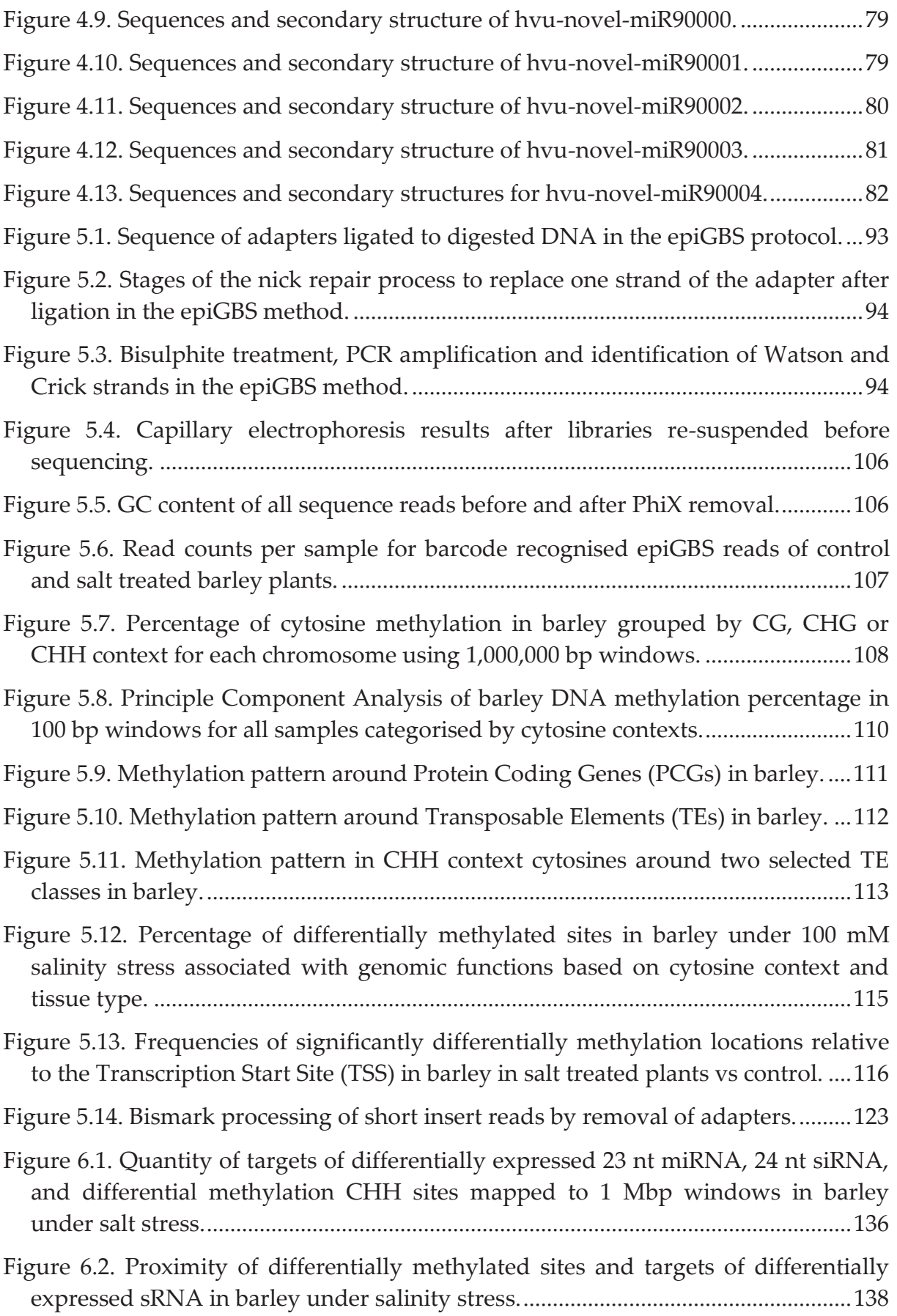

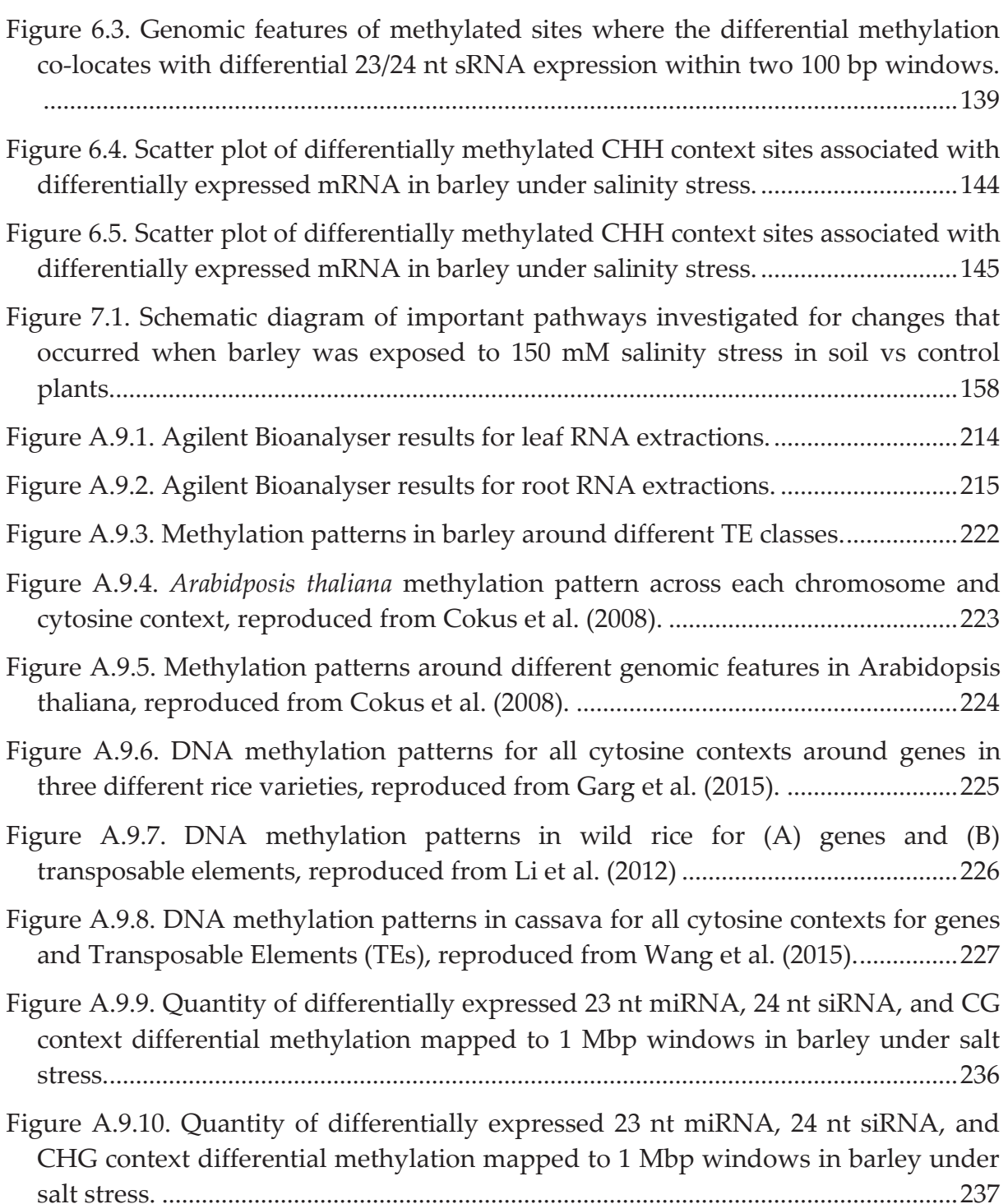

# Table of tables

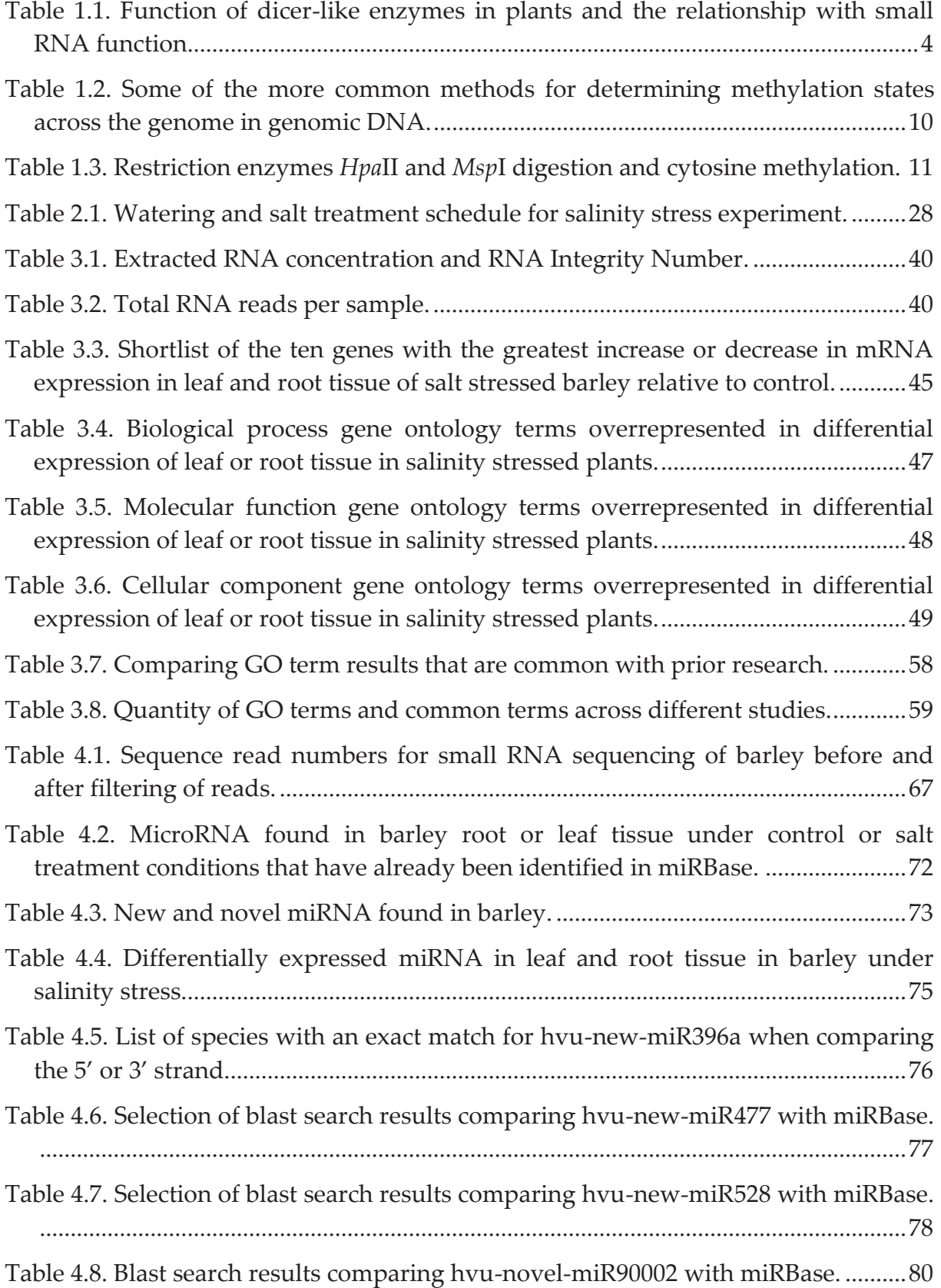

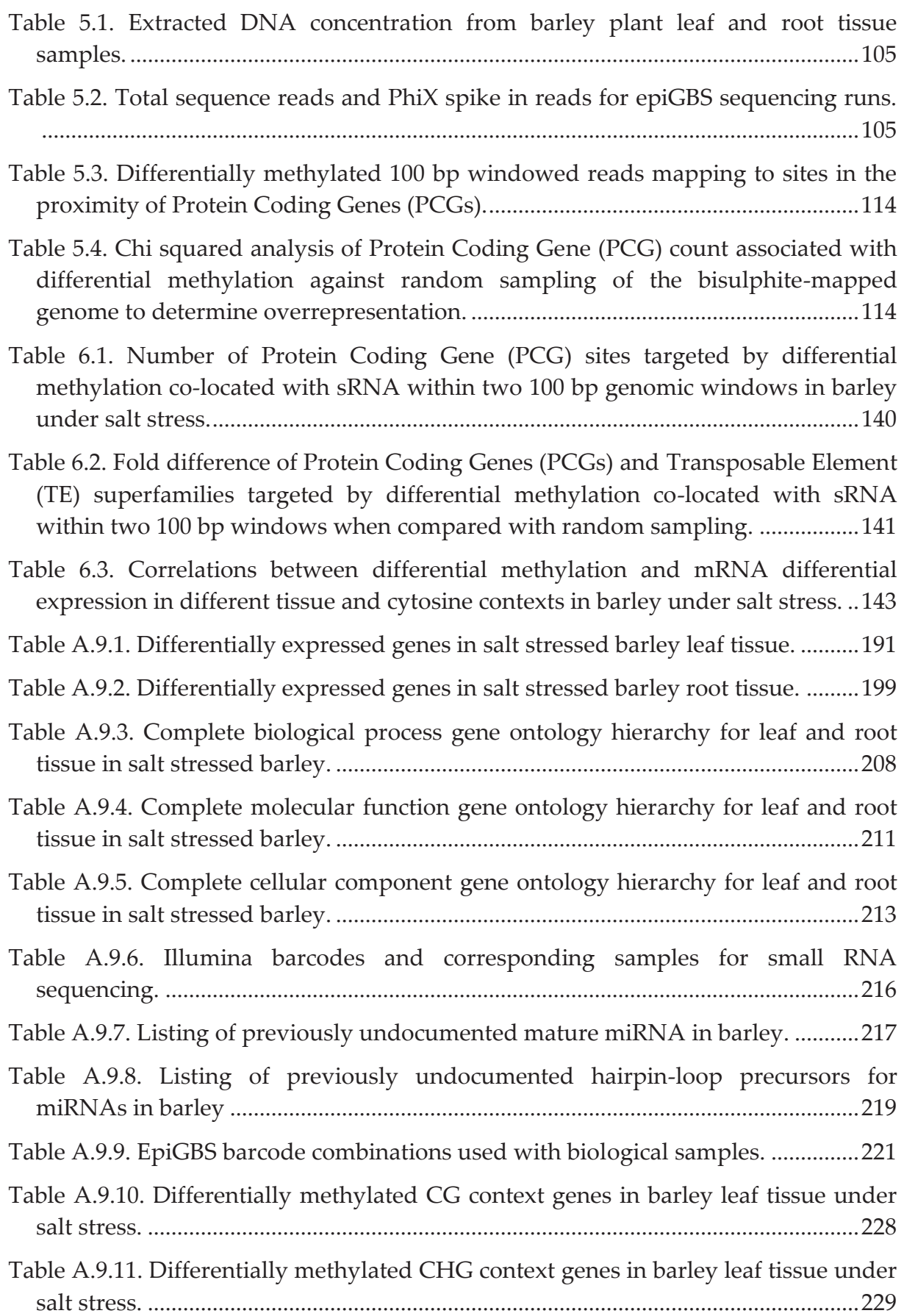

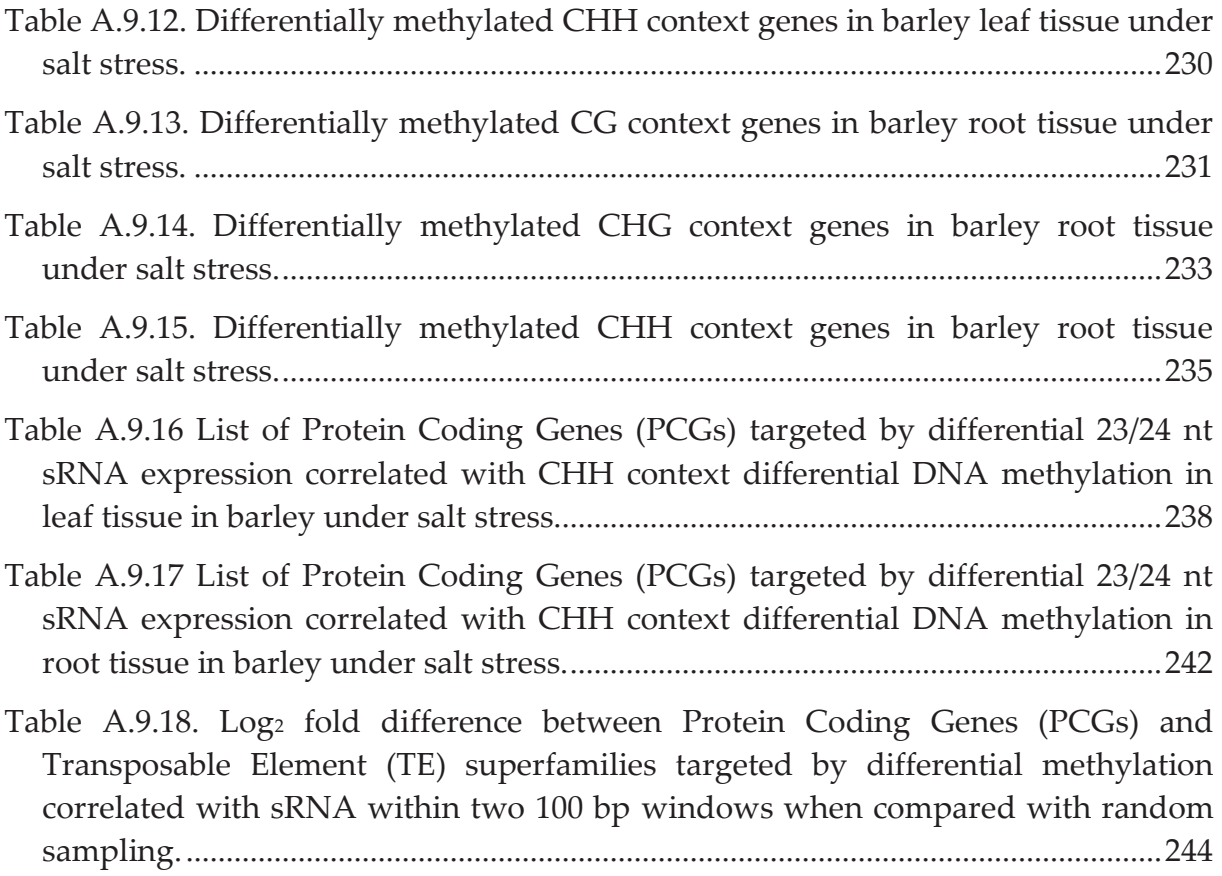

## **Declaration**

I certify that this thesis does not incorporate without acknowledgment any material previously submitted for a degree or diploma in any university; and that to the best of my knowledge and belief it does not contain any material previously published or written by another person except where due reference is made in the text.

Jason Lyndon Paul Smith

\_\_\_\_\_\_\_\_\_\_\_\_\_\_\_\_\_\_\_\_\_\_\_

5 October 2020

### **Abstract**

Epigenetic mechanisms are potentially heritable molecular changes that affect gene expression, leading to differences in phenotype without changing the DNA sequence of the organism. In plants, such mechanisms are involved in the control of a range of processes, including response to stress. DNA methylation is an epigenetic mechanism used by organisms to adapt to changing environmental conditions by altering localised accessibility of the genome to transcription factors, thus ultimately affecting gene expression levels. The sequence and organ specificity of this stress induced de-novo DNA methylation in plants is guided by a class of small RNAs (sRNAs), typically 23 to 24 nt long.

This project uses epiGBS, a reduced representation genome bisulphite sequencing method, coupled with small RNA and whole transcriptome Next Generation Sequencing to investigate interactions between sRNAs, DNA methylation and gene expression in the leaves and roots of barley under salt stress. EpiGBS was chosen as a method for gaining information about the methylation states of the genome since the barley genome is large, at 5.1 Gbp, making whole genome sequencing prohibitive. The method reduces the complexity of the genome by restriction enzyme fragmentation and sequencing based on fragment size selection, with genome coverage scalable by size selection and number of reads. *Hordeum vulgare* (barley) was chosen for this study as it is the fifth most important crop in global agriculture

with good coverage of genome sequence information. It is anticipated that findings in this research should be applicable to other cereal crops such as wheat.

Analysis of small RNA sequence data identified 59 new *H. vulgare* microRNAs (miRNAs) and corresponding precursor hairpin-loop sequences found that have not been previously reported in miRBase. Of these newly discovered miRNAs, 44 did not have sequence similarity to any previously identified miRNAs in other plant species and 15 were similar to known miRNAs in other plant species. Eight of these newly discovered miRNAs correlated with salinity stress and are likely to be involved in stress response. DNA methylation changes were found in response to salinity stress, with 1,210 loci in leaf tissue and 513 loci in root tissue found corresponding to a change in 23/24 nt sRNA expression that targets a protein coding gene. The linkages between sequence information from DNA methylation, small RNA and the transcriptome will lead to a greater understanding of how this crop deals with this important stress, and provide an extremely useful avenue for further research.

### Acknowledgements

I would like to acknowledge the contributions of, and thank the AJ & IM Naylon trust for providing the base scholarship for this PhD research, the Grains Research and Development Corporation for providing a top-up scholarship and research funds that made the extensive sequencing possible, and the Playford trust for providing valuable financial support.

My partner Mahnaz has been extremely supportive and accommodating, giving me access to the time I needed to deal with all the bioinformatics obstacles that seemed to be constantly popping up, and the space to write with minimal interruptions, I am enormously grateful. Thanks to my mum and Mahnaz's mum for looking after our young son Samyar, and thanks to Samyar for being a pleasure to be with. Thanks to friends and family for understanding my relative isolation from the world while completing this thesis.

My supervisors have been very useful in the particular roles they took on during the progress of this project and I am very grateful. Peter Anderson provided great feedback, kept a positive outlook when things were not turning out well, and importantly kept the objectives realistic, so that objectives could actually be achieved. Michael Michael provided useful feedback, and valuable advice related to sequencing and some of the early bioinformatics issues I ran into. Yuri Shavrukov

has extensive experience in abiotic stress and cereal crops and was very helpful in early experiments with hydroponic and soil experiments. While most of those experiments are not covered in this thesis, his help was valuable in getting plants growing in a reliable and repeatable fashion. Carlos Rodríguez López was involved later in this project, but his contributions were enormous. His extensive knowledge of epigenetic modifications pointed me in the right direction. He provided the space, time, advice, and connections needed to solve the problems encountered with the wet-lab portion of epiGBS. Thanks also to Carlos for all the extremely useful feedback provided with regard to the thesis. The regular lab group meetings at both Flinders and Waite were useful and I am grateful for the discussions and suggestions coming from lab group members. I appreciate the help and patience that everyone involved has provided.

# Abbreviations

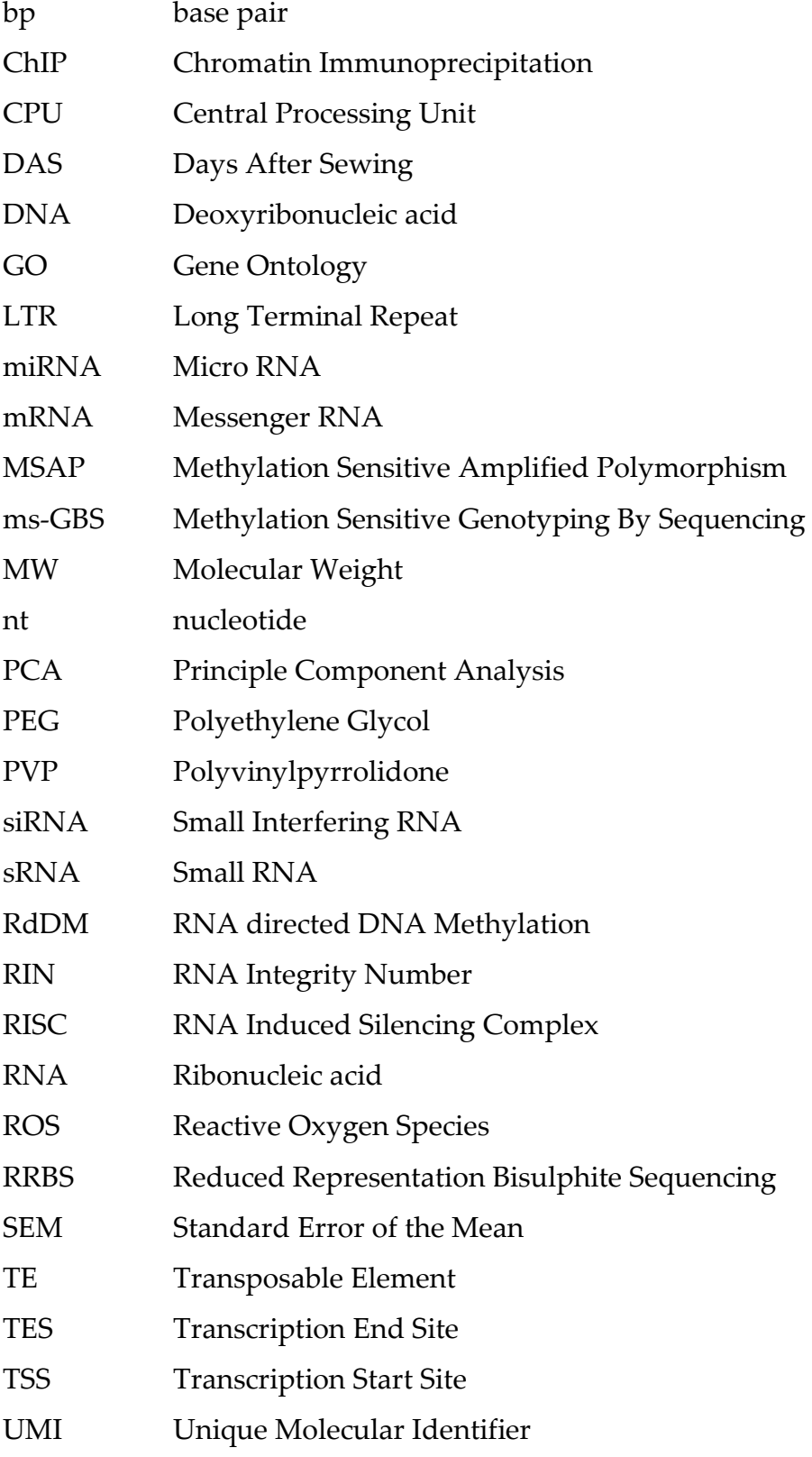

### 1 Introduction

Human food supply is severely affected by abiotic stress in plants, such as drought, salinity and heat. With continuing population growth and a decrease in arable land, there is an increasing need to effectively manage these stresses in the future (Tilman et al. 2002; Godfray et al. 2010). By understanding how plants cope with stress, we can potentially utilise and optimise these stress-coping mechanisms to maintain yield, and therefore food supply.

Research in stress tolerance of plants has demonstrated the important role that epigenetics plays in plant stress response. Epigenetics involves changes in genomic markers without changes to the DNA sequence, which can regulate gene expression levels and manage genome stability, with some epigenetic information being passed onto subsequent generations (Danchin et al. 2011). Environmental factors such as abiotic stress can result in changes in epigenetic states, allowing the plant to better cope with the environmental conditions (Boyko & Kovalchuk 2011).

Barley (*Hordeum vulgare*) is an extremely important crop in global agriculture, ranking fifth in global production (Mayer et al. 2011). Barley is an economically important crop in Australia and is increasingly affected by dryland salinity which decreases crop yield (Patterson et al. 2009). Given this, the research presented here aims to determine the role that epigenetic mechanisms play in the salt stress response system in barley.

### 1.1 Stress in plants

Stress in agricultural crops can cause significant loss in yield. It can be defined as biotic (caused by biological disease agents such as fungi, bacteria, viruses and insects), and abiotic (caused by environmental factors). The most widespread abiotic stresses include drought and salinity (Vinocur & Altman 2005), with global climate change expected to increase problems associated with these stress. Other abiotic stresses include heat, cold, flooding and nutrient deficiencies or toxicities. Salinity is a major problem for yield loss, and production of salt tolerant crops is extremely important for global food security in the future (Pitman & Läuchli 2002).

Stress in plants has been shown to stimulate homologous recombination, an effect which can be passed on to progeny which were not exposed to the stress (Pecinka et al. 2009). Tricker et al. (2012) found that application of stress in young *Arabidopsis thaliana* plants resulted in greater tolerance to the same stress in later development, with epigenetic changes involved in the stress response. While some of the stress response mechanisms in plants are known, much of the currently unknown mechanisms may be related to regulation by epigenetic factors.

### 1.2 Epigenetics in plants

Epigenetic mechanisms have been defined broadly as "the structural adaptation of chromosomal regions so as to register, signal or perpetuate altered activity states" (Bird 2007). Certain molecules attached to specific regions of the genome can change gene expression levels, or genome stability, based on environmental factors, with some of the changes being passed down across multiple generations (Danchin et al. 2011). Environmental factors such as stress can result in changes in epigenetic states, potentially allowing a plant and its progeny to cope with the stress inducing conditions (Boyko & Kovalchuk 2011).

Epigenetic mechanisms are observed in plants, animals and fungi, with some differences observed between the implementation in these three evolutionary branches (Feng & Jacobsen 2011). It has been proposed that the original function of epigenetics was to manage selfish DNA (which could harm the host organism), and adapted to perform other regulatory functions (Slotkin & Martienssen 2007). Modifications to the epigenome can involve DNA methylation, chromatin structure changes and small interfering RNA (siRNA) (Feng & Jacobsen 2011). In plants, 24-nt siRNAs play a significant role in activation and maintenance of epigenetic signalling (Matzke et al. 2007).

There are various small RNAs (sRNAs) in plants that regulate various aspects of gene expression. Some of the sRNAs can be categorised by the molecular machinery that cuts the double-stranded RNA. The dicer-like class of enzymes cleave doublestranded RNA for different functions as shown in Table 1.1. All four of these proteins evolved prior to the evolutionary split between monocotyledonous and dicotyledonous plants (Henderson et al. 2006). According to their sizes, the main classes of small RNAs in plants are microRNAs (miRNAs) and siRNAs.

**Table 1.1. Function of dicer-like enzymes in plants and the relationship with small RNA function.**

| Dicer-like       | Average size of | Function of small RNAs         |
|------------------|-----------------|--------------------------------|
| protein          | cleaved RNA     |                                |
| DCL <sub>1</sub> | $21$ nt         | Post-transcriptional silencing |
| DCL <sub>2</sub> | $22$ nt         | Viral resistance               |
| DCL <sub>3</sub> | 24 nt           | Guiding DNA methylation        |
| DCL4             | $21$ nt         | Post-transcriptional silencing |

Some small RNAs have been isolated and sequenced from barley. Schreiber et al. (2011) found small RNA sequences in two barley cultivars (Golden Promise and Pallas), finding that 24 nt siRNA made up about half of the unique short RNA (18 nt to 24 nt) reads. Lv et al. (2012) exposed seedlings of the barley cultivar Clipper to Poly Ethylene Glycol (PEG) and NaCl to simulate drought and salt stress respectively. Small RNAs were extracted from leaf tissue at various stages in treated and non-treated control plants. Some small RNAs were found to be involved in stress tolerance.

The function of sRNAs in plants in relation to DNA methylation control is different to animals (Law & Jacobsen 2010), with 23 nt to 24 nt sRNAs guiding DNA methylation in plants (Matzke et al. 2007). *De novo* methylation is established by the RNA directed DNA methylation (RdDM) pathway and is discussed in section 1.2.4.

MircoRNAs in plants are typically 21 nt in size, but can range in size from 20 nt to 24 nt. They function as a control mechanism in plant gene expression, mostly targeting transcription factors and proteins related to stress response, development, growth and physiology (Rogers & Chen 2013). The miRNA is created through a transcript generated by RNA polymerase II (Pol II). This primary (pri-) miRNA transcript is processed into a stem-loop precursor (pre-) miRNA structure, then a small RNA duplex with 3' overhangs by a complex of proteins including DICER-LIKE 1 (DCL1), HYPONASTIC LEAVES 1 (HYL1), DOUBLE-STRANDED RNA BINDING 1 (DRB1) and SERRATE (SE) (Moro et al. 2018; Wang et al. 2019). The 2' hydroxyl group at the 3' ends are methylated by HUA ENHANCER 1 (HEN1) which decreases the rate of degradation of the miRNA (Yu et al. 2005). Without this methylation modification, uracil bases are added to the  $3'$  end (Li et al. 2005), signalling the miRNA for degradation (Ji & Chen 2012).

One strand of the microRNA duplex is loaded in to the RNA Induced Silencing Complex (RISC), this is often the strand with lower thermodynamic stability at the 5' end (Schwab et al. 2006). The strand that is loaded in to the RISC can be called the guide strand and the discarded strand the passenger strand (Schwab et al. 2006), but more recently the strands are now defined as the 5p strand and the 3p strand based on the position of the miRNA in the hairpin loop precursor (Figure 1.1), with the 5p strand usually loaded in to the RISC (Kozomara & Griffiths-Jones 2013). The miRNA strand loaded in to the RISC anneals with a partial sequence match from a messenger RNA (mRNA) strand and causes degradation or translational repression of that mRNA strand, decreasing the expression of the targeted gene (Huntzinger & Izaurralde 2011). Generally there is not perfect complementarity between the miRNA strand loaded in to the RISC and the mRNA target. Typically, in plants there is perfect complementarity between bases 2 to 12 and up to 5 mismatches with the target mRNA. There are normally one or two mismatches between the miRNA and the mRNA between bases 17 to 21 to prevent double stranded extension of the mRNA/miRNA pairing by RNA dependent RNA polymerase (Moissiard et al. 2007; Ossowski et al. 2008).

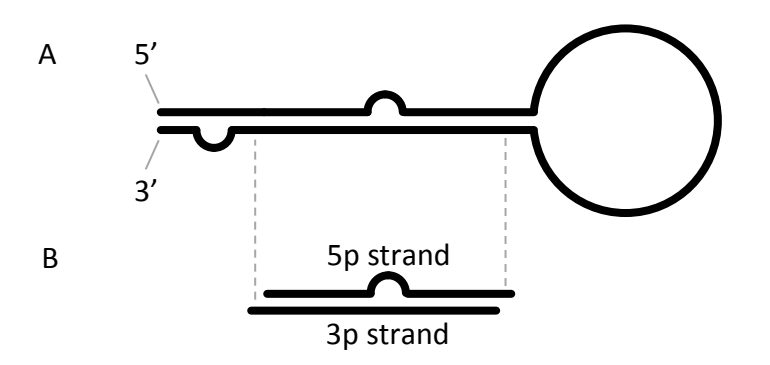

**Figure 1.1. MicroRNA hairpin-loop precursor and miRNA duplex with 5p and 3p strands.** A, Hairpin-loop miRNA precursor with 5' and 3' ends labelled, is cleaved to form the miRNA duplex. B, The miRNA duplex with the 5p strand and 3p strand definition related to the hairpin-loop precursor that it originated from. Exact sequence complementarity between strands is not necessary for miRNA and can result in small sections of the miRNA duplex that do not pair.

#### 1.2.2 DNA methylation

DNA methylation occurs when a methyl group is added to the 5' carbon in a cytosine nucleotide (Martienssen & Colot 2001). In animals, DNA methylation is typically considered to be important at CG sequences, where the methylation is symmetric at both cytosine bases in the double-stranded DNA. In plants methylation can occur at symmetric CG and CHG contexts (where H is an A, C or T), and also at asymmetric sites with a CHH context; all three contexts are considered important in plants (Mirouze & Paszkowski 2011).

When DNA is replicated, the methylation information will not be present on the newly replicated strand. The DNA METHYLTRANSFERASE 1 (MET1) maintains the methylation state of CG sites in plants during DNA replication by fully methylating hemi-methylated CG sites (Saze et al. 2003; Vanyushin & Ashapkin 2011). The DNA methylation maintenance method for CHG sites is related to histone modifications, which are discussed in further detail in section 1.2.6. Methylation in a CHG context is mainly maintained with CHROMOMETHYLASE 3 (CMT3), but also to a lesser extent with CHROMOMETHYLASE 2 (CMT2) (Zhang et al. 2018). These enzymes cause cytosine methylation at CHG sites based on the methylation state of histone H3 tail at lysine 9 (H3K9) (Stroud et al. 2014; Yaari et al. 2019). The methylation at CHH contexts is predominantly maintained by RdDM (discussed further in section 1.2.4), but can also be maintained with CMT2 in large Transposable Elements (TEs) (Stroud et al. 2014; Kawakatsu et al. 2017).

Demethylation of cytosine bases in plants can occur passively through DNA replication without methylation maintenance, or through active removal of the methylated cytosine base (Viggiano & de Pinto 2017). The DNA glycosylase REPRESSOR OF SILENCING 1 (ROS1), removes the methylated cytosine base, and DNA repair mechanisms replace the excised base with an unmethylated cytosine (Li et al. 2018). The mechanism for targeting a specific region for demethylation is not fully understood. A complex called the Increased DNA Methylation (IDM) complex forms and causes histone acetylation which is believed to recruit ROS1 to target the site (Nie et al. 2019). Given this discussion on how methylation and demethylation occur in plants, it is worth considering its role.

DNA methylation has two main functions in plants; genome stability and regulation of gene expression (Castiglione et al. 2010). Transposable Elements can be silenced by DNA methylation (Teixeira et al. 2009). Epigenetic activity of TEs influences regulation of genes near the TE and can modulate stress response. (McCue et al. 2012).

DNA methylation is related to suppression of gene expression, however the link between DNA methylation and mRNA transcript levels is not simple (Bewick & Schmitz 2017). Many cases have been observed where an increase in DNA methylation of a promoter causes lower production levels of mRNA (Berdasco et al. 2008). However there are many documented instances where the opposite is true; hundreds of genes associated with tomato fruit ripening increase expression as a result of increased methylation at the promoter (Zhang et al. 2018). An increased level of methylation at another site in a gene body has resulted in decreased production of mRNA in one example (Anastasiadi et al. 2018) and increased production of mRNA in a different example (Shibuya et al. 2009). In most cases an increase in methylation results in silencing of the targeted region (Law & Jacobsen 2010). However there appears to be a greater level of complexity involved than being able to observe methylation level changes and having a simple predictable outcome for the expression of the associated gene.

#### 1.2.3 Detection of DNA methylation

There are a number of ways to detect DNA methylation, with differing levels of resolution, with some of the more common methods listed in Table 1.2. Methylation Sensitive Amplified Polymorphism involves the use of isoschizomer restriction enzymes where the same recognition site is used, but with differing ability in cutting if methylated cytosines are present within the enzyme's recognition site. The restriction enzymes *Hpa*II and *Msp*I are commonly used in this application, and the methylation states that are cleaved are shown in Table 1.3. Adapters are ligated during digestion and act as primers for PCR amplification of a population of products. The amplified fragments are run on a denaturing acrylamide gel and any unique fragments observed between the *Hpa*II and *Msp*I digested template are cut

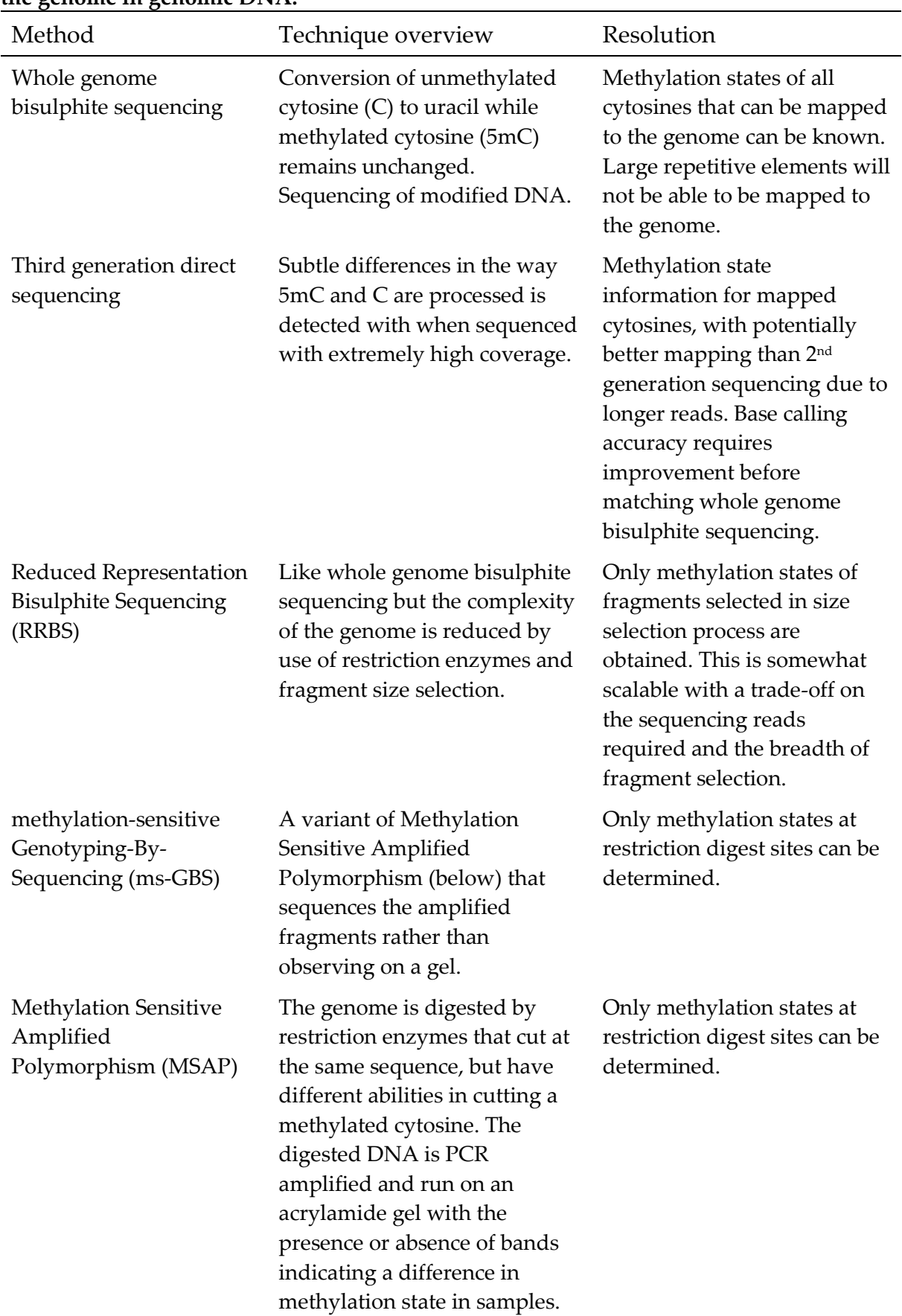

### **Table 1.2. Some of the more common methods for determining methylation states across the genome in genomic DNA.**

out of the gel and sequenced (Dong et al. 2006; Akimoto et al. 2007; Zhao et al. 2007; Li et al. 2008; Lister & Ecker 2009; You et al. 2012; Wu et al. 2013; Avramidou et al. 2015; Baránek et al. 2015; Sun et al. 2015). Alternatively, if the specific sequence is not required, information can be gained from the presence or absence of specific fragments. The amplified fragments can be separated by capillary electrophoresis to generate a chromatogram (Yaish et al. 2014). This method is quite limited in that only methylation differences at the restriction site sequence can be observed. A variant of this method is methylation-sensitive Genotyping-By-Sequencing (ms-GBS), where digested fragments are sequenced (Xia et al. 2014). This variant is able to identify differential methylation to a much greater degree than the presence or absence of a band on a gel, but still has the limitation of only providing methylation information at the restriction digest site.

**Table 1.3. Restriction enzymes** *Hpa***II and** *Msp***I digestion and cytosine methylation.** Where C is an unmethylated cytosine and  $C<sup>m</sup>$  is a methylated cytosine. The restriction enzymes are not perfect; a small amount of digestion will occur when the site would normally remain undigested and vice-versa.

| Methylation state of         | Restriction enzyme HpaII | Restriction enzyme MspI |
|------------------------------|--------------------------|-------------------------|
| sequence                     | ability to digest        | ability to digest       |
| C C G G                      | digested                 | digested                |
| $C^m C$ G G                  | undigested               | digested                |
| $C$ $C$ <sup>m</sup> $G$ $G$ | undigested               | undigested              |
| $C^m C^m G$ G                | undigested               | undigested              |

The bisulphite conversion method modifies an unmethylated cytosine to a uracil as shown in Figure 1.2, while a methylated cytosine will remain unmodified as the sulphonation reaction cannot occur. Control of the pH is important for progression of the equilibrium reactions to convert almost all unmethylated cytosine bases to uracil (Howkit et al. 2017). The bisulphite converted DNA can then be amplified by PCR, during which uracils are copied as thymines before sequencing. It is possible to determine the methylation state of the genome when compared to a library that is not bisulphite treated or a reference genome. Any C to T conversion indicates an unmethylated cytosine, and an unconverted C indicates a methylated cytosine (Lizardi et al. 2017).

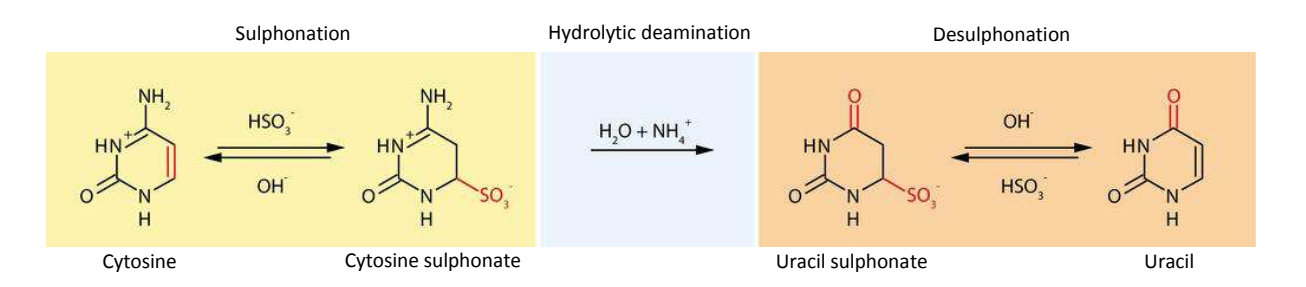

**Figure 1.2. Bisulphite conversion of an unmethylated cytosine to a uracil, adapted from Tollefsbol (2017).** Cytosine on the left is converted to uracil on the right via two intermediate molecules, cytosine sulphonate and uracil sulphonate. Adjustment of the pH of the reactions results in an equilibrium with uracil as the final product when a low pH in the sulphonation stage and a high pH in the desulphonation stage is used.

The bisulphite treatment can be utilised in multiple ways. Either the methylation state of the entire genome can be determined, that of a reduced representation of the genome, or a melt-curve analysis can be performed for a specific region.

The melt-curve analysis compares the dissociation temperature of PCR amplified bisulphite treated and untreated DNA. It is possible to measure the level of methylation between different samples by bisulphite treatment, PCR and then comparing the dissociation temperature by observing the change in fluorescence with small increments in temperature at the end of the PCR cycle. A shift in the peak change in fluorescence indicates a difference in dissociation temperature. A lower dissociation temperature indicates a higher AT content, which results from a higher level of unmethylated cytosine (Guldberg et al. 2002).

Reduced Representation Bisulphite Sequencing (RRBS) methods combine the use of non-methylation sensitive restriction enzymes, bisulphite treatment, restriction fragment size selection, and Next Generation Sequencing to reduce the complexity of the data obtained. Reduced representation is achieved as the size selection of restriction products retain a relatively small number of DNA fragments that are shared by all samples (Meissner et al. 2005). This method does not account for single nucleotide polymorphisms, insertions, deletions or TE activity differences between samples at the restriction digestion sites. What this approach does allow is the identification of DNA methylation differences between multiple samples, and at a lower cost to that of complete genome sequencing. The level of representation in the genome is somewhat scalable, as the size selection step can potentially be tuned to deliver a desired level of coverage across the genome (Wang et al. 2012).

More recently, two types of third generation sequencing techniques have become available with direct sequencing potential, without the need for bisulphite treatment of DNA. These methods are currently not as reliable or cost-effective as bisulphite sequencing, but the technology continues to develop and may be a viable alternative

for some situations, particularly if long reads are required. The Oxford Nanopore MinION measures the changes in the ionic current as a single DNA strand is pushed through a tiny pore (Jain et al. 2016). It is able to detect and correctly call a 5 methylcytosine with an accuracy ranging from 83% to 91%. The higher accuracy is achieved when a more strict quality control limit is applied and 32% of the base calls are discarded (Simpson et al. 2017). The PacBio SMRT sequencer can also obtain cytosine methylation information directly from sequencing, however a minimum coverage of 250x is required to detect cytosine methylation (Liu et al. 2020).

Other techniques exist that can determine the methylation states of specific sequences of interest, and are summarised by Šestáková et al. (2019). Global methylation levels can be compared with various techniques detailed by Kurdyukov & Bullock (2016). Such techniques are less relevant for this research as this study is looking to identify and locate various changes in methylation states across the genome.

### 1.2.4 The RNA directed DNA Methylation (RdDM) pathway

The RNA directed DNA Methylation (RdDM) pathway is the epigenetic pathway in plants where de novo methylation is guided by small RNA (Figure 1.3). This pathway involves two RNA polymerases, Pol IV and Pol V, which are only found in plants (Matzke & Mosher 2014). The RdDM pathway involves production of

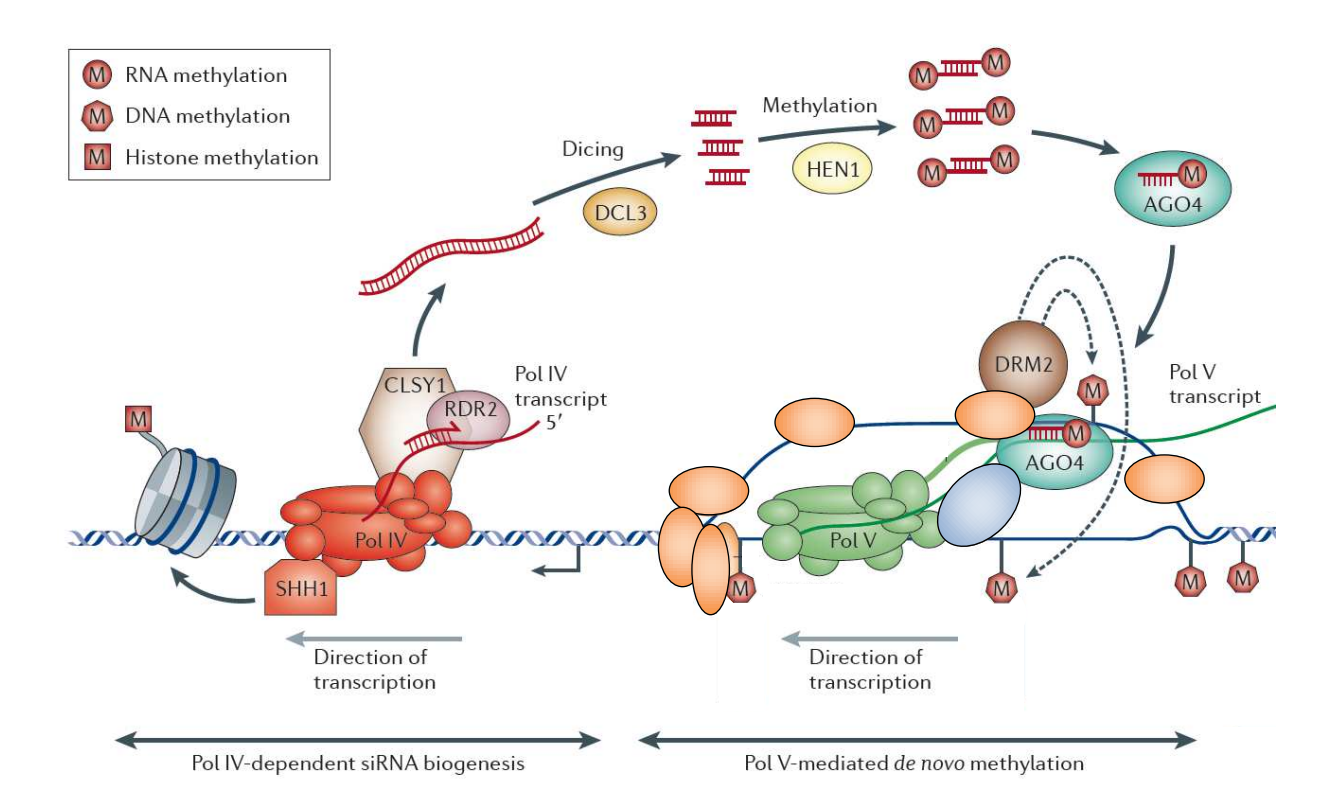

**Figure 1.3. The RNA Directed DNA Methylation pathway.** RNA polymerase IV (Pol IV) dependent siRNA is generated when SAWADEE HOMEODOMAIN HOMOLOGUE 1 (SHH1) recognises methylation state of the histone 3 tail at lysine 9 (H3k9) and recruits Pol IV for transcription. The Pol IV transcript is converted to double-stranded RNA (dsRNA) with RNA DEPENDENT RNA POLYERASE 2 (RDR2). DICER-LIKE 3 (DCL3) cleaves the dsRNA in to 24 nt siRNA which is then exported to the cytosol. The 3' ends are methylated by HUA ENHANCER 1 (HEN1) before the siRNA is loaded in to ARGONAUTE 4 (AGO4) and imported back in to the nucleus. RNA polymerase V (Pol V) produces a single-stranded transcript. When the siRNA loaded in to AGO4 matches with the Pol V transcript, DOMAINS REARRANGED METHYLTRANSFERASE 2 (DRM2) causes the *de novo* methylation of the DNA. Reproduced with permission: Matzke & Mosher (2014).

transcripts from Pol IV which are made in to double stranded RNA (dsRNA) by RNA DEPENDENT RNA POLYMERASE 2 (RDR2). This dsRNA is then cleaved to 24 nt siRNA with DICER-LIKE 3 (DCL3) (Zhang & Zhu 2011) and exported to the cytoplasm where the 3' ends are methylated by HUA ENHANCER 1 (HEN1) to prevent degradation (Matzke & Mosher 2014). Once a siRNA is loaded into ARGONAUTE 4 (AGO4), it is re-imported to the nucleus where the siRNA pairs with a complementary section of scaffold transcript produced by Pol V. This pairing results in methylation of cytosine by DOMAINS REARRANGED METHYL-TRANSFERASE 2 (DRM2) (Lister et al. 2008). This *de novo* methylation function can be performed in all (CG, CHG and CHH) sequence contexts (Zhang & Zhu 2011; Matzke & Mosher 2014).

#### 1.2.5 Silencing of Transposable Elements via the RdDM pathway

Transposable Elements, found in both prokaryotes and eukaryotes, are selfreplicating entities in the genome with the ability to move or copy their sequence throughout the genome (Kim 2017). Historically they had been considered parasitic genomic elements, but more recently have been found to play a significant role in evolution (Makałowski et al. 2019) and also are an important component in plant stress response (Horváth et al. 2017).

There are two top-level classes of TEs, the retrotransposons which utilise RNA transposition and reverse transcription, and the DNA transposons which do not. These are further broken down in classification based on structural patterns that make up the sequence such as terminal repeats, coding regions and non-coding regions (Wicker et al. 2007). During insertion, the TEs can be incorporated in various sections of the genome, which can result in harmful, neutral or beneficial changes (Rebollo et al. 2012). The insertion location of some TEs can target regions close to genes and can have an impact on the regulation of the targeted gene (GalindoGonzález et al. 2016). A group of TEs called the Long Terminal Repeat (LTR) retrotransposons have been found to have a preference for insertion within other similar TEs or non-functional TE fragments (Wei et al. 2013; Ma et al. 2019). The LTR retrotransposons are the most abundant TE in plants and have resulted in significant changes to their host genomes (Sabot & Schulman 2006). The ability of TEs to move or replicate throughout the genome is heavily regulated by DNA methylation (Lisch 2009).

The initiation of epigenetic silencing of active TEs is triggered by 21-22-nt siRNA and may be an important part of stress responses in plants (Nuthikattu et al. 2013). Figure 1.4 shows how stress can inhibit RdDM, enabling TE insertion events which can silence or permanently disrupt gene expression (Matzke & Mosher 2014). There is evidence that an un-silenced TE is transcribed by Pol II with RDR6 generating double stranded RNA which is then cut into 21-nt siRNA by DCL4 or 22-nt siRNA by DCL2 (Figure 1.5). The 22-nt siRNA guides DNA methylation, and the methylated DNA causes production of 24-nt siRNA to reinforce methylation of the TE (Nuthikattu et al. 2013).

### 1.2.6 Histone modification and chromatin silencing

Chromatin is the complexing of genomic DNA with histone proteins related to DNA packaging, protection and gene expression regulation. Histone modification in plants can be initiated by DNA methylation and can modulate the accessibility of genomic DNA. Chromatin changes occur in response to drought, salinity, heat, and cold stresses in plants (Kim et al. 2015). There are a number of different histone modifications that can increase or decrease expression levels with the most common forms in plants being methylation, acetylation, phosphorylation and ubiquitination (Pfluger & Wagner 2007).

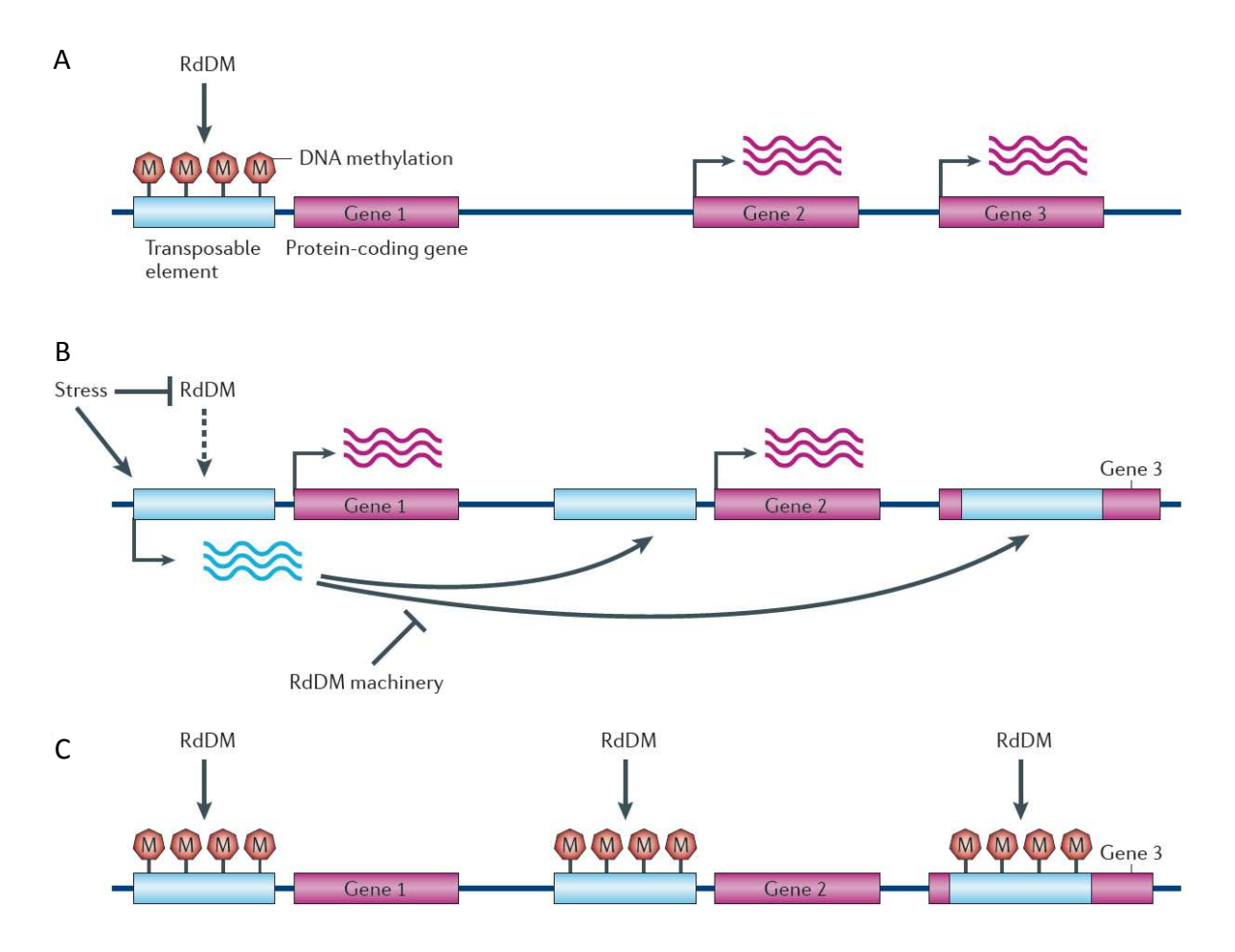

**Figure 1.4. Activity of Transposable Elements enabled by stress induced inhibition of RNA-directed DNA Methylation (RdDM).** A, A Transposable Element (TE) is prevented from replication by DNA methylation established and maintained by RdDM. B, A stress event prevents RdDM from maintaining methylation at the TE which is able to replicate to certain locations in the genome. C, RdDM re-establishes methylation which supresses TE replication and gene expression remains altered as a result. Reproduced with permission: Matzke & Mosher (2014).

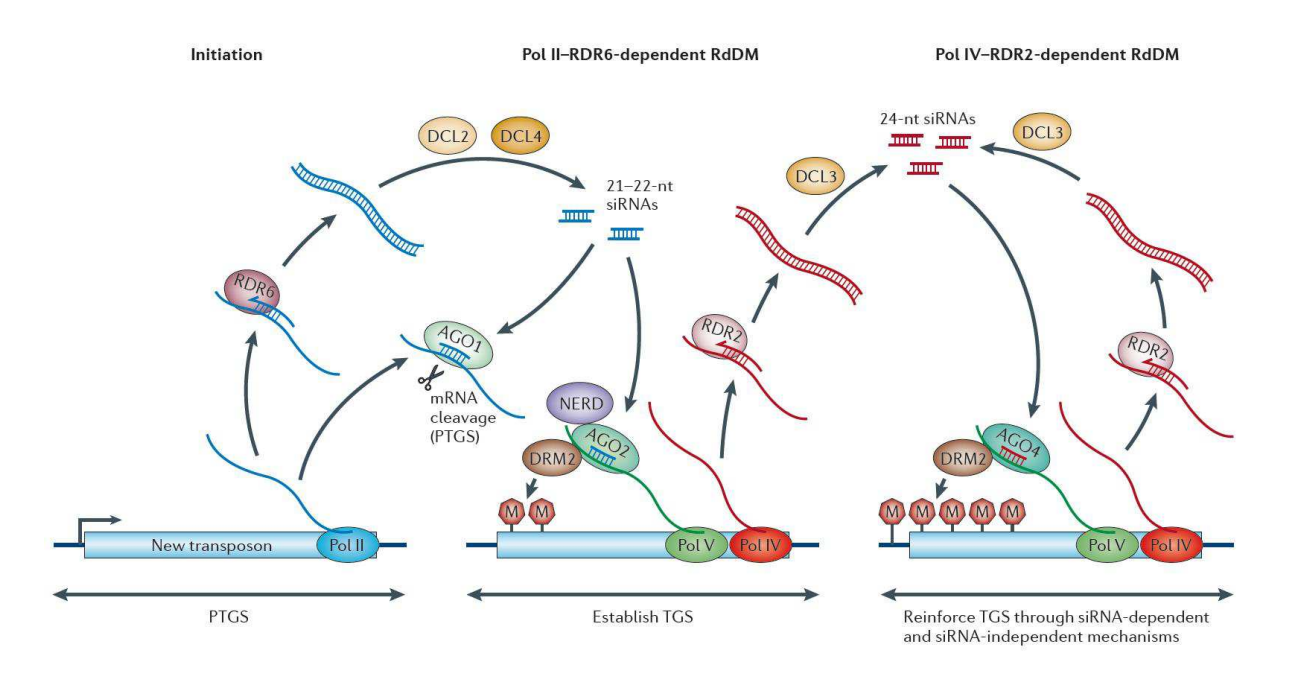

**Figure 1.5. Initiation and reinforcement of Transposable Element (TE) silencing.** RNA Polymerase II (Pol II) produces a transcript from the TE which is made double-stranded with RNA-DEPENDENT RNA POLYMERASE 6 (RDR6) and cleaved by DICER-LIKE 2 and 4 (DCL2 and DCL4) in to 21 nt to 22 nt siRNAs. New Pol II transcripts are then cleaved when the siRNA is loaded in to ARGONAUTE 1 (AGO1) and sequence complementarity is found. DOMAINS REARRANGED METHYLTRANSFERASE 2 (DRM2) methylates the TE when the siRNA is loaded in to ARGONAUTE 2 (AGO2) and sequence complementarity is found in a Pol V transcript. This methylation is maintained with a feedback loop involving Pol IV generating transcripts that RDR2 converts to double-stranded RNA. DCL3 cleaves this product in to 24 nt siRNA which is loaded in to AGO4. When a sequence match is found between the siRNA and the Pol V transcript, DRM2 reinforces the methylation of the TE. Reproduced with permission: Matzke & Mosher (2014).

The DNA sequences that specific histone modifications are associated with can be determined by chromatin immunoprecipitation (ChIP). In this technique, the genome is fragmented with the histones still attached, then isolated with antibodies specific to the histone modification of interest. The isolated fragments can then be sequenced to determine the location on the genome and sequence associated with the specific histone modifications of interest (Saleh et al. 2008).
#### 1.2.7 Epigenetic changes in plants under abiotic stress

Retaining the memory of a prior stress event can be very useful to a plant. A form of stress memory that depends on stress related proteins or metabolites would be limited by the half-life of the signalling molecules and only useful over short periods of time. A much longer term memory involves more stable epigenetic modifications, with potential heritability in some cases (Chinnusamy & Zhu 2009).

A variety of experiments have been performed by various research groups to understand how epigenetic changes are related to stress response in plants. Tricker et al. (2012) demonstrated that environmentally induced epigenetic responses were lost in *A. thaliana* mutants lacking *de novo* methylation capability or mutants lacking siRNA production capability. Further research showed that *A. thaliana* exposed to low humidity stress induced epigenetic changes. These changes were passed on to the next generation, resulting in offspring with changed stomata density, and therefore an early increased ability to cope with conditions of low humidity (Tricker et al. 2013).

Under salinity stress, rice varieties that are more salt tolerant have a greater level of flexibility in methylation changes under salinity stress than non-tolerant varieties (Joel 2013). Research in the salinity tolerance of wheat varieties has shown a correlation between high salinity tolerance and high global methylation levels when not under stress. The high tolerance varieties experienced a greater reduction in

methylation during the salinity stress event in a dose-dependent fashion (Zhong et al. 2009). When looking at the methylation characteristics of winter and spring wheat, Sherman & Talbert (2002) found that winter wheat had higher global levels of methylation and that vernalisation (a cold treatment) caused de-methylation in sequences related to floral induction.

Research performed by Pecinka et al. (2010) found evidence for environmental conditions transiently overriding epigenetic states in *A. thaliana*. Several repetitive elements under epigenetic regulation by transcriptional gene silencing became activated by prolonged heat stress. It has also been demonstrated that RNA directed DNA Methylation is essential in basal tolerance against heat stress when comparing the response of mutant plants without RdDM functionality (Kim et al. 2015).

An inverse correlation was found between DNA methylation and gene expression in rice, with the epigenetic changes being heritable. This research also discovered a disease resistance gene was activated by demethylation and expression of this resistance gene was stably inherited (Akimoto et al. 2007). Boyko et al. (2010) verified that the trans-generational response to stress induced changes depended on DNA methylation and small RNA. The progeny of stressed plants had an increase in homologous recombination under non-stress conditions compared with progeny from non-stressed plants.

There has been some prior research in methylation changes in barley under salinity stress. Demirkiran et al. (2013) grew the barley cultivar Tokak in MS media with 0 mM, 50 mM and 100 mM NaCl and used MSAP in combination with specific PCR primers to further reduce the population of fragments. They found that 5 of the 23 amplified bands experienced methylation changes when comparing 100 mM salt stressed plants with control plants. Konate et al. (2018) used ms-GBS to look for differentially methylated markers in five barley varieties in soil exposed to 75 mM, 150 mM and 200 mM NaCl. This led to the discovery of thousands of significantly differentially methylated markers associated with salinity stress. All of these markers were limited to methylation differences at the CCGG restriction enzyme recognition site.

To our knowledge, there has not been any prior research in barley that has attempted to observe this plant under salinity stress and obtain methylation states along with small RNAs and mRNA transcript levels from the same tissue samples.

## 1.2.8 Priming plants for abiotic stress

Methods have previously been investigated for priming seeds and seedlings to better cope with later stresses. Hydropriming involves imbibing seeds in sterilised water at a specific temperature, and drying back to the original weight of the seed. This method has yielded a 3 to 4 fold increase in the length of roots and shoots in primed plants under low water conditions when compared with control plants (Kaur et al. 2002). Osmopriming is a method where the seeds are imbibed in a solution that possesses a low water potential. This method has been used to improve yields in sugarcane, canola and chickpea under salinity stress (Jisha et al. 2013).

A greater understanding of the interactions between small RNAs, DNA methylation and salinity stress response mechanisms may lead to treatment methods where small RNAs can be introduced to plants to help prime the plant for oncoming stresses.

## 1.3 Hypotheses

If gene expression in barley plants under salinity stress is partly controlled by epigenetic mechanisms, then exposing the plants to salinity stress will result in changes in sRNA and DNA methylation associated with mRNA expression.

## 1.4 Project aims

This project aims to identify how different epigenetic mechanisms such as sRNAs and DNA methylation interact and lead to changes in gene expression in barley plants that have been exposed to salt stress. Understanding such interactions at a molecular level will help us understand how barley manages salinity stress, and could potentially lead to novel methods of plant tolerance to stress via breeding programs or via epigenetic priming of planted crops.

# 2 Barley under salinity stress

# 2.1 Introduction

Salinity stress is an extremely important issue for grain growing regions in Australia (Rengasamy 2002). A salt stress (step-wise increases in salt concentration), rather than a salt shock (a sudden increase to maximum concentration) more accurately represents natural changes (Shavrukov 2012) and was chosen to be applied to this experiment. Significant differences have been observed previously in the response to salinity stress in barley in soil and in hydroponic systems (Tavakkoli et al. 2010) so the experiment was designed around a salt stress in soil. A salinity stress of 100 mM NaCl was selected, as it produced a significant biomass difference in about a week, and is also in the concentration range most commonly used to impose salt stress in barley in the existing literature (Patterson et al. 2009; Shelden et al. 2013).

The variety Morex was chosen for the experiment as the genome had been sequenced with the highest degree of coverage (IBGSC 2012) and the transcriptome also has good coverage and annotation (Mascher et al. 2013; Mascher et al. 2017). Prior preliminary growth tests (data not shown) had highlighted the susceptibility of this variety to net blotch and aphid infestations when grown in a glasshouse. These issues were removed by growing plants in a growth chamber. This had the added advantage that the growth conditions were more controlled and repeatable.

Previous observations from growth experiments (data not shown) had indicated that the emergence of the third leaf would occur about 14 Days After Sowing (DAS). The rate of growth of the third leaf would rapidly decrease by around 20 DAS indicating the leaf had reached a relatively mature stage. This was considered important, as the observed difference in expressed genes should be more related to the stress rather than to potential differences in growth stages.

## 2.2 Methods

#### 2.2.1 Seed growth and collection

*Hordeum vulgare* variety Morex seeds were germinated to check for viability. Seeds were sterilised using the method described by Tavakkoli et al. (2010) where seeds were placed in a 70% (v/v) ethanol solution and gently agitated for 1 minute, followed by 3% sodium hyperchlorite solution for 5 minutes, then three washes in milliQ water. Three seeds per pot (26 cm diameter, 28 cm high) were grown in a soil mixture made up of 50%  $(v/v)$  University of California mix, 35%  $(v/v)$  peat mix and  $15\%$  (v/v) clay loam soil with pH 6.0. Plants were grown to maturity and seeds collected and stored in envelopes grouped by seed head.

#### 2.2.2 Plant growth conditions

Morex seeds which had been collected from a single head from one healthy barley plant were sterilised using the method described above. Each pot had 1519 g soil (soil mixture as described above) added with an initial water content of  $13\%$  (w/w), and each empty pot and saucer weighed 55 g. Three seeds per pot were placed 2 cm below the surface, each 3 cm apart, covered, and watered to a final soil moisture content of 30% (w/w) making the mass of the pot, saucer and soil 1800 g.

Plants were placed in a Sanyo MLR-352 growth cabinet (Osaka, Japan) set to 20°C with a 16 h day / 8 h night cycle at a light intensity of  $380 \mu$ mol/m<sup>2</sup>. The eight plants were positioned as shown in Figure 2.1 on the middle shelf of the growth cabinet. This shelf was previously found to have the most consistent temperature and even airflow. Plant positions were allocated by random number generation and were rotated daily (Figure 2.2) so that any slight temperature, humidity or lighting bias would not persist over the duration of the experiment. A ninth pot, set up in the same way as described above, was placed on the bottom shelf to act as a reserve if all of the seeds from one pot did not have a successful germination. On the eighth day after sowing, the plants of similar height in each pot were kept such that only one plant per pot remained, and other seedlings were carefully removed.

## 2.2.3 Salinity stress treatment

Plants were exposed to salt stress using a similar method employed by the University of Adelaide Plant Accelerator Facility for salinity stress experiments (Asif et al. 2018) with some modifications as outlined below. Plants were watered to weight as shown in Table 2.1 with a decreasing water content until reaching 20% (w/w) water content.

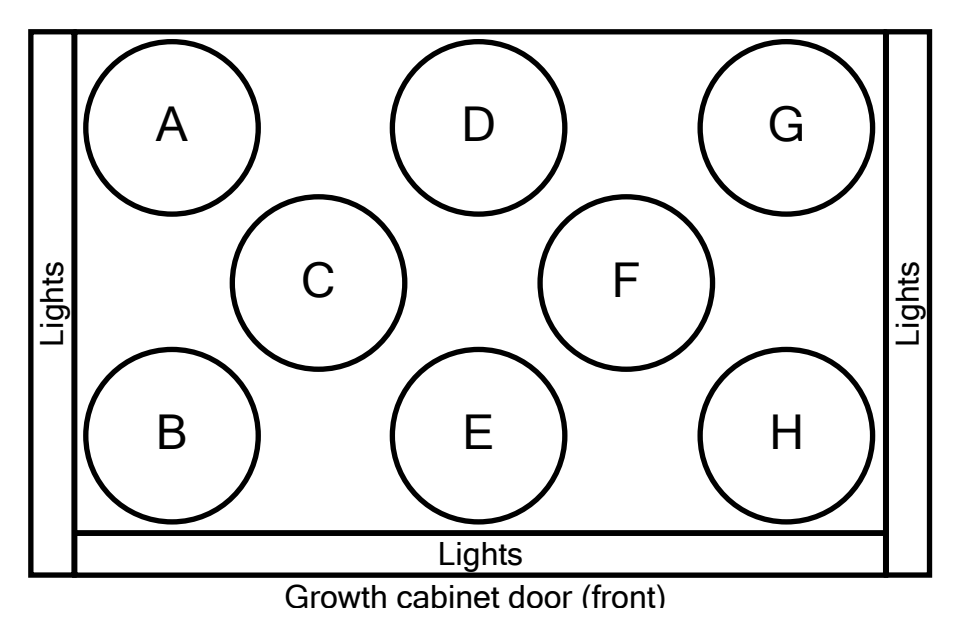

**Figure 2.1. Top view diagram of plant positioning in the growth cabinet for the barley salinity stress experiment.** 

|                         | Position         |                |                         |                         |                |                         |                |                         |
|-------------------------|------------------|----------------|-------------------------|-------------------------|----------------|-------------------------|----------------|-------------------------|
| <b>DAS</b>              | A                | B              | C                       | D                       | E              | F                       | G              | Н                       |
| $\mathbf 0$             | $\mathbf{1}$     | $\overline{7}$ | 8                       | 6                       | 3              | $\overline{4}$          | 5              | $\overline{2}$          |
| $\mathbf{1}$            | $\overline{2}$   | $\mathbf{1}$   | 7                       | 8                       | 6              | 3                       | $\overline{4}$ | 5                       |
| $\mathbf{2}$            | 5                | $\overline{2}$ | $\mathbf{1}$            | $\overline{7}$          | 8              | 6                       | 3              | $\overline{\mathbf{r}}$ |
| $\overline{\mathbf{3}}$ | $\overline{a}$   | 5              | $\overline{2}$          | $\mathbf{1}$            | $\overline{7}$ | 8                       | 6              | 3                       |
| 4                       | $\overline{3}$   | $\overline{4}$ | 5                       | $\overline{2}$          | $\overline{1}$ | $\overline{7}$          | 8              | $\boldsymbol{6}$        |
| 5                       | $\boldsymbol{6}$ | 3              | $\overline{\mathbf{r}}$ | 5                       | $\overline{2}$ | $\mathbf{1}$            | $\overline{7}$ | 8                       |
| $\bf 6$                 | 8                | 6              | 3                       | $\overline{\mathbf{4}}$ | 5              | $\overline{2}$          | $\overline{1}$ | $\overline{7}$          |
| $\overline{\mathbf{z}}$ | $\overline{7}$   | 8              | 6                       | 3                       | $\overline{a}$ | 5                       | $\overline{2}$ | $\mathbf{1}$            |
| 8                       | $\mathbf{1}$     | $\overline{7}$ | 8                       | 6                       | 3              | $\overline{4}$          | 5              | $\overline{2}$          |
| $\boldsymbol{9}$        | $\overline{2}$   | $\mathbf{1}$   | $\overline{7}$          | $\bf 8$                 | 6              | 3                       | $\overline{4}$ | 5                       |
| 10                      | 5                | $\overline{2}$ | $\mathbf{1}$            | $\overline{7}$          | 8              | 6                       | 3              | $\overline{\mathbf{r}}$ |
| 11                      | $\overline{a}$   | 5              | $\overline{2}$          | $\mathbf{1}$            | $\overline{7}$ | 8                       | 6              | 3                       |
| 12                      | 3                | $\overline{4}$ | 5                       | $\overline{2}$          | $\overline{1}$ | $\overline{7}$          | 8              | $6\phantom{1}$          |
| 13                      | 6                | 3              | $\overline{4}$          | 5                       | $\overline{2}$ | $\mathbf{1}$            | $\overline{7}$ | 8                       |
| 14                      | 8                | 6              | 3                       | $\overline{a}$          | 5              | $\overline{2}$          | $\mathbf{1}$   | $\overline{7}$          |
| 15                      | $\overline{7}$   | 8              | 6                       | 3                       | $\overline{a}$ | 5                       | $\overline{2}$ | $\mathbf{1}$            |
| 16                      | $\overline{1}$   | $\overline{7}$ | 8                       | $6\phantom{1}6$         | 3              | $\overline{\mathbf{r}}$ | 5              | $\overline{2}$          |
| 17                      | $\overline{2}$   | $\mathbf{1}$   | 7                       | 8                       | 6              | 3                       | 4              | 5                       |
| 18                      | 5                | $\overline{2}$ | $\mathbf{1}$            | $\overline{7}$          | 8              | $6\phantom{1}$          | 3              | $\overline{\mathbf{r}}$ |
| 19                      | $\overline{a}$   | 5              | $\overline{2}$          | $\mathbf{1}$            | $\overline{7}$ | 8                       | 6              | 3                       |
| 20                      | 3                | $\overline{4}$ | 5                       | $\overline{2}$          | $\overline{1}$ | $\overline{7}$          | 8              | $\boldsymbol{6}$        |
| 21                      | 6                | 3              | $\overline{a}$          | 5                       | $\overline{2}$ | $\mathbf{1}$            | 7              | 8                       |

**Figure 2.2. Plant positional rotation scheme for barley salinity stress experiment.** Plants 1-4 were control plants and 5-8 were salt treated. DAS = Days After Sowing. The position refers to the label shown in Figure 2.1.

The day before the first salt application, the water content was decreased to 19% (w/w).

On both the 14<sup>th</sup> and 15<sup>th</sup> day after sowing, 30 ml of a 224 mM NaCl solution was added to the saucers in which the pots were sitting, once in the morning and again in the evening. The weight of all pots was adjusted by adding water to the saucers to achieve the same mass as shown in Table 2.1. For salt treated plants, this gave a final salinity concentration of 100 mM at 18-21 DAS. The same procedure was repeated on control plants without salt added to the water.

| Table 2.1. Watering and sait treatment schedule for salinity stress experiment. |                  |               |                 |                        |                  |  |
|---------------------------------------------------------------------------------|------------------|---------------|-----------------|------------------------|------------------|--|
| Days                                                                            | Mass of soil,    | Watered       | NaCl added to   | Water                  | Salinity         |  |
| after                                                                           | pot and saucer   | from top or   | treated plants  | content of             | concentration in |  |
| sowing                                                                          | watered to $(g)$ | bottom        | (g)             | soil $(w/w)$           | soil of treated  |  |
|                                                                                 |                  |               |                 |                        | plants (mM)      |  |
| $\boldsymbol{0}$                                                                | 1800             | Top           |                 | $401 \text{ g} (30\%)$ | 0                |  |
| 1                                                                               | 1785             | Top           |                 | 386 g $(29%)$          | 0                |  |
| 2                                                                               | 1765             | Top           |                 | 366 g $(27%)$          | 0                |  |
| 3                                                                               | 1745             | Top           |                 | 346 g $(26%)$          | 0                |  |
| $\boldsymbol{4}$                                                                | 1725             | Top           |                 | 336 g $(25%)$          | 0                |  |
| 5                                                                               | 1705             | Top           |                 | $306 \text{ g} (23\%)$ | 0                |  |
| 6                                                                               | 1685             | Top           |                 | 286 g $(21\%)$         | 0                |  |
| 7 to 12                                                                         | 1670             | Top           |                 | $271$ g $(20\%)$       | $\Omega$         |  |
| 13                                                                              | 1650             | <b>Bottom</b> |                 | 251 g (19%)            | $\Omega$         |  |
| 14                                                                              | 1690             | <b>Bottom</b> | $0.393 + 0.393$ | 291 g (22%)            | 47               |  |
| 15                                                                              | 1730             | <b>Bottom</b> | $0.393 + 0.393$ | 331 g $(25%)$          | 82               |  |
| 16                                                                              | 1705             | <b>Bottom</b> |                 | 306 g $(23%)$          | 89               |  |
| 17                                                                              | 1685             | <b>Bottom</b> |                 | 286 g $(21\%)$         | 95               |  |
| 18 to 21                                                                        | 1670             | <b>Bottom</b> |                 | 271 g (20%)            | 100              |  |

**Table 2.1. Watering and salt treatment schedule for salinity stress experiment.** 

## 2.2.4 Tissue harvesting

At the point of sampling, the 3<sup>rd</sup> leaf of control and salt treated plants was removed,

quickly weighed, then snap frozen in liquid nitrogen, and stored at -80°C until DNA and RNA extraction. Immediately after snap freezing the  $3<sup>rd</sup>$  leaf, the soil was placed in a large bucket of water and the roots gently separated from the soil. Once most of the soil was removed, roots were placed in a fresh bucket of water, rinsed and dried by dabbing with a paper towel. The roots were cut off, weighed, snap frozen in liquid nitrogen, and stored at -80°C until DNA and RNA extraction. The fresh mass of the shoots without the  $3<sup>rd</sup>$  leaf was then measured, dried for two days at 80 $^{\circ}$ C and the dry mass measured. The total shoot dry mass was estimated to be (dry mass without the third leaf)  $*(3^{rd}$  leaf fresh mass + fresh mass without  $3^{rd}$  leaf) / (fresh mass without  $3<sup>rd</sup>$  leaf). The water content ratio was calculated as (fresh mass + dry mass) / (dry mass).

## 2.3 Results

Images of plants just prior to harvesting tissue are shown in Figure 2.3. Plants 1-4 were control plants and 5-8 received a salt treatment with a final concentration of 100 mM. A small difference in growth between control and salt treated plants can be seen. The fresh mass, dry mass and water content ratio of shoot tissue is shown in Figure 2.4. There is a clear statistically significant difference between control and salt treated plants for each of these measurements, demonstrating that the plants exposed to salt were stressed with a consequential decrease in biomass.

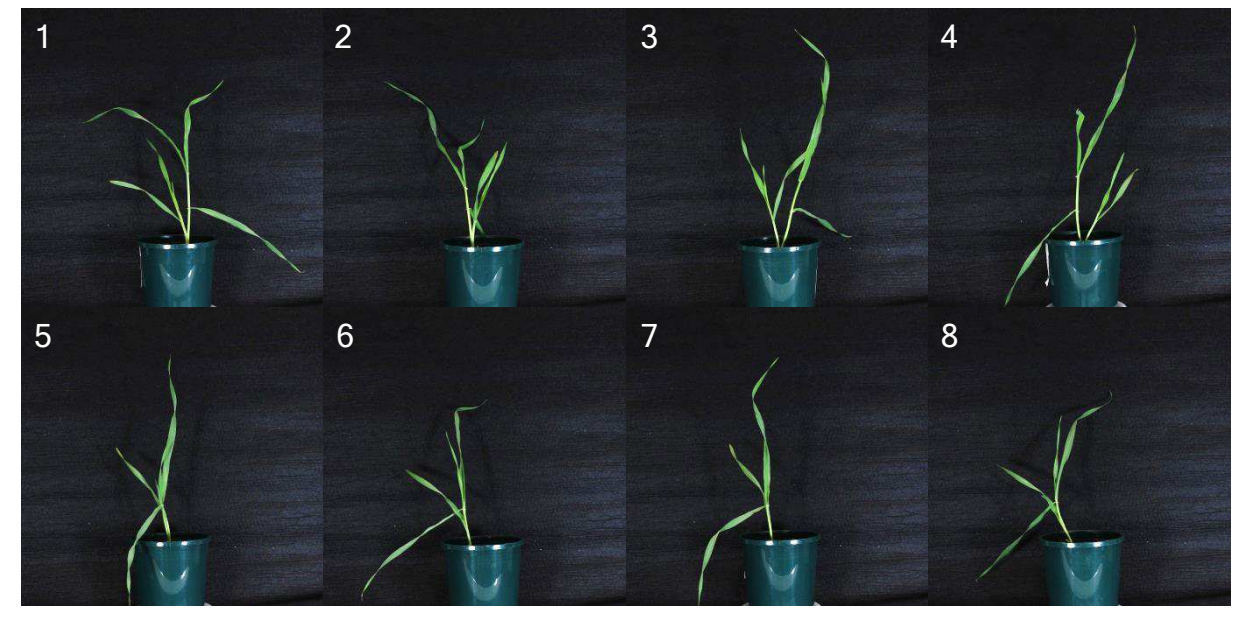

**Figure 2.3. Barley plants 21 days after sewing, prior to tissue sampling.** Plants 1-4 were control and 5-8 were salt treated to a final salinity concentration of 100 mM.

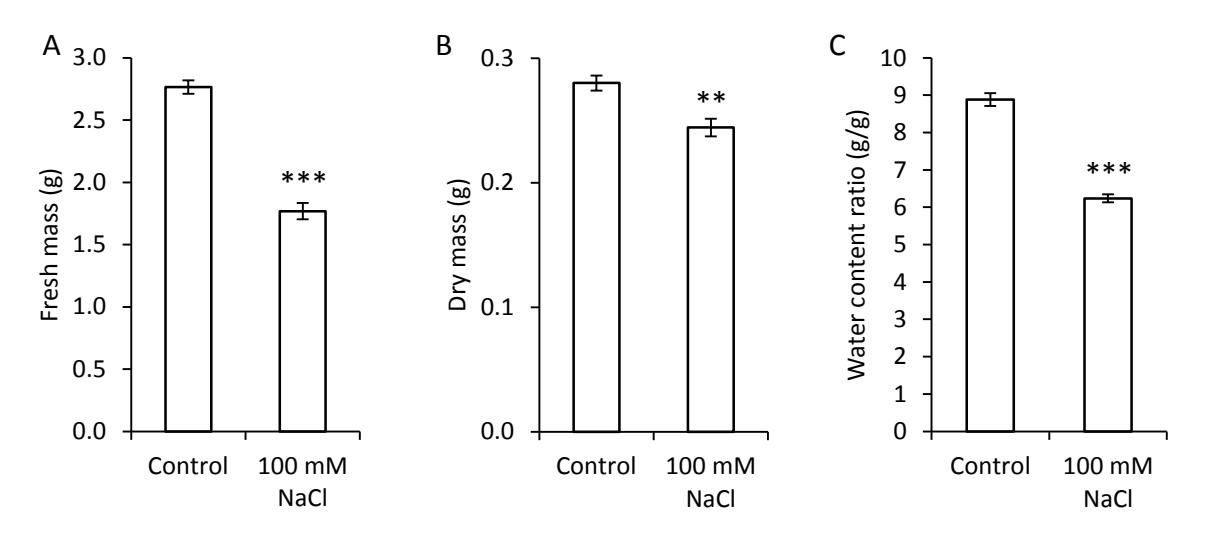

**Figure 2.4. Comparison of biomass for control and salt treated plants.** A: Fresh mass of shoot tissue. B: Dry mass of shoot tissue. C: Water content ratio of shoot tissue. Error bars represent SEM with \*\*  $p < 0.01$ , \*\*\*  $p < 0.001$ .

Evaporation and transpiration rates were measured relative to position in the growth chamber to ensure water loss positional effects were minimal. The evaporation rate over the first six days (before cotyledons emerged from the soil) is shown in Figure 2.5.A. No significant differences in daily water loss were observed across the different plants. Figure 2.5.B shows evaporation (and transpiration) losses over the first 13 days after sowing, and again no statistically significant differences were found.

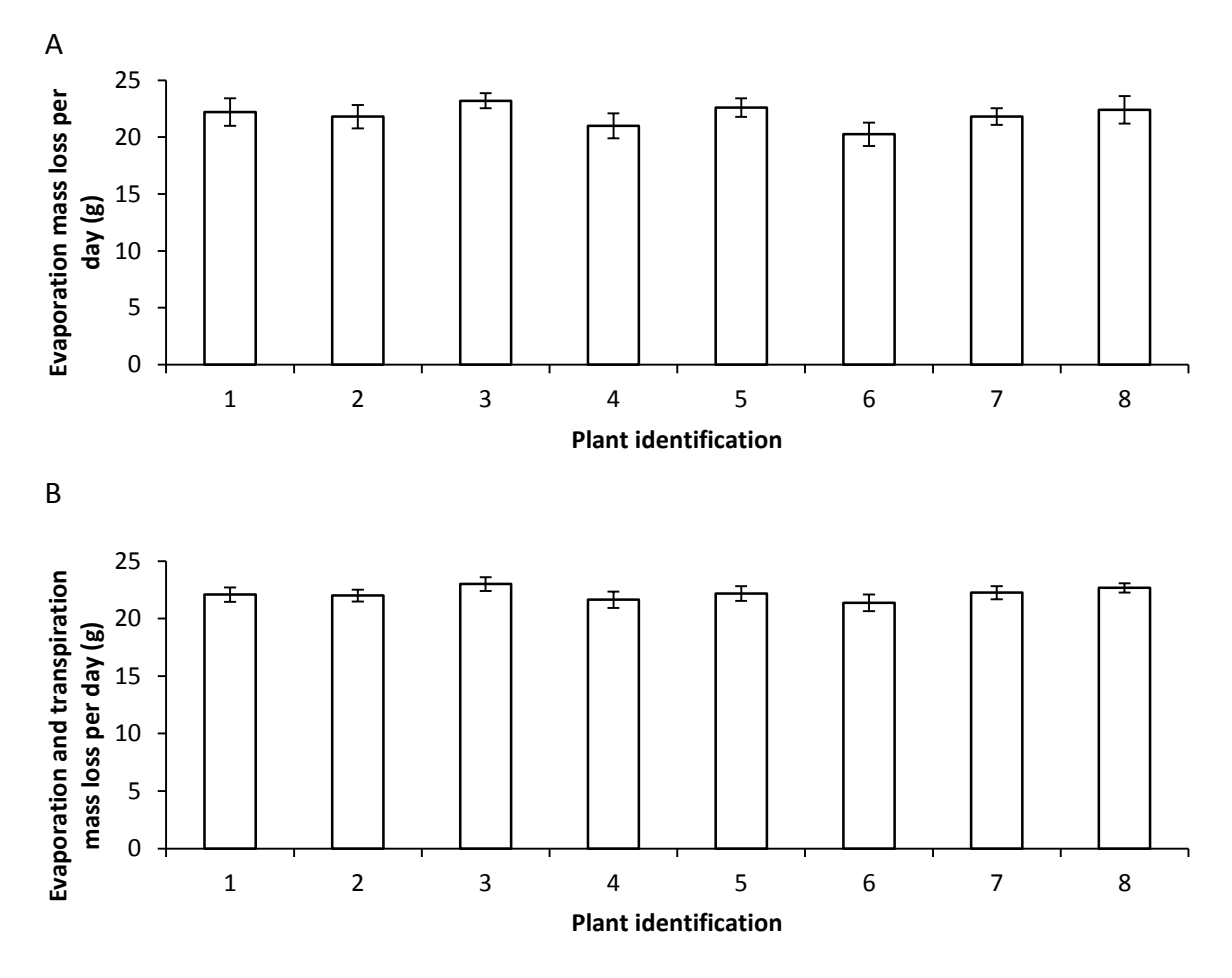

**Figure 2.5. Evaporation/transpiration loss per day for each pot in the growth cabinet.** Plant identification 1-4 were control plants and 5-8 salt treated plants. A. Average daily evaporation loss over 6 days after sowing for each pot (before cotyledons emerged). B. Average daily evaporation and transpiration loss over the first 13 days after sowing for each pot. Error bars show SEM with  $n = 6$  in A and  $n = 13$  in B.

# 2.4 Discussion

## 2.4.1 Seed growth and collection

Plants were grown to collect seed for use in the experiments. It was thought that seeds from one plant should have a more similar starting epigenetic state than seeds

from different parent plants. It was also expected that seeds from one head of one plant would develop in a shorter time window than all seeds from different heads, and are therefore likely to have a more similar epigenetic starting condition than different heads from the one plant. These expectations were not tested due to the cost and time required to verify these assumptions.

In this experiment it was important to maintain equal growing conditions between control and salt treated plants. To achieve this, the pot positions were rotated and weighed daily in an attempt to minimise any confounding variables such as highly localised airflow, lighting, temperature and humidity. Such issues had been observed in earlier trials investigating drought stress (data not shown), where plants in certain locations in the growth chamber lost water at noticeably different rates when left to dry over a two week period. These issues with growth chamber spatial variability have been noted in prior research (Potvin et al. 1990; Liu et al. 2000). The daily watering to maintain identical weights of pots and rotation in the growth chamber appears to have minimised any positional effects with relation to transpiration and evaporation as seen by the lack of any statistically significant differences in Figure 2.5.

There were some variations in the measurement of light levels at different locations in the growth cabinet and at different light sensor orientations, with a light level reading of 352 to 451  $\mu$ mol/m<sup>2</sup> at position B, and 199 to 353  $\mu$ mol/m<sup>2</sup> at position D. Possible impacts from this difference on subsequent data (Chapters 3-6) cannot be ruled out. Prior tests had indicated that the middle shelf of the growth cabinet was the best choice for minimal variations resulting from the position. The middle and bottom shelf was found to be best for minimal differences in soil evaporation rates which was presumably related to air flow coming from the top of the growth cabinet. The middle shelf was found to have minimal variation in light levels between positions and the best with regard to temperature stability.

Salt stressed plants clearly showed a decrease in biomass (Figure 2.4). This indicates that the salinity exposure did effectively stress the plants. This decrease in fresh mass, dry mass and water content ratio has been observed previously in experiments and is consistent with other experiments involving transcriptome changes in response to salt stress in barley (Long et al. 2013; Shen et al. 2016).

The salt stress may also have had an effect on leaf growth stages as the salt stressed plants were smaller. It is possible that some observed gene expression or epigenetic differences may be related to growth cycle stages rather than directly related to salinity stress. The timing had been chosen so that the third leaf was relatively mature and a similar size in both control and salt treated plants based on prior tests. At the time of harvesting, the salt treated total shoot fresh tissue biomass was 36% less than the biomass from control plants, however the  $3<sup>rd</sup>$  leaf experienced a 12% lower biomass in salt treated vs control. This suggests that the 3<sup>rd</sup> leaf had reached a period of less rapid growth compared with other newer leaves on the plant at the time of harvesting tissue.

The measurements collected from these control and salt-treated plants indicate that the treatment imposed here was effective in eliciting a stress response and consistent with other literature reports on salt-stressed barley plants. The following chapters describe the subsequent DNA and RNA extraction, messenger RNA and small RNA sequencing, and DNA methylation sequencing performed on these plants to identify overlapping regions of the genome that respond to salinity stress in barley.

# 3 Messenger RNA changes in barley under salinity stress

# 3.1 Introduction

Transcriptome analysis is an extremely useful tool for observing changes in mRNA transcripts under different conditions. Comparing mRNA transcript levels under different treatment conditions can highlight genes that are important to and potentially related to dealing with the applied treatment. The rapid decrease in costs related to sequencing has resulted in a huge increase in transcriptome-related experiments (McCarthy et al. 2012). There are two major methods for RNA library preparation for transcriptome analysis. The first is poly A capture, which generates sequence data from mRNA alone; while the second is more comprehensive, employing ribosome depletion, to include other non-coding long RNAs in addition to mRNA reads (Zhao et al. 2014).

Prior research by Ziemann et al. (2013) had been performed using transcriptome analysis of salt stressed barley using poly A capture. They applied a 150 mM salt shock to *Hordeum vulgare* in soil and recorded mRNA changes 12 hours later. The limitations in read count and the incomplete assembly of the barley transcriptome at the time meant that only 1.65 million reads per sample could be mapped to an mRNA transcript. These limitations resulted in only 110 genes that were found to be differentially expressed.

In another study, Bahieldin et al. (2015) applied a 500 mM salt shock to *Hordeum spontaneum* (the ancestor to cultivated barley) after two weeks growth in soil and observed transcriptome changes in leaf tissue at four time points. They found that a high proportion of genes that mapped to the wild barley transcriptome were differentially expressed. Some genes were found to increase production of enzymes to protect cells from the damaging effects of the Reactive Oxygen Species (ROS) produced under stress conditions. These included antioxidants, iron ion binding proteins, and dehydrins which are all known to interact with ROS. Some signalling molecules, serine threonine-protein kinases and mitogen-activated protein kinases were found to have expression related to the salt shock. The involvement of ethylene production in barley stress response has been known (Dey & Vlot 2015), and ACC oxidase, an enzyme with increased expression in the stressed plants, is required for ethylene production. A transcription factor related to ethylene detection (ethyleneresponsive element binding factor) showed increased expression in stressed plants. They also found that genes encoding refolding proteins were differentially expressed when the seedlings were exposed to the salt shock.

Hill et al. (2016) applied a 100 mM salt stress to germinating *H. vulgare* seeds and observed changes in the transcripts in different root zones three days after germination. The gene with the highest increase in expression under salt stress was a dehydrin. Carbohydrate-binding glycoproteins were found to be under increased expression in the elongation region of roots under salinity stress, and the production

and transportation of sugars was also increased. An ethylene responsive transcription factor BABY BOOM (BBM) had increased expression under salt stress. A number of the differentially expressed genes and molecular functions correlated with prior research.

Gene Ontology (GO) analysis has become a useful tool for distilling gene expression information to gain an insight in to the changes in processes, molecular functions, and cellular compartments. It can help with understanding the overall systems that are changing rather than looking at specific up and down regulation of individual genes, assisting in dealing with and interpreting the large quantity of data generated by transcriptome analysis (Doniger et al. 2003).

This chapter investigates the transcriptome changes occurring in barley grown in soil under 100 mM salt stress when compared with control plants. Differential expression patterns of genes are explored, used for gene ontology analysis and compared with prior literature. Observing similarities between the transcriptome changes and GO terms in this experiment with prior research provides validity to the use of transcriptome analysis in this experiment. It indicates that the tissue under stress reacted in the expected fashion, which is also useful for methylation and small RNA sequencing of the same tissue.

The hypothesis tested in this chapter is: if gene expression in barley is related to stress, then exposing barley to a salt stress will result in changes in the transcriptome. These changes should be relatable to prior research.

# 3.2 Methods

## 3.2.1 Messenger RNA library preparation

Snap frozen tissue described in section 2.2.4 was ground under liquid nitrogen. Either 100 mg of leaf tissue or 200 mg of root tissue was used for RNA extraction and further ground using a 1.5 ml tube and micropestle in liquid nitrogen until it was an extremely fine powder. The root tissue extractions had 20 mg of PVP 40 (40,000 MW) added. Then 1 ml of TRIzol (Life Technologies, NY, USA) was added and extraction proceeded as per the manufacturer's instructions with two exceptions. The supernatant was poured off after pelleting RNA, and two washes in cold 75% ethanol were performed as earlier trial experiments attained better yield, better RNA integrity and lower phenol contamination. The final pellet was dissolved in 25 µl of DEPC-treated water, with the concentration measured using the Nanodrop spectrophotometer (Thermo Fisher, DE, USA) and RNA was stored at -80°C. RNA quality and concentration was determined using the Agilent 2100 Bioanalyser with a RNA 6000 kit (Agilent Technologies, CA, USA) following the manufacturer's instructions with samples diluted to be in optimal instrument range based on the previous Nanodrop results. A messenger RNA library was generated by the Flinders Genomics Facility (Adelaide, Australia) using the TruSeq messenger RNA library kit

(Illumina Incorporated, CA, USA) as per the manufacturer's instructions. Sequencing was performed by SAHMRI (Adelaide, Australia) using Illumina NextSeq with 76 bp + 76 bp paired-end reads.

#### 3.2.2 Bioinformatics

Read quality was checked with fastqc (Andrews 2017) and the splice-aware sequencing aligner STAR (Dobin et al. 2013) was used to map mRNA reads against the ensemble annotated genome for *Hordeum vulgare* (Kersey et al. 2017). A custom R script mRNA\_STAR\_PCA.R shown in section 10.1 was written to perform principle component analysis and observe separation between groups. Differential expression between control and salt treated groups was determined by a custom R script mRNA\_DE.R shown in section 10.2, which used the false discovery rate threshold of  $p_{\text{adj}}$  < 0.01 and fold change threshold of  $|\log_2(f_{\text{old}}) - \log_2(1.5)|$ . The scripts used the additional R libraries DESeq2 (Love et al. 2014), edgeR (Robinson et al. 2010), ggplot2 (Wickham 2016a), ggfortify (Tang et al. 2016) and Rsamtools (Morgan et al. 2016). PANTHER (Mi et al. 2019) using the GO ontology database released 8 October 2019 was used to find gene ontology terms for biological, molecular and cellular function using the PANTHER overrepresentation test with Fisher's exact test and a false discovery rate correction.

### 3.3 Results

#### 3.3.1 RNA quality and quantity

Extracted RNA quality results are shown in Table 3.1 with further information in Appendix A (Figure A.9.1 and Figure A.9.2). The RNA Integrity Number (RIN), which is an algorithm that calculates RNA degradation, based on a variety of parameters including the ratios of the 18S and 25S ribosomal RNAs, was determined to be acceptable for all extracted RNA. The RIN for leaf tissue RNA was less than root due to the method for calculation not accounting for extra peaks from plastid ribosomal RNA. The quality of all RNA preparations was considered acceptable for both mRNA and small RNA sequencing. The number of reads obtained by sequencing each mRNA library is shown in [Table 3.2.](#page-56-0)

| Leaf tissue | Concentration | <b>RIN</b> | Root tissue | Concentration | <b>RIN</b> |  |  |
|-------------|---------------|------------|-------------|---------------|------------|--|--|
| sample      | (ng/ul)       |            |             | (ng/ul)       |            |  |  |
|             | 1336          | 7.1        |             | 818           | 9.2        |  |  |
|             | 1614          | 7.1        |             | 628           | 9.4        |  |  |
| 3           | 1142          | 7.2        | 3           | 604           | 9.1        |  |  |
| 4           | 1172          | 6.4        | 4           | 902           | 9.0        |  |  |
| 5           | 1326          | 7.3        | 5           | 506           | 9.2        |  |  |
| 6           | 1432          | 7.2        | 6           | 798           | 8.9        |  |  |
|             | 1274          | 7.3        |             | 1062          | 9.1        |  |  |
| 8           | 1796          | 7.2        | 8           | 1305          | 9.1        |  |  |

**Table 3.1. Extracted RNA concentration and RNA Integrity Number.** Tissue samples 1-4 were from control barley plants and 5-8 were from 100 mM salt treated barley plants.

<span id="page-56-0"></span>**Table 3.2. Total RNA reads per sample.** Tissue samples 1-4 were from control barley plants and 5-8 were from 100 mM salt treated barley plants.

| Tissue |  | 1 Control 2 Control 3 Control 4 Control                                                 | 5 Salt | 6 Salt | 7 Salt | 8 Salt |
|--------|--|-----------------------------------------------------------------------------------------|--------|--------|--------|--------|
| Leaf   |  | 26,233,942 22,465,779 28,866,034 23,663,568 28,871,394 29,670,450 30,413,398 27,476,863 |        |        |        |        |
| Root   |  | 27,663,203 29,049,610 28,728,790 36,855,037 26,724,253 29,814,578 27,510,581 26,708,516 |        |        |        |        |

Sequence reads were mapped against the reference transcriptome and a Principle Component Analysis (PCA) was performed on the counts per million (CPM) of mapped reads (Figure 3.1). The PCA plot shows clear separation between leaf and root tissue along with separation between control and salt treated plants. The separation of tissue type shows a greater contrast than for the salt treatment, indicating the difference in gene expression across all samples is primarily from tissue type and secondarily from exposure to salinity stress.

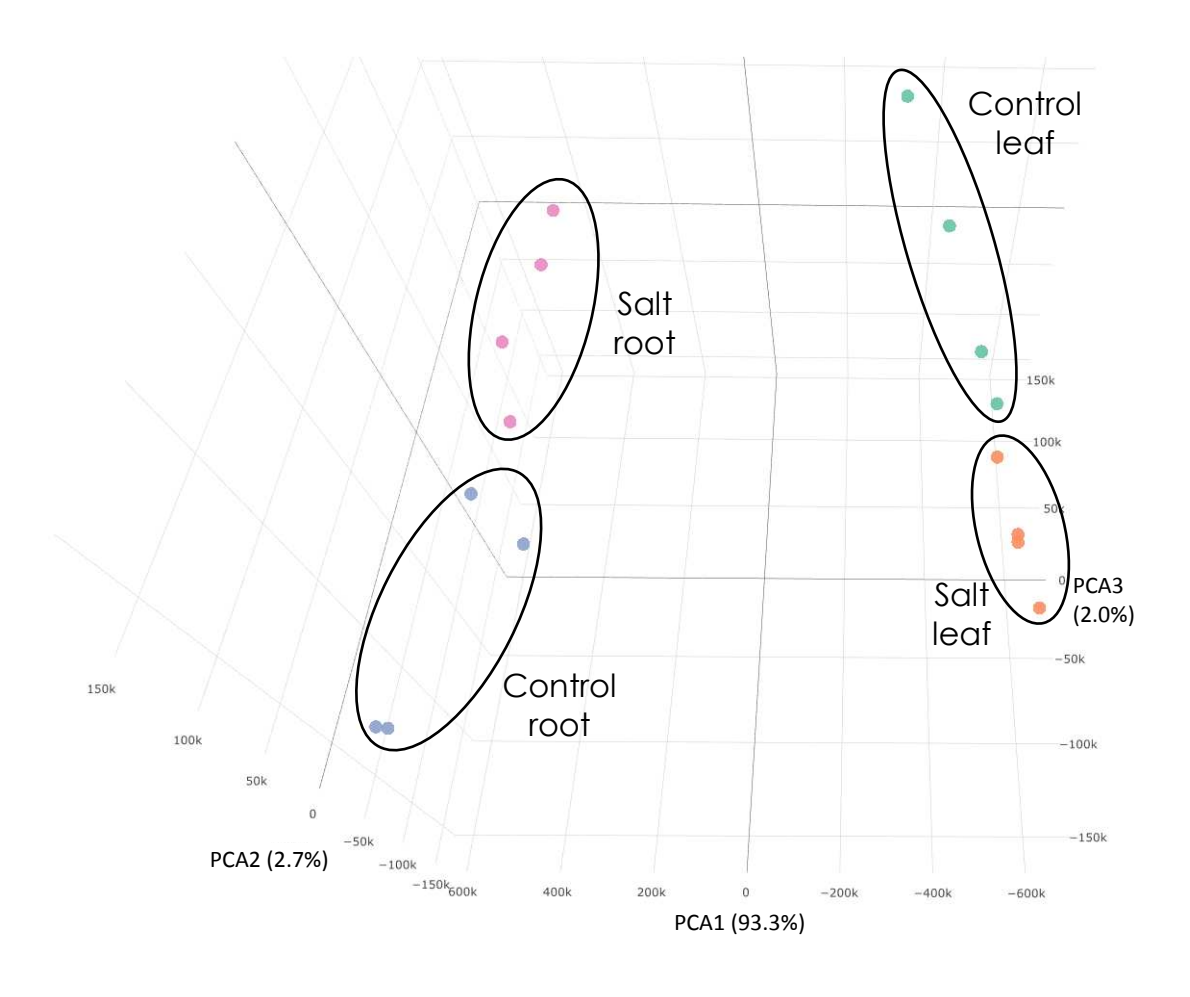

**Figure 3.1. Principle component analysis of mapped messenger RNA reads from salt stressed barley and control plants.** Leaf control tissue in green, leaf salt treated tissue in orange, root control tissue in blue and root salt treated tissue in purple. Principle components 1, 2 and 3 account for 93.3%, 2.7% and 2.0% of the total variance respectively. Barley plants were grown in soil and exposed to 100 mM NaCl stress or a control.

#### 3.3.2 Differential expression of mRNA

Differentially expressed genes between salt treated and control plants were found and these are summarised in Figure 3.2 with normalised relative expression levels shown graphically in Figure 3.3. There was an increase in expression of 762 or 625 genes in leaf and root tissue respectively, with a decrease in expression of 404 or 591 genes in leaf and root tissue respectively ( $p_{\text{adj}}$  < 0.01,  $|\log_2(f)|$  change)  $|$  >  $\log_2(1.5)$ ). A complete list of genes found to be differentially expressed is also included in Appendix A (Table A.9.1 and Table A.9.2). A summary of the ten genes with the most increased or decreased transcript expression for leaf and root tissue is shown in Table 3.3.

The most highly up-regulated transcript found in barley leaf tissue under salinity stress was an RNAse S-like protein which also had 78% protein sequence identity with the third most up-regulated transcript. Some other up-regulated transcript include a polyamine oxidase, an unknown protein containing a BURP domain, a xylanase inhibitor, a dehydrin, an invertase inhibitor, a purine-uracil permease, and a papain-like cysteine proteinase. Some of the most heavily down-regulated transcripts include a metacaspase, a dirigent protein, and some signalling related proteins.

In root tissue some of the transcripts which had the greatest increase in expression under salinity stress were a glycosyltransferase, an aggulutinin isolectin, a sucrose synthase, an endo-1,3;1,4-beta-D-gulucanase, an apoplastic invertase and a defence

response protein. Some of the transcripts that were heavily down-regulated include a peroxidase, an S-adenosylmethionine decarboxylase, a polygalacturonase, a SAUR50-like auxin-responsive protein and a calcineurin B-like protein.

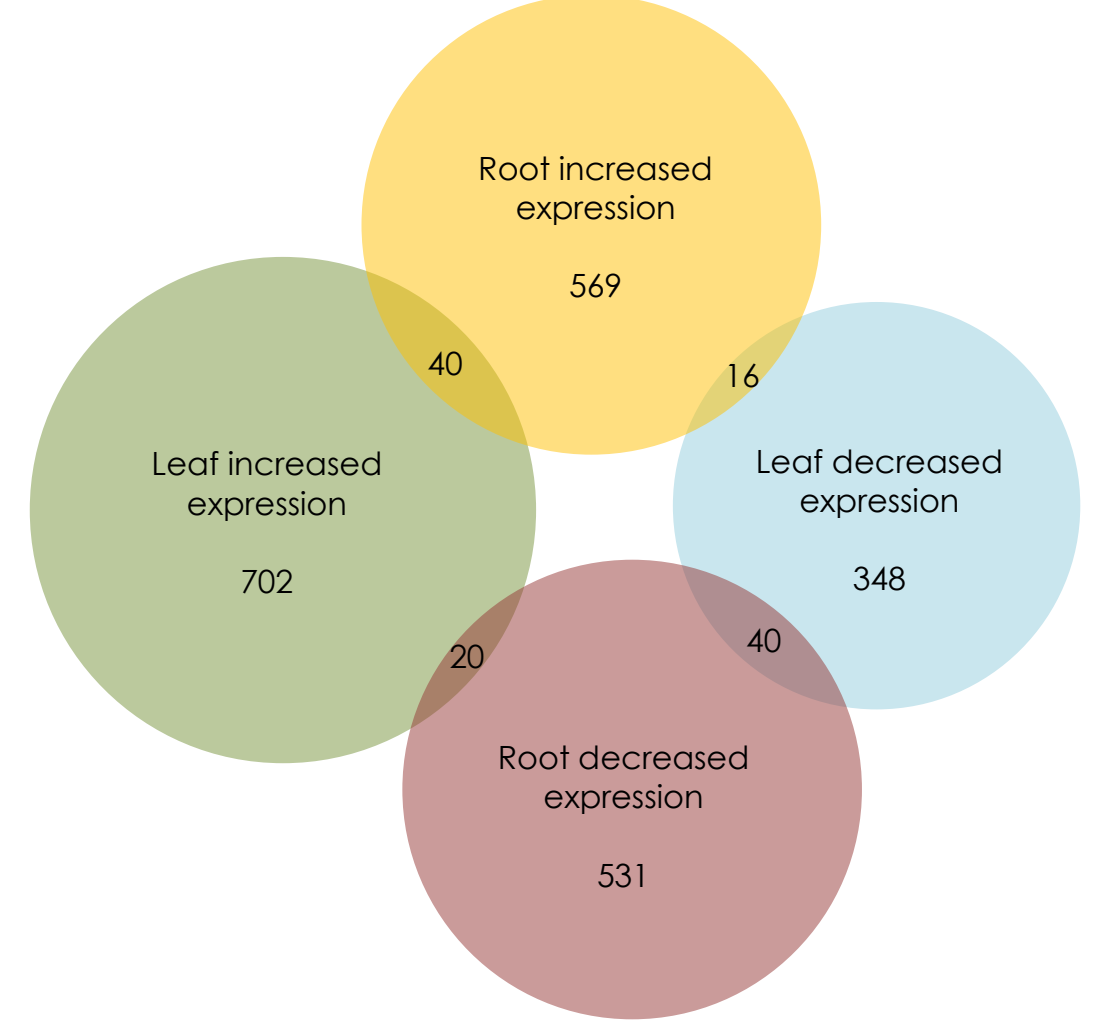

**Figure 3.2. Venn diagram of differentially expressed genes in salt treated plants relative to control plants.** Differentially expressed genes determined by use of DESeq2 with adjusted pvalue  $< 0.01$  and  $|\log_2(fold \ change)| > \log_2(1.5)$ .

# 3.3.3 Gene Ontology analysis

The differentially expressed genes were used to find significant changes in GO terms using the PANTHER online database. High level biological, molecular and cellular functions that were overrepresented in salt treated plants are shown in Table 3.4,

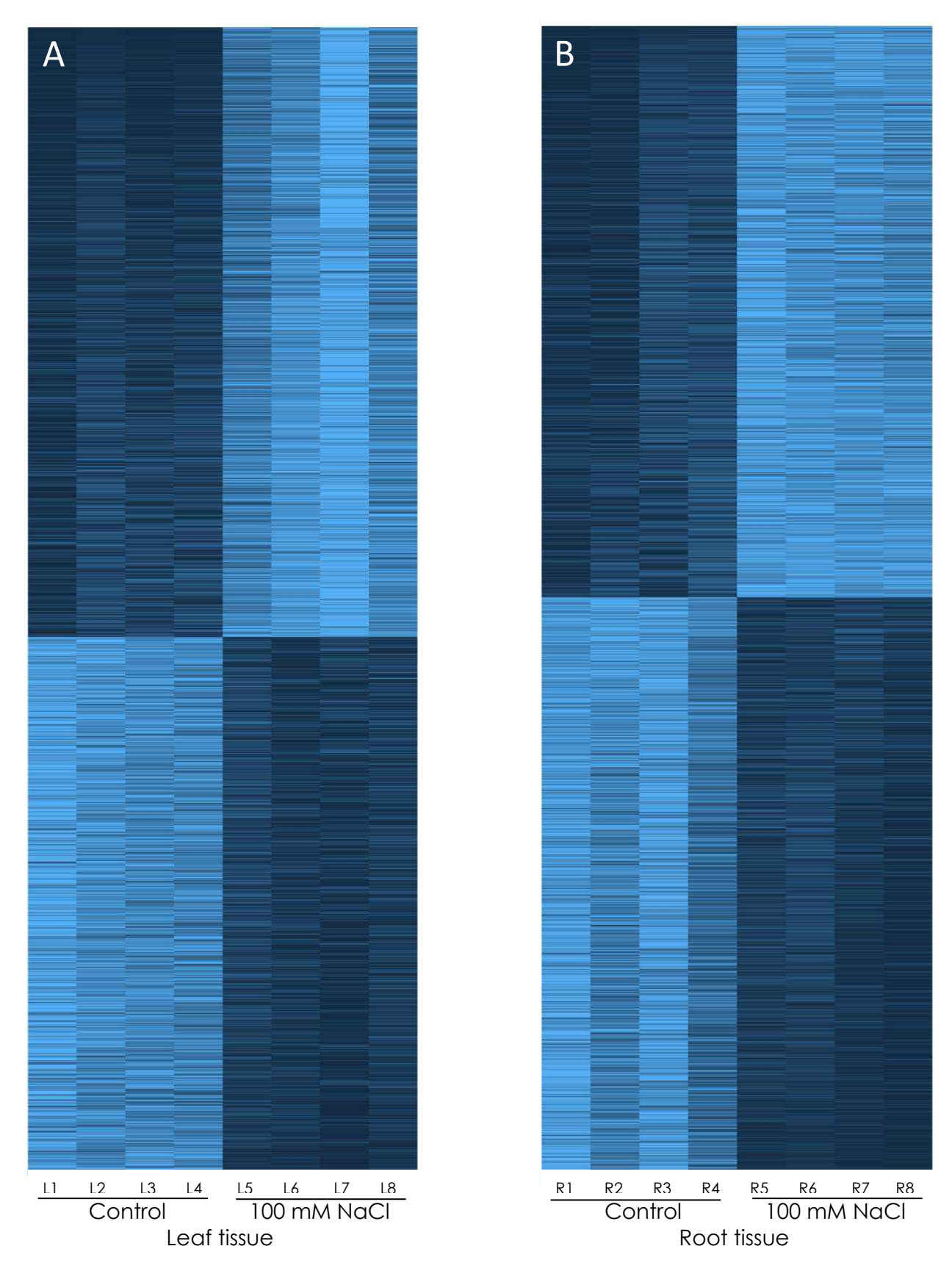

**Figure 3.3. Normalised transcript abundance heat-map, comparing control and salt treated barley plants in (A) third leaf tissue and (B) root tissue.** Dark blue is maximum normalised expression and light blue minimum normalised expression. Only transcripts with DESeq2 adjusted p-values <  $0.01$  and  $|log_2(fold change)| > log_2(1.5)$  are shown.

**Table 3.3. Shortlist of the ten genes with the greatest increase or decrease in mRNA expression in leaf and root tissue of salt stressed barley relative to control.** Differential expression is represented by  $log_2$ (fold change) and the  $log_{10}$  of the adjusted p-value is shown due to extremely small values. Plants were grown in soil and salt treated plants were exposed to a 100 mM NaCl stress. The annotation is shown, and if unknown in the Ensembl database a protein BLAST was performed with the highest match with a known protein shown and the identity of the match in brackets.

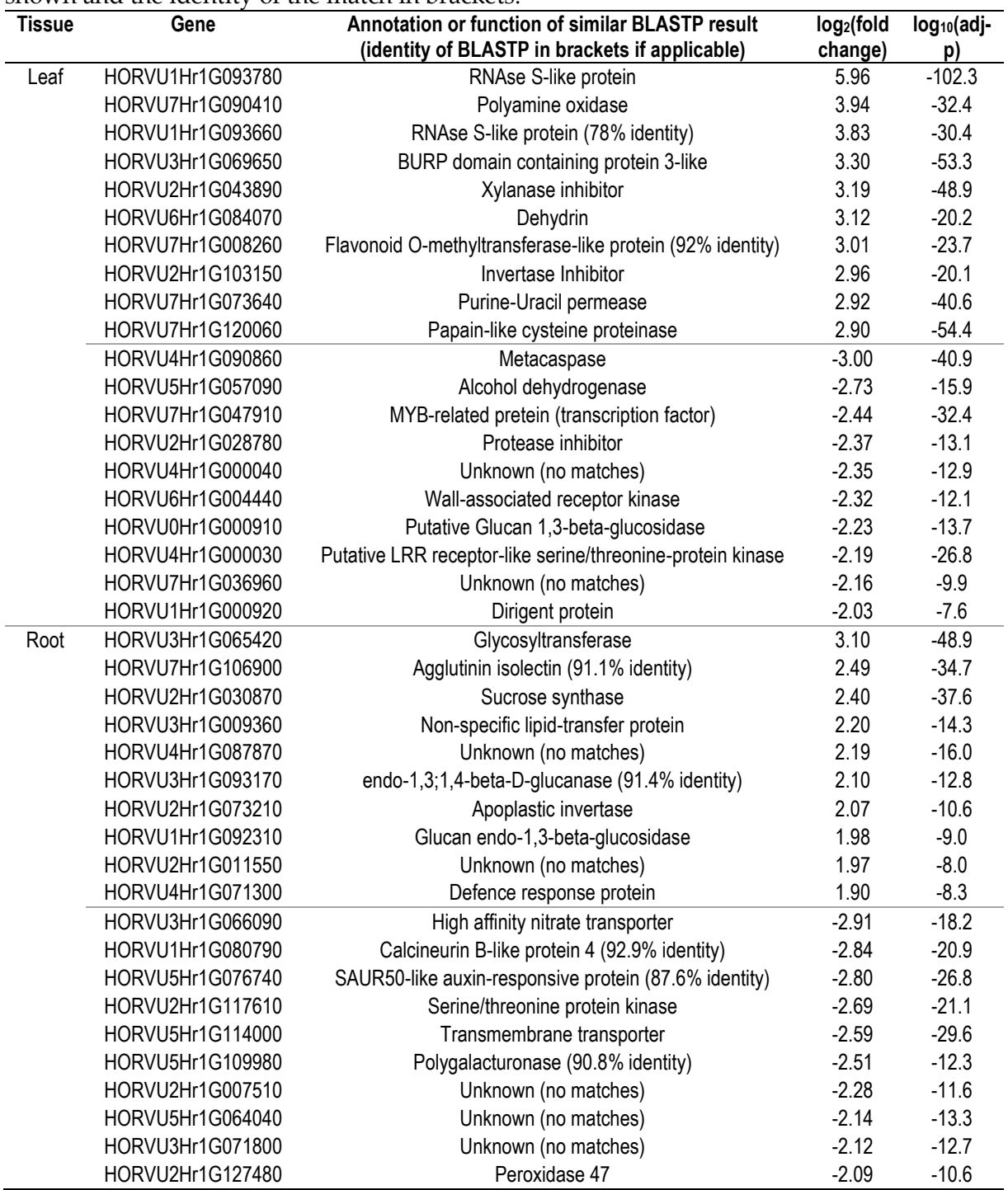

Table 3.5 and Table 3.6 respectively, with lower level GO terms shown in Appendix A (Table A.9.3, Table A.9.4 and Table A.9.5 respectively). From the biological GO terms, only two high-level GO terms were enriched in both leaf and root tissue: GO:1901607, alpha-amino acid biosynthetic process; and GO:0055114 oxidationreduction process. In enriched high-level GO terms in molecular processes, two were overrepresented in both leaf and root tissue: GO:0005506, iron ion binding; and GO:0020037, heme binding. The one high-level cellular function GO term that was enriched in both leaf and root tissue of salt treated plants was located in the cell wall.

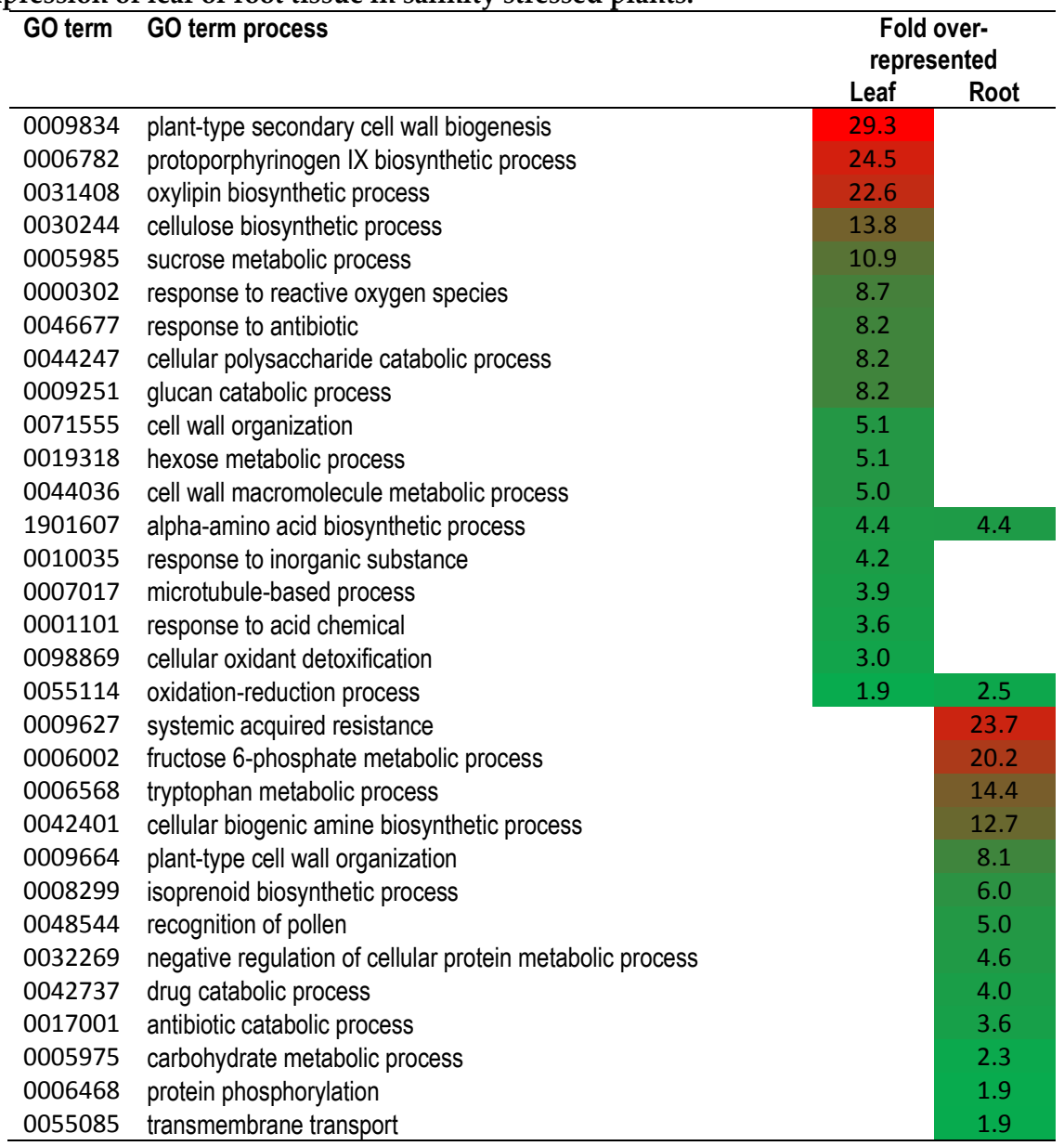

**Table 3.4. Biological process gene ontology terms overrepresented in differential expression of leaf or root tissue in salinity stressed plants.** 

| GO term | resorvir or real of root thout in summy<br>0.1000<br><b>GO term function</b>                             |      | Fold over-<br>represented |  |
|---------|----------------------------------------------------------------------------------------------------|------|---------------------------|--|
|         |                                                                                                    | Leaf | Root                      |  |
| 0004575 | sucrose alpha-glucosidase activity                                                                       | 21.0 |                           |  |
| 0016157 | sucrose synthase activity                                                                                | 16.3 |                           |  |
| 0016760 | cellulose synthase (UDP-forming) activity                                                                | 12.6 |                           |  |
| 0005200 | structural constituent of cytoskeleton                                                                   | 12.2 |                           |  |
| 0033897 | ribonuclease T2 activity                                                                                 | 12.2 |                           |  |
| 0051087 | chaperone binding                                                                                        | 10.9 |                           |  |
| 0016620 | oxidoreductase activity, acting on the aldehyde or oxo group of<br>donors, NAD or NADP as acceptor       | 5.8  |                           |  |
| 0008017 | microtubule binding                                                                                      | 4.0  |                           |  |
| 0016209 | antioxidant activity                                                                                     | 3.0  |                           |  |
| 0005506 | iron ion binding                                                                                         | 2.5  | 5.0                       |  |
| 0016705 | oxidoreductase activity, acting on paired donors, with<br>incorporation or reduction of molecular oxygen | 2.3  |                           |  |
| 0020037 | heme binding                                                                                             | 2.1  | 3.9                       |  |
| 0000234 | phosphoethanolamine N-methyltransferase activity                                                         |      | 20.5                      |  |
| 0004350 | glutamate-5-semialdehyde dehydrogenase activity                                                          |      | 20.5                      |  |
| 0004349 | glutamate 5-kinase activity                                                                              |      | 20.5                      |  |
| 0005504 | fatty acid binding                                                                                       |      | 18.7                      |  |
| 0005315 | inorganic phosphate transmembrane transporter activity                                                   |      | 16.5                      |  |
| 0003872 | 6-phosphofructokinase activity                                                                           |      | 15.1                      |  |
| 0030410 | nicotianamine synthase activity                                                                          |      | 15.1                      |  |
| 0030598 | rRNA N-glycosylase activity                                                                              |      | 8.6                       |  |
| 0016831 | carboxy-lyase activity                                                                                   |      | 7.5                       |  |
| 0030170 | pyridoxal phosphate binding                                                                              |      | 6.3                       |  |
| 0030145 | manganese ion binding                                                                                    |      | 5.3                       |  |
| 0004497 | monooxygenase activity                                                                                   |      | 4.8                       |  |
| 0042626 | ATPase-coupled transmembrane transporter activity                                                        |      | 4.7                       |  |
| 0016705 | oxidoreductase activity, acting on paired donors, with                                                   |      | 4.4                       |  |
|         | incorporation or reduction of molecular oxygen                                                           |      |                           |  |
| 0030246 | carbohydrate binding                                                                                     |      | 3.3                       |  |
| 0016758 | transferase activity, transferring hexosyl groups                                                        |      | 2.6                       |  |
| 0004553 | hydrolase activity, hydrolyzing O-glycosyl compounds                                                     |      | 2.4                       |  |
| 0004672 | protein kinase activity                                                                                  |      | 1.9                       |  |
| 0005524 | ATP binding                                                                                              |      | 1.6                       |  |

**Table 3.5. Molecular function gene ontology terms overrepresented in differential expression of leaf or root tissue in salinity stressed plants.** 

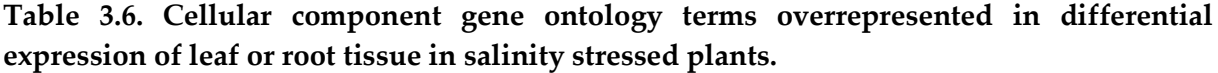

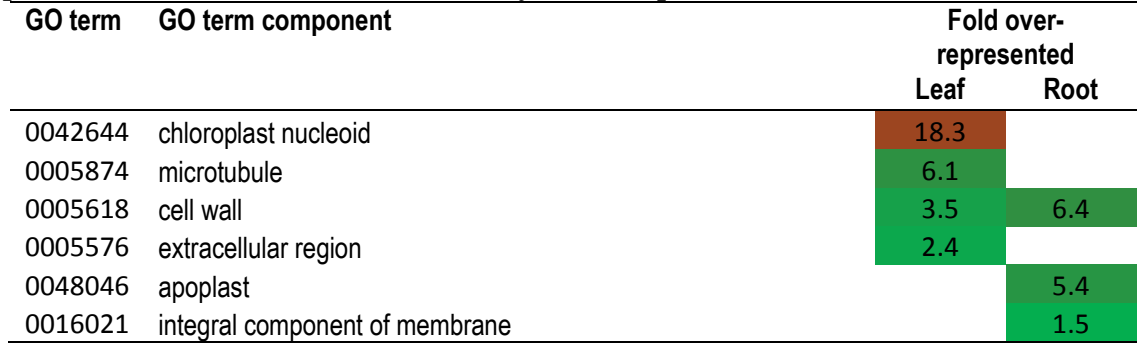

## 3.4 Discussion

The RNA extracted from root and leaf tissue was of sufficient quality for use in both small RNA and mRNA transcriptome sequencing. The transcriptome data used for PCA (Figure 3.1) demonstrated clear separation between groups. When observing the separation of clusters in the PCA, the separation between root and leaf tissue is very clear. This indicates that the largest components of variability in sample groups are related to the tissue type. This is expected as different tissue groups specialise in different functions and will utilise various transcripts to a greater or lesser extent. The separation between salt and control tissue is not as great as the tissue type, but can clearly be seen. This indicates that the salt stress had an effect on gene expression and that the plants under stress had a similar gene expression response for each tissue type.

A number of differentially expressed genes were found in salt treated plants relative to control plants, as shown in Figure 3.2. Reports in the literature describe various approaches for selection of the most biologically important genes by setting cut-off

values for adjusted p-value and fold change. Some researchers have used low stringency threshold with adjusted p-value cut-off of 0.2 and a fold change greater than 1.3 (McCarthy & Smyth 2009). In doing this, the aim is to capture as much biologically significant gene expression data as possible with less concern for the collection of false-positive results. Some researchers have suggested the use of more strict selection criteria, with adjusted p-values of 0.01 and fold change limits of 1.5. This came after comparing results from different platforms and results using p-value thresholds of 0.01 and 0.05, and fold change thresholds of 1.5, 2 and 4 (Patterson et al. 2006). Many researchers choose thresholds for an adjusted p-value of 0.05 and a fold change of 2 (or  $\log_2($ fold change) $\log_2($  > 1) (Xiao et al. 2012); which can potentially retain some genes that are statistically not relevant, while also discarding other genes that have some biological relevance. Genes with a fold change of less than 2 can still have biological relevance, subject to the appropriate statistical significance test (Patterson et al. 2006). In the research presented here, a compromise was used with an adjusted p-value < 0.01 (a relatively strict cut-off for statistical significance) and relatively relaxed biological significance threshold with a fold change of  $1.5$  (or  $\log_2(f$ old change)  $|$  >  $log_2(1.5)$ . Using the R library DESeq2, the error correction for low read count genes has already been incorporated in to the adjusted p-value (Love et al. 2014).

Of the transcripts that were found to be significantly differentially expressed between salt-treated barley and control plants, a few of the most differentially

expressed were compared with prior literature. The gene with the greatest increase in transcript expression in barley under salt stress was an RNAse S-like protein. The protein sequence from this transcript had 100% sequence identity with a rice RNAse S-like protein that had been found to have the greatest increase in protein abundance in a proteomics study of drought stressed rice (Salekdeh et al. 2002). This protein is unable to operate as an RNAse as it lacks histidine residues at the required sites (Parry et al. 1997). Using a protein BLAST search, this protein also has a 78% identity with the third most increased barley transcript under salinity stress. The transcript in salt stressed leaf tissue that experienced the second highest level of increased expression was a polyamine oxidase. This enzyme produces hydrogen peroxide through polyamine catabolism, which enables hypocotyl growth in soybean under salinity stress and is an important factor for salinity tolerance in soybean (Campestre et al. 2011). The fourth greatest increase in expression in leaf tissue was from a transcript labelled BURP domain containing protein 3-like, which has a 95% sequence identity with a transcript found to be related to drought stress in *Triticum aestivum* (bread wheat) (Han et al. 2016). The BURP domain is typically found in proteins embedded in the cell wall in plants (Batchelor et al. 2002), indicating a probable location for this particular protein. Dehydrin had previously been reported as highly increased under salt stress in barley and is known for interactions with ROS (Bahieldin et al. 2015; Hill et al. 2016). This transcript was also highly upregulated in our salt stressed plant leaves. Other transcripts with highly increased expression include a xylenase inhibitor previously found to be required in wheat and

*Arabidopsis thaliana* for salt and drought stress tolerance (Xin et al. 2014); a flavonoid O-methyltransferase-like protein, previously shown to increase expression in salt and cold stressed *Hibiscus cannabinus* (Ghosh et al. 2012); an invertase inhibitor, which is known to play an important role in development and stress response (Castrillon-Arbelaez & Delano-Frier 2011); a purine-uracil permease, previously found to have increased expression in *Saccharum sponteneum* under drought stress (Kai-chao et al. 2018); and a papain-like cysteine proteinase which are known for their involvement in biotic and abiotic stress response (Grudkowska & Zagdańska 2004)

Of the transcripts that experienced the greatest decrease in expression, many were found to be related to stress in prior research. A metacaspase transcript experienced the greatest down-regulation in salt-stressed barley. Metacaspases are proteases whose function is related to stress, programmed cell death and cell proliferation (Tsiatsiani et al. 2011). Prior research has found a positive correlation between expression of a metacaspase and exposure to biotic and abiotic stresses in rice, and that different metacaspases respond differently to a variety of stresses (Fagundes et al. 2015). This seemingly opposing result may be explained by research in *Arabidopsis* that has shown that two different metacaspases were regulating the hypersensitive response with one acting as a positive regulator and the other a negative regulator (Tsiatsiani et al. 2011). In a proteome analysis of soybean, alcohol dehydrogenase was found to be at elevated levels in the hypercotyls of salt stressed plants (Sobhanian et al. 2010). An increase in alcohol dehydrogenase transcripts has been observed in the

leaves of salt stressed barley plants (Lee et al. 2009). The result from our experiment does not match earlier findings as alcohol dehydrogenase was found to have significantly decreased levels in leaf tissue in the current study. The reason for this is unknown. An MYB-related protein is a transcription factor and was under decreased expression in the salt stressed leaf tissue in this experiment. Ziemann et al. (2013) observed two different MYB-related transcripts that were under decreased expression in leaf tissue in barley under salinity stress, and Lee et al. (2007) found that an MYB transcription factor was under decreased expression when exposed to a waterlogging stress and increased expression under a low-oxygen stress. An MYB transcription factor has also been found under increased expression in sugarcane under drought and salt stress (Prabu & Prasad 2012). A proteome analysis of soybean found that a protease inhibitor was found at decreased levels in salt stressed plants (Aghaei et al. 2009), which is in agreement with the findings of our experiment. A wall-associated receptor kinase experienced decreased expression in leaf tissue, which has also been observed in drought stressed barley, in both the leaf and root tissues (Ozturk et al. 2002), and also salt stressed barley root tissue (Marakli & Gozukirmizi 2018). A dirigent protein was also found at decreased expression levels under salt stress in leaf tissue. The dirigent proteins have been linked to biotic and abiotic stress response (Paniagua et al. 2017) and have been observed under increased expression in sugarcane under a polyethylene glycol stress (a drought simulant) (Jin-long et al. 2012), and decreased expression in alfalfa under heat and cold stress (Behr et al. 2015). Overall the transcripts with the greatest decrease in

expression in leaf tissue in barley under salinity stress were mostly in concordance with prior literature in other plant species, but with lower concordance than shown from the transcripts under increased expression in leaf tissue.

In root tissue under salinity stress, a glycosyltransferase had the greatest increase in expression when compared with control plants. Glycosyltransferases modify compounds by glycosylation which is the transfer of sugars from donor to acceptor molecules. They have been observed under increased expression in *A. thaliana* under salinity stress and have improved the salt tolerance of a tobacco plant modified to overexpress an *A. thaliana* glycosyltransferase (Sun et al. 2013). The root transcript with the second greatest increase in expression was not known in barley, but had a 91.1% identity with an agglutinin isolectin from *Aegilops taushii*. These proteins are responsive to salt and drought stress in rice (Lannoo & Van Damme 2010). A sucrose synthase increased expression in root tissue under salt stress in our experiment. Prior research has shown increased expression of sucrose synthase transcripts in barley under hypoxia, drought and salt stress treatments (Barrero-Sicilia et al. 2011). A transcript which was unannotated in barley, but had 91.4% translated sequence identity with endo-1,3;1,4-beta-D-glucanase protein from *A. taushii* experienced increased expression in root tissue of salt stressed barley. This transcript has previously been observed with increased expression in rice when exposed to ethylene, wounding, fungal infection, cytokinin or salicylic acid (Simmons et al. 1992). Ethylene production has been previously established as a signalling molecule

for abiotic and biotic stress response (Fujita et al. 2006), which would make our result match with this finding. The transcripts of an apoplastic invertase had increased expression in the root tissue of salt stressed barley plants in this experiment. Research by Fukushima et al. (2001) resulted in a transgenic tobacco plant with improved salt stress response by overexpression of a yeast apoplastic invertase. A glucan endo-1,3-beta-glucosidase was under increased expression in the roots of salt stressed plants in our experiment. This protein has been observed with higher levels of expression during drought stress in a wheat variety with higher drought tolerance when compared against a variety with lower tolerance (Faghani et al. 2015). The transcripts with the greatest increases in expression in root tissue under salt stress were in concordance with prior research.

The transcripts with the greatest decrease in expression in barley root tissue under salt stress include a high affinity nitrate transporter. In prior research in tomato roots, a nitrate transporter was found under significantly decreased expression under salinity stress (Yao et al. 2008). An unannotated transcript in barley, which when translated had 92.9% identity with a Calcineurin B-like protein 4 from *A. taushii* had the second most decreased transcript abundance in salt treated root tissue. This is a somewhat unexpected result as this protein has previously been shown to be involved in stress response, with *A. thaliana* mutants lacking this gene being more sensitive to drought and salt stresses (Luan et al. 2002), and expression is induced in salt and heat stressed foxtail millet seedlings (Zhang et al. 2017). Another
unannotated gene in barley under decreased expression had 87.6% translated sequence identity with a SAUR50-like auxin-responsive protein from *A. taushii*. This protein, which is related to growth and development, was previously found to be downregulated in gerbera flower stems under low-water stress (Ge et al. 2019). An unannotated gene with decreased expression in barley root tissue had a translated identity of 90.8% with polygalacturonase from *Triticum uratu*. Liu et al. (2014) found that overexpression of polygalacturonase in rice resulted in increased abiotic sensitivity and decreased pectin content, which aligns with the decreased expression we observed. A second somewhat unexpected transcript decrease in root tissue was a peroxidase. Peroxidases are known for ROS scavenging and increased expression under stress events (Zipor & Oren-Shamir 2013). However, Ziemann et al. (2013) discovered a peroxidase was under decreased expression in the leaves of salt stressed barley plants, so this is not the first time this seemingly unusual result has been observed. The transcripts with the greatest level of increase and decrease in root and leaf tissue from salt stressed barley generally align with the prior literature, which supports the validity of these data.

With a considerable number of differentially expressed genes, it is useful to observe groupings of gene functions rather than attempting to look at the function of every individual gene. Gene Ontology analysis was used to observe a higher level perspective of changes that occurred. PANTHER was chosen for GO analysis due to the monthly update and continual improvement of GO annotation terms (Carbon et

al. 2017; Mi et al. 2019). In the biological process GO terms (Table 3.4), some highly enriched terms related to Reactive Oxygen Species (ROS). ROS is a destructive byproduct of metabolism that needs to be carefully managed to prevent toxicity. This class of molecules is also used for signalling and initiating a stress response (Choudhury et al. 2017). High-level leaf GO terms related to ROS included; GO:0000302, response to reactive oxygen species; GO: 0098869, cellular oxidant detoxification; and GO:0055114 oxidation-reduction process. In the root tissue, the high-level GO term related to ROS was GO:0055114, oxidation-reduction process.

Prior research of Bahieldin et al. (2015) and Hill et al. (2016) have reported biological process GO terms related to salinity stress and these are summarised and compared to the findings of this study in Table 3.7 and Table 3.8. Bahieldin et al. (2015) studied leaf tissue transcriptome changes in wild barley *Hordeum spontaneum* under a 500 mM NaCl salt shock after two weeks growth in soil. Hill et al. (2016) investigated the transcriptome of root tissue of *H. vulgare* germinated in a control or 100 mM NaCl nutrient medium and harvested three days after germination. It is important to note that recent advances in gene ontology completeness (Carbon et al. 2017) will mean that prior research will be likely to yield fewer GO terms. Different enrichment tools will use differing background comparisons and will also result in some differences. Gene Ontology information and annotations are updated frequently, with changes to how information is mapped between GO terms and genes. This can result in variations in enrichment of GO terms between different releases of the same database

or between separate databases (Rhee et al. 2008).

**Table 3.7. Comparing GO term results that are common with prior research.** Comparing the gene ontology results from this study with prior research by Bahieldin et al. (2015) in leaf tissue and Hill et al. (2016) in root tissue.

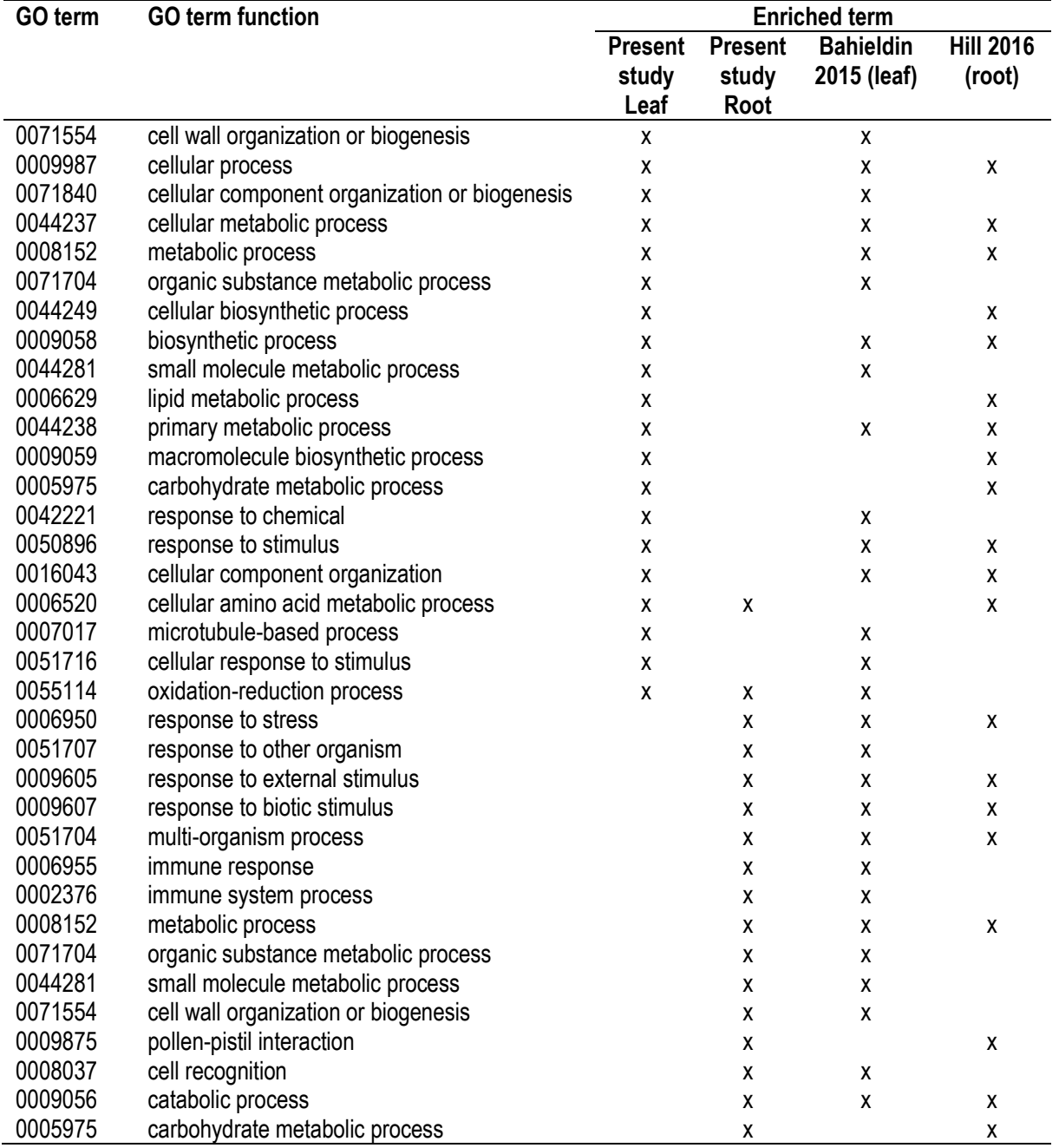

| al. (2019) ht ical tissue and Thil et al. (2010) ht foot tissue. |               |               |                |                  |
|------------------------------------------------------------------|---------------|---------------|----------------|------------------|
|                                                                  | Present study | Present study | Bahieldin 2015 | <b>Hill 2016</b> |
|                                                                  | leaf          | root          | (leaf)         | (root)           |
| Present study leaf                                               |               |               |                | 12               |
| Present study root                                               |               | 86            |                |                  |
| Bahieldin 2015 (leaf)                                            |               |               | 176            | 39               |
| Hill 2016 (root)                                                 |               |               |                | 80               |

**Table 3.8. Quantity of GO terms and common terms across different studies.** Comparing the overlap in gene ontology terms found from this study with prior research by Bahieldin et al. (2015) in leaf tissue and Hill et al. (2016) in root tissue.

# 3.4.1 Conclusion

The information provided in this chapter indicates that the transcriptome changes that occurred in treated barley plants were in response to the applied salt stress. A comparison was performed between this present study and prior research with reasonable concordance found in the most significantly modified transcript expression levels and enriched gene ontology terms. Perfect matching between the transcriptome profile of different experiments is not possible, as many factors including timing of sampling, age of plants, growth conditions, stress conditions and tissue type all have an impact on the expression profile. However, the correlations with prior studies provide confidence that the changes in transcriptome were related to the salinity stress. This supports the use of these tissue samples for further molecular analysis of small RNA and DNA methylation in chapters 4 and 5 respectively.

# 4 Small RNA changes in barley under salinity stress

# 4.1 Introduction

Small RNAs (sRNAs) are non-coding RNA molecules less than 200 nucleotides (nt) in length, which can be further broken into two classes, microRNAs (miRNAs) and small interfering RNAs (siRNAs) (Mallory & Vaucheret 2006; Chen 2012). In plants they perform regulatory functions including post-transcriptional regulation and the guiding of DNA methylation.

MicroRNAs in plants are generated from cleavage of hairpin-loop RNA structures by RNAse III and DICER-LIKE 1 (DCL1) (Liu et al. 2017). The miRNA duplex has two imperfectly paired strands, typically around 21 nt long with overhangs at the 3' ends (Jones-Rhoades et al. 2006). A naming convention distinguishes the strands based on the proximity to the ends of the hairpin-loop precursor. Mature miRNA strands processed from the 5' end of the RNA hairpin-loop sequence are referred to as '5p', and strands processed from the  $3'$  end are named the '3p' strands (Kozomara  $\&$ Griffiths-Jones 2013). Typically the 5p strand is loaded in to ARGONAUTE 1 (AGO1) forming the RNA-Induced Silencing Complex (RISC), however there are instances where the 3p strand performs this function (Wang et al. 2019). When the miRNA strand loaded into the RISC anneals with a mRNA strand from a partial sequence match, the mRNA strand is either degraded or translational repression occurs (Huntzinger & Izaurralde 2011).

Endogenous siRNA in plants are produced from double-stranded RNA (dsRNA) rather than hairpin-loop structures (Mallory & Vaucheret 2006; Zhang et al. 2012). Small interfering RNA can be broken in to the sub-categories of trans-acting siRNA (ta-siRNA), natural antisense transcript siRNA (nat-siRNA), and heterochromatic siRNA (hc-siRNA) (Phillips et al. 2007).

Both ta-siRNAs and nat-siRNAs in plants have a similar mature form and function to miRNA, but differ in their method of synthesis. Trans-acting siRNAs are generated from a single stranded transcript which is targeted by a miRNA and after cleavage becomes double-stranded by the action of RNA Dependant RNA Polymerase 6. It is cut into 21 nt long segments with DICER-LIKE 4. Natural antisense transcript siRNAs are formed when two complementary sections of different mRNA strands generate a dsRNA which is then cut into 21 nt or 24 nt long segments (Phillips et al. 2007).

The hc-siRNAs in plants are typically 24 nt long and they are involved in RNAdirected DNA Methylation (RdDM). They are produced by RNA polymerase IV, where the product is then made double-stranded by RNA dependant RNA polymerase 2. This dsRNA is cleaved by DICER-LIKE 3, methylated by HEN1 and loaded in to ARGONAUTE 4 (AGO4). DOMAINS REARRANGED METHYLTRANSFERASE 2 (DMR2) is induced to methylate nearby genome cytosines when base pairing between the siRNA loaded in AGO4 and an RNA transcript created by RNA polymerase V occurs (Matzke & Mosher 2014; Xie & Yu 2015).

While 24 nt siRNA targets DNA methylation, there is also a microRNA (miRNA) class which can range in size from 23 to 27 nt which also targets DNA methylation. These small RNAs (sRNA) were discovered relatively recently and are classified as miRNA due to the production involving a hairpin-loop structure forming from a single stranded RNA, which is then processed to form a miRNA (Teotia et al. 2017). These miRNA are significantly less abundant in quantity than 24 nt siRNA (Jia et al. 2011), and in some prior research the 23 and 24 nt sRNAs had been grouped together (Qi et al. 2006; Kurihara et al. 2008; Groszmann et al. 2011; Blevins et al. 2015) as they both caused DNA methylation via the RdDM pathway (Jia et al. 2011). In this chapter, the 23 nt sRNA is referred to as miRNA, 24 nt sRNA is referred to as siRNA since siRNA makes up a significant majority of 24 nt sRNA reads, and the grouping of the two is referred to as 23/24 nt sRNA. Changes in the expression of 23/24 nt sRNAs has previously been linked to DNA methylation, which targets genes and Transposable Elements (TEs) and modulates expression of these targets (Fultz et al. 2015).

Small RNAs have been found to be involved with abiotic stress response. A number of miRNAs have been identified that are involved in plant management of various abiotic stresses including drought, cold, salinity, nutrient deficiency and radiation (Lu & Huang 2008; Khraiwesh et al. 2012).

The objective of this section of the study was to identify sRNAs that were involved in salinity stress response. Fifty-nine previously unknown miRNAs in barley were found, and six of these previously unknown miRNAs appear to be related to salinity stress response. A number of genomic features were targeted for methylation by 23/24 nt sRNA, these targets are further explored in Chapter 6 when incorporated with DNA methylation information from Chapter 5.

# 4.2 Methods

# 4.2.1 Small RNA library preparation

The small RNA sequencing libraries were prepared from the RNA extraction described in Chapter 3. The Flinders Genomics Facility (Adelaide, Australia) generated the libraries with size selection of 16 base pairs (bp) to 34 bp performed using the Pippin Prep (Sage Science, MA, USA). The library was generated using the Illumina Truseq small RNA library kit (Illumina Incorporated, CA, USA). The barcode assignment for samples is shown in Appendix A (Table A.9.6). Sequencing was performed by SAHMRI (Adelaide, Australia) using Illumina NextSeq with 76 bp single end reads.

## 4.2.2 Bioinformatics

Read quality was examined with fastqc (Andrews 2017) to check that the raw sequencing reads were as expected. Adapters were then trimmed, sequences filtered for quality of 30 or greater and size filtered for reads between 18 and 26 nt with cutadapt (Martin 2011). Reads were aligned using Bowtie2 (Langmead & Salzberg 2012) against *Hordeum vulgare* var Morex ribosomal RNA, snRNA and snoRNA sequences (Mascher et al. 2017) with matching reads discarded. Relative abundances of read sizes and unique reads were calculated using a custom python script Count siRNA.py shown in section 10.3. Unique reads are only counted once for each sequence; if a specific sequence is read multiple times, it only counts once as a unique read. Reads were matched against the miRBase database entries for *H. vulgare*. A custom script Barley\_SmallRNA\_PCA.R, shown in section 10.4 was written in R to perform Principle Component Analysis (PCA) on the relative read abundance. The custom R script used the additional packages Rsamtools (Morgan et al. 2016), ggplot2 (Wickham 2016a), plyr (Wickham 2016b), and edgeR (Robinson et al. 2010).

Previously unknown small RNAs were inferred using sRNAbench (Aparicio-Puerta et al. 2019). PCA was performed with this new set of discovered miRNA using the custom R script Barley\_SmallRNA\_PCA.R, shown in section 10.4 with the variable miRBase set to FALSE. The online tool mfold (Zuker 2003) was used to determine the secondary structure of the hairpin-loop miRNA precursor. Differential expression

and adjusted p-values of miRNA between treatment groups was determined by a custom R script Barley\_SmallRNA\_DE.R, shown in section 10.6.

Small RNAs were grouped by size using the custom python script SmallRNA\_size\_grouping.py shown in section 10.6. SmallRNA targeting DNA methylation was analysed by mapping 23-24 nt sRNA reads against the *H. vulgare* genome using Bowtie2. Reads were normalised as counts per million reads for each sample and were binned in to 100 bp windows using the custom python program smallRNA\_windowing.py, shown in section 10.7. Reads that were mapped to multiple locations were fractionally assigned to the relevant bins. For example, one sRNA that mapped to ten different 100 bp bins only added 0.1 reads to each relevant bin (and were later scaled by counts per million reads). The mapped reads for each sample were compared by grouping control and treatment and determining the adjusted p-value with the two R scripts: windowed\_smallRNA\_ttests.R and ttests to adjusted p.R, shown in section 10.8 and section 10.9 respectively. Genomic locations with a statistically significant difference between the control and treatment were compared with known genomic features such as Protein Coding Genes (PCGs) and TEs using the custom R script Annotate\_sRNA.R, shown in section 10.10. A modified version of this script Annotate sRNA random sampling.R (section 10.11) was used to determine random sampling of the 100 bp windows for comparison of sRNA changes targeting certain genomic features.

New miRNAs that have a high sequence similarity with existing plant miRNA are named hvu-new-miRxxx where xxx is the miR number of the closest existing known miRNA. Where a novel miRNA has been found with no similarities to other plants, the name is of the form hvu-novel-miRxxxxx where xxxxx is a number assigned from 90000 so that it does not clash with any known miRNA. These designations are temporary placeholders until a paper is published and fixed designators are defined by miRBase with the new and novel miRNA that has been found through this research.

# 4.3 Results

The total reads after filtering out low quality reads and reads that mapped to ribosomal RNA, snRNA or snoRNA are shown in Table 4.1. Analysis of the relative abundance of sRNA species grouped by size showed prominent peaks at sizes of 21 and 24 nt in leaf samples (Figure 4.1, unique reads in Figure 4.2). Root tissue small RNA did not show the same clear peaks at 21 and 24 nt, but rather a continuous spectrum of sizes sloping away from a 24 nt size peak. No statistically significant differences (t-tests,  $p > 0.15$ ) were observed when comparing small RNA size read populations between control and salt treated plants.

## 4.3.1 Small RNAs guiding DNA methylation

Small RNAs that guide DNA methylation are 23/24 nt long and are involved in the RNA directed DNA methylation pathway. The 23/24 nt sRNAs were mapped against the reference genome and assigned to 100 bp windows. Control and treatment relative count numbers were compared and the genomic features nearby were determined. A 23/24 nt sRNA was considered to be targeting a PCG if the differential expression occurred within 1.5 kbp of the PCG. For all other genomic features, it was considered to be related if the differential sRNA expression fell within the feature. Figure 4.3 shows the breakdown of significantly differentially expressed 23/24 nt sRNA and the associated genomic features. The differential expression of 23/24 nt sRNA targeted PCGs (with or without TEs) at a noticeably higher level than when compared against random sampling of the genome (chi-squared for 23/24 nt sRNA differential expression targeting PCGs against random sampling, p < 0.001). Changes in targeting of PCGs is at a higher level in 23 nt miRNA than 24 nt siRNA in both leaf and root tissue. DNA transposons were targeted by changes in 23/24 nt sRNA differential expression to a lesser extent than random sampling and retrotransposons were targeted to a greater level than random sampling.

**Table 4.1. Sequence read numbers for small RNA sequencing of barley before and after filtering of reads.** Reads were filtered for quality, size of 18 to 26 nt and reads that matched rRNA, snRNA or snoRNA were removed.

| <b>Small RNA sequence</b>                                   | <b>Reads</b> |
|-------------------------------------------------------------|--------------|
| Raw reads                                                   | 389,086,591  |
| Total reads after size, quality and contamination filtering | 150,318,401  |
| Average reads per sample for leaf control                   | 7,945,356    |
| Average reads per sample for leaf salt treated              | 8,095,103    |
| Average reads per sample for root control                   | 11,187,958   |
| Average reads per sample for root salt treated              | 10,351,184   |

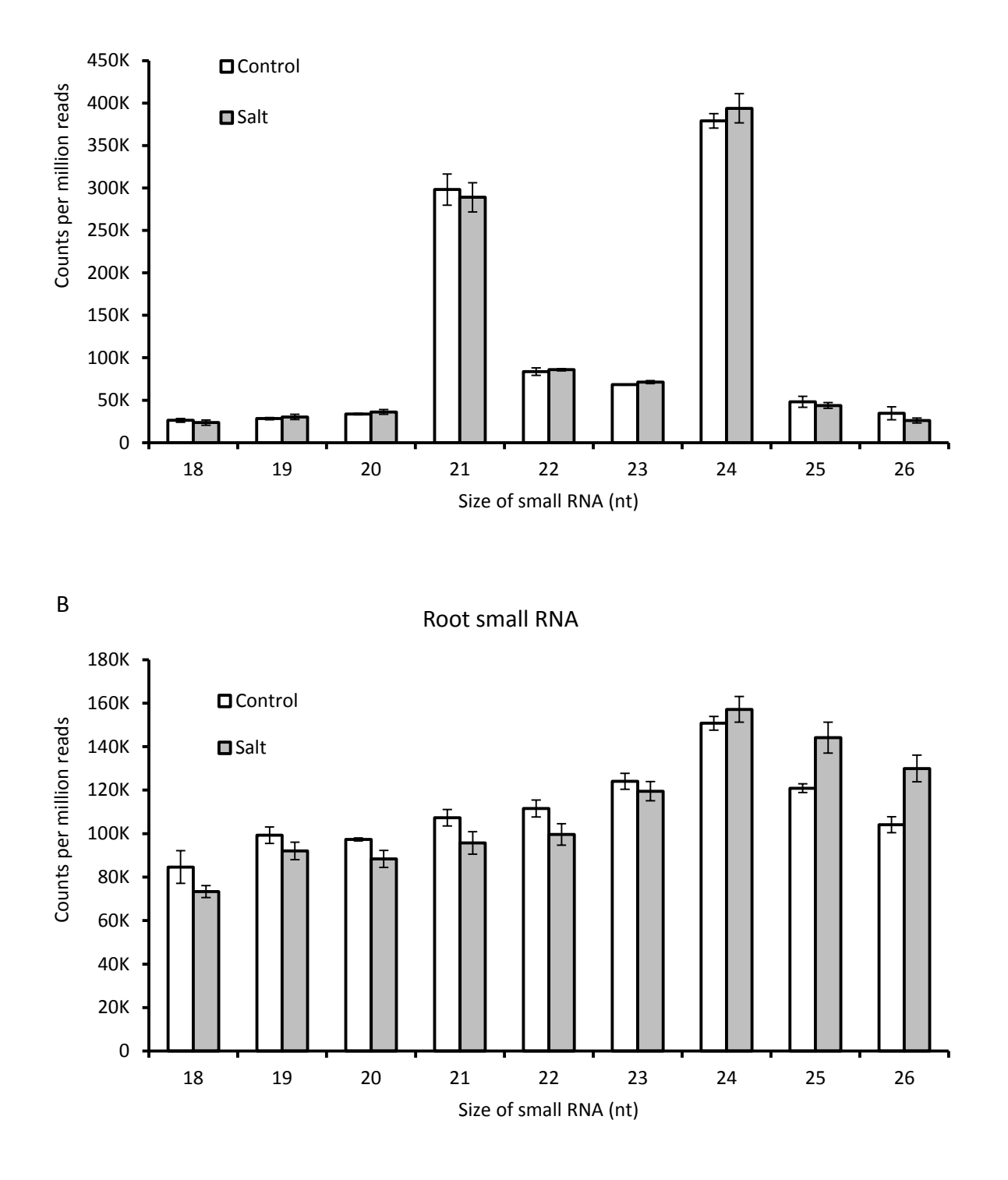

<span id="page-84-0"></span>**Figure 4.1. Relative abundance of sequenced small RNAs according to read size.** Vertical bars show the relative abundance (counts per million) of small RNA molecules ranging from 18 to 26 nucleotides in length in (A) leaf and (B) root tissue collected from plants grown under control and salt stress (100 mM NaCl), n = 4. Error bars show SEM.

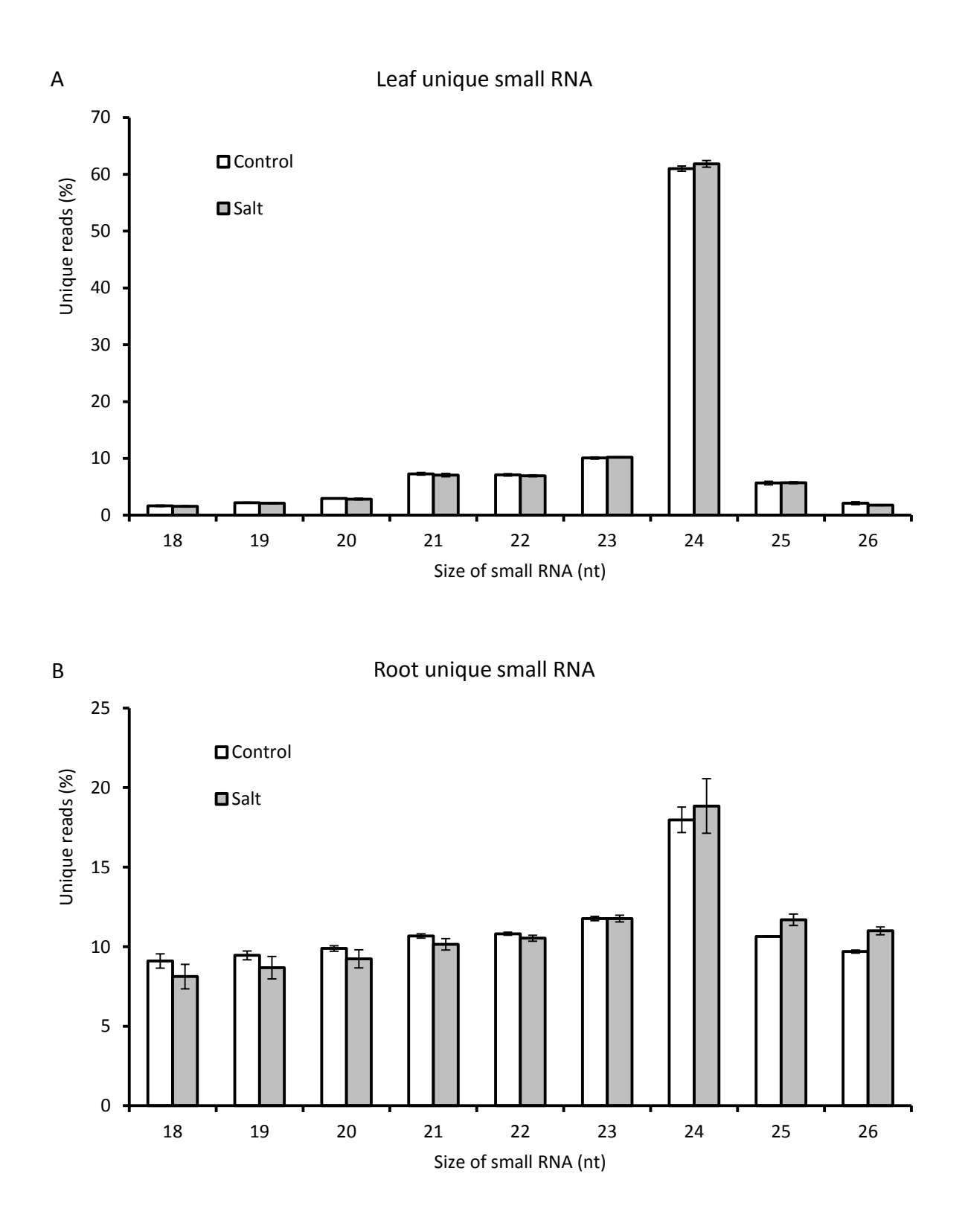

**Figure 4.2. Relative abundance of unique small RNAs according to read size.** Multiple reads of the same sequence count as a single unique read. Vertical bars show the relative abundance (%) of unique small RNA reads ranging from 18 to 26 nucleotides in length in (A) leaf and (B) root tissue collected from plants grown under control and salt stress (100 mM NaCl), n = 4. Error bars show SEM.

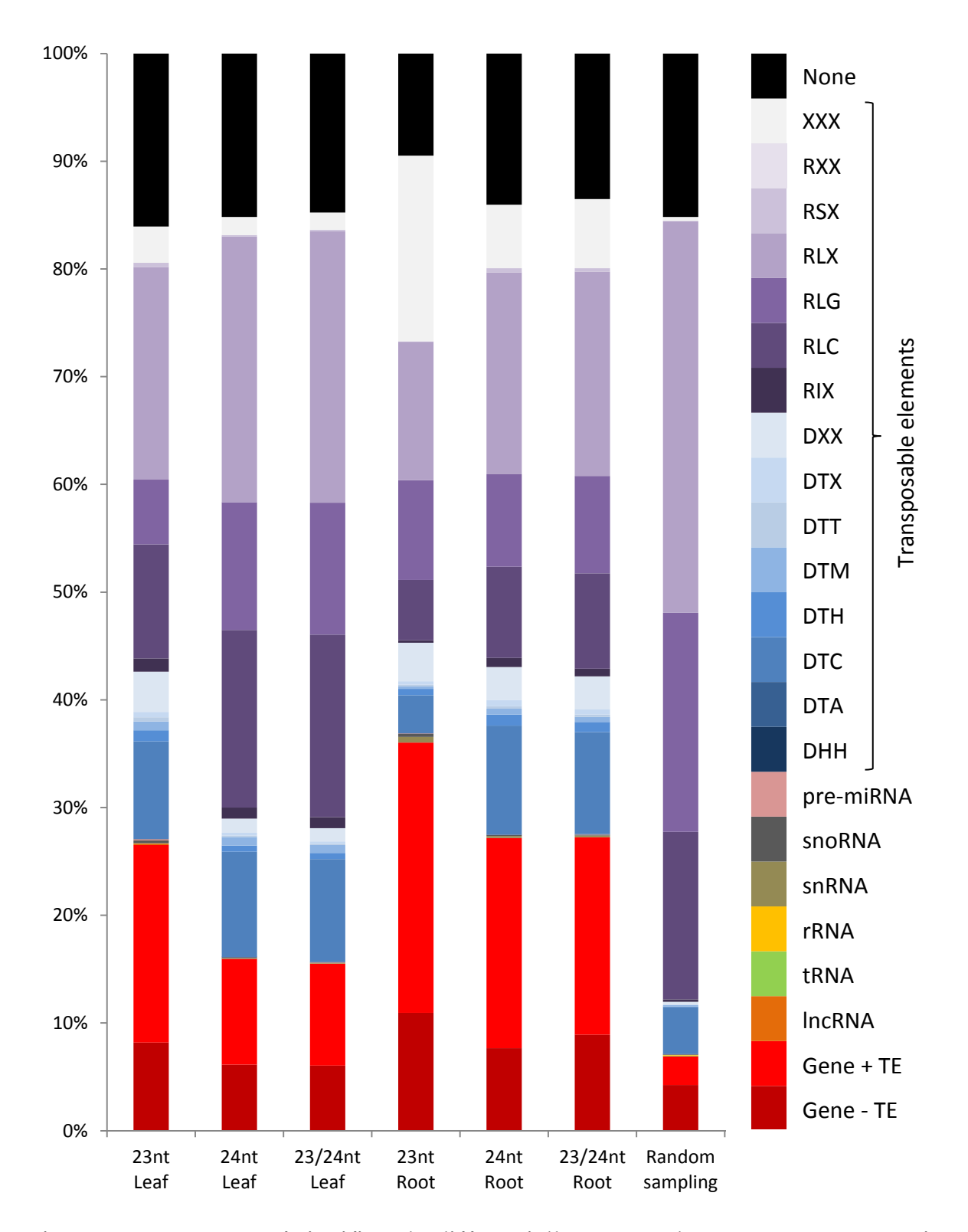

**Figure 4.3. Percentage of significantly differentially expressed 23-24 nt sRNAs targeting genomic features in salinity stressed barley plants.** SmallRNAs were mapped to the genome and grouped in 100 bp windows, differential expression of sRNAs was determined across the 100 bp window in 100 mM salinity stressed plants when compared with control plants. Transposable Elements are classified according to Wicker et al. (2007). Random sampling of 100 bp windows is included for comparison.

## 4.3.2 Identification of previously described microRNAs

Previously identified miRNAs were categorised by comparison between the small RNA library and miRBase 22.1 (Griffiths-Jones 2006) and is summarised in Table 4.2. PCA of the relative abundance of miRNA reads identified in miRBase shows that the largest fraction of the variability (91.0%) in miRNA expression is explained by the tissue of origin (leaf vs root) (**F**igure 4.4). The second main component of the variability is differences in miRNA expression between root samples from plants grown under control and salt conditions. Finally, no clear differences between treatments in leaf samples were observed.

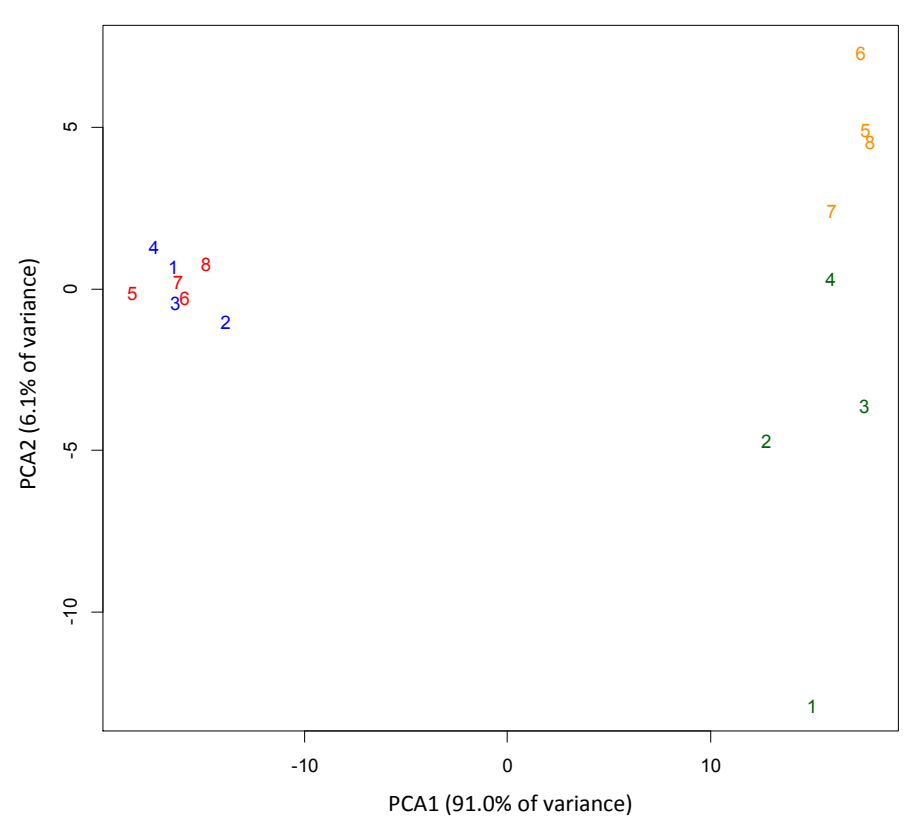

F**igure 4.4. Principle component analysis showing separation of barley miRNA mapped to miRBase under 100 mM salinity stress for leaf and root tissue.** Leaf control tissue in blue, leaf salt treated tissue in red, root control tissue in green and root salt treated tissue in orange. Principle component 1 accounts for 91.0% of the total variance, principle component 2 accounts for 6.1% of the total variance. PCA of miRNA was performed using count per million reads on the small RNA sequences that mapped to 40 different known barley miRNA on miRBase.

| miRBase    |                           | Leaf                |                           | Root                      |
|------------|---------------------------|---------------------|---------------------------|---------------------------|
| identifier | Control                   | Salt treated        | Control                   | Salt treated              |
| miR156a    | $\chi$                    | $\chi$              | $\chi$                    | $\boldsymbol{\chi}$       |
| miR156b    | $\chi$                    | $\chi$              | $\boldsymbol{\mathsf{X}}$ | $\boldsymbol{\chi}$       |
| miR159a    | $\boldsymbol{\chi}$       | $\chi$              | $\boldsymbol{\chi}$       | $\chi$                    |
| miR159b    | $\chi$                    | $\chi$              | $\boldsymbol{\chi}$       | $\chi$                    |
| miR166a    | $\boldsymbol{\chi}$       | $\chi$              | $\chi$                    | $\boldsymbol{\chi}$       |
| miR166b    | $\chi$                    | $\chi$              | $\boldsymbol{\mathsf{X}}$ | $\boldsymbol{\chi}$       |
| miR166c    | X                         | $\chi$              | X                         | $\chi$                    |
| miR168     | $\chi$                    | $\chi$              | $\boldsymbol{\mathsf{X}}$ | $\boldsymbol{\mathsf{X}}$ |
| miR171     | $\boldsymbol{\chi}$       | $\boldsymbol{\chi}$ |                           |                           |
| miR397a    |                           | $\chi$              |                           |                           |
| miR397b    | $\chi$                    | $\chi$              |                           |                           |
| miR444b    | $\boldsymbol{\mathsf{X}}$ | $\chi$              | $\boldsymbol{\mathsf{X}}$ | $\boldsymbol{\mathsf{X}}$ |
| miR1120    | X                         | $\chi$              | $\chi$                    | $\chi$                    |
| miR1130    | $\chi$                    | $\chi$              |                           |                           |
| miR1436    | $\boldsymbol{\chi}$       | $\chi$              | X                         |                           |
| miR5048a   | X                         | $\chi$              | $\chi$                    | $\chi$                    |
| miR5048b   | X                         | $\chi$              | $\chi$                    | $\chi$                    |
| miR5049a   | $\boldsymbol{\chi}$       | $\chi$              |                           |                           |
| miR5049b   | $\boldsymbol{\chi}$       | $\chi$              | X                         | $\chi$                    |
| miR5049c   | X                         | $\chi$              | $\chi$                    |                           |
| miR5049e   | $\boldsymbol{\chi}$       | $\boldsymbol{\chi}$ | $\boldsymbol{\chi}$       | $\boldsymbol{\mathsf{X}}$ |
| miR5049f   | $\boldsymbol{\chi}$       | $\chi$              |                           |                           |
| miR5051    | $\chi$                    | $\chi$              | X                         | $\chi$                    |
| miR5052    | $\boldsymbol{\chi}$       | $\mathsf X$         |                           |                           |
| miR6177    |                           |                     | $\boldsymbol{\chi}$       | $\boldsymbol{\mathsf{X}}$ |
| miR6181    |                           |                     | $\boldsymbol{\chi}$       | $\chi$                    |
| miR6184    |                           |                     | $\mathsf X$               | $\boldsymbol{\chi}$       |
| miR6186    |                           |                     | $\mathsf X$               |                           |
| miR6187    |                           |                     |                           | $\boldsymbol{\mathsf{X}}$ |
| miR6191    | $\boldsymbol{\chi}$       | $\boldsymbol{\chi}$ |                           |                           |
| miR6195    |                           |                     | $\chi$                    |                           |
| miR6196    | X                         | $\boldsymbol{\chi}$ |                           | $\boldsymbol{\chi}$       |
| miR6200    | $\boldsymbol{\chi}$       | $\boldsymbol{\chi}$ |                           |                           |
| miR6201    | $\boldsymbol{\chi}$       | $\chi$              | X                         |                           |
| miR6204    |                           |                     | $\chi$                    | X                         |
| miR6205    | $\boldsymbol{\chi}$       | $\boldsymbol{\chi}$ |                           |                           |
| miR6206    |                           |                     | X                         | X                         |
| miR6207    |                           |                     | $\mathsf X$               | $\chi$                    |
| miR6209    |                           |                     | $\boldsymbol{\chi}$       | $\chi$                    |
| miR6213    | $\chi$                    | $\boldsymbol{\chi}$ | $\chi$                    |                           |

**Table 4.2. MicroRNA found in barley root or leaf tissue under control or salt treatment conditions that have already been identified in miRBase.** X indicates a minimum of 10 reads of the sequence across a treatment/tissue group.

# 4.3.3 Identification of microRNA not previously identified in *Hordeum vulgare*

A total of 59 previously unidentified miRNAs in *H. vulgare* were discovered. A summary of newly discovered sequences that have sequence similarity with existing known plant miRNAs, and novel miRNAs that have not been observed in other plant species is shown in Table 4.3. Newly discovered mature *H. vulgare* miRNA and hairpin-loop sequences are found in Appendix A in Table A.9.7 and Table A.9.8 respectively. A PCA plot of the relative abundance of these newly identified miRNAs (Figure 4.5) also indicates a prominent separation in tissue type.

**Table 4.3. New and novel miRNA found in barley.** New sequences are defined as sequences that are not already known to exist in barley, but have high sequence similarity to other plant miRNA. Novel sequences are defined as being previously unknown in barley without having sequence similarity to known miRNA in other plant species.

| Sequence information           | Number of new sequences  | Number of novel          |  |
|--------------------------------|--------------------------|--------------------------|--|
|                                | that have high sequence  | sequences that do not    |  |
|                                | similarity with existing | have similarity with any |  |
|                                | known miRNA in other     | known plant miRNA        |  |
|                                | plant species            |                          |  |
| 5p miRNA sequence only         |                          | 11                       |  |
| 3p miRNA sequence only         |                          | 13                       |  |
| Both 5p and 3p miRNA sequences | 13                       | 20                       |  |

# 4.3.4 Differential expression of miRNA

The miRNA identified as having statistically significant differential expression between control and salt treated groups is shown in [Table 4.4.](#page-91-0) Only one of these miRNA had been classified in *H. vulgare* in miRBase. Only two miRNA, labelled hvunew-miR477a and hvu-novel-miR90000 had significant expression differences in both leaf and root tissue. The miRNA designated hvu-new-miR477a had decreased

expression in both root and leaf tissue in salt treated plants relative to control. Conversely, hvu-novel-miR90000 was found to have decreased expression in leaf tissue and increased expression in root tissue.

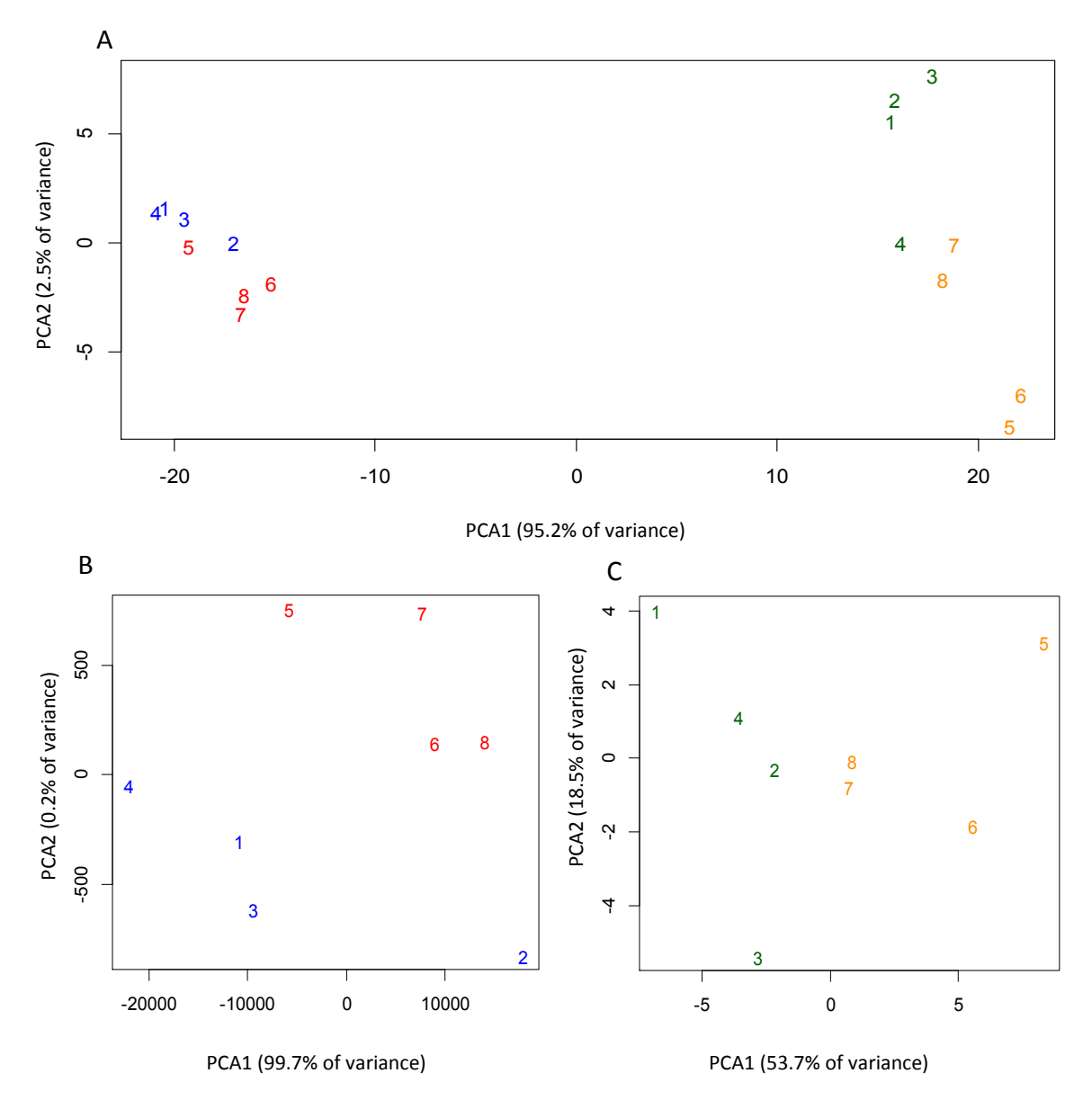

<span id="page-90-0"></span>**Figure 4.5. Principle component analysis showing separation of barley miRNAs not represented in miRBase, under 100 mM salinity stress for leaf and root tissue.** Leaf control tissue in blue, leaf salt treated tissue in red, root control tissue in green and root salt treated tissue in orange. Principle component variance is shown in brackets for each axis. PCA of small RNA was performed using count per million reads on the miRNA sequences that mapped to the miRNA strands previously unknown in barley. A, Root and leaf. B, Leaf only. C, Root only.

| MicroRNA label     | Leaf (salt/control)             |              | Root (salt/control)             |            |
|--------------------|---------------------------------|--------------|---------------------------------|------------|
|                    | Log <sub>2</sub> fold<br>change | p-adjusted   | Log <sub>2</sub> fold<br>change | p-adjusted |
| hyu-new-miR528     | 1.88                            | ${}< 0.0001$ |                                 |            |
| hyu-novel-miR90001 | 0.31                            | 0.041        |                                 |            |
| hvu-miR5051        | $-0.37$                         | 0.033        |                                 |            |
| hyu-novel-miR90002 | $-0.50$                         | 0.0005       |                                 |            |
| hyu-novel-miR90003 | $-0.91$                         | 0.003        |                                 |            |
| hyu-novel-miR90000 | $-1.01$                         | 0.043        | 0.83                            | 0.0005     |
| hyu-new-miR396a    | $-1.04$                         | 0.040        |                                 |            |
| hyu-new-miR477     | $-1.32$                         | 0.0009       | $-1.42$                         | 0.0003     |
| hvu-novel-miR90004 | $-1.71$                         | 0.0001       |                                 |            |

<span id="page-91-0"></span>**Table 4.4. Differentially expressed miRNA in leaf and root tissue in barley under salinity**  stress. Differential expression of a given small RNA in log<sub>2</sub> fold change of 100 mM salt treated plants relative to control.

#### 4.3.4.1 hvu-miR5051

Only one miRNA under differential expression in barley under salt stress was previously recorded in miRBase. This miRNA, hvu-miR5051, decreased expression in leaf tissue under salt stress conditions.

#### 4.3.4.2 hvu-new-miR396a

The miRNA designated hvu-new-miR396a (Figure 4.6) is extremely highly conserved in various plants with 52 exact matches across 36 plant species when compared with the 5' strand and six exact matches across four monocot species when compared with the  $3'$  strand (Table 4.5).

**A** 

UUCCACAGCUUUCUUGAACUG

#### **B**

GUUCAAUAAAGCUGUGGGAAA

#### **C**

UCUUUGCUGUCUUCCACAGCUUUCUUGAACUGCAUCUGCAAUUGGUGGAUGAUGGAUUCUACCGGCAAGAUCUGCAGUUCAAUAAAGCUGUGGG AAAUUGCAGAGAGA

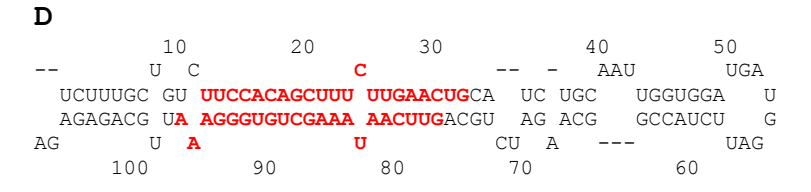

Figure 4.6. Sequences and secondary structure of hvu-new-miR396a. A: 5' strand sequence. B: 3' strand sequence. C: Hairpin-loop sequence. D: Secondary structure of hairpin-loop.

**Table 4.5. List of species with an exact match for hvu-new-miR396a when comparing the 5' or 3' strand.**

| Identical 5' strand     |                      |                     |                       | Identical 3' strand     |
|-------------------------|----------------------|---------------------|-----------------------|-------------------------|
| Acacia auriculiformis   | Bruguiera gymnorhiza | Gossypium hirsutum  | Populus trichocarpa   | Aegilops tauschii       |
| Acacia mangium          | Camelina sativa      | Hevea brasiliensis  | Saccharum officinarum | Brachypodium distachyon |
| Aegilops tauschii       | Carica papaya        | Linum usitatissimum | Saccharum sp.         | Vriesea carinata        |
| Aquilegia caerulea      | Citrus sinensis      | Lotus japonicus     | Salvia sclarea        | Zea mays                |
| Arabidopsis lyrata      | Cucumis melo         | Malus domestica     | Solanum lycopersicum  |                         |
| Arabidopsis thaliana    | Digitalis purpurea   | Manihot esculenta   | Sorghum bicolor       |                         |
| Asparagus officinalis   | Eugenia uniflora     | Medicago truncatula | Theobroma cacao       |                         |
| Brachypodium distachyon | Fragaria vesca       | Nicotiana tabacum   | Vitis vinifera        |                         |
| Bruguiera cylindrica    | Glycine max          | Oryza sativa        | Zea mays              |                         |

4.3.4.3 hvu-new-miR477

The only small RNA to have significant differential expression in both root and leaf tissue in the same regulatory direction was the small RNA labelled hvu-new-miR477. This small RNA was most similar to miR477 found in a number of plants. [Table 4.6](#page-93-0)  shows the alignment comparison with miR477 from various plant species.

The analysis with sRNAbench produced a mature small RNA sequence along with the hairpin-loop structure sequence. The lowest free-energy state of the hairpin-loop secondary structure is shown in [Figure 4.7.](#page-93-1) The suggested hairpin-loop sequence and

structure is consistent with a class of small RNA called 451-like miRNA.

| Species               | Designation    | Sequence                           | Alignment |
|-----------------------|----------------|------------------------------------|-----------|
|                       |                |                                    | score     |
| Hordeum vulgare       | hyu-new-miR477 | UUCUCCCUCAAAGGCCUCCAACG            |           |
| Vitis vinifera        | miR477         | AUCUCCCUCAAAGGCUUCCAA              | 91        |
| Physcomitrella patens | miR477c        | CUCUCCCUCAAAGGCUUCCA               | 86        |
| Physcomitrella patens | miR477f        | <mark>UCCCUCAAAGGCUUCCAACAA</mark> | 86        |
| Cucumis melo          | miR477a        | ACCUCCCUCAAAGGCUUCCAA              | 86        |
| Manihot esculenta     | miR477f        | AUCUCCCUCAAAGGCUUCCA               | 86        |
| Populus trichocarpa   | miR477a        | AUCUCCCUCAGAGGCUUCCAA              | 82        |
| Asparagus officinalis | miR477a        | ACUCUCCCUCAAGGGCUUCCG              | 72        |

<span id="page-93-0"></span>**Table 4.6. Selection of blast search results comparing hvu-new-miR477 with miRBase.** 

 5' UU CC**U C G A** UCCUCU **UCUC CUCAAAG CCUCC** \ GGGAGA AGAG GAGUUUC GGAG**G A** 3' UCGC AGU U G **C**

<span id="page-93-1"></span>**Figure 4.7. Hairpin-loop structure of hvu-new-miR477 precursor.** The red highlighted bases are the mature miRNA sequence.

# 4.3.4.4 hvu-new-miR528

The microRNA hvu-new-miR528 (Figure 4.8) is not reported in miRBase for barley.

This miRNA had the largest expression difference of all detected miRNAs between

control and salt treated plants in leaf tissue. This sequence appears to be perfectly

conserved in a selection of monocots as shown in [Table 4.7.](#page-94-0)

## 4.3.4.5 hvu-novel-miR90000

The miRNA hvu-novel-miR90000 (Figure 4.9) showed down-regulation in leaf tissue in plants under salt stress, but up-regulation in roots of the same plants. There were no notable sequence similarities with other reported plant miRNAs. The differential expression in leaf tissue was largely from the  $3'$  strand reads, but mainly from  $5'$ 

strand reads in root tissue.

| Species                 | Designation    | Sequence              | Alignment |
|-------------------------|----------------|-----------------------|-----------|
|                         |                |                       | score     |
| Hordeum vulgare         | hyu-new-miR528 | UGGAAGGGGCAUGCAGAGGAG |           |
| Oryza sativa            | osa-miR528     | UGGAAGGGGCAUGCAGAGGAG | 105       |
| Zea mays                | zma-miR528a    | UGGAAGGGGCAUGCAGAGGAG | 105       |
| Sorghum bicolor         | sbi-miR528     | UGGAAGGGGCAUGCAGAGGAG | 105       |
| Saccharum sp.           | ssp-miR528     | UGGAAGGGGCAUGCAGAGGAG | 105       |
| Brachypodium distachyon | bdi-miR528     | UGGAAGGGGCAUGCAGAGGAG | 105       |
| Aegilops tauschii       | ata-miR528     | UGGAAGGGGCAUGCAGAGGAG | 105       |
| Vriesea carinata        | vca-miR528     | UGGAAGGGGCAUGCAGAGGAG | 105       |

<span id="page-94-0"></span>**Table 4.7. Selection of blast search results comparing hvu-new-miR528 with miRBase.** 

#### **A**

UGGAAGGGGCAUGCAGAGGAG

#### **B**

CCUGUGCCUGCCUCUUCCAUU

#### **C**

CCGGAGCAGCAGCGGUGGAAGGGGCAUGCAGAGGAGCGGCCAUGCAUGGGAGCUUUGCUUUGCUUGCCUCUCCUGCUCUGGGCUCUAGCUCUCU CCUGUGCCUGCCUCUUCCAUUCCUGCCGCUAA

# **D**

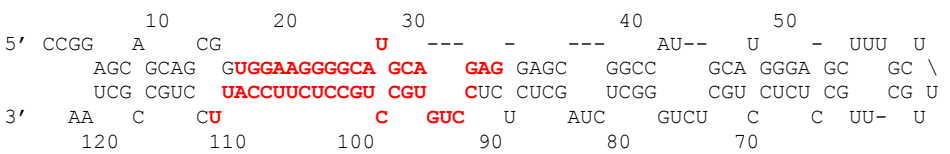

Figure 4.8. Sequences and secondary structure of hvu-new-miR528. A: 5' strand sequence. B: 3' strand sequence. C: Hairpin-loop sequence. D: Secondary structure of hairpin-loop with mature miRNA shown in red.

## 4.3.4.6 hvu-novel-miR90001

The miRNA designated hvu-novel-miR90001 did not have any close matches when performing a BLAST search against miRBase. A modest increase in expression occurred in leaf tissue in plants exposed to salinity stress. The sequence and proposed structure of the hairpin-loop precursor is shown in Figure 4.10.

**A** 

UGUAGAGGUGAUUUGGUGAUC

#### **B**

ACACCAAAUCACUUCCACAUG

#### **C**

AAAUGAAAACUUGUAGAGGUGAUUUGGUGAUCACCGAAUCUCUUGUAUUCGGUGCACACCAAAUCACUUCCACAUGCUUUCGUUUUG

#### **D**

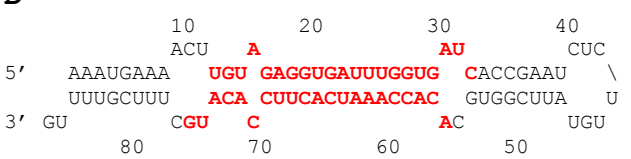

Figure 4.9. Sequences and secondary structure of hvu-novel-miR90000. A: 5' strand sequence. B: 3' strand sequence. C: Hairpin-loop sequence. D: Secondary structure of hairpin-loop.

## **A**

CGCCAUGA AUUAUCCCCUUCA

## **B**

AAGGGGAUAACUCAUGGCGCC

#### **C**

UAGUCACAGGCGCCAUGAAUUAUCCCCUUCAUUACAGUUUUUGUUAGUAAUGAAGGAGAUAACUCAUAAGUUCCUCGAUGCGAAGGAGUUUUAG GAGAUAGUCACAGGCGCAUGAGUUAUCCCCUUCAUUACAGUUUUUGUUAGUAAUGAAGGGGAUAACUCAUGGCGCCUGUGACUAUCU

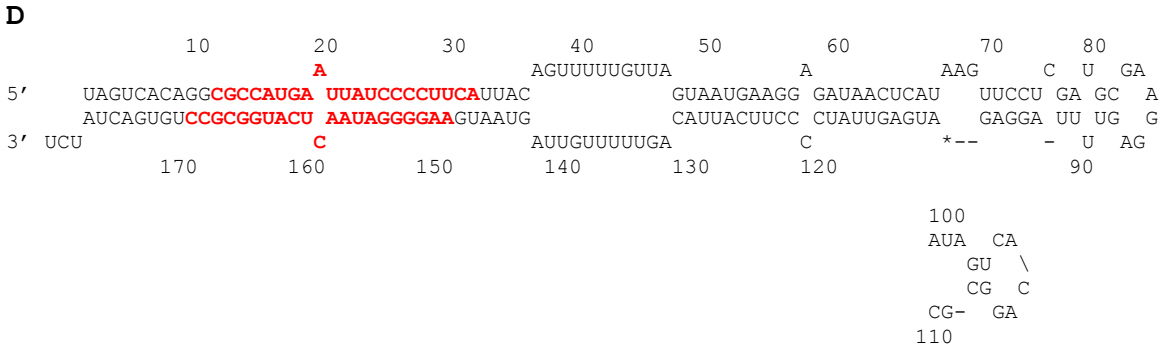

Figure 4.10. Sequences and secondary structure of hvu-novel-miR90001. A: 5' strand sequence. B: 3' strand sequence. C: Hairpin-loop sequence. D: Secondary structure of hairpin-loop with insertion point of side-loops shown with \*.

## 4.3.4.7 hvu-novel-miR90002

The miRNA designated hvu-novel-miR90002 (Figure 4.11) was down regulated under salt stress in barley leaf tissue. One plant BLAST match was found with miR9655 in *Triticum aestivum* (wheat), however the alignment was poor (Table 4.8).

## When comparing the hairpin-loop sequences with NEEDLE there was only a 24.2%

similarity.

#### **Table 4.8. Blast search results comparing hvu-novel-miR90002 with miRBase.**

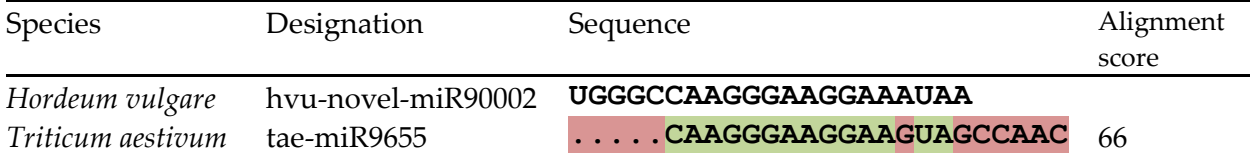

## **A**

UGGGCCAAGGGAAGGAAAUAA

#### **B**

AUUUUCUUCCCUUGGUCCGUU

## **C**

GUCAAAGCUAAUGGGCCAAGGGAAGGAAAUAAUGAUGACAUAGAUCCAGCAGGGAACAGUGGGCUACAUGCAUGGCUCUUGAGUGAGUAUAGGA GUGUGGGAAAUACAUUGACGAAUUAGUUAAUGUAAGAAUCUCUUUCAUUACUAUUUUCUUCCCUUGGUCCGUUAACUUUGAUAG

## **D**

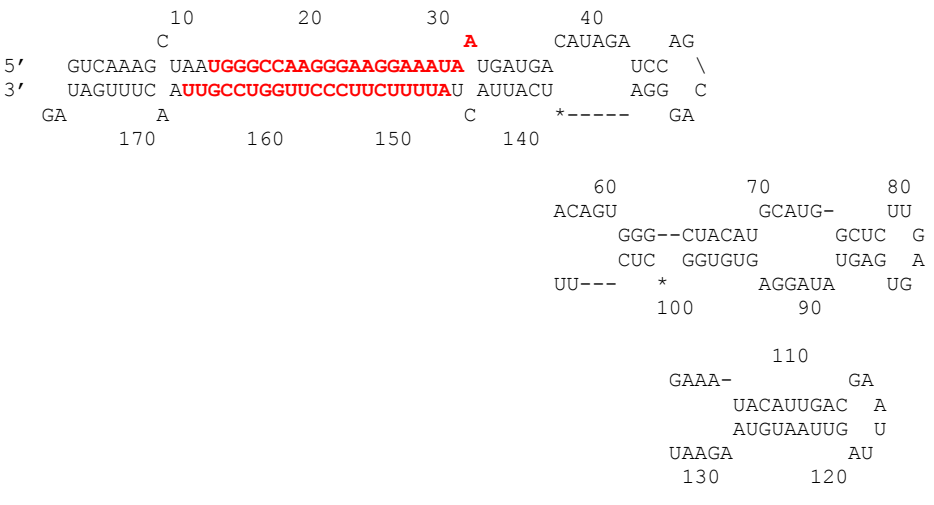

**Figure 4.11. Sequences and secondary structure of hvu-novel-miR90002.** A: 5' strand sequence. B: 3' strand sequence. C: Hairpin-loop sequence. D: Secondary structure of hairpin-loop with insertion point of side-loops shown with \*.

# 4.3.4.8 hvu-novel-miR90003

The miRNA designated hvu-novel-miR90003 (Figure 4.12) does not return any

BLAST results in plants against miRBase and therefore appears to be novel in barley.

The expression of this miRNA decreased by 47% in leaf tissue in plants exposed to

salinity stress.

**A**  GAGAACGGGAUGCAGCCAAGG

#### **B**  UUGGCUACACCUAGUUCUCUU

## **C**

CGCUAAGGGGCAGAGAACGGGAUGCAGCCAAGGAUGACUUGCCGGCUUCUGGUGUUGGGAGUUCGUAGAGCCUUAAGAAUUAGCCGGCAAGCUG UCCUUGGCUACACCUAGUUCUCUUCUUCUGGUGUU

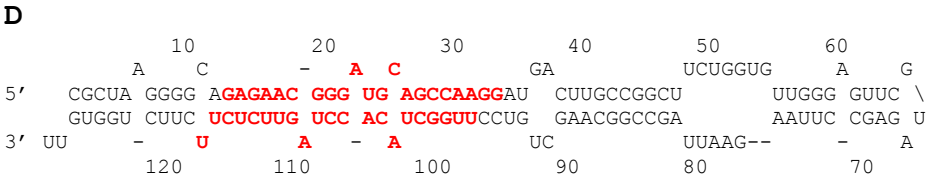

Figure 4.12. Sequences and secondary structure of hvu-novel-miR90003. A: 5' strand sequence. B: 3' strand sequence. C: Hairpin-loop sequence. D: Secondary structure of hairpin-loop.

## 4.3.4.9 hvu-novel-miR90004

The microRNA, hvu-novel-miR90004 has three different hairpin loop structures which generate the same miRNA sequence in the 5' strand, but a different sequence in the 3' strand (Figure 4.13). There were no close matches when performing a BLASTN on the 5' strand or any of the 3' strands against miRBase, so this appears to be either unique to barley or currently undetected in other species.

**A** 

hvu-novel-miR90004-5p UGGCUGCAAGGGCCUUAUCUCUGA

#### **B**

hvu-novel-miR90004a-3p UGAGUGGCUCUUGACGCCCAU<br>hvu-novel-miR90004b-3p UGAGUGGCUCCUGCUGCCAU hvu-novel-miR90004b-3p UGAGUGGCUCCUGCUGCCCAU<br>hvu-novel-miR90004c-3p UGAGUGGCUCCUGCGGCCCAU hvu-novel-miR90004c-3p

#### **C**

```
hvu-novel-miR90004a CAAUCCUUACAUGGCUGCAAGGGCCUUAUCUCUGAUAGCCAAGGAUGACUUGCCUGUGUC
hvu-novel-miR90004b CAAGCCUUACAUGGCUGCAAGGGCCUUAUCUCUGAUAGCCAAGGAUGACUUGCCUGUGUC
                  CAAGCCUUACAUGGCUGCAAGGGCCUUAUCUCUGAUAGCCAAGGAUGACUUGCCUGUGUC
 *** ********************************************************
hvu-novel-miR90004a UUGCUCCUCCCUCAAGGCAGCUUAAUUGG---CCUUGGGGUGUGGUUUCAUGGGCAGUCU
hvu-novel-miR90004b UUGUUCCUCCCUCAAGGC---UUAAUUGG---CCUUGGGGUGUCGUUUCAUGGGCAGUCU
                  uuGUUCCUCCCUCAAGGC---UUAAUUGGUCGCCUUGGGUGUGGUUUCAUGGGCAGUCU
 *** ************** ******** *********** ****************
hvu-novel-miR90004a CCUUGGCUAGCCUGAGUGGCUCUUGACGCCCAUGCUAGGCGCGCU
                  CCUUGGCUAGCCUGAGUGGCUCCUGCUGCCCAUGCUAGGAUGUCU
hvu-novel-miR90004c UCUUGGCUAGCCUGAGUGGCUCCUGCGGCCCAUGCUAGGCUGUCU
                  ****************** ** *********** **
D 
 10 20 30 40 50 60 70 80 
5' CAAU UA C - UUAU UGA- U U UCUU CCU U AGCU 
      CCU CAUGG UG CAAGGGCC CUC UAGCCAAGGA GACU GCCUGUG GCU CCC CAAGGC U<br>CGA GITACC GC GITICHICGG GAG AUCGCUILCCU CHGA CGGGHAC HGC GGG GITICCG A
GGA GUACC GC GUUCUCGG GAG AUCGGUUCCU CUGA CGGGUAC UGG GGG GUUCCG A 3' UCGCGC UC C A U--- UCCG - - UU-- UGU - GUUA
3' UCGCGC UC C A U--- UCCG - - UU-- UGU - GUUA 
 160 150 140 130 120 110 100 90 
E 
 10 20 30 40 50 60 70 80 
5' CAAG UA - U A UUAU UGA- U U UCU UUCCU U UA 
       CCU CAU GGC GCA GGGCC CUC UAGCCAAGGA GACU GCCUGUG UG CCC CAAGGCU \ 
GGA GUA CCG CGU CUCGG GAG AUCGGUUCCU CUGA CGGGUAC GC GGG GUUCCGG A<br>3' UCUGUA UC C U C U --- UCCG - - UUU UGU-- - UU
       UC <b>C U C U--- UCCG - - UUU UGU-- -<br>150 140 130 120 110 100 90
 150 140 130 120 110 100 90 
F 
 10 20 30 40 50 60 70 80 
5' CA UA - A UUAU UGA- U U UCUUGUU UC- UUAA 
     AGCCU CAU GGCUGCA GGGCC CUC UAGCCAAGGA GACU GCCUGUG CC CCUCAAGGC U
      UCGGA GUA CCGGCGU CUCGG GAG AUCGGUUCUU CUGA CGGGUAC GG GGGGUUCCG U
3' UCUG UC C C U--- UCCG - - UUU---- UGU CUGG 
 160 150 140 130 120 110 100 90
```
**Figure 4.13. Sequences and secondary structures for hvu-novel-miR90004.** A: 5' strand sequence. ": "lignment of the three different řȂ strand sequences. C: Sequence alignment of the hairpin-loop precursors. D-F: The lowest free-energy secondary structures of the three hairpin-loop sequences hvu-novel-miR90004a, hvu-novel-miR90004b and hvu-novelmiR90004c respectively.

# 4.4 Discussion

The sRNA fragment size population [\(Figure 4.1\)](#page-84-0) in leaf tissue is similar to prior research in barley, with 21-nt and 24-nt small RNAs making up the majority of reads (Schreiber et al. 2011). The root tissue did not show the expected size population.

Potential contaminants have been considered such as degraded barley mRNA, bacterial RNA and fungal RNA. Degraded barley mRNA was ruled out as a source of contamination by alignment of the sRNA library with the barley transcriptome. Microbiome analysis was considered, but the short length of reads is not compatible with the existing microbiome analysis tools available.

The number of unique reads (Figure 4.2) for each small RNA size in leaf tissue was in concordance with prior research (Schreiber et al. 2011), with the vast majority of unique reads coming from 24 nt small RNAs. While there was a significantly higher number of 24 nt unique reads in the root tissue, the abundance of other sizes indicates some form of contamination.

While the differences in read size populations for control and salt treated libraries were not statistically significant, there appears to be a slight bias to larger small RNAs in the salt treated root compared with control root samples. The reason for this is unknown, it is possible that the difference in salt concentration created a slight size selection bias during the RNA extraction process. A search of the literature did not find any relevant research that might explain this apparent bias.

Changes in 23/24 nt sRNA expression were mapped to genomic features and compared with random sampling of the genome for reference (Figure 4.3). In both leaf and root tissue in barley under salt stress, the changes in 23/24 nt sRNA

expression was targeting PCGs to a much higher level than random sampling. The 23 nt miRNAs appeared to target PCG more than 24 nt siRNA. There was a general overrepresentation of 23/24 nt sRNAs targeting DNA transposons and an underrepresentation of 23/24 nt sRNAs targeting RNA transposons.

## 4.4.1 Identification of previously categorised miRNA

While the separation between control and salt treated plants for miRBase mapped miRNA was clear in the principle component analysis for root tissue, this was not the case for leaf tissue (Figure 3.1). This may be due to the limited number of 71 unique miRNAs categorised in miRBase for *H. vulgare*. Only 40 of these known small RNAs (Table 4.2) were expressed at high enough levels to be useful for analysis.

# 4.4.2 Identification of miRNA not previously identified in *Hordeum vulgare*

The principle component analysis of miRNA that had not been previously categorised [\(Figure 4.5\)](#page-90-0) showed clear separation between root and leaf tissue. When looking at only root or only leaf tissue, the control miRNA expression separated well from the salt treated group, indicating that exposure to salinity stress has an effect on at least some of these miRNAs.

Fifty-nine unique miRNAs were discovered that had not previously been classified in miRBase. All of these unique miRNAs were expressed and useful for analysis. This greater diversity of miRNAs could explain the clear separation in PCA of leaf tissue

between control and salt treated groups in the new small RNAs compared with previously categorised small RNAs which did not experience a clear separation. At the time of writing, there were 71 *H. vulgare* miRNAs in miRBase. When the newly found miRNAs from this study are published and incorporated in miRBase, this will represent an increase of 83% in *H. vulgare* miRBase records.

#### 4.4.3 Differential expression of miRNA

The observed differences in sRNA size profiles between root and leaf tissue along with the small number of differentially expressed miRNA in root tissue may indicate problems with the sRNA library obtained for root tissue. The potential issues with root tissue sRNA may have resulted in significantly fewer reads of *H. vulgare* miRNA compared with other sources.

#### 4.4.3.1 hvu-miR5051

The results from differential expression analysis highlighted a single previously categorised small RNA in *H. vulgare* hvu-miR5051. This miRNA was discovered by Schreiber et al. (2011). Ozhuner et al. (2013) investigated miRNA changes in barley exposed to excess boron stress. They found that there was a 2-fold up-regulation of miR5051 in the roots of barley under 1 mM boron toxicity stress compared with control plants, with no difference observed in leaves. This is different to the log2 fold change of  $-0.37$  ( $p = 0.033$ ) we observed in leaves under salinity stress relative to

control plants. Research by Alpaslan & Gunes (2001) investigating the interaction between boron and salinity stress in cucumbers found that a higher dose of boron resulted in higher levels of sodium accumulation in the plant. While there may be interactions between boron and salinity stress, it is difficult to draw comparisons with research in this area. Bai et al. (2017) indicated that miR5051 targets a serine/threonine protein kinase by use of degradome sequencing and analysis, however this research was focussed on barley seed development and germination. Other potential targets for miR5051 may not have been present in the abundance required for degradome analysis during seed development and germination stages.

#### 4.4.3.2 hvu-new-miR396a

In *Zea mays* (maize), miR396 had a 48% decreased expression in leaves but no significant changes in roots under salinity stress (Fu et al. 2017). This result compares well with the decrease of 50% in miR396 expression we observed in *H. vulgare* leaf tissue under salinity stress and no significant changes in root tissue. Although it should be noted that the salinity stress conditions were different and the salinity tolerance between species would also be different. Under drought stress in *Z. mays*, an increase in the expression of miR396 has been reported (Aravind et al. 2017).

In *Brachypodium disachyon* (a close relative to *H. vulgare*) the function of miR396 has been observed with an increase in expression under cold stress. This miRNA targets a serine/threonine-protein kinase, a PTI1-like protein and seven uncharacterised proteins (Zhang et al. 2009; Zhang et al. 2013).

#### 4.4.3.3 hvu-new-miR477

The microRNA miR477 was first discovered in *Populus trichocarpa* (poplar) and showed differential expression related to tension and compression stress (Lu et al. 2005). The class of 451-like miRNA are different from other miRNAs by not producing a double-stranded mature miRNA, and are produced when a short hairpin structure is directly loaded into and cleaved by AGO2 without any Dicer processing (Yang et al. 2010). In *Vitis vinifera* (grape), miR477 was found to be expressed at significant levels in the immature berry, veraison and mature berry but not in the leaf, inflorescence or root (Mica et al. 2009). In *Physcomitrella patens* (moss), mature miR477 was found in the protonema stage and an incompletely processed precursor in gametophores (Fattash et al. 2007). In *Manihot esculenta* (cassava), miR477 was found to be highly expressed in male flower tissue (Khatabi et al. 2016), with the GRF transcription factor which is related to leaf and cotyledon growth being a target (Chen et al. 2015). *Asparagus officinalis* (asparagus) expresses miR477 (Harkess et al. 2017). This is the closest relative to barley that has been shown to express this miRNA, but the function of miR477 in asparagus is unknown.

#### 4.4.3.4 hvu-new-miR528

In *Saccharum sp*. (sugarcane) the expression of miR528 was found to fluctuate heavily in shoot tissue under a strong salinity shock of 340 mM, with a sharp increase in expression at 1 h, and decreasing at both 6 h and 24 h, but remaining above control levels (Bottino et al. 2013). This increase in miR528 is consistent with our findings for salinity stress.

#### 4.4.3.5 hvu-novel-miR90000

The miRNA designated hvu-novel-miR90000 showed down-regulation in leaf tissue in plants under salt stress, but up-regulation in roots of the same plants. It should be noted that the adjusted p-value of the leaf differential expression is only marginal at  $p = 0.043$ . The differential expression in leaf tissue was largely from the 3' strand reads, but mainly from 5' strand reads in root tissue. The reason for this is unknown and may be worthy of future investigation.

#### 4.4.3.6 hvu-novel-miR90002

While a BLAST search yields one match of miR9655 from *T. aestivum* for hvu-novelmiR90002, the alignment is poor. The two sequences are not similar enough to confidently say that they are related. Two known targets for miR9655 in *T. aestivum* by degradome analysis were an RPM1-like disease resistance protein and an unknown protein labelled TC402663 (Li et al. 2015).

#### 4.4.3.7 hvu-novel-miR90004

Interestingly, hvu-novel-miR90004 has three different hairpin loop structures which generate the same sequence in the 5' strand, but a different sequence in the 3' strand (Figure 4.13). There were no close matches when performing a BLASTN on the 5' strand or any of the 3' strands against miRBase, so this appears to be either unique to barley or currently undetected in other species. The log<sub>2</sub> fold change in leaf tissue was -1.71. It was not possible to determine which of the three hairpin-loop isoform precursors had the greatest effect on the differential expression due to the lower number of reads in the 3' strands.

## 4.4.4 Conclusion

Fifty-nine previously unknown barley miRNAs have been identified, with six of these miRNAs displaying a significant change in expression in response to salinity stress. Genomic features targeted by 23/24 nt sRNA in response to salinity stress were discovered with PCGs being targeted at a much higher rate than random sampling of the genome. In chapter 6, the targets for 23/24 nt sRNAs are compared with DNA methylation changes (Chapter 5) to observe how these changes in sRNA expression and DNA methylation come together.

# 5 DNA methylation changes in barley under salinity stress

# 5.1 Introduction

DNA methylation plays an important role in a range of functions including gene control, development and cellular differentiation, management of Transposable Elements (TEs), and stress response (Dowen et al. 2012; Elhamamsy 2016). A cytosine base can be modified to 5-methylcytosine by the addition of a methyl group (Saze et al. 2012). The cytosine methylation pathway is related to the context of the cytosine, and is grouped by CG, CHG and CHH where H can be A, C or T (He et al. 2011).

There are various techniques for determining methylation changes in a genome. Some, like Methylation Sensitive Amplified Polymorphism (MSAP) (Reyna-Lopez et al. 1997) or Methylation Sensitive Genotyping By Sequencing (ms-GBS) (Kitimu et al. 2015), use methylation sensitive restriction enzymes to generate fragments, which can then be analysed by comparing bands following polyacrylamide/capillary electrophoresis or next generation sequencing. The methylation status of the generated fragments is then inferred from presence/absence or relative abundance (Rodríguez-López et al. 2012). However, this approach generates information from a very limited number of methylation sites (Rauluseviciute et al. 2019).

A method commonly referred to as methyl-capture involves fragmenting the genome, capturing methylated cytosines by immunoprecipitation and then

sequencing the captured fragments (Down et al. 2008). This method does not provide base-pair resolution information of methylation, only methylation states of genomic regions (Teh et al. 2016). Two third-generation sequencing techniques, The Oxford Nanopore MinIon and PacBio SMTR are able to gain methylation information at base-pair resolution by detecting the methylation state of a cytosine base without the need for chemically altering bases (Weirather et al. 2017). There are limitations with these methods, the MinION accuracy is 91% for correctly calling a 5-methylcytosine base when a strict filtering is applied that discards 32% of reads (Simpson et al. 2017). The PacBIO SMRT sequencer needs greater than 250 times coverage to accurately call a 5-methylcytosine base (Liu et al. 2020).

A bisulphite treatment converts unmethylated cytosines to uracil which are then converted to thymine after PCR amplification. Methylated cytosines remain as cytosines after the treatment. By comparing the bisulphite treated sequence with either untreated DNA, a reference genome, or complementary bisulphite treated strands highlights those cytosines that are methylated and those that are not. The entire genome bisulphite state can be determined by whole genome bisulphite sequencing (Cokus et al. 2008).

The reduced representation bisulphite sequencing method is a compromise between full information for each cytosine base and lower resolution methods. It can be useful in cases of very large genomes where the information derived from MSAP is
technically demanding and very limited in the information obtained, and in the case of whole genome bisulphite sequencing, prohibitively expensive.

#### 5.1.1 EpiGBS

The method used in this study to obtain methylation information was epiGBS (epigenetic Genotyping By Sequencing), which is a reduced representation bisulphite sequencing method developed by van Gurp et al. (2016). To distinguish the epiGBS ȃwet-labȄ protocol from the bioinformatics tools the former will be referred to as the epiGBS protocol, and the latter the epiGBS bioinformatics pipeline.

EpiGBS is able to extract bisulphite sequencing information from a reduced portion of the genome by restriction digest and size selection. The sites selected for sequencing should be the same for each sample, enabling a significantly reduced cost compared to that of whole genome bisulphite sequencing. Of course, there is a tradeoff in the number of sites that will be sequenced. In brief, genomic DNA is digested with two different Type II restriction enzymes. Then adapters designed with coadhesive ends complementary to those generated by the restriction enzymes (Ba and Co shown in Figure 5.1), are ligated to the  $3'$  and the  $5'$  ends of the restriction products. The 5' end of the adapter is not joined to the 3' end of the genomic DNA as the adapter is lacking a 5' phosphate group. That section of the adapter is replaced through a process referred to as 'nick repair', using  $A$ ,  $G$ ,  $T$  and  $5$ -methylcytosine with a DNA polymerase that has  $5'$ -3' exonuclease activity (Figure 5.2). The three

base Unique Molecular Identifier (UMI) (N's in Figure 5.1 and Figure 5.2) in the adapter were not complementary before the nick repair process, but are complementary after the process. Following nick repair, the entire adapter section has 5-methylcytosine at all cytosine locations except for one base at the 3' end of the barcode. This cytosine is used as a control to measure the conversion rate of the bisulphite treatment, and to identify the strand that was bisulphite treated. Conversion of all other adapter cytosines to 5-methylcytosine is to maintain the sequence after bisulphite treatment.

#### Ba adapter

- 5' AXAXTXTTTXXXTAXAXGAXGXTXTTXXGATXTNNNBBBBC 3'
- 3' TGTGAGAAAGGGATGTGCTGCGAGAAGGCTAGANNNBBBBGAT 5'

#### Co adapter

# 5' XTXGGXATTXXTGXTGAAXXGXTXTTXXGATXTNNNBBBBCTGXA 3'

3' GAGCCGTAAGGACGACTTGGCGAGAAGGCTAGANNNBBBBG 5'

**Figure 5.1. Sequence of adapters ligated to digested DNA in the epiGBS protocol.** B represents the barcode sequence used to determine sample identity. N is a random base consisting of A, G, T or 5-methylcytosine to make up the Unique Molecular Identifier, and is used to find and remove PCR duplicates with a total of 4096 different possible combinations when both adapters used. X represents 5-methylcytosine which is used to prevent sequence change during the bisulphite treatment process.

The two DNA strands are separated and bisulphite treated, converting unmethylated cytosines to uracil. The strands are then PCR amplified as shown in Figure 5.3. The strand that is bisulphite treated has the cytosine in the adapter designated as the Watson/Crick identifier modified to a uracil then a thymine. The complementary strand after PCR replication remains as a cytosine. If both paired reads have a cytosine in this location, then this indicates the bisulphite treatment failed to convert that base and can be used to determine the conversion rate.

```
 A 
    Ba adapter Genomic insert
 NNN
  5' AXAXTXTTTXXXTAXAXGAXGXTXTTXXGATXT BBBBCTAGCGATXGXAG... 3'
  3' TGTGAGAAAGGGATGTGCTGCGAGAAGGCTAGA BBBBGATCGCTAGXGTX... 5'
NNN
Nick Nick
  B 
   Ba adapter Genomic insert
  5' AXAXTXTTTXXXTAXAXGAXGXTXTTXXGATXTNNNBBBBCTAGCGATXGXAG... 3'
  3' TGTGAGAAAGGGATGTGXTGXGAGAAGGXTAGANNNBBBBGATCGCTAGXGTX... 5'
```
**Figure 5.2. Stages of the nick repair process to replace one strand of the adapter after ligation in the epiGBS method.** This figure only shows one adapter, the same process occurs in both Ba and Co adapters. A. After ligation the adapter and genomic insert is not ligated at the site shown by the nick label, the UMI site (Ns) does not have sequence complementarity. B. After the nick repair process which uses A, G, T and 5-methylcytosine with a DNA polymerase that has 5'-3' exonuclease activity the cytosines on the original Ba adapter have been replaced with 5-methylcytosine (shown as X) and the UMI has complementarity between adapter strands.

```
 A 
    Ba adapter Genomic insert Co adapter
  5' AXA...TXTNNNBBBBCTAGCGATXGXAG...TCTTGATCAATGXAGBBBBNNNAGA...GAG 3'
  3' TGT...AGANNNBBBBGATCGCTAGXGTX...AGAAXTTGTTAXGTCBBBBNNNTXT...XTX 5'
 B 
    Ba adapter Genomic insert Co adapter
 5' AXA...TXTNNNBBBBTTAGUGATXGXAG...TUTTGATUAATGXAGBBBBNNNAGA...GAG 3'
 C 
    Ba adapter Genomic insert Co adapter
  5' ACA...TCTNNNBBBBTTAGTGATCGCAG...TTTTGATTAATGCAGBBBBNNNAGA...GAG 3'
  3' TGT...AGANNNBBBBAATCACTAGCGTC...AGAACTTGTTACGTCBBBBNNNTCT...CTC 5'
 D 
    Ba adapter Genomic insert Co adapter
  3' TGT...AGANNNBBBBGATUGUTAGXGTX...AGAAXTTGTTAXGTTBBBBNNNTXT...XTX 5'
 E 
    Ba adapter Genomic insert Co adapter
  5' ACA...TCTNNNBBBBCTAACAATCGCAG...TCTTGATCAATGCAGBBBBNNNAGA...GAG 3'
  3' TGT...AGANNNBBBBGATTGTTAGCGTC...AGAACTTGTTACGTTBBBBNNNTCT...CTC 5'
```
**Figure 5.3. Bisulphite treatment, PCR amplification and identification of Watson and Crick strands in the epiGBS method.** A, Double stranded DNA after ligation of adapters and nick repair. B, Strand 1 from A after bisulphite treatment. C, Double stranded DNA after PCR replication of the single DNA strand from B. D, Strand 2 from A after bisulphite treatment. E, Double stranded DNA after PCR replication of the single DNA strand from D. The Watson/Crick identifier is shown in light orange with a T indicating that strand had received the bisulphite treatment (Watson strand) and a C indicating it was a complementary strand to the bisulphite treated strand (Crick strand).

The four base barcode in the adaptors is used to identify samples, and the three base UMI at either end is used to identify PCR duplicates. Reading the sequence multiple times from PCR duplicates does not add any useful information and so these reads need to be identified and removed. The total of six UMI bases per sample enables identification of 4096 different combinations. If two sequences have an almost identical insert sequence, and the same barcode and UMI base combination, then there is a very high chance that the read is a PCR duplicate and only the highest quality read should be kept for further analysis.

Once PCR duplicates are identified and removed, all the sequences are then mapped against the reference genome and the percentage methylation at each mapped cytosine is determined for each sample. The differences in percentage methylation can then be investigated between control and treatment samples or different tissue types. In this study, barley plants grown in saline conditions were compared with those in control conditions, and nucleic acid samples collected from roots and third leaf of the treated and control plants.

# 5.2 Methods

### 5.2.1 DNA extraction

DNA was extracted from leaf and root tissue that had been collected as described in chapter 2 using the Qiagen DNeasy Kit (CA, USA). Tissue had been ground under liquid nitrogen with a mortar and pestle and aliquoted for storage at -80°C for DNA and RNA extractions. Approximately 100 mg of ground leaf or root tissue was digested with 400  $\mu$ l of buffer AP1 and 4  $\mu$ l of RNAse A, mixed with a vortex and a micropestle was used to crush any clumped material. The DNeasy kit was then used as per the manufacturer's instructions and the final elution used  $50 \mu l$  of Buffer AE. A Nanodrop spectrophotometer (Thermo Fisher, DE, USA) was used to quantify DNA concentration and purity.

## 5.2.2 EpiGBS

The epiGBS method is outlined by van Gurp et al. (2016), however modifications were needed to obtain useable results. The method with modification is as follows. Genomic DNA concentration was checked with a Qubit (Life Technologies, NY, USA) and diluted to 20 ng/ $\mu$ l. A 40  $\mu$ l restriction enzyme digestion reaction containing 400 ng of DNA, 4 µl Thermo Fast Digest Buffer (10x) (MA, USA), 6.25 µl of 20 mg/ml BSA (NEB B9000S) (MA, USA), 1 µl of 20 units/µl *Nsi*I-HF (NEB R3127S) (MA, USA), 2 µl of *Csp*6I restriction enzyme (Thermo FD0214) (MA, USA) was performed over 16 hours at 37°C then held at 4°C. Sequencing adaptors were ligated to restriction products in a ligation reaction containing: 40 µl of product from the digestion reaction, 2  $\mu$ l of 5 ng/ $\mu$ l Ba adapter, 2  $\mu$ l of 6 ng/ $\mu$ l Co adapter, 6  $\mu$ l of T4 ligase buffer and 10 µl of T4 ligase (NEB M0202L) (MA, USA) with the reaction held at 22°C for 3 hours then 4°C for 16 hours. Adapter design and sequence are shown in Figure 5.1 where  $X$  is 5-methylcytosine, N is a random UMI base used to later

determine PCR duplicates, and B is the barcode sequence as shown in Appendix A Table A.9.9.

The ligated products were pooled and split across four Qiaquick spin columns (used as per the manufacturers protocol), and each column eluted with 60 µl water. Size selection was performed using AMPure XP beads (Beckman Coulter) with 47.2 µl beads added to each 59 µl of DNA product from the previous stage and pipette mixed 10 times. The bead solution was incubated at room temperature for 5 mins then placed on a magnetic rack for 2 mins. Supernatant was pipetted off and discarded, then 200 µl of 70% ethanol was added for 2 minutes and the supernatant discarded. This step was repeated once more then the beads were allowed to dry in air for 4 mins. Tubes were removed from the magnetic rack with 12 µl water added, pipette mixed 10x and left to incubate at room temperature away from the magnetic rack for 2 mins. The tubes were then transferred to the magnetic rack and left for 2 mins before 11 µl of the supernatant was collected by pipette for the nick repair process.

Four nick repair reactions containing the following reagents were incubated at 15°C for 1 hour: 9  $\mu$ l of size selected DNA from the previous step, 0.625  $\mu$ l water, 1.25  $\mu$ l of 10 mM 5-methylcotisine dNTP mix, 1.25 µl of NEB B7002S Buffer2, 0.375 µl of NEB M0209S DNA polymerase. A PCR was used to check the success of the previous stages and the products observed by electrophoresis on a 1% agarose gel. The PCR contained 1 µl of the nick repaired products, 3.4 µl water, 5 µl Kappa HiFi HotStart + Uracil x2 (Kappa Biosystems, MA, USA), 0.3 µl of 10 mM Illumina PE forward primer, 0.3 µl of 10 mM Illumina PE forward primer (CA, USA). The PCR cycling conditions consisted of 95°C for 3 min then 18 cycles of 98°C for 10s, 65°C for 15s, 72°C for 15s then a final 72°C for 5 min before a 4°C hold.

The bisulphite treatment was performed on the nick repaired products using the Zymo EZ DNA Methylation-Lightning Kit (CA, USA) as per the manufacturer's instructions. A PCR was performed immediately after the bisulphite treatment as the bisulphite treatment would degrade DNA over time. This PCR consisted of 4 separate reactions each containing 1  $\mu$ l of the bisulphite treated DNA, 3.4  $\mu$ l water, 5 µl Kappa HiFi HotStart + Uracil x2 (MA, USA), 0.3 µl of 10 mM Illumina PE forward primer, 0.3 µl of 10 mM Illumina PE forward primer (CA, USA). The PCR cycling conditions consisted of 95°C for 3 min then 18 cycles of 98°C for 10s, 65°C for 15s, 72°C for 15s then a final 72°C for 5 min before a 4°C hold. The products from this PCR were checked by electrophoresis on a 1% agarose gel, and later using an Agilent 2100 Bioanalyser with a High Sensitivity DNA kit (Agilent Technologies, CA, USA).

#### 5.2.3 First bisulphite sequencing run

An in-silico digestion (DigestBarleyDouble.R shown in section 10.12) was performed on the *H. vulgare* Morex genome in an attempt to determine the best size selection for good sequence coverage. This simulation suggested optimal coverage would be

achieved with a selection of fragments ranging from 380 bp (base-pairs) to 560 bp (including the adapters). A Pippin prep (Sage Science, MA, USA) was used as per the manufacturers protocol to select DNA fragments from 380 bp to 560 bp. The selected fragments were dried for shipping to NovoGene (Hong Kong, China) using a DNA Speed Vac (Savant, NY, USA). Upon arrival, the DNA was re-suspended and checked for quality. The library was spiked with 30% PhiX and sequenced using a single lane of an Illumina HiSeq (CA, USA) with 150 + 150 bp paired end reads.

## 5.2.4 Second bisulphite sequencing run

The quantity of PCR duplicate reads from the first sequence run indicated a much wider size selection should have been used. The library constructed as described in section 5.2.2 was used for the size selection process, with 20  $\mu$ l of DNA library mixed with 10 µl of AMPure XP beads and pipette mixed 10 times. This mixture was left to incubate at room temperature for 5 minutes and then placed on the magnetic rack for 2 minutes. The supernatant contained the smaller fragments and was collected, and the beads bound the large fragments and were discarded. The supernatant had 0.8x AMPure XP beads added and was pipette mixed 10 times. The beads were allowed to incubate at room temperature for 5 minutes then were placed on a magnetic rack for 2 mins. Supernatant was pipetted off and discarded, then 200 µl of 70% ethanol was added for 2 minutes then the supernatant discarded. This step was repeated once more then the beads were allowed to dry in air for 4 mins. Tubes were removed from the magnetic rack with 20 µl water added, pipette mixed 10x and left to incubate at

room temperature away from the magnetic rack for 2 mins. The tubes were then transferred to the magnetic rack and left for 2 mins before 19 µl of the supernatant was collected by pipette. A Bioanalyser with a High Sensitivity DNA Kit (Agilent Technologies, CA, USA) was used to check the concentration and size distribution of fragments. The DNA library was dried, re-suspended, checked, spiked with 20% PhiX and sequenced by NovoGene as described in section 5.2.3.

#### 5.2.5 Bioinformatics

Sequence reads were quality checked with fastqc (Andrews 2017) and PhiX reads were removed by alignment with the PhiX genome using Bowtie2 (Langmead & Salzberg 2012) and discarding matching reads. The remaining reads were checked again using fastqc to ensure the PhiX reads had been removed. The distribution of reads by CG content indicated that PhiX had been removed with the absence of the previously visible peak at around 46% GC content.

The epiGBS bioinformatics pipeline provided in the github repository (https://github.com/thomasvangurp/epiGBS) contains multiple errors which prevent operation without significant modification to the poorly documented code. A modified version of this pipeline was used to generate differential methylation information, but with the errors and lack of feedback from the author, I was not confident with the analysis. Given this, I created a completely different bioinformatics pipeline to perform the task.

A python program fastqfilter.py was written to perform the filtering of the pairedend reads and this can be found in section 10.13. To determine the quality thresholds that would be most appropriate for the sequence reads, a sample of one million reads was used to test the rate of discarded reads at different Phred qualities. The Phred sequencing quality is related to probability of accurately calling a base (P), where the Phred quality  $Q = -10 \log_{10}(P)$ . A strict quality filtering was applied with any read containing a base sequenced with a Phred quality lower than 5 or an average Phred quality over the whole paired-end read lower than 35 being discarded.

There were a significant number of PCR duplicates and these reads needed to be removed to reduce any resulting bias. Reads were split so that the bioinformatic processes could be performed faster in parallel. These split files were further separated into files for each barcode combination (each sample) using the custom python script Barcodes.py shown in section 10.14. Each sample was split based on the six base UMI combination using the two custom programs WobbleIndexingToPickle.py (section 10.15) and WobblePickleToFiles02.py (section 10.16), which generated 4096 files per sample corresponding to each UMI combination. These files were then processed with the custom program dedup.py (section 10.17) which used multithreading and the custom Cython program dedupcy.pyx (section 10.18) to compare reads and remove any duplicates, only keeping the highest read quality of the duplicates. After PCR duplicates were removed, the 4096 UMI reads were merged again using the linux command cat, and FastQC (Andrews 2017) was used again to check the quality of the remaining reads.

PEAR (Paired-End reAd mergeR) (Zhang et al. 2014) converted each paired end sample in to either a merged read or left as two unmerged paired reads if there was no significant overlap. The custom program epiGBS2Bismark06.py (section 10.19) prepared reads for use with Bismark (Krueger & Andrews 2011) by performing reverse complements on all Crick assembled reads, all Crick unassembled second strand reads and all Watson unassembled second strand reads. This was necessary as PEAR reverse complements all of the second strand reads which needed to be converted back for Bismark and the assembled reads were required to all be in Watson orientation for Bismark.

A genome index for Bismark was created using the ensemble genome for *Hordeum vulgare*, IBSC v2.45 (Mascher et al. 2017). Bismark was used twice, once with the assembled reads and again with the unassembled paired end reads. Bismark command-line options for the unassembled reads include  $-p8$  --maxins 2000 -unmapped  $-$ -ambiguous while options for the assembled reads include  $-p 8$  -unmapped --ambiguous. Then bismark\_methylation\_extractor.pl ran with the options --bedGraph --CX\_context to generate files with methylation counts for each cytosine read.

DNA methylation changes in barley under salinity stress **Page 102** and the page 102 The .cov files generated by Bismark for each sample were separated for each chromosome using the custom pypy program splitcov.py (section 10.20). Then samples were merged, but keeping separate files for each chromosome using the custom pypy program mergecov.py (section 10.21). The context for each cytosine was determined by mapping against the reference genome using the custom pypy program covcontext.py (section 10.22) and files were split by CG, CHG, or CHH context with the custom pypy program cov2R.py (section 10.23) to be able to import the data set into custom scripts developed for the R programming language (Team 2019).

The R programming language was used for data analysis along with the libraries, Genomation (Akalin et al. 2015), GenomicFeatures (Lawrence et al. 2013), methylKit (Akalin et al. 2012), Rsamtools (Morgan et al. 2016). Principle Component Analysis using percentage methylation levels was performed with the custom R script PCA methylation.R (section 10.24). Plots of global methylation levels in 1 million bp windows were performed for each cytosine context with the custom R script plot chromosome methylation.R (section 10.25). The methylation pattern around genes and transposable elements for each cytosine context were determined with the custom pypy programs methylation\_levels\_genes.py (section 10.26) and methylation levels TEs.py (section 10.27) respectively. The custom R script find differentially methylated.R (section 10.28) grouped the methylation data in 100 bp windows and by cytosine context and found significantly differentially methylated regions using a false discovery rate threshold of  $p_{\text{adj}} < 0.01$ . These differentially methylated regions were epiGBS fragments mapped to 100 bp genomic window sites with significantly differential methylation across the window, with the results being used in multiple custom R scripts. One generated histograms of the distance between the differentially methylated site and TSS (Transcription Start Site) dist\_to\_TSS.R (section 10.29), another looked for location of differential methylation and locality with annotated regions such as genes, non-coding RNAs and transposable elements (TEs) diff\_meth\_annotation.R (section 10.30). The enrichment of differentially methylated regions with annotated regions was compared by generating a random sampling of the bisulphite reads that were mapped to the genome, and running diff meth annotation.R as though these randomly selected were differentially methylated regions using the custom R script random\_genome\_sampling.R (section 10.31).

# 5.3 Results

The extracted DNA from root and leaf tissue had concentrations shown in Table 5.1. Capillary electrophoresis electropherograms of bisulphite treated DNA libraries used for sequencing are shown in Figure 5.4 with the first library being a narrow size selection and the second having a much wider size selection profile.

The sequence read numbers are shown in Table 5.2 and the GC content of reads is shown in Figure 5.5. The two peaks are from the combination of the bisulphite treated barley DNA library at around 28% GC content and the PhiX spike in at around 46% GC content. Only the one broad peak remained after discarding PhiX reads, indicating the PhiX reads were successfully removed. The fastq files from the two sequence runs were merged, filtered, and samples were determined by matching up to the associated barcode as shown in Appendix A Table A.9.9, with Watson and Crick reads identified along with unconverted reads as shown in Figure 5.6. The unconverted reads were used along with the Watson and Crick reads to determine the bisulphite conversion rate was 94.2%.

**Table 5.1. Extracted DNA concentration from barley plant leaf and root tissue samples.** Tissue samples 1-4 were from control plants and 5-8 were from salt treated plants.

| Leaf tissue | Concentration | Root tissue | Concentration |  |
|-------------|---------------|-------------|---------------|--|
| sample      | (ng/ul)       | sample      | (ng/ul)       |  |
| 1           | 41.4          | 1           | 38.3          |  |
| 2           | 55.8          | 2           | 36.7          |  |
| 3           | 43.8          | 3           | 53.6          |  |
| 4           | 54.5          | 4           | 51.4          |  |
| 5           | 97.3          | 5           | 40.0          |  |
| 6           | 80.0          | 6           | 54.2          |  |
|             | 45.0          | 7           | 54.1          |  |
|             | 44.5          |             | 53.9          |  |

**Table 5.2. Total sequence reads and PhiX spike in reads for epiGBS sequencing runs.**

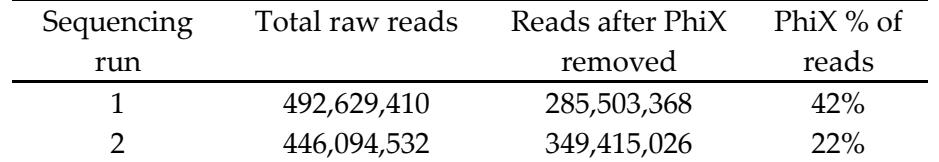

Figure 5.6 shows the reads assigned to each sample by barcode matching. There was a noticeable decrease in read quantity in L4, L8, R4 and R8 compared with all other reads. These samples all used the Ba4 barcode.

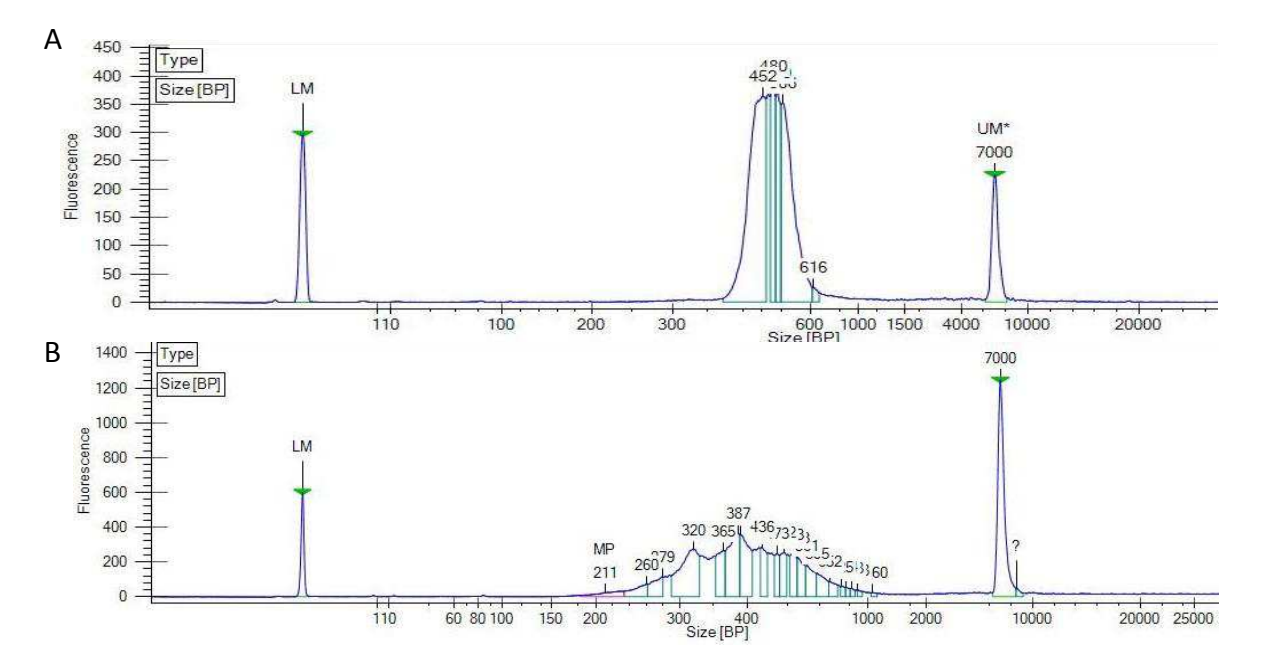

**Figure 5.4. Capillary electrophoresis results after libraries re-suspended before sequencing.** A, The first library for sequencing had a narrow size selection using the Pippin Prep. B, The second library had a much wider size range with magnetic beads used for the size selection profile. These two capillary electrophoresis runs were performed by NovoGene.

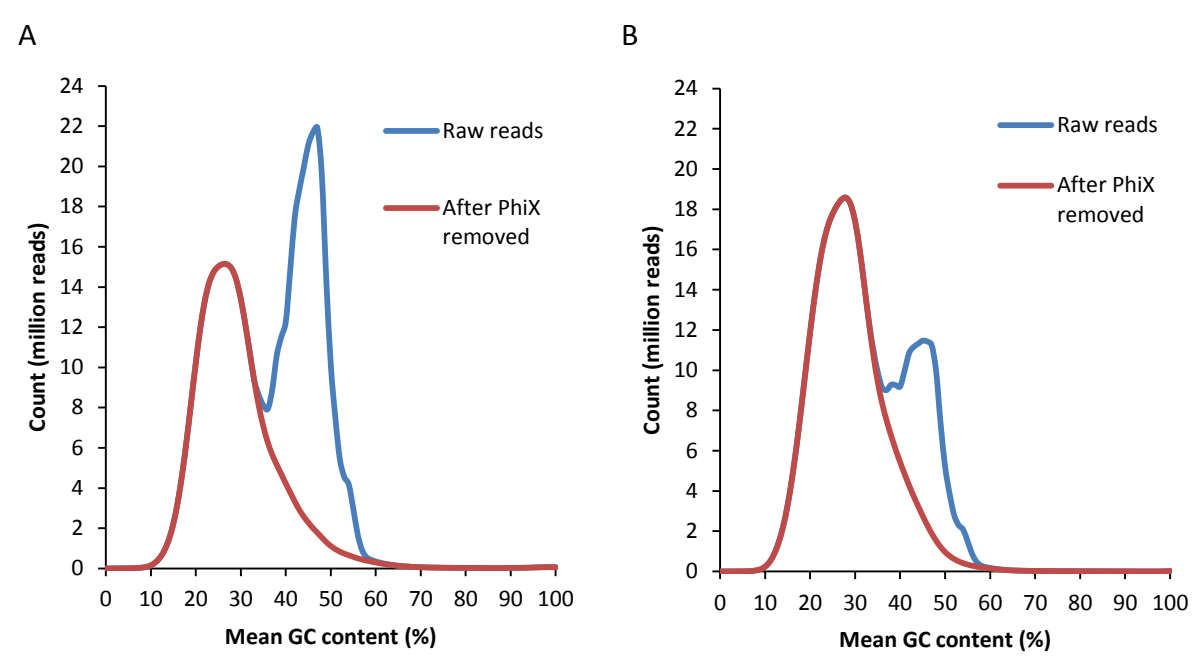

**Figure 5.5. GC content of all sequence reads before and after PhiX removal.** A, First sequence run. B, Second sequence run.

The methylation levels across each chromosome were grouped in to 1 million base

pair windows and plotted for average methylation levels for each cytosine context as shown in Figure 5.7. Methylation levels in CG contexts were highest globally, peaking broadly around the centre of chromosomes and sharply decreasing at the ends, with an average level of 91.0%. A similar pattern was seen in CHG contexts with a lower average methylation level of 59.6%. The CHH context methylation levels were the lowest, averaging 4.1%.

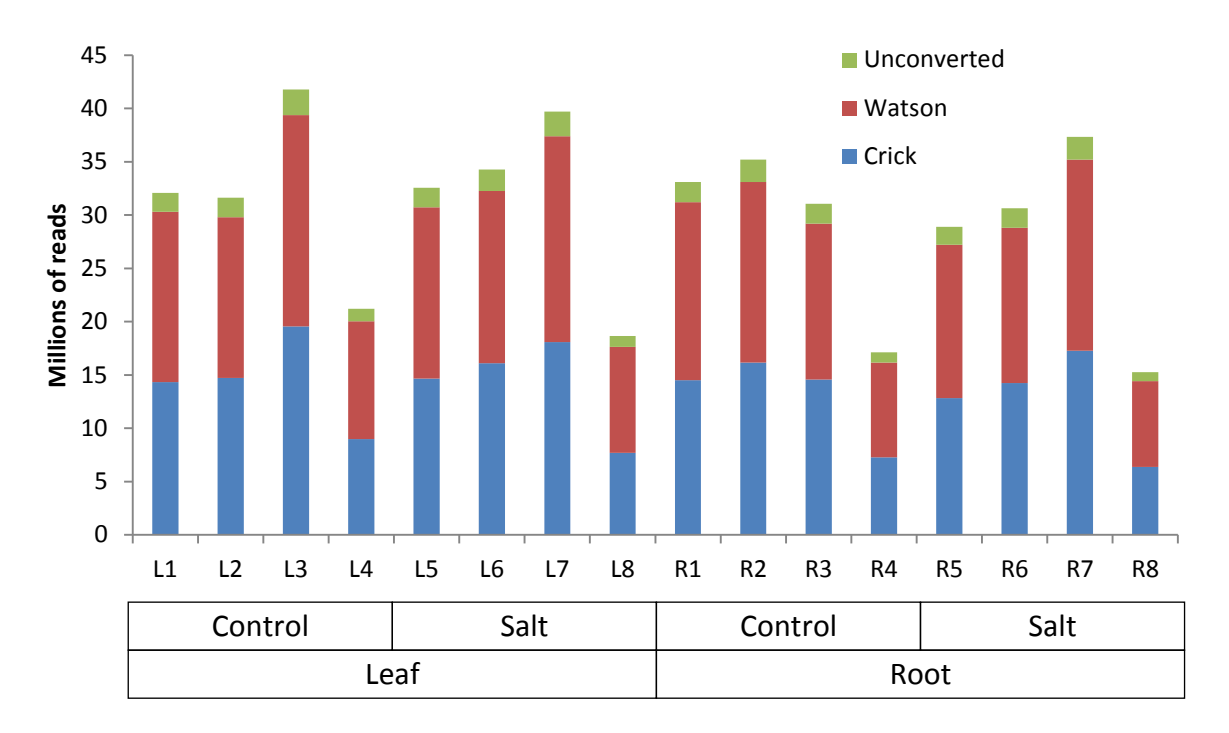

**Figure 5.6. Read counts per sample for barcode recognised epiGBS reads of control and salt treated barley plants.** Watson and Crick reads are defined based on the strand that was bisulphite treated, with a single unmethylated cytosine from each adapter that signals which it is. If both unmethylated cytosines from adapters remain unconverted then this indicates the non-conversion rate of bisulphite treatment.

Principle Component Analysis (PCA) was performed on the methylation percentage in 100 bp windows grouped by cytosine context as shown in Figure 5.8. All cytosine contexts show separation between leaf and root tissue.

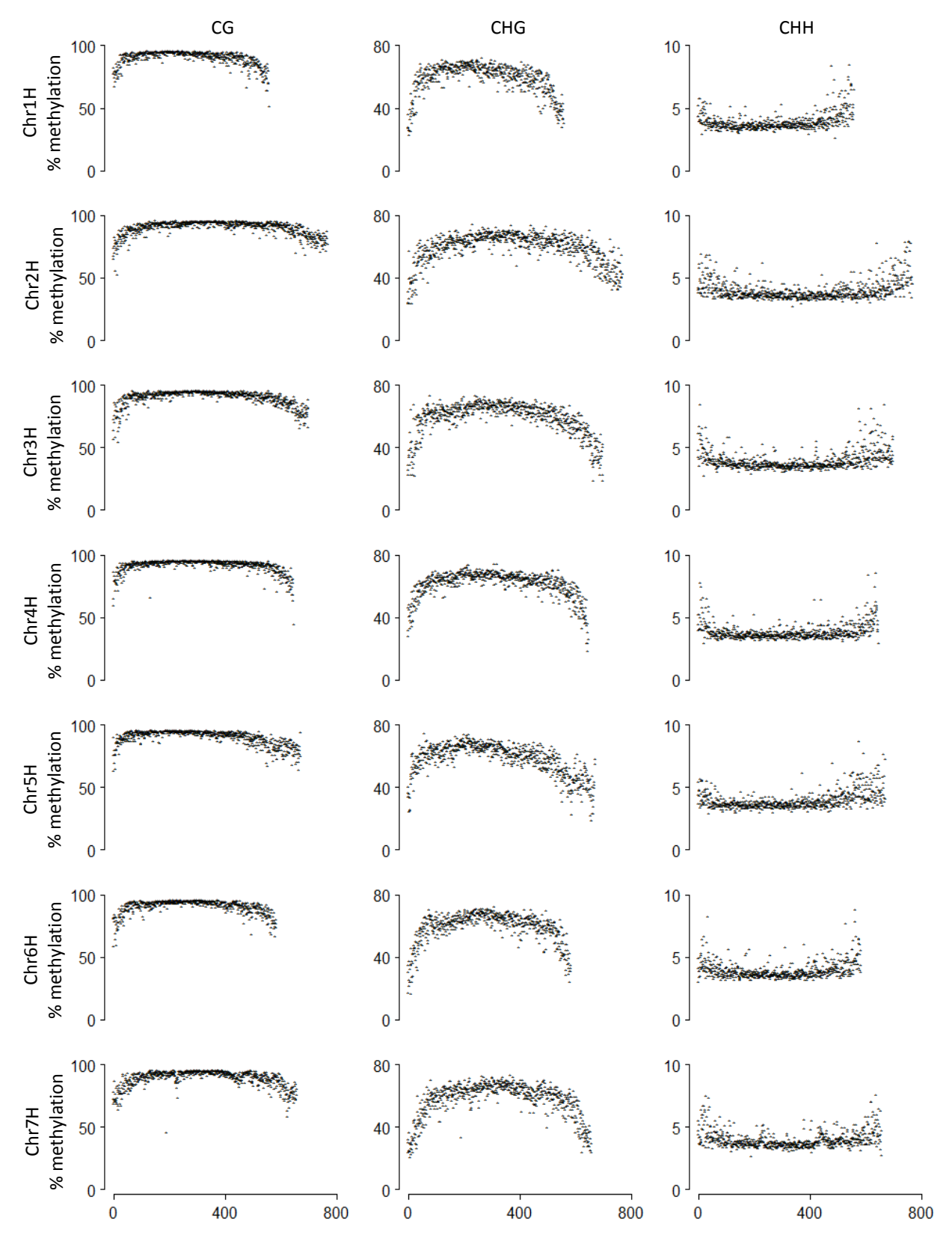

**Figure 5.7. Percentage of cytosine methylation in barley grouped by CG, CHG or CHH context for each chromosome using 1,000,000 bp windows.** The x-axis is the position on the chromosome in Mbp, with the y-axis being the cytosine methylation percentage. The y-axis is scaled differently for CG, CHG and CHH contexts to show detail.

Methylation patterns around Protein Coding Genes (PCGs) were determined and are shown in Figure 5.9. The methylation level in a CG context cytosine is high in the upstream and downstream flanking sequences of the PCG as well as in the middle of the gene body, with the lowest value near the Transcription Start Site (TSS) and a low level also observed at the Transcription End Site (TES). Under the CHH context, a different pattern is observed with methylation ramping up to a peak about 200 bp before the TSS and dropping to a low level in the PCG.

The methylation patterns around TEs are shown in Figure 5.10. A similar pattern is seen in CG and CHG contexts with a sharp increase in methylation at the boundary of the TE albeit at different average methylation levels. The level of methylation just outside of the retrotransposon TE is higher and more consistent than the DNA transposon, which decreases to much lower levels until the TE boundary. The retrotransposons dominate reads that were mapped to TEs and so the combination of all TEs more closely follows the pattern of retrotransposons than DNA transposons. In a CHH context, the methylation in retrotransposons takes on a slightly lower level than outside the TE, but methylation around the DNA transposons increases to higher levels within the TE.

The different TE classes were also plotted for methylation patterns and are shown in Appendix A, Figure A.9.3. Two of the patterns that stood out were from methylation in a CHH context and is shown in Figure 5.11. The TE grouping DTX (class: DNA

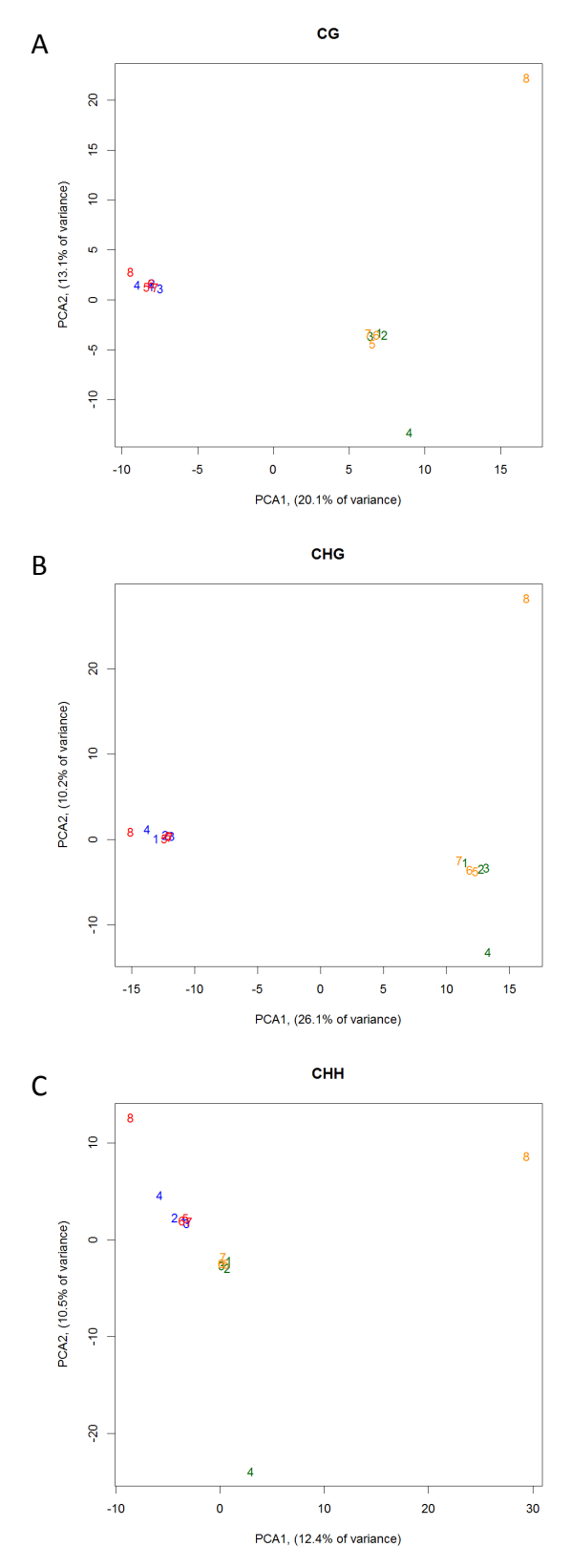

**Figure 5.8. Principle Component Analysis of barley DNA methylation percentage in 100 bp windows for all samples categorised by cytosine contexts.** A, Cytosine context CG. B, Cytosine context CHG. C, Cytosine context CHH. Samples shown are blue: control leaf tissue, red: salt treated leaf tissue, green: control root tissue, orange: salt treated root tissue. Salinity exposure was 100 mM NaCl in soil.

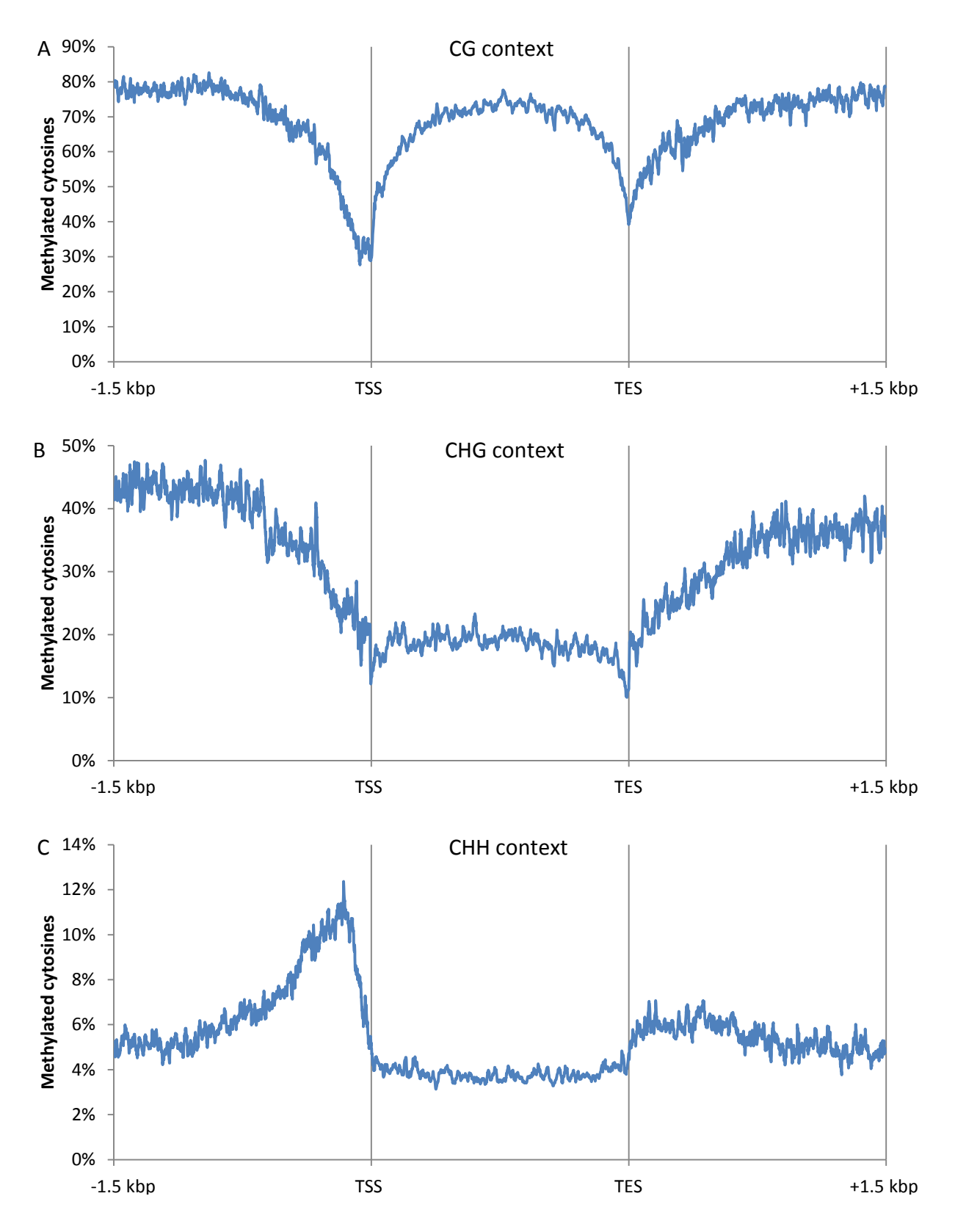

**Figure 5.9. Methylation pattern around Protein Coding Genes (PCGs) in barley.** The methylation patterns for the three different cytosine contexts A: CG methylation, B: CHG methylation and C: CHH methylation. All cytosine reads for the relevant context that were within 1.5 kbp of a PCG were included. The PCG body from Transcription Start Site (TSS) to Transcription End Site (TES) was scaled for each PCG to fit in the same width.

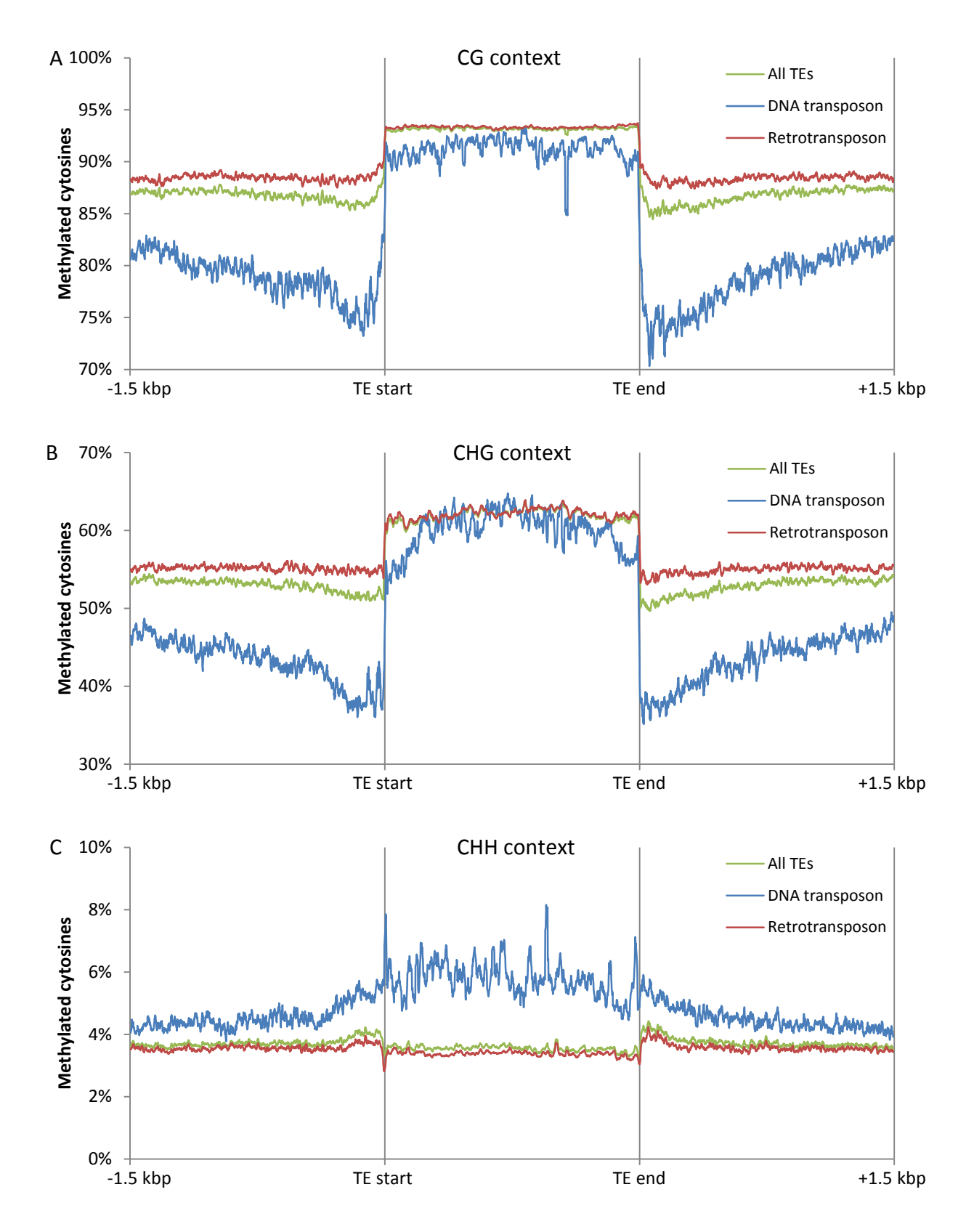

**Figure 5.10. Methylation pattern around Transposable Elements (TEs) in barley.** The methylation patterns for the three different cytosine contexts A: CG methylation, B: CHG methylation and C: CHH methylation. All cytosine reads for the relevant context that were within 1.5 kbp of a TE were included. The TE body from TE start to TE end was scaled for each TE to fit in the same width.

transposon, order: terminal inverted repeat, superfamily: unknown) and RSX (class: retrotransposon, order: non-long terminal repeat, superfamily: unknown). These two groupings displayed significant spikes in the methylation levels in the body of the TE, even with a reasonable number of average samples per base of 3864 and 964 for DTX and RSX respectively.

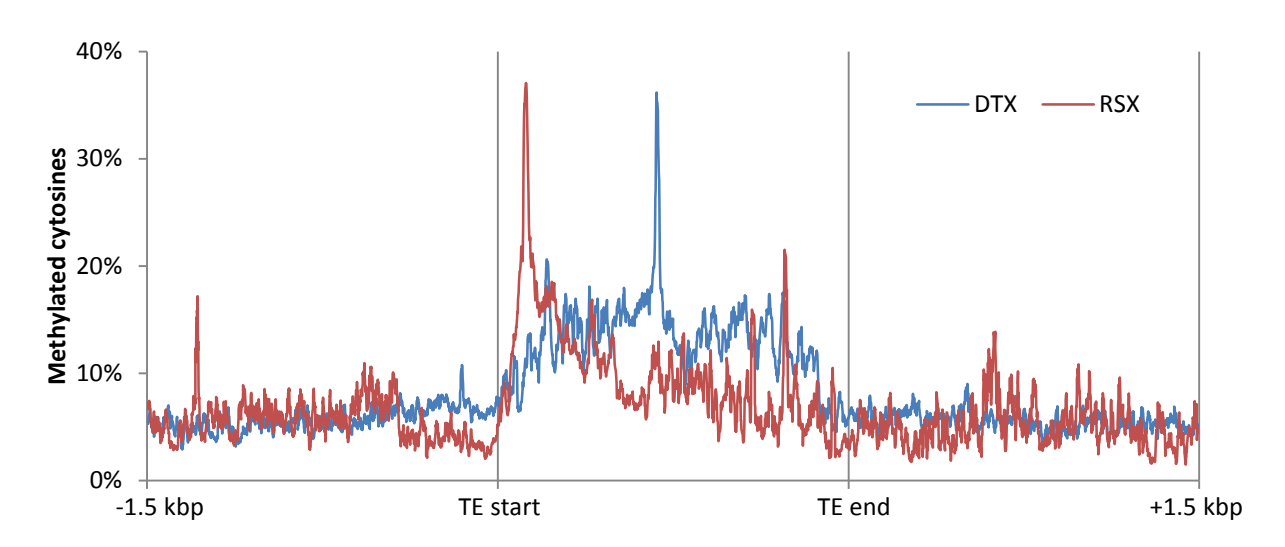

**Figure 5.11. Methylation pattern in CHH context cytosines around two selected TE classes in barley.** The two TE classes were selected for the highly localised, relatively high concentration of methylation.

Individual methylation sites were grouped by cytosine context and 100 bp windows throughout the genome. Statistically significant differentially methylated 100 bp windows (p-adjusted  $\leq 0.05$ , |methylation difference|  $> 10\%$ ) were found and are summarised in Table 5.3. These differentially methylated sites were compared with the annotated genome and transposable elements to find the percentage of genomic features associated with differentially methylated sites as shown in Figure 5.12, with all differentially methylated genes found being listed in Appendix A (Table A.9.10, Table A.9.11, Table A.9.12, Table A.9.13, Table A.9.14 and Table A.9.15). The expected

representation of different genomic features, by random sampling of 100,000 sites that had been included in the mapped reduced-representation bisulphite reads was also determined. Chi squared analysis was performed comparing the observed count of genes associated with differential methylation against the expected count from random sampling of mapped regions. The result is shown in Table 5.4 with PCG being overrepresented in differentially methylated sites in all leaf tissue and only in CHH context in root tissue.

**Table 5.3. Differentially methylated 100 bp windowed reads mapping to sites in the proximity of Protein Coding Genes (PCGs).** 

|                                                                                | Leaf |            | Root       |       |            |            |
|--------------------------------------------------------------------------------|------|------------|------------|-------|------------|------------|
|                                                                                | CG   | <b>CHG</b> | <b>CHH</b> | CG    | <b>CHG</b> | <b>CHH</b> |
| Number of 100 bp windows<br>differentially methylated                          | 331  | 639        | 54,708     | 3,416 | 1,823      | 60,805     |
| Number of 100 bp windows<br>differentially methylated in<br>the region of PCGs | 84   | 69         | 5,587      | 247   | 143        | 6,295      |
| Number of unique PCGs<br>associated with differential<br>methylation           | 78   | 67         | 4,337      | 238   | 134        | 4,704      |

**Table 5.4. Chi squared analysis of Protein Coding Gene (PCG) count associated with differential methylation against random sampling of the bisulphite-mapped genome to determine overrepresentation.** 

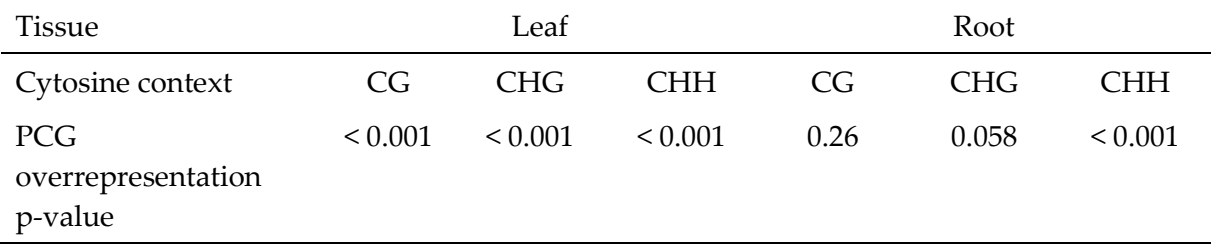

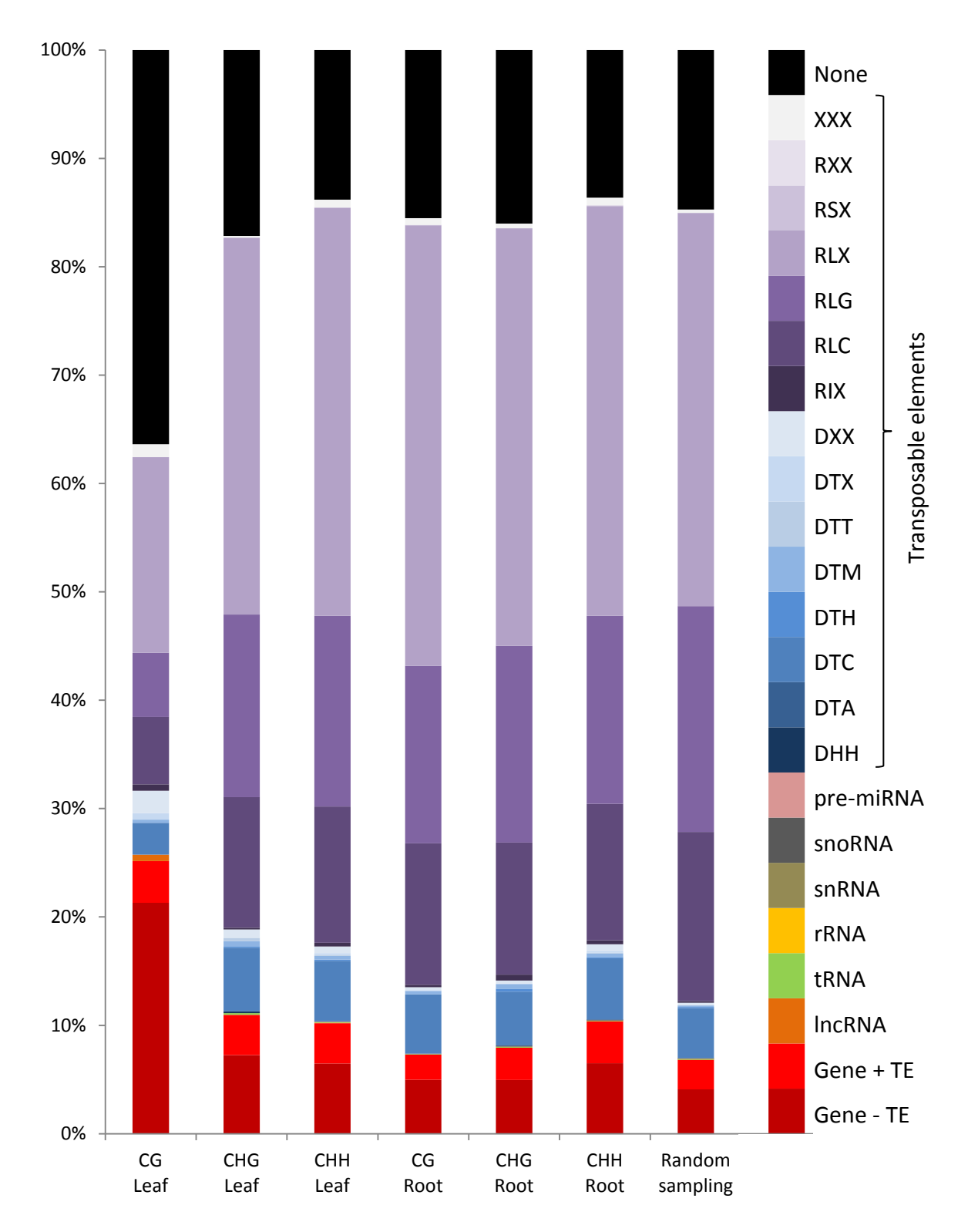

**Figure 5.12. Percentage of differentially methylated sites in barley under 100 mM salinity stress associated with genomic functions based on cytosine context and tissue type.** Cytosine methylation grouped by CG, CHG and CHH context. Transposable elements were categorised according to the standard established by Wicker et al. (2007). The same annotation was performed with random sampling of mapped locations of bisulphite reads to compare targeted genomic features. Gene + TE implies both a gene and a TE were targeted by this differentially methylated site, Gene - TE implies only a gene was targeted.

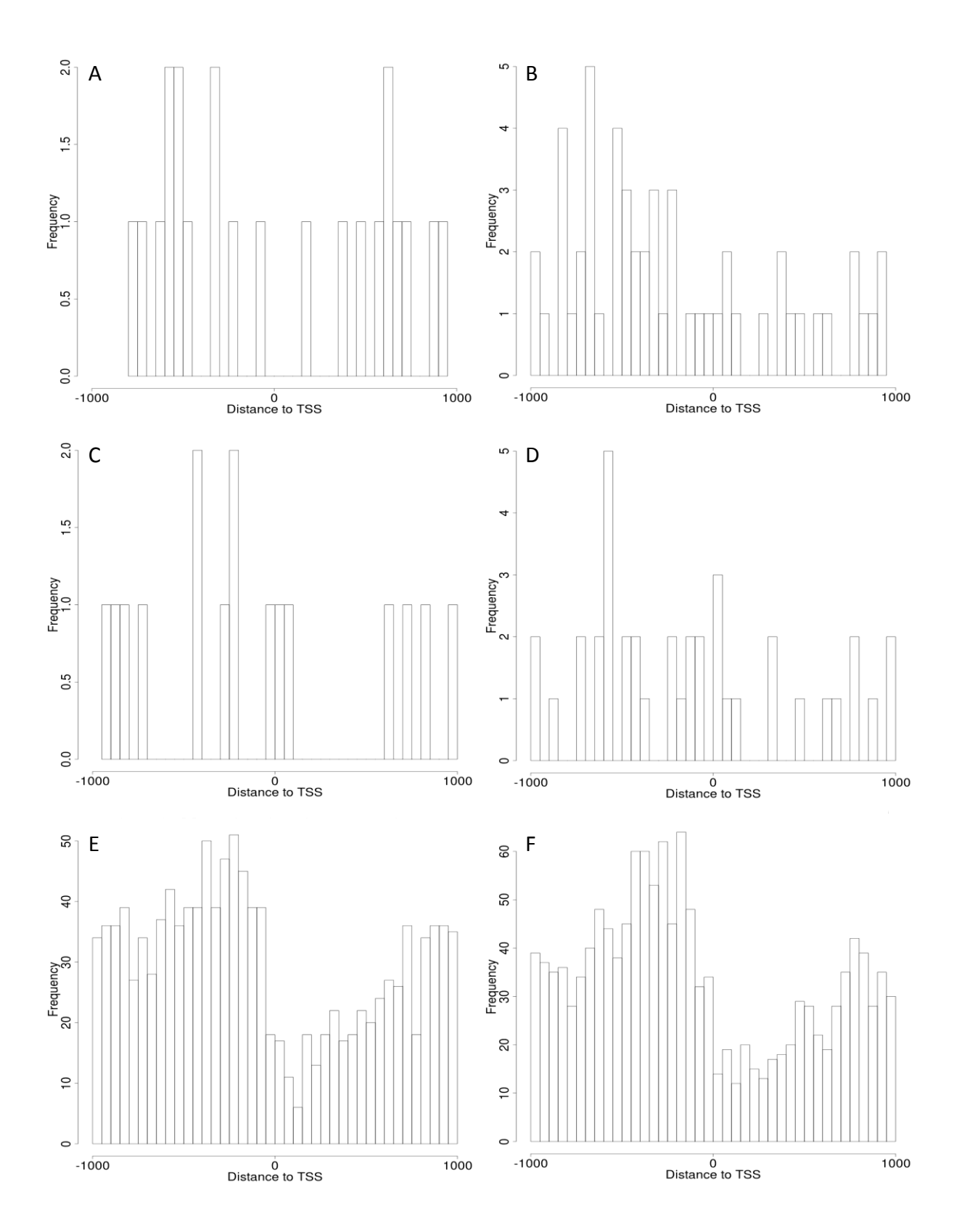

**Figure 5.13. Frequencies of significantly differentially methylation locations relative to the Transcription Start Site (TSS) in barley in salt treated plants vs control.** The TSS is at 0 on the x-axis with negative numbers being before the TSS and positive within the transcribed area. A, Leaf tissue, CG context. B, Root tissue, CG context. C, Leaf tissue, CHG context. D, Root tissue, CHG context. E, Leaf tissue, CHH context. F, Root tissue, CHH context.

## 5.4 Discussion

#### 5.4.1 DNA extraction

Multiple methods for DNA extraction were explored (data not shown) before settling on the Qiagen DNeasy kit with some customised improvements for the specific plant tissue, described in section 5.2.1. The other methods that were explored included a CTAB protocol (Porebski et al. 1997), a phenol/chloroform/isoamyl alcohol protocol (Weining & Langridge 1991), and a Trizol method that was able to extract and separate DNA and RNA (as per the manufacturer's instructions). The Trizol protocol resulted in denatured DNA which was not useful for downstream restriction digestion, and the other protocols did not produce DNA yields as high as the method described in section 5.2.1.

## 5.4.2 EpiGBS

The most significant and important deviation from the published epiGBS method was the concentration of adapters for ligation. Experimentation demonstrated that the amount of adapters for the ligation stage needed to be 12 ng of each Ba and Co adapter, while the method from van Gurp et al. (2016) required 1.2 ng. It is possible that the difference in the DNA extraction technique may have had some impact on the ligation stage. The van Gurp et al. (2016) paper used the Macherey-Nagel Nucleospin Plant II kit while the Qiagen DNeasy kit was used by us in this experiment. The epiGBS protocol had been further developed by van Gurp et al. (2016), after release of the paper, to use restriction enzymes *Nsi*I and *Csp*6I with the

appropriately adjusted adapters. Apart from the extraction process, other reagents and kits were from the same manufacturers as van Gurp et al. (2016). Many individual changes were systematically made to resolve the adapter concentration issue, and along the way minor improvements were also made to the clean-up and size selection processes.

An in-silico digest was performed to estimate the coverage with different size selection ranges. A size selection of epiGBS fragments from 380 bp to 560 bp which included the adapter sequence was chosen based on this in-silico digest. Most of the reads from the first sequence run were PCR duplicates with an average of each unique sequence read being represented about three times, as determined by the combination of barcodes, sequence and the six UMI bases. This suggests that the insilico digestion modelling was not particularly useful in determining the optimal epiGBS fragment size range. In the second sequence run with a wider size selection from approximately 250 bp to 1000 bp, the number of PCR duplicate reads decreased such that each unique sequence was represented 1.9 times on average.

The epiGBS library was sent to NovoGene Co. Ltd. for sequencing. For the first sequence run the requested PhiX content was 30% based on the advice from NovoGene based upon previous bisulphite sequencing they had performed. The actual PhiX content in reads was 42%, however the large number of PCR duplicate reads meant that a lower PhiX spike-in would not have resulted in many more useful reads as PCR duplicates are only useful once in the bioinformatics pipeline. For the second sequence run a PhiX content of 20% was requested and the result was 22% of reads mapping to PhiX. The lower PhiX concentration was used after private correspondence with Neils Wagemaker stating that they had acceptable read quality when PhiX was as low as 8% (Wagemaker 2018). PhiX is added to prevent an excessive imbalance in C and G sensing chemistry relative to A & T in the sequencing machine, which would cause read quality degradation at the end of reads (Kircher et al. 2009). A novel alternative developed by (Suzuki et al. 2018) uses a known library with a high GC content to balance out the reads, with fewer reads being assigned to the spike-in library, however NovoGene did not have access to such a library.

There was a noticeable decrease in reads that used the Ba4 ligated adapter barcode (for barcode designations see Table A.9.9). The cause for this is unknown, the concentration of the adapter may have been incorrect or there may have been an issue with this particular adapter that caused it to function less efficiently.

The bisulphite conversion rate was 94.2% which is noticeably less than the 99.5% claimed conversion rate of the EZ DNA bisulphite conversion kit (Zymo 2020) and other common expected conversion rates of 98.7% to 99.9% (Holmes et al. 2014). The reason for this low conversion rate is not known. This would have an impact on the accuracy of the methylation information. It causes a small over-reporting in global methylation, under-reporting in global non-methylation, and increasing the noise in individual un-methylated reads. The error rate of methylated cytosines being incorrectly converted is not determined by the epiGBS protocol, but this error will also be a source of noise as it has been found to be 2.7% in the EZ DNA bisulphite conversion kit (Holmes et al. 2014).

# 5.4.3 Bioinformatics

The bioinformatics pipeline for the epiGBS method provided in the github repository (https://github.com/thomasvangurp/epiGBS) contains multiple errors. Some of the errors could be corrected with modifications to the poorly documented code. The most significant error in the pipeline was that PCR duplicates were found but not flagged or removed before further processing. Consequently, the library generated using this pipeline contained many PCR duplicates. They needed to be removed before running the epiGBS bioinformatics pipeline, and a custom written cython & python code performed this function.

Errors were found in the epiGBS bioinformatics program demultiplex.py that caused almost all Crick reads to be discarded unless read errors were permitted in the barcode and restriction enzyme portion of the read. The errors in the epiGBS pipeline, combined with a lack of assistance from the author for overcoming many issues raised on the github repository from multiple sources, created distrust for the validity of information from that epiGBS bioinformatics pipeline. The current

literature suggests that this is not a commonly used bioinformatics pipeline, despite being cited in review articles.

A well established and frequently used program for mapping bisulphite sequences and performing methylation calls is Bismark (Krueger & Andrews 2011). The Bismark program is not able to accept reads produced by the epiGBS protocol. To use in this study, modifications to the reads were required before using Bismark. The sequence fastq files needed to be modified and processed in two batches with aligned (overlap between the two read strands) and unaligned reads (no overlap) separately. The Bismark bioinformatics protocol is well cited and utilised. This provided the necessary confidence to continue with the analysis of the sequence data obtained in this research.

The epiGBS pipeline uses the splice aware aligner STAR (Dobin et al. 2013). It is possible to choose variables such that read splicing is decreased, but splicing is not completely removed, and some reads will be mapped as though there is a splice site. Splicing is only relevant to mRNA and not DNA methylation information. This only affected 54,002 reads out of the 126,252,514 reads that were mapped (0.04%). This error occurs due to the use of an inappropriate aligner, but the error is extremely small. Bismark uses the Bowtie2 sequence aligner which does not generate this error. While the Bowtie2 sequence aligner is slower than the STAR splice-aware sequence aligner (when comparing with the same number of CPU (Central Processing Unit)

cores), the entire Bismark pipeline is considerably faster than the epiGBS pipeline. Bismark is able to make use of multiple CPUs through the entire process. Much of the epiGBS pipeline runs in python or pypy with only a single CPU in use and as a result is comparatively slow. In the end, the entire bioinformatics pipeline was rewritten such that no part of the epiGBS pipeline was used in the generation of the final results.

Bismark was not able to import reads generated using the epiGBS protocol, and so custom code was written to modify the data set so it could be used in the Bismark bioinformatics pipeline. Bismark has a PCR duplicate removal function, however this is not compatible with the epiGBS method which uses UMI bases for identification of duplicates. The PCR duplicates were removed by the custom written program dedup.py (section 10.17).

The Bismark pipeline is not capable of appropriately recognising short-insert reads from the epiGBS protocol (Figure 5.14) so PEAR (Paired-End reAd mergeR) (Zhang et al. 2014) was used to convert overlapping paired reads into merged reads and leave reads that do not have overlap unaltered. Bismark could then be used to perform two rounds of bisulphite sequence information extraction, with merged reads and un-merged reads, and with the methylation calling information being combined later.

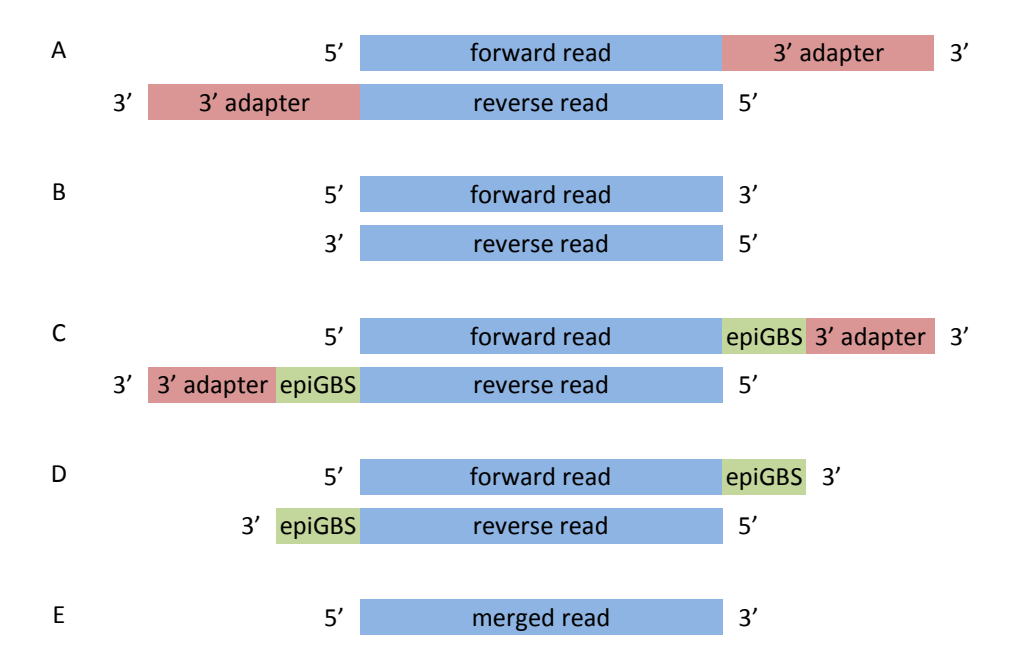

**Figure 5.14. Bismark processing of short insert reads by removal of adapters.** A. An example read expected by Bismark which can be dealt with by strict removal of adapters. B. The read after the strict adapter removal. C. An example read from the epiGBS protocol where the green epiGBS section represents the single unmethylated cytosine, 3 base UMI, and barcode between the sequence read and the adapter. D. The read from C after adapter removal by Bismark showing why pre-processing before the use of Bismark is required. E. Read merging with the use of PEAR (Paired End reAd mergeR), which can then be used by Bismark as a single ended read.

Cytosine methylation information is categorised by the context CG, CHG or CHH which exhibit different average levels throughout the genome (Law & Jacobsen 2010). The pattern of cytosine methylation in Figure 5.7 shows the relatively high levels of CG methylation, moderate levels of CHG methylation and low levels of CHH methylation. The pattern with higher methylation levels near centromeric regions of chromosomes and lower levels toward the chromosome ends, is also clearly visible in CG and CHG contexts. Cytosines in CHH contexts had very low levels of methylation. These patterns have been observed previously in various plant species. *Arabidopsis thaliana* has broad similarities to this data set with CG contexts showing the highest average methylation, followed by CHG then CHH showing the

lowest levels (Cokus et al. 2008). While *A. thaliana* also shows higher methylation levels around the centromere and lower at the chromosome ends, the decrease in methylation around the centromere was more pronounced than was observed in barley. The high average methylation levels in barley in CG and CHG contexts compared with *A. thaliana* are most likely related to higher quantities of TEs in barley, which has previously been shown to correlate with higher methylation levels (Hirsch & Springer 2017).

The PCA plots for 100 bp windowed methylation levels in different contexts shown in Figure 5.8 shows clear separation between leaf and root tissue in CG and CHG contexts, similar to reported methylation differentiation patterns in barley leaf and root tissue (Konate et al. 2020). The CHH context PCA separation is not as distinct, which could be related to the lower levels of methylation associated with this context. A greater number of reads per cytosine may be required to separate the tissue groups more clearly when comparing small differences in methylation percentage. The fourth sample from each treatment or tissue group had noticeably lower read numbers (Figure 5.6) and similarly may have contributed to the divergence in PCA from others in their group. This does not appear to have a noticeable impact on downstream processing. All bioinformatics tools used were also run with only three replicates per sample, excluding the fourth sample in each group which had lower read quantities, with similar outcomes to using all four samples per group. Overall the PCAs are similar to what would be expected based on methylation differences in different tissue groups.

The methylation pattern around genes as shown in Figure 5.9 can be compared with prior research in different plants such as *Arabidopsis thaliana* (Figure A.9.5), *Oryza sativa* (rice) (Figure A.9.6, Figure A.9.7) and *Manihot esculenta* (cassava) (Figure A.9.8) (Cokus et al. 2008; Li et al. 2012; Garg et al. 2015; Wang et al. 2015). Of the mentioned species for comparison, the closest relative to barley is *O. sativa*. The pattern of methylation around the gene in a CG context has most similarities with rice with the lowest methylation level at the TSS and second lowest point at the TES, and relatively high levels in other regions. The average levels of methylation in CG context around the gene in barley were higher than rice, presumably due to the higher percentage of transposable elements in the barley genome. A generally similar pattern is observed in *A. thaliana* and cassava.

The CHG context methylation pattern around genes in barley is also quite similar to rice, with a slightly lower level at the TES than the TSS in barley, but a lower level at the TSS than the TES in rice. Again average methylation levels are higher in barley. There are some similarities here too with *A. thaliana* and cassava. Methylation in the CHH context from this research produced a pattern where the methylation rose from upstream toward the TSS before dropping to a low level in the gene body. This same pattern is observed in rice, but is quite different to patterns observed in *A. thaliana* and cassava which look more similar to a low level CHG methylation than CHH

methylation found in barley. It is possible that there was an evolutionary split in the function of CHH methylation around genes. Barley and rice are both monocot grasses while *A. thaliana* and cassava are dicots. Much more information would be needed to establish if this methylation pattern is related to the monocot/dicot evolutionary divergence, or perhaps it is something unusual to grasses, or any other evolutionary split. As the methylomes and annotations of more genomes become available, this question should be able to be answered.

The methylation pattern around transposable elements in barley is shown in Figure 5.10. The patterns of methylation from CG and CHG context cytosines are similar to patterns in rice, *A. thaliana* and cassava, but with different average methylation levels. The notable difference is observed in CHH context methylation around transposable elements. In barley the CHH context methylation increases in DNA transposons, but in retrotransposons there is a slight rise either side of the TE and slightly lower levels in the TE than outside of the TE. The retrotransposons dominate the TEs in barley; so when looking at all TEs, the pattern is similar to the retrotransposon pattern. Rice, *A. thaliana* and cassava all adopt the pattern similar to DNA transposons in barley in CHH context, but different to retrotransposons in barley in the CHH context.

The confirmation of the methylation patterns with existing research indicates the success of the epiGBS method along with the custom made Bismark-based bioinformatics pipeline. If the bioinformatics pipeline had not operated correctly, then the emergence of these patterns would be extremely unlikely.

The observed level of occurrence of differentially methylated regions corresponding to PCGs (Figure 5.12 and Table 5.4) indicates that all cytosine contexts are targeted for epigenetic modification in leaves under salt stress, while only in the CHH context in root tissue. Leaf tissue CG context differentially methylated regions were targeting PCGs at 3.7 times the rate that would be expected of random sampling of bisulphite mapped reads. However, root tissue CG context was not significantly different from the random sampling when targeting PCGs. It is not clear why there would be such a difference between root and leaf tissue. Possible explanations are that the reduced representation nature of epiGBS protocol means that not all PCGs are represented, and possibly by chance the PCGs important for leaf tissue methylation changes happened to be over-represented in restriction digest and size selection. It is possible that many PCGs need to be controlled via methylation changes in leaf tissue and only relatively few in root tissue. There were only 331 leaf tissue CG context differentially methylated sites observed compared to much higher numbers for other cytosine contexts (Table 5.3) which may be a factor in explaining this observation, where a smaller sample size could create a distortion. Prior research has shown that environmental stress results in more methylation changes in CG contexts than non-CG contexts (Dubin et al. 2015).
The position of differential methylation relative to the Transcription Start Site (TSS) shown in Figure 5.13 shows a very weak relationship between the TSS and location of differentially methylated sites in CG and CHG contexts. There is a much clearer concentration of differentially methylated sites about 200 bp upstream of the TSS in CHH methylation and fewer changes in methylation near the start and downstream of the transcribed region. The pattern may be more clearly visible in CHH than other contexts because of the much larger number of differentially methylated sites that could contribute to the frequency analysis plot. Prior research by Wicker et al. (2017) found that CHH methylation experienced the greatest methylation levels compared with elsewhere in the genome within 1.5 kbp upstream of the TSS, and CG and CHG experienced smaller elevated levels. These methylation levels were associated with TEs in promoter regions.

Some of the differentially methylated sites identified were associated with PCGs without TEs, and some associated both with PCGs and TEs. The selection criterion for being classified as associated with a PCG was the differential methylation needed to be overlapping or be within 1.5 kbp of the PCG, but TEs needed to be directly overlapping the differentially methylated window.

It should not be surprising that most of the differential methylation in salt treated plants is related to TEs. Mobile elements and repeat structures make up 84% of the barley genome (IBGSC 2012). Prior research has indicated the importance of DNA methylation and transposable elements in stress response (McCue et al. 2012; Mao et al. 2015; Zhang et al. 2018), with TE families targeting specific functions rather than previous concepts of TEs ending up in locations where the minimum disruptions to genomic structure occur (Wicker et al. 2017).

Possibly the most useful future direction for the research presented in this chapter would be to further develop the bioinformatics pipeline so that other researchers can make use of the epiGBS protocol without the need to deal with the pitfalls in the existing epiGBS bioinformatics pipeline. This would require modifications to the code to allow different samples, barcodes and restriction enzymes. The many individual custom made programs would need to be simplified so that the users only need to interact with one or two scripts which then pass commands to the appropriate programs. Good documentation and code comments are essential for being able to be utilised by other researchers. The current documentation for the epiGBS bioinformatics pipeline is almost non-existent, and combined with the lack of support via the github repository when issues are discovered, does not make this method useful. There are benefits to this protocol over other methods, with the UMI bases able to distinguish PCR duplicates and the unmethylated cytosine in the adapter providing useful information on the conversion rate. It is unfortunate that this useful protocol was let down by the epiGBS bioinformatics pipeline. A new pipeline has been created, and will be of use to future research that makes use of this

particular reduced representation bisulphite sequencing method for DNA methylation studies.

6 Associations between small RNA, DNA methylation, and mRNA changes in barley under salinity stress

# 6.1 Introduction

The regulation of gene expression is complex, with many counteracting signals modulating messenger RNA (mRNA) production, resulting in a unique population of transcripts in any given cell type. DNA methylation has been recognised as a method for suppression of mRNA production in eukaryotes, but the link between the two is not trivial (Bewick & Schmitz 2017). While there are instances where an increase in DNA methylation of a promoter region results in decreased production of the associated mRNA (Berdasco et al. 2008), there are also instances where increased methylation of other sites in the gene body results in similar decreased production of mRNA (Anastasiadi et al. 2018) but also instances of increased production of mRNA (Shibuya et al. 2009).

The RNA directed DNA Methylation (RdDM) pathway uses complementarity between a 24 nt small interfering RNA (siRNA) and a single stranded RNA transcript to cause DNA methylation of a cytosine in the region (Matzke & Mosher 2014). This pathway controls de-novo methylation of all sequence contexts (CG, CHG, CHH as defined in section 5.1) (Williams & Gehring 2017). Maintenance of the symmetric CG context methylation after DNA replication is performed by DNA METHYLTRANSFERASE 1 (MET1) (Bewick & Schmitz 2017). Maintenance of CHG

and CHH sequence context methylation is performed by CHROMOMETHYLASE 3 (CMT3) and CHROMOMETHYLASE 2 (CMT2) respectively, in conjunction with DOMAINS REARRANGED METHYLTRANSFERASE 2 (DRM2), where the feedback loop is based on the state of histone methylation at H3K9 (Zemach et al. 2013; Stroud et al. 2014). These processes were described in greater detail in section 1.2.4.

While 24 nt siRNA targets DNA methylation, there is also a microRNA (miRNA) class which can range in size from 23 to 27 nt which also targets DNA methylation. These small RNAs (sRNA) were discovered relatively recently and are classified as miRNA due to the production involving a hairpin-loop structure forming from a single stranded RNA, which is then processed to form a miRNA (Teotia et al. 2017). These miRNA are significantly less abundant in quantity than 24 nt siRNA (Jia et al. 2011), and in some prior research the 23 and 24 nt sRNAs had been grouped together (Qi et al. 2006; Kurihara et al. 2008; Groszmann et al. 2011; Blevins et al. 2015) as they both caused DNA methylation via the RdDM pathway (Jia et al. 2011). In this chapter, the 23 nt sRNA is referred to as miRNA, 24 nt sRNA is referred to as siRNA since siRNA makes up a significant majority of 24 nt sRNA reads, and the grouping of the two is referred to as 23/24 nt sRNA. Changes in the expression of 23/24 nt sRNAs has previously been linked to DNA methylation, which targets genes and Transposable Elements (TEs) and modulates expression of these targets (Fultz et al. 2015).

Transposable elements are known to play an important role in stress response (Negi et al. 2016) and are capable of moving or copying their sequence and inserting in adjacent or distal regions of the genome (Slotkin et al. 2012). There are two main classes of TEs, the DNA transposon which either moves or replicates as a DNA intermediate, and the retrotransposon which replicates via an RNA intermediate (Wicker et al. 2007). Transposable Elements make up a sizable portion of the barley genome, with 84% of the genome sequence being TEs or non-functional sequences related to TEs (IBGSC 2012). Transposable Elements played an important role in this research with changes in methylation targeting TEs being one of the main foci of discussion.

#### 6.1.1 Hypothesis

The hypothesis under test is that if gene expression in barley under salinity stress is at least partially controlled by epigenetic mechanisms, then exposing the plants to salinity stress will result in changes in sRNA and DNA methylation associated with gene expression. With the expectation being that the change in 23/24 nt sRNA expression would correlate with changes in DNA methylation and that in turn would inversely correlate with mRNA expression.

# 6.2 Methods

The short RNA sequences that were found and described in section 4.3 were separated by size with the custom python script SmallRNA\_size\_grouping.py

(section 10.6). Bowtie2 (Langmead & Salzberg 2012) was used to map 23 nt miRNA and 24 nt siRNA reads against the ensemble reference genome for *Hordeum vulgare*, IBSC v2.45 (Mascher et al. 2017). Information from multimapped reads was preserved. Mapped reads were assigned to 100 bp windows throughout the genome with the custom python script sRNA\_windowing.py (section 10.7). If a read was mapped to multiple locations then the single read was added to the relevant windows as a fraction of the number of locations it mapped to. For example, if a read was mapped to five locations then 0.2 would be added to each 100 bp window that the read mapped to. This was done separately for 23 nt miRNA, 24 nt siRNA, and also by combining 23 and 24 nt sRNA reads (referred to as 23/24 nt sRNA). A custom R script windowed\_sRNA\_ttests.R (section 10.8), performed t-tests for each windowed location that had at least three biological samples with non-zero reads comparing control to salt treated plants. Adjusted p-values were determined using the custom R script ttests\_to\_adjusted\_p.R (section 10.9), which utilises the R library qvalue (Dabney et al. 2010). Statistically significant differential expression in 23 nt miRNA, 24 nt siRNA and differential methylation was binned in 1 Mbp windows to generate a map comparing changes in expression of the two data sets across the genome with the R script chromosome\_mapping\_siRNA\_meth.R (section 10.33). The custom python script sRNA\_methylation\_co-location.py (section 10.34), found colocations of statistically significant differences in sRNA mapped to 100 bp windows of the genome with the differential methylation 100 bp window mapped data set

which had been created in section 5.3. Co-locations of differentially methylated sites and differential sRNA expression were determined by the custom R script plot\_barley\_sRNA\_meth\_co-locations.R (section 10.35). The genomic functions of the differentially methylated sites had already been found in section 5.3 and the sRNA sites co-located with methylation were recorded. Annotation was performed by the custom R script annotate\_co-located\_sRNA\_methylation.R (section 10.36). The plots comparing significantly different methylation levels with significantly different mRNA expression levels were created with the custom R script methylation\_colocation mRNA.R (section 10.37). This script also categorised the methylation targets of protein coding genes (e.g. upstream, first intron, etc.), along with information about TEs that may have also been targeted by the change in methylation.

### 6.3 Results

#### 6.3.1 DNA methylation and 23/24 nt sRNA

Both methylation and 23/24 nt sRNA were mapped to 100 bp windows across the barley genome. Statistically significant differences between control and salt treated plants were classified as having an adjusted p-value of less than 0.05. A graphical representation of the quantity of significant differentially expressed 23/24 nt sRNA and differential methylation in CHH, CG and CHG contexts across the whole genome is shown in Figure 6.1, Figure A.9.9 and Figure A.9.10 respectively.

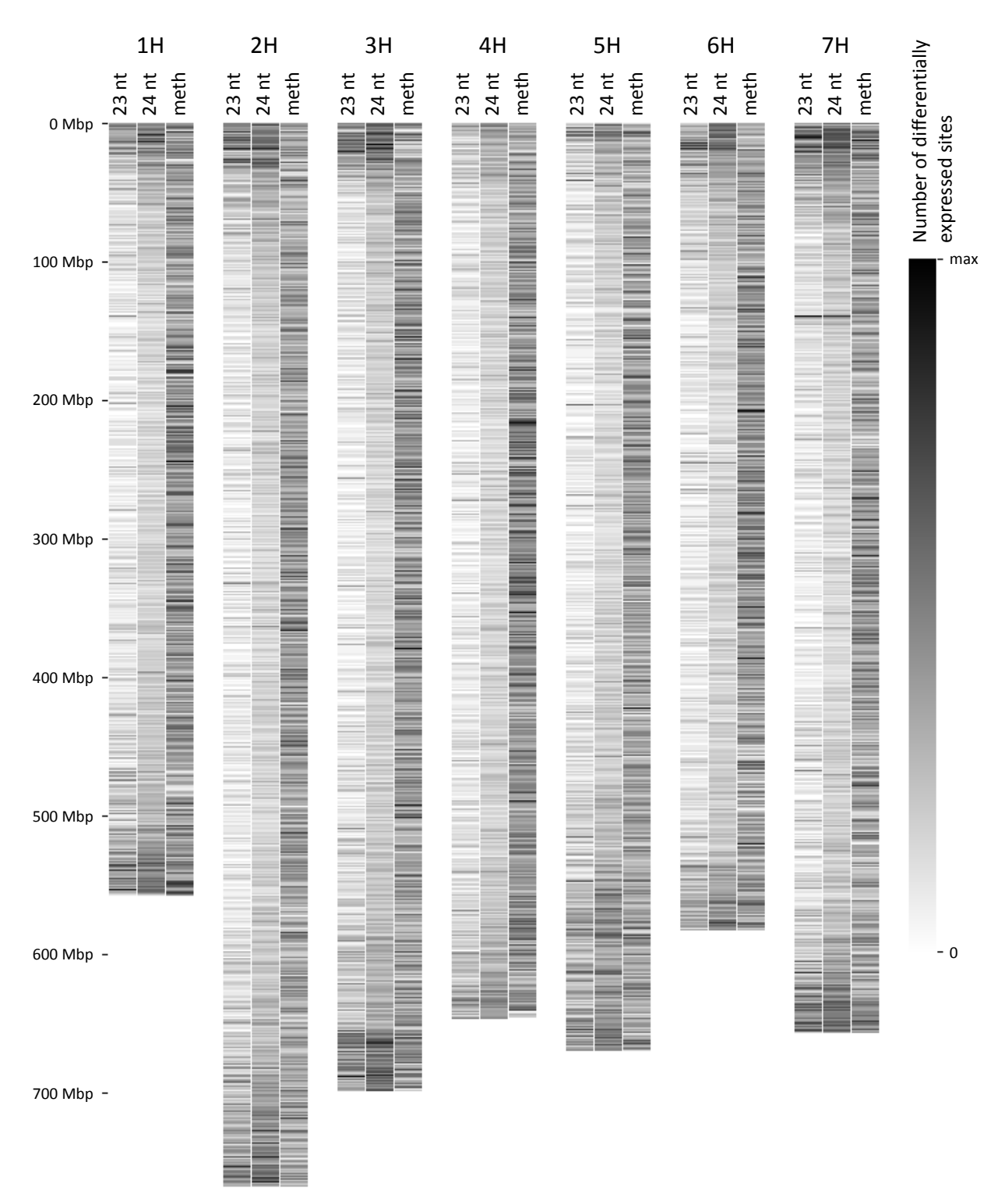

**Figure 6.1. Quantity of targets of differentially expressed 23 nt miRNA, 24 nt siRNA, and differential methylation CHH sites mapped to 1 Mbp windows in barley under salt stress.** Differential expression of 23 nt miRNA, 24 nt siRNA, and CHH context differential methylation was determined by mapping reads to 100 bp windows in the barley reference genome and finding differences between salt treated and control with adjusted p-values of less than 0.05. The number of differentially expressed 23/24 nt siRNA and CHH context differentially methylated sites were counted for each 1 Mbp window in the genome. Maximum count values for 23 nt miRNA was 24, for 24 nt siRNA was 90 and DNA methylation was 30 differentially methylated 100 bp windows per 1 Mbp genomic window.

The differential methylation and sRNA data sets were compared for co-locations. Only the methylation data set for the CHH context contained enough data points useful for analysis. Figure 6.2 shows the distance between a differentially methylated 100 bp window and a differentially expressed set of 23/24 nt sRNAs, and how the differential expression profile changes with proximity. The number of locations where the differential methylation was within two 100 bp windows of the differentially expressed 23/24 nt sRNA is noticeably greater than larger distances in both leaf and root tissue. The close proximity of differentially methylated sites and differential expression of 23/24 sRNA throughout the genome indicates that 23/24 nt sRNA and DNA methylation data sets are related.

The genomic functions associated with sites where the differential methylation colocated with differential 23/24 nt sRNA expression within two 100 bp windows is shown in Figure 6.3. A list of all PCGs at sites associated with the co-location of 23/24 nt sRNA and DNA methylation is shown in Table A.9.16 and Table A.9.17, for leaf and root tissue respectively. There is a noticeable increase of 23/24 nt sRNAs colocated with methylation in PCGs when compared with random sampling of epiGBS read mapping locations as shown in Table 6.1. Chi squared analysis showed that genes were significantly over-represented relative to random sampling of mapped methylation reads with each combination in Table 6.1 resulting in p-values of less than 0.001.

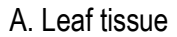

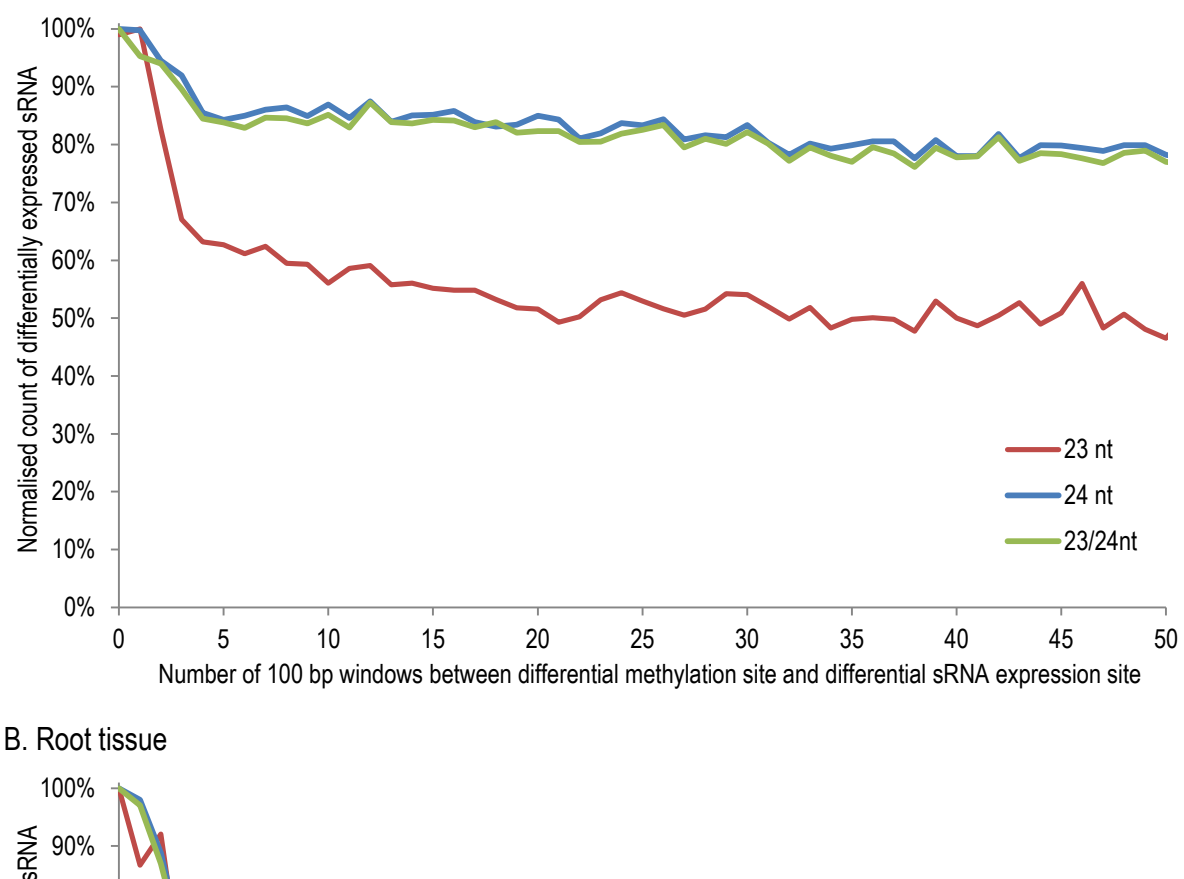

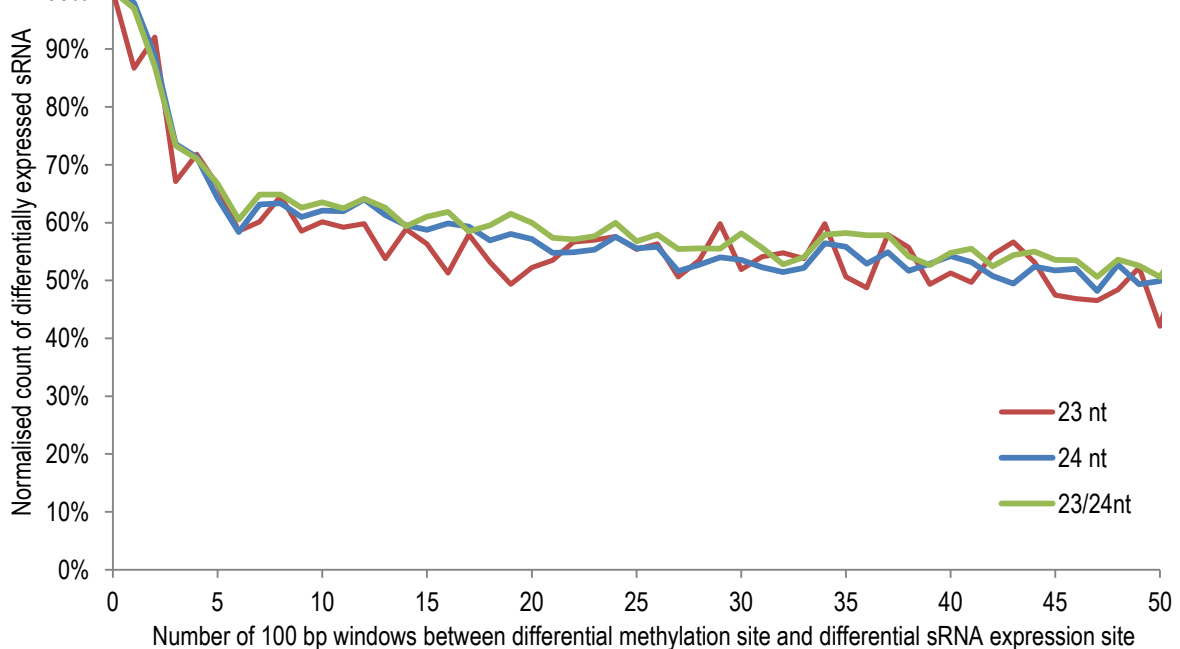

**Figure 6.2. Proximity of differentially methylated sites and targets of differentially expressed sRNA in barley under salinity stress.** A, Leaf tissue; B, Root tissue. Count of differentially expressed siRNA in 100 bp genomic windows is relative to 100 bp windowed differentially methylated sites. Counts are normalised relative to the maximum count of differentially expressed siRNA per window distance. Small interfering RNA is broken in to the categories of 23 nt miRNA, 24 nt siRNA, and 23/24 nt sRNA which includes both 23 and 24 nt sRNAs.

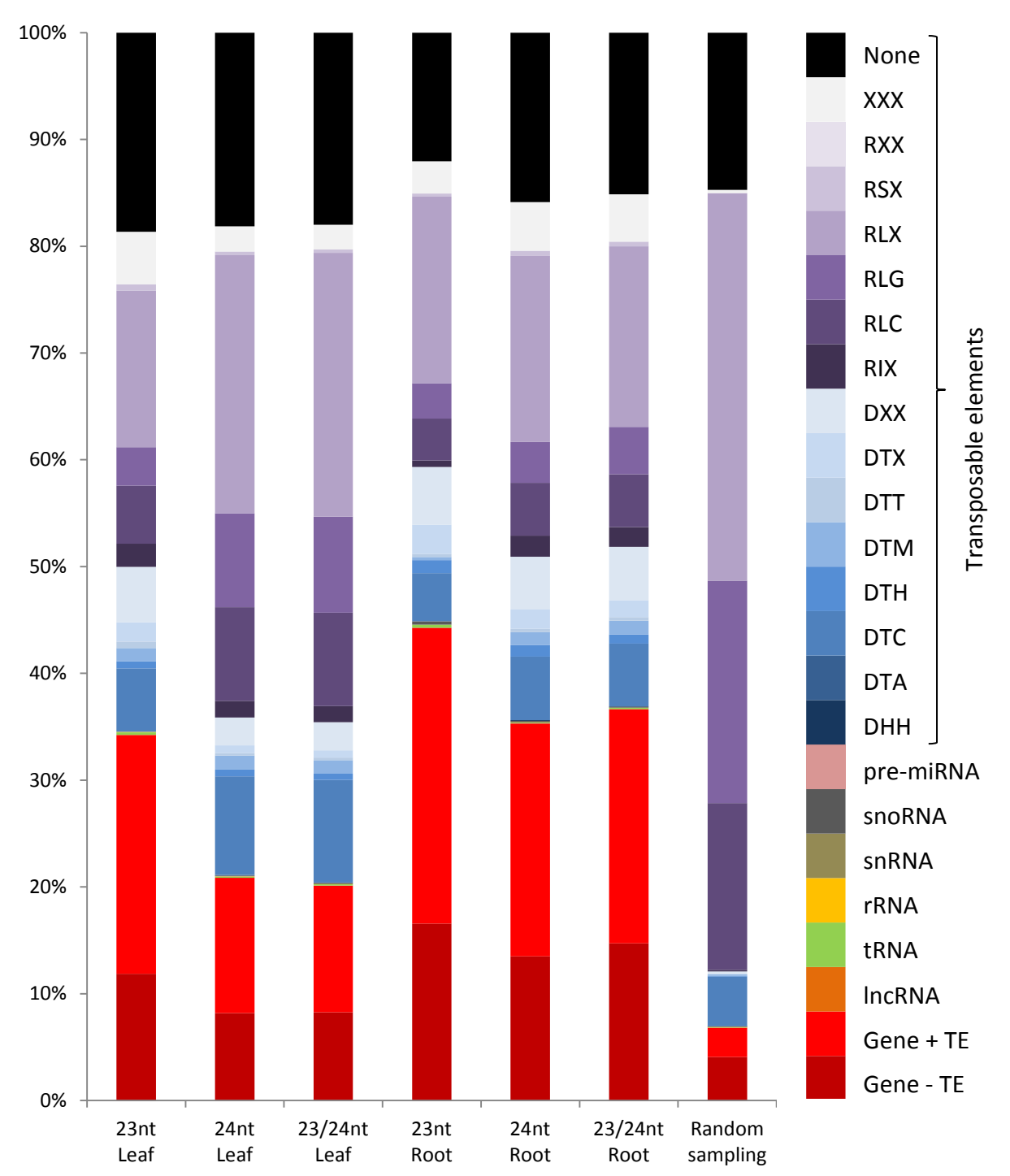

**Figure 6.3. Genomic features of methylated sites where the differential methylation colocates with differential 23/24 nt sRNA expression within two 100 bp windows.** Transposable elements (TEs) were categorised according to the standard established by Wicker et al. (2007). The random sampling method described in section 5.2.5 is shown for comparison. Methylation is classified as targeting a Protein Coding Gene (PCG) if it is between 1.5 kbp upstream of the transcription start site and 1.5 kbp downstream of the transcription end site of a PCG. Methylation is classified as targeting a TE if the differential methylation is inside the transcribed region of the TE. Gene + TE is where both a PCG and a TE were targeted, Gene - TE is where a PCG was targeted without a TE being targeted, and None is where none of the items listed in the legend were targeted.

**Table 6.1. Number of Protein Coding Gene (PCG) sites targeted by differential methylation co-located with sRNA within two 100 bp genomic windows in barley under salt stress.** Methylation is classified as targeting a PCG if it is between 1.5 kbp upstream of the transcription start site and 1.5 kbp downstream of the transcription end site. Methylation is classified as also targeting a TE if the differential methylation is between the start and end of the TE. Each cell contains the total count of PCG sites targeted by sRNAs (a single PCG may have more than one site targeted), the percentage of sRNA target sites associated with a PCG in parenthesis, and the fold change that targets are over-represented, relative to random sampling of the epiGBS mapped sites.

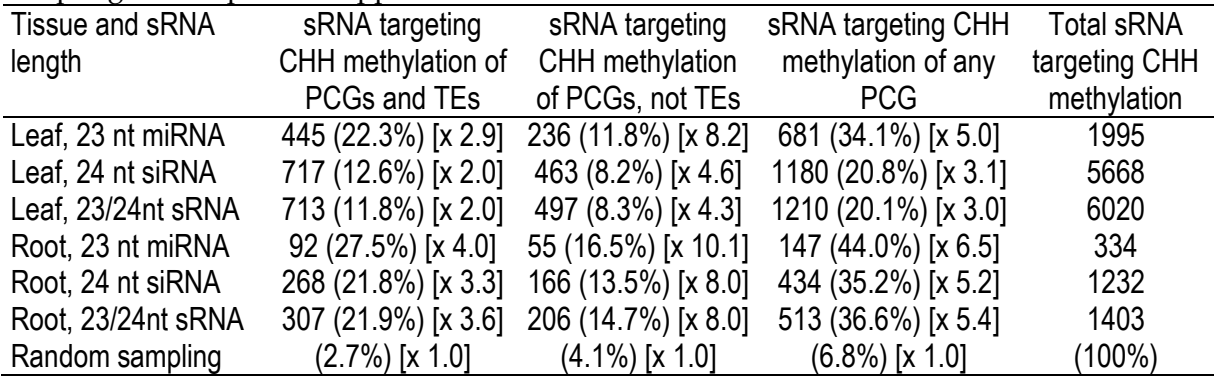

Some transposable elements were highly over-represented when compared with random sampling of methylation mapped sites, others notably under-represented as shown in Table 6.2. Some of the highest levels of enrichment of TE targets were found in root tissue, with 23 nt miRNA differential expression co-located with methylation that corresponded to the genomic features of PCGs with a TE classified as DTH (class: DNA transposon, order: terminal inverted repeat; superfamily: *Harbinger*), or without a gene but a TE classified as DTX (class: DNA transposon, order: terminal inverted repeat; superfamily: unknown) with 91.2 and 72.0 fold increase above random sampling respectively. The targeting of most TEs was similar in the presence or absence of a PCG, with the exception of RLC, RLG and RLX (class: retrotransposon; order: long terminal repeat; superfamily: *Copia*, *Gypsy* or unknown, respectively). These groups were underrepresented when outside a PCG region and overrepresented when inside a PCG region.

**Table 6.2. Fold difference of Protein Coding Genes (PCGs) and Transposable Element (TE) superfamilies targeted by differential methylation co-located with sRNA within two 100 bp windows when compared with random sampling.** Methylation is classified as targeting a TE if the differential methylation is inside the TE, and targeting a PCG if it is between 1.5 kbp upstream of the transcription start site and 1.5 kbp downstream of the transcription end site. Classification of TEs is done according to the standard established by Wicker et al. (2007). Only TE classifications where random sampling was greater than 0.01% are shown.

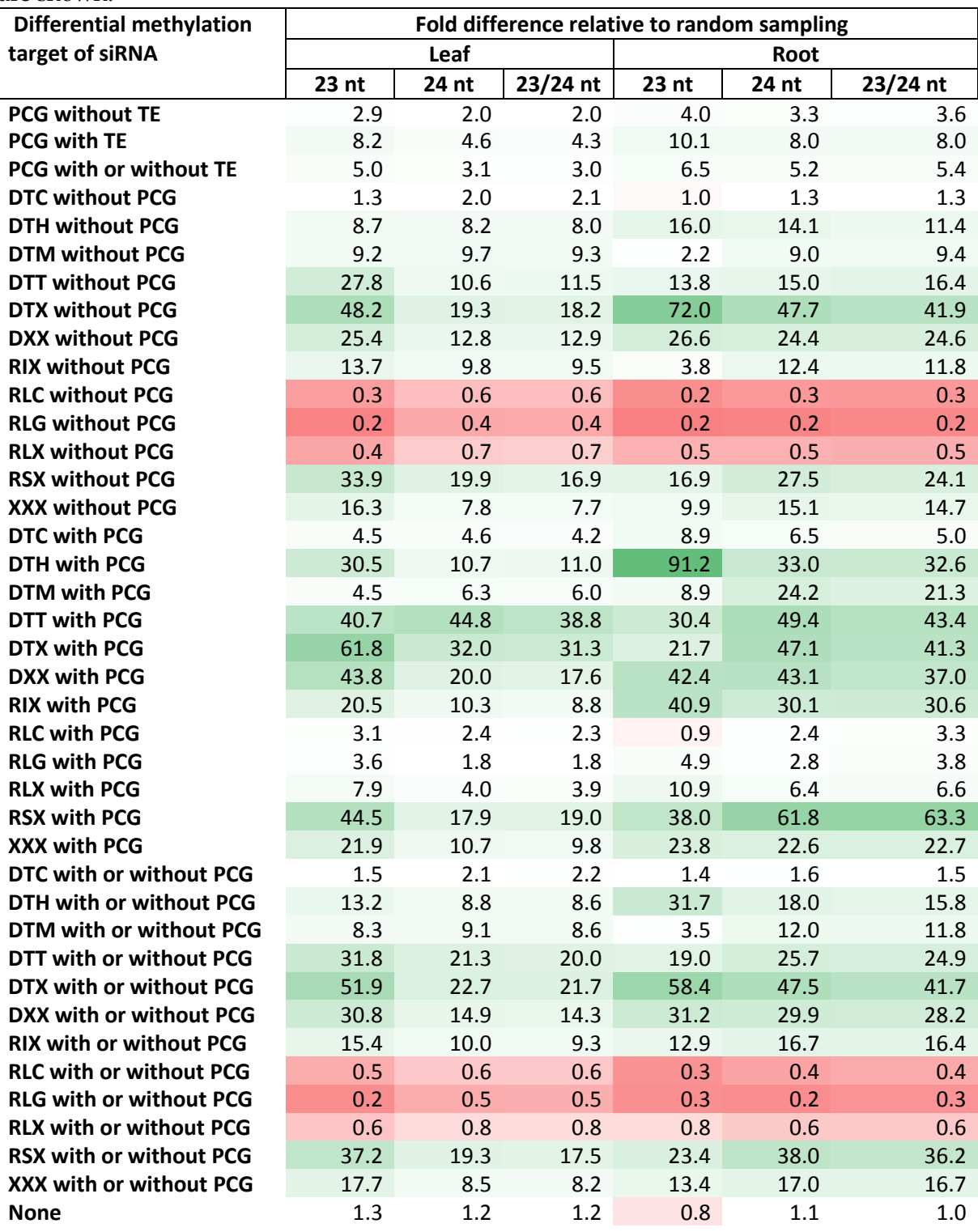

#### 6.3.2 Differential DNA methylation and mRNA differential expression

Correlations between co-located differential DNA methylation and mRNA differential expression were determined and summarised in Table 6.3. In roots, 17 differentially methylated sites in a CG context were associated with PCGs (both with and without TEs). Of these, 69% of differentially methylated sites across PCGs without TEs were inversely correlated with a change in gene expression (i.e. an increase in CG methylation corresponding with a decrease in gene expression or vice-versa). Seventy five percent of the differentially CG methylated sites spanning both PCGs and TEs, showed changes in gene expression correlated with differential methylation. Forty seven percent of the differentially methylated CHH sites in leaf tissue had differentially methylated sites that were inversely correlated with gene expression. No differences were observed between differentially CHH methylated genes with or without TEs. In roots, 55% of the differentially methylated CHH sites showed an inverse correlation between DNA methylation and gene expression levels (61% and 52% of differentially methylated CHH sites spanning only genes or genes and TEs respectively).

Scatter plots were used to visualise the changes in mRNA expression and differential methylation, and are shown in Figure 6.4 and Figure 6.5. There were no significant correlations found when performing Pearson correlation tests on the various subsets shown in Figure 6.4 and Figure 6.5. All correlation p-values were greater than 0.21.

**Table 6.3. Correlations between differential methylation and mRNA differential expression in different tissue and cytosine contexts in barley under salt stress.** Differential methylation determined by finding the average methylation state across 100 bp windows throughout the genome for each cytosine context and finding significant differences between control and salt treated plants. Methylation is defined as targeting Protein Coding Genes (PCGs) if the differential methylation is within 1.5 kbp of the transcribed region of the gene and targeting a TE if the differential methylation is within the TE.

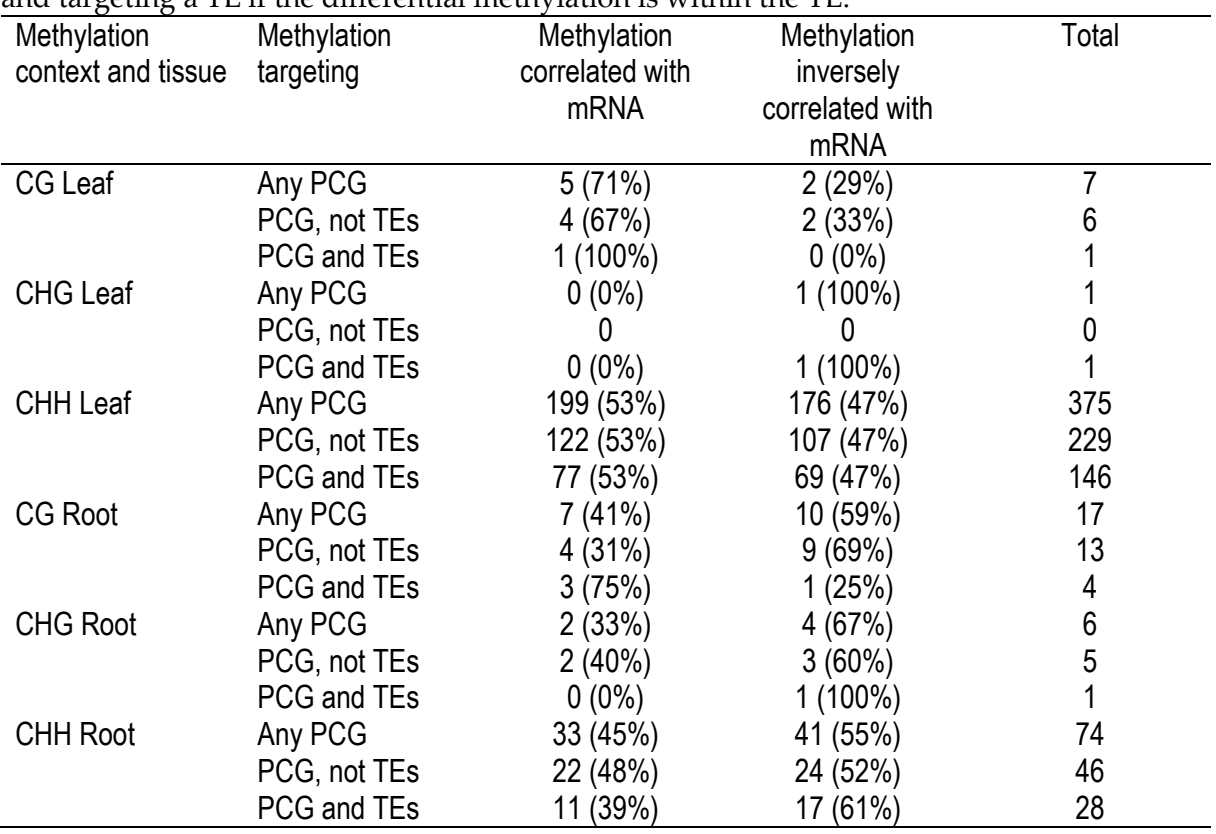

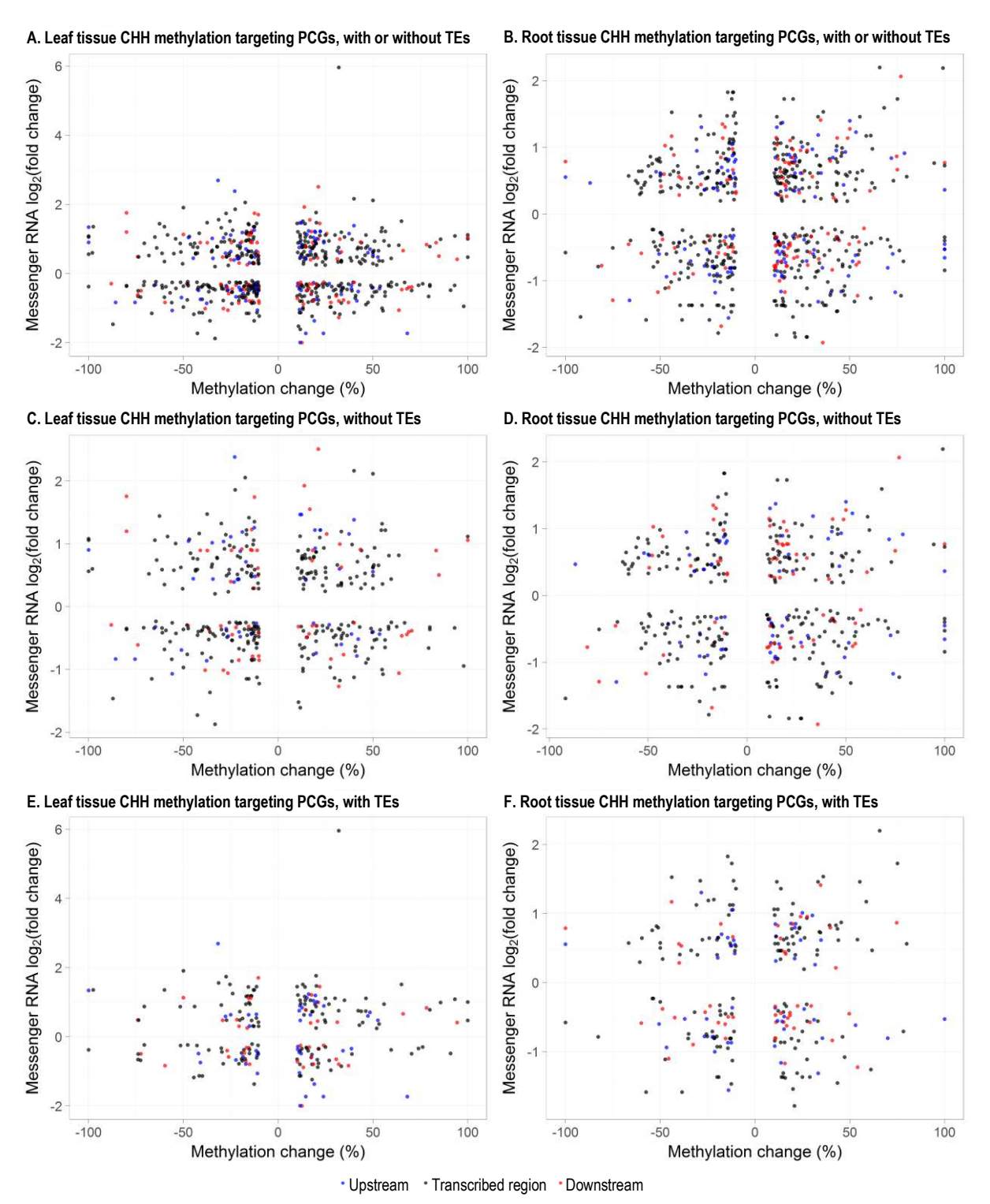

**Figure 6.4. Scatter plot of differentially methylated CHH context sites associated with differentially expressed mRNA in barley under salinity stress.** Tissue type and presence or absence of TE combinations: A. Leaf tissue, Differentially Expressed (DE) Protein Coding Genes (PCGs) with or without TEs; B. Root tissue, DE PCGs with or without TEs; C. Leaf tissue, DE PCGs without TEs; D. Root tissue, DE PCGs without TEs; E. Leaf tissue, DE PCGs and TEs targeted; F. Root tissue, DE PCGs and TEs targeted. PCG targeting is broken into upstream (blue, 1.5 kbp upstream to TSS), transcribed region (black, TSS to TES), and downstream (red, TES to 1.5 kbp downstream). Overlap between the differential methylation site and a TE is required to be classified as targeting a TE.

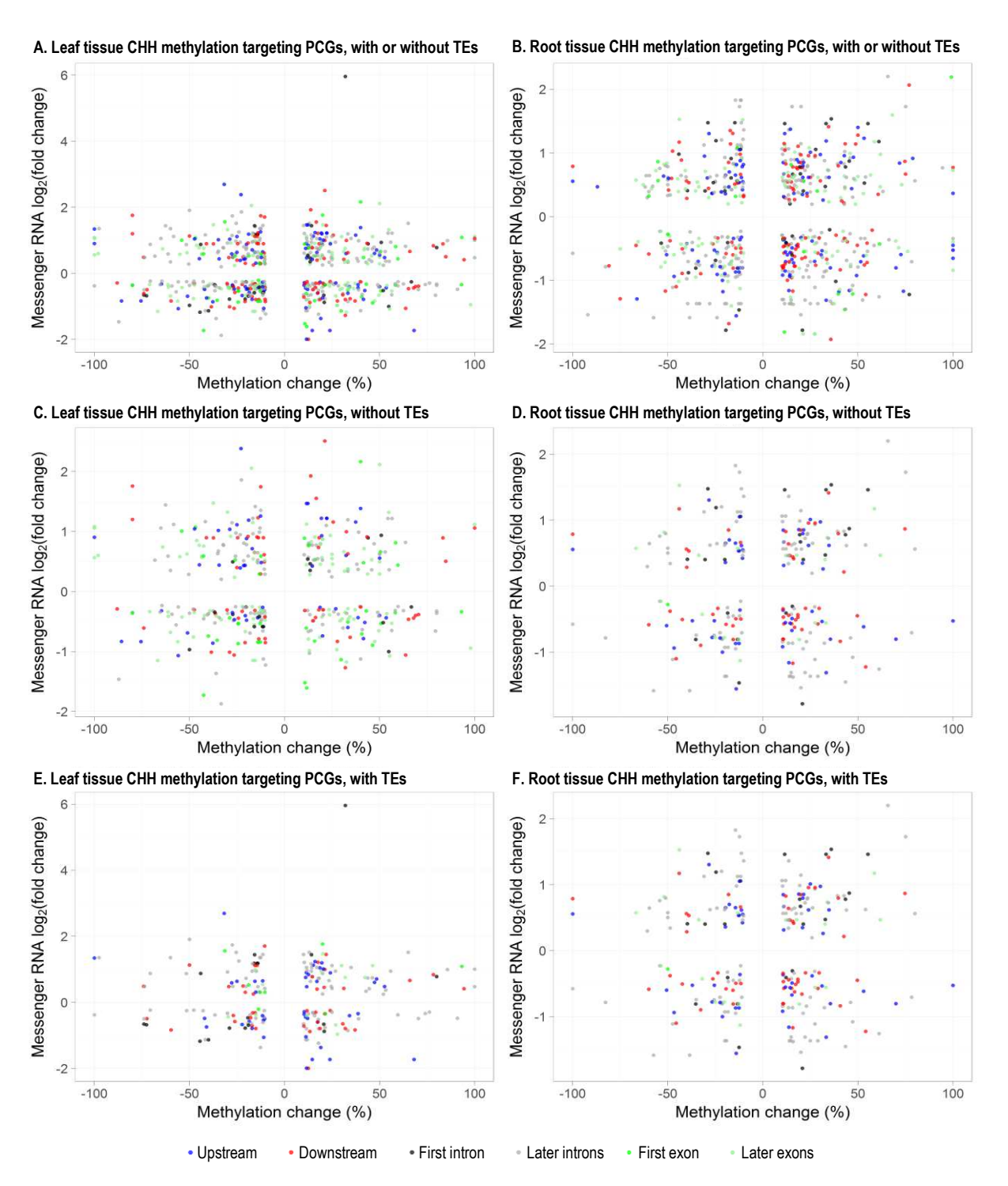

**Figure 6.5. Scatter plot of differentially methylated CHH context sites associated with differentially expressed mRNA in barley under salinity stress.** Tissue type and presence or absence of TE combinations: A. Leaf tissue, all Differentially Expressed (DE) Protein Coding Genes (PCGs) with or without TEs; B. Root tissue, all DE PCGs with or without TEs; C. Leaf tissue, DE PCGs without TEs; D. Root tissue, DE PCGs without TEs; E. Leaf tissue, DE PCGs and TEs targeted; F. Root tissue, DE PCGs and TEs targeted. PCG targeting is broken in to upstream (blue, 1.5 kbp upstream to TSS), first intron (dark grey), later introns (light grey), first exon (bright green), later exons (pale green) and downstream (red, TES to 1.5 kbp downstream). Direct overlap between the differential methylation site and a TE is required to be classified as targeting a TE.

# 6.4 Discussion

#### 6.4.1 23/24 nt sRNA vs DNA methylation

Patterns of differential expression in 23/24 nt sRNA and changes in DNA methylation were not obvious when looking at a genome wide scale (Figure 6.1). This was most likely due to the limited sampling of the genome for methylation state information which excluded a large number of sites, along with the limitations in multimapped reads which would generally be associated with TEs, further discussed in section 7.2.2. The density of differential expression in 23/24 nt sRNAs increased at the ends of chromosomes, but no similar pattern was observed in changes in DNA methylation at the chromosomal scale. A smaller scale observation is required to search for differential 23/24 nt sRNA expression around regions where methylation read information was available to observe correlations in these two sequence sets.

Differentially expressed 23/24 nt sRNAs in barley under salinity stress were frequently found within 200 bp of a differentially methylated site as seen in Figure 6.2. This indicates that the methylation and 23/24 nt sRNA were related by proximity. This was observed in both root and leaf tissue in CHH context methylation. Other methylation contexts also hinted at similar patterns, however the small amount of statistically significant differentially methylated sites in CG and CHG contexts was of limited analytical use. In root tissue the patterns for the proximal relationship between differential methylation and siRNA all followed a similar pattern for 23 nt miRNA, 24 nt siRNA and the combination of the two (23/24nt sRNA), where the

normalised count of differential methylation in combination with differentially expressed siRNA dropped rapidly from 100% when aligned to about 65% over a 500 bp distance, and then decreased slowly to about 50% over a 5000 bp distance. This same pattern was observed in the differential expression of 23 nt miRNA with differential methylation in leaf tissue. The pattern for 24 nt siRNA and the combination of 23 nt and 24 nt sRNA was noticeably different in leaf tissue with much higher normalised counts. This may indicate that the 24 nt siRNA was involved in clustered targeting of genomic sites than the other sRNAs. It is possible that multiple 24 nt siRNAs in leaf tissue targeted multiple sequences over a region of thousands of base pairs to a higher degree than in root tissue. Changes in DNA methylation can be clustered, with changes frequently occurring over a region rather than individual cytosine bases (Gehring & Henikoff 2007). Alternatively it could be the result of the reduced representation bisulphite sequencing method creating biases in the sections of the genome that are sequenced in combination with different responses from different tissue. The amount of 23 nt miRNA reads was considerably less than 24 nt siRNA reads (Figure 4.1) and so the combination of 23 and 24 nt sRNA had a closer pattern to 24 nt siRNA alone. It is also possible that the lower number of 23 nt miRNA reads than 24 nt siRNA reads, in combination with extra noise in root sRNA (discussed in section 4.4.3) meant that fewer statistically significant sRNA expression sites were observable than in leaf 24 nt siRNA. Some combination of these possibilities might be able to explain the differences seen when comparing the patterns of 23 nt and 24 nt sRNA in proximity to differential methylation in root and

leaf tissue.

The genomic features of the methylated sites correlating with changes in 23/24 nt sRNA, shown in Figure 6.3, indicate a noticeable increase in siRNAs sharing homology with differentially methylated PCGs when compared with random sampling of the available sites. Both PCGs without TEs and PCGs with TEs were targeted by sRNAs much more than random sampling, with 23 nt miRNA targeting methylation of PCGs 5 times and 6.5 times the expectation from random sampling in leaf and root tissue respectively. The 24 nt siRNA also had targeted methylation of PCGs at a greater level than expected from random sampling, with 3.1 times and 5.2 times in leaf and root tissue respectively. It is of interest that 23 nt miRNAs appear to target differentially methylated PCGs more strongly than 24 nt siRNA. Transposable elements appear to have been a greater target in 24 nt siRNA than 23 nt miRNA. This indicates that the 23 nt miRNA and 24 nt siRNA have different functions with relation to targeting PCGs and TEs.

Transposable elements have been shown to play an important role in stress response in plants (Grandbastien 1998; Le et al. 2014; Makarevitch et al. 2015). The overrepresentation of siRNA targeting PCGs with TEs as shown in Figure 6.3 is quite striking when compared with random sampling of methylation reads mapped to the genome. These differences are described in more detail with Table 6.2 and Table A.9.18. When siRNA targets PCGs and TEs at the same time, those sites are overrepresented at a higher rate than sRNA targeting PCGs and not targeting TEs.

In roots under salt stress, the TE classes most highly targeted by siRNAs were DTH (class: DNA transposon, order: terminal inverted repeat; superfamily: *Harbinger*) when it was also targeted with a PCG, and DTX (class: DNA transposon, order: terminal inverted repeat; superfamily: unknown) when it was targeted without a PCG (Table 6.2 and Table A.9.18). Both of these had the highest fold difference relative to random in the 23 nt miRNA targeted sites, with lower but still elevated levels in 24 nt siRNA targeted sites. A similar pattern for these TE classes was seen in leaf tissue with higher levels in 23 nt miRNA targeted sites than 24 nt siRNA targeted sites. This provides some confirmation of the difference in function between 23 nt miRNA and 24 nt siRNA, as previously reported (Teotia et al. 2017).

The *Harbinger* superfamily of TEs is known to have autonomous TEs with all of the genes required for replication and movement throughout the genome, while also having a large number of Miniature Inverted repeat Transposable Elements (MITEs) in grasses (Bureau & Wessler 1994; Wicker et al. 2017). MITEs are much smaller than full TEs, and rely on some or all genes from functional TEs to mobilise. There are 10,634 copies of autonomous and non-autonomous *Harbinger* TEs in the reference barley genome, with 25.7% of these being found within 5 kbp of genes, and 40% within 10 kbp of genes (Wicker et al. 2017). Many of the methylation reads that were mapped to *Harbinger* TEs would actually have been related to these MITEs due to the large number of MITEs relative to fully functional TEs, and a significant proportion of these were in close proximity to genes as seen in Table 6.2.

Most of the TEs were over-represented relative to random sampling in barley under salt stress with the clear exception of RLC (class: retrotransposon, order: long terminal repeat; superfamily: *Copia*), RLG (class: retrotransposon, order: long terminal repeat; superfamily: *Gypsy*) and RLX (class: retrotransposon, order: long terminal repeat; superfamily: *unknown*). These three groupings stood out with an underrepresentation when not also associated with a gene and mostly an overrepresentation when also associated with a gene.

The *Copia* superfamily contains the most abundant family of TEs in the barley genome known as *BARE1* (Wicker et al. 2017). This family of TEs is known to form virus-like particles (VLPs) (Chang et al. 2013). The transcripts from *BARE1* can be differentially spliced which causes the formation of the VLPs and is known to be involved with stress response (Jääskeläinen et al. 2013). The *Gypsy* superfamily contains the four next most abundant families of TEs in the barley genome. Both *Gypsy* and *Copia* TEs are relatively evenly spread throughout the genome, but individual families of TEs have differing distribution patterns (Wicker et al. 2017). Research in *Zea mays* has shown the importance of RLG (*Gypsy*), RLC (*Copia*) and RLX (*unknown*) in stress response of cold, heat, salt and UV stress, where stress response activated genes were related to these TEs (Makarevitch et al. 2015).

Non-functional sequences associated with TEs account for 84% of the barley genome (IBGSC 2012). With such a huge portion of the genome allocated to TEs it is reasonable to expect that TEs provide some benefit. If TEs caused more harm than benefit to the host genome then individuals with mutations preventing the functioning of TEs would have an advantage over those without. Over evolutionary timescales, the TEs would decrease in number under those circumstances. Transposable Elements are known to play a beneficial role in plant stress response (McCue et al. 2012; Mao et al. 2015; Zhang et al. 2018), and with the high proportion of the genome related to TEs it would be reasonable to suggest that TEs are more beneficial than they are harmful to the survival and reproduction of barley.

The Bismark bisulphite methylation calling program (Krueger & Andrews 2011) has limitations in that a read must be mapped to a single location in the genome for analysis. Multi-mapped reads cannot be processed without significant extra work which is discussed later in section 7.2.2. Transposable Elements are replicated in multiple locations throughout the genome. Combined with the fact that epiGBS sequence read sizes frequently spanned less than 1 kbp meant that many TEs could not be analysed. Of the epiGBS reads that were not filtered out for low quality or PCR duplication and could be mapped to the genome, only 42.7% were mapped to a single location, with 57.3% mapping to multiple locations and being discarded by Bismark. Generally, only reads of TEs that spanned across a TE boundary could be mapped to a single location. With a multi-mapping modification to Bismark, this

would massively increase the TE data set and enable the gathering of further information about the role that TEs play.

The chromosomal pattern of changes in expressed 23 nt miRNA, 24 nt siRNAs and methylation in barley under salt stress is shown in Figure 6.1. A noticeable increase in differentially expressed 23/24 sRNAs is visible within about 30 Mbp of the ends of chromosomes. The same pattern is not observed in the differential methylation data set. Research by Mascher et al. (2017) demonstrated that genes, Miniature Inverted repeat Transposable Elements (MITEs) and Long Interspersed Nuclear Elements (LINEs) also were heavily concentrated at the ends of chromosomes. It is possible that many of the bisulphite reads of MITEs and/or LINEs were discarded due to multi-mapping and hence would not have shown up clearly in the mapped bisulphite reads in Figure 6.1. Improvements in how Bismark handles multi-mapped reads and how it copes with TEs could provide further information on why the methylation pattern does not also increase at the ends of chromosomes.

### 6.4.2 DNA methylation vs mRNA expression

Figure 6.4 and Figure 6.5 plots the differential methylation level and differential mRNA expression of salt treated plants relative to control plants. There are not any clear patterns observed when breaking the sites in to categories of upstream, downstream, first intron, other introns, first exon or other exons. Breaking down methylation that targets genes but not TEs or targeting both genes and TEs does not

help to show any clear patterns either. The grouping of 5' Untranslated Region (UTR) and 3' UTR was also tested, but did not yield any significant patterns (data not shown). Correlations were tested for different classes of TEs and how they were associated with differential methylation and mRNA differential expression. No statistically significant correlations were found in either leaf or root tissue.

Prior research has shown that the link between DNA methylation and mRNA expression is not straightforward (Bewick & Schmitz 2017). There are instances where increased methylation in the promoter region was correlated with a decrease in associated transcript production (Berdasco et al. 2008), and other instances where this simple model does not adequately explain the interaction between methylation and gene expression (Wang et al. 2015). Some have suggested that gene body methylation can be a better indicator of the changes in mRNA production than methylation of the promoter (Lou et al. 2014). Anastasiadi et al. (2018) found a clear relationship between increased methylation of the first intron and decreased gene expression in various vertebrates. Shibuya et al. (2009) found an example where increased methylation of the second intron resulted in increased gene expression in the pMADS3 gene in *Petunia hybrida*. Much of this prior research has focussed on CG methylation, while the findings in the present research indicates that other cytosine contexts also do not present a clear link between methylation and gene expression in barley. Clearly there is scope for future work to investigate how DNA methylation around genes relates to gene expression in barley as the dataset presented does not

provide clear or simple correlations.

#### 6.4.3 Conclusion

The hypothesis was partially supported. Exposure to salinity stress in barley resulted in demonstrable changes in the expression profile of 23/24 nt sRNA, changes in DNA methylation and changes in mRNA expression. The link between 23/24 nt sRNA and DNA methylation is correlated, however the expected inverse correlation between DNA methylation and mRNA expression was not observed. There does not appear to be a direct link between genomic methylation of protein coding genes and expression of those genes. This could be a result of some unknown intermediary complicating the issue. Transposable elements play a greater role in the barley genome than many other plants that have been studied, with TEs making up 84% of the barley genome (IBGSC 2012). Further work investigating the methylation changes that occur in TEs may shed some light on the indirect relationships between DNA methylation and gene expression in barley under salt stress. Further work can also be performed to gain a greater understanding of the newly discovered 23/24 nt sRNAs that guide DNA methylation in barley under salinity stress.

# 7 General discussion

Understanding and dealing with salinity stress is an important factor for growing grain crops in Australia, with a large overlap in regions where grain crops are grown in Australia and soil salinity issues (Patterson et al. 2009). Barley and wheat play an extremely important role in global agriculture, ranking fifth and first respectively in global food production (Mayer et al. 2011). As barley is a close relative of wheat (Middleton et al. 2014), research on barley can have a significant impact on global food security, as research in barley is likely to be adaptable to wheat and other grasses such as rice and maize.

Experiments were performed that investigated the changes in small RNA (sRNA), DNA methylation and mRNA expression that occurred when barley plants were exposed to a salinity stress. The aim was to overlay these data sets to identify sequences that were shared, with the expectation that small RNAs guide methylases to genes that are regulated under conditions of salinity stress. The ultimate aim was to gain a greater understanding of the plant response to salinity, so as to assist in the breeding and/or transgenic approaches to improve salinity and other stress tolerance in the future.

The mRNA, sRNA and DNA methylation data sets analysed were overall in concordance with prior research. The Protein Coding Genes (PCGs) with the greatest increase and decrease in barley under salinity stress mostly correlated with mRNA expression changes from prior research. The number of known sRNAs in barley is limited, but correlations between known sRNAs in other plants with high sequence similarity indicated the validity of this dataset. Methylation levels at the chromosomal scale, and in the vicinity of PCGs and TEs found in this study matched those with other plants, and were similar to earlier reports in more closely related species. These findings validate the datasets for sRNAs, mRNAs and DNA methylation reported here.

As discovered in this study, the interactions between sRNA, DNA methylation and mRNA expression are not straightforward in barley under salinity stress. Changes in expression of sRNAs that were 23 nt to 24 nt long were found to be well correlated with changes in DNA methylation, however these shared sequences did not overlap with PCGs that were differentially expressed under salinity stress. Prior research has shown that these sRNAs guide DNA methylation through the RNA directed DNA Methylation (RdDM) pathway (Matzke & Mosher 2014). Data presented here show DNA methylation targeted various genomic features, with PCGs and some classes of Transposable Elements (TEs) being highly over-represented when compared with random targeting of the locations where methylation sequence data were available. The proximal correlations between sRNA differential expression and differential methylation give an indication that the two are linked and change in response to salt stress in both leaf and root tissue in barley. There were however no clear indications

that the changes in DNA methylation in a specific location relative to a PCG resulted in consistent expression changes of those genes. Figure 7.1 shows a schematic representation of the pathways investigated. While some of these pathways have been explored in barley previously, at the time of writing there does not appear to be any prior research that integrates sRNAs, DNA methylation and mRNA sequence information in barley under salt stress.

The hypothesis under test was that if gene expression in barley under salinity stress is at least partly controlled by epigenetic mechanisms, then exposing the plants to salinity stress will result in changes in sRNA and DNA methylation associated with mRNA expression. This hypothesis was partially accepted and partially rejected. The plants exposed to salinity stress clearly had changes in sRNA expression, DNA methylation, and mRNA expression. Links between sRNA expression and DNA methylation were observed, however the link between DNA methylation changes and mRNA expression was not clear. It is possible that some intermediary such as TEs or histone modifications were involved in the association between DNA methylation changes and mRNA expression in barley.

Further research into TEs, with possible improvements in further analysing the collected dataset are suggested in section 7.3.3. The 23/24 nt sRNAs found to be differentially expressed in salt treated plants relative to control plants are likely to be due to re-establishing silencing of TEs that had recently been enabled. These TE

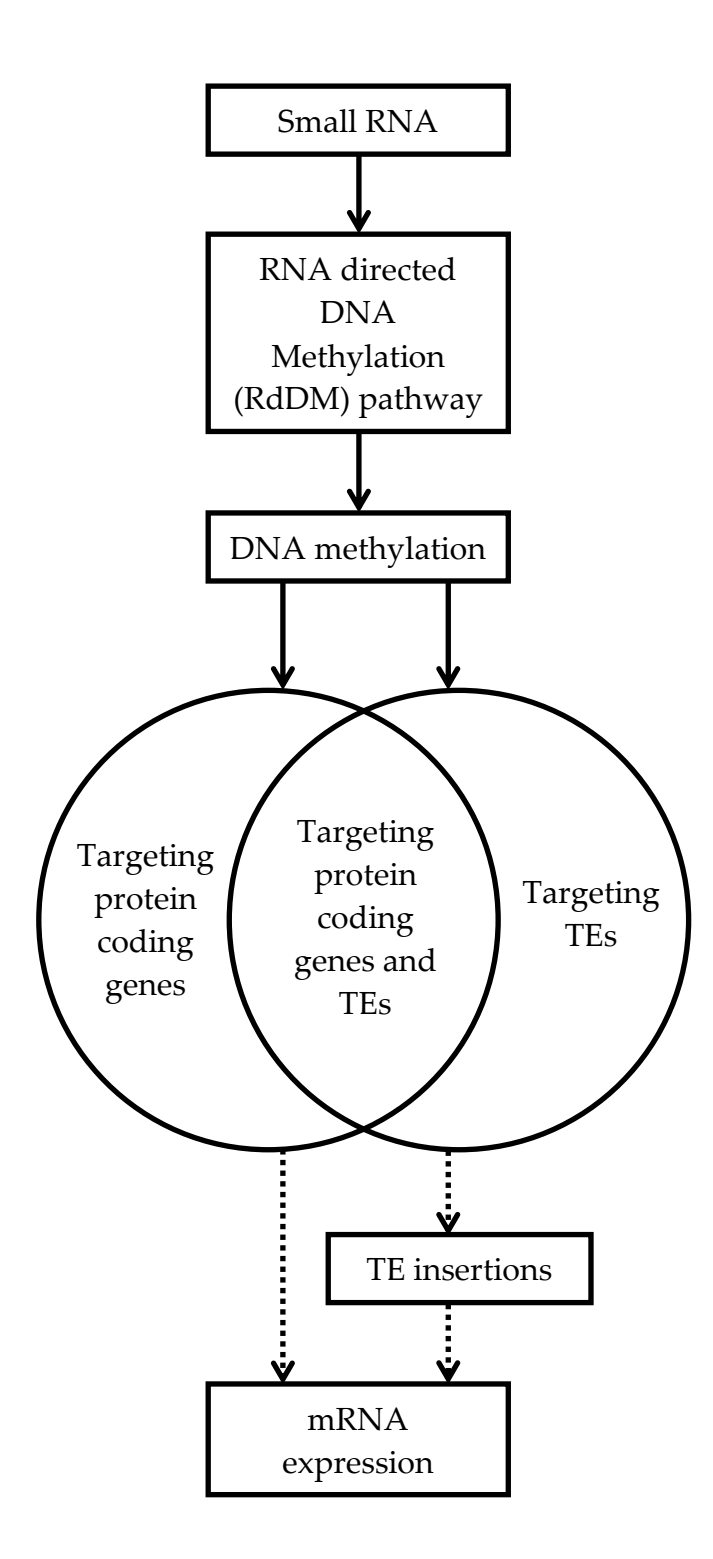

**Figure 7.1. Schematic diagram of important pathways investigated for changes that occurred when barley was exposed to 150 mM salinity stress in soil vs control plants.** Solid arrows indicate connections that were observable in this study and dashed arrows indicate expected connections which were not verified in this study.

insertions could result in increased or decreased expression of a targeted mRNA based on where the TE inserted relative to gene features such as enhancers, repressors or promoters. There is some precedence for this, with some TEs found to target certain genomic features, with an elevated propensity in some TEs for insertion at or near existing non-functional TE fragments, thus influencing the expression of neighbouring genes (Wei et al. 2013; Ma et al. 2019).

# 7.1 Novel discoveries and developments from this research

7.1.1 New and novel micro RNA involved in post-transcriptional repression New and novel microRNAs (miRNA) were found in this study by comparing small RNA sequences with genomic sequences that could generate an RNA hairpin-loop structure corresponding with the sequenced sRNA data set. There were 59 unique miRNAs that had not previously been recorded for barley in miRBase. Of these newly discovered sequences, 44 were classified as novel as they were not similar to any known plant miRNA, and 15 were classified as new since similar sequences were known in other plants, but had not been previously recorded in barley. Five of the novel miRNAs and three of the new miRNAs were found to be differentially expressed in leaf tissue in barley under salt stress, and one novel miRNA and one new miRNA were differentially expressed in root tissue. The discovery of these miRNAs in barley will contribute to the knowledge of miRNAs in barley once published, as only 71 *Hordeum vulgare* miRNAs were reported in the miRBase at the time of writing.

#### 7.1.2 Development of bioinformatics tools

A bioinformatics pipeline was developed that could analyse reads generated by the epiGBS method and generate methylation calls by using the Bismark aligning and methylation calling program. This development required considerable time, but with a comparatively small amount of extra effort, will become a useful tool for other researchers who wish to use the epiGBS protocol.

# 7.1.3 Links between 23/24 nt sRNAs and DNA methylation

Links between changes in expression of 23/24 nt sRNAs and DNA methylation in barley under salinity stress were discovered. The correlations between differential 23/24 nt sRNA expression and changes in DNA methylation confirmed that the changes were linked. These correlated changes were found to cluster with PCGs and certain TE classes at a high level indicating that PCGs and some TE classes were targeted by 23/24 nt sRNAs and DNA methylation.

# 7.2 Limitations

#### 7.2.1 Small RNA

There was a problem with the sequence data set for sRNAs from root tissue. The distribution of sRNAs by size (Figure 4.1) extracted from leaf tissue was as expected, but this was not the case for root tissue. The leaf tissue sRNA profile had a clear bimodal distribution centred around sRNAs 21 nt and 24 nt long which had been observed in prior research (Schreiber et al. 2011), but the root tissue sRNAs had a single peak at 24 nt with a wide span. The considered explanations for the unexpected distribution in root sRNA sequences are fragmented barley mRNA, or contaminants of bacterial and fungal RNA. Removing reads that mapped to the known barley transcriptome removed the same proportion of reads when applied to sRNA extracted from root tissue and leaf tissue. Therefore the range of sRNA sizes found specifically in root tissue cannot be attributed to endogenous fragmented barley root mRNA.

Most microbiome analysis techniques use 16S ribosomal RNA (rRNA) matches to determine the make-up of the microbiome (Yuan et al. 2012). Specific regions of the 16S rRNA are targeted for sequencing where the primers bind in regions of low variability, whereas the region between the primers have relatively high variability in the 16S rRNA sequence across microbe species (Claesson et al. 2010). In soil samples, a correct classification at the family level can be obtained approximately 70% of the time when using average read lengths of 215 bp or more (Vasileiadis et al. 2012). The read lengths obtained in the small RNA sequence were size limited in the Pippin-prep size selection stage to a maximum of 34 bp. This limitation in fragment size means that the small RNA sequence dataset cannot be used with existing microbiome tools. It is not possible to determine the cause of the contamination in root sRNAs without a significant of further research. The most likely source of this contamination is of bacterial or fungal origin. This would explain why it is in root tissue and not found in leaf tissue. While microbes will be present on or in leaves, their abundance in and around root tissue is potentially much higher. While efforts were made to remove soil from the roots, there was also a need to prevent damaging the roots with vigorous cleaning. Plant mRNA expression has been shown to change rapidly under mechanical wounding. Research by Koo et al. (2009) demonstrated that a gene coding for the protein JA-IIe in the jasmonate signalling pathway had been transcribed, translated and exited leaves within two minutes of wounding.

# 7.2.2 Multi-mapped methylation sequence reads

The Bismark bisulphite read mapper was unable to deal with reads that map to multiple locations. Of the epiGBS reads that were able to be mapped to a sequence on the genome, 42.7% mapped to a single location in the genome while 57.3% mapped to multiple locations and were thus discarded by Bismark. Many of the reads associated with TEs would map to multiple locations as the same TE sequence occurs multiple times throughout the genome. Many of the reads that Bismark did successfully map to TEs probably either crossed the boundary of the TE, anchoring the read to a specific site in the genome, or were somehow different to other TEs, perhaps with a unique insertion/deletion or other sequence change. Further work could be done to enable the use of larger numbers of multi-mapped reads, and a potential method for this is described in section 7.3.3.

# 7.2.3 DNA methylation

The epiGBS technique is a reduced representation bisulphite sequencing method,

and as a result, only small sampled sections of the genome were assessed for DNA methylation. This method was used instead of entire genome sequencing due to cost limitations. While it is a very effective tool, the limitations of the epiGBS technique prevent a more detailed picture than that attained by entire genome bisulphite sequencing. However, there would still be sections that could not be mapped to a single location in the genome, typically those related to TEs. Sequencing techniques that are able to gain information from long reads such as the Third Generation Sequencing technologies offered by PacBio and Oxford Nanopore Technologies (Weirather et al. 2017) may be accessible in the future, as costs continue to come down and sequence reliability increases. The current bisulphite treatment method will often cause damage to large DNA fragments (Yang et al. 2015), but the Oxford Nanopore MinION and PacBio SMRT sequencers do not require bisulphite treatment to obtain methylation information (Clarke et al. 2009; Flusberg et al. 2010). These techniques are not currently as reliable or cost effective as bisulphite sequencing. The Oxford Nanopore MinION accuracy varies between 83% and 91% for correctly calling a 5-methylcytosine base, but the higher accuracy rate comes at the expense of 32% of base calls being discarded (Simpson et al. 2017). The PacBio SMRT sequencer requires a minimum of 250x coverage to detect cytosine methylation (Liu et al. 2020). At current costs, the sequencing of the whole barley genome to identify 5 methylcytosine at single base resolution would cost about AUD26,000, based on a 15x coverage recommended by Ziller et al. (2015) and not including library preparation costs. For a project of this size, these costs are prohibitive.
Many of the sequence reads related to the epiGBS protocol were PCR duplicates. Only one copy of a PCR duplicate is useful for analysis. The only time a PCR duplicate is of use is when one or more copies have a low read quality score and one PCR duplicate has a high read quality score, otherwise they are wasted reads. Using more starting material and fewer PCR cycles should reduce the number of reads wasted on PCR duplicates. Given the chance to repeat this research, this would be a recommended change. Furthermore, the bisulphite conversion rate (94.2%) was lower than the manufacturers claimed conversion rate of 99.5% (Zymo 2020). A lower conversion rate would have increased the noise in methylation base calling. It is not clear why this poor conversion rate occurred, but it would be worth attempting to attain a higher bisulphite conversion rate in future experiments.

### 7.3 Future Directions

#### 7.3.1 Small RNA

Existing microbiome tools expect a certain read size, and reads from a specific location in the 16S rRNA are required to determine the makeup of the microbiome. It may be possible to adapt these tools, or at least use the database of 16S rRNA, to reference against the small RNA reads and determine the source of small RNA contamination in the root sRNA data found here. A preliminary search against a 16S rRNA microbiome database with the Bowtie sequence aligner found that approximately 10% of sequences that were 26 nt long in root small RNA reads aligned with microbiome 16S rRNA. However, this was after removal of sequences that aligned to the barley rRNA, mitochondria and plastid sequences. The barley 18S rRNA would have some similarities to the prokaryotic 16S rRNA, and mitochondria and plastid rRNA would also have similarities to parts of other prokaryotic 16S rRNA. Only the sections that had not aligned to barley rRNA or rRNA of mitochondrial or plastid origin would have remained to align with other microbiome 16S rRNAs. This indicates that further investigation is warranted to be able to understand the microbiome interactions and potentially observe microbiome differences between salt and control root tissue. With a more thorough analysis of the microbiome it may be possible to 'clean up' the root small RNA reads and get a more detailed picture of what is going on with sRNAs in root tissue.

The sRNAs that were involved with DNA methylation warrant further investigation. These sRNAs are expected be related to changes in DNA methylation that corresponds with increased stress tolerance. Further understanding of the pathway between the DNA methylation change and the specific stress tolerance in plants could yield useful tools. It may be possible to treat plants with an sRNA or a collection of sRNAs that change the methylation state of the desired regions of the genome to increase stress tolerance of the plant. Doing this prior to the onset of the prolonged stress may result in greater crop yields. Possibilities for application of the treatment include spraying or soaking seeds before sewing, or spraying the leaves of established plants with a sRNA solution which could potentially enter the plant and modify methylation states. It seems to be reasonable to expect that different collections of sRNAs could be developed to prime plants for different stresses. An example of a possible use is when a long range forecast predicts drought conditions; a farmer could treat their plants with a set of sRNAs that prime the plants for a drought stress, enabling a greater yield than without the sRNA treatment.

Further work could also be done with the miRNA data set. This data set was used to find new and novel barley miRNAs, and further work could determine the targets of these miRNAs. A degradome analysis finds mRNA that has been degraded through miRNA induced cleavage (German et al. 2009). By comparing sites of mRNA cleavage and sequence similarity of miRNA, it would be possible to understand what genes are targeted by specific miRNA. It may also be useful to perform sequencing on tissue at multiple time points to see the changes that occur at different times after the application of the stress.

#### 7.3.2 DNA methylation

Enabling the management of reads mapped to multiple locations in the genome is another consideration for future research. Bismark is an open source tool with the PERL source code easily accessible and with a reasonable level of documentation. It would be possible to modify the Bismark code to deal with multi-mapped reads. Bismark calls the sequence aligner Bowtie2 which is capable of analysing reads that map to multiple locations. There appear to be two ways to increase the number of reads mapped to TEs, either significant modification of Bismark to be able to deal

with multi-mapped reads, or generate a new reference genome.

Bismark could be used with the normal reference genome. The option of saving multi-mapped reads to a different location exists for Bowtie2, so very minor changes to Bismark would enable the creation of the multi-mapped files. A reference genome of short paired-end reads could be generated from these normally discarded reads. Bismark could then be used again with the saved multi-mapped reads mapping to the newly generated reference genome. This reference genome could then be mapped back to the original genome to find the genomic features associated with these multi-mapped reads. It would be expected that a large proportion of these reads would be associated with TEs. While it would not be possible to determine a single location in the genome, and these methylation calls would be of limited use when comparing with the small RNA and mRNA data sets, it would still contain useful information about the methylation states of some TEs that may perform functions in response to salinity stress. This would be useful future work as it would make good use of the 57.3% of mapped reads that were discarded.

A significant number of the total epiGBS reads (37.1%) did not map to any location in the genome. A similar operation to that discussed above could be performed with the unmapped reads to see if these were found across all samples. It is possible that more useful information could be gained by further analysis of the reads that were discarded because they did not match the reference genome.

It is not clear why the CG differential methylation pattern in leaf tissue is so concentrated around PCGs while other cytosine contexts and other tissue appears to be more similar to each other (see Figure 5.12). Further work could be done to investigate the specific PCGs and TEs that are targeted and compare with other contexts and tissue types to see if any significant patterns emerge.

While a bioinformatics pipeline was developed that was able to extract useful information from the epiGBS sequence reads, more work needs to be done to make this code useful for other users. In many cases the code was written for the specific barcode set and a specific number of samples used in this experiment. Some parts of the code would need significant changes to be useful for other situations which use different sets of barcodes, and different sample designations for control and treatment groups. To create useful tools for other users, the documentation needs to be detailed enough, and easy enough to understand that a user with some bioinformatics knowledge is able to install all the dependencies, and successfully run the program on a variety of relevant Linux-based platforms.

#### 7.3.3 Transposable Elements

Further work could be done to analyse the specific TEs that are targeted by DNA methylation and 23/24 nt sRNA. The research suggested above to deal with multimapped reads would also be useful for gaining further information about TEs. The analysis performed in this research looked at classes of TEs, but further work to drill

down to specific TEs and their interactions with PCGs is warranted. This could involve looking at methylation changes in TEs and the proximity of the same TEs or non-functional TE fragments at different genomic locations near or within PCGs. This would be of particular interest with TEs that are already known to insert close to existing TE fragments (Wei et al. 2013; Ma et al. 2019), as changes in methylation in those TEs are likely to involve TE insertions at certain sites. Some interesting patterns emerged when looking at the methylation levels in two classes of TEs shown in Figure 5.11. Understanding why there are spikes in CHH methylation at specific locations in DTX (class: DNA transposon, order: terminal inverted repeat; superfamily: unknown), and RSX (class: retrotransposon, order: non-long terminal repeat, superfamily: unknown) TEs may be worthy of further investigation. Transposable Elements are known to play an important role in stress response (Horváth et al. 2017) and this project has found some interesting TE groups worthy of further investigation.

## 7.4 Conclusion

This research resulted in new discoveries in the response of barley to salt stress. New miRNAs (previously unknown in barley but with sequence similarity to other plants) and novel miRNAs (no sequence similarity with any known miRNA) were found. In total, 59 different miRNAs that had not been recorded in the microRNA database miRbase are reported here. Of these newly discovered sequences, 44 were novel and 15 were new. Five of the novel miRNAs and three of the new miRNAs were

differentially expressed in barley under salt stress. The latest miRBase release at the time of writing had only 71 miRNAs listed for *H. vulgare*, and once the newly discovered miRNAs are published, it would result in an 83% increase in known miRNAs for *H. vulgare* in miRBase.

Correlations between differential expression of 23/24 nt sRNAs and differential methylation were observed in barley under salt stress. The sites discovered with 23/24 nt sRNAs and methylation changes were significantly more enriched at PCGs and TEs than random sampling. This indicates that the PCGs and TEs were specifically targeted. Some (or all) of these sites targeted by the 23/24 sRNAs would be related to changing mRNA expression in relation to the salt stress applied, however a direct link between the two was not established. It is possible that further research into the targeted TEs would help in understanding how genomic methylation changes result in altered mRNA expression in barley under salt stress. A greater understanding of how these TE translocations elicit a stress response will also help plant breeders develop crops more resilient to the stressful environments that are likely in the future.

# 8 References

- Aghaei, K., Ehsanpour, A.A., Shah, A. & Komatsu, S. 2009, 'Proteome analysis of soybean hypocotyl and root under salt stress', *Amino acids*, vol. 36, no. 1, pp. 91-8.
- Akalin, A., Franke, V., Vlahoviček, K., Mason, C.E. & Schübeler, D. 2015, 'Genomation: a toolkit to summarize, annotate and visualize genomic intervals', *Bioinformatics*, vol. 31, no. 7, pp. 1127-9.
- Akalin, A., Kormaksson, M., Li, S., Garrett-Bakelman, F.E., Figueroa, M.E., Melnick, A. & Mason, C.E. 2012, 'methylKit: a comprehensive R package for the analysis of genome-wide DNA methylation profiles', *Genome biology*, vol. 13, no. 10, p. R87.
- Akimoto, K., Katakami, H., Kim, H.-J., Ogawa, E., Sano, C.M., Wada, Y. & Sano, H. 2007, 'Epigenetic inheritance in rice plants', *Annals of botany*, vol. 100, no. 2, pp. 205-17.
- Alpaslan, M. & Gunes, A. 2001, 'Interactive effects of boron and salinity stress on the growth, membrane permeability and mineral composition of tomato and cucumber plants', *Plant and Soil*, vol. 236, no. 1, pp. 123-8.
- Anastasiadi, D., Esteve-Codina, A. & Piferrer, F. 2018, 'Consistent inverse correlation between DNA methylation of the first intron and gene expression across tissues and species', *Epigenetics & chromatin*, vol. 11, no. 1, p. 37.
- Andrews, S. 2017, 'FastQC: a quality control tool for high throughput sequence data. 2010'.
- Aparicio-Puerta, E., Lebrón, R., Rueda, A., Gómez-Martín, C., Giannoukakos, S., Jaspez, D., Medina, J.M., Zubkovic, A., Jurak, I. & Fromm, B. 2019, 'sRNAbench and sRNAtoolbox 2019: intuitive fast small RNA profiling and differential expression', *Nucleic acids research*.
- Aravind, J., Rinku, S., Pooja, B., Shikha, M., Kaliyugam, S., Mallikarjuna, M.G., Kumar, A., Rao, A.R. & Nepolean, T. 2017, 'Identification, characterization, and functional validation of drought-responsive microRNAs in subtropical maize inbreds', *Frontiers in plant science*, vol. 8, p. 941.
- Asif, M.A., Schilling, R.K., Tilbrook, J., Brien, C., Dowling, K., Rabie, H., Short, L., Trittermann, C., Garcia, A. & Barrett-Lennard, E.G. 2018, 'Mapping of novel salt tolerance QTL in an Excalibur× Kukri doubled haploid wheat population', *Theoretical and applied genetics*, vol. 131, no. 10, pp. 2179-96.
- Avramidou, E., Kapazoglou, A., Aravanopoulos, F.A., Xanthopoulou, A., Ganopoulos, I., Tsaballa, A., Madesis, P., Doulis, A.G. & Tsaftaris, A. 2015, 'Global DNA methylation changes in *Cucurbitaceae* inter-species grafting', *Crop Breeding and Applied Biotechnology*, vol. 15, no. 2, pp. 112-6.
- Bahieldin, A., Atef, A., Sabir, J.S., Gadalla, N.O., Edris, S., Alzohairy, A.M., Radhwan, N.A., Baeshen, M.N., Ramadan, A.M. & Eissa, H.F. 2015, 'RNA-Seq analysis of

the wild barley (H. spontaneum) leaf transcriptome under salt stress', *Comptes rendus biologies*, vol. 338, no. 5, pp. 285-97.

- Bai, B., Shi, B., Hou, N., Cao, Y., Meng, Y., Bian, H., Zhu, M. & Han, N. 2017, 'microRNAs participate in gene expression regulation and phytohormone cross-talk in barley embryo during seed development and germination', *BMC plant biology*, vol. 17, no. 1, p. 150.
- Baránek, M., Čechová, J., Raddová, J., Holleinová, V., Ondrušíková, E. & Pidra, M. 2015, 'Dynamics and Reversibility of the DNA Methylation Landscape of Grapevine Plants (*Vitis vinifera*) Stressed by In Vitro Cultivation and Thermotherapy', *PLOS one*.
- Barrero-Sicilia, C., Hernando-Amado, S., González-Melendi, P. & Carbonero, P. 2011, 'Structure, expression profile and subcellular localisation of four different sucrose synthase genes from barley', *Planta*, vol. 234, no. 2, pp. 391-403.
- Batchelor, A.K., Boutilier, K., Miller, S.S., Hattori, J., Bowman, L., Hu, M., Lantin, S., Johnson, D.A. & Miki, B.L. 2002, 'SCB1, a BURP-domain protein gene, from developing soybean seed coats', *Planta*, vol. 215, no. 4, pp. 523-32.
- Behr, M., Legay, S., Hausman, J.-F. & Guerriero, G. 2015, 'Analysis of cell wall-related genes in organs of Medicago sativa L. under different abiotic stresses', *International journal of molecular sciences*, vol. 16, no. 7, pp. 16104-24.
- Berdasco, M., Alcázar, R., García-Ortiz, M.V., Ballestar, E., Fernández, A.F., Roldán-Arjona, T., Tiburcio, A.F., Altabella, T., Buisine, N. & Quesneville, H. 2008, 'Promoter DNA hypermethylation and gene repression in undifferentiated Arabidopsis cells', *PloS one*, vol. 3, no. 10.
- Bewick, A.J. & Schmitz, R.J. 2017, 'Gene body DNA methylation in plants', *Current opinion in plant biology*, vol. 36, pp. 103-10.
- Bird, A. 2007, 'Perceptions of epigenetics', *Nature*, vol. 447, no. 7143, pp. 396-8.
- Blevins, T., Podicheti, R., Mishra, V., Marasco, M., Wang, J., Rusch, D., Tang, H. & Pikaard, C.S. 2015, 'Identification of Pol IV and RDR2-dependent precursors of 24 nt siRNAs guiding de novo DNA methylation in Arabidopsis', *Elife*, vol. 4, p. e09591.
- Bottino, M.C., Rosario, S., Grativol, C., Thiebaut, F., Rojas, C.A., Farrineli, L., Hemerly, A.S. & Ferreira, P.C.G. 2013, 'High-throughput sequencing of small RNA transcriptome reveals salt stress regulated microRNAs in sugarcane', *PloS one*, vol. 8, no. 3, p. e59423.
- Boyko, A., Blevins, T., Yao, Y., Golubov, A., Bilichak, A., Ilnytskyy, Y., Hollander, J., Meins Jr, F. & Kovalchuk, I. 2010, 'Transgenerational adaptation of Arabidopsis to stress requires DNA methylation and the function of Dicer-like proteins', *PLOS one*, vol. 5, no. 3, p. e9514.
- Boyko, A. & Kovalchuk, I. 2011, 'Genome instability and epigenetic modification heritable responses to environmental stress?', *Current opinion in plant biology*, vol. 14, no. 3, pp. 260-6.
- Bureau, T.E. & Wessler, S.R. 1994, 'Mobile inverted-repeat elements of the Tourist family are associated with the genes of many cereal grasses', *Proceedings of the National Academy of Sciences*, vol. 91, no. 4, pp. 1411-5.
- Campestre, M.P., Bordenave, C.D., Origone, A.C., Menéndez, A.B., Ruiz, O.A., Rodríguez, A.A. & Maiale, S.J. 2011, 'Polyamine catabolism is involved in response to salt stress in soybean hypocotyls', *Journal of plant physiology*, vol. 168, no. 11, pp. 1234-40.
- Carbon, S., Chan, J., Kishore, R., Lee, R., Muller, H.-M., Raciti, D., Van Auken, K. & Sternberg, P. 2017, 'Expansion of the Gene Ontology knowledgebase and resources', *Nucleic acids research*, vol. 45, no. D1, pp. D331-D8.
- Castiglione, M.R., Venora, G., Ravalli, C., Gecheff, K., Stoilov, L. & Cremonini, R. 2010, 'DNA methylation pattern in a barley reconstructed karyotype with deleted ribosomal gene cluster of chromosome 6H', *Protoplasma*, vol. 242, no. 1-4, pp. 13-8.
- Castrillon-Arbelaez, P.A. & Delano-Frier, J.P. 2011, 'The sweet side of inhibition: invertase inhibitors and their importance in plant development and stress responses', *Current Enzyme Inhibition*, vol. 7, no. 3, pp. 169-77.
- Chang, W., Jääskeläinen, M., Li, S.-p. & Schulman, A.H. 2013, 'BARE retrotransposons are translated and replicated via distinct RNA pools', *PLoS One*, vol. 8, no. 8.
- Chen, X. 2012, 'Small RNAs in development-insights from plants', *Current opinion in genetics & development*, vol. 22, no. 4, pp. 361-7.
- Chen, X., Xia, J., Xia, Z., Zhang, H., Zeng, C., Lu, C., Zhang, W. & Wang, W. 2015, 'Potential functions of microRNAs in starch metabolism and development revealed by miRNA transcriptome profiling of cassava cultivars and their wild progenitor', *BMC plant biology*, vol. 15, no. 1, p. 33.
- Chinnusamy, V. & Zhu, J.-K. 2009, 'Epigenetic regulation of stress responses in plants', *Current opinion in plant biology*, vol. 12, no. 2, pp. 133-9.
- Choudhury, F.K., Rivero, R.M., Blumwald, E. & Mittler, R. 2017, 'Reactive oxygen species, abiotic stress and stress combination', *The Plant Journal*, vol. 90, no. 5, pp. 856-67.
- Claesson, M.J., Wang, Q., O'Sullivan, O., Greene-Diniz, R., Cole, J.R., Ross, R.P. & O'Toole, P.W. 2010, 'Comparison of two next-generation sequencing technologies for resolving highly complex microbiota composition using tandem variable 16S rRNA gene regions', *Nucleic acids research*, vol. 38, no. 22, pp. e200-e.
- Clarke, J., Wu, H.-C., Jayasinghe, L., Patel, A., Reid, S. & Bayley, H. 2009, 'Continuous base identification for single-molecule nanopore DNA sequencing', *Nature nanotechnology*, vol. 4, no. 4, p. 265.
- Cokus, S.J., Feng, S., Zhang, X., Chen, Z., Merriman, B., Haudenschild, C.D., Pradhan, S., Nelson, S.F., Pellegrini, M. & Jacobsen, S.E. 2008, 'Shotgun bisulphite sequencing of the Arabidopsis genome reveals DNA methylation patterning', *Nature*, vol. 452, no. 7184, pp. 215-9.
- Dabney, A., Storey, J.D. & Warnes, G. 2010, 'qvalue: Q-value estimation for false discovery rate control', *R package version*, vol. 1, no. 0.
- Danchin, É., Charmantier, A., Champagne, F.A., Mesoudi, A., Pujol, B. & Blanchet, S. 2011, 'Beyond DNA: integrating inclusive inheritance into an extended theory of evolution', *Nature Reviews Genetics*, vol. 12, no. 7, pp. 475-86.
- Demirkiran, A., Marakli, S., Temel, A. & Gozukirmizi, N. 2013, 'Genetic and epigenetic effects of salinity on in vitro growth of barley', *Genetics and molecular biology*, vol. 36, no. 4, pp. 566-70.
- Dey, S. & Vlot, A.C. 2015, 'Ethylene responsive factors in the orchestration of stress responses in monocotyledonous plants', *Frontiers in Plant Science*, vol. 6, p. 640.
- Dobin, A., Davis, C.A., Schlesinger, F., Drenkow, J., Zaleski, C., Jha, S., Batut, P., Chaisson, M. & Gingeras, T.R. 2013, 'STAR: ultrafast universal RNA-seq aligner', *Bioinformatics*, vol. 29, no. 1, pp. 15-21.
- Dong, Z., Wang, Y., Zhang, Z., Shen, Y., Lin, X., Ou, X., Han, F. & Liu, B. 2006, 'Extent and pattern of DNA methylation alteration in rice lines derived from introgressive hybridization of rice and Zizania latifolia Griseb', *Theoretical and Applied Genetics*, vol. 113, no. 2, pp. 196-205.
- Doniger, S.W., Salomonis, N., Dahlquist, K.D., Vranizan, K., Lawlor, S.C. & Conklin, B.R. 2003, 'MAPPFinder: using Gene Ontology and GenMAPP to create a global gene-expression profile from microarray data', *Genome biology*, vol. 4, no. 1, p. R7.
- Dowen, R.H., Pelizzola, M., Schmitz, R.J., Lister, R., Dowen, J.M., Nery, J.R., Dixon, J.E. & Ecker, J.R. 2012, 'Widespread dynamic DNA methylation in response to biotic stress', *Proceedings of the National Academy of Sciences*, vol. 109, no. 32, pp. E2183-E91.
- Down, T.A., Rakyan, V.K., Turner, D.J., Flicek, P., Li, H., Kulesha, E., Graef, S., Johnson, N., Herrero, J. & Tomazou, E.M. 2008, 'A Bayesian deconvolution strategy for immunoprecipitation-based DNA methylome analysis', *Nature biotechnology*, vol. 26, no. 7, pp. 779-85.
- Dubin, M.J., Zhang, P., Meng, D., Remigereau, M.-S., Osborne, E.J., Casale, F.P., Drewe, P., Kahles, A., Jean, G. & Vilhjálmsson, B. 2015, 'DNA methylation in Arabidopsis has a genetic basis and shows evidence of local adaptation', *elife*, vol. 4, p. e05255.
- Elhamamsy, A.R. 2016, 'DNA methylation dynamics in plants and mammals: overview of regulation and dysregulation', *Cell biochemistry and function*, vol. 34, no. 5, pp. 289-98.
- Faghani, E., Gharechahi, J., Komatsu, S., Mirzaei, M., Khavarinejad, R.A., Najafi, F., Farsad, L.K. & Salekdeh, G.H. 2015, 'Comparative physiology and proteomic analysis of two wheat genotypes contrasting in drought tolerance', *Journal of proteomics*, vol. 114, pp. 1-15.
- Fagundes, D., Bohn, B., Cabreira, C., Leipelt, F., Dias, N., Bodanese-Zanettini, M.H. & Cagliari, A. 2015, 'Caspases in plants: metacaspase gene family in plant stress responses', *Functional & integrative genomics*, vol. 15, no. 6, pp. 639-49.
- Fattash, I., Voß, B., Reski, R., Hess, W.R. & Frank, W. 2007, 'Evidence for the rapid expansion of microRNA-mediated regulation in early land plant evolution', *BMC Plant Biology*, vol. 7, no. 1, p. 13.
- Feng, S. & Jacobsen, S.E. 2011, 'Epigenetic modifications in plants: an evolutionary perspective', *Current opinion in plant biology*, vol. 14, no. 2, pp. 179-86.
- Flusberg, B.A., Webster, D.R., Lee, J.H., Travers, K.J., Olivares, E.C., Clark, T.A., Korlach, J. & Turner, S.W. 2010, 'Direct detection of DNA methylation during single-molecule, real-time sequencing', *Nature methods*, vol. 7, no. 6, p. 461.
- Fu, R., Zhang, M., Zhao, Y., He, X., Ding, C., Wang, S., Feng, Y., Song, X., Li, P. & Wang, B. 2017, 'Identification of salt tolerance-related microRNAs and their targets in maize (Zea mays L.) using high-throughput sequencing and degradome analysis', *Frontiers in plant science*, vol. 8, p. 864.
- Fujita, M., Fujita, Y., Noutoshi, Y., Takahashi, F., Narusaka, Y., Yamaguchi-Shinozaki, K. & Shinozaki, K. 2006, 'Crosstalk between abiotic and biotic stress responses: a current view from the points of convergence in the stress signaling networks', *Current opinion in plant biology*, vol. 9, no. 4, pp. 436-42.
- Fukushima, E., Arata, Y., Endo, T., Sonnewald, U. & Sato, F. 2001, 'Improved salt tolerance of transgenic tobacco expressing apoplastic yeast-derived invertase', *Plant and Cell Physiology*, vol. 42, no. 2, pp. 245-9.
- Fultz, D., Choudury, S.G. & Slotkin, R.K. 2015, 'Silencing of active transposable elements in plants', *Current opinion in plant biology*, vol. 27, pp. 67-76.
- Galindo-González, L., Mhiri, C., Grandbastien, M.-A. & Deyholos, M.K. 2016, 'Ty1 copia elements reveal diverse insertion sites linked to polymorphisms among flax (Linum usitatissimum L.) accessions', *BMC genomics*, vol. 17, no. 1, p. 1002.
- Garg, R., Chevala, V.N., Shankar, R. & Jain, M. 2015, 'Divergent DNA methylation patterns associated with gene expression in rice cultivars with contrasting drought and salinity stress response', *Scientific reports*, vol. 5, p. 14922.
- Ge, Y., Lai, Q., Luo, P., Liu, X. & Chen, W. 2019, 'Transcriptome profiling of Gerbera hybrida reveals that stem bending is caused by water stress and regulation of abscisic acid', *BMC genomics*, vol. 20, no. 1, p. 600.
- Gehring, M. & Henikoff, S. 2007, 'DNA methylation dynamics in plant genomes', *Biochimica et Biophysica Acta (BBA)-Gene Structure and Expression*, vol. 1769, no. 5-6, pp. 276-86.
- German, M.A., Luo, S., Schroth, G., Meyers, B.C. & Green, P.J. 2009, 'Construction of Parallel Analysis of RNA Ends (PARE) libraries for the study of cleaved miRNA targets and the RNA degradome', *Nature protocols*, vol. 4, no. 3, p. 356.
- Ghosh, R., Choi, B.S., Jeong, M.-J., Bae, D.W., Shin, S.C., Park, S.U., Lim, H.-S., Kim, J. & Bae, H. 2012, 'Comparative transcriptional analysis of caffeoyl-coenzyme A 3-O-methyltransferase from'Hibiscus cannabinus' L., during developmental stages in various tissues and stress regulation', *Plant Omics*, vol. 5, no. 2, p. 184.
- Godfray, H.C.J., Beddington, J.R., Crute, I.R., Haddad, L., Lawrence, D., Muir, J.F., Pretty, J., Robinson, S., Thomas, S.M. & Toulmin, C. 2010, 'Food security: the challenge of feeding 9 billion people', *science*, vol. 327, no. 5967, pp. 812-8.
- Grandbastien, M.-A. 1998, 'Activation of plant retrotransposons under stress conditions', *Trends in plant science*, vol. 3, no. 5, pp. 181-7.
- Griffiths-Jones, S. 2006, 'miRBase: the microRNA sequence database', *MicroRNA Protocols*, Springer, pp. 129-38.
- Groszmann, M., Greaves, I.K., Albertyn, Z.I., Scofield, G.N., Peacock, W.J. & Dennis, E.S. 2011, 'Changes in 24-nt siRNA levels in Arabidopsis hybrids suggest an epigenetic contribution to hybrid vigor', *Proceedings of the National Academy of Sciences*, vol. 108, no. 6, pp. 2617-22.
- Grudkowska, M. & Zagdańska, B. 2004, 'Multifunctional role of plant cysteine proteinases', *Acta Biochimica Polonica*, vol. 51, no. 3, pp. 609-24.
- Guldberg, P., Worm, J. & Grønbæk, K. 2002, 'Profiling DNA methylation by melting analysis', *Methods*, vol. 27, no. 2, pp. 121-7.
- Han, J., Zhang, W., Sun, L., Cui, F., Ji , J. & Li, J. 2016, 'Aquaporin TaPIP1A mediates salt and drought tolerance via interaction with TaRD28 in Wheat and Arabidopsis', *Chinese Academy of Sciences*, vol. 2016.
- Harkess, A., Zhou, J., Xu, C., Bowers, J.E., Van der Hulst, R., Ayyampalayam, S., Mercati, F., Riccardi, P., McKain, M.R. & Kakrana, A. 2017, 'The asparagus genome sheds light on the origin and evolution of a young Y chromosome', *Nature communications*, vol. 8, no. 1, p. 1279.
- He, X.-J., Chen, T. & Zhu, J.-K. 2011, 'Regulation and function of DNA methylation in plants and animals', *Cell research*, vol. 21, no. 3, pp. 442-65.
- Henderson, I.R., Zhang, X., Lu, C., Johnson, L., Meyers, B.C., Green, P.J. & Jacobsen, S.E. 2006, 'Dissecting Arabidopsis thaliana DICER function in small RNA processing, gene silencing and DNA methylation patterning', *Nature genetics*, vol. 38, no. 6, pp. 721-5.
- Hill, C.B., Cassin, A., Keeble-Gagnère, G., Doblin, M.S., Bacic, A. & Roessner, U. 2016, 'De novo transcriptome assembly and analysis of differentially expressed genes of two barley genotypes reveal root-zone-specific responses to salt exposure', *Scientific reports*, vol. 6, p. 31558.
- Hirsch, C.D. & Springer, N.M. 2017, 'Transposable element influences on gene expression in plants', *Biochimica et Biophysica Acta (BBA)-Gene Regulatory Mechanisms*, vol. 1860, no. 1, pp. 157-65.
- Holmes, E.E., Jung, M., Meller, S., Leisse, A., Sailer, V., Zech, J., Mengdehl, M., Garbe, L.-A., Uhl, B. & Kristiansen, G. 2014, 'Performance evaluation of kits for bisulfite-conversion of DNA from tissues, cell lines, FFPE tissues, aspirates, lavages, effusions, plasma, serum, and urine', *PloS one*, vol. 9, no. 4, p. e93933.
- Horváth, V., Merenciano, M. & González, J. 2017, 'Revisiting the relationship between transposable elements and the eukaryotic stress response', *Trends in Genetics*, vol. 33, no. 11, pp. 832-41.
- Howkit, A., Teyssier, E., Deleuze, J.-F. & Gallusci, P. 2017, 'Locus-Specific DNA Methylation Analysis and Applications to Plants', *Plant Epigenetics*, Springer, pp. 303-27.
- Huntzinger, E. & Izaurralde, E. 2011, 'Gene silencing by microRNAs: contributions of translational repression and mRNA decay', *Nature Reviews Genetics*, vol. 12, no. 2, p. 99.
- IBGSC 2012, 'A physical, genetic and functional sequence assembly of the barley genome', *Nature*, vol. 491, no. 7426, p. 711.
- Jääskeläinen, M., Chang, W., Moisy, C. & Schulman, A.H. 2013, 'Retrotransposon BARE displays strong tissue-specific differences in expression', *New Phytologist*, vol. 200, no. 4, pp. 1000-8.
- Jain, M., Olsen, H.E., Paten, B. & Akeson, M. 2016, 'The Oxford Nanopore MinION: delivery of nanopore sequencing to the genomics community', *Genome biology*, vol. 17, no. 1, p. 239.
- Ji, L. & Chen, X. 2012, 'Regulation of small RNA stability: methylation and beyond', *Cell research*, vol. 22, no. 4, pp. 624-36.
- Jia, X., Yan, J. & Tang, G. 2011, 'MicroRNA-mediated DNA methylation in plants', *Frontiers in Biology*, vol. 6, no. 2, pp. 133-9.
- Jin-long, G., Li-ping, X., Jing-ping, F., Ya-chun, S., Hua-ying, F., You-xiong, Q. & Jingsheng, X. 2012, 'A novel dirigent protein gene with highly stem-specific expression from sugarcane, response to drought, salt and oxidative stresses', *Plant cell reports*, vol. 31, no. 10, pp. 1801-12.
- Jisha, K., Vijayakumari, K. & Puthur, J.T. 2013, 'Seed priming for abiotic stress tolerance: an overview', *Acta Physiologiae Plantarum*, vol. 35, no. 5, pp. 1381-96.
- Joel, A.J. 2013, 'Epigenetic responses to drought stress in rice (Oryza sativa L.)', *Physiology and molecular biology of plants*, vol. 19, no. 3, pp. 379-87.
- Jones-Rhoades, M.W., Bartel, D.P. & Bartel, B. 2006, 'MicroRNAs and their regulatory roles in plants', *Annu. Rev. Plant Biol.*, vol. 57, pp. 19-53.
- Kai-chao, W., Li-ping, W., Lin, X., Shi-yun, T., Yuan-wen, W., Cheng-mei, H., Huiqing, C., Hai-bin, L., Sheng-li, J. & Zhi-nian, D. 2018, 'Differentially expressed gene analysis by cDNA-SCoT in Saccharum spontaneum under drought stress', *Journal of Southern Agriculture*, vol. 49, no. 2.
- Kaur, S., Gupta, A.K. & Kaur, N. 2002, 'Effect of osmo-and hydropriming of chickpea seeds on seedling growth and carbohydrate metabolism under water deficit stress', *Plant growth regulation*, vol. 37, no. 1, pp. 17-22.
- Kawakatsu, T., Nery, J.R., Castanon, R. & Ecker, J.R. 2017, 'Dynamic DNA methylation reconfiguration during seed development and germination', *Genome biology*, vol. 18, no. 1, p. 171.
- Kersey, P.J., Allen, J.E., Allot, A., Barba, M., Boddu, S., Bolt, B.J., Carvalho-Silva, D., Christensen, M., Davis, P. & Grabmueller, C. 2017, 'Ensembl Genomes 2018: an integrated omics infrastructure for non-vertebrate species', *Nucleic acids research*, vol. 46, no. D1, pp. D802-D8.
- Khatabi, B., Arikit, S., Xia, R., Winter, S., Oumar, D., Mongomake, K., Meyers, B.C. & Fondong, V.N. 2016, 'High-resolution identification and abundance profiling of cassava (Manihot esculenta Crantz) microRNAs', *BMC genomics*, vol. 17, no. 1, p. 85.
- Khraiwesh, B., Zhu, J.-K. & Zhu, J. 2012, 'Role of miRNAs and siRNAs in biotic and abiotic stress responses of plants', *Biochimica et Biophysica Acta (BBA)-Gene Regulatory Mechanisms*, vol. 1819, no. 2, pp. 137-48.
- Kim, J.-M., Sasaki, T., Ueda, M., Sako, K. & Seki, M. 2015, 'Chromatin changes in response to drought, salinity, heat, and cold stresses in plants', *Frontiers in plant science*, vol. 6.
- Kim, N.-S. 2017, 'The genomes and transposable elements in plants: are they friends or foes?', *Genes & Genomics*, vol. 39, no. 4, pp. 359-70.
- Kircher, M., Stenzel, U. & Kelso, J. 2009, 'Improved base calling for the Illumina Genome Analyzer using machine learning strategies', *Genome biology*, vol. 10, no. 8, p. R83.
- Kitimu, S.R., Taylor, J., March, T.J., Tairo, F., Wilkinson, M.J. & Rodríguez López, C.M. 2015, 'Meristem micropropagation of cassava (Manihot esculenta) evokes genome-wide changes in DNA methylation', *Frontiers in Plant Science*, vol. 6, p. 590.
- Konate, M., Wilkinson, M.J., Mayne, B.T., Pederson, S.M., Scott, E.S., Berger, B. & Rodriguez Lopez, C.M. 2018, 'Salt stress induces non-CG methylation in coding regions of barley seedlings (Hordeum vulgare)', *Epigenomes*, vol. 2, no. 2, p. 12.
- Konate, M., Wilkinson, M.J., Mayne, B.T., Scott, E.S., Berger, B. & Lopez, C.M.R. 2020, 'Atlas of Age-and Tissue-specific DNA Methylation during Early Development of Barley (Hordeum vulgare)', *DNA Methylation Mechanism*, IntechOpen.
- Koo, A.J., Gao, X., Daniel Jones, A. & Howe, G.A. 2009, 'A rapid wound signal activates the systemic synthesis of bioactive jasmonates in Arabidopsis', *The Plant Journal*, vol. 59, no. 6, pp. 974-86.
- Kozomara, A. & Griffiths-Jones, S. 2013, 'miRBase: annotating high confidence microRNAs using deep sequencing data', *Nucleic acids research*, vol. 42, no. D1, pp. D68-D73.
- Krueger, F. & Andrews, S.R. 2011, 'Bismark: a flexible aligner and methylation caller for Bisulfite-Seq applications', *bioinformatics*, vol. 27, no. 11, pp. 1571-2.
- Kurdyukov, S. & Bullock, M. 2016, 'DNA methylation analysis: choosing the right method', *Biology*, vol. 5, no. 1, p. 3.
- Kurihara, Y., Matsui, A., Kawashima, M., Kaminuma, E., Ishida, J., Morosawa, T., Mochizuki, Y., Kobayashi, N., Toyoda, T. & Shinozaki, K. 2008, 'Identification of the candidate genes regulated by RNA-directed DNA methylation in Arabidopsis', *Biochemical and biophysical research communications*, vol. 376, no. 3, pp. 553-7.
- Langmead, B. & Salzberg, S.L. 2012, 'Fast gapped-read alignment with Bowtie 2', *Nature methods*, vol. 9, no. 4, p. 357.
- Lannoo, N. & Van Damme, E.J. 2010, 'Nucleocytoplasmic plant lectins', *Biochimica et Biophysica Acta (BBA)-General Subjects*, vol. 1800, no. 2, pp. 190-201.
- Law, J.A. & Jacobsen, S.E. 2010, 'Establishing, maintaining and modifying DNA methylation patterns in plants and animals', *Nature Reviews Genetics*, vol. 11, no. 3, pp. 204-20.
- Lawrence, M., Huber, W., Pages, H., Aboyoun, P., Carlson, M., Gentleman, R., Morgan, M.T. & Carey, V.J. 2013, 'Software for computing and annotating genomic ranges', *PLoS computational biology*, vol. 9, no. 8.
- Le, T.-N., Schumann, U., Smith, N.A., Tiwari, S., Au, P.C.K., Zhu, Q.-H., Taylor, J.M., Kazan, K., Llewellyn, D.J. & Zhang, R. 2014, 'DNA demethylases target promoter transposable elements to positively regulate stress responsive genes in Arabidopsis', *Genome biology*, vol. 15, no. 9, p. 458.
- Lee, S., Lee, K., Kim, K., Choi, G.J., Yoon, S.H., Ji, H.C., Seo, S., Lim, Y.C. & Ahsan, N. 2009, 'Identification of salt-stress induced differentially expressed genes in barley leaves using the annealingcontrol-primer-based GeneFishing technique', *African Journal of Biotechnology*, vol. 8, no. 7.
- Lee, T.G., Jang, C.S., Kim, J.Y., Kim, D.S., Park, J.H., Kim, D.Y. & Seo, Y.W. 2007, 'A Myb transcription factor (TaMyb1) from wheat roots is expressed during hypoxia: roles in response to the oxygen concentration in root environment and abiotic stresses', *Physiologia Plantarum*, vol. 129, no. 2, pp. 375-85.
- Li, J., Yang, Z., Yu, B., Liu, J. & Chen, X. 2005, 'Methylation Protects miRNAs and siRNAs from a <sup>3</sup>'-End Uridylation Activity in *Arabidopsis*', *Current biology*, vol. 15, no. 16, pp. 1501-7.
- Li, T., Ma, L., Geng, Y., Hao, C., Chen, X. & Zhang, X. 2015, 'Small RNA and degradome sequencing reveal complex roles of miRNAs and their targets in developing wheat grains', *PLoS One*, vol. 10, no. 10, p. e0139658.
- Li, X., Zhu, J., Hu, F., Ge, S., Ye, M., Xiang, H., Zhang, G., Zheng, X., Zhang, H. & Zhang, S. 2012, 'Single-base resolution maps of cultivated and wild rice methylomes and regulatory roles of DNA methylation in plant gene expression', *BMC genomics*, vol. 13, no. 1, p. 300.
- Li, Y., Kumar, S. & Qian, W. 2018, 'Active DNA demethylation: mechanism and role in plant development', *Plant cell reports*, vol. 37, no. 1, pp. 77-85.
- Li, Y., Shan, X., Liu, X., Hu, L., Guo, W. & Liu, B. 2008, 'Utility of the methylationsensitive amplified polymorphism (MSAP) marker for detection of DNA methylation polymorphism and epigenetic population structure in a wild barley species (Hordeum brevisubulatum)', *Ecological research*, vol. 23, no. 5, pp. 927-30.
- Lisch, D. 2009, 'Epigenetic regulation of transposable elements in plants', *Annual review of plant biology*, vol. 60, pp. 43-66.
- Lister, R. & Ecker, J.R. 2009, 'Finding the fifth base: genome-wide sequencing of cytosine methylation', *Genome research*, vol. 19, no. 6, pp. 959-66.
- Lister, R., O'Malley, R.C., Tonti-Filippini, J., Gregory, B.D., Berry, C.C., Millar, A.H. & Ecker, J.R. 2008, 'Highly integrated single-base resolution maps of the epigenome in Arabidopsis', *Cell*, vol. 133, no. 3, pp. 523-36.
- Liu, H., Ma, Y., Chen, N., Guo, S., Liu, H., Guo, X., Chong, K. & Xu, Y. 2014, 'Overexpression of stress-inducible OsBURP16, the  $\beta$  subunit of polygalacturonase 1, decreases pectin content and cell adhesion and increases abiotic stress sensitivity in rice', *Plant, cell & environment*, vol. 37, no. 5, pp. 1144-58.
- Liu, L., Hoogenboom, G. & Ingram, K. 2000, 'Controlled-environment sunlit plant growth chambers', *Critical reviews in plant sciences*, vol. 19, no. 4, pp. 347-75.
- Liu, W.-w., Meng, J., Cui, J. & Luan, Y.-s. 2017, 'Characterization and Function of MicroRNA∗ s in Plants', *Frontiers in plant science*, vol. 8, p. 2200.
- Liu, Y., Cheng, J., Siejka-Zielińska, P., Weldon, C., Roberts, H., Lopopolo, M., Magri, A., D'Arienzo, V., Harris, J.M. & McKeating, J.A. 2020, 'Accurate targeted long-read DNA methylation and hydroxymethylation sequencing with TAPS', *Genome Biology*, vol. 21, no. 1, pp. 1-9.
- Lizardi, P.M., Yan, Q. & Wajapeyee, N. 2017, 'DNA bisulfite sequencing for singlenucleotide-resolution DNA methylation detection', *Cold Spring Harbor Protocols*, vol. 2017, no. 11, p. pdb. prot094839.
- Long, N.V., Dolstra, O., Malosetti, M., Kilian, B., Graner, A., Visser, R.G. & van der Linden, C.G. 2013, 'Association mapping of salt tolerance in barley (Hordeum vulgare L.)', *Theoretical and applied genetics*, vol. 126, no. 9, pp. 2335-51.
- Lou, S., Lee, H.-M., Qin, H., Li, J.-W., Gao, Z., Liu, X., Chan, L.L., Lam, V.K., So, W.-Y. & Wang, Y. 2014, 'Whole-genome bisulfite sequencing of multiple individuals reveals complementary roles of promoter and gene body methylation in transcriptional regulation', *Genome biology*, vol. 15, no. 7, pp. 1-21.
- Love, M.I., Huber, W. & Anders, S. 2014, 'Moderated estimation of fold change and dispersion for RNA-seq data with DESeq2', *Genome biology*, vol. 15, no. 12, p. 550.
- Lu, S., Sun, Y.-H., Shi, R., Clark, C., Li, L. & Chiang, V.L. 2005, 'Novel and mechanical stress–responsive microRNAs in Populus trichocarpa that are absent from Arabidopsis', *The Plant Cell*, vol. 17, no. 8, pp. 2186-203.
- Lu, X.-Y. & Huang, X.-L. 2008, 'Plant miRNAs and abiotic stress responses', *Biochemical and biophysical research communications*, vol. 368, no. 3, pp. 458-62.
- Luan, S., Kudla, J., Rodriguez-Concepcion, M., Yalovsky, S. & Gruissem, W. 2002, 'Calmodulins and calcineurin B-like proteins: calcium sensors for specific signal response coupling in plants', *The Plant Cell*, vol. 14, no. suppl 1, pp. S389-S400.
- Lv, S., Nie, X., Wang, L., Du, X., Biradar, S.S., Jia, X. & Weining, S. 2012, 'Identification and characterization of MicroRNAs from barley (Hordeum vulgare L.) by high-throughput sequencing', *International journal of molecular sciences*, vol. 13, no. 3, pp. 2973-84.
- Ma, B., Xin, Y., Kuang, L. & He, N. 2019, 'Distribution and Characteristics of Transposable Elements in the Mulberry Genome', *The plant genome*, vol. 12, no. 2.
- Makałowski, W., Gotea, V., Pande, A. & Makałowska, I. 2019, 'Transposable Elements: Classification, Identification, and Their Use As a Tool For Comparative Genomics', *Evolutionary Genomics*, Springer, pp. 177-207.
- Makarevitch, I., Waters, A.J., West, P.T., Stitzer, M., Hirsch, C.N., Ross-Ibarra, J. & Springer, N.M. 2015, 'Transposable elements contribute to activation of maize genes in response to abiotic stress', *PLoS genetics*, vol. 11, no. 1.
- Mallory, A.C. & Vaucheret, H. 2006, 'Functions of microRNAs and related small RNAs in plants', *Nature genetics*, vol. 38, no. 6s, p. S31.
- Mao, H., Wang, H., Liu, S., Li, Z., Yang, X., Yan, J., Li, J., Tran, L.-S.P. & Qin, F. 2015, 'A transposable element in a NAC gene is associated with drought tolerance in maize seedlings', *Nature Communications*, vol. 6, no. 1, pp. 1-13.
- Marakli, S. & Gozukirmizi, N. 2018, 'Analyses of abiotic stress and brassinosteroidrelated some genes in barley roots grown under salinity stress and HBR treatments: Expression profiles and phylogeny', *Plant Biosystems-An International Journal Dealing with all Aspects of Plant Biology*, vol. 152, no. 3, pp. 324-32.
- Martienssen, R.A. & Colot, V. 2001, 'DNA methylation and epigenetic inheritance in plants and filamentous fungi', *Science*, vol. 293, no. 5532, pp. 1070-4.
- Martin, M. 2011, 'Cutadapt removes adapter sequences from high-throughput sequencing reads', *EMBnet. journal*, vol. 17, no. 1, pp. 10-2.
- Mascher, M., Gundlach, H., Himmelbach, A., Beier, S., Twardziok, S.O., Wicker, T., Radchuk, V., Dockter, C., Hedley, P.E. & Russell, J. 2017, 'A chromosome conformation capture ordered sequence of the barley genome', *Nature*, vol. 544, no. 7651, p. 427.
- Mascher, M., Richmond, T.A., Gerhardt, D.J., Himmelbach, A., Clissold, L., Sampath, D., Ayling, S., Steuernagel, B., Pfeifer, M. & D'Ascenzo, M. 2013, 'Barley whole exome capture: a tool for genomic research in the genus Hordeum and beyond', *The Plant Journal*, vol. 76, no. 3, pp. 494-505.
- Matzke, M., Kanno, T., Huettel, B., Daxinger, L. & Matzke, A.J. 2007, 'Targets of RNA-directed DNA methylation', *Current opinion in plant biology*, vol. 10, no. 5, pp. 512-9.
- Matzke, M.A. & Mosher, R.A. 2014, 'RNA-directed DNA methylation: an epigenetic pathway of increasing complexity', *Nature Reviews Genetics*, vol. 15, no. 6, pp. 394-408.
- Mayer, K.F., Martis, M., Hedley, P.E., Šimková, H., Liu, H., Morris, J.A., Steuernagel, B., Taudien, S., Roessner, S. & Gundlach, H. 2011, 'Unlocking the barley genome by chromosomal and comparative genomics', *The Plant Cell*, vol. 23, no. 4, pp. 1249-63.
- McCarthy, D.J., Chen, Y. & Smyth, G.K. 2012, 'Differential expression analysis of multifactor RNA-Seq experiments with respect to biological variation', *Nucleic acids research*, vol. 40, no. 10, pp. 4288-97.
- McCarthy, D.J. & Smyth, G.K. 2009, 'Testing significance relative to a fold-change threshold is a TREAT', *Bioinformatics*, vol. 25, no. 6, pp. 765-71.
- McCue, A.D., Nuthikattu, S., Reeder, S.H. & Slotkin, R.K. 2012, 'Gene expression and stress response mediated by the epigenetic regulation of a transposable element small RNA', *PLoS genetics*, vol. 8, no. 2, p. e1002474.
- Meissner, A., Gnirke, A., Bell, G.W., Ramsahoye, B., Lander, E.S. & Jaenisch, R. 2005, 'Reduced representation bisulfite sequencing for comparative high-resolution DNA methylation analysis', *Nucleic acids research*, vol. 33, no. 18, pp. 5868-77.
- Mi, H., Muruganujan, A., Huang, X., Ebert, D., Mills, C., Guo, X. & Thomas, P.D. 2019, 'Protocol update for large-scale genome and gene function analysis with the PANTHER classification system (v. 14.0)', *Nature protocols*, vol. 14, no. 3, p. 703.
- Mica, E., Piccolo, V., Delledonne, M., Ferrarini, A., Pezzotti, M., Casati, C., Del Fabbro, C., Valle, G., Policriti, A. & Morgante, M. 2009, 'High throughput approaches reveal splicing of primary microRNA transcripts and tissue specific expression of mature microRNAs in Vitis vinifera', *BMC genomics*, vol. 10, no. 1, p. 558.
- Middleton, C.P., Senerchia, N., Stein, N., Akhunov, E.D., Keller, B., Wicker, T. & Kilian, B. 2014, 'Sequencing of chloroplast genomes from wheat, barley, rye and their relatives provides a detailed insight into the evolution of the Triticeae tribe', *PLoS One*, vol. 9, no. 3.
- Mirouze, M. & Paszkowski, J. 2011, 'Epigenetic contribution to stress adaptation in plants', *Current opinion in plant biology*, vol. 14, no. 3, pp. 267-74.
- Moissiard, G., Parizotto, E.A., Himber, C. & Voinnet, O. 2007, 'Transitivity in Arabidopsis can be primed, requires the redundant action of the antiviral Dicer-like 4 and Dicer-like 2, and is compromised by viral-encoded suppressor proteins', *Rna*, vol. 13, no. 8, pp. 1268-78.
- Morgan, M., Pages, H., Obenchain, V. & Hayden, N. 2016, 'Rsamtools: Binary alignment (BAM), FASTA, variant call (BCF), and tabix file import', *R package version*, vol. 1, no. 0, pp. 677-89.
- Moro, B., Chorostecki, U., Arikit, S., Suarez, I.P., Höbartner, C., Rasia, R.M., Meyers, B.C. & Palatnik, J.F. 2018, 'Efficiency and precision of microRNA biogenesis modes in plants', *Nucleic acids research*, vol. 46, no. 20, pp. 10709-23.
- Negi, P., Rai, A.N. & Suprasanna, P. 2016, 'Moving through the stressed genome: emerging regulatory roles for transposons in plant stress response', *Frontiers in plant science*, vol. 7, p. 1448.
- Nie, W.-F., Lei, M., Zhang, M., Tang, K., Huang, H., Zhang, C., Miki, D., Liu, P., Yang, Y. & Wang, X. 2019, 'Histone acetylation recruits the SWR1 complex to regulate active DNA demethylation in Arabidopsis', *Proceedings of the National Academy of Sciences*, vol. 116, no. 33, pp. 16641-50.
- Nuthikattu, S., McCue, A.D., Panda, K., Fultz, D., DeFraia, C., Thomas, E.N. & Slotkin, R.K. 2013, 'The initiation of epigenetic silencing of active transposable elements is triggered by RDR6 and 21-22 nucleotide small interfering RNAs', *Plant physiology*, vol. 162, no. 1, pp. 116-31.
- Ossowski, S., Schwab, R. & Weigel, D. 2008, 'Gene silencing in plants using artificial microRNAs and other small RNAs', *The Plant Journal*, vol. 53, no. 4, pp. 674-90.
- Ozhuner, E., Eldem, V., Ipek, A., Okay, S., Sakcali, S., Zhang, B., Boke, H. & Unver, T. 2013, 'Boron stress responsive microRNAs and their targets in barley', *PloS one*, vol. 8, no. 3, p. e59543.
- Ozturk, Z.N., Talamé, V., Deyholos, M., Michalowski, C.B., Galbraith, D.W., Gozukirmizi, N., Tuberosa, R. & Bohnert, H.J. 2002, 'Monitoring large-scale changes in transcript abundance in drought-and salt-stressed barley', *Plant molecular biology*, vol. 48, no. 5-6, pp. 551-73.
- Paniagua, C., Bilkova, A., Jackson, P., Dabravolski, S., Riber, W., Didi, V., Houser, J., Gigli-Bisceglia, N., Wimmerova, M. & Budínská, E. 2017, 'Dirigent proteins in plants: modulating cell wall metabolism during abiotic and biotic stress exposure', *Journal of experimental botany*, vol. 68, no. 13, pp. 3287-301.
- Parry, S., Newbigin, E., Currie, G., Bacic, A. & Oxley, D. 1997, 'Identification of active-site histidine residues of a self-incompatibility ribonuclease from a wild tomato', *Plant physiology*, vol. 115, no. 4, pp. 1421-9.
- Patterson, J.H., Newbigin, E., Tester, M., Bacic, A. & Roessner, U. 2009, 'Metabolic responses to salt stress of barley (Hordeum vulgare L.) cultivars, Sahara and Clipper, which differ in salinity tolerance', *Journal of Experimental Botany*, vol. 60, no. 14, pp. 4089-103.
- Patterson, T.A., Lobenhofer, E.K., Fulmer-Smentek, S.B., Collins, P.J., Chu, T.-M., Bao, W., Fang, H., Kawasaki, E.S., Hager, J. & Tikhonova, I.R. 2006, 'Performance comparison of one-color and two-color platforms within the MicroArray Quality Control (MAQC) project', *Nature biotechnology*, vol. 24, no. 9, p. 1140.
- Pecinka, A., Dinh, H.Q., Baubec, T., Rosa, M., Lettner, N. & Scheid, O.M. 2010, 'Epigenetic regulation of repetitive elements is attenuated by prolonged heat stress in Arabidopsis', *The Plant Cell Online*, vol. 22, no. 9, pp. 3118-29.
- Pecinka, A., Rosa, M., Schikora, A., Berlinger, M., Hirt, H., Luschnig, C. & Scheid, O.M. 2009, 'Transgenerational stress memory is not a general response in Arabidopsis', *PLoS One*, vol. 4, no. 4, p. e5202.
- Pfluger, J. & Wagner, D. 2007, 'Histone modifications and dynamic regulation of genome accessibility in plants', *Current opinion in plant biology*, vol. 10, no. 6, pp. 645-52.
- Phillips, J.R., Dalmay, T. & Bartels, D. 2007, 'The role of small RNAs in abiotic stress', *FEBS letters*, vol. 581, no. 19, pp. 3592-7.
- Pitman, M.G. & Läuchli, A. 2002, 'Global impact of salinity and agricultural ecosystems', *Salinity: environment-plants-molecules*, Springer, pp. 3-20.
- Porebski, S., Bailey, L.G. & Baum, B.R. 1997, 'Modification of a CTAB DNA extraction protocol for plants containing high polysaccharide and polyphenol components', *Plant molecular biology reporter*, vol. 15, no. 1, pp. 8-15.
- Potvin, C., Lechowicz, M., Bell, G. & Schoen, D. 1990, 'Spatial, temporal, and speciesspecific patterns of heterogeneity in growth chamber experiments', *Canadian journal of botany*, vol. 68, no. 3, pp. 499-504.
- Prabu, G. & Prasad, D.T. 2012, 'Functional characterization of sugarcane MYB transcription factor gene promoter (PScMYBAS1) in response to abiotic stresses and hormones', *Plant cell reports*, vol. 31, no. 4, pp. 661-9.
- Qi, Y., He, X., Wang, X.-J., Kohany, O., Jurka, J. & Hannon, G.J. 2006, 'Distinct catalytic and non-catalytic roles of ARGONAUTE4 in RNA-directed DNA methylation', *Nature*, vol. 443, no. 7114, pp. 1008-12.
- Rauluseviciute, I., Drabløs, F. & Rye, M.B. 2019, 'DNA methylation data by sequencing: experimental approaches and recommendations for tools and pipelines for data analysis', *Clinical Epigenetics*, vol. 11, no. 1, pp. 1-13.
- Rebollo, R., Romanish, M.T. & Mager, D.L. 2012, 'Transposable elements: an abundant and natural source of regulatory sequences for host genes', *Annual review of genetics*, vol. 46, pp. 21-42.
- Rengasamy, P. 2002, 'Transient salinity and subsoil constraints to dryland farming in Australian sodic soils: an overview', *Australian Journal of Experimental Agriculture*, vol. 42, no. 3, pp. 351-61.
- Reyna-Lopez, G., Simpson, J. & Ruiz-Herrera, J. 1997, 'Differences in DNA methylation patterns are detectable during the dimorphic transition of fungi by amplification of restriction polymorphisms', *Molecular and General Genetics MGG*, vol. 253, no. 6, pp. 703-10.
- Rhee, S.Y., Wood, V., Dolinski, K. & Draghici, S. 2008, 'Use and misuse of the gene ontology annotations', *Nature Reviews Genetics*, vol. 9, no. 7, pp. 509-15.
- Robinson, M.D., McCarthy, D.J. & Smyth, G.K. 2010, 'edgeR: a Bioconductor package for differential expression analysis of digital gene expression data', *Bioinformatics*, vol. 26, no. 1, pp. 139-40.
- Rodríguez-López, C.M., Morán, P., Lago, F., Espiñeira, M., Beckmann, M. & Consuegra, S. 2012, 'Detection and quantification of tissue of origin in salmon and veal products using methylation sensitive AFLPs', *Food chemistry*, vol. 131, no. 4, pp. 1493-8.
- Rogers, K. & Chen, X. 2013, 'Biogenesis, turnover, and mode of action of plant microRNAs', *The Plant Cell*, vol. 25, no. 7, pp. 2383-99.
- Sabot, F. & Schulman, A. 2006, 'Parasitism and the retrotransposon life cycle in plants: a hitchhiker's guide to the genome', *heredity*, vol. 97, no. 6, pp. 381-8.
- Saleh, A., Alvarez-Venegas, R. & Avramova, Z. 2008, 'An efficient chromatin immunoprecipitation (ChIP) protocol for studying histone modifications in Arabidopsis plants', *Nature Protocols*, vol. 3, no. 6, pp. 1018-25.
- Salekdeh, G.H., Siopongco, J., Wade, L.J., Ghareyazie, B. & Bennett, J. 2002, 'Proteomic analysis of rice leaves during drought stress and recovery', *PROTEOMICS: International Edition*, vol. 2, no. 9, pp. 1131-45.
- Saze, H., Scheid, O.M. & Paszkowski, J. 2003, 'Maintenance of CpG methylation is essential for epigenetic inheritance during plant gametogenesis', *Nature genetics*, vol. 34, no. 1, pp. 65-9.
- Saze, H., Tsugane, K., Kanno, T. & Nishimura, T. 2012, 'DNA methylation in plants: relationship to small RNAs and histone modifications, and functions in transposon inactivation', *Plant and Cell Physiology*, vol. 53, no. 5, pp. 766-84.
- Schreiber, A.W., Shi, B.-J., Huang, C.-Y., Langridge, P. & Baumann, U. 2011, 'Discovery of barley miRNAs through deep sequencing of short reads', *BMC genomics*, vol. 12, no. 1, p. 129.
- Schwab, R., Ossowski, S., Riester, M., Warthmann, N. & Weigel, D. 2006, 'Highly specific gene silencing by artificial microRNAs in Arabidopsis', *The Plant Cell Online*, vol. 18, no. 5, pp. 1121-33.
- Šestáková, Š., Šálek, C. & Remešová, H. 2019, 'DNA Methylation Validation Methods: a Coherent Review with Practical Comparison', *Biological procedures online*, vol. 21, no. 1, p. 19.
- Shavrukov, Y. 2012, 'Salt stress or salt shock: which genes are we studying?', *Journal of Experimental Botany*, vol. 64, no. 1, pp. 119-27.
- Shelden, M.C., Roessner, U., Sharp, R.E., Tester, M. & Bacic, A. 2013, 'Genetic variation in the root growth response of barley genotypes to salinity stress', *Functional Plant Biology*, vol. 40, no. 5, pp. 516-30.
- Shen, Q., Fu, L., Dai, F., Jiang, L., Zhang, G. & Wu, D. 2016, 'Multi-omics analysis reveals molecular mechanisms of shoot adaption to salt stress in Tibetan wild barley', *BMC genomics*, vol. 17, no. 1, p. 889.
- Sherman, J.D. & Talbert, L.E. 2002, 'Vernalization-induced changes of the DNA methylation pattern in winter wheat', *Genome*, vol. 45, no. 2, pp. 253-60.
- Shibuya, K., Fukushima, S. & Takatsuji, H. 2009, 'RNA-directed DNA methylation induces transcriptional activation in plants', *Proceedings of the National Academy of Sciences*, vol. 106, no. 5, pp. 1660-5.
- Simmons, C.R., Litts, J.C., Huang, N. & Rodriguez, R.L. 1992, 'Structure of a rice  $\beta$ glucanase gene regulated by ethylene, cytokinin, wounding, salicylic acid and fungal elicitors', *Plant molecular biology*, vol. 18, no. 1, pp. 33-45.
- Simpson, J.T., Workman, R.E., Zuzarte, P., David, M., Dursi, L. & Timp, W. 2017, 'Detecting DNA cytosine methylation using nanopore sequencing', *Nature methods*, vol. 14, no. 4, p. 407.
- Slotkin, R.K. & Martienssen, R. 2007, 'Transposable elements and the epigenetic regulation of the genome', *Nature Reviews Genetics*, vol. 8, no. 4, pp. 272-85.
- Slotkin, R.K., Nuthikattu, S. & Jiang, N. 2012, 'The impact of transposable elements on gene and genome evolution', *Plant Genome Diversity Volume 1*, Springer, pp. 35-58.
- Sobhanian, H., Razavizadeh, R., Nanjo, Y., Ehsanpour, A.A., Jazii, F.R., Motamed, N. & Komatsu, S. 2010, 'Proteome analysis of soybean leaves, hypocotyls and roots under salt stress', *Proteome science*, vol. 8, no. 1, p. 19.
- Stroud, H., Do, T., Du, J., Zhong, X., Feng, S., Johnson, L., Patel, D.J. & Jacobsen, S.E. 2014, 'Non-CG methylation patterns shape the epigenetic landscape in Arabidopsis', *Nature structural & molecular biology*, vol. 21, no. 1, p. 64.
- Sun, L.-F., Liu, T.-J., Shan, X.-H., Su, S.-Z., Li, S.-P., Yuan, Y.-P. & Zhang, J. 2015, 'Analysis of DNA cytosine methylation patterns in maize hybrids and their parents', *Biologia Plantarum*, vol. 59, no. 2, pp. 266-72.
- Sun, Y.-G., Wang, B., Jin, S.-H., Qu, X.-X., Li, Y.-J. & Hou, B.-K. 2013, 'Ectopic expression of Arabidopsis glycosyltransferase UGT85A5 enhances salt stress tolerance in tobacco', *PLoS one*, vol. 8, no. 3.
- Suzuki, M., Liao, W., Wos, F., Johnston, A.D., DeGrazia, J., Ishii, J., Bloom, T., Zody, M.C., Germer, S. & Greally, J.M. 2018, 'Whole-genome bisulfite sequencing with improved accuracy and cost', *Genome research*, vol. 28, no. 9, pp. 1364-71.
- Tang, Y., Horikoshi, M. & Li, W. 2016, 'ggfortify: unified interface to visualize statistical results of popular R packages', *The R Journal*, vol. 8, no. 2, pp. 474-89.
- Tavakkoli, E., Rengasamy, P. & McDonald, G.K. 2010, 'The response of barley to salinity stress differs between hydroponic and soil systems', *Functional Plant Biology*, vol. 37, no. 7, pp. 621-33.
- Team, R.C. 2019, 'R: A language and environment for statistical computing. R Foundation for Statistical Computing, Vienna, Austria. 2012', *URL http://rproject.org*.
- Teh, A.L., Pan, H., Lin, X., Lim, Y.I., Patro, C.P.K., Cheong, C.Y., Gong, M., MacIsaac, J.L., Kwoh, C.-K. & Meaney, M.J. 2016, 'Comparison of methyl-capture sequencing vs. Infinium 450K methylation array for methylome analysis in clinical samples', *Epigenetics*, vol. 11, no. 1, pp. 36-48.
- Teixeira, F.K., Heredia, F., Sarazin, A., Roudier, F., Boccara, M., Ciaudo, C., Cruaud, C., Poulain, J., Berdasco, M. & Fraga, M.F. 2009, 'A role for RNAi in the selective correction of DNA methylation defects', *Science*, vol. 323, no. 5921, pp. 1600-4.
- Teotia, S., Singh, D. & Tang, G. 2017, 'DNA Methylation in Plants by microRNAs', *Plant Epigenetics*, Springer, pp. 247-62.
- Tilman, D., Cassman, K.G., Matson, P.A., Naylor, R. & Polasky, S. 2002, 'Agricultural sustainability and intensive production practices', *Nature*, vol. 418, no. 6898, pp. 671-7.
- Tollefsbol, T. 2017, *Handbook of epigenetics: the new molecular and medical genetics*, Academic Press.
- Tricker, P.J., Gibbings, J.G., López, C.M.R., Hadley, P. & Wilkinson, M.J. 2012, 'Low relative humidity triggers RNA-directed de novo DNA methylation and suppression of genes controlling stomatal development', *Journal of experimental botany*, vol. 63, no. 10, pp. 3799-813.
- Tricker, P.J., López, C.M.R., Gibbings, G., Hadley, P. & Wilkinson, M.J. 2013, 'Transgenerational, dynamic methylation of stomata genes in response to low relative humidity', *International journal of molecular sciences*, vol. 14, no. 4, pp. 6674-89.
- Tsiatsiani, L., Van Breusegem, F., Gallois, P., Zavialov, A., Lam, E. & Bozhkov, P. 2011, 'Metacaspases', *Cell Death & Differentiation*, vol. 18, no. 8, pp. 1279-88.
- van Gurp, T.P., Wagemaker, N.C., Wouters, B., Vergeer, P., Ouborg, J.N. & Verhoeven, K.J. 2016, 'epiGBS: reference-free reduced representation bisulfite sequencing', *Nature methods*, vol. 13, no. 4, pp. 322-9.
- Vanyushin, B.F. & Ashapkin, V.V. 2011, 'DNA methylation in higher plants: past, present and future', *Biochimica et Biophysica Acta (BBA)-Gene Regulatory Mechanisms*, vol. 1809, no. 8, pp. 360-8.
- Vasileiadis, S., Puglisi, E., Arena, M., Cappa, F., Cocconcelli, P.S. & Trevisan, M. 2012, 'Soil bacterial diversity screening using single 16S rRNA gene V regions coupled with multi-million read generating sequencing technologies', *PloS one*, vol. 7, no. 8.
- Viggiano, L. & de Pinto, M.C. 2017, 'Dynamic DNA methylation patterns in stress response', *Plant epigenetics*, Springer, pp. 281-302.
- Vinocur, B. & Altman, A. 2005, 'Recent advances in engineering plant tolerance to abiotic stress: achievements and limitations', *Current opinion in biotechnology*, vol. 16, no. 2, pp. 123-32.
- Wagemaker, N.C. 2018, 'Re: EpiGBS troubleshooting', personal communication, 15 February 2018.
- Wang, H., Beyene, G., Zhai, J., Feng, S., Fahlgren, N., Taylor, N.J., Bart, R., Carrington, J.C., Jacobsen, S.E. & Ausin, I. 2015, 'CG gene body DNA methylation changes and evolution of duplicated genes in cassava', *Proceedings of the National Academy of Sciences*, vol. 112, no. 44, pp. 13729-34.
- Wang, J., Mei, J. & Ren, G. 2019, 'Plant microRNAs: biogenesis, homeostasis and degradation', *Frontiers in Plant Science*, vol. 10, p. 360.
- Wang, L., Sun, J., Wu, H., Liu, S., Wang, J., Wu, B., Huang, S., Li, N., Wang, J. & Zhang, X. 2012, 'Systematic assessment of reduced representation bisulfite sequencing to human blood samples: A promising method for large-samplescale epigenomic studies', *Journal of biotechnology*, vol. 157, no. 1, pp. 1-6.
- Wei, L., Xiao, M., An, Z., Ma, B., Mason, A.S., Qian, W., Li, J. & Fu, D. 2013, 'New insights into nested long terminal repeat retrotransposons in Brassica species', *Molecular plant*, vol. 6, no. 2, pp. 470-82.
- Weining, S. & Langridge, P. 1991, 'Identification and mapping of polymorphisms in cereals based on the polymerase chain reaction', *Theoretical and applied genetics*, vol. 82, no. 2, pp. 209-16.
- Weirather, J.L., de Cesare, M., Wang, Y., Piazza, P., Sebastiano, V., Wang, X.-J., Buck, D. & Au, K.F. 2017, 'Comprehensive comparison of Pacific Biosciences and Oxford Nanopore Technologies and their applications to transcriptome analysis', *F1000Research*, vol. 6.
- Wicker, T., Sabot, F., Hua-Van, A., Bennetzen, J.L., Capy, P., Chalhoub, B., Flavell, A., Leroy, P., Morgante, M. & Panaud, O. 2007, 'A unified classification system for eukaryotic transposable elements', *Nature Reviews Genetics*, vol. 8, no. 12, pp. 973-82.
- Wicker, T., Schulman, A.H., Tanskanen, J., Spannagl, M., Twardziok, S., Mascher, M., Springer, N.M., Li, Q., Waugh, R. & Li, C. 2017, 'The repetitive landscape of the 5100 Mbp barley genome', *Mobile DNA*, vol. 8, no. 1, p. 22.
- Wickham, H. 2016a, *ggplot2: elegant graphics for data analysis*, Springer.
- Wickham, H. 2016b, 'plyr: Tools for Splitting, Applying and Combining Data. R package version 1.8.4'.
- Williams, B.P. & Gehring, M. 2017, 'Stable transgenerational epigenetic inheritance requires a DNA methylation-sensing circuit', *Nature communications*, vol. 8, no. 1, pp. 1-8.
- Wu, R., Wang, X., Lin, Y., Ma, Y., Liu, G., Yu, X., Zhong, S. & Liu, B. 2013, 'Interspecies grafting caused extensive and heritable alterations of DNA methylation in Solanaceae plants', *PLOS one*, vol. 8, no. 4, p. e61995.
- Xia, Z., Zou, M., Zhang, S., Feng, B. & Wang, W. 2014, 'AFSM sequencing approach: a simple and rapid method for genome-wide SNP and methylation site discovery and genetic mapping', *Scientific reports*, vol. 4, no. 1, pp. 1-8.
- Xiao, Y., Hsiao, T.-H., Suresh, U., Chen, H.-I.H., Wu, X., Wolf, S.E. & Chen, Y. 2012, 'A novel significance score for gene selection and ranking', *Bioinformatics*, vol. 30, no. 6, pp. 801-7.
- Xie, M. & Yu, B. 2015, 'siRNA-directed DNA methylation in plants', *Current genomics*, vol. 16, no. 1, pp. 23-31.
- Xin, Z., Wang, Q., Yu, Z., Hu, L., Li, J., Xiang, C., Wang, B. & Lou, Y. 2014, 'Overexpression of a xylanase inhibitor gene, OsHI-XIP, enhances resistance in rice to herbivores', *Plant molecular biology reporter*, vol. 32, no. 2, pp. 465-75.
- Yaari, R., Katz, A., Domb, K., Harris, K.D., Zemach, A. & Ohad, N. 2019, 'RdDMindependent de novo and heterochromatin DNA methylation by plant CMT and DNMT3 orthologs', *Nature communications*, vol. 10, no. 1, pp. 1-10.
- Yaish, M.W., Peng, M. & Rothstein, S.J. 2014, 'Global DNA methylation analysis using methyl-sensitive amplification polymorphism (MSAP)', *Arabidopsis Protocols*, Springer, pp. 285-98.
- Yang, J.-S., Maurin, T., Robine, N., Rasmussen, K.D., Jeffrey, K.L., Chandwani, R., Papapetrou, E.P., Sadelain, M., O'Carroll, D. & Lai, E.C. 2010, 'Conserved vertebrate mir-451 provides a platform for Dicer-independent, Ago2-mediated microRNA biogenesis', *Proceedings of the National Academy of Sciences*, vol. 107, no. 34, pp. 15163-8.
- Yang, Y., Sebra, R., Pullman, B.S., Qiao, W., Peter, I., Desnick, R.J., Geyer, C.R., DeCoteau, J.F. & Scott, S.A. 2015, 'Quantitative and multiplexed DNA methylation analysis using long-read single-molecule real-time bisulfite sequencing (SMRT-BS)', *BMC genomics*, vol. 16, no. 1, p. 350.
- Yao, J., Shi, W. & Xu, W. 2008, 'Effects of salt stress on expression of nitrate transporter and assimilation-related genes in tomato roots', *Russian journal of plant physiology*, vol. 55, no. 2, pp. 232-40.
- You, W., Tyczewska, A., Spencer, M., Daxinger, L., Schmid, M.W., Grossniklaus, U., Simon, S.A., Meyers, B.C., Matzke, A.J. & Matzke, M. 2012, 'Atypical DNA methylation of genes encoding cysteine-rich peptides in Arabidopsis thaliana', *BMC plant biology*, vol. 12, no. 1, p. 51.
- Yu, B., Yang, Z., Li, J., Minakhina, S., Yang, M., Padgett, R.W., Steward, R. & Chen, X. 2005, 'Methylation as a crucial step in plant microRNA biogenesis', *Science*, vol. 307, no. 5711, pp. 932-5.
- Yuan, S., Cohen, D.B., Ravel, J., Abdo, Z. & Forney, L.J. 2012, 'Evaluation of methods for the extraction and purification of DNA from the human microbiome', *PloS one*, vol. 7, no. 3.
- Zemach, A., Kim, M.Y., Hsieh, P.-H., Coleman-Derr, D., Eshed-Williams, L., Thao, K., Harmer, S.L. & Zilberman, D. 2013, 'The Arabidopsis nucleosome remodeler DDM1 allows DNA methyltransferases to access H1-containing heterochromatin', *Cell*, vol. 153, no. 1, pp. 193-205.
- Zhang, H., Lang, Z. & Zhu, J.-K. 2018, 'Dynamics and function of DNA methylation in plants', *Nature Reviews Molecular Cell Biology*, vol. 19, no. 8, pp. 489-506.
- Zhang, H. & Zhu, J.-K. 2011, 'RNA-directed DNA methylation', *Current opinion in plant biology*, vol. 14, no. 2, pp. 142-7.
- Zhang, J., Kobert, K., Flouri, T. & Stamatakis, A. 2014, 'PEAR: a fast and accurate Illumina Paired-End reAd mergeR', *Bioinformatics*, vol. 30, no. 5, pp. 614-20.
- Zhang, J., Mao, Z. & Chong, K. 2013, 'A global profiling of uncapped mRNAs under cold stress reveals specific decay patterns and endonucleolytic cleavages in Brachypodium distachyon', *Genome biology*, vol. 14, no. 8, p. R92.
- Zhang, J., Xu, Y., Huan, Q. & Chong, K. 2009, 'Deep sequencing of Brachypodium small RNAs at the global genome level identifies microRNAs involved in cold stress response', *BMC genomics*, vol. 10, no. 1, p. 449.
- Zhang, X., Xia, J., Lii, Y.E., Barrera-Figueroa, B.E., Zhou, X., Gao, S., Lu, L., Niu, D., Chen, Z. & Leung, C. 2012, 'Genome-wide analysis of plant nat-siRNAs reveals insights into their distribution, biogenesis and function', *Genome biology*, vol. 13, no. 3, p. R20.
- Zhang, Y., Linghu, J., Wang, D., Liu, X., Yu, A., Li, F., Zhao, J. & Zhao, T. 2017, 'Foxtail millet CBL4 (SiCBL4) interacts with SiCIPK24, modulates plant salt stress tolerance', *Plant Molecular Biology Reporter*, vol. 35, no. 6, pp. 634-46.
- Zhao, W., He, X., Hoadley, K.A., Parker, J.S., Hayes, D.N. & Perou, C.M. 2014, 'Comparison of RNA-Seq by poly (A) capture, ribosomal RNA depletion, and DNA microarray for expression profiling', *BMC genomics*, vol. 15, no. 1, p. 419.
- Zhao, X., Chai, Y. & Liu, B. 2007, 'Epigenetic inheritance and variation of DNA methylation level and pattern in maize intra-specific hybrids', *Plant science*, vol. 172, no. 5, pp. 930-8.
- Zhong, L., Xu, Y.-h. & Wang, J.-b. 2009, 'DNA-methylation changes induced by salt stress in wheat Triticum aestivum', *African Journal of Biotechnology*, vol. 8, no. 22.
- Ziemann, M., Kamboj, A., Hove, R.M., Loveridge, S., El-Osta, A. & Bhave, M. 2013, 'Analysis of the barley leaf transcriptome under salinity stress using mRNA-Seq', *Acta physiologiae plantarum*, vol. 35, no. 6, pp. 1915-24.
- Ziller, M.J., Hansen, K.D., Meissner, A. & Aryee, M.J. 2015, 'Coverage recommendations for methylation analysis by whole-genome bisulfite sequencing', *Nature methods*, vol. 12, no. 3, p. 230.
- Zipor, G. & Oren-Shamir, M. 2013, 'Do vacuolar peroxidases act as plant caretakers?', *Plant science*, vol. 199, pp. 41-7.
- Zuker, M. 2003, 'Mfold web server for nucleic acid folding and hybridization prediction', *Nucleic acids research*, vol. 31, no. 13, pp. 3406-15.
- Zymo 2020, *EZ DNA Methylation-Lightning Kit*, viewed 3 February 2020, <https://www.zymoresearch.com/collections/ez-dna-methylation-lightningkits/products/ez-dna-methylation-lightning-kit>.

# 9 Appendix A, Supplementary figures and tables

**Table A.9.1. Differentially expressed genes in salt stressed barley leaf tissue.** Genes found to be differentially expressed in 100 mM salt treated plants (third leaf tissue) relative to control plants using DESeq2 with adjusted p-value  $< 0.01$  and  $\log_2$ (fold change)  $| > log<sub>2</sub>(1.5)$ . The adjusted p-value is shown as  $log<sub>10</sub>$  as the values are small.

| Gene             | log <sub>2</sub> (fold change) | log <sub>10</sub> (adj-p) | Gene             | log <sub>2</sub> (fold change) | $log_{10}(adj-p)$ |
|------------------|--------------------------------|---------------------------|------------------|--------------------------------|-------------------|
| HORVU1Hr1G093780 | 5.96                           | $-102.3$                  | HORVU3Hr1G022800 | 1.91                           | $-7.5$            |
| HORVU7Hr1G090410 | 3.94                           | $-32.4$                   | HORVU7Hr1G086690 | 1.91                           | $-12.1$           |
| HORVU1Hr1G093660 | 3.83                           | $-30.4$                   | HORVU5Hr1G125620 | 1.91                           | $-15.4$           |
| HORVU3Hr1G069650 | 3.30                           | $-53.3$                   | HORVU6Hr1G073500 | 1.90                           | $-7.5$            |
| HORVU2Hr1G043890 | 3.19                           | $-48.9$                   | HORVU2Hr1G030870 | 1.89                           | $-6.6$            |
| HORVU6Hr1G084070 | 3.12                           | $-20.2$                   | HORVU2Hr1G074770 | 1.89                           | $-9.7$            |
| HORVU7Hr1G008260 | 3.01                           | $-23.7$                   | HORVU7Hr1G111010 | 1.88                           | $-6.5$            |
| HORVU2Hr1G103150 | 2.96                           | $-20.1$                   | HORVU2Hr1G001160 | 1.86                           | $-7.1$            |
| HORVU7Hr1G073640 | 2.92                           | $-40.6$                   | HORVU7Hr1G051560 | 1.85                           | $-6.1$            |
| HORVU7Hr1G120060 | 2.90                           | $-54.4$                   | HORVU2Hr1G079180 | 1.85                           | $-14.0$           |
| HORVU7Hr1G021660 | 2.87                           | $-15.4$                   | HORVU2Hr1G081920 | 1.83                           | $-6.7$            |
| HORVU5Hr1G010860 | 2.85                           | $-18.9$                   | HORVU5Hr1G030830 | 1.83                           | $-6.0$            |
| HORVU1Hr1G093570 | 2.79                           | $-14.4$                   | HORVU2Hr1G012360 | 1.81                           | $-7.7$            |
| HORVU4Hr1G084390 | 2.74                           | $-69.4$                   | HORVU2Hr1G013420 | 1.80                           | $-7.5$            |
| HORVU2Hr1G042240 | 2.72                           |                           |                  |                                |                   |
|                  |                                | $-14.0$                   | HORVU0Hr1G005360 | 1.80                           | $-10.0$           |
| HORVU4Hr1G076050 | 2.70                           | $-23.0$                   | HORVU5Hr1G089190 | 1.79                           | $-7.4$            |
| HORVU4Hr1G074840 | 2.63                           | $-30.0$                   | HORVU7Hr1G050160 | 1.79                           | $-11.9$           |
| HORVU1Hr1G088840 | 2.57                           | $-13.0$                   | HORVU4Hr1G087250 | 1.77                           | $-5.7$            |
| HORVU5Hr1G103460 | 2.56                           | $-14.5$                   | HORVU5Hr1G001180 | 1.77                           | $-17.5$           |
| HORVU7Hr1G098260 | 2.55                           | $-28.4$                   | HORVU5Hr1G022500 | 1.77                           | $-5.8$            |
| HORVU6Hr1G090280 | 2.54                           | $-28.3$                   | HORVU4Hr1G010160 | 1.76                           | $-8.6$            |
| HORVU3Hr1G085760 | 2.51                           | $-11.8$                   | HORVU5Hr1G025760 | 1.76                           | $-10.0$           |
| HORVU6Hr1G079190 | 2.49                           | $-12.0$                   | HORVU5Hr1G095080 | 1.76                           | $-7.5$            |
| HORVU5Hr1G077880 | 2.44                           | $-11.6$                   | HORVU1Hr1G088270 | 1.76                           | $-19.9$           |
| HORVU1Hr1G002090 | 2.42                           | $-15.4$                   | HORVU7Hr1G001040 | 1.75                           | $-17.3$           |
| HORVU5Hr1G073010 | 2.41                           | $-15.8$                   | HORVU1Hr1G070690 | 1.75                           | $-12.1$           |
| HORVU5Hr1G077810 | 2.39                           | $-12.4$                   | HORVU5Hr1G068110 | 1.75                           | $-6.6$            |
| HORVU3Hr1G009490 | 2.38                           | $-14.0$                   | HORVU1Hr1G085050 | 1.75                           | $-6.1$            |
| HORVU4Hr1G076000 | 2.38                           | $-10.4$                   | HORVU3Hr1G002840 | 1.75                           | $-6.2$            |
| HORVU1Hr1G087570 | 2.36                           | $-19.2$                   | HORVU3Hr1G015850 | 1.74                           | $-23.5$           |
| HORVU7Hr1G122690 | 2.34                           | $-10.1$                   | HORVU5Hr1G106090 | 1.74                           | $-10.8$           |
| HORVU3Hr1G108670 | 2.32                           | $-9.8$                    | HORVU3Hr1G116470 | 1.73                           | $-6.1$            |
| HORVU5Hr1G077140 | 2.30                           | $-65.8$                   | HORVU1Hr1G056090 | 1.73                           | $-6.5$            |
| HORVU3Hr1G004140 | 2.28                           | $-9.8$                    | HORVU3Hr1G110320 | 1.73                           | $-5.3$            |
| HORVU6Hr1G088130 | 2.27                           | $-9.3$                    | HORVU4Hr1G072960 | 1.71                           | $-5.4$            |
| HORVU7Hr1G028920 | 2.27                           | $-16.4$                   | HORVU4Hr1G063430 | 1.69                           | $-5.4$            |
| HORVU7Hr1G098280 | 2.24                           | $-27.0$                   | HORVU2Hr1G071480 | 1.69                           | $-5.0$            |
| HORVU7Hr1G098110 | 2.24                           | $-10.0$                   | HORVU5Hr1G125000 | 1.69                           | $-5.2$            |
| HORVU5Hr1G019110 | 2.20                           | $-18.1$                   | HORVU3Hr1G087420 | 1.68                           | $-5.1$            |
| HORVU1Hr1G054240 | 2.19                           | $-16.9$                   | HORVU3Hr1G110330 | 1.67                           | $-12.4$           |
| HORVU4Hr1G052450 | 2.17                           | $-13.0$                   | HORVU1Hr1G087530 | 1.67                           | $-6.8$            |
| HORVU2Hr1G073680 | 2.17                           | $-8.6$                    | HORVU3Hr1G019140 | 1.67                           | $-5.8$            |
| HORVU5Hr1G063940 | 2.12                           | $-65.7$                   | HORVU0Hr1G031210 | 1.66                           | $-5.3$            |
| HORVU2Hr1G042370 | 2.09                           | $-27.8$                   | HORVU7Hr1G098170 | 1.66                           | $-11.2$           |
| HORVU1Hr1G022020 | 2.07                           | $-10.3$                   | HORVU6Hr1G059500 | 1.66                           | $-4.9$            |
|                  | 2.07                           |                           |                  |                                |                   |
| HORVU1Hr1G016980 |                                | $-9.3$                    | HORVU7Hr1G038980 | 1.66                           | $-7.7$            |
| HORVU6Hr1G034990 | 2.06                           | $-12.7$                   | HORVU3Hr1G081570 | 1.65                           | $-4.8$            |
| HORVU2Hr1G000430 | 2.03                           | $-7.3$                    | HORVU4Hr1G066900 | 1.65                           | $-6.6$            |
| HORVU3Hr1G077930 | 2.03                           | $-11.7$                   | HORVU5Hr1G082160 | 1.64                           | $-5.9$            |
| HORVU5Hr1G021230 | 2.02                           | $-11.3$                   | HORVU4Hr1G076040 | 1.64                           | $-4.7$            |
| HORVU1Hr1G005920 | 2.01                           | $-7.3$                    | HORVU3Hr1G078940 | 1.63                           | $-60.9$           |
| HORVU1Hr1G001710 | 2.01                           | $-7.2$                    | HORVU6Hr1G084860 | 1.62                           | -4.7              |
| HORVU6Hr1G000830 | 2.00                           | -7.1                      | HORVU5Hr1G098770 | 1.61                           | $-10.3$           |
| HORVU1Hr1G039820 | 2.00                           | $-21.1$                   | HORVU7Hr1G083090 | 1.61                           | $-4.8$            |
| HORVU3Hr1G009560 | 1.99                           | $-32.4$                   | HORVU7Hr1G038200 | 1.61                           | $-5.8$            |
| HORVU3Hr1G087470 | 1.99                           | $-16.7$                   | HORVU4Hr1G066230 | 1.61                           | $-9.5$            |
| HORVU1Hr1G020140 | 1.98                           | $-9.5$                    | HORVU6Hr1G069340 | 1.60                           | $-6.1$            |
| HORVU1Hr1G079130 | 1.96                           | $-11.0$                   | HORVU5Hr1G065370 | 1.60                           | $-6.4$            |
| HORVU7Hr1G011810 | 1.95                           | $-6.9$                    | HORVU2Hr1G000090 | 1.60                           | $-4.6$            |
| HORVU4Hr1G004820 | 1.93                           | $-6.6$                    | HORVU1Hr1G072250 | 1.60                           | $-6.5$            |
| HORVU5Hr1G094460 | 1.92                           | $-7.2$                    | HORVU3Hr1G058610 | 1.59                           | $-12.5$           |
| HORVU2Hr1G115960 | 1.92                           | $-16.1$                   | HORVU3Hr1G058810 | 1.59                           | $-4.9$            |

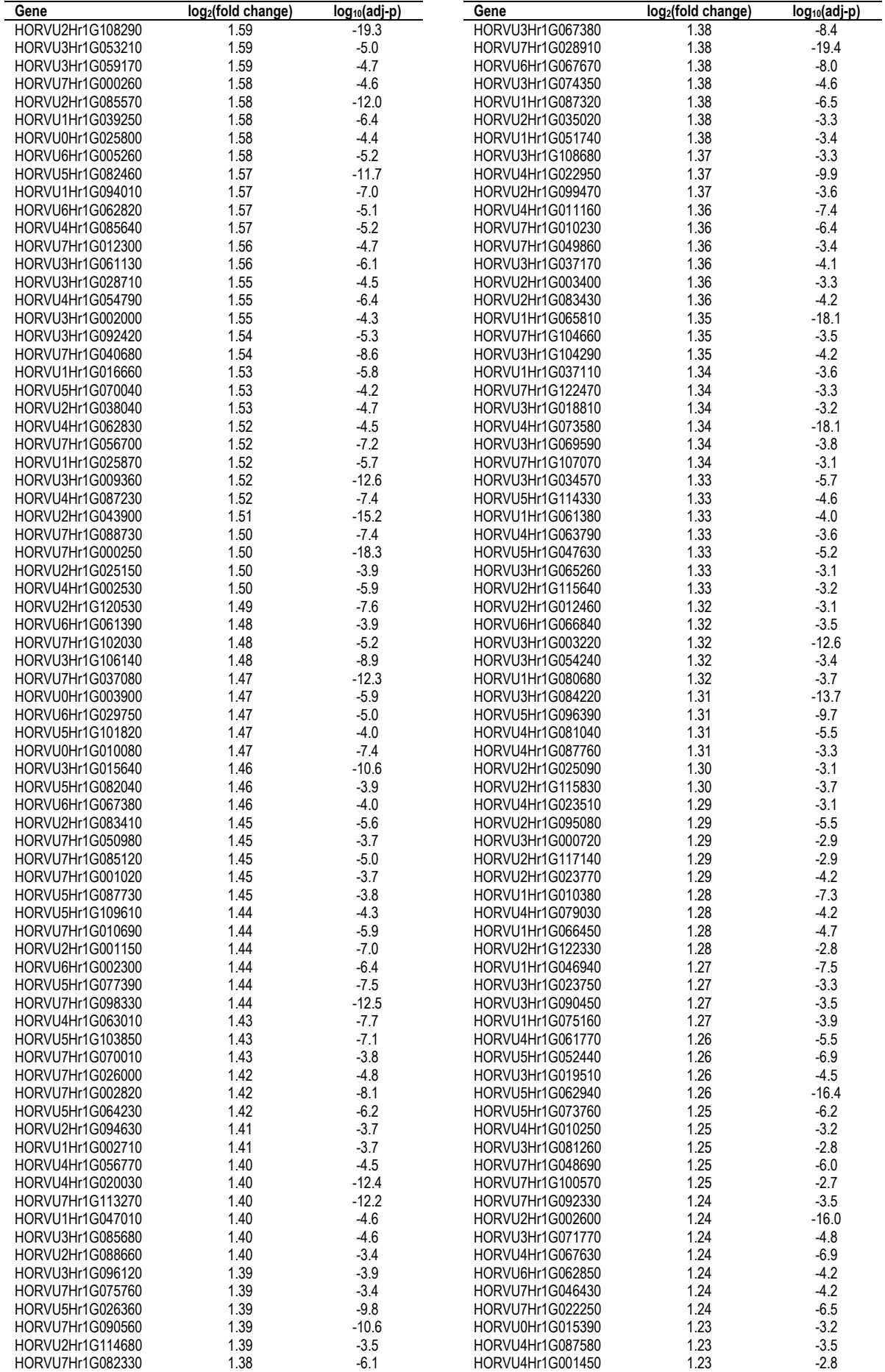

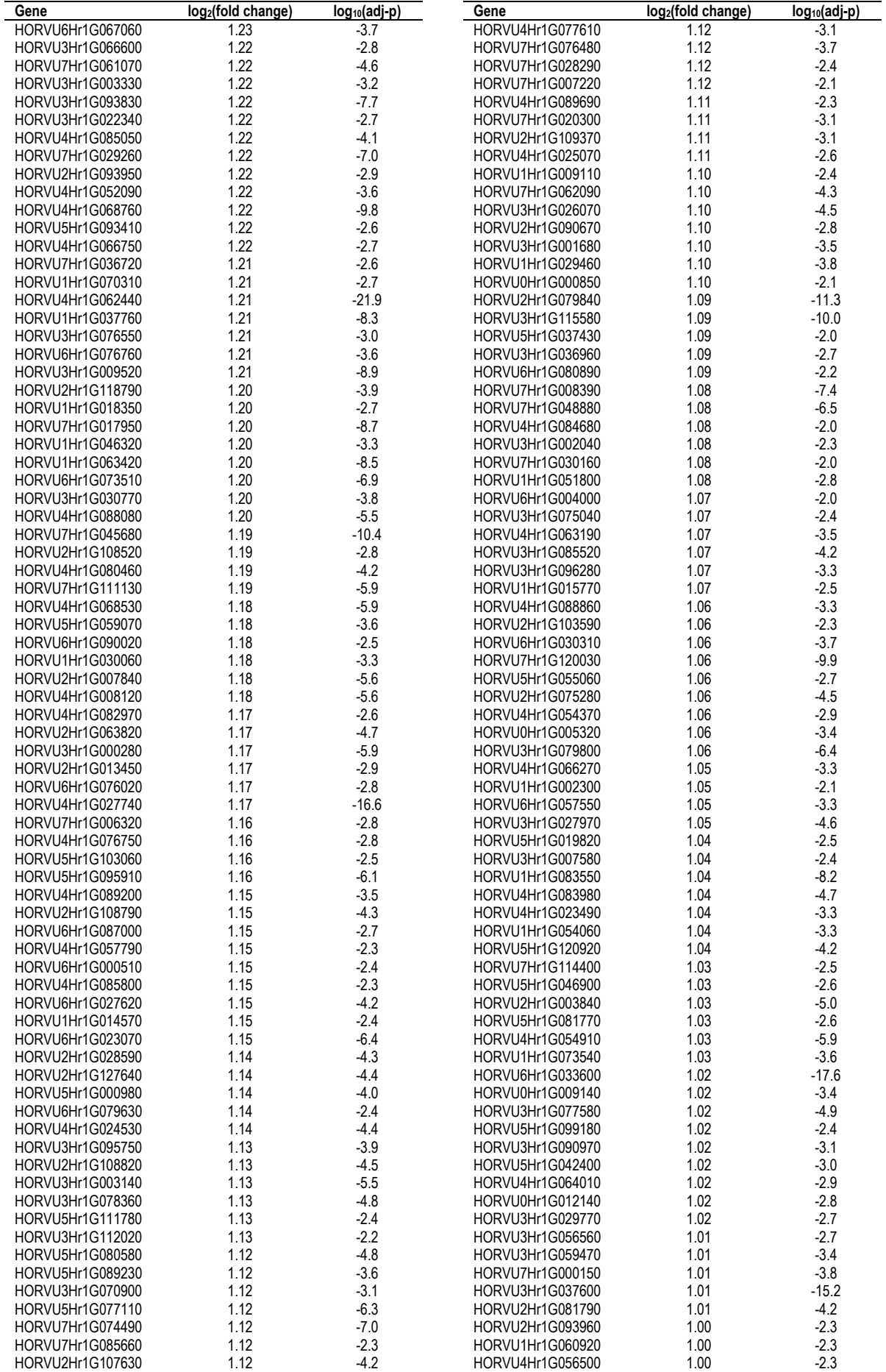

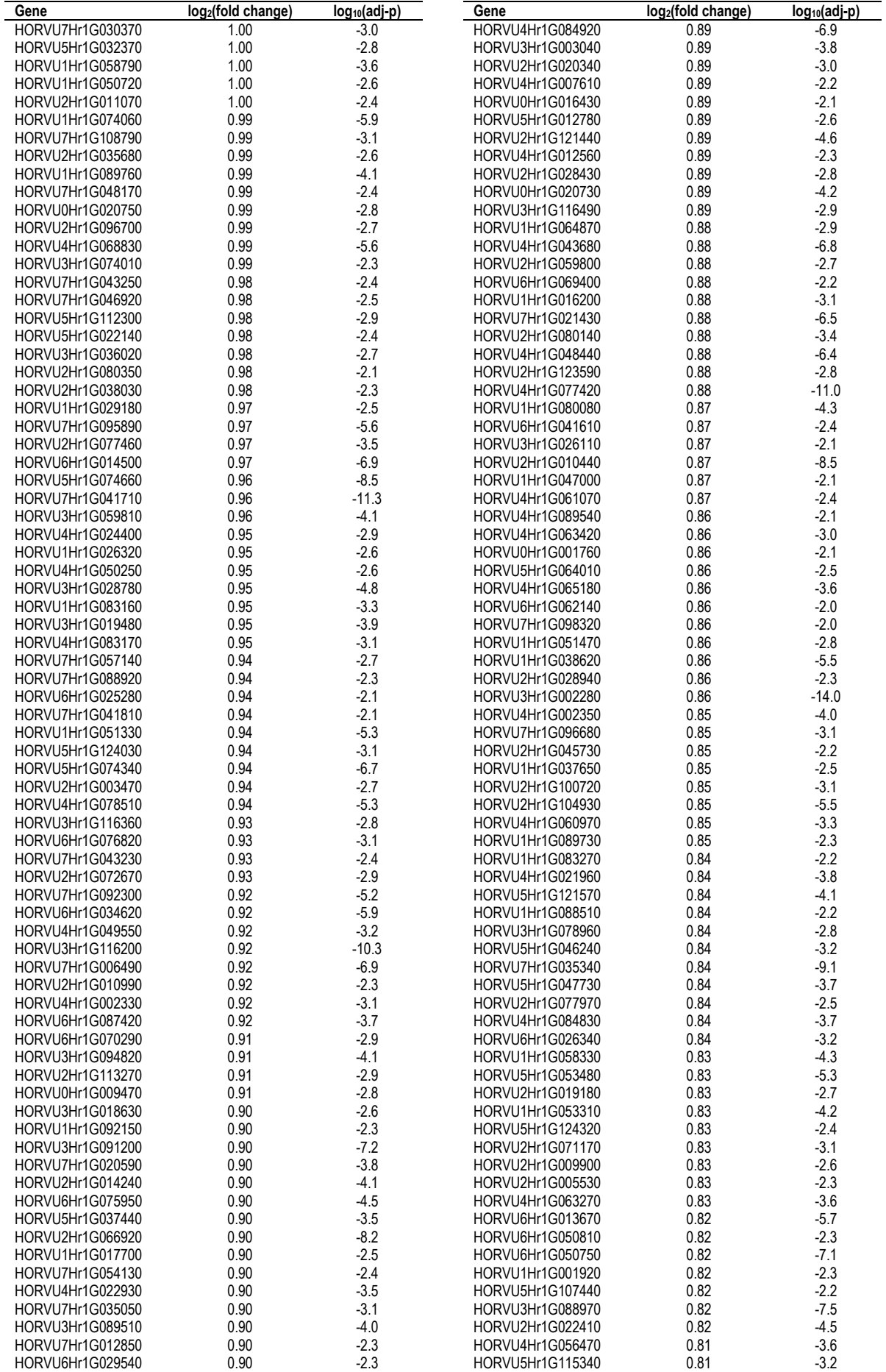

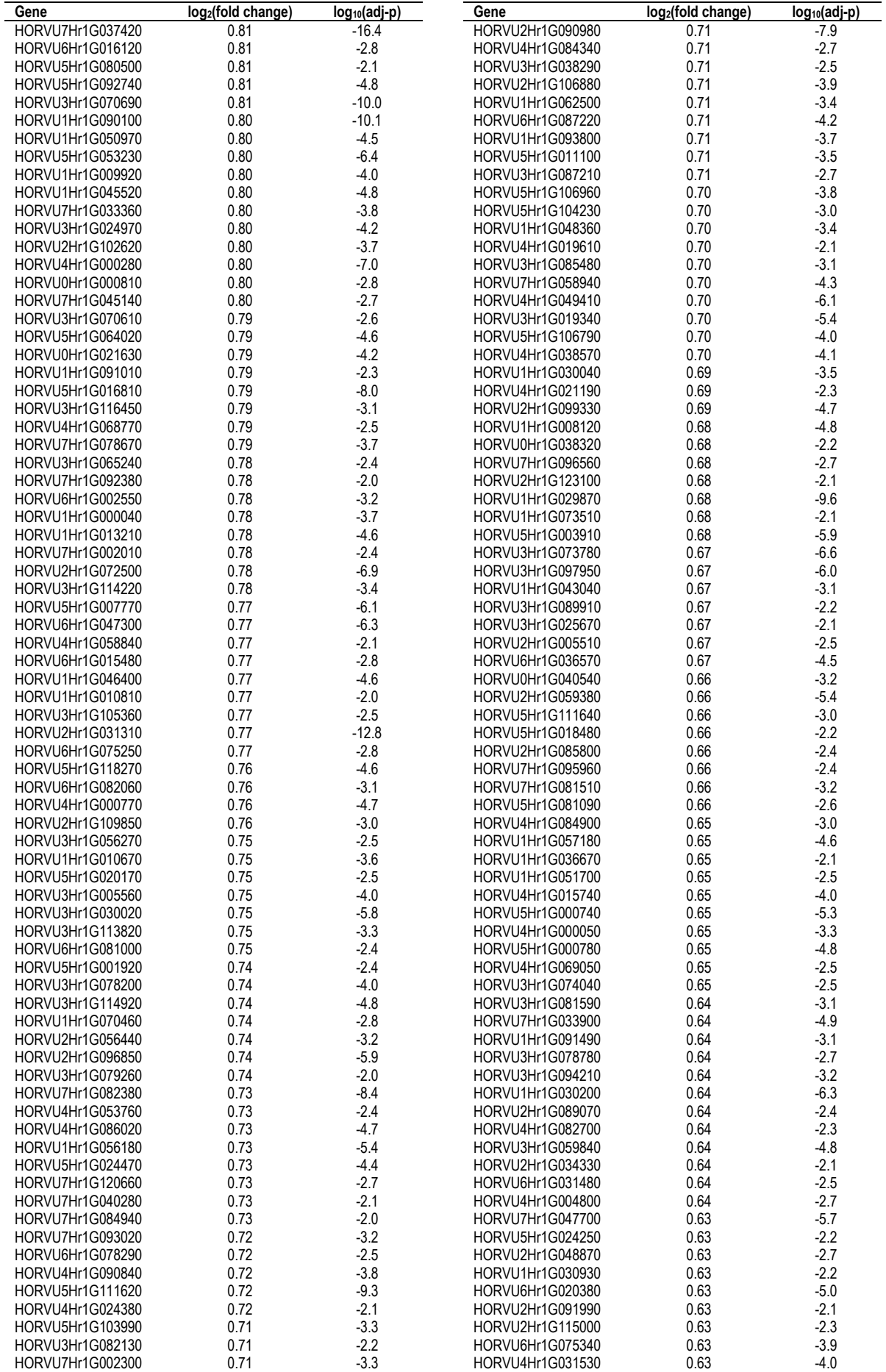

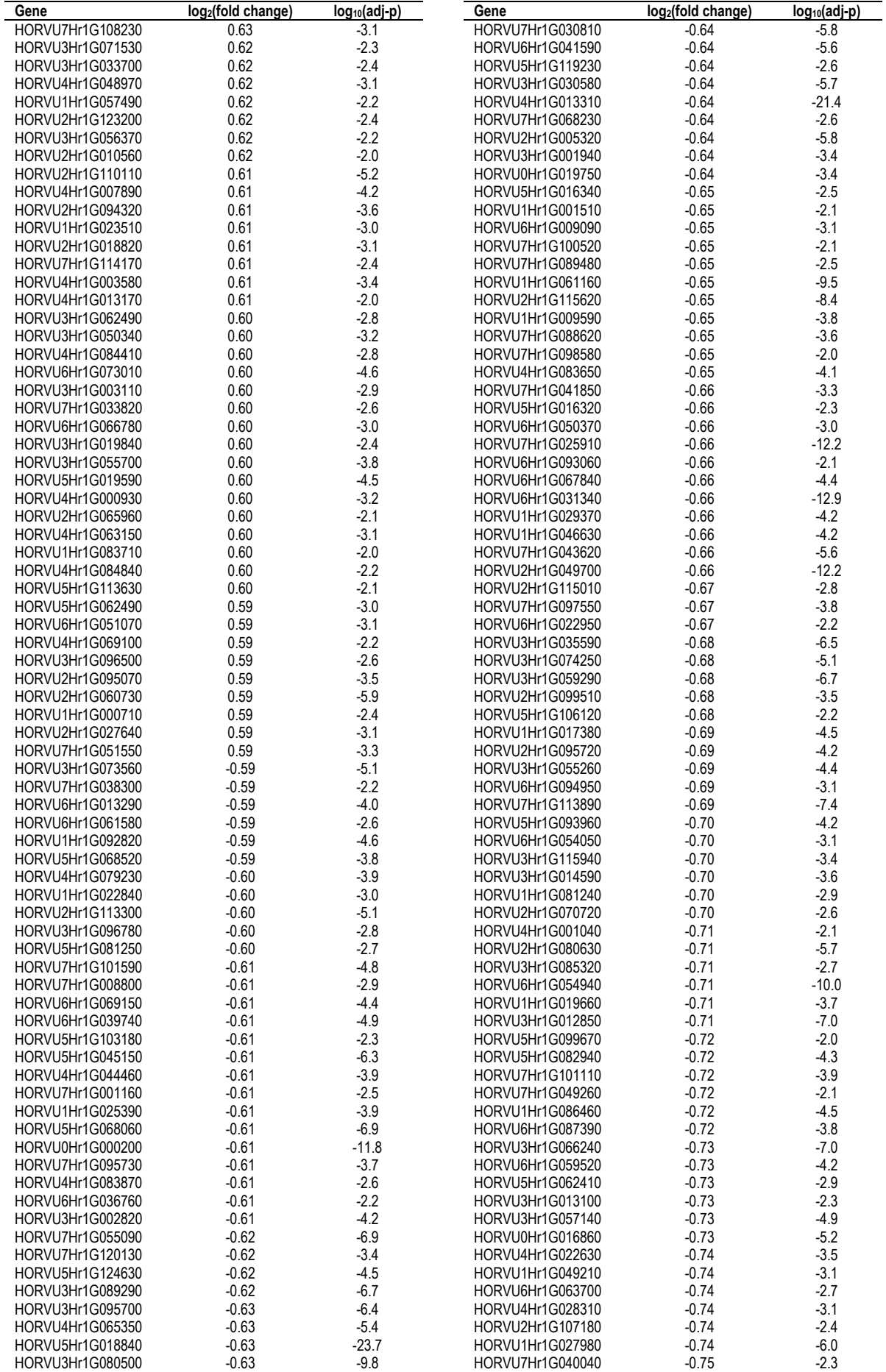

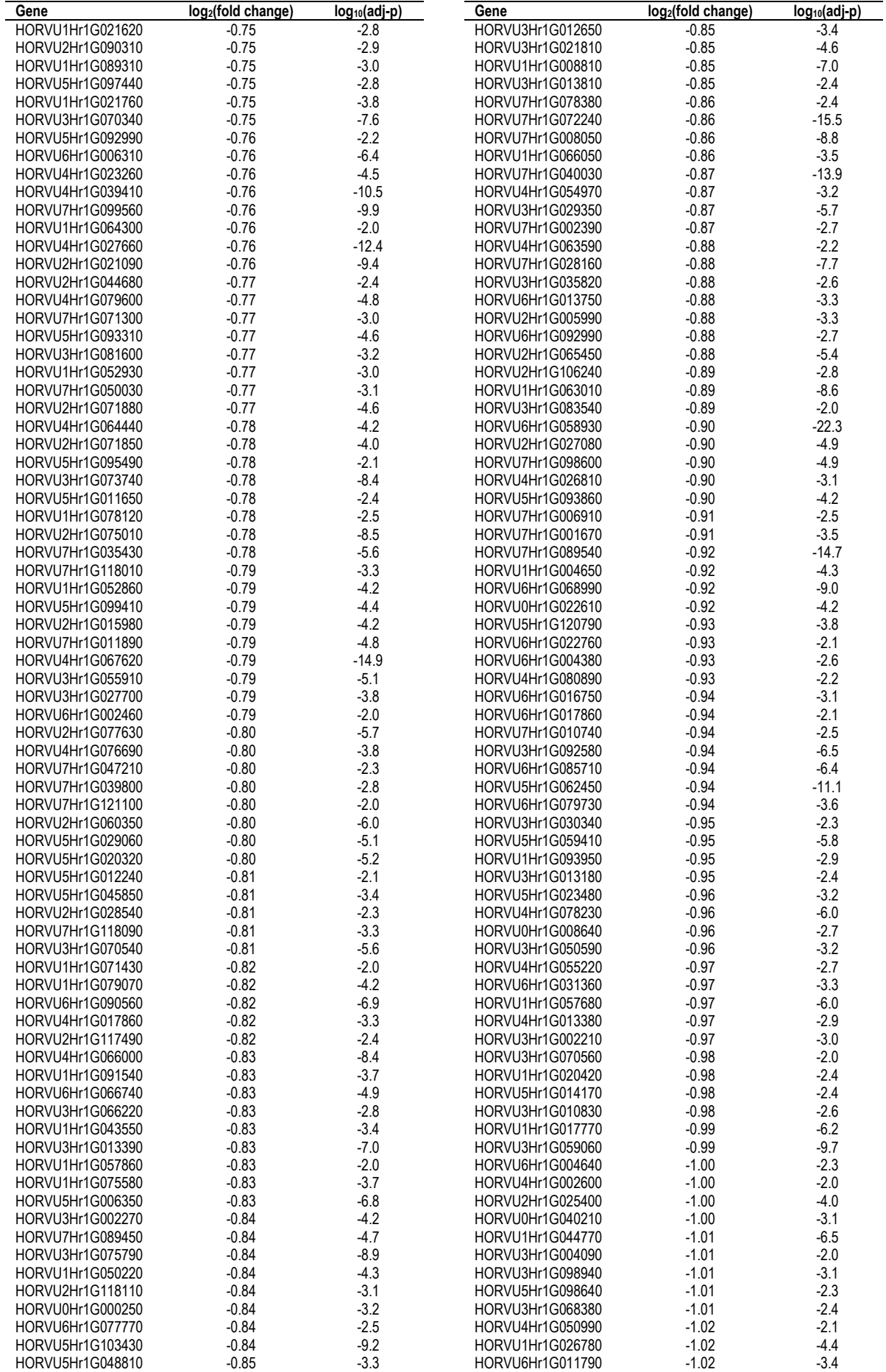

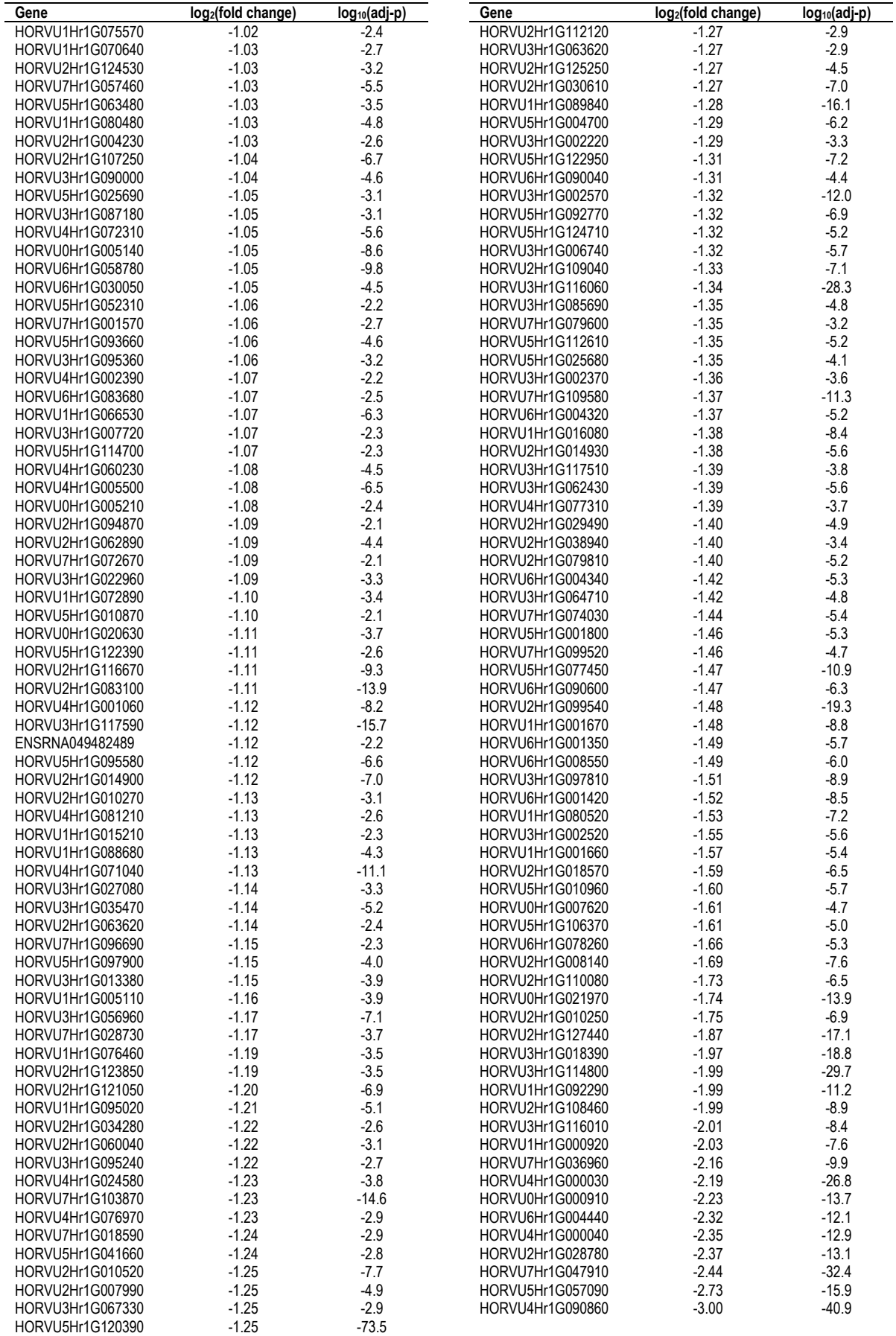

**Table A.9.2. Differentially expressed genes in salt stressed barley root tissue.** Genes found to be differentially expressed in 100 mM salt treated plants relative to control plants using DESeq2 with adjusted p-value <  $0.01$  and  $|log_2(fold change)| > log_2(1.5)$ . The adjusted p-value is shown as  $log_{10}$  as the values are small.

| Gene                                 | log <sub>2</sub> (fold change) | $log_{10}(adj-p)$ | Gene                                 | log <sub>2</sub> (fold change) | $log_{10}(adj-p)$ |
|--------------------------------------|--------------------------------|-------------------|--------------------------------------|--------------------------------|-------------------|
| HORVU3Hr1G065420                     | 3.10                           | $-48.9$           | HORVU2Hr1G085500                     | 1.40                           | $-4.7$            |
| HORVU7Hr1G106900                     | 2.49                           | $-34.7$           | HORVU7Hr1G122800                     | 1.40                           | $-3.7$            |
| HORVU2Hr1G030870                     | 2.40                           | $-37.6$           | HORVU7Hr1G117850                     | 1.40                           | $-4.3$            |
| HORVU3Hr1G009360                     | 2.20                           | $-14.3$           | HORVU5Hr1G080790                     | 1.39                           | $-6.8$            |
| HORVU4Hr1G087870                     | 2.19                           | $-16.0$           | HORVU2Hr1G004540                     | 1.39                           | $-6.5$            |
| HORVU3Hr1G093170                     | 2.10                           | $-12.8$           | HORVU0Hr1G000850                     | 1.38                           | $-8.2$            |
| HORVU2Hr1G073210                     | 2.07                           | $-10.6$           | HORVU1Hr1G069830                     | 1.38                           | $-7.0$            |
| HORVU1Hr1G092310                     | 1.98                           | $-9.0$            | HORVU3Hr1G082870                     | 1.38                           | $-13.9$           |
| HORVU2Hr1G011550                     | 1.97                           | $-8.0$            | HORVU6Hr1G012800                     | 1.38                           | $-19.8$           |
| HORVU4Hr1G071300                     | 1.90                           | $-8.3$            | HORVU5Hr1G006910                     | 1.37                           | $-3.6$            |
| HORVU3Hr1G082370                     | 1.86                           | $-10.8$           | HORVU7Hr1G116310                     | 1.37                           | $-10.3$           |
| HORVU2Hr1G085270                     | 1.84                           | $-11.6$           | HORVU2Hr1G004550                     | 1.36                           | $-6.9$            |
| HORVU2Hr1G079890                     | 1.84                           | $-12.6$           | HORVU4Hr1G087430                     | 1.36                           | $-8.4$            |
| HORVU3Hr1G085760                     | 1.84                           | $-15.3$           | HORVU7Hr1G030690                     | 1.36                           | $-8.5$            |
| HORVU3Hr1G013290                     | 1.83                           | $-12.8$           | HORVU3Hr1G053210                     | 1.36                           | $-4.2$            |
| HORVU3Hr1G093160                     | 1.83                           | $-6.9$            | HORVU7Hr1G019380                     | 1.35                           | $-6.4$            |
| HORVU4Hr1G018150                     | 1.83                           | $-21.4$           | HORVU1Hr1G000340                     | 1.35                           | $-4.3$            |
| HORVU2Hr1G012280                     | 1.83                           | $-14.0$           | HORVU2Hr1G117540                     | 1.35                           | $-8.2$            |
| HORVU2Hr1G012220                     | 1.79                           | $-10.6$           | HORVU4Hr1G075470                     | 1.34                           | $-5.8$            |
| HORVU1Hr1G059020                     | 1.76                           | $-11.9$           | HORVU1Hr1G005230                     | 1.34                           | $-7.8$            |
| HORVU5Hr1G094080                     | 1.73                           | $-8.6$            | HORVU5Hr1G075050                     | 1.33                           | $-6.4$            |
| HORVU3Hr1G076640                     | 1.72                           | $-11.7$           | HORVU3Hr1G074360                     | 1.33                           | $-3.2$            |
| HORVU6Hr1G000480                     | 1.72                           | $-10.7$           | HORVU2Hr1G116730                     | 1.32                           | $-4.5$            |
| HORVU2Hr1G118010                     | 1.71                           | $-7.0$            | HORVU0Hr1G002720                     | 1.32                           | $-5.3$            |
| HORVU7Hr1G036720                     | 1.69                           | $-5.3$            | HORVU5Hr1G000420                     | 1.32                           | $-3.9$            |
| HORVU1Hr1G092660                     | 1.67                           | $-5.6$            | HORVU2Hr1G073680                     | 1.32                           | $-15.5$           |
| HORVU2Hr1G004610                     | 1.66                           | $-11.4$           | HORVU2Hr1G015720                     | 1.31                           | $-3.8$            |
| HORVU2Hr1G002720                     | 1.64                           | $-5.4$            | HORVU6Hr1G091490                     | 1.31                           | $-4.9$            |
| HORVU6Hr1G008640                     | 1.63                           | $-12.9$           | HORVU2Hr1G124320                     | 1.31                           | $-5.8$            |
| HORVU2Hr1G097480                     | 1.63                           | $-9.1$            | HORVU4Hr1G022280                     | 1.31                           | $-3.7$            |
| HORVU4Hr1G073790                     | 1.62                           | $-5.1$            | HORVU7Hr1G020830                     | 1.30                           | $-3.5$            |
| HORVU2Hr1G012340                     | 1.62                           | $-10.2$           | HORVU2Hr1G114450                     | 1.29                           | $-3.9$            |
| HORVU3Hr1G076630                     | 1.61                           | $-11.7$           | HORVU7Hr1G008830                     | 1.29                           | $-5.0$            |
| HORVU2Hr1G029290                     | 1.61                           | $-8.6$            | HORVU5Hr1G007660                     | 1.29                           | $-6.1$            |
| HORVU5Hr1G057090                     | 1.60                           | $-4.9$            | HORVU2Hr1G073670                     | 1.29                           | $-6.6$            |
| HORVU3Hr1G100190                     | 1.58                           | $-7.2$            | HORVU3Hr1G092520                     | 1.28                           | $-3.3$            |
| HORVU1Hr1G074230                     | 1.57                           | $-5.3$            | HORVU2Hr1G120190                     | 1.28                           | $-14.5$           |
| HORVU7Hr1G086890                     | 1.57                           | $-12.9$           | HORVU7Hr1G001150                     | 1.28                           | $-4.6$            |
| HORVU1Hr1G005510                     | 1.55                           | $-11.7$           | HORVU5Hr1G111210                     | 1.28                           | $-5.6$            |
| HORVU5Hr1G067760                     | 1.54                           | $-7.5$            | HORVU2Hr1G111760                     | 1.28                           | $-9.0$            |
| HORVU3Hr1G076650                     | 1.54                           | $-8.2$            | HORVU6Hr1G034250                     | 1.27                           | $-3.6$            |
| HORVU6Hr1G025830                     | 1.53                           | $-13.2$           | HORVU2Hr1G117490                     | 1.27                           | $-8.0$            |
| HORVU5Hr1G047920                     | 1.53                           | $-6.1$            | HORVU4Hr1G013840                     | 1.27                           | $-5.4$            |
| HORVU7Hr1G020770                     | 1.53                           | $-6.2$            | HORVU3Hr1G111600                     | 1.27                           | $-3.8$            |
| HORVU0Hr1G021480                     | 1.52                           | $-5.3$            | HORVU7Hr1G021000                     | 1.27                           | $-3.0$            |
| HORVU6Hr1G090500<br>HORVU3Hr1G006230 | 1.52                           | $-13.0$           | HORVU3Hr1G065320<br>HORVU5Hr1G012290 | 1.26                           | -3.4<br>$-4.4$    |
| HORVU2Hr1G004620                     | 1.49<br>1.48                   | $-5.9$<br>$-8.0$  |                                      | 1.25<br>1.24                   | $-10.4$           |
| HORVU2Hr1G004530                     | 1.47                           | $-8.3$            | HORVU2Hr1G044460<br>HORVU3Hr1G109430 | 1.24                           | $-3.3$            |
| HORVU3Hr1G115700                     | 1.47                           | $-9.8$            | HORVU2Hr1G040540                     | 1.24                           | $-4.9$            |
| HORVU1Hr1G008300                     | 1.47                           | $-13.2$           | HORVU5Hr1G059300                     | 1.23                           | $-10.4$           |
| HORVU2Hr1G114390                     | 1.47                           | $-5.3$            | HORVU4Hr1G022270                     | 1.23                           | $-4.0$            |
| HORVU3Hr1G099760                     | 1.46                           | $-16.2$           | HORVU1Hr1G080850                     | 1.23                           | $-10.1$           |
| HORVU2Hr1G003400                     | 1.46                           | $-4.5$            | HORVU1Hr1G007830                     | 1.23                           | $-2.7$            |
| HORVU2Hr1G004510                     | 1.46                           | $-11.7$           | HORVU5Hr1G125800                     | 1.23                           | $-3.4$            |
| HORVU1Hr1G084900                     | 1.46                           | $-9.2$            | HORVU3Hr1G076660                     | 1.22                           | $-3.4$            |
| HORVU7Hr1G008260                     | 1.46                           | $-12.1$           | HORVU4Hr1G018180                     | 1.22                           | $-2.9$            |
| HORVU3Hr1G098910                     | 1.45                           | $-6.1$            | HORVU2Hr1G038140                     | 1.22                           | $-8.6$            |
| HORVU2Hr1G004600                     | 1.44                           | $-11.0$           | HORVU0Hr1G015930                     | 1.22                           | $-4.8$            |
| HORVU7Hr1G083230                     | 1.44                           | $-5.0$            | HORVU7Hr1G106660                     | 1.22                           | $-19.8$           |
| HORVU2Hr1G004480                     | 1.43                           | $-11.4$           | HORVU5Hr1G016810                     | 1.21                           | $-5.0$            |
| HORVU1Hr1G058940                     | 1.42                           | $-8.5$            | HORVU2Hr1G001960                     | 1.21                           | $-5.1$            |
| HORVU4Hr1G087400                     | 1.42                           | $-13.2$           | HORVU2Hr1G106140                     | 1.21                           | $-3.1$            |
| HORVU4Hr1G081330                     | 1.42                           | $-8.6$            | HORVU3Hr1G006130                     | 1.21                           | $-7.2$            |
| HORVU2Hr1G033090                     | 1.41                           | -7.1              | HORVU5Hr1G084980                     | 1.20                           | $-7.6$            |
| HORVU2Hr1G126150                     | 1.41                           | $-6.6$            | HORVU4Hr1G011760                     | 1.20                           | $-4.4$            |
| HORVU5Hr1G065620                     | 1.40                           | $-9.1$            | HORVU7Hr1G019390                     | 1.20                           | $-5.0$            |
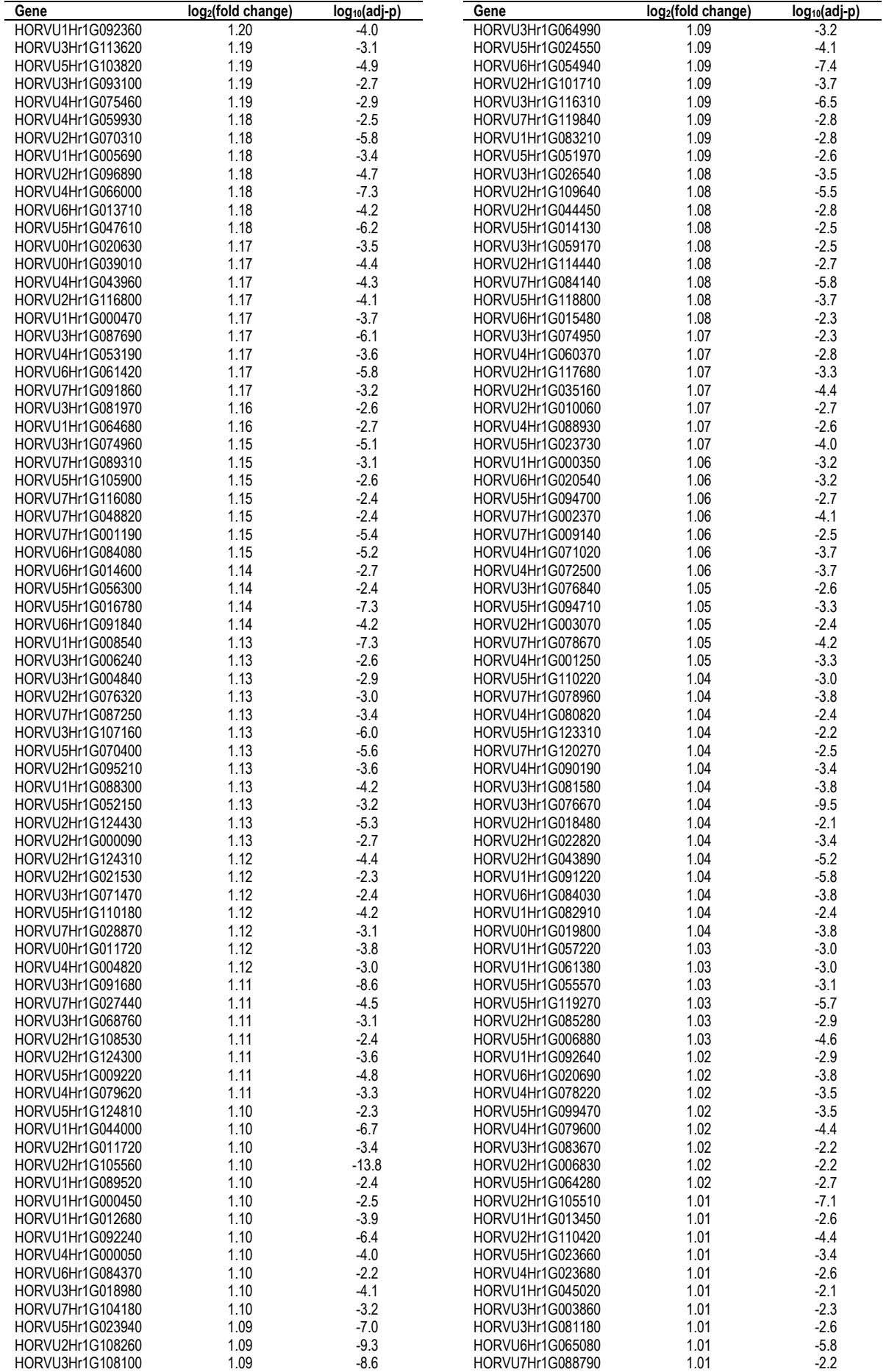

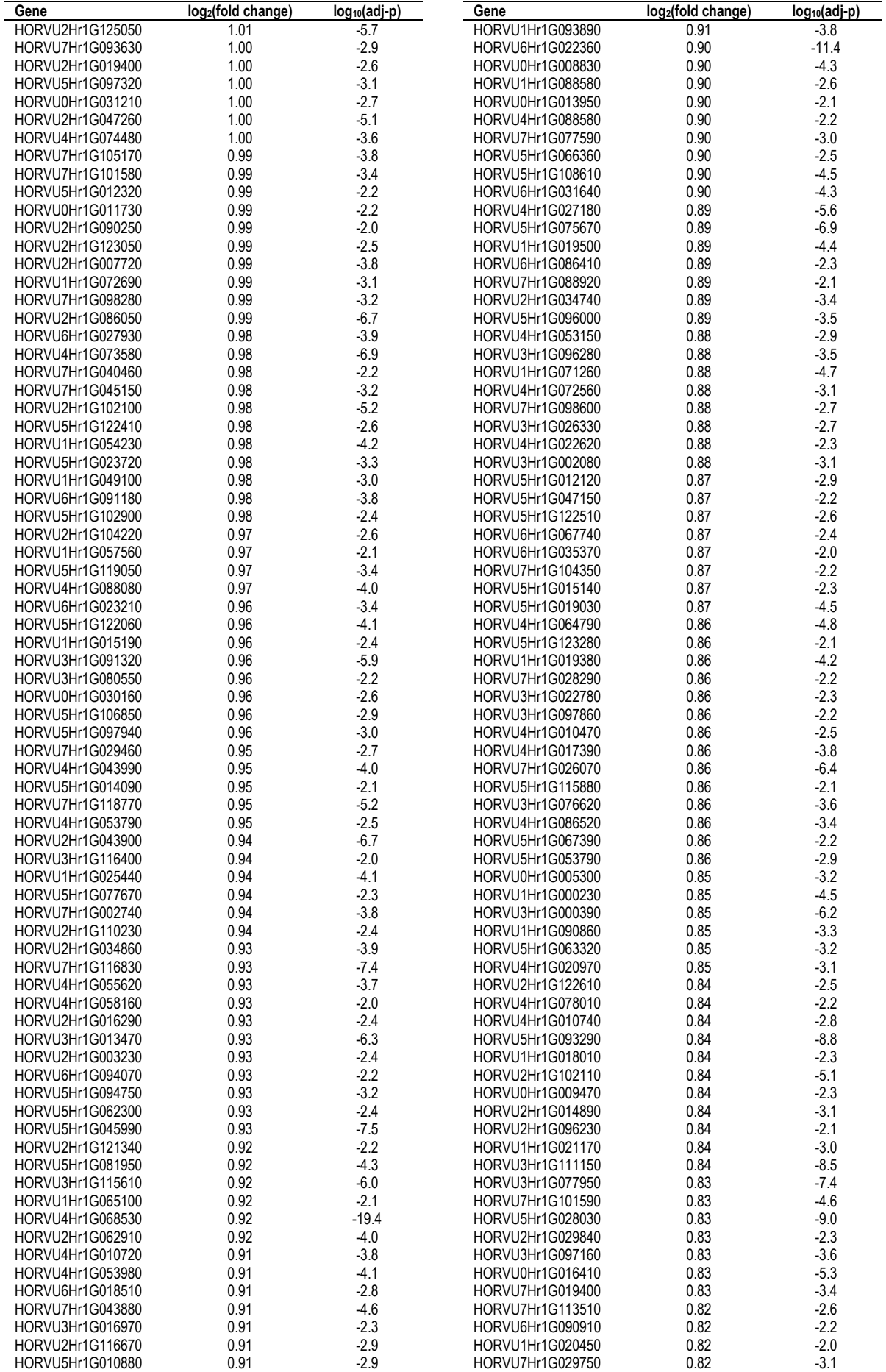

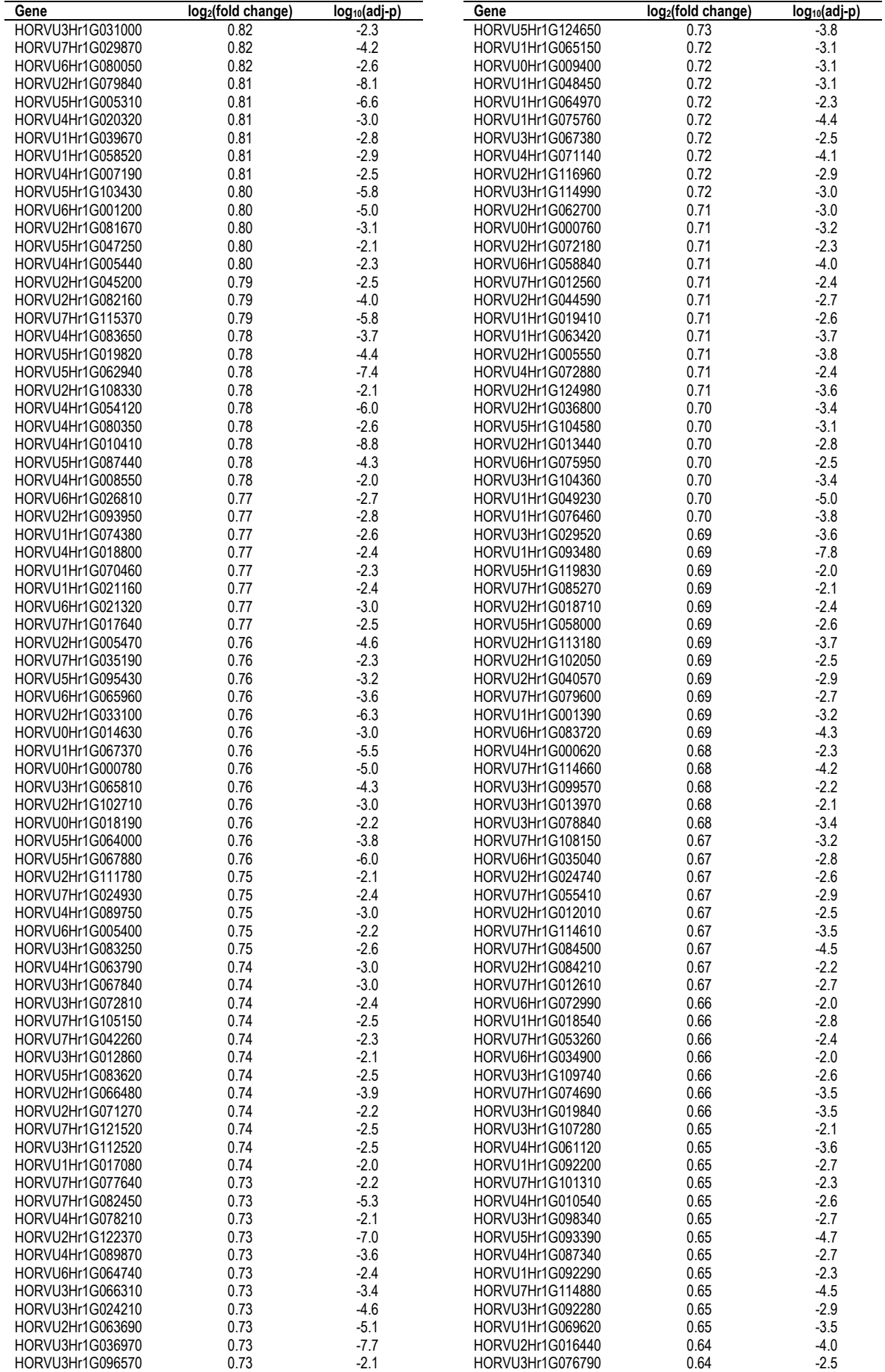

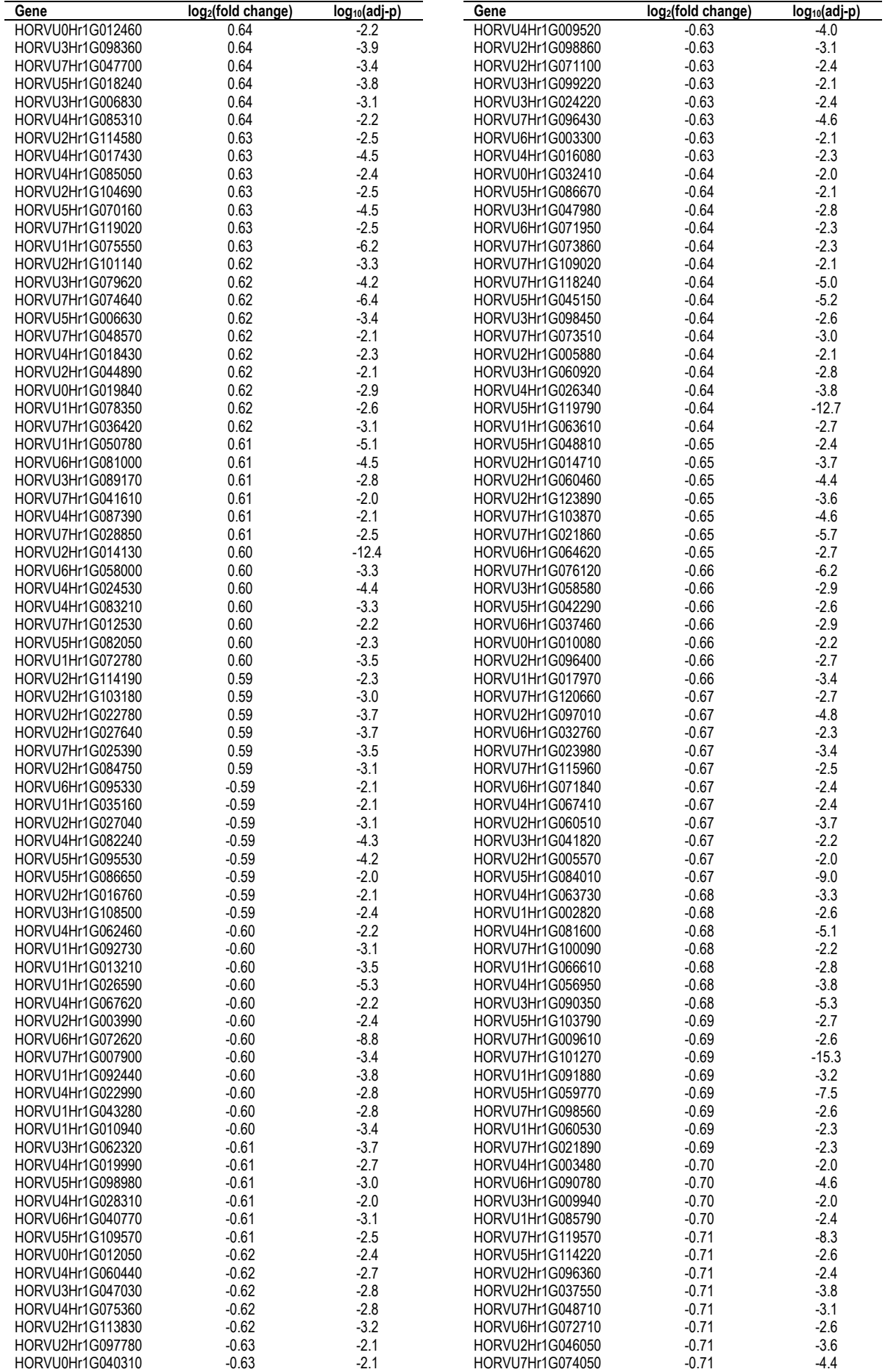

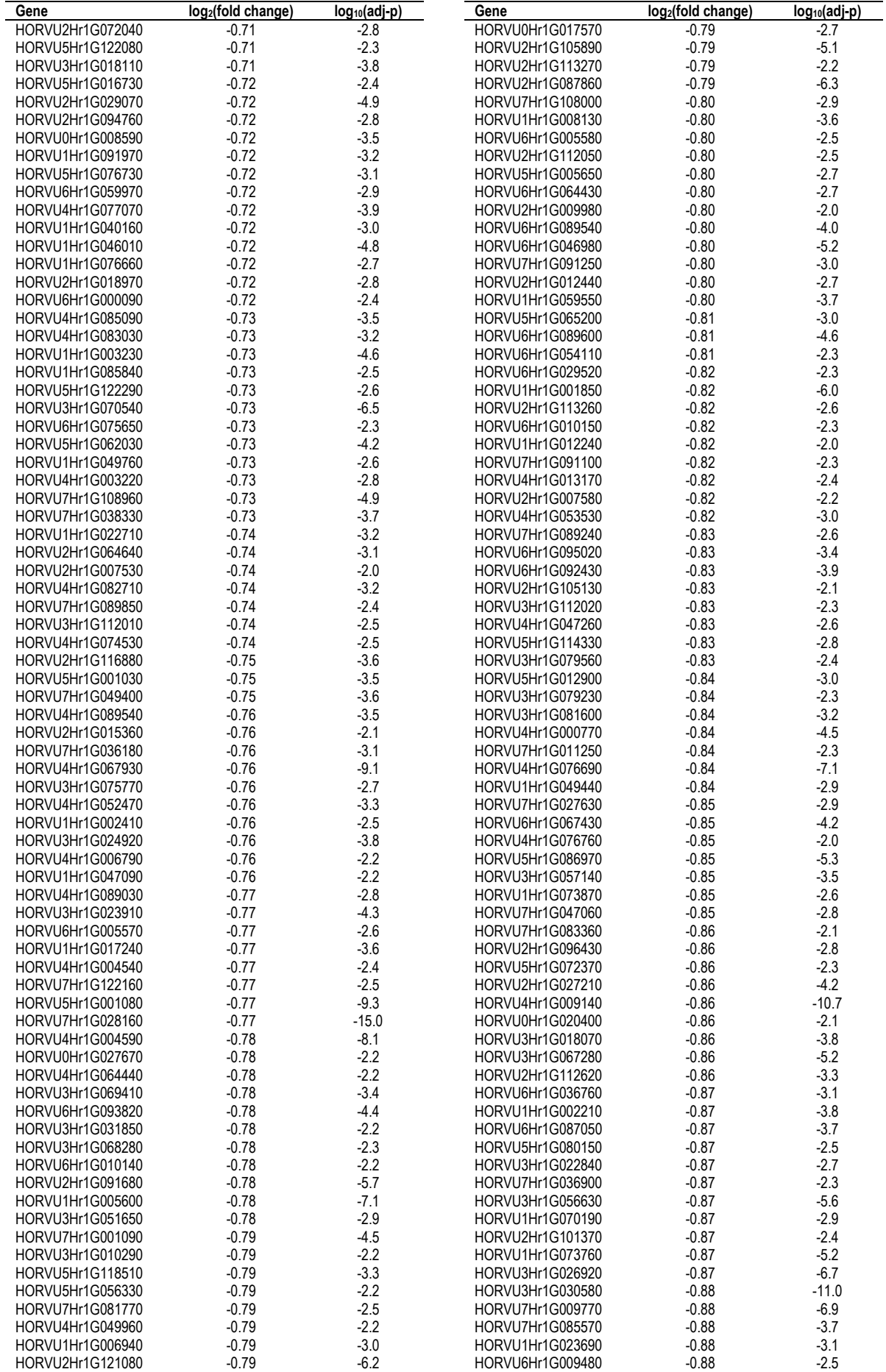

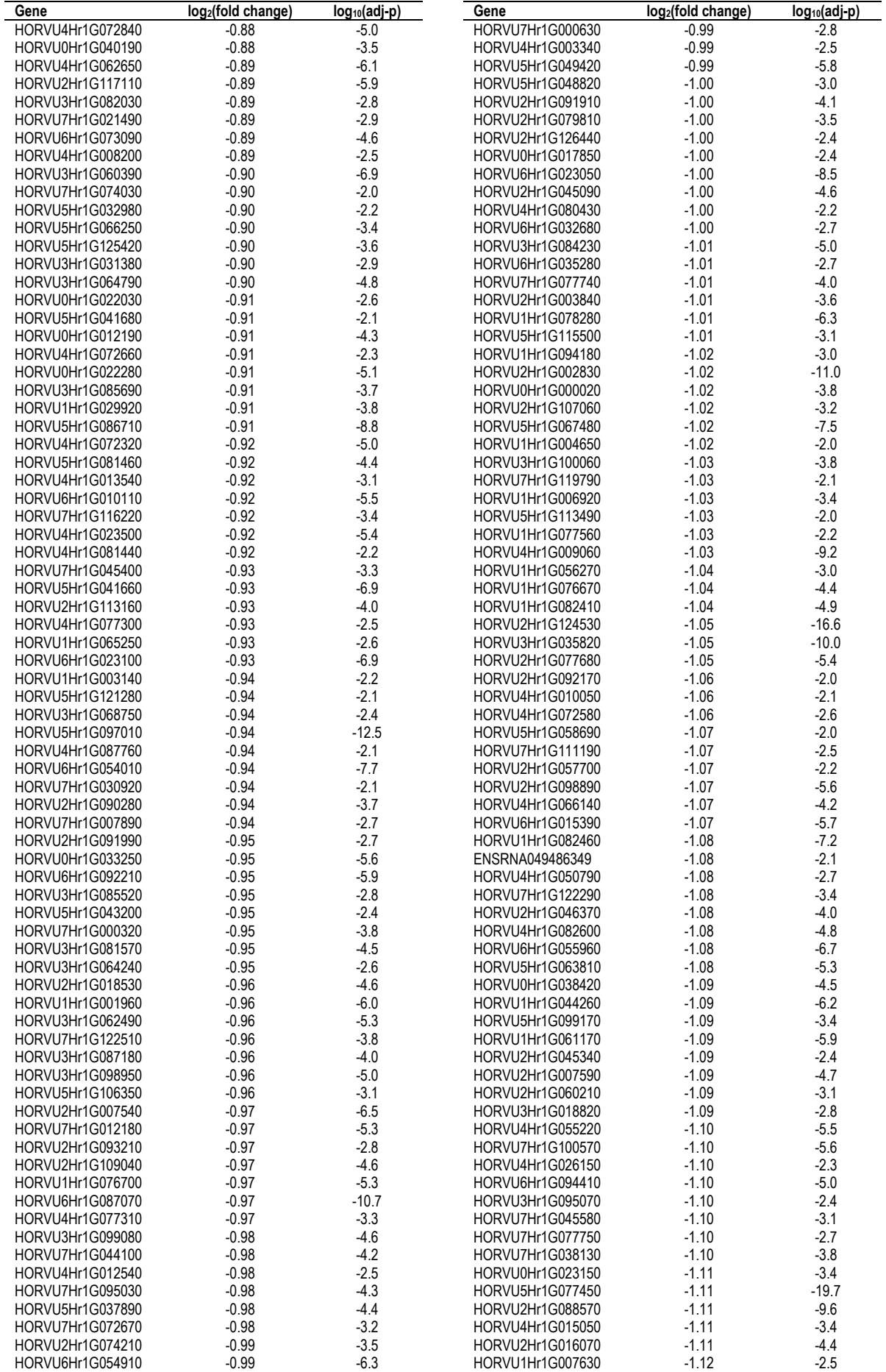

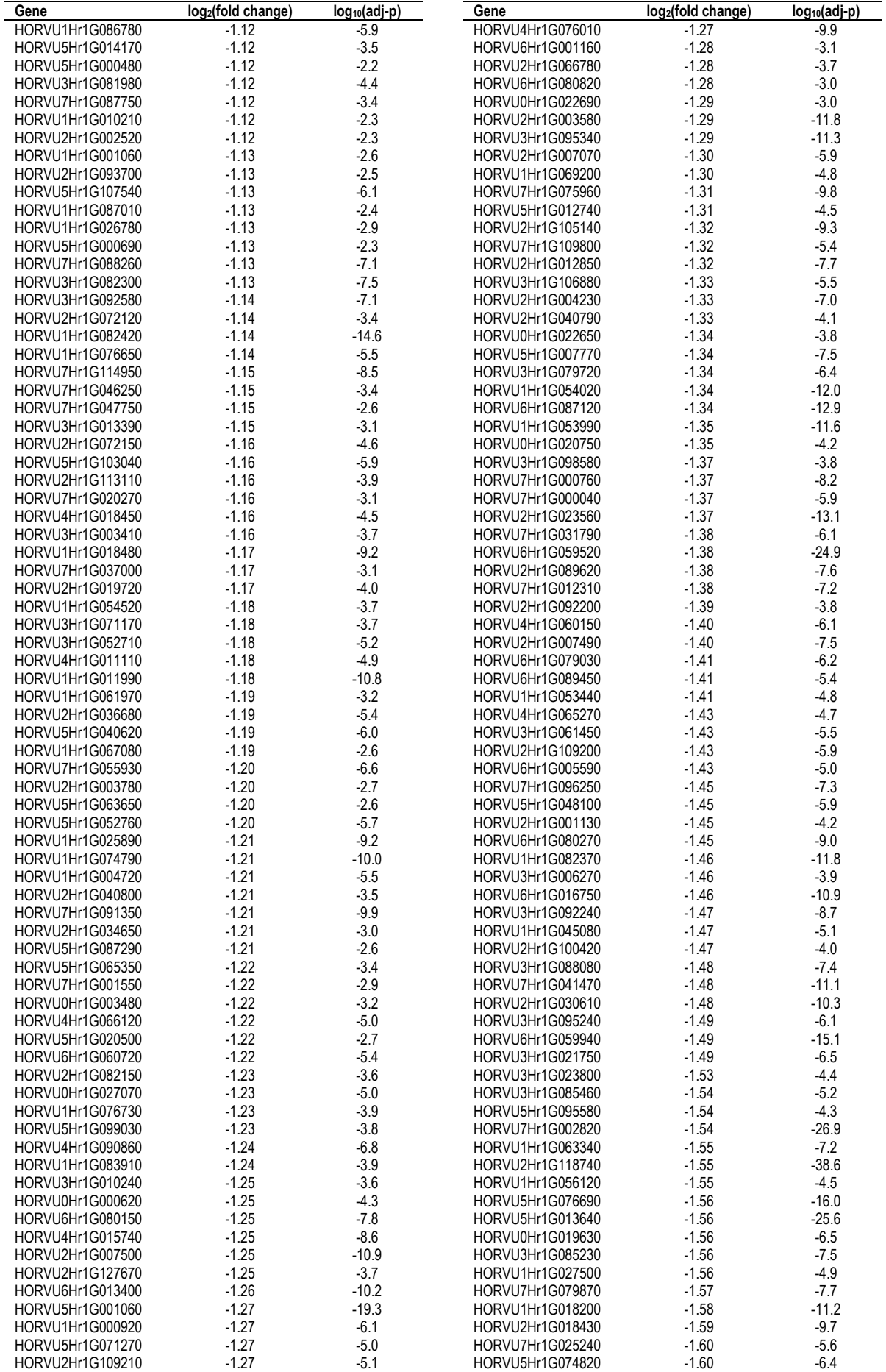

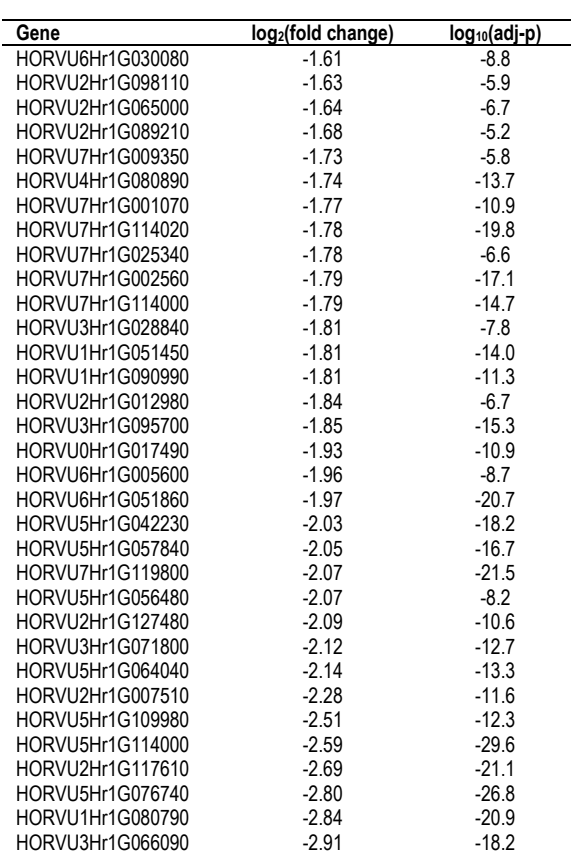

| GO      | <b>GO term function</b>                         | Fold over-  |             |
|---------|-------------------------------------------------|-------------|-------------|
| term    |                                                 | represented |             |
|         |                                                 | Leaf        | <b>Root</b> |
| 0009834 | plant-type secondary cell wall biogenesis       | 29.3        |             |
| 0009832 | plant-type cell wall biogenesis                 | 12.2        |             |
| 0042546 | cell wall biogenesis                            | 6.9         |             |
| 0071554 | cell wall organization or biogenesis            | 5.2         |             |
| 0009987 | cellular process                                | 1.5         |             |
| 0071840 | cellular component organization or biogenesis   | 1.8         |             |
| 0071669 | plant-type cell wall organization or biogenesis | 5.3         |             |
| 0006782 | protoporphyrinogen IX biosynthetic process      | 24.5        |             |
| 0051186 | cofactor metabolic process                      | 2.6         |             |
| 0044237 | cellular metabolic process                      | 1.4         |             |
| 0008152 | metabolic process                               | 1.6         |             |
| 0071704 | organic substance metabolic process             | 1.6         |             |
| 0044249 | cellular biosynthetic process                   | 1.9         |             |
| 0009058 | biosynthetic process                            | 1.9         |             |
| 1901576 | organic substance biosynthetic process          | 1.9         |             |
| 0046501 | protoporphyrinogen IX metabolic process         | 24.5        |             |
| 0031408 | oxylipin biosynthetic process                   | 22.6        |             |
| 0031407 | oxylipin metabolic process                      | 21.0        |             |
| 0006631 | fatty acid metabolic process                    | 4.3         |             |
| 0032787 | monocarboxylic acid metabolic process           | 3.2         |             |
| 0019752 | carboxylic acid metabolic process               | 2.7         |             |
| 0043436 | oxoacid metabolic process                       | 2.6         |             |
| 0006082 | organic acid metabolic process                  | 2.6         |             |
| 0044281 | small molecule metabolic process                | 2.5         |             |
| 0006629 | lipid metabolic process                         | 2.4         |             |
| 0044238 | primary metabolic process                       | 1.6         |             |
| 0006633 | fatty acid biosynthetic process                 | 5.6         |             |
| 0072330 | monocarboxylic acid biosynthetic process        | 5.0         |             |
| 0046394 | carboxylic acid biosynthetic process            | 3.9         |             |
| 0016053 | organic acid biosynthetic process               | 3.9         |             |
| 0030244 | cellulose biosynthetic process                  | 13.8        |             |
| 0051274 | beta-glucan biosynthetic process                | 10.0        |             |
| 0009250 | glucan biosynthetic process                     | 9.0         |             |
| 0033692 | cellular polysaccharide biosynthetic process    | 8.1         |             |
| 0009059 | macromolecule biosynthetic process              | 1.7         |             |
| 0044264 | cellular polysaccharide metabolic process       | 7.3         |             |
| 0005976 | polysaccharide metabolic process                | 6.1         |             |
| 0005975 | carbohydrate metabolic process                  | 4.1         |             |
| 0044262 | cellular carbohydrate metabolic process         | 6.1         |             |
| 0000271 | polysaccharide biosynthetic process             | 8.1         |             |
| 0016051 | carbohydrate biosynthetic process               | 5.8         |             |
| 0034637 | cellular carbohydrate biosynthetic process      | 6.0         |             |
| 0006073 | cellular glucan metabolic process               | 7.8         |             |
| 0044042 | glucan metabolic process                        | 7.8         |             |
| 0051273 | beta-glucan metabolic process                   | 9.4         |             |
| 0030243 | cellulose metabolic process                     | 11.6        |             |

**Table A.9.3. Complete biological process gene ontology hierarchy for leaf and root tissue in salt stressed barley.**   $\overline{\phantom{a}}$ 

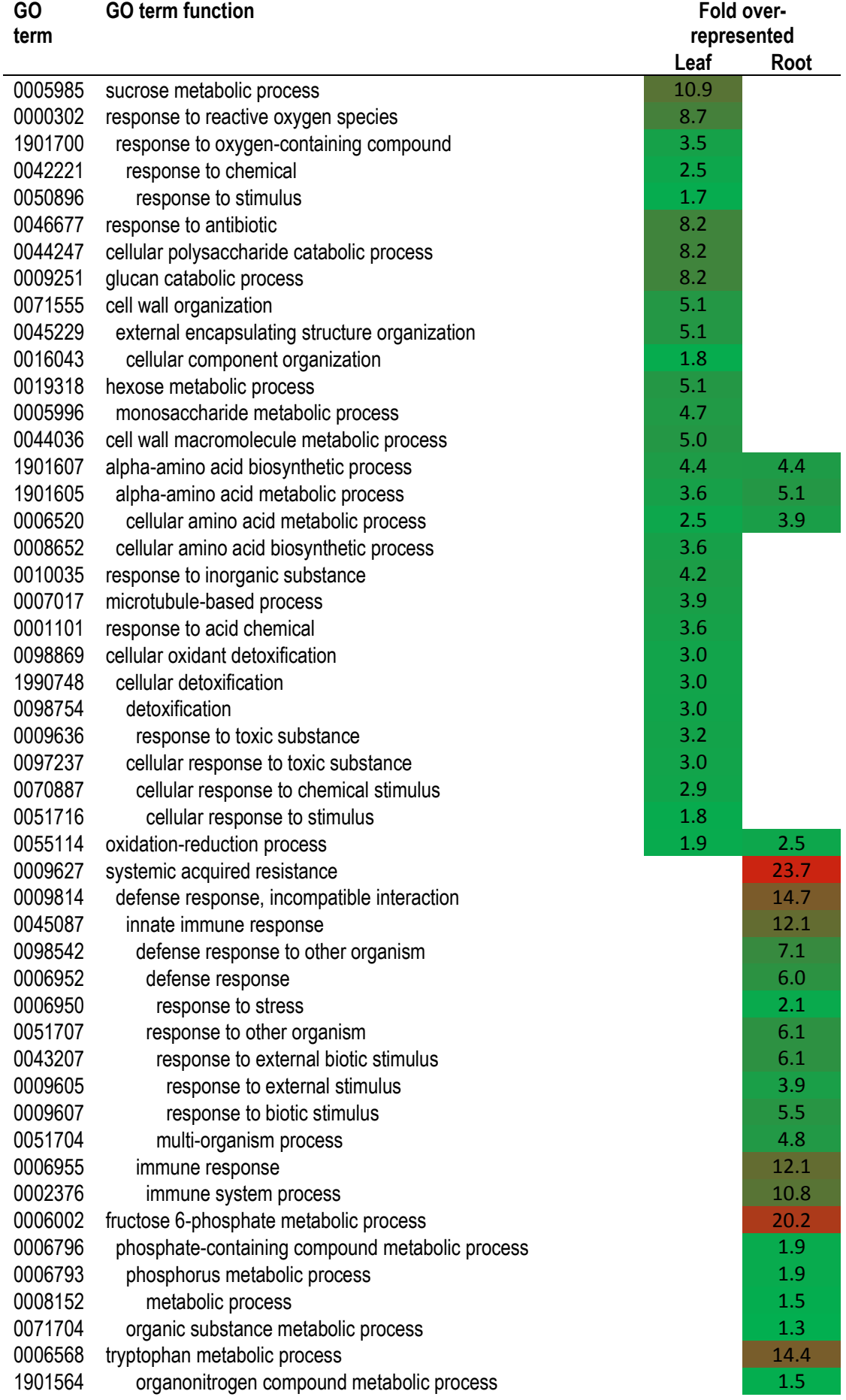

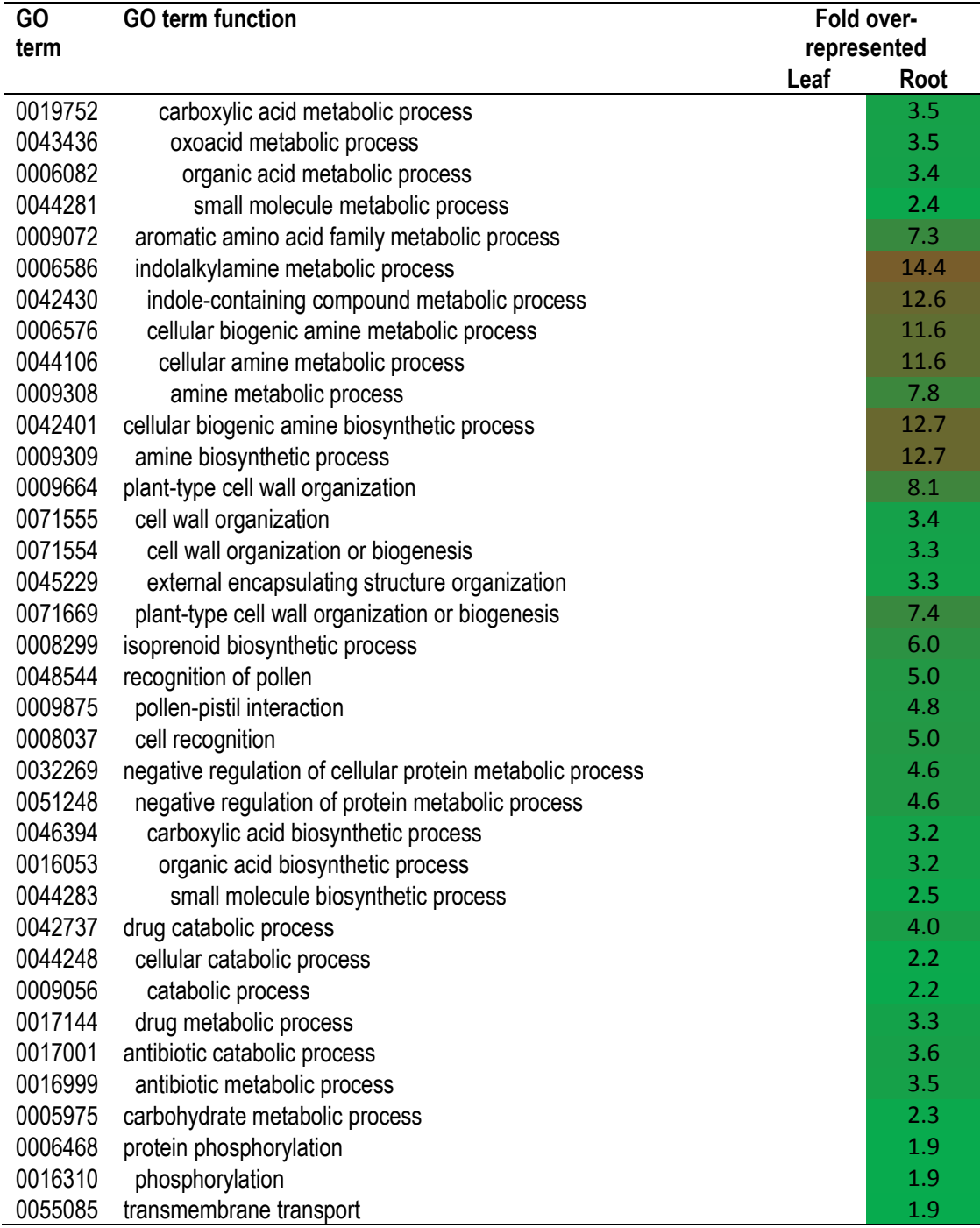

| <b>GO</b> | m oan on cooca pane ,<br><b>GO term function</b>                                                         |      | Fold over-  |
|-----------|----------------------------------------------------------------------------------------------------|------|-------------|
| term      |                                                                                                    |      | represented |
|           |                                                                                                    | Leaf | Root        |
| 0004575   | sucrose alpha-glucosidase activity                                                                       | 21.0 |             |
| 0090599   | alpha-glucosidase activity                                                                               | 21.0 |             |
| 0004553   | hydrolase activity, hydrolyzing O-glycosyl compounds                                                     | 4.0  |             |
| 0016798   | hydrolase activity, acting on glycosyl bonds                                                             | 3.9  |             |
| 0016787   | hydrolase activity                                                                                       | 2.0  |             |
| 0003824   | catalytic activity                                                                                       | 1.7  |             |
| 0004564   | beta-fructofuranosidase activity                                                                         | 21.0 |             |
| 0016157   | sucrose synthase activity                                                                                | 16.3 |             |
| 0035251   | UDP-glucosyltransferase activity                                                                         | 9.8  |             |
| 0008194   | UDP-glycosyltransferase activity                                                                         | 5.5  |             |
| 0016757   | transferase activity, transferring glycosyl groups                                                       | 3.0  |             |
| 0016740   | transferase activity                                                                                     | 1.5  |             |
| 0046527   | glucosyltransferase activity                                                                             | 8.3  |             |
| 0016758   | transferase activity, transferring hexosyl groups                                                        | 3.1  |             |
| 0016760   | cellulose synthase (UDP-forming) activity                                                                | 12.6 |             |
| 0016759   | cellulose synthase activity                                                                              | 12.6 |             |
| 0005200   | structural constituent of cytoskeleton                                                                   | 12.2 |             |
| 0005198   | structural molecule activity                                                                             | 2.1  |             |
| 0033897   | ribonuclease T2 activity                                                                                 | 12.2 |             |
| 0016892   | endoribonuclease activity, producing 3'-phosphomonoesters                                                | 10.9 |             |
| 0051087   | chaperone binding                                                                                        | 10.9 |             |
| 0005488   | binding                                                                                                  | 1.4  |             |
| 0016620   | oxidoreductase activity, acting on the aldehyde or oxo group of donors,<br>NAD or NADP as acceptor       | 5.8  |             |
| 0016903   | oxidoreductase activity, acting on the aldehyde or oxo group of donors                                   | 4.9  |             |
| 0016491   | oxidoreductase activity                                                                                  | 2.0  |             |
| 0008017   | microtubule binding                                                                                      | 4.0  |             |
| 0016209   | antioxidant activity                                                                                     | 3.0  |             |
| 0005506   | iron ion binding                                                                                         | 2.5  | 5.0         |
| 0046872   | metal ion binding                                                                                        | 1.5  | 2.1         |
| 0043169   | cation binding                                                                                           | 1.6  | $2.1\,$     |
| 0043167   | ion binding                                                                                              | 1.4  | 1.9         |
| 0016705   | oxidoreductase activity, acting on paired donors, with incorporation or<br>reduction of molecular oxygen | 2.3  |             |
| 0020037   | heme binding                                                                                             | 2.1  | 3.9         |
| 0046906   | tetrapyrrole binding                                                                                     | 2.0  | 3.7         |
| 0048037   | cofactor binding                                                                                         | 1.9  |             |
| 0000234   | phosphoethanolamine N-methyltransferase activity                                                         |      | 20.5        |
| 0016740   | transferase activity                                                                                     |      | 1.7         |
| 0003824   | catalytic activity                                                                                       |      | 1.9         |
| 0004350   | glutamate-5-semialdehyde dehydrogenase activity                                                          |      | 20.5        |
| 0016491   | oxidoreductase activity                                                                                  |      | 2.7         |
| 0004349   | glutamate 5-kinase activity                                                                              |      | 20.5        |
| 0016772   | transferase activity, transferring phosphorus-containing groups                                          |      | 1.8         |
| 0016301   | kinase activity                                                                                          |      | 2.0         |
| 0005504   | fatty acid binding                                                                                       |      | 18.7        |
| 0008289   | lipid binding                                                                                            |      | 4.6         |

**Table A.9.4. Complete molecular function gene ontology hierarchy for leaf and root tissue in salt stressed barley.** 

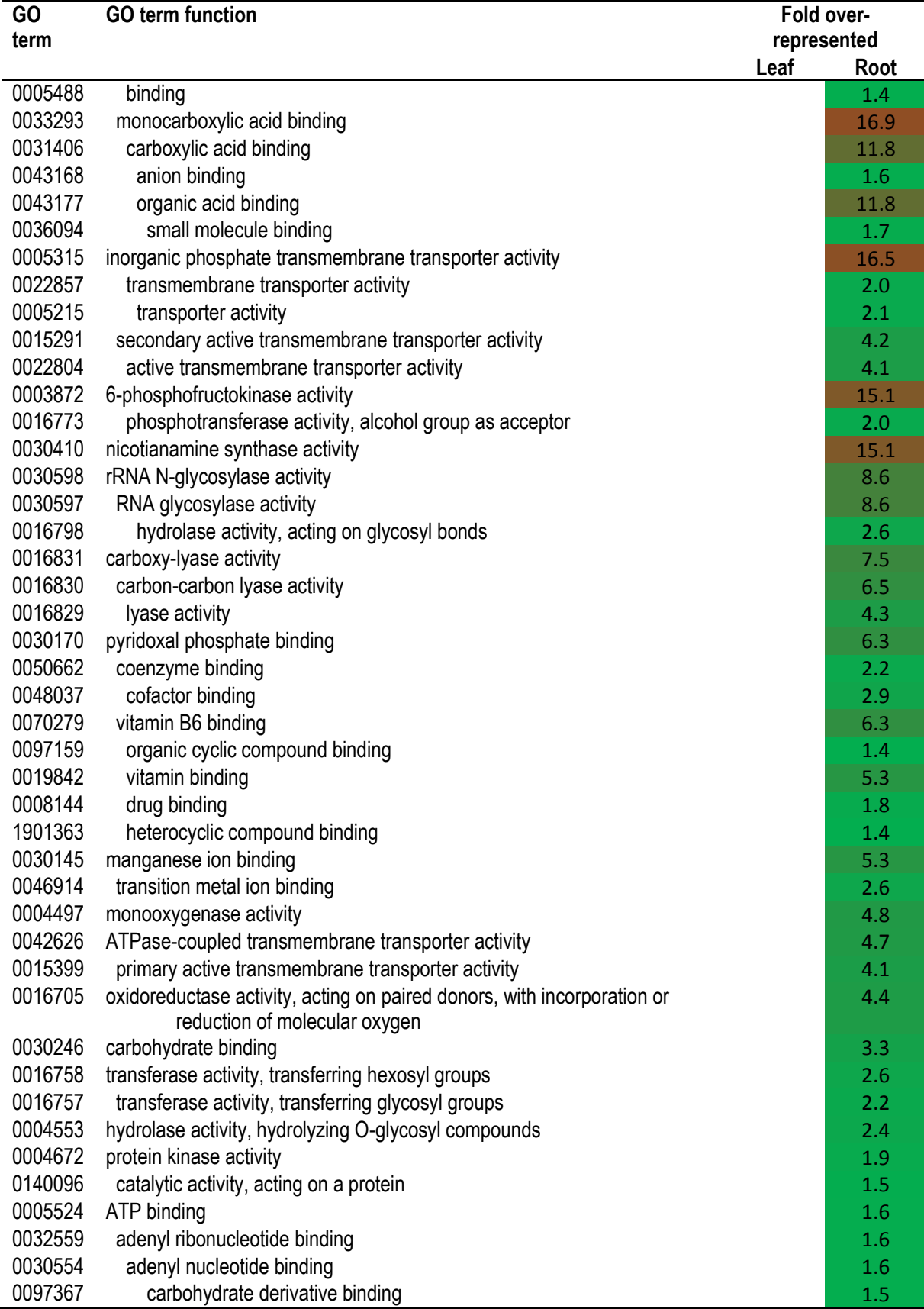

| GO      | san sucsseu vaney.<br><b>GO term function</b><br>Fold over- |             |      |
|---------|-------------------------------------------------------------|-------------|------|
| term    |                                                             | represented |      |
|         |                                                             | Leaf        | Root |
| 0042644 | chloroplast nucleoid                                        | 18.3        |      |
| 0009570 | chloroplast stroma                                          | 5.7         |      |
| 0009507 | chloroplast                                                 | 2.4         |      |
| 0009536 | plastid                                                     | 2.3         |      |
| 0110165 | cellular anatomical entity                                  | 1.2         |      |
| 0009532 | plastid stroma                                              | 5.6         |      |
| 0005874 | microtubule                                                 | 6.1         |      |
| 0015630 | microtubule cytoskeleton                                    | 5.2         |      |
| 0099513 | polymeric cytoskeletal fiber                                | 6.0         |      |
| 0099512 | supramolecular fiber                                        | 6.0         |      |
| 0099081 | supramolecular polymer                                      | 6.0         |      |
| 0099080 | supramolecular complex                                      | 4.9         |      |
| 0005618 | cell wall                                                   | 3.5         | 6.4  |
| 0030312 | external encapsulating structure                            | 3.5         |      |
| 0071944 | cell periphery                                              | 2.4         | 2.2  |
| 0005576 | extracellular region                                        | 2.4         |      |
| 0030312 | external encapsulating structure                            |             | 6.4  |
| 0110165 | cellular anatomical entity                                  |             | 1.2  |
| 0048046 | apoplast                                                    |             | 5.4  |
| 0005576 | extracellular region                                        |             | 4.5  |
| 0016021 | integral component of membrane                              |             | 1.5  |
| 0031224 | intrinsic component of membrane                             |             | 1.4  |
| 0016020 | membrane                                                    |             | 1.4  |

**Table A.9.5. Complete cellular component gene ontology hierarchy for leaf and root tissue in salt stressed barley.** 

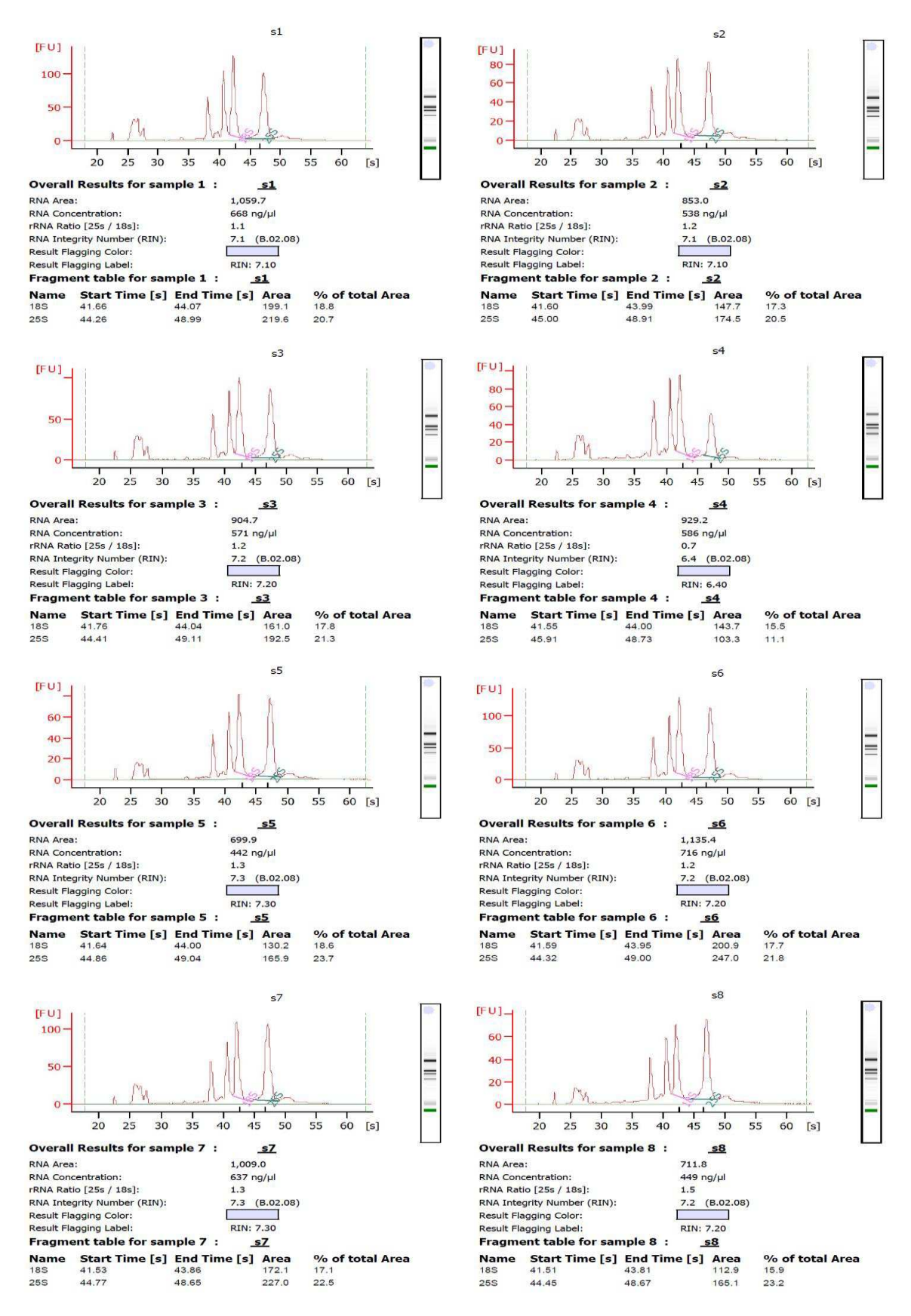

**Figure A.9.1. Agilent Bioanalyser results for leaf RNA extractions.** Samples designated s1 s8 for leaf tissue samples 1-8 where 1-4 were control plants and 5-8 were salt treated.

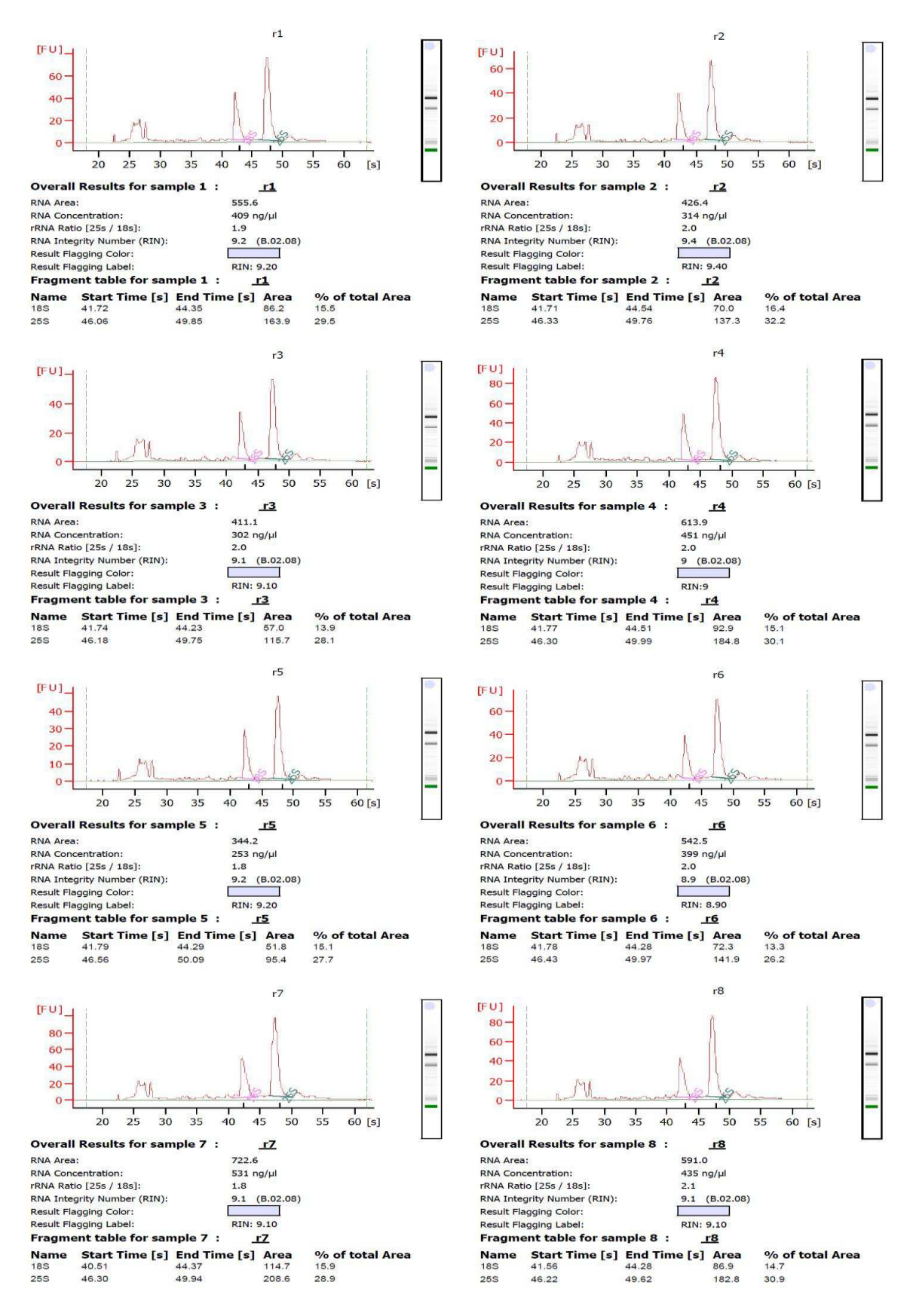

**Figure A.9.2. Agilent Bioanalyser results for root RNA extractions.** Samples designated r1 r8 for root tissue samples 1-8 where 1-4 were control plants and 5-8 were salt treated.

|                   |               |                 | U                |
|-------------------|---------------|-----------------|------------------|
| Sample Identifier | <b>Tissue</b> | Control or Salt | Barcode sequence |
|                   |               | treated         |                  |
| L1                | Leaf          | Control         | GATCAG           |
| L2                | Leaf          | Control         | TAGCTT           |
| L <sub>3</sub>    | Leaf          | Control         | <b>GGCTAC</b>    |
| L4                | Leaf          | Control         | <b>CTTGTA</b>    |
| L <sub>5</sub>    | Leaf          | Salt treated    | AGTCAA           |
| L <sub>6</sub>    | Leaf          | Salt treated    | AGTTCC           |
| L7                | Leaf          | Salt treated    | <b>ATGTCA</b>    |
| L <sub>8</sub>    | Leaf          | Salt treated    | <b>CCGTCC</b>    |
| R1                | Root          | Control         | <b>ATCACG</b>    |
| R <sub>2</sub>    | Root          | Control         | <b>CGATGT</b>    |
| R <sub>3</sub>    | Root          | Control         | TTAGGC           |
| R <sub>4</sub>    | Root          | Control         | TGACCA           |
| R <sub>5</sub>    | Root          | Salt treated    | ACAGTG           |
| R <sub>6</sub>    | Root          | Salt treated    | <b>GCCAAT</b>    |
| R7                | Root          | Salt treated    | CAGATC           |
| R8                | Root          | Salt treated    | ACTTGA           |

**Table A.9.6. Illumina barcodes and corresponding samples for small RNA sequencing.** 

**Table A.9.7. Listing of previously undocumented mature miRNA in barley.** These miRNA have not been previously categorised in miRBase. MicroRNA are named with hvu-new-miR for sequences that have not been found previously in barley. Where a similar miRNA has been found in other species, the numbering of that closest miRNA is used. When no similar sequences have been found in other species, the miRNA are named hvu-novel-miR900xx so that the numbers do not clash with any existing miRNA. The 5p or 3p at the end of the name is related to the mature miRNA read being closer to the 5' or 3' end of the hairpin-loop precursor.

>hvu-new-miR11115-3p AGACTTCGCTGGGACATCAGC >hvu-new-miR11115-5p TGGTATGTCAGTTGTAATGCA >hvu-new-miR11481a-3p ATGCATCGATTTAAATGGACGAGC >hvu-new-miR11481a-5p TTGTTTGTTTGGATTCGTGTGAAT >hvu-new-miR1509a-3p CCAGTTGTCAGACAACCGGGAC >hvu-new-miR1509a-5p CCCGGATTGTAACCTGCACAGGGC >hvu-new-miR166a-3p TCGGACCAGGATTCCATTATT >hvu-new-miR166a-3p TCGGACCAGGATTCCATTATTC >hvu-new-miR3440-3p CGGGTTGGACGGAGTACTAAAG >hvu-new-miR3440-5p TAAGCTACTGCATCTGATCCGAA >hvu-new-miR3672-3p CTGTCGCAAGGATTCGTAAA >hvu-new-miR3672-3p CTGTCGCAAGGATTCGTAAAA >hvu-new-miR396a-3p GTTCAAGAAAGTCCTTGGAAAA >hvu-new-miR396a-3p GTTCAATAAAGCTGTGGGAAA >hvu-new-miR396a-5p TCCACAGGCTTTCTTGAACTG >hvu-new-miR396a-5p TTCCACAGCTTTCTTGAACTG >hvu-new-miR477-5p TTCTCCCTCAAAGGCCTCCAACG >hvu-new-miR528-3p CCTGTGCCTGCCTCTTCCATT >hvu-new-miR528-5p TGGAAGTGGCATGCAGAGGAG >hvu-new-miR5803-3p CCCACTGTTGGATATTCACC >hvu-new-miR5803-5p ATTGTATCCGATATGGCCT >hvu-new-miR8604-3p AATGAAGGGGATAACTCATGCGCCT >hvu-new-miR8604-5p GCCATGAGTTATCCCCTTCATTAC >hvu-new-miR867-3p TTGAACATCCCAGAGCCACC >hvu-new-miR867-3p TTGAACATCCCAGAGCCACCG >hvu-new-miR867-5p CGGCTCTGTGGTGTTCAAGC >hvu-new-miR867-5p GCGGCTCTGTGGTGTTCAAGC >hvu-new-miR9555-3p GTAGAAACCAGGGTTGTCCAGCAAG >hvu-novel-miR90000-3p ACACCAAATCACTTCCACATG >hvu-novel-miR90000-5p TGTAGAGGTGATTTGGTGATC >hvu-novel-miR90001-3p AAGGGGATAACTCATGGCGCC

>hvu-novel-miR90001-5p CGCCATGAATTATCCCCTTCA >hvu-novel-miR90002-3p ATTTTCTTCCCTTGGTCCGTT >hvu-novel-miR90002-5p TGGGCCAAGGGAAGGAAATAA >hvu-novel-miR90003-3p TTGGCTACACCTAGTTCTCTT >hvu-novel-miR90003-5p GAGAACGGGATGCAGCCAAGG >hvu-novel-miR90004-5p TGGCTGCAAGGGCCTTATCTCTGA >hvu-novel-miR90004a-3p TGAGTGGCTCTTGACGCCCAT >hvu-novel-miR90004b-3p TGAGTGGCTCCTGCTGCCCAT >hvu-novel-miR90004c-3p TGAGTGGCTCCTGCGGCCCAT >hvu-novel-miR90005-5p TCGTGACCCTGACCATCATCTT >hvu-novel-miR90006-5p TCGTGACCGTGACCATTATCTT >hvu-novel-miR90007-5p TCGTGACCGTGACCATCATTTT >hvu-novel-miR90008-5p TCGTGACCCTGACAATGTTTC >hvu-novel-miR90009-3p TTTCTCCTTTGCTCGAGCAGAG >hvu-novel-miR90009-5p CTCGCGAGCAACGGATGAATC >hvu-novel-miR90010-3p CCTTGCTCTCTACCTCTGCTGT >hvu-novel-miR90010-5p GAAAGAGGCAGAGAGTGGAATG >hvu-novel-miR90011-3p CGTCAGTCGATGTGGTCAAGG >hvu-novel-miR90011-5p TTGGCCACATCGACTGACGGC >hvu-novel-miR90012-3p TGGCCAGAGCCTCGTCAGCTAG >hvu-novel-miR90012-5p AGCCGGCGAGTCACGGGCGATC  $\frac{1}{2}$ hvu-novel-miR90013-3p GTGCTATGGATAAATTTAACC >hvu-novel-miR90013-5p TTAAATTTCTCCATAGCATCA >hvu-novel-miR90014-3p ATATTTGACAATAACGATAGT >hvu-novel-miR90014-5p TATTGTTATCGTCTAAAAACCT >hvu-novel-miR90015-3p CGCCGAATGTACATGCTCAGT >hvu-novel-miR90015-5p TGAGCATGATCAATCGGTGAT >hvu-novel-miR90016-5p TCGTGACCGTGACCATTATCT >hvu-novel-miR90017-5p TCGTGACCGTGACCATCATTT >hvu-novel-miR90018-3p ATAGACGCACGTCGCGACGCT >hvu-novel-miR90019-3p CGGGTTGGACGGAGTACTAAAGT

>hvu-novel-miR90019-5p ATAAGCTACTGCATCTGATCCGAA >hvu-novel-miR90020-3p TTTTAGATTTGGATCGGCACCGTG >hvu-novel-miR90020-5p TTTGGTCGGTCGTTCTTTTTTG >hvu-novel-miR90021-3p CTCACGATTCTCGGCATTTT >hvu-novel-miR90022-3p CTATGTCCCATTTTTCAGGCGA >hvu-novel-miR90022-5p TCTTGAACACCCATGGCTATAGTC >hvu-novel-miR90023-3p TTAAAACATCGAAACGTCCGACGA >hvu-novel-miR90023-5p GTGGGTTGTGTAGAGTGGTAGTG >hvu-novel-miR90024-3p TTCCGATAGGTGCAGTGGCATA >hvu-novel-miR90024-5p TGCACCTGCACCTACGGAGGA >hvu-novel-miR90025-5p TTTATGAACGCATTGAATTTTT >hvu-novel-miR90026-3p TCGATTCCCGCCTTCGGCACCT >hvu-novel-miR90027-3p TCGATTCCCCCCCTCGGCACCC >hvu-novel-miR90028-3p TCGATTCCCCCCCTCGGCACC >hvu-novel-miR90029-3p ATTGCTAATAGAATAATGTATTTCC >hvu-novel-miR90030-3p TCGGCTCGTCGCATCGTGGTGT >hvu-novel-miR90031-5p GCCTTCGGTGTTGTGGGATCT >hvu-novel-miR90032-3p TAGAGATCTGGTGGAACACC >hvu-novel-miR90033-3p GTTCGAGTCCCCCCGTCGGCGC >hvu-novel-miR90034-3p GTTCGAGTCCCCCCGTCGGCATC >hvu-novel-miR90035-3p TGAGATCTGCGCATCCCGGATGCA >hvu-novel-miR90035-5p GATCTGAGATCCGCGGTCTCATC >hvu-novel-miR90036-5p CCGGAGTCGGTGAGGGAACC >hvu-novel-miR90037-5p AACCGAAGCTGTTCGATTGCG >hvu-novel-miR90038-3p CCTCGGGTGGGCACTGTAGC >hvu-novel-miR90038-5p GTGAGGATCGGCCGAGGCG >hvu-novel-miR90039-5p TCCGTGGATTTCCGACTGGGG >hvu-novel-miR90040-3p TCGATTCCCCCCCTCGGCACCT

**Table A.9.8. Listing of previously undocumented hairpin-loop precursors for miRNAs in barley** These miRNA have not been previously categorised in miRBase. MicroRNA are named with hvu-new-miR for sequences that have not been found previously in barley. Where a similar miRNA has been found in other species, the numbering of that closest miRNA is used. When no similar sequences have been found in other species, the miRNA are named hvu-novel-miR900xx so that the numbers do not clash with any existing miRNA.

>hvu-new-miR11115 CATACAAATACTGGTATGTCAGTTGTAATGCAAAGGGCAGATAAGTGATGACATGATATTACAAACACGCAAAAGGACCTTCTACTCTGGTGGG GCATCAGCTCGGTGGGGCATCATTAGACTTACAAACACGCAAAAGGGCCTTCTACTTTCGTGGGGCATCATCAGACTTCGCTGGGACATCAGCA TACAGTG >hvu-new-miR11481a CCATTTCATCTGTCGTTGTTTGTTTGGATTCGTGTGAATACGAAAGACGGTTTAATGCATCGATTTAAATGGACGAGCGTTCGTTTTTT >hvu-new-miR1509a CCTACATTAGCCCCGGATTGTAACCTGCACAGGGCAATACACATGAGGTCTTGAGTTCGATTCCCCCGAGTTGCATTGGTCGGAGGCATTATTT TTTTCTAGCCTGGAAGACCTTTAGTCCCAGTTGTCAGACAACCGGGACTAAAGGATCATG >hvu-new-miR166a AGACGCAACTATGAATTTTGCGAGTGCCGGTCGGACCAGGATTCCATTATTCAGCAGCCAC >hvu-new-miR3440 TATACAAATATAAGCTACTGCATCTGATCCGAATTATTTGACGCATCCTCTACACAGTATAAAATGGGGTATTGTATAGAGGTTGCGTCAATTA ATTCGGGTTGGACGGAGTACTAAAGTTGAGGTAGGC  $\text{b}v = \text{neu}-\text{minR}$ GCCGACAAATTTATGACTATCTTCCTGGCACTGTCGCAAGGATTCGTAAAACATTTTTAT >hvu-new-miR396a CGGCCATGCTCTCCACAGGCTTTCTTGAACTGTCAACTCGCGCGCGCCAGCCATCCATGGCCTGCTGCTCAATTCAACCGCCTGCTGTCGCATA TTGAGATCCGATCCATTGTTCAATCCATGGATCTTTGCCTTGCCTTGCCTTGTTGATGGTTCAAGAAAGTCCTTGGAAAACATGCC >hvu-new-miR396b TCTTTGCTGTCTTCCACAGCTTTCTTGAACTGCATCTGCAATTGGTGGATGATGGATTCTACCGGCAAGATCTGCAGTTCAATAAAGCTGTGGG AAATTGCAGAGAGA >hvu-new-miR477 TTTCCTCTCCTTCTCCCTCAAAGGCCTCCAACGGAGGGCTTTGAGTGAGATGAAGAGGGCGCT >hvu-new-miR528 CCGGAGCAGCAGCGGTGGAAGGGGCATGCAGAGGAGCGGCCATGCATGGGAGCTTTGCTTTGCTTGCCTCTCCTGCTCTGGGCTCTAGCTCTCT CCTGTGCCTGCCTCTTCCATTCCTGCCGCTAA >hvu-new-miR5803 TCGTAGAATATGTAGTATCCGATATGGCCTTCCAGGTCCCACTGTTGGATATTCACCGGAGAGTGTCT >hvu-new-miR8604 TAGTCACAGGCGCCATGAGTTATCCCCTTCATTACTAACAAAAACTGTAATGAAGGGGATAACTCATGCGCCTGTGACTATCTC >hvu-new-miR867a CGCGGAGCCCGGCGGCTCTGTGGTGTTCAAGCAGGAACCTCATGCTACCGGCAGCATGCGGCGCTTGCTTGAACATCCCAGAGCCACCGGCGTG CCAAA >hvu-new-miR867b CGCGGAGCCCGGCGGCTCTGTGGTGTTCAAGCAGGAACCTCATGCTACCGGCAGCATGCGGCGCTTGCTTGAACATCCCAGAGCCACCGGCGTG **CCAAAA** >hvu-new-miR9555 TTTCCTGTCCGGATAAGTTGACAATGGTTTGTAGAAACCAGGGTTGTCCAGCAAGGGTGC >hvu-novel-miR90000 AAATGAAAACTTGTAGAGGTGATTTGGTGATCACCGAATCTCTTGTATTCGGTGCACACCAAATCACTTCCACATGCTTTCGTTTTG >hvu-novel-miR90001 TAGTCACAGGCGCCATGAATTATCCCCTTCATTACAGTTTTTGTTAGTAATGAAGGAGATAACTCATAAGTTCCTCGATGCGAAGGAGTTTTAG GAGATAGTCACAGGCGCATGAGTTATCCCCTTCATTACAGTTTTTGTTAGTAATGAAGGGGATAACTCATGGCGCCTGTGACTATCT  $\text{b}v$ u-novel-miR90002 GTCAAAGCTAATGGGCCAAGGGAAGGAAATAATGATGACATAGATCCAGCAGGGAACAGTGGGCTACATGCATGGCTCTTGAGTGAGTATAGGA GTGTGGGAAATACATTGACGAATTAGTTAATGTAAGAATCTCTTTCATTACTATTTTCTTCCCTTGGTCCGTTAACTTTGATAG >hvu-novel-miR90003 CGCTAAGGGGCAGAGAACGGGATGCAGCCAAGGATGACTTGCCGGCTTCTGGTGTTGGGAGTTCGTAGAGCCTTAAGAATTAGCCGGCAAGCTG TCCTTGGCTACACCTAGTTCTCTTCTTCTGGTGTT >hvu-novel-miR90004a CAATCCTTACATGGCTGCAAGGGCCTTATCTCTGATAGCCAAGGATGACTTGCCTGTGTCTTGCTCCTCCCTCAAGGCAGCTTAATTGGCCTTG GGGTGTGGTTTCATGGGCAGTCTCCTTGGCTAGCCTGAGTGGCTCTTGACGCCCATGCTAGGCGCGCT >hvu-novel-miR90004b CAAGCCTTACATGGCTGCAAGGGCCTTATCTCTGATAGCCAAGGATGACTTGCCTGTGTCTTGTTCCTCCCTCAAGGCTTAATTGGCCTTGGGG TGTCGTTTCATGGGCAGTCTCCTTGGCTAGCCTGAGTGGCTCCTGCTGCCCATGCTAGGATGTCT >hvu-novel-miR90004c CAAGCCTTACATGGCTGCAAGGGCCTTATCTCTGATAGCCAAGGATGACTTGCCTGTGTCTTGTTCCTCCCTCAAGGCTTAATTGGTCGCCTTG GGGTGTGGTTTCATGGGCAGTCTTCTTGGCTAGCCTGAGTGGCTCCTGCGGCCCATGCTAGGCTGTCT >hvu-novel-miR90005 GGCGTAGTCGTCGTGACCCTGACCATCATCTTGATTGTCGTCGTCACTATGCGCCTCGTTG >hvu-novel-miR90006a CGGGTAGTCATCGTGACCGTGACCATTATCTTGATTGTCGTCGTCACTATGCGCCTCATTG >hvu-novel-miR90006b

GGCGTAGTCGTCGTGACCGTGACCATTATCTTGATTGTCGTTGTCACTATGCGCCTCGTTG

>hvu-novel-miR90007a GGCGTAGTCGTCGTGACCGTGACCATCATTTTGATTGTCATCGTCACTATGCGCCTCGTTGT >hvu-novel-miR90007b GGCGTAGTCGTCGTGACCGTGACCATCATTTTGATTGTCGTCGTCACTATGCGCCTCGTTGT >hvu-novel-miR90008 GGCAAGATGATCGTGACCCTGACAATGTTTCTAGCTTTGTTATGCCTAGTTGAGTCGTTT >hvu-novel-miR90009 AGATTCTTTCTCTCGCGAGCAACGGATGAATCAGCCTCTCTGTTATCCAGAGAGATGGCCGATTTCTCCTTTGCTCGAGCAGAGAAAGAGCATC G >hvu-novel-miR90010 AGAGCCACGCAGAAAGAGGCAGAGAGTGGAATGCAGCCAAGGATGACTTGCCGACATCACAGAACAAGGTGGTAGTAATCTTGCCGGCAAGTCC GTCCTTGGCTACACCTTGCTCTCTACCTCTGCTGTGTGGCTTGGG >hvu-novel-miR90011 AGCGTAGAGCCTTGGCCACATCGACTGACGGCAACGACCGGTCGCGACCACGGGGGAGGGGGGTAGGGCGGAATCTGCTGCCGCGATCGATCGT TGCCGTCAGTCGATGTGGTCAAGGCTCTACGCCAGGC >hvu-novel-miR90012 GCTGAGCTAATAGCCGGCGAGTCACGGGCGATCGGGCGGCTGTCGATGTCGTTGAGGCGGTGACGGGCGTCGACGGCTGCCCGGATGGCCAGAG CCTCGTCAGCTAGCAGCTCAGCTC >hvu-novel-miR90013 CAATCCTCTGGTTAAATTTCTCCATAGCATCAGCCATATTCCCATTCAACCGCGTTTTTGCACATTGGGGATGTTGACTGGTGCTATGGATAAA TTTAACCCGATGGTTTCG >hvu-novel-miR90014 TCCTTTAGTTATATTGTTATCGTCTAAAAACCTGAAATGAAGATATTTGACAATAACGATAGTAGAACAATTTT >hvu-novel-miR90015 TATGGGATCACTGAGCATGATCAATCGGTGATCTCGACTTGTAAGTCGGGGTCCCCACAGTTAGAAATTTTTGGTGGGTGCAGAAAATCTCATG TGTTAAGGCTGAGTGCACTACTCGTCTCGGCTATCGTCCATGCTACCTATGGTTTCCTACAGTCAGGATGGCTCTAATACCAGCTCTGTGGGGA CCTCAATTTACGAGTTGAGATCGCCGAATGTACATGCTCAGTGGTCCCAGAGATC >hvu-novel-miR90016 CGGGTAGTCATCGTGACCGTGACCATTATCTTGATTGTCGTCGTCACTATGCGCCTCAT  $\frac{1}{2}$ hvu-novel-miR90018 TCATGCATGTGTGAAAGTGATGTGACATCGATAGACGCACGTCGCGACGCTCCGGTGTGTG >hvu-novel-miR90019 CTTATACAAATATAAGCTACTGCATCTGATCCGAATTATTTGACGCATCCTCTACACAGTATAAAATGGGGTATTGTATAGAGGTTGCGTCAAT TAATTCGGGTTGGACGGAGTACTAAAGTTGAGGTAGGC >hvu-novel-miR90020 TTTTTGTTTGTTTTGGTCGGTCGTTCTTTTTTGTCTGTTTTGGTCGGCCGTCCGTCCGACGTCCGCACTGTTTTAGATTTGGATCGGCACCGTG TCCATGTTAAT >hvu-novel-miR90021 TTCATCTTCGACGGTGGCATTGAGGAAAATCTCACGATTCTCGGCATTTTTGAACACCTT >hvu-novel-miR90022 GTCTTTCCTCTTCTTGAACACCCATGGCTATAGTCTTTTCTATGTCCCATTTTTCAGGCGACATGTTGTA >hvu-novel-miR90023 TTCTGTGGGCTGTGGGTTGTGTAGAGTGGTAGTGTGTTGAGATGAGAGGGAGTTTGTGGTCCGTGACACGCGTTTTAAAACATCGAAACGTCCG ACGACTAAACCAATG >hvu-novel-miR90024 GGAGCTGCATTTGCACCTGCACCTACGGAGGAAGATGGGCATGCATGTGTGCATGCATGCAAGAGAAAGAACGCCGGCCGTCCTTGGCCCTCTT GCTCTTCCGATAGGTGCAGTGGCATATGCAACTCTAC >hvu-novel-miR90025 TAGTTTTTCCTTTATGAACGCATTGAATTTTTTTGGCAAGTTGATAAACTCTTTGATATTAC >hvu-novel-miR90026 GCGCGTGTGCCTGATGAGAAGGGCGCGGGTTCGATTCCCGCCTTCGGCACCTTATTTTTGA  $\text{b}v = n_0v = 1 - m$ iR90028 TGGTTTTGGTGCTAGTTGGAGGTCGTGGATTCGATTCCCCCCCTCGGCACCCTTTTGCATT >hvu-novel-miR90029 CATGGTTCACAAATAAGGCCATTACTCTAGATTGCTAATAGAATAATGTATTTCCATGCC >hvu-novel-miR90030 CGCGGTGGCACGGTTCATGAAGATTAGGCATCGGCTCGTCGCATCGTGGTGTTAGTGTGCTAG >hvu-novel-miR90031 TCACCGAGCTGCCTTCGGTGTTGTGGGATCTCCGCACAACTCCGAATAGATCTACAGGGCG >hvu-novel-miR90032 ATTTCACTAGAGTCATATTTTTACATCTCATAGAGATCTGGTGGAACACCATTGGCAGTA >hvu-novel-miR90033 CATATGCATGCGCCTGATGAGAGGTCCAGGGTTCGAGTCCCCCCGTCGGCGCCTTTTGTTCC >hvu-novel-miR90034 TGTGTGTTGTTGCCTGTCAGGAGGGCGTGGGTTCGAGTCCCCCCGTCGGCATCCTTTTTACTT >hvu-novel-miR90035 GCCATTGATGGATCTGAGATCCGCGGTCTCATCGCCTGAGATCTGCGCATCCCGGATGCAATCAACTACTA >hvu-novel-miR90036 TGAGATCATACCGGAGTCGGTGAGGGAACCCATAGTAGAGTCGGCACCGGAGCCATGGAG >hvu-novel-miR90037 GCTATCCTGCAACCGAAGCTGTTCGATTGCGATCGAACGGCTCGAATTGGTGCAACCCCC >hvu-novel-miR90038 ATCGAGGGGAGGTGAGAATCGGCCGAGGCTGGCCACCTTTTCCTCGGGTGGGCACTGTAGCGTGCCTAGA >hvu-novel-miR90039 GTCATTTTCTTCCGTGGATTTCCGACTGGGGTGCAAGAGGTCTAGGAGGTGAGGTGGTA

**Table A.9.9. EpiGBS barcode combinations used with biological samples.** Samples with L are for the third leaf tissue, R for root tissue, C for control and S for salt treated. The cytosine used in the 5' barcodes is 5-methylcytosine to ensure the barcode does not change during bisulphite treatment.

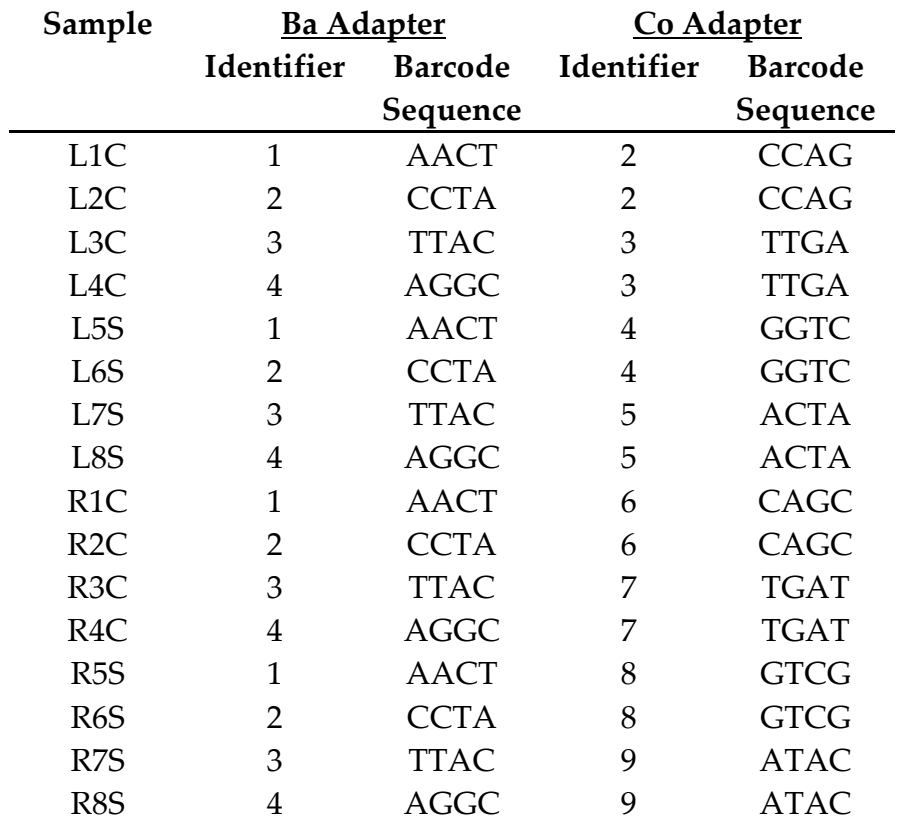

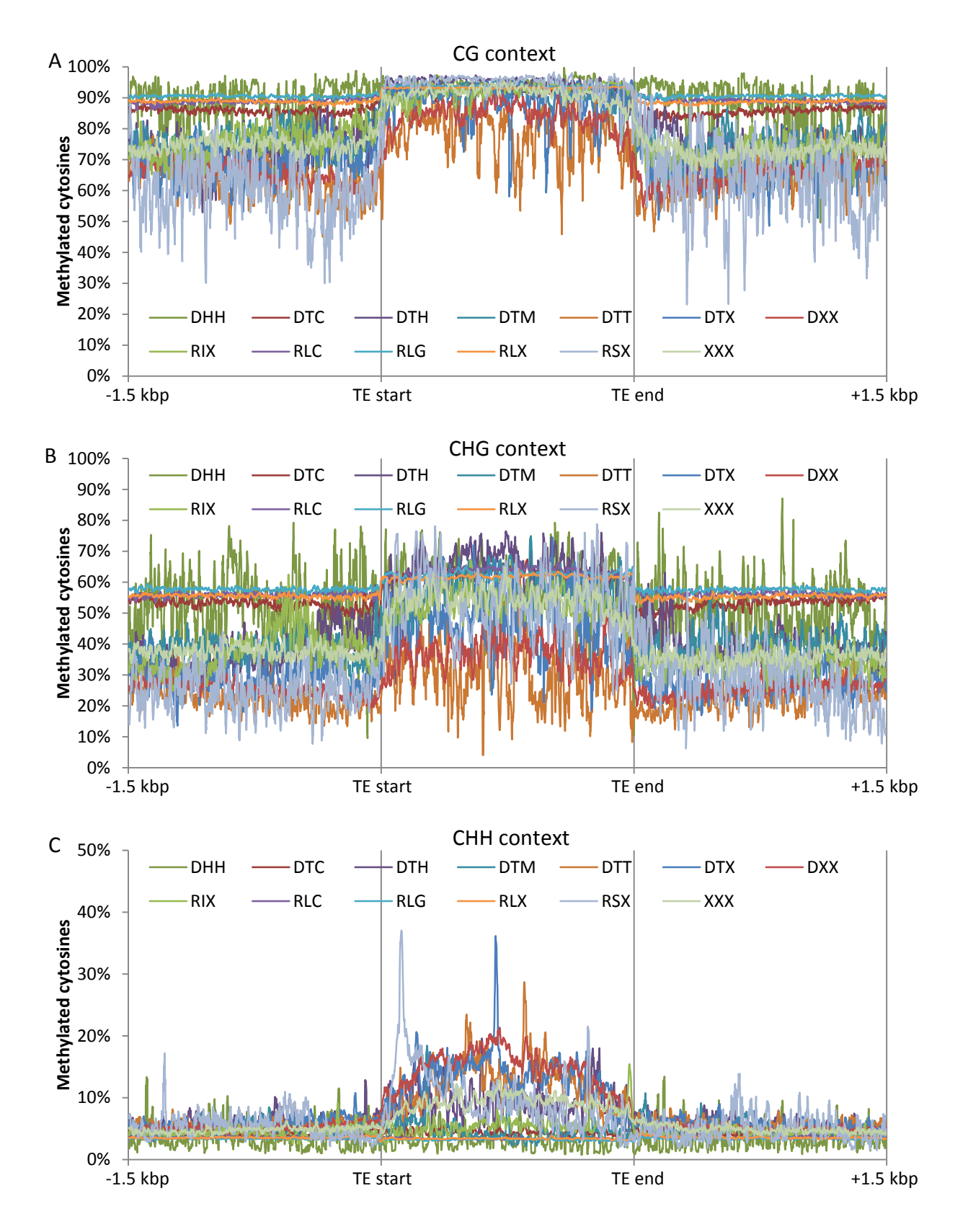

**Figure A.9.3. Methylation patterns in barley around different TE classes.** The methylation patterns for the three different cytosine contexts A: CG methylation, B: CHG methylation and C: CHH methylation. All cytosine reads for the relevant context that were within 1.5 kbp of a TE were included. The TE body from TE start to TE end was scaled for each TE to fit in the same width. TE classification based on the standard established by Wicker et al. (2007)

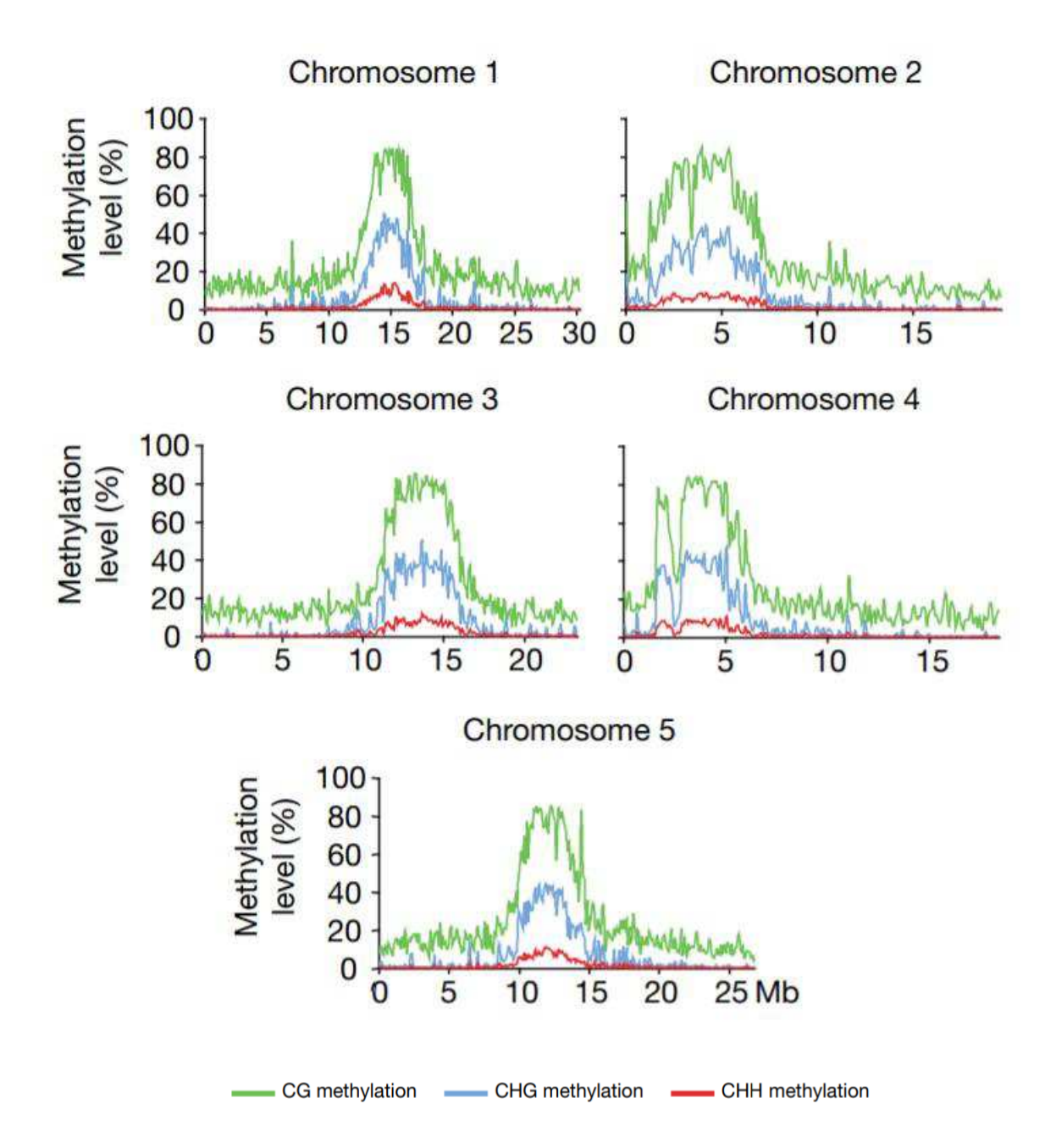

**Figure A.9.4.** *Arabidposis thaliana* **methylation pattern across each chromosome and cytosine context, reproduced from Cokus et al. (2008).**

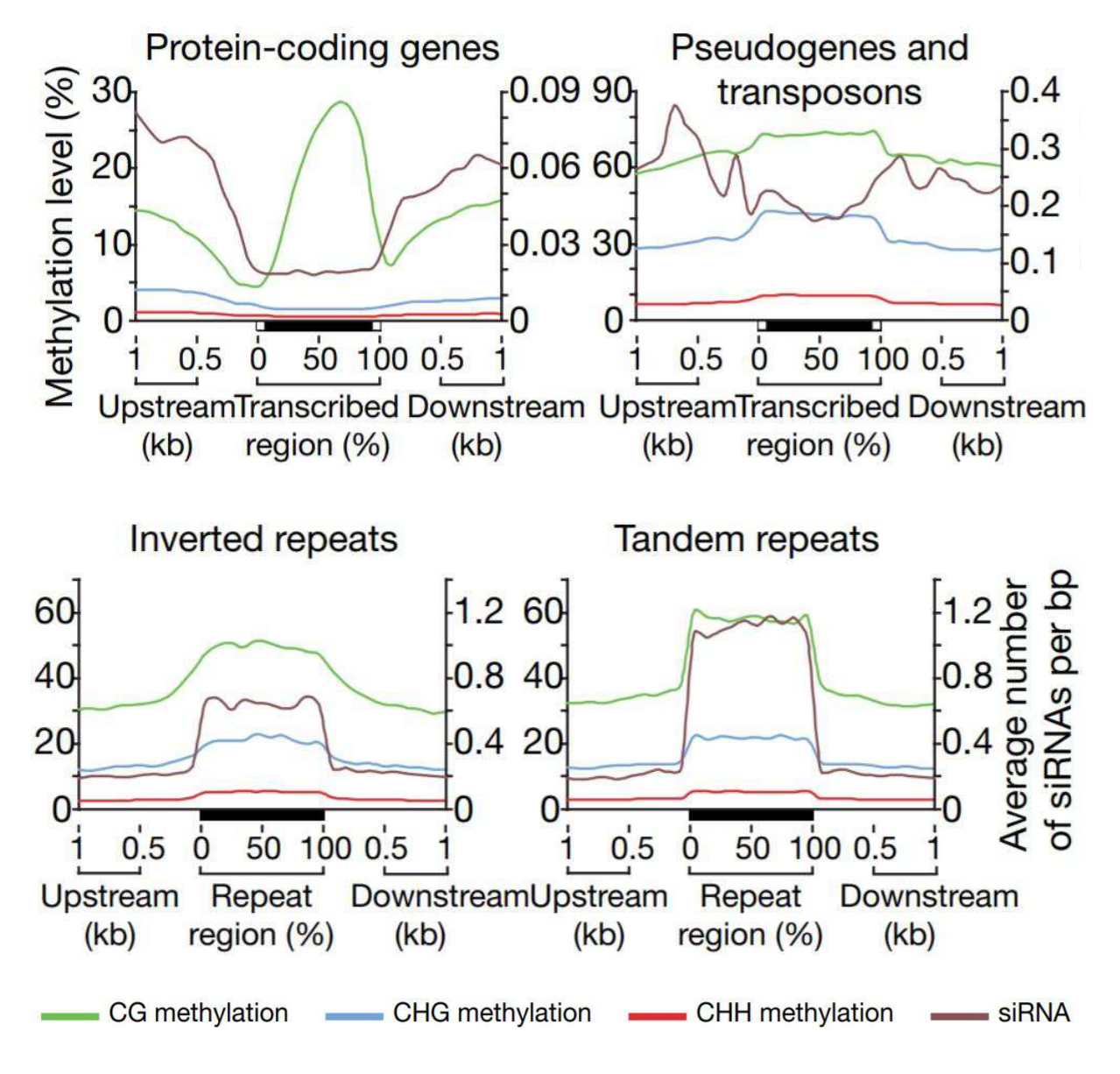

**Figure A.9.5. Methylation patterns around different genomic features in Arabidopsis thaliana, reproduced from Cokus et al. (2008).** 

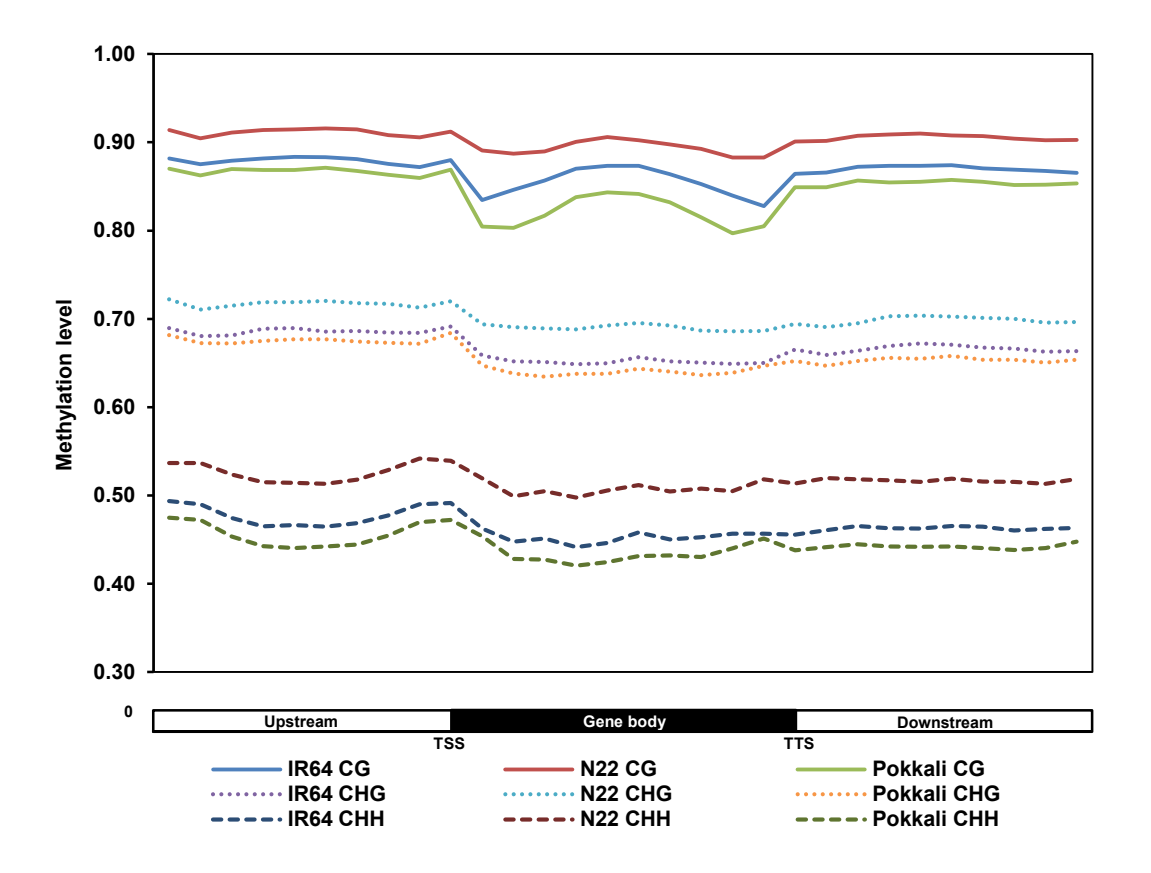

**Figure A.9.6. DNA methylation patterns for all cytosine contexts around genes in three different rice varieties, reproduced from Garg et al. (2015).** 

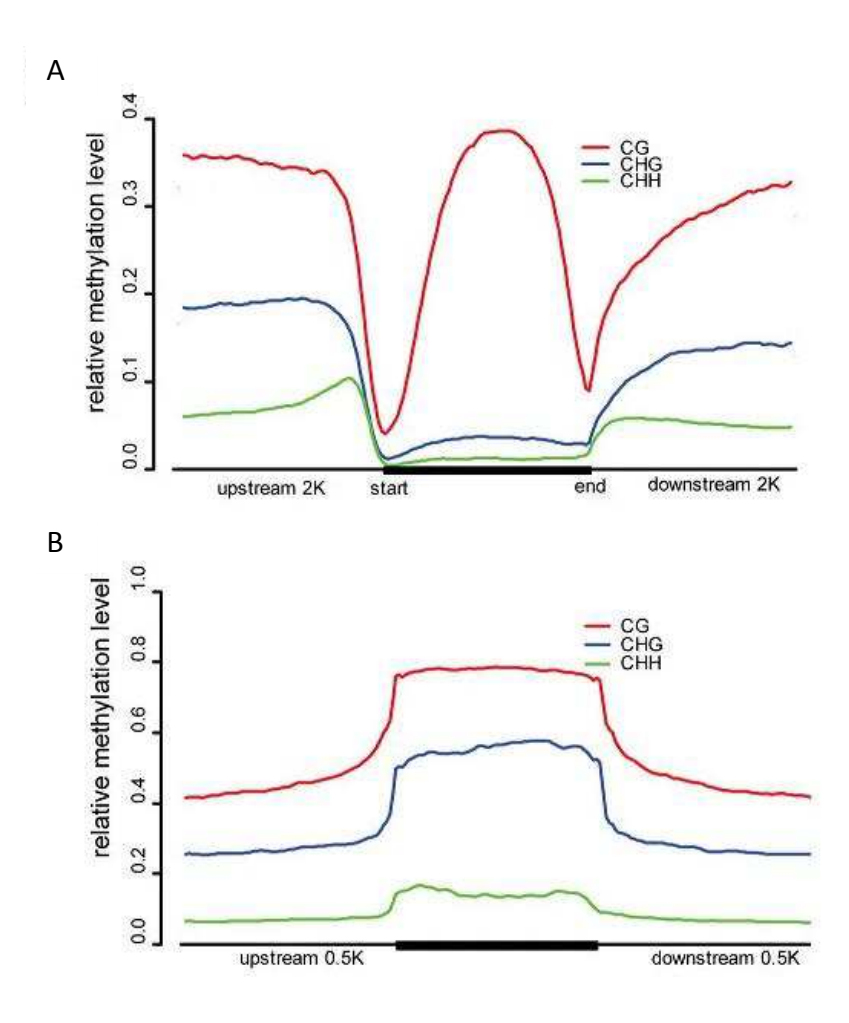

**Figure A.9.7. DNA methylation patterns in wild rice for (A) genes and (B) transposable elements, reproduced from Li et al. (2012)** 

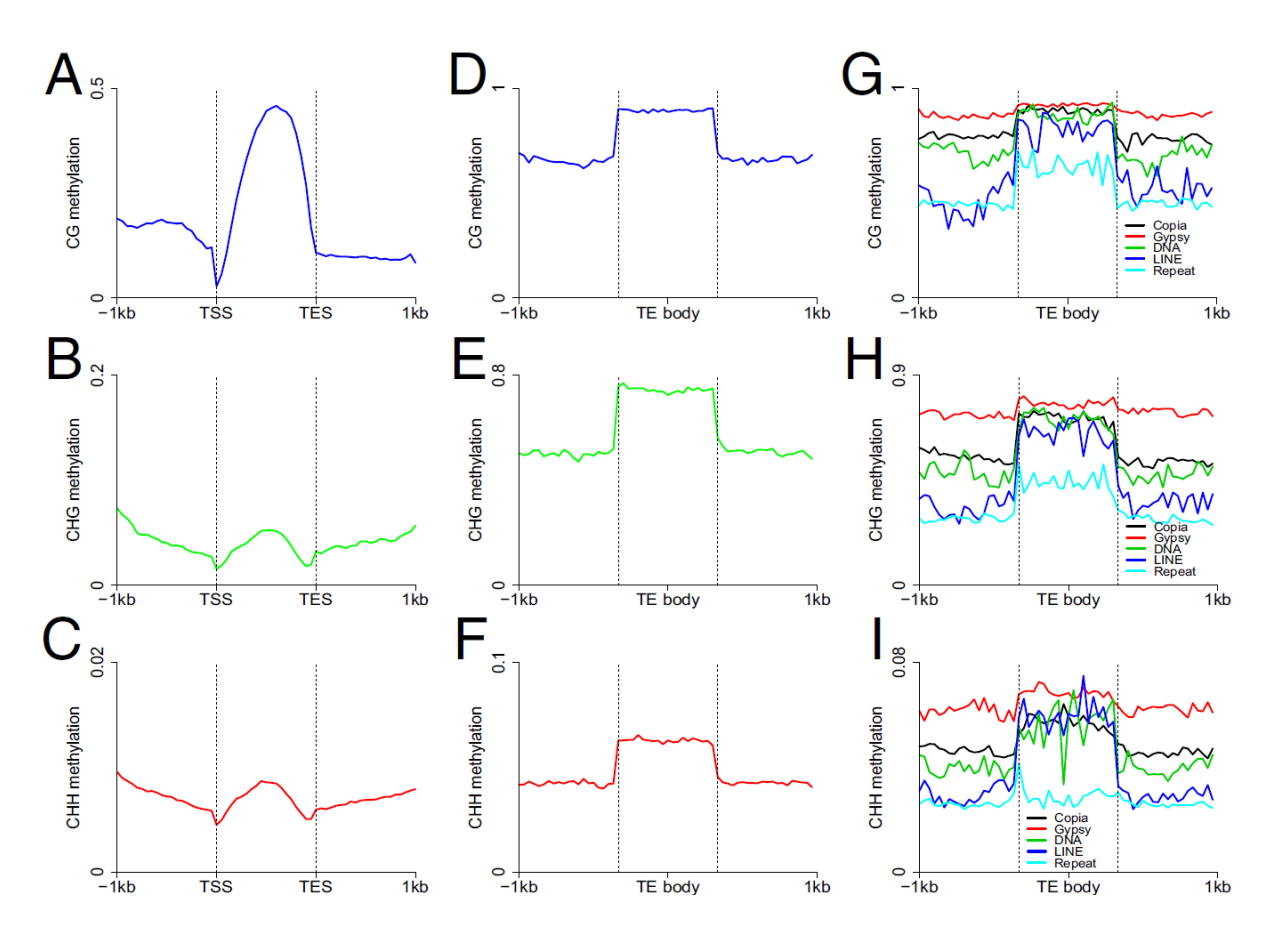

**Figure A.9.8. DNA methylation patterns in cassava for all cytosine contexts for genes and Transposable Elements (TEs), reproduced from Wang et al. (2015).** A-C: Methylation pattern for genes. D-F: Methylation pattery for TEs. G-I: Methylation pattern for certain selected classes of TEs.

**Table A.9.10. Differentially methylated CG context genes in barley leaf tissue under salt stress.** Genes within 1.5 kbp of differentially methylated sites in CG contexts in plant leaf tissue are listed. Difference in % methylation is the difference between methylation percentage in salt treated plants minus the methylation percentage in control plants. Some genes are listed more than once if more than one differentially methylated site fell in the region of the gene.

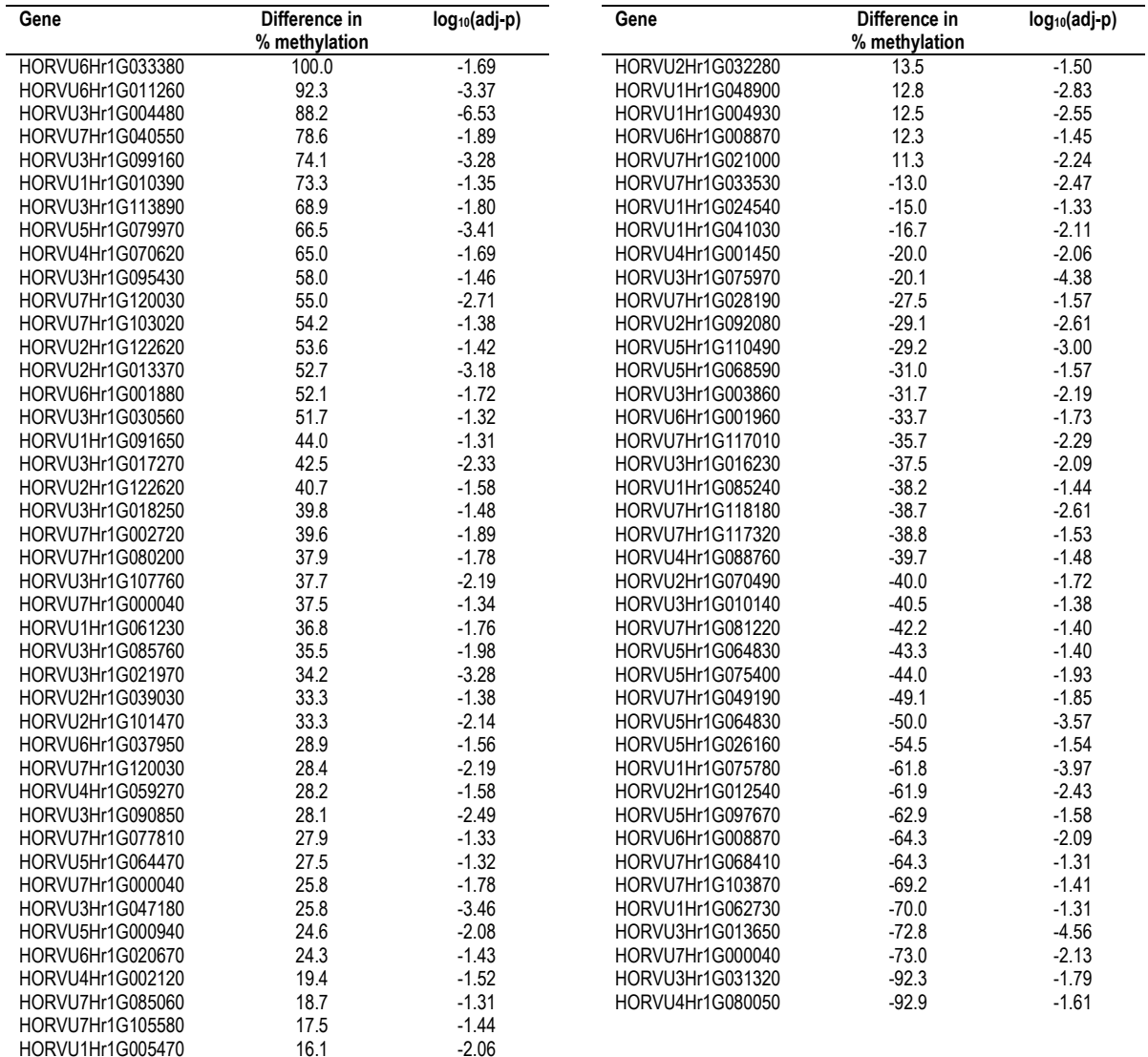

**Table A.9.11. Differentially methylated CHG context genes in barley leaf tissue under salt stress.** Genes within 1.5 kbp of differentially methylated sites in CHG contexts in plant leaf tissue are listed. Difference in % methylation is the difference between methylation percentage in salt treated plants minus the methylation percentage in control plants. Some genes are listed more than once if more than one differentially methylated site fell in the region of the gene.

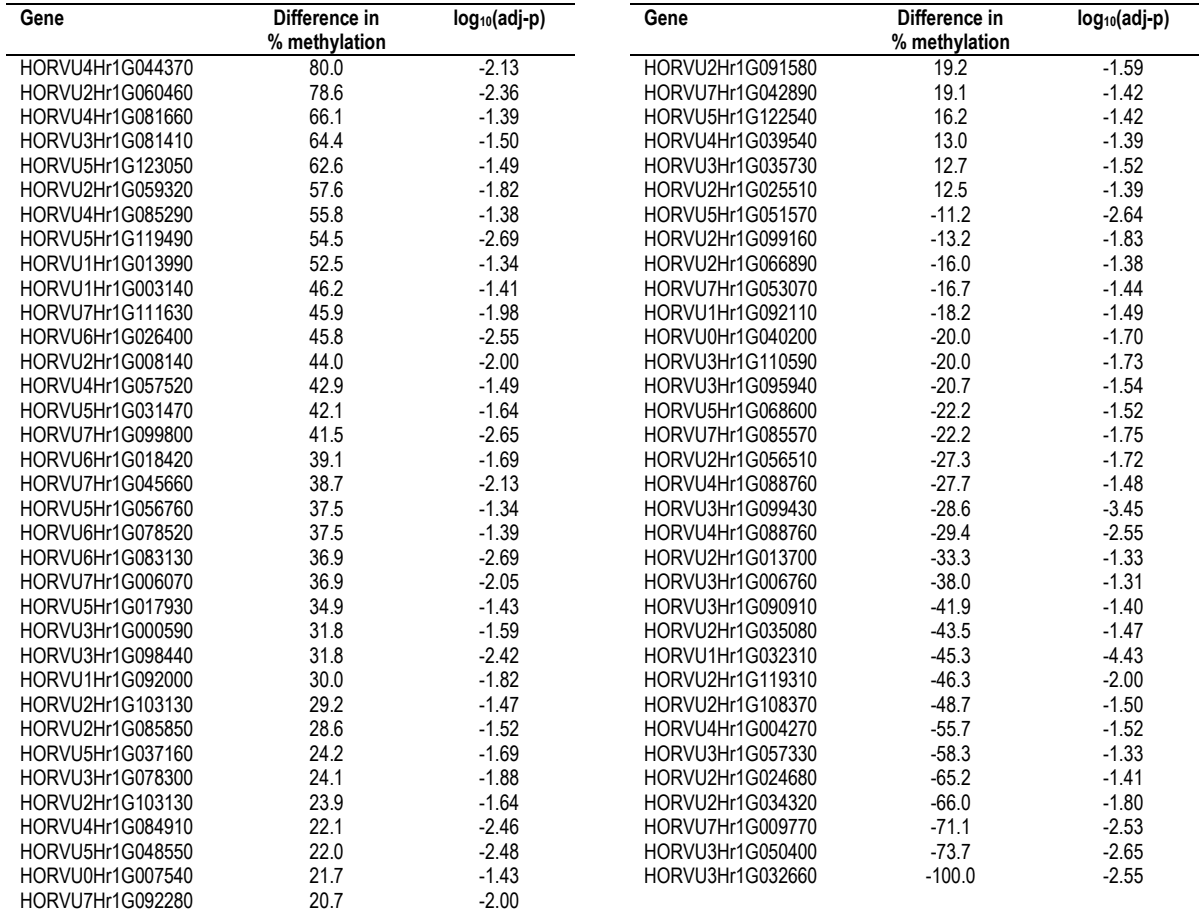

## **Table A.9.12. Differentially methylated CHH context genes in barley leaf tissue under salt stress.** Genes within 1.5 kbp of differentially methylated sites in CHH contexts in plant leaf tissue are listed. Difference in % methylation is the difference between methylation percentage in salt treated plants minus the methylation percentage in control plants. A number of genes are listed more than once where more than one differentially methylated site fell in the region of the gene.

This table is too large to show here. Please follow the link below to view this table. [https://github.com/MagnificaScience/Salinity\\_stress\\_response\\_in\\_barley](https://github.com/MagnificaScience/Salinity_stress_response_in_barley)

**Table A.9.13. Differentially methylated CG context genes in barley root tissue under salt stress.** Genes within 1.5 kbp of differentially methylated sites in CG contexts in plant root tissue are listed. Difference in % methylation is the difference between methylation percentage in salt treated plants minus the methylation percentage in control plants. Some genes are listed more than once if more than one differentially methylated site fell in the region of the gene.

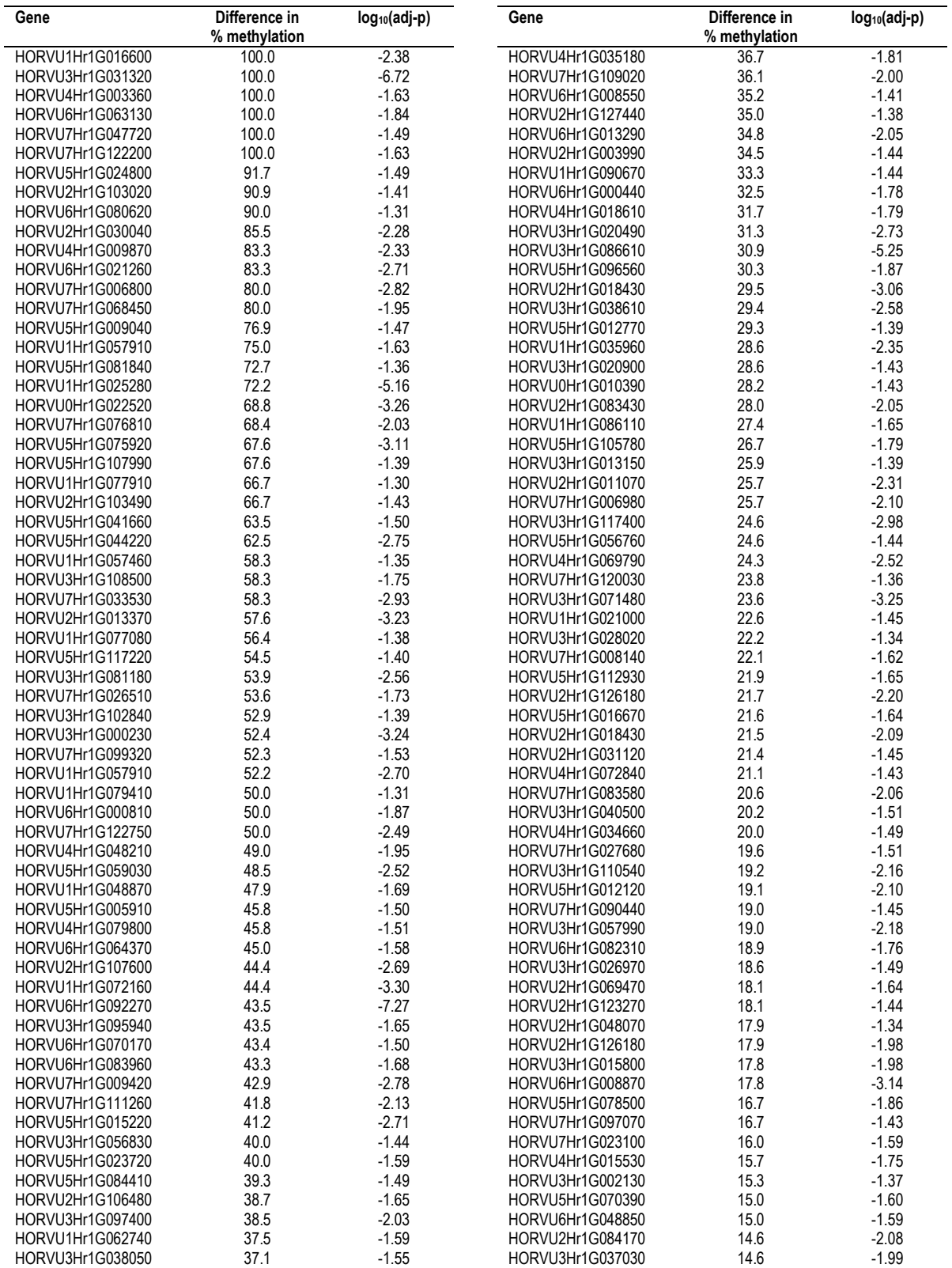

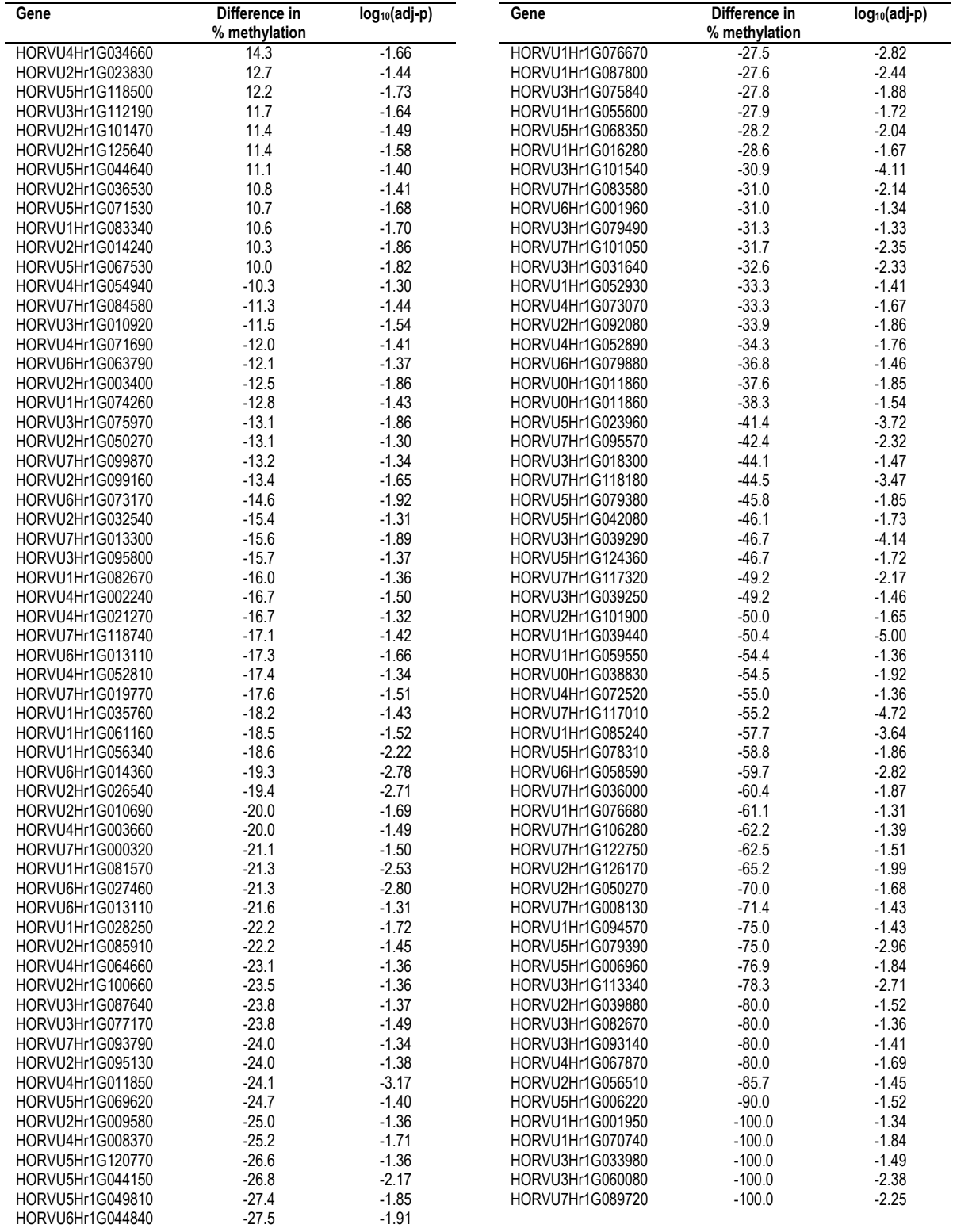

**Table A.9.14. Differentially methylated CHG context genes in barley root tissue under salt stress.** Genes within 1.5 kbp of differentially methylated sites in CHG contexts in plant root tissue are listed. Difference in % methylation is the difference between methylation percentage in salt treated plants minus the methylation percentage in control plants. Some genes are listed more than once if more than one differentially methylated site fell in the region of the gene.

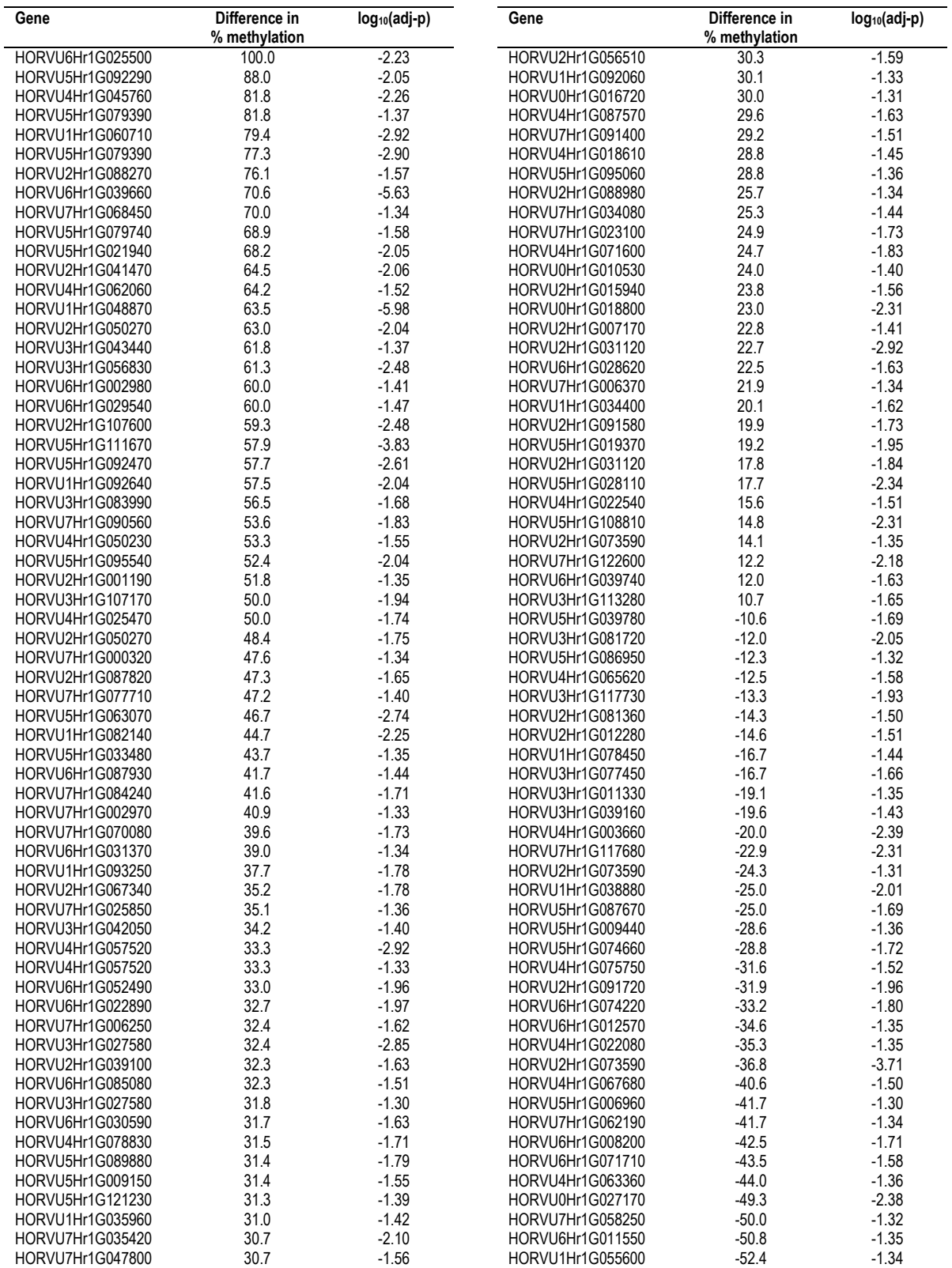

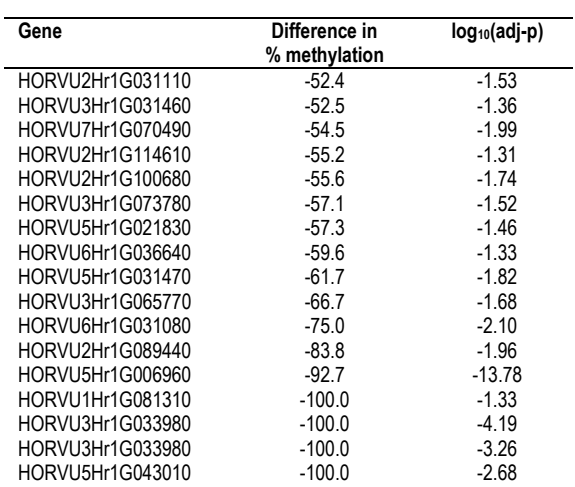

## **Table A.9.15. Differentially methylated CHH context genes in barley root tissue under salt stress.** Genes within 1.5 kbp of differentially methylated sites in CHH contexts in plant root tissue are listed. Difference in % methylation is the difference between methylation percentage in salt treated plants minus the methylation percentage in control plants. Some genes are listed more than once if more than one differentially methylated site fell in the region of the gene.

This table is too large to show here. Please follow the link below to view this table. [https://github.com/MagnificaScience/Salinity\\_stress\\_response\\_in\\_barley](https://github.com/MagnificaScience/Salinity_stress_response_in_barley)
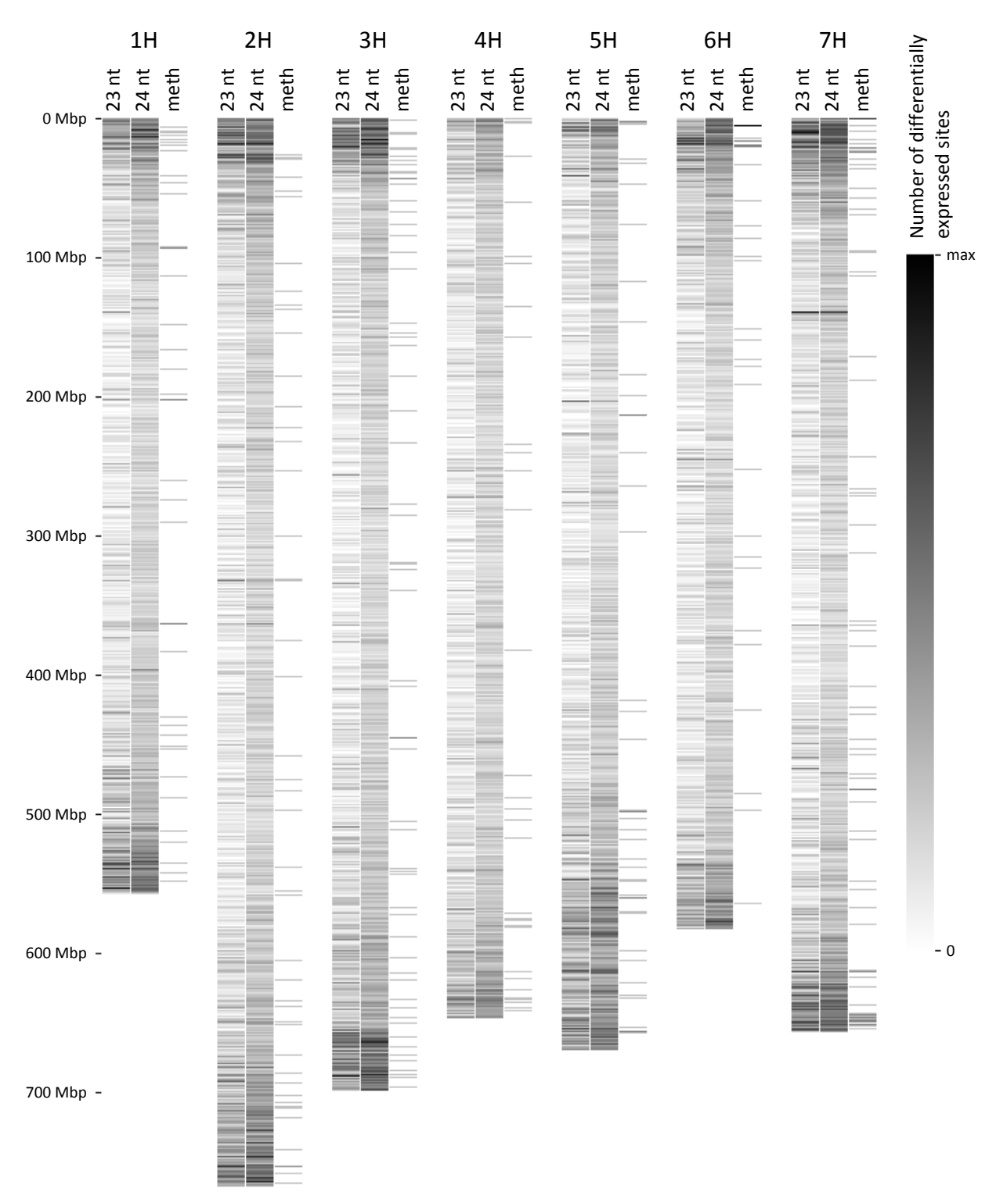

**Figure A.9.9. Quantity of differentially expressed 23 nt miRNA, 24 nt siRNA, and CG context differential methylation mapped to 1 Mbp windows in barley under salt stress.** Differential expression of 23 nt miRNA, 24 nt siRNA and CG context differential methylation was determined by mapping to 100 bp windows in the barley reference genome and finding differences between salt treated and control with adjusted p-values of less than 0.05. The number of differentially expressed 23/24 nt siRNA and CG context differentially methylated sites were counted for each 1 Mbp windows in the genome. Maximum count values for 23 nt miRNA is 24, for 24 nt siRNA is 90 and DNA methylation is 30 per 1 Mbp window.

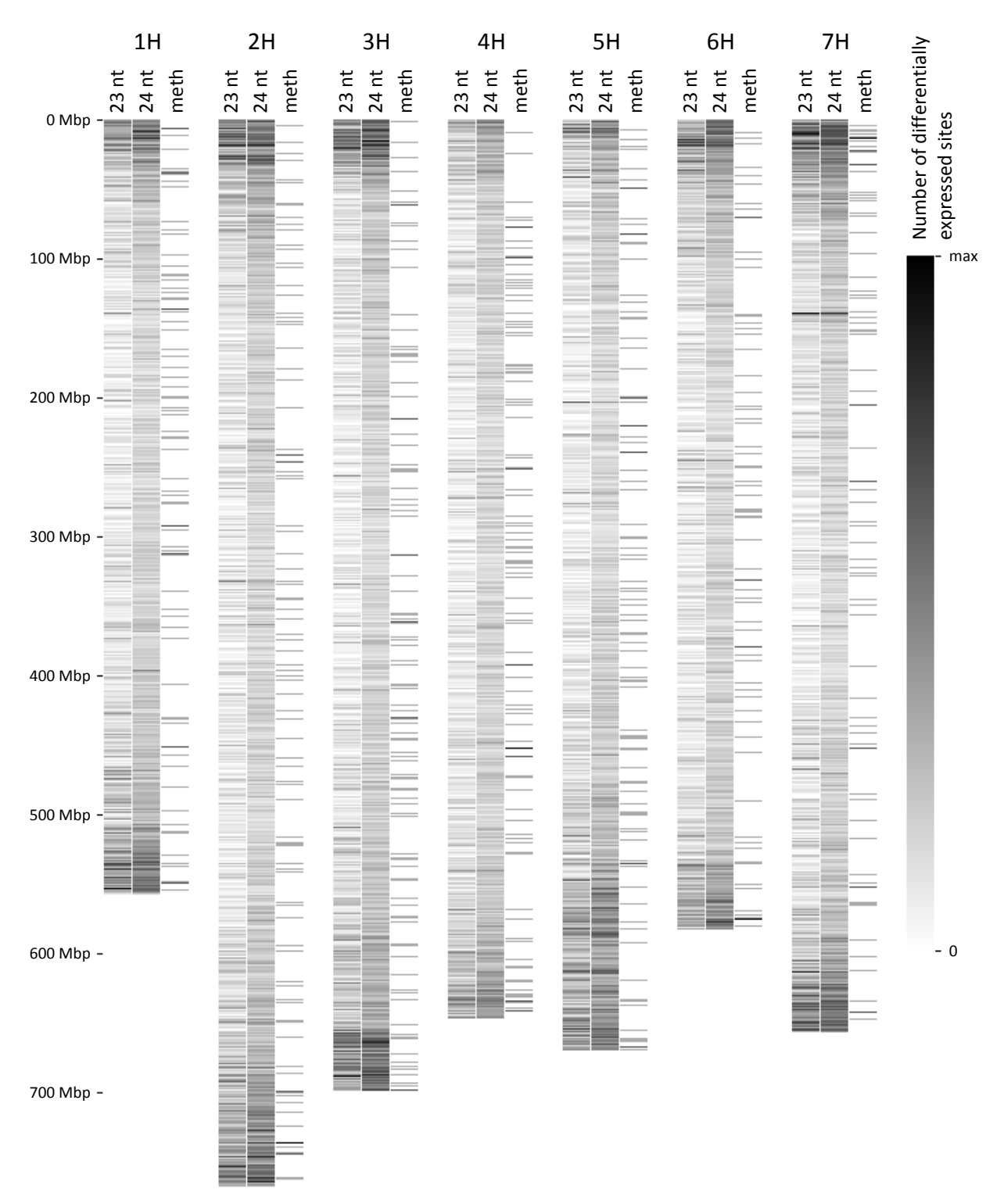

**Figure A.9.10. Quantity of differentially expressed 23 nt miRNA, 24 nt siRNA, and CHG context differential methylation mapped to 1 Mbp windows in barley under salt stress.** Differential expression of 23 nt miRNA, 24 nt siRNA and CHG context differential methylation was determined by mapping to 100 bp windows in the barley reference genome and finding differences between salt treated and control with adjusted p-values of less than 0.05. The number of differentially expressed 23/24 nt siRNA and CHG context differentially methylated sites were counted for each 1 Mbp windows in the genome. Maximum count values for 23 nt miRNA is 24, for 24 nt siRNA is 90 and DNA methylation is 30 per 1 Mbp window.

**Table A.9.16 List of Protein Coding Genes (PCGs) targeted by differential 23/24 nt sRNA expression correlated with CHH context differential DNA methylation in leaf tissue in barley under salt stress.** Correlations between differential sRNA expression and differential DNA methylation were within two 100 bp windows, and classified as targeting a PCG if the differential DNA methylation occurred between 1.5 kbp upstream of the transcription start site and 1.5 kbp downstream of the transcription end site.

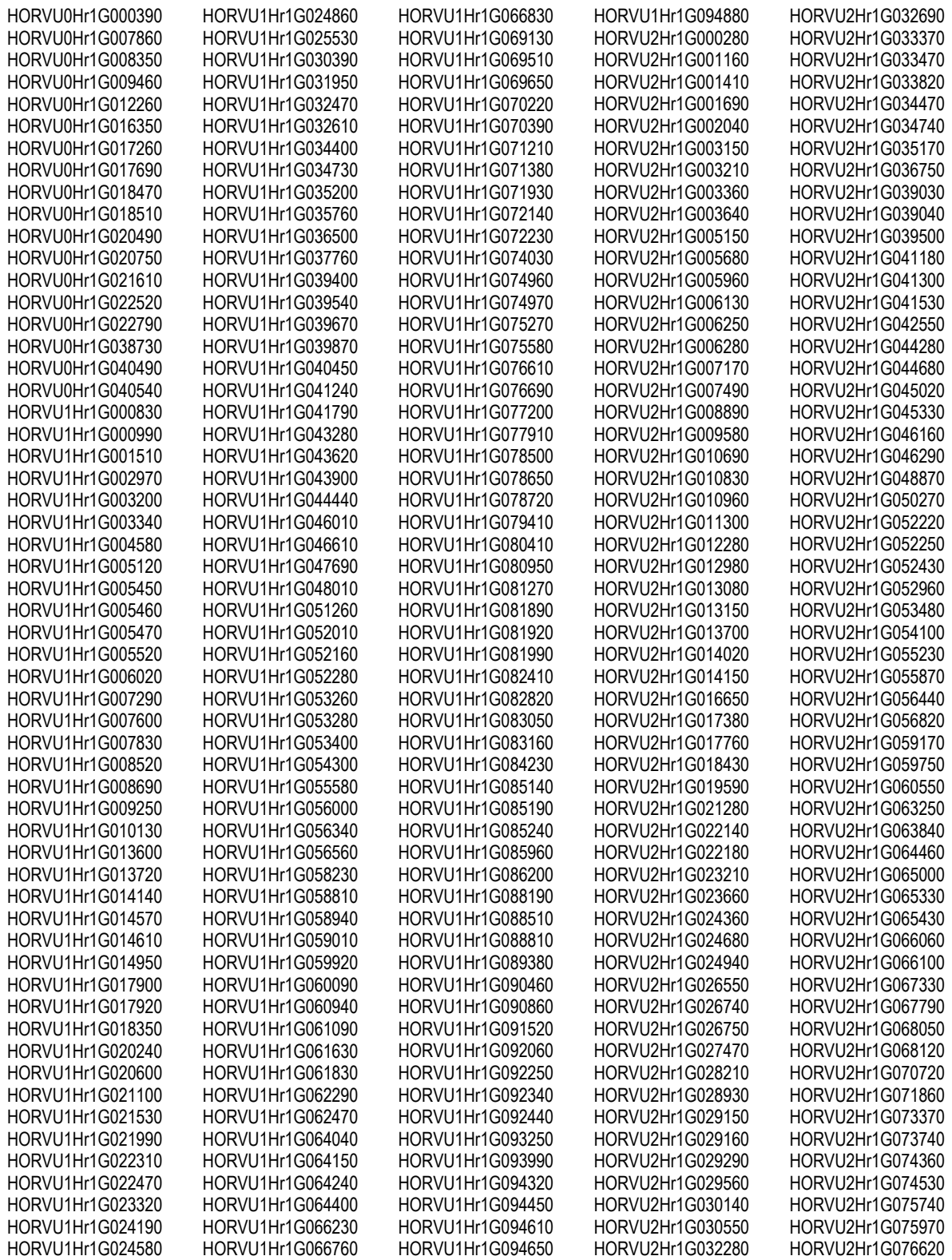

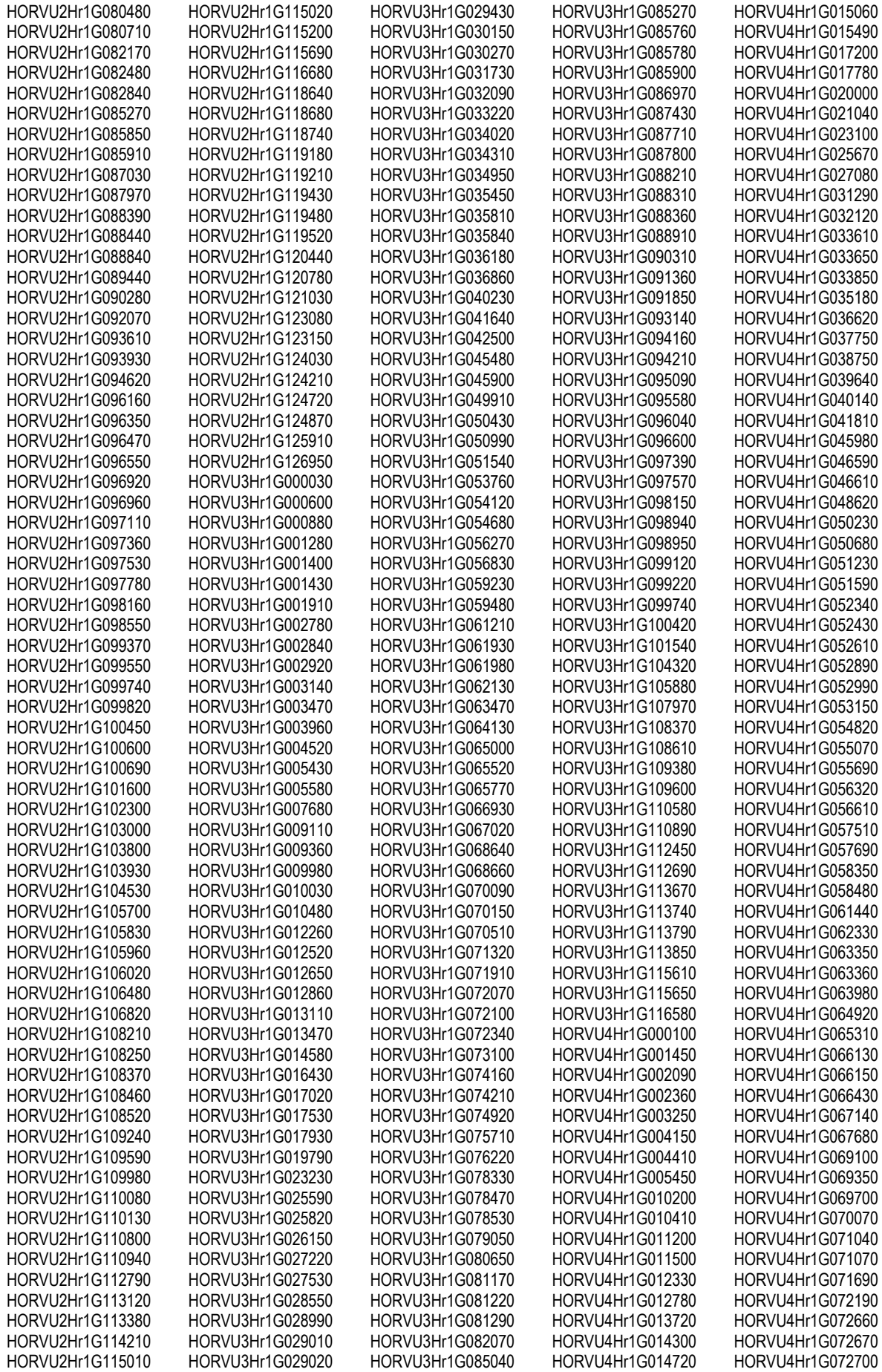

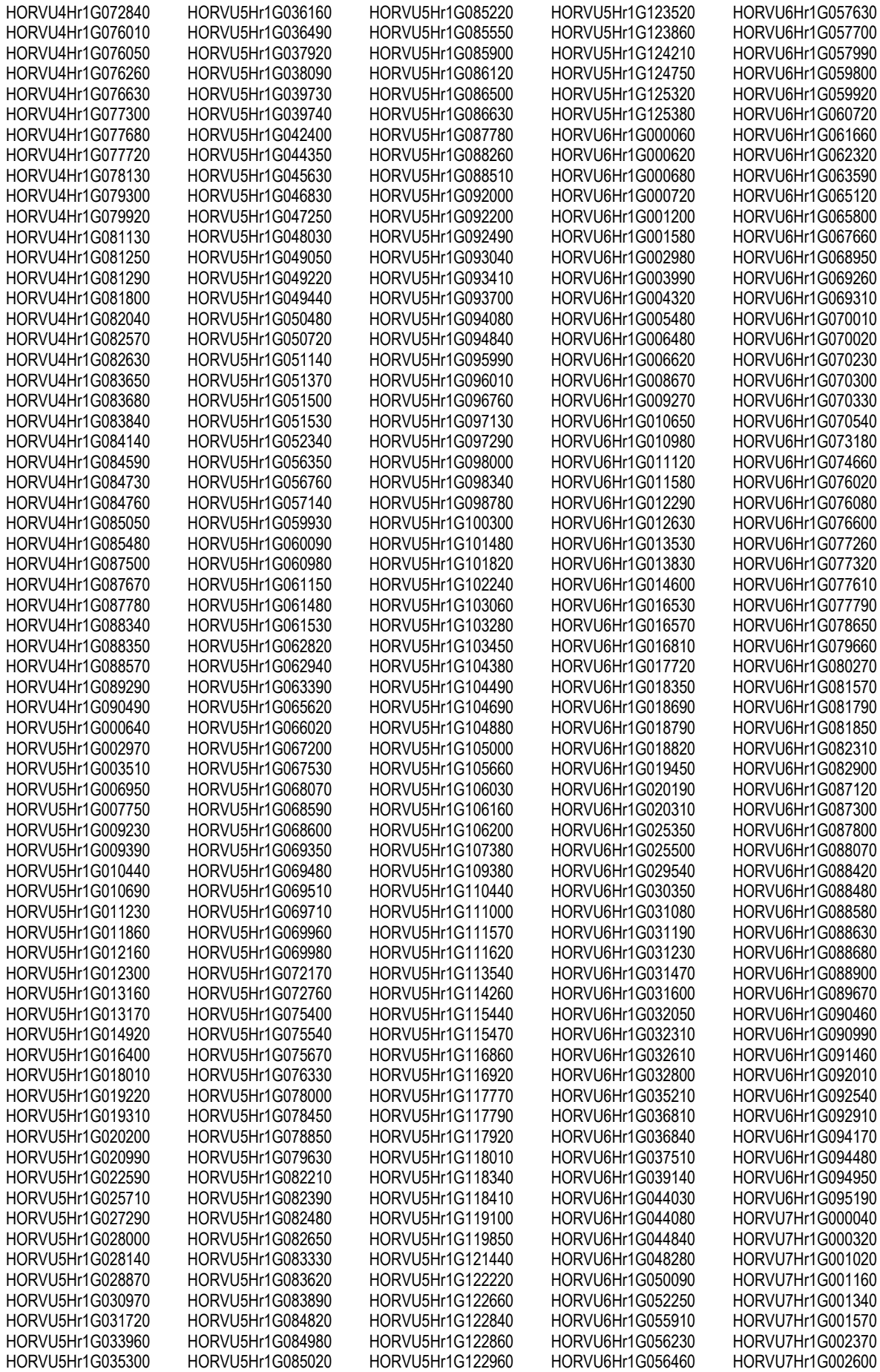

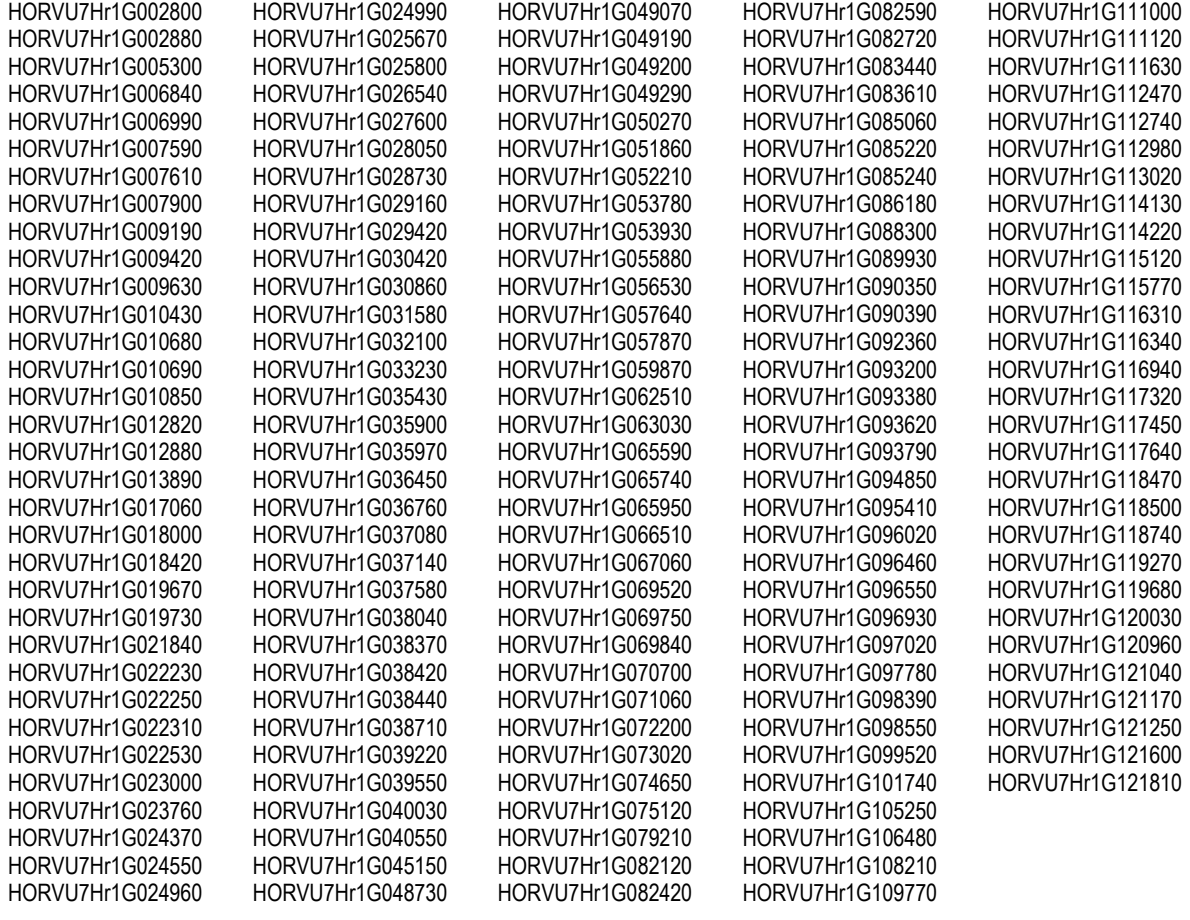

**Table A.9.17 List of Protein Coding Genes (PCGs) targeted by differential 23/24 nt sRNA expression correlated with CHH context differential DNA methylation in root tissue in barley under salt stress.** Correlations between differential sRNA expression and differential DNA methylation were within two 100 bp windows, and classified as targeting a PCG if the differential DNA methylation occurred between 1.5 kbp upstream of the transcription start site and 1.5 kbp downstream of the transcription end site.

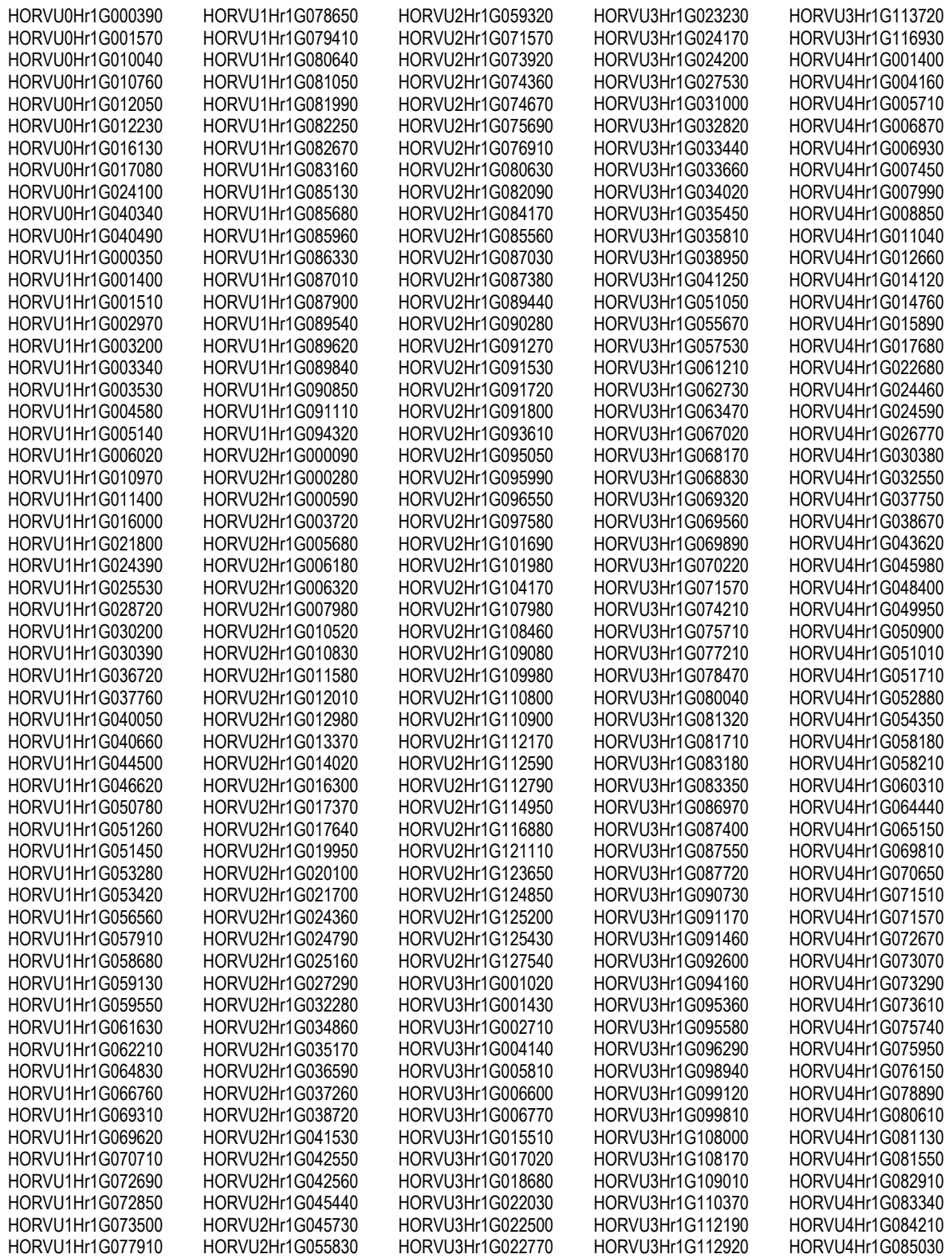

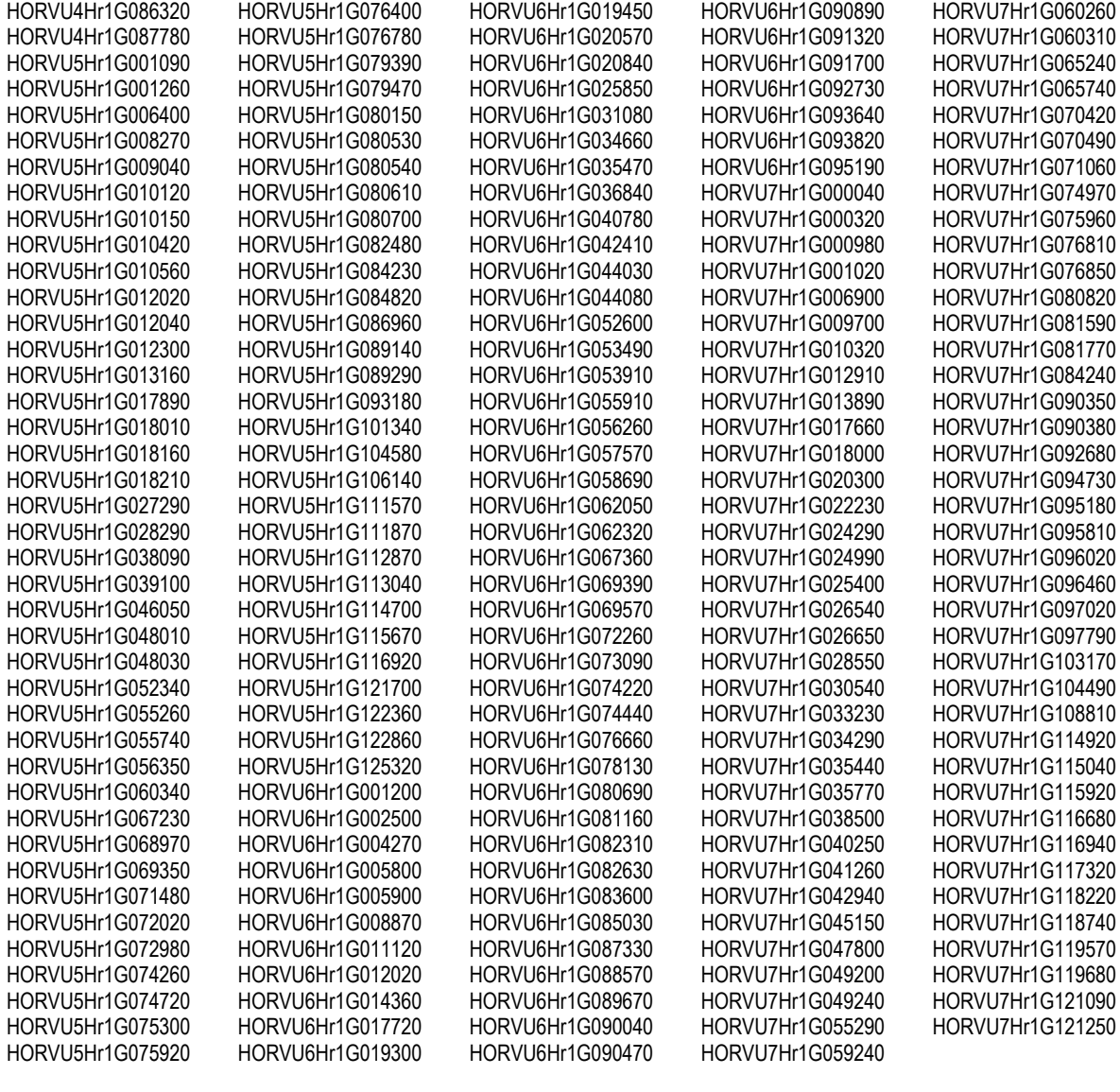

**Table A.9.18. Log2 fold difference between Protein Coding Genes (PCGs) and Transposable Element (TE) superfamilies targeted by differential methylation correlated with sRNA within two 100 bp windows when compared with random sampling.** Methylation is classified as targeting a TE if the differential methylation is inside the TE, and targeting a PCG if it is between 1.5 kbp upstream of the transcription start site and 1.5 kbp downstream of the transcription end site. Classification of TEs is done according to the standard established by Wicker et al. (2007). Only TE classifications where random sampling was > 0.01% shown.

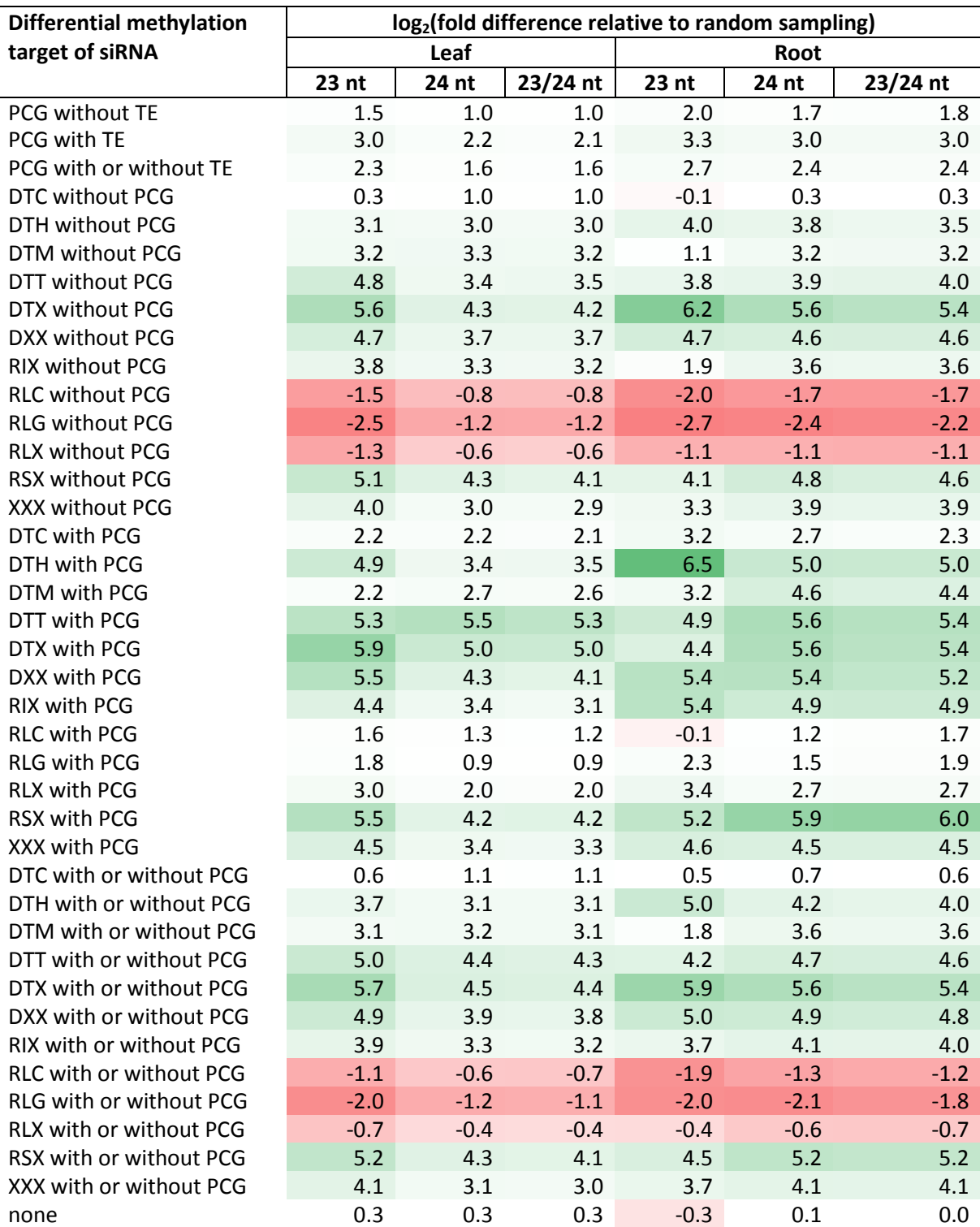

# 10 Appendix B, Custom Bioinformatics Code

This appendix records the code that was produced and used to analyse the sequence

data set.

#### 10.1 mRNA STAR PCA.R

```
library( Rsamtools ) 
library( compiler ) 
library( ggplot2 ) 
library( scales ) 
library( plotly ) 
library( ggfortify ) 
enableJIT(3) 
ptm = proc.time() 
L1_in = "C:\\BaseSpace\\mRNA_04_STAR_align_count\\L1.ReadsPerGene.out.tab" 
L2_in = "C:\\BaseSpace\\mRNA_04_STAR_align_count\\L2.ReadsPerGene.out.tab" 
L3in = "C:\\BaseSpace\\mRNA_04_STAR_align_count\\L3.ReadsPerGene.out.tab"
L4 in = "C:\\BaseSpace\\mRNA 04 STAR align count\\L4.ReadsPerGene.out.tab"
L5<sup>in = "C:\\BaseSpace\\mRNA</sub><sup>04</sup> STAR_align_count\\L5.ReadsPerGene.out.tab"</sup>
L6in = "C:\\BaseSpace\\mRNA_04_STAR_align_count\\L6.ReadsPerGene.out.tab"
L7_in = "C:\\BaseSpace\\mRNA_04_STAR_align_count\\L7.ReadsPerGene.out.tab"
L8<sup>in =</sup> "C:\\BaseSpace\\mRNA<sup>-04</sub>-STAR<sup>-</sup>align<sup>-</sup>count\\L8.ReadsPerGene.out.tab"</sup>
R1in = "C:\\BaseSpace\\mRNA_04_STAR_align_count\\R1.ReadsPerGene.out.tab"
R2_in = "C:\\BaseSpace\\mRNA_04_STAR_align_count\\R2.ReadsPerGene.out.tab"
R3_in = "C:\\BaseSpace\\mRNA_04_STAR_align_count\\R3.ReadsPerGene.out.tab"
  \Im = "C:\\BaseSpace\\mRNA\Im04\ImSTAR\Imalign_count\\R4.ReadsPerGene.out.tab"
R5<sup>in =</sup> "C:\\BaseSpace\\mRNA<sup>-04-STAR_align_count\\R5.ReadsPerGene.out.tab"</sup>
R6_in = "C:\\BaseSpace\\mRNA_04_STAR_align_count\\R6.ReadsPerGene.out.tab"
R7_in = "C:\\BaseSpace\\mRNA_04_STAR_align_count\\R7.ReadsPerGene.out.tab"
R^0in = "C:\\BaseSpace\\mRNA_04_STAR_align_count\\R8.ReadsPerGene.out.tab"
L1 = read.csv( L1_in, header = FALSE, sep = " \t t" )L2 = read.csv( L2_in, header = FALSE, sep = " \t'L3 = read.csv( L3_in, header = FALSE, sep = "\t" ) 
L4 = read.csv( L4 \dots) header = FALSE, sep = "\t"
L5 = read.csv( L5_in, header = FALSE, sep = " \t'L6 = read.csv( L6_in, header = FALSE, sep = " \t'L7 = read.csv( L7_in, header = FALSE, sep = " \t'L8 = read.csv( L8_in, header = FALSE, sep = " \t'R1 = read.csv(R1<sup>in</sup>, header = FALSE, sep = "\t"
R2 = read.csv( R2_in, header = FALSE, sep = " \t'R3 = read.csv( R3_in, header = FALSE, sep = " \t'R4 = read.csv( R4\text{ in}, header = FALSE, sep = "\t"
R5 = read.csv( R5_in, header = FALSE, sep = "\t" ) 
R6 = read.csv( R6_in, header = FALSE, sep = "\t" ) 
R7 = read.csv( R7_in, header = FALSE, sep = " \t'R8 = read.csv( R8_in, header = FALSE, sep = "\t" ) 
L1summary = LI[ 1:4,
L2summary = L2[ 1:4.L3summary = L3[ 1:4,
L4summary = L4[ 1:4,
L5summary = L5[ 1:4,
L6summary = L6[ 1:4,
L7summary = L7[ 1:4,
L8summary = L8[ 1:4,
R1summary = R1[ 1:4,
R2summary = R2[ 1:4,
R3summary = R3[ 1:4,
R4summary = R4[ 1:4,
R5summary = R5[ 1:4,
R6summary = R6[ 1:4,
R7summary = R7[ 1:4,
R8summary = R8[ 1:4, ]
```
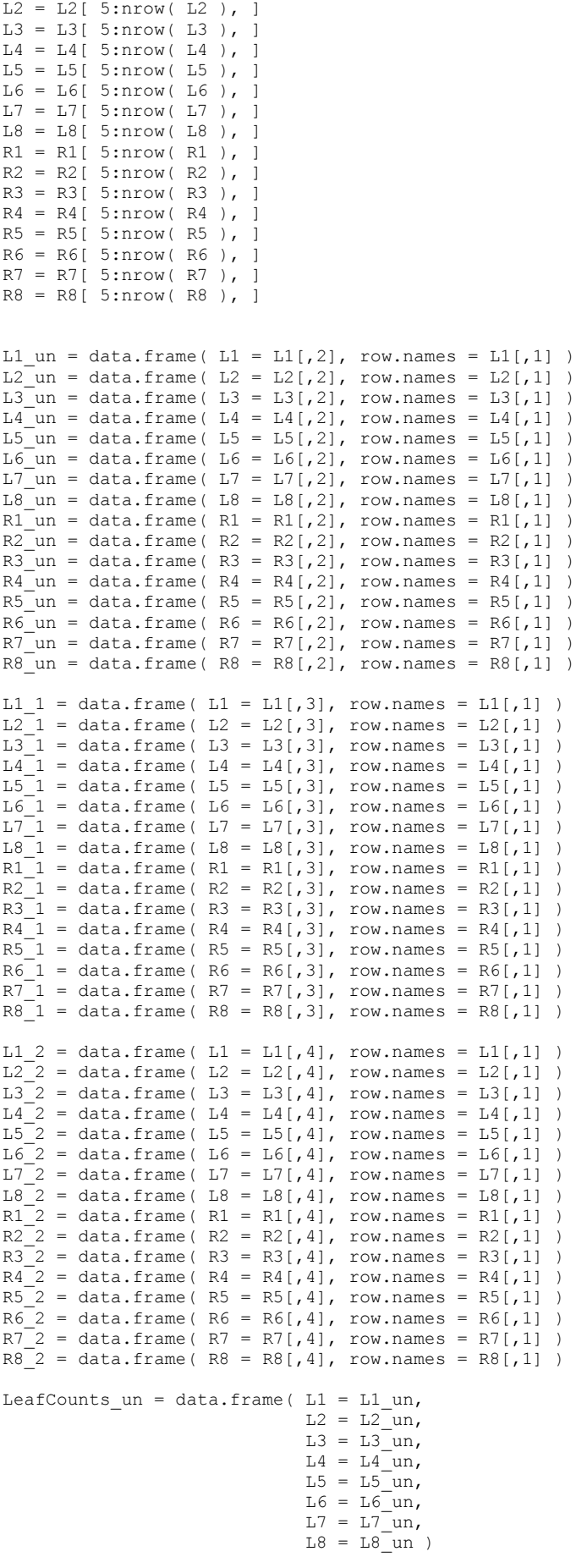

 $LI = LI[ 5:nrow( L1 ), ]$ 

```
RootCounts un = data.frame(R1 = R1un,
                          R2 = R2un,
                          R3 = R3 un,
                          R4 = R4 un,
                          R5 = R5 un,
R6 = R6 un,
R7 = R7 and R = R7 and R = RR8 = R8 un )
LeafCounts_1 = data.frame(LI = LI_1,
L2 = L21,L3 = L31,L4 = L4^{-1},
                          L5 = L5^{-1},
                          L6 = L61,L7 = L71,L8 = L8 - 1 )
RootCounts 1 = data.frame( R1 = R1 1,
                          R2 = R2^{-1},
                          R3 = R3_1,R4 = R4^{-1}1,
                          R5 = R5^{-1},
R6 = R61,R7 = R71,R8 = R8^{-1}LeafCounts 2 = data.frame( L1 = L1 2,
L2 = L2_2,L3 = L32,
                          L4 = L4^{-2},
                          L5 = L5^{-2},
                          LG = LG_2,
                          L7 = L72,L8 = L8 - 2RootCounts 2 = data.frame(R1 = R1_2,
                          R2 = R22,
                          R3 = R32,
                          R4 = R4^{-2},
                          R5 = R5^{-2},
                          R6 = R62,
                          R7 = R7/2,
                          R8 = R8<sup>2</sup>)
fileoutLeaf_un = "C:\\BaseSpace\\mRNA_DE\\Leaf counts STAR unstranded.tsv" 
fileoutLeaf_1 = "C:\\BaseSpace\\mRNA_DE\\Leaf counts STAR 1st read aligned.tsv" 
fileoutLeaf_2 = "C:\\BaseSpace\\mRNA_DE\\\Leaf \ counts STAR 2nd read aligned.tsv"fileoutRoot T = "C:\\BaseSpace\\mRNA DE\Root counts STAR unstranded.tsv"
fileoutRoot_1 = "C:\\BaseSpace\\mRNA_DE\\Root counts STAR 1st read aligned.tsv" 
fileoutRoot_2 = "C:\\BaseSpace\\mRNA_DE\\Root counts STAR 2nd read aligned.tsv" 
fileinLeaf = fileoutLeaf_un 
fileinRoot = fileoutRoot_un 
filter = 0<br>fileinLeaf = fileoutLeaf 1
fileinRoot = fileoutRoot_1 
fileinLeaf = fileoutLeaf_2 
fileinRoot = fileoutRoot<sup>-</sup>2a = read.\text{table} (fileinLeaf, sep = "\t" )
b = a[ , 1:8 ]c = t(b)bsum = colSums( b )b \circ \dots = b / b \text{ sum}\text{con} = \text{t}(\text{born})library( edgeR ) 
UQ = calcNormFactors( b, method = "upperquartile" )
mCGt = t( sweep( b, 2, UQ, FUN = " * " ) )
cnorm = mCGt 
#<b>con</b> = log2(<b>mC</b><sub>G</sub><math>t + 0.001</math>)pc = prcomp( cnorm ) 
summary(pc)
plot( pc )
```
Appendix B, Custom Bioinformatics Code **Page 247** and the Page 247 and the Page 247

```
pcap = data.frame( PCA1 = pc$x[,1], PCA2 = pc$x[,2], PCA3 = pc$x[,3], group = c("LC","LC","LC","LC","LS","LS","LS","LS" ) ) 
p = plot_{1y}(\text{pcap}, x = ~\text{PCA1}, y = ~\text{PCA2}, z = ~\text{PCA3}, \text{color} = ~\text{group}, \text{ opacity} = 0.7) %>%
  add markers() %>%
  layout( scene = list( xasis = list( title = "PCA1" ),
                         yaxis = list( title = "PCA2" ),
                         zaxis = list( title = "PCA3" )))
p 
plot( pc$x[,1], pc$x[,2], main = sprintf( "PCA Leaf mRNA" ), xlab = "PCA1", ylab = "PCA2", pch 
= 32points( pc$x[1:4,1], pc$x[1:4,2], col = "blue", pch = c( 49,50,51,52 ) ) 
points( pc$x[5:8,1], pc$x[5:8,2], col = "red", pch = c(53, 54, 55, 56))
a = read.table( fileinRoot, sep = "\t" ) 
b = a[ , 1:8 ]c = t ( b )bsum = colsum ( b )bnorm = b / bsum\text{conorm} = \text{t}(\text{bnorm})library( edgeR ) 
UQ = calcNormFactors( b, method = "upperquartile" )mCGt = t( sweep( b, 2, UQ, FUN = "\star"))
cnorm = mCGtpc = prcomp( cnorm ) 
summary( pc ) 
plot( pc ) 
pcap = data.frame(PCA1 = pc$x[,1], PCA2 = pc$x[,2], PCA3 = pc$x[,3], group = c(
"LC","LC","LC","LC","LS","LS","LS","LS" ) ) 
p = plot_{1y}(\text{pcap}, x = ~\text{PCA1}, y = ~\text{PCA2}, z = ~\text{PCA3}, \text{color} = ~\text{group}, \text{ opacity} = 0.7) %>%
  add markers() %>%
  layout( scene = list( xasis = list( title = "PCA1" ),
                         y-axis = list( title = "PCA2" ),
                         zaxis = list( title = "PCA3" )))
p 
plot(pc$x[,1], pc$x[,2], main = sprintf( "PCA Root mRNA" ), xlab = "PCA1", ylab = "PCA2", pch
= 32 )
points( pc$x[1:4,1], pc$x[1:4,2], col = "darkgreen", pch = c( 49,50,51,52 ) ) 
points( pc$x[5:8,1], pc$x[5:8,2], col = "darkorange", pch = c( 53,54,55,56 ) ) 
a1 = read.table( fileinLeaf, sep = "\setminus t")
a2 = read.table( file inRoot, sep = "\\t" )a = \text{cbind}( a1, a2)b = a[, 1:16 1
mask = rowsums( b ) > 10b = b[ mask, ]
c = \pm (b)bsum = colSums( b ) 
bnorm = b / bsum 
\text{con} = t(\text{born})library( edgeR ) 
UQ = calcNormFactors( b, method = "upperquartile")
mCGt = t( sweep( b, 2, UQ, FUN = "\star"))
cnorm = mCGt 
pc = prcomp( cnorm ) 
summary( pc ) 
plot( pc ) 
pcap = data.frame( PCA1 = pc$x[,1], PCA2 = pc$x[,2], PCA3 = pc$x[,3], group = c("LC","LC","LC","LC","LS","LS","LS","LS","RC","RC","RC","RC","RS","RS","RS","RS" ) ) 
p = plot_{1}y( pcap, x = \sim PCA1, y = \sim PCA2, z = \sim PCA3, color = \simgroup, opacity = 0.9 ) %>%
 add_markers() %>%
  layout( scene = list( xasis = list( title = "PCA1" ),
                         yaxis = list( title = "PCA2")zaxis = list( title = "PCA3" )))
\mathfrak{p}
```

```
plot(pc$x[,1],pc$x[,2], main = sprintf("PCA"), xlab = "PCA1", ylab = "PCA2", pch = 32)
points( pc\frac{5x}{1:4,1}, pc\frac{5x}{1:4,2}, col = "blue", pch = c( 49, 50, 51, 52 ))
points( pc$x[5:8,1], pc$x[5:8,2], col = "red", pch = c( 53,54,55,56 ) ) 
points( pc$x[9:12,1], pc$x[9:12,2], col = "darkgreen", pch = c( 49,50,51,52 ) ) 
points( pc$x[13:16,1], pc$x[13:16,2], col = "darkorange", pch = c( 53,54,55,56 ) ) 
plot(pc$x[,1],pc$x[,3], main = sprintf( "PCA"), xlab = "PCA1", ylab = "PCA3", pch = 32)
points( pc\frac{5x[1:4,1]}{p}, pc\frac{5x[1:4,3]}{q}, col = "blue", pch = c( 49, 50, 51, 52 ) )points(pc$x[5:8,1],pc$x[5:8,3], col = "red", pch = c( 53,54,55,56 ))
points( pc $x[9:12,1], pc $x[9:12,3], col = "darkgreen", pch = c( 49,50,51,52 ) )
points( pc$x[13:16,1], pc$x[13:16,3], col = "darkorange", pch = c( 53,54,55,56 ))
```
#### 10.2 mRNA\_DE.R

```
library( DESeq2 ) 
library( pasilla ) 
library( ggplot2 ) 
library( reshape2 )
library( plyr ) 
library( scales ) 
Leaf = FALSE 
#Leaf = TRUE 
LeafCountsFile = C:\\B\times\mRNA DE\\Leaf counts STAR 2nd read aligned.tsv"
RootCountsFile = "C:\\BaseSpace\\mRNA_DE\\Root counts STAR 2nd read aligned.tsv" 
LeafTreatFile = "C:/BaseSpace/mRNA_DE/Leaf treatment.csv" 
RootTreatFile = "C:/BaseSpace/mRNA_DE/Root treatment.csv" 
if( Leaf == TRUE )
{ 
 #cts = as.matrix( read.csv( LeafCountsFile, sep = "\t", row.names = "Geneid" ) ) 
 cts = as.matrix( read.table( LeafCountsFile, sep = "\t" ) ) 
  coldata = read.csv(LeafTeatFile, row.name = 1) TotalReads = colSums( cts ) 
} else { 
 #cts = as.matrix( read.csv( RootCountsFile, sep = "\t", row.names = "Geneid" ) ) 
 cts = as.matrix( read.table( RootCountsFile, sep = "\t" ) ) 
  coldata = read.csv( RootTreatFile, row.names = 1 )
  TotalReads = colSums( cts ) 
} 
all( rownames( coldata ) == colnames( cts ) ) 
dds <- DESeqDataSetFromMatrix( countData = cts, 
                                colData = coldata, 
                               desian = \sim condition)
dds 
dds = dds[ rowMeans( counts( dds ) ) > 10, ]
dds$condition = factor( dds$condition, levels = c( "Control", "Salt" ) ) 
dds = DESeq( dds ) 
res = results( ds )res 
resOrdered = res[ order( res$padj), ]
summary( res ) 
sum( res$padj < 0.01, na.rm = TRUE ) 
res0 01 = results( dds, alpha = 0.05 )
summary( res0_01 )
plotMA( res0 01, ylim = c(-3,3 ) )
plotCounts(dds, gene=which.min(res$padj), intgroup="condition") 
restemp = res[ complete.cases( res$padj ), ] 
resOnlySig = restemp[ restemp$padj < 0.05, ]
restemp$log2FoldChange > 1 ) ), ] 
restemp$log2FoldChange > 0.585 ) ),
```

```
resOnlySig = resOnlySig[ order( resOnlySig$log2FoldChange ), ] 
#Want to get the names from this list 
SigGenes = row.names( resOnlySig ) 
SigGenesRoot0.001 = SigGenes 
#SigGenesLeaf0.001 = SigGenes 
rarray = NULL 
counts1 = 0counts2 = 0countes3 = 0counts4 = 0for( GeneName in SigGenes ) 
{ 
 counts1 = counts1 + 1r = \text{prep}(\text{GenelAame}, \text{row.names}(\text{cts})) if( !isEmpty(r) ) 
   { 
   counts2 = counts2 + 1 if( r > 0 ) 
     { 
     counts3 = counts3 + 1r = r rarray = append( rarray, r)
     } 
  } 
} 
cts2 = counts(dds, normalized = TRUE ) 
SigGenesCounts = cts[ rarray, ]SigGenesNormCol = SigGenesCounts 
SigGenesNormCol.m = melt( SigGenesNormCol ) 
SigGenesNormCol.m = ddply( SigGenesNormCol.m, .(Var1), transform, rescale = rescale( value, to 
= c(-1,1) )(p = qgplot( SigGenesNormCol.m, aes(Var2, Var1, fill = rescale) ) + qeom tile())# aes(fill =
rescale), colour = "white" )+ scale_fill_gradient(low = "white", high = "steelblue")) 
nrow( SigGenesNormCol ) 
df1 = data.frame( SigGenesNormCol ) 
if( Leaf == TRUE ) 
{ 
 write.table( df1, file = "Significant mRNA DE Leaf.tsv", sep = "\t" )
 write.table( resOnlySig, file = "Significant mRNA DE Leaf resOnlySig.tsv", sep = "\t")
} else { 
 write.table( df1, file = "Significant mRNA DE Root.tsv", sep = "\t" )
 write.table( resOnlySig, file = "Significant mRNA DE Root resOnlySig.tsv", sep = "\t")
} 
ggsave( paste0( "Heatmap 0.001 Root test.png" ), width = 14, height = 20 ) 
nba <- read.csv("http://datasets.flowingdata.com/ppg2008.csv") 
nba$Name <- with(nba, reorder(Name, PTS)) 
nha.m \leq melt(nha)
nba.m <- ddply(nba.m, .(variable), transform, rescale = rescale(value)) 
(p <- ggplot(nba.m, aes(variable, Name)) + geom tile(aes(fill = rescale), colour = "white") +
scale_fill gradient(low = "white", high = "steelblue")(p \leq -qqplot(nba.m, aes(variable, Name)) + qeom tile(aes(fill = rescale)))nba <- read.csv("http://datasets.flowingdata.com/ppg2008.csv") 
nba$Name <- with(nba, reorder(Name, PTS)) 
nba.m <- melt(nba) 
nba.m <- ddply(nba.m, .(variable), transform, rescale = rescale(value)) 
(p <- ggplot(nba.m, aes(variable, Name)) + geom_tile(aes(fill = rescale), colour = "white") +
scale_fill_gradient(low = "white", high = "steelblue")) 
summary( SigGenesRoot ) 
summary( SigGenesLeaf )
```

```
Appendix B, Custom Bioinformatics Code Page 250 Page 250
```

```
summary( SigGenesRoot0.001 )
summary( SigGenesLeaf0.001 )
counter1 = 0counter2 = 0counter3 = 0for( st in SigGenesRoot0.001 ) 
{ 
  r = grep( st, SigGenesLeaf0.001 ) 
 counter1 = counter1 + 1 if( !isEmpty( r ) ) 
   { 
   counter2 = counter2 + 1if(r > 0)
     { 
      counter3 = counter3 + 1 } 
  } 
}
```
## 10.3 Count\_siRNA.py

```
import gzip 
import os 
import glob 
dir_in_1 = '/home/jason/Share/Jason_SmallRNA_24_concat_18_26nt/' 
dir_in_2 = '/home/jason/Share/Jason_SmallRNA_25_remove_mito_plastid_rRNA_18-26nt/' 
file out ='/home/jason/Share/Jason_SmallRNA_26_remove_cDNA_mito_plastid_rRNA_18_26nt/count_siRNA2.tsv' 
count = 0bins = [0,0,0,0,0,0,0,0,0,0,0,0,0,0,0,0,0,0,0,0,0,0,0,0,0,0,0,0,0,0,0] 
f out = open( file out, "w'' )
f<sub>out.write</sub>(
"File\tCount\t0\t1\t2\t3\t4\t5\t6\t7\t8\t9\t10\t11\t12\t13\t14\t15\t16\t17\t18\t19\t20\t21\t22
\t23\t24\t25\t26\t27\t28\t29\t30\n")
f_out.close() 
filesin = glob.glob( dir in 2 + "*,gz" )
for filein in filesin: 
     print( filein ) 
     with gzip.open( filein, 'rb' ) as fin: 
         for line in fin: 
            count = count + 1if ( ( count%4 ) == 2 ) :
                i = len( line ) - 1 if( i < 28 ): 
 bins[i] = bins[i] + 1 
 f_out = open( file_out, "a" ) 
f_out.write( filein + "\t" + str( count/4 ) + "\t" + "\t".join( str(x) for x in bins ) +
\sqrt{n}" \sqrt{n} f_out.close() 
    \overline{\text{count}} = 0
```

```
 bins = [0,0,0,0,0,0,0,0,0,0,0,0,0,0,0,0,0,0,0,0,0,0,0,0,0,0,0,0,0,0,0]
```
## 10.4 Barley\_SmallRNA\_PCA.R

```
#Change to TRUE for miRBase, or FALSE for sRNABench
miRBase = TRUE
ptm = proc.time() 
library( Rsamtools ) 
library( compiler ) 
library( ggplot2 ) 
library( scales )
```

```
library( reshape2 ) 
library( plyr ) 
enableJIT(3) 
if( miRBase == TRUE ) 
{ 
 dir1 = 'C:\\BaseSpace\\Jason SmallRNA 30 aligned miRBase'
} else { 
  dir1 = 'C:\\BaseSpace\\Jason_SmallRNA_34_aligned_sRNAbench' 
} 
FileListL = list.files( dir1, pattern = "^L[A-Za-z0-9_.]*bam$") 
FileListR = list.files( dir1, pattern = "^R[A-Za-z0-9_.]*bam$") 
FileCounts = paste0( dir1, "\\count_siRNA.tsv" ) 
FileList = c( FileListL, FileListR)
fc = 1c_mapped = NULL 
c_unmapped = NULL 
c_{na} = NULLA^ddf = NULL
CountsAll = NULL 
for( fc in 1:length( FileList ) ) 
{ 
 cat("\nFile ", fc, " ", FileList[fc], "\n" ) 
f1 = paste0( dir1, "\\", FileList[fc])
 p1 = ScanBamParam( what = c( "rname", "strand", "pos", "qwidth", "flag", "qname" ) ) 
 bamFile = scanBam( fl, param = p1 ) 
  p1 = NULL rnames = levels( bamFile[[1]]$rname ) 
   counts_raw = array( 0, length( rnames ) ) 
  names( counts raw ) = rnames
   ptm = proc.time() 
   lbf = length( bamFile[[1]]$rname ) 
   for( i in 1:length( bamFile[[1]]$rname ) ) 
   { 
     if( !is.na( bamFile[[1]]$rname[ i ] ) ) 
     { 
     ind = which( names(counts raw) == bamFile[[1]]$rname[ i ] )
     counts\_raw[ ind ] = counts\_raw[ ind ] + 1\rightarrow if( i%%1000 == 0 ) 
     { 
      cat( sprintf( "\rChecked %i of %i ", i, lbf ) )
     } 
   } 
  'cat(''\n\langle n")
   cat( proc.time() - ptm ) 
  CountsAll[[ fc ]] = data.frame( t( counts raw ), row.names = sprintf( "%s", substring(
FileList[fc], 1, 2))
} 
a = rbind( CountsAll[[1]],
           CountsAll[[2]],
            CountsAll[[3]], 
            CountsAll[[4]], 
            CountsAll[[5]], 
            CountsAll[[6]], 
            CountsAll[[7]], 
            CountsAll[[8]], 
            CountsAll[[9]], 
            CountsAll[[10]], 
           CountsAll[[11]],
            CountsAll[[12]], 
            CountsAll[[13]], 
            CountsAll[[14]], 
            CountsAll[[15]], 
           CountsAll[[16]] )
if( miRBase == TRUE ) 
{
```

```
save( a, file = paste0( "SmallRNA leaf and root rRNA mito plastid removed mapped to miRBase
opt1.Rdata" )) 
} else { 
  save( a, file = paste0( "SmallRNA leaf and root rRNA mito plastid removed mapped to 
sRNAbase.Rdata" ))
} 
miRNAcountTable = read.csv( FileCounts, sep = "\t" )
cat( sprintf( "L1, %s", miRNAcountTable[17,1] ) )
mask = colSums( a ) > 10b = a[ , mask ]
browsum = rowSums( b ) 
c = rbind( b[1,]/browsum[1],
            b[2,]/browsum[2], 
            b[3,]/browsum[3], 
            b[4,]/browsum[4], 
           b[5,]/browsum[5],
            b[6,]/browsum[6], 
            b[7,]/browsum[7], 
            b[8,]/browsum[8], 
            b[9,]/browsum[9], 
            b[10,]/browsum[10], 
            b[11,]/browsum[11], 
            b[12,]/browsum[12], 
           b[13,1/browsum[13],
            b[14,]/browsum[14], 
            b[15,]/browsum[15], 
            b[16,]/browsum[16]) 
d = c * 1000000# d is CPM 
#edgeR is required for different normalisation methods 
library( edgeR ) 
f = t(h)fsum = colSums(f)group = c( "LC","LC","LC","LC","LS","LS","LS","LS","RC","RC","RC","RC","RS","RS","RS","RS" ) 
UQ = calcNormFactors( f, method = "upperquartile" )
UQn = t( sweep( f, 2, UQ, FUN = " * " ) )
UQnl = log2( UQn + 0.1 ) 
pc = prcomp(d)summary( pc ) 
plot( pc ) 
plot(pc$x[,1], pc$x[,2], main = sprintf('PCA''), xlab = "PCA", ylab = "PCA", pch = 32)points( pc$x[1:4,1], pc$x[1:4,2], col = "blue", pch = c( 49,50,51,52 ) )
points( pc$x[5:8,1], pc$x[5:8,2], col = "red", pch = c(53,54,55,56) )
points( pc$x[9:12,1], pc$x[9:12,2], col = "darkgreen", pch = c( 49,50,51,52 ) ) 
points(pc$x[13:16,1], pc$x[13:16,2], col = "darkorange", pch = c( 53,54,55,56 ) )
plot(pc$x[,3], pc$x[,4], main = sprintf('PCA"), xlab = "PCA3", ylab = "PCA4", pch = 32)
points( pc\ x[1:4,3], pc\ x[1:4,4], col = "blue", pch = c( 49, 50, 51, 52 ) )
points( pc$x[5:8,3], pc$x[5:8,4], col = "red", pch = c( 53,54,55,56 ) ) 
points( pc$x[9:12,3], pc$x[9:12,4], col = "darkgreen", pch = c( 49,50,51,52 ) )
points( pc$x[13:16,3], pc$x[13:16,4], col = "darkorange", pch = c( 53,54,55,56 ))
library( plotly ) 
#library( ggfortify ) 
pcap = data frame PCA1 = pcx1, PCA2 = pc x2, PCA3 = pc x3, group = c"LC","LC","LC","LC","LS","LS","LS","LS","RC","RC","RC","RC","RS","RS","RS","RS" ) ) 
p = plot ly( pcap, x = ~PCA1, y = ~PCA2, z = ~PCA3, color = ~group, opacity = 0.5 ) \rightarrow\add_markers() %>%
  layout( scene = list( xasis = list( title = "PCA1" ),
                        yaxis = list( title = "PCA2" ),
                        zaxis = list( title = "PCA3" )))
p
```

```
d = UQnpc = prcomp( d[1:8, ] )summary( pc ) 
plot( pc ) 
plot( pc$x[,1], pc$x[,2], main = sprintf( "PCA" ), xlab = "PCA1", ylab = "PCA2", pch = 32 ) 
points( pcsx[1:4,1], pcss[1:4,2], col = "blue", pch = c( 49, 50, 51, 52 )points ( p \in \{1, 2, 1\}, p \in \{1, 2, 3, 2\}, col = "red", pch = c( 53,54,55,56 ) )
plot(pc$x[,3],pc$x[,4], main = sprintf( "PCA"), xlab = "PCA3", ylab = "PCA4", pch = 32)
points( pc$x[1:4,3], pc$x[1:4,4], col = "blue", pch = c( 49, 50, 51, 52 ) )points( pc$x[5:8,3], pc$x[5:8,4], col = "red", pch = c( 53,54,55,56 ) ) 
library( plotly ) 
pcap = data frame PCA1 = pcx1, PCA2 = pc x2, PCA3 = pc x3, group = c"LC","LC","LC","LC","LS","LS","LS","LS" ) ) 
p = plot ly( pcap, x = ~PCA1, y = ~PCA2, z = ~PCA3, color = ~qroup, opacity = 0.5 ) %>%
 add markers() %>%
  layout( scene = list( xasis = list( title = "PCA1" ),
                        yaxis = list( title = "PCA2" ),
                        zaxis = list( title = "PCA3" )))
p 
pc = prcomp( b[9:16, ] )d = UOnl
mask = colSums( d[9:16, ] ) > 10e = d[9:16,1]e = e[, mask ]
pc = prcomp( e ) 
summary( pc ) 
plot( pc ) 
plot( pc$x[,1], pc$x[,2], main = sprintf( "PCA" ), xlab = "PCA1", ylab = "PCA2", pch = 32 ) 
points( pc$x[1:4,1], pc$x[1:4,2], col = "darkgreen", pch = c( 49,50,51,52 ) )
points( pc$x[5:8,1], pc$x[5:8,2], col = "darkorange", pch = c( 53,54,55,56 ) )
plot( pc$x[,3], pc$x[,4], main = sprintf( "PCA" ), xlab = "PCA3", ylab = "PCA4", pch = 32 ) 
points( pc$x[1:4,3], pc$x[1:4,4], col = "darkgreen", pch = c( 49,50,51,52 ) ) 
points( pc$x[5:8,3], pc$x[5:8,4], col = "darkorange", pch = c( 53,54,55,56 ) ) 
library( plotly ) 
pcap = data frame( PCA1 = pc$x[,1], PCA2 = pc$x[,2], PCA3 = pc$x[,3], group = c("LC","LC","LC","LC","LS","LS","LS","LS","RC","RC","RC","RC","RS","RS","RS","RS" ) ) 
p = plot_1y( pcap, x = ~PCA1, y = ~PCA2, z = ~PCA3, color = ~group, opacity = 0.5 ) \rightarrow\add markers() %>%
  layout( scene = list( xasis = list( title = "PCA1" ),
                        yaxis = list( title = "PCA2" ),
                        \overline{z}axis = list( title = "PCA3" )))
\mathfrak{p}cat( "end\n")
```
#### 10.5 Barley SmallRNA DE.R

```
ptm = proc.time() 
library( Rsamtools ) 
library( compiler ) 
library( ggplot2 ) 
library( scales ) 
library( reshape2 ) 
library( plyr ) 
enableJIT(3)
dir_miRBase = 'C:\\BaseSpace\\Jason_SmallRNA_31_aligned_miRBase_rm_mpr'
dir<sup>sRNAbench =</sup> 'C:\\BaseSpace\\Jason SmallRNA 34 aligned sRNAbench'
```

```
#Need to load 2 files, : 
# SmallRNA leaf and root rRNA mito plastid removed mapped to sRNAbase.Rdata 
# SmallRNA leaf 21nt with rRNA plastid mito removed mapped to miRBase.Rdata (or opt1) 
miRNAcountTable = read.csv( FileCounts, sep = "\t" ) 
cat( sprintf( "L1, %s", miRNAcountTable[17,1] ) )
load( file = paste0( "SmallRNA leaf and root rRNA mito plastid removed mapped to 
sRNAbase.Rdata" )) 
a_sRNAbase = a 
load( file = paste0( "SmallRNA leaf and root rRNA mito plastid removed mapped to miRBase 
opt1.Rdata" )) 
a miRbase = aa = cbind( a sRNAbase, a miRbase )
mask = colSums( a ) > 10b = a[, mask]
# d is CPM 
#edgeR is required for different normalisation methods 
library( edgeR ) 
f = t(h)fsum = colSums(f)group = c( "LC","LC","LC","LC","LS","LS","LS","LS","RC","RC","RC","RC","RS","RS","RS","RS" ) 
library( DESeq2 ) 
library( pasilla ) 
library( ggplot2 ) 
library( reshape2 )
library( plyr ) 
library( scales ) 
#Change this option to select only leaf or root tissue 
#Leaf = TRUE
Leaf = FALSE 
LeafTreatFile = "C:/BaseSpace/mRNA_DE/Leaf treatment.csv"
RootTreatFile = "C:/BaseSpace/mRNA_DE/Root treatment.csv" 
if( Leaf == TRUE ) 
{ 
 cts = f[, 1:8] coldata = read.csv( LeafTreatFile, row.names = 1 ) 
   TotalReads = colSums( cts ) 
} else { 
  cts = f[, 9:16] coldata = read.csv( RootTreatFile, row.names = 1 ) 
  TotalReads = colSums( cts ) 
} 
all( rownames( coldata ) == colnames( cts ) ) 
dds <- DESeqDataSetFromMatrix( countData = cts, 
                                 colData = coldata, 
                                design = \sim condition )
dds 
dds$condition = factor( dds$condition, levels = c( "Control", "Salt" ) ) 
dds = DESeq( dds ) 
res = results( dds ) 
res 
resOrdered = res[ order( res$padj ), ] 
summary( res ) 
sum( res$padj < 0.05, na.rm = TRUE ) 
res0 01 = results( dds, alpha = 0.05 )
summary( res0_01 )
plotMA( res0 01, ylim = c(-3,3 ) )
plotCounts(dds, gene=which.min(res$padj), intgroup="condition")
```

```
restemp = res[ complete.cases( res$padj ), ] 
resOnlySig = restemp[ restemp\$padj < 0.05, ]restemp$log2FoldChange > 1 ) ), ] 
restemp$log2FoldChange > 0.585 ) ), ] 
resOnlySig = resOnlySig[ order( resOnlySig$log2FoldChange ), ] 
#Want to get the names from this list 
SigGenes = row.names( resOnlySig ) 
SigGenesRoot0.001 = SigGenes 
rarray = NULL 
counts1 = 0counts2 = 0counts3 = 0counts4 = 0for( GeneName in SigGenes ) 
{ 
  counts1 = counts1 + 1r = qrep( GeneName, row.names( cts ) )
  if( !isEmpty(r) ) 
\{counts2 = counts2 + 1 if( r > 0 ) 
     { 
     counts3 = counts3 + 1r = r rarray = append( rarray, r)
     } 
  } 
} 
cts2 = counts(dds, normalized = TRUE ) 
SigGenesCounts = cts[ rarray, ]
SigGenesNormCol = SigGenesCounts 
SigGenesNormCol.m = melt( SigGenesNormCol ) 
SigGenesNormCol.m = ddply( SigGenesNormCol.m, .(Var1), transform, rescale = rescale( value, to 
= C(-1,1) )(p = ggplot( SigGenesNormCol.m, aes(Var2, Var1, fill = rescale) ) + geom_tile())# aes(fill =
rescale), colour = "white" )+ scale_fill_gradient(low = "white", high = "steelblue")) 
nrow( SigGenesNormCol ) 
df1 = data.frame( SigGenesNormCol ) 
if( Leaf == TRUE ){ 
 write.table( df1, file = "Significant miRNA DE Leaf.tsv", sep = "\t" )
 write.table( resOnlySig, file = "Significant miRNA DE Leaf resOnlySig.tsv", sep = "\t" )
} else { 
 write.table( df1, file = "Significant miRNA DE Root.tsv", sep = "\t" )
 write.table( resOnlySig, file = "Significant miRNA DE Root resOnlySig.tsv", sep = "\t" )
}
```
#### 10.6 SmallRNA\_size\_grouping.py

This python program takes smallRNA that has had contaminants removed and sorts

in to separate files based on the smallRNA sequence length.

```
import gzip 
import os 
import glob
filein0 = '/home/jason/Share/Jason_SmallRNA_25_remove_mito_plastid_rRNA_18-26nt/R' 
#filein0 = '/home/jason/Share/Jason_SmallRNA_25_remove_mito_plastid_rRNA_18-26nt/L'
```

```
filein2 = ' remove mito plastid rRNA.fastq.gz'
filesin = \overline{1}fileout0 = 'R'#fileout0 = 'L' 
fileout2 = '.fastq' 
filesout = [] 
for x in range( 1, 9 ):
    filesin.append( filein0 + str(x) + filein2 )
     filesout.append( fileout0 + str(x) + fileout2 )
f20d = '/home/jason/Share/Jason_SmallRNA_27_Root_20nt/' 
f21d = '/home/jason/Share/Jason_SmallRNA_27_Root_21nt/' 
f22d = '/home/jason/Share/Jason_SmallRNA_27_Root_22nt/' 
f23d = '/home/jason/Share/Jason_SmallRNA_27_Root_23nt/' 
f24d = '}/home/jason/Share/Jason_SmallRNA_27Root_24nt/'#f20d = '/home/jason/Share/Jason_SmallRNA_27_Leaf_20nt/' 
#f21d = '/home/jason/Share/Jason_SmallRNA_27_Leaf_21nt/' 
#f22d = '/home/jason/Share/Jason_SmallRNA_27_Leaf_22nt/' 
#f23d = '/home/jason/Share/Jason_SmallRNA_27_Leaf_23nt/' 
#f24d = '/home/jason/Share/Jason_SmallRNA_27_Leaf_24nt/' 
count = 0for x in range( 0, 8 ):
     print( filesin[x] ) 
    f20 = open( f20d + filesout[x], 'a')f21 = open( f21d + filesout[x], 'a')f22 = open( f22d + filesout[x], 'a')f23 = open( f23d + filesout[x], 'a' )
    f24 = open( f24d + filesout[x], 'a')with gzip.open( filesin[x], 'rb' ) as fin:
         for line in fin: 
            if( count % 4000000 == 0 ):
                 print( count/4 ) 
            count = count + 1if ( (count\ 4 ) == 1 ):
                  line1 = line 
            if ( (count<sup>84</sup>) == 2 ) : line2 = line 
            if ( (count@4 ) == 3 ): line3 = line 
            if ( (count<sup>84</sup>) == 0 ):
                  line4 = line 
                if( len( line2 ) - 1 == 20 ):
                      f20.write( line1 + line2 + line3 + line4 ) 
                if( len( line2 ) - 1 == 21 ):
                      f21.write( line1 + line2 + line3 + line4 ) 
                 if( len( line2 ) - 1 == 22 ):
                      f22.write( line1 + line2 + line3 + line4 ) 
                 if( len( line2 ) - 1 == 23 ):
                      f23.write( line1 + line2 + line3 + line4 ) 
                 if( len( line2 ) - 1 == 24 ):
                      f24.write( line1 + line2 + line3 + line4 ) 
    count = 0 f20.close() 
     f21.close() 
     f22.close() 
     f23.close() 
     f24.close()
```
#### 10.7 siRNA\_windowing.py

This python program counts the number of siRNA reads in each 100 bp window of

the genome and also the number of mapped and total smallRNA reads.

```
#!/usr/bin/python 
# 
# Batches siRNA reads in to windows 
#
```

```
# Jason Smith 
# Last modified 14/2/2020 (d/m/y)
import sys 
import gzip 
import os 
import time 
window_size = 100 
step s\overline{1}ze = 100starttime = time.time() 
if( sys.plotform[0] == 'w' ):
     basedir = 'C:/BaseSpace/' 
else: 
     basedir = '/home/jason/Share/' 
dir in = basedir + 'Jason SmallRNA 40 Root aligned 23nt/'
dir out = basedir + 'Jason SmallRNA 40 Root aligned 23nt/'
chromosomes = [ 'chr1H', 'chr2H', 'chr3H', 'chr4H', 'chr5H', 'chr6H', 'chr7H', 'chrUn' ] 
chr_sizes = [ 558535432, 768075024, 699711114, 647060158, 670030160, 583380513, 657224000, 
249774706 ] 
              s = [ 'L1', 'L2', 'L3', 'L4', 'L5', 'L6', 'L7', 'L8', 'R1', 'R2', 'R3', 'R4', 'R5', 'R6', 
s = [ 'L1',<br>'R7', 'R8' ]
SL = S[ 8:16 ]for samp in sL: 
     mapped_counts = [ None ] * 8 
    for c1 in range(8):
        mapped counts[ c1 ] = [ 0.0 ] * ( chr sizes[ c1 ] / step size + 1 )
    fname = dir in + samp + '.fastq.gz.bowtie.aligned.sam.gz'
    print( 'Reading %s' % fname )
     fh = gzip.open( fname, 'rb' ) 
     # Need to read and discard the header lines 
     keep_going = True 
     while( keep_going ): 
         next_line = fh.readline().strip() 
         if( next_line[0] != '@' ): 
 keep_going = False 
 keep_going = True 
    loop_count = 0\overline{\text{total}} reads = 0
    mapped reads = 0while( keep_going ):
         line_split = next_line.split() 
        line\_ID = line_sp\bar{lit}[0] # Need to find all instances with the same ID 
        same ID = True
         multilines = [] 
         multilines.append( line_split ) 
         total_reads += 1 
        while \sqrt{ } same ID ):
            next line = fh.readline().strip()
             if(next_line == ''):
                keep\_going = Falsesame ID = False break 
              line_split = next_line.split() 
             if( \overline{line\_split[0]} == \overline{line\_ID} ): # It is the same ID 
                  multilines.append( line_split ) 
              else: 
                  same_ID = False 
         # Check that they are all the same match level 
        if( ( int( multilines[ 0 ][ 1 ] ) & 4 ) == 4 ):
             pass 
         else: 
              mapped_reads += 1 
             for c1 in range( len( multilines )):
                  if( multilines[ c1 ][ 2 ] in chromosomes ): 
                      ind1 = chromosomes.index( multilines[ c1 ][ 2 ] ) 
                     ind2 = int( (int( multilines[c1][3]) + 11 ) / window_size )
                     mapped counts[ ind1 ][ ind2 ] += 1.0 / len( multilines )
```

```
 # Note that bowtie2 mapping location is relative to the genome and goes from that 
          # point to the right regardless of it being forward or reverse strand alignment 
          # BAM flags 
                   Description
         # 1 0x1 template having multiple segments in sequencing<br># 2 0x2 each segment properly aligned according to the
         # 2 0x2 each segment properly aligned according to the aligner<br># 4 0x4 segment unmanned
              4 0x4 segment unmapped<br>8 0x8 next segment in t
                  0x8 next segment in the template unmapped
             16 0x10 SEQ being reverse complemented<br>32 0x20 SEO of the next segment in the
                 0x20 SEQ of the next segment in the template being reverse complemented
             64 0x40 the first segment in the template
            128 0x80 the last segment in the template
            256 0x100 secondary alignment
           512 0x200 not passing filters, such as platform/vendor quality controls
          # 1024 0x400 PCR or optical duplicate 
          # 2048 0x800 supplementary alignment 
         loop_count += 1 
        if( \overline{()} loop count \frac{1}{6} 100000 ) == 0 ):
             print( loop count )
     fh.close() 
    fname mc = dir in + 'n1.mapped.counts.window.%d.step.%d.%s.totals.tsv' % ( window size,
step_size, samp ) 
 fo_mc = open( fname_mc, 'wb' ) 
 fo_mc.write( 'Total reads = %d\n' % total_reads ) 
     fo_mc.write( 'Mapped reads = %d\n' % mapped_reads ) 
     fo_mc.close() 
 for chr_ind in range( len( chromosomes ) ): 
 fname_mc = dir_in + 'n1.mapped.counts.window.%d.step.%d.%s.%s.tsv' % ( window_size, 
step size, samp, chromosomes[ chr ind ] )
         fo mc = open( fname mc, \overline{w})
         for c2 in range( len( mapped counts[ chr ind ] ) ):
             fo_mc.write( '%.4g\n' % mapped_counts[ chr_ind ][ c2 ] ) 
         fo_mc.close() 
endtime = time.time()print( "End time - start time = %f" % ( endtime - starttime ) )
```
#### 10.8 windowed siRNA ttests.R

This R script takes the output from smallRNA\_windowing.py and performs t-tests

for each genomic window with reads in at least three of the biological replicates. This

output is not useful in itself as the t-tests need

```
# This R script takes the windowed small RNA data set from pypy smallRNA windowing 04.py
# and determines statistical significance between groups 
ptm = proc.time() 
library( compiler ) 
library( data.table )
enableJIT( 3 ) 
lr = 'L'#lr = 'R'chromosomes = c( 'chr1H', 'chr2H', 'chr3H', 'chr4H', 'chr5H', 'chr6H', 'chr7H', 'chrUn' ) 
s = c( 'L1', 'L2', 'L3', 'L4', 'L5', 'L6', 'L7', 'L8', 'R1', 'R2', 'R3', 'R4', 'R5', 'R6', 
'R7', 'R8' ) 
if( lr == 'L' )
{ 
  ss = s[ 1:8 ] 
 dirs = c( 'C:/BaseSpace/Jason SmallRNA 40 Leaf aligned 23nt/',
'C:/BaseSpace/Jason SmallRNA 40_Leaf aligned 24nt/' )
```

```
 dirout = 'C:/BaseSpace/Jason_SmallRNA_40_Leaf_aligned_23-24nt/' 
} else { 
  ss = s[9:16] dirs = c( 'C:/BaseSpace/Jason_SmallRNA_40_Root_aligned_23nt/', 
'C:/BaseSpace/Jason_SmallRNA_40_Root_aligned_24nt/' ) 
  dirout = 'C:/BaseSpace/Jason_SmallRNA_40_Root_aligned_23-24nt/' 
} 
total_reads = numeric( length = length( chromosomes ) ) 
mapped reads = numeric( length = length( chromosomes ) )
for( samp_ind in 1:length( ss ) ) 
{ 
 filename23 = paste0( dirs[ 1 ], 'mapped.counts.window.100.step.100.', ss[ samp ind ],
'.totals.tsv' ) 
 totals23 = fread( filename23, sep = != '=' )
  filename24 = paste0( dirs[ 2 ], 'mapped.counts.window.100.step.100.', ss[ samp_ind ], 
'.totals.tsv' ) 
  totals24 = fread( filename24, sep = !=\cdot)
 total reads[ samp ind ] = as.numeric( totals23[ 1, 2 ] ) + as.numeric( totals24[ 1, 2 ] )
 mapped reads[ samp ind ] = as.numeric( totals23[ 2, 2 ] ) + as.numeric( totals24[ 2, 2 ] )
} 
chr ind = 1
samp ind = 1for( chr_ind in 1:length( chromosomes ) ) 
{ 
   cpm = NULL 
  for( samp_ind in 1:length( ss ) ) 
\left\{ \begin{array}{c} \end{array} \right.filename23 = paste0( dirs[ 1 ], 'n1.mapped.counts.window.100.step.100.', ss[ samp ind ],
'.', chromosomes[ chr ind ], '.tsv' )
 filename24 = paste0( dirs[ 2 ], 'n1.mapped.counts.window.100.step.100.', ss[ samp_ind ], 
'.', chromosomes[ chr_ind ], '.tsv' ) 
    a1 = fread( filename23, sep = '\n\cdota2 = \text{fred} (filename24, sep = '\n'
    cpm[[ samp_ind ]] = ( a1 + a2 ) * 1000000 / mapped reads[ samp_ind ]
   } 
   rm( a1, a2 ) 
 cat( 'directory ', dirs[ 1 ], ', chromosome ', chromosomes[ chr_ind ], '\n', sep = '' ) 
 cat( 'directory ', dirs[ 2 ], ', chromosome ', chromosomes[ chr_ind ], '\n', sep = '' ) 
   # Need do lots of t-tests then work out the q-value (p-value adjusted for false discovery 
rate) 
  wins = NROW( cpm[1] ) )
 pvals = numeric( length = wins ) + 1mean c = numeric( length = wins ) * NA
  mean_t = numeric( length = wins ) * NAindices = numeric( length = wins )counter = 0 for( win_ind in 1:wins ) 
\left\{ \begin{array}{c} \end{array} \right.t1 = as.numeric( cpm[[ 1 ]][ win ind ] )t2 = as.numeric( cm[[ 2 ]][ winind ] )t3 = as.numeric( cpm[[ 3 ]][win-ind ] )t4 = as.numeric( cpm[[ 4 ]][ winind ] )t5 = as.numeric( cpm[[ 5 ]][winind ] ) t6 = as.numeric( cpm[[ 6 ]][ win_ind ] ) 
 t7 = as.numeric( cpm[[ 7 ]][ win_ind ] ) 
    t8 = as.numeric( cpm[[ 8 ]][ win-ind ] )if( t1 + t2 + t3 + t4 + t5 + t6 + t7 + t8 > 0 )
     { 
      counter = counter + 1x1 = c( t1, t2, t3, t4)y1 = c( t5, t6, t7, t8)if( (\text{sum} ( x1!) = 0 ) >= 3 ) | (\text{sum} ( y1!) = 0 ) >= 3 )\{\qquad \}pt = t.test(x = x1, y = y1)
         if( !is.nan( pt$p.value ) ) 
         { 
           pvals[ counter ] = pt$p.value 
           mean_c[ counter ] = pt$estimate[ 1 ] 
          mean_t[ counter ] = pt$estimate[ 2 ]
          indices [ counter ] = win ind
         } else {
```

```
 indices[ counter ] = win_ind 
         } 
      } else { 
        indices[ counter ] = win_ind 
      } 
\rightarrowif( win ind % 100000 == 0 )
     { 
     temp time = proc.time() - ptm cat( win_ind, ' of ', wins, ', user time = ', temp_time[ 1 ], 's, system time = ', 
temp_time[ 2 ], 's, elapsed time = ', temp_time[ 3 ], 's\n', sep = '' )
    } 
   } 
 temp time = proc.time() - pm cat( 'user time = ', temp_time[ 1 ], 's, system time = ', temp_time[ 2 ], 's, elapsed time = 
', temp_time[ 3 ], 's\n', sep = '' ) 
  #shorten everything 
  pvals = pvals[ 1:counter ] 
 mean_c = mean_c[ 1:counter]mean_t = mean_t 1: counter ]
 indices = indices[ 1:counter ]statr = data.table( index = indices, pvals = pvals, mean c = mean c, mean t = mean t )
  filename = paste0( dirout, 'n1.mapped.counts.window.100.step.100.stats.', chromosomes[ 
chr_ind ], '.tsv'write.table( statr, file = filename, col.names = TRUE, row.names = FALSE, sep = \iota \iota)
}
```
## 10.9 ttests\_to\_adjusted\_p.R

This R script uses the output from windowed\_smallRNA\_ttests.R to determine

adjusted p-values.

```
# This R script takes the p-values from windowed smallRNA ttests.R
# and determines statistical significance with q-value and false discovery rate adjustments
ptm = proc.time() 
library( compiler ) 
library( data.table ) 
library( qvalue )
enableJIT( 3 ) 
dir1 = 'C:/BaseSpace/Jason_SmallRNA_40_Leaf_aligned_23nt/' 
dir1 = '~/Share/Jason_SmallRNA_40_Leaf_aligned_23-24nt/' 
\ln = 1L'
#1r = 'R'chromosomes = c( 'chr1H', 'chr2H', 'chr3H', 'chr4H', 'chr5H', 'chr6H', 'chr7H', 'chrUn' ) 
chr_sizes = c( 558535432, 768075024, 699711114, 647060158, 670030160, 583380513, 657224000, 
249774706 ) 
s = c( 'L1', 'L2', 'L3', 'L4', 'L5', 'L6', 'L7', 'L8', 'R1', 'R2', 'R3', 'R4', 'R5', 'R6', 
'R7', 'R8' ) 
for( lr in c( 'L', 'R' ) ){ 
  if( lr == 'L' )
   { 
    ss = s[1:8]dirs = c( '~/Share/Jason SmallRNA 40 Leaf aligned 23-24nt/' )
   } else { 
    ss = s[9:16]dirs = c( ' \sim / \text{Share}/ \text{Jason SmallRNA} 40 Root aligned 23-24nt/ ' ) } 
   for( dir1 in dirs ) 
   { 
    for( chr ind in 1:NROW( chromosomes ) )
     {
```

```
 filenamein = paste0( dir1, 'n1.mapped.counts.window.100.step.100.stats.', chromosomes[ 
chr ind ], '.tsv' )
         if( file.exists( filename = filenamein ) ) 
\left\{ \begin{array}{cc} 0 & 0 \\ 0 & 0 \end{array} \right. cat( filenamein, ' exists\n', sep = '' ) 
            filenameout = paste0( dir1, 'n1.mapped.counts.window.100.step.100.stats.qvals.', 
chromosomes[ chr ind ], '.tsv' )
            if( file.exists( filename = filenameout ) )
\left\{ \begin{array}{cc} 0 & 0 & 0 \\ 0 & 0 & 0 \\ 0 & 0 & 0 \\ 0 & 0 & 0 \\ 0 & 0 & 0 \\ 0 & 0 & 0 \\ 0 & 0 & 0 \\ 0 & 0 & 0 \\ 0 & 0 & 0 \\ 0 & 0 & 0 \\ 0 & 0 & 0 \\ 0 & 0 & 0 \\ 0 & 0 & 0 & 0 \\ 0 & 0 & 0 & 0 \\ 0 & 0 & 0 & 0 \\ 0 & 0 & 0 & 0 & 0 \\ 0 & 0 & 0 & 0 & 0 \\ 0 & 0 & 0 & 0 & 0 \\ 0 & 0 & 0 & 0 & 0 & 0 \\ 0cat( filenameout, ' exists, so not overwriting\n', sep = '' )
            } else { 
              cat( filenamein, ' does not exist, so determining q-values and fdr\n', sep = '' )
               # read the input file 
              dtin = fread( filenamein, sep = \lceil \cdot \setminus t \rceil, showProgress = FALSE)
              cat( 'Number of rows = ', NROW( dtin ), sep = '' )
               # calculate the qvalues 
               qvals = qvalue( dtin$pvals ) 
               summary( qvals ) 
               # save the new data.table 
               statr = data.table( index = dtin$index, pvals = dtin$pvals, qvals = qvals$qvalues, 
lfdr = qvals$lfdr, mean_c = dtin$mean_c, mean_t = dtin$mean_t )
              write.table( statr, file = filenameout, col.names = TRUE, row.names = FALSE, sep = 
' \t\t\setminus t')
 } 
         } else { 
           cat( filenamein, ' does not exist yet, so cannot process that one yet\n', sep = '' )
         } 
      } 
   } 
}
```
#### 10.10 Annotate siRNA.R

This custom R script takes the statistically significant differences in expression over 100 bp windows of heterochromatic siRNA in salt treated vs control plants from ttests\_to\_adjusted\_p.R and finds genomic features nearby. Genes within 1.5 kbp are counted and other genomic features with direct overlap of the 100 bp window are counted.

```
library( 'methylKit' ) 
library( 'genomation' ) 
library( 'GenomicFeatures' ) 
library( 'data.table' ) 
library( 'compiler' ) 
enableJIT( 3 ) 
if( exists( 'alreadyread' ) == FALSE ) 
{ 
   gff = gffToGRanges( '/home/jason/Share/Reference_Genome/Hvu_dl_2019-12-
05/Hordeum_vulgare.IBSC_v2.45.gff3.gz', ensembl = TRUE, zero.based = FALSE ) 
 genes = gffToGRanges( '/home/jason/Share/Reference_Genome/Hvu_dl_2019-12-
05/Hordeum_vulgare.IBSC_v2.45.gff3.gz', ensembl = TRUE, zero.based = FALSE, filter = 'gene' ) 
   filter.types = c( 'gene', 'ncRNA_gene', 'lnc_RNA', 'tRNA', 'rRNA', 'snRNA', 'snoRNA', 
'pre_miRNA' )
   gff.filtered = gff[ !is.na( match( gff$type, filter.types ) ) ] 
   rm( gff ) 
   te.table = fread( file = '/home/jason/Share/Reference_Genome/Hvu_dl_2019-12-
05/Barley TE annotation v2 18Aug16.tsv', sep = '\t', header = TRUE )
 t2 = \text{data}. \text{table} ( \text{chr} = \text{te}.table$seq_id, start = te.table$start, end = te.table$end, TE_code
= te.table$TE_code )
```

```
te{\cdot}chr1H = t2[ t2$chr == 'chr1H' ]te{\cdot}chr2H = t2[ t2$chr == 'chr2H' ]te{\cdot}chr3H = t2[ t2$chr == 'chr3H' ]te{\cdot}chr4H = t2[ t2$chr == 'chr4H'te. chr5H = t2[ t2$chr == 'chr5H'te{\cdot}chr6H = t2[ t2$chr == 'chr6H' ]te.chr7H = t2[ t2$chr == 'chr7H'
  t_{\text{e-chrUn}} = t_{2}t_{2} the t_{\text{m}} = t_{\text{chrUn}} rm( t2, te.table ) 
  t1 = genes[ seqnames( genes ) == 'chrchr1H' ]
   genes.chr1H = data.table( start = start( t1 ), 
                            end = end(t1),
                            strand = as( strand(t1 ), 'vector' ) )
  t1 = genes[ seqnames( genes ) == 'chrchr2H' ]
   genes.chr2H = data.table( start = start( t1 ), 
                            end = end(t1),strand = as( strand(t1 ), 'vector' ) )
  t1 = \text{ genes} seqnames (genes ) == 'chrchr3H' ]
  genes.chr3H = data.table( start = start( t1 ),
                            end = end(t1),
                            strand = as( strand( t1 ), 'vector' ) )
   t1 = genes[ seqnames( genes ) == 'chrchr4H' ] 
  genes.chr4H = data.table( start = start( t1 ),
                            end = end(t1),strand = as( strand(t1 ), 'vector' ) )
  t1 = genes[ seqnames( genes ) == 'chrchr5H' ]
  genes.chr5H = data.table( start = start( t1 ),<br>end = end( t1 ),
end = end ( t1 ),strand = as( strand ( t1 ), 'vector') ) t1 = genes[ seqnames( genes ) == 'chrchr6H' ] 
   genes.chr6H = data.table( start = start( t1 ), 
                            end = end(t1),
strand = as( strand( t1 ), 'vector' ) )
 t1 = genes[ seqnames( genes ) == 'chrchr7H' ] 
  genes.chr7H = data.table( start = start( t1 ),<br>end = end( t1 ),
end = end (t1),strand = as( strand ( t1 ), 'vector' ) )
 t1 = genes[ seqnames( genes ) == 'chrchrUn' ] 
  genes.chrUn = data.table( start = start( t1 ),
                            end = end(t1),strand = as( strand(t1 ), 'vector' ) )
 gff.chr1H = gff.filtered[ seqnames( gff.filtered) == 'chrchr1H' ] 
 gff.chr2H = gff.filtered[ seqnames( gff.filtered) == 'chrchr2H' ] 
   gff.chr3H = gff.filtered[ seqnames( gff.filtered) == 'chrchr3H' ] 
   gff.chr4H = gff.filtered[ seqnames( gff.filtered) == 'chrchr4H' ] 
  gff.chr5H = gff.filtered[ segments (gff.filtered) == 'chrchr5H' gff.chr6H = gff.filtered[ seqnames( gff.filtered) == 'chrchr6H' ] 
   gff.chr7H = gff.filtered[ seqnames( gff.filtered) == 'chrchr7H' ] 
   gff.chrUn = gff.filtered[ seqnames( gff.filtered) == 'chrchrUn' ] 
} 
alreadyread = 1 
lr = 'R' 
offset = 0offset = 1000offset = 1500chromosomes = c( 'chr1H', 'chr2H', 'chr3H', 'chr4H', 'chr5H', 'chr6H', 'chr7H', 'chrUn' ) 
chromosome = 'chrUn' 
filebase = '/home/jason/Share/Jason_SmallRNA_40_Leaf_aligned_24nt/' 
for( filebase in c( '/home/jason/Share/Jason_SmallRNA_40_Leaf_aligned_23nt/', 
 '/home/jason/Share/Jason_SmallRNA_40_Leaf_aligned_24nt/', 
 '/home/jason/Share/Jason_SmallRNA_40_Leaf_aligned_23-24nt/', 
                      '/home/jason/Share/Jason_SmallRNA_40_Root_aligned_23nt/', 
                      '/home/jason/Share/Jason_SmallRNA_40_Root_aligned_24nt/', 
                     '/home/jason/Share/Jason<sup>-</sup>SmallRNA<sup>-40</sub>-Root<sup>-</sup>aligned<sup>-23-24nt/' ) )</sup></sup>
{ 
   for( chromosome in chromosomes ) 
\left\{ \begin{array}{c} \end{array} \right.offset = 1500 ptm = proc.time() 
 file_in = paste0( filebase, 'n1.mapped.counts.window.100.step.100.stats.qvals.', 
chromosome, '.tsv' ) 
    dat1 = \text{fred}() file = file in, header = TRUE )
```

```
dat2 = dat1[ dat1$pvals < 0.05 , ]
   cat( paste0( file in, '\n' ) )
 len1 = NROW( dat2 ) 
 prev_chr = 'chr1H' 
    qene chr = qff.chr1H
    te c\overline{hr} = te.chr1H
    annotation = NULL 
     for( ind1 in 1:len1 ) 
\left\{ \begin{array}{c} 1 \end{array} \right. seqname = chromosome 
 flag_change = 0 
 if( seqname != prev_chr ){ 
        if( seqname == ' \text{chr2H'} ){
         prev \text{ chr} = 'chr2H'qene chr = qff.chr2Hte chr = te.chr2H
          flag change = 1 } 
        if( seqname == 'chr3H' ){
          prev_chr = 'chr3H' 
          gene_{chr} = gff.chr3Hte chr = te.chr3H
          flag change = 1 } 
        if( seqname == 'chr4H' ){
         prev{\_}chr = 'chr4H'qene<sup>-</sup>chr = qff.chrte \bar{c}hr = te.chr4H
         flag_{change} = 1 } 
        if( seqname == 'chr5H' ){
         prev chr = 'chrqene chr = qff.chr5Hte chr = te.chr5Hflag change = 1 } 
 if( seqname == 'chr6H' ){ 
 prev_chr = 'chr6H' 
          gene_{chr} = gff.chr6Hte chr = te.chr6H
          flag_change = 1 } 
        if( seqname == 'chr7H' )( prev_chr = 'chr7H' 
          gene<sup>-</sup>chr = gff.chr7Hte chr = te.chr7Hflag_{change} = 1 } 
        if( seqname == 'chrUn' ){
 prev_chr = 'chrUn' 
 gene_chr = gff.chrUn 
          te \bar{chr} = te.chrUn
          flag change = 1 } 
       } 
       # The location is from ( dat2$index - 1 ) * 100 + 1 to dat2$index * 100 
      temp1 = gene chr[ ( ( dat2$index[ ind1 ]*100 < end( gene chr ) + offset ) & (
dat2$index[ ind1 ]\bar{*}100 > start( gene_chr ) - offset ) )
                        ( ( \frac{1}{100} dat2$index[ ind1 ] - 1 )*100 + 1 < end( gene_chr ) + offset )
\kappa ( ( dat2$index[ ind1 ] - 1 )*100 + 1 > start( gene chr ) - offset ) ) ]
      mid = ( dat2$index[ ind1 ]*100 + ( dat2$index[ ind1 ] - 1 )*100 + 1 ) / 2
      temp2 = te_{chr} ( ( mid < te_{chr} ) & ( mid > te_{chr} ) |
                       ( ( dat2$index[ind1]*100 < te_{chr$end} ) & ( dat2$index[ind1]*100 >te chr$start ) ) |
                      ( ( data2$index[ind1] - 1 ) *100 + 1 < te chr$end ) & ( data2$index[ind1 ] - 1 *100 + 1 > te chr$start ) ) ]
 temp3 = data.frame( chr = character(), start = integer(), end = integer(), TE_code = 
character(), stringsAsFactors = FALSE )
```

```
 # if everything is empty then the none flag is set 
     if( ( NROW ( temp1 ) == 0 ) & ( NROW ( temp2 ) == 0 ) )
\left\{ \begin{array}{cc} 0 & 0 \\ 0 & 0 \end{array} \right.none = 1 } else { 
       none = 0 } 
      #If it is a gene, then want to know the annotation 
      qv = dat2$pvals[ ind1 ] 
     mean c = \text{dat2}$mean c[ ind1
     mean^-t = dat2\meant[ ind1 ]
     if( as( sum( temp1$type == 'gene' ) > 0, 'integer' ) )
\left\{ \begin{array}{cc} 0 & 0 \\ 0 & 0 \end{array} \right.temp4 = temp1[ temp1$type == 'gene' ]
        geneID = temp4$gene_id[ 1 ] 
     \left| \right| else {
        geneID = '' 
 } 
       # if it is a gene at the same time as a TE then the TE label with 'g' at the start is 
used rather than the TE label 
     if( ( as ( sum( temp1$type == 'gene' ) > 0, 'integer' ) == 1 ) & ( NROW( temp2 ) != 0 ) )
      { 
       temp1 = temp1[0, ]temp3 = temp2temp2 = data.frame( chr = character(), start = integer(), end = integer(), TE_code =character(), stringsAsFactors = FALSE ) 
      } 
 df1 = data.frame( chr = seqname, 
start = (data2$index[ind1] - 1) * 100 + 1,end = dat2$index[ ind1 ]*100,
                       gene = as( sum( temp1$type == 'gene' ) > 0, 'integer' ),
                       ncRNA_gene = as( sum( temp1$type == 'ncRNA_gene' ) > 0, 'integer' ),
 lnc_RNA = as( sum( temp1$type == 'lnc_RNA' ) > 0, 'integer' ), 
 tRNA = as( sum( temp1$type == 'tRNA' ) > 0, 'integer' ), 
                       rRNA = as( sum( temp1$type == 'rRNA' ) > 0, 'integer',') snRNA = as( sum( temp1$type == 'snRNA' ) > 0, 'integer' ), 
snoRNA = as( sum( temp1$type == 'snoRNA' ) > 0, 'integer' ),
                       pre\_mirNA = as( sum( temp1\xi type == 'pre\_mirNA' ) > 0, 'integer' ),
                       DHH = as( sum( temp2$TE code == 'DHH' ) > 0, 'integer'),
                        DTA = as( sum( temp2$TE_code == 'DTA' ) > 0, 'integer' ), 
DTC = as( sum( temp2$TE_{code} = -DTC' ) > 0, 'integer' ),
DTH = as( sum( temp2$TE_{code} = -DTH' ) > 0, 'integer' ),
                       DTM = as ( sum ( temp2$TE</math> code == 'DTM' <math>) > 0</math>, 'integer', ),DTT = as ( sum ( temp2$TE\_code == 'DTT' ) > 0, 'integer' )DTX = as( sum( temp2$TE_code == 'DTX' ) > 0, 'integer' ),
                       DXX = as( sum( temp2$TE_code == 'DX' ) > 0, 'integer',')RIX = as( sum( temp2$TE-code == 'RIX' ) > 0, 'integer'
                       RLC = as( sum( temp2$TE_code == 'RLC' ) > 0, 'integer' ),
 RLG = as( sum( temp2$TE_code == 'RLG' ) > 0, 'integer' ), 
 RLX = as( sum( temp2$TE_code == 'RLX' ) > 0, 'integer' ), 
                       RSS = as( sum( temp2$TE-code == 'RSX' ) > 0, 'integer', )RXX = as( sum( temp2$TE-code == 'RXX' ) > 0, 'integer'),
                       XXX = as (sum (temp2$TE_code == 'XXX' ) > 0, 'integer' ),
                       gDHH = as( sum( temp3$TE code == 'DHH' ) > 0, 'integer' ),
                       gDTA = as( sum( temp3$TE-code == 'DTA' ) > 0, 'integer', )gDTC = as( sum( temp3$TE_code == 'DTC' ) > 0, 'integer' ),
                       gDTH = as( sum( temp3$TE code == 'DTH' ) > 0, 'integer' ),
                       gDTM = as( sum( temp3$TE code == 'DTM' ) > 0, 'integer' ),
                       gDTT = as( sum( temp3$TE_code == 'DTT' ) > 0, 'integer' ),
                       gDTX = as( sum( temp3$TE code == 'DTX' ) > 0, 'integer'
                       gDXX = as( sum( temp3$TE code == 'DXX' ) > 0, 'integer' ),
                       qRIX = as ( sum ( temp3$TE code == 'RIX' ) > 0, 'integer' ),
                       gRLC = as( sum( temp3$TE_code == 'RLC' ) > 0, 'integer' ),
                       gRLG = as( sum( temp3$TE-code == 'RLG') > 0, 'integer'),qRLX = as( sum( temp3$TE-code == 'RLX') > 0, 'integer',')gRSX = as( sum( temp3$TE-code == 'RSX' ) > 0, 'integer', )gRXX = as( sum( temp3$TE_code == 'RXX' ) > 0, 'integer' )gXXX = as( sum( temp3$TE\_code == 'XXX' ) > 0, 'integer' )none = none,qeneID = qeneID,qvalue = \frac{1}{q}mean_c = mean_c,
                       mean^-t = mean^-tannotation = rbind( \arccos annotation, df1 )
```

```
write.table( annotation, file = paste0( file in, '.annotation.offset', offset, '.tsv' ),
sep = '\t', row.name = FALSE, col.name = TRUE, quote = FALSE ) 
   annotationup = annotation[ annotation$mean t > annotation$mean c, ]
   annotationdown = annotation[ annotation$mean t < annotation$mean c, ]
   annotationsums = colSums( annotation[ , -c(\overline{1}, 2, 3, 43, 44, 45, 46) ])
   annotationupsums = colsums (annotationup[ , -c( 1, 2, 3, 43, 44, 45, 46 ) ] )annotationdownsums = colSums( annotationdown[ , -c( 1, 2, 3, 43, 44, 45, 46 ) ] )
check = rowSums( annotation[, -c( 1, 2, 3, 43, 44, 45, 46 ) ] )
 write.table( annotationsums, file = paste0( file_in, '.annotationsums.offset', offset, 
'.tsv' ), sep = '\t t', col.name = FALSE, row.name = TRUE, quote = FALSE )
    write.table( annotationupsums, file = paste0( file_in, '.annotationsums.up.offset', 
offset, '.tsv' ), sep = '\t', col.name = FALSE, row.name = TRUE, quote = FALSE )
   write.table( annotationdownsums, file = paste0( file in, '.annotationsums.down.offset',
offset, '.tsv' ), sep = '\t', col.name = FALSE, row.name = TRUE, quote = FALSE )
    temp_time = proc.time() - ptm 
 cat( 'user time = ', temp_time[ 1 ], 's, system time = ', temp_time[ 2 ], 's, elapsed time 
= ', temp_time[ 3 ], 's\n', sep = '' ) 
  } 
}
```
10.11 Annotate\_siRNA\_random\_sampling.R

This custom R script is a modified version of Annotate\_siRNA.R to determine the

genomic features that would be targeted by random sampling of 100 bp windows of

the genome.

}

```
library( 'methylKit' ) 
library( 'genomation' ) 
library( 'GenomicFeatures' ) 
library( 'data.table' ) 
library( 'compiler' ) 
enableJIT( 3 ) 
if( exists( 'alreadyread' ) == FALSE ) 
{ 
   gff = gffToGRanges( '/home/jason/Share/Reference_Genome/Hvu_dl_2019-12-
05/Hordeum_vulgare.IBSC_v2.45.gff3.gz', ensembl = TRUE, zero.based = FALSE ) 
 genes = gffToGRanges( '/home/jason/Share/Reference_Genome/Hvu_dl_2019-12-
05/Hordeum_vulgare.IBSC_v2.45.gff3.gz', ensembl = TRUE, zero.based = FALSE, filter = 'gene' ) 
 filter.types = c( 'gene', 'ncRNA_gene', 'lnc_RNA', 'tRNA', 'rRNA', 'snRNA', 'snoRNA', 
'pre miRNA' )
   gff.filtered = gff[ !is.na( match( gff$type, filter.types ) ) ] 
   rm( gff ) 
   te.table = fread( file = '/home/jason/Share/Reference_Genome/Hvu_dl_2019-12-
05/Barley TE annotation v2 18Aug16.tsv', sep = '\t', header = TRUE )
 t2 = data. table ( chr = te. table seq id, start = te. table start, end = te. table table end, TE code= te.table$TE_code ) 
  te.chr1H = \overline{t}2[ t2$chr == 'chr1H'
  te.chr2H = t2[ t2$chr == 'chr2H'
  te{\cdot}chr3H = t2[ t2$chr == 'chr3H' ]te.chr4H = t2[ t2$chr == 'chr4H'
  te. chr5H = t2[ t2$chr == 'chr5H'te. chr6H = t2[ t2$chr == 'chr6H' ] te.chr7H = t2[ t2$chr == 'chr7H' ] 
 te.chrUn = t2[ t2$chr == 'chrUn' ] 
   rm( t2, te.table ) 
  t1 = genes[ seqnames( genes ) == 'chrchr1H' ]
  genes.chr1H = data.table( start = start( t1 ),
                             end = end(t1),strand = as( strand( t1 ), 'vector' ) )
  t1 = genes[ seqnames( genes ) == 'chrchr2H' ]
   genes.chr2H = data.table( start = start( t1 ),
```

```
end = end ( t1 ),strand = as( strand ( t1 ), 'vector') ) t1 = genes[ seqnames( genes ) == 'chrchr3H' ] 
   genes.chr3H = data.table( start = start( t1 ), 
                              end = end(t1),strand = as( strand(t1 ), 'vector' ) )
  t1 = genes [ segnames ( genes ) == 'chrchr4H' ]
  g = \frac{1}{2} and g = \frac{1}{2} and g = \frac{1}{2} and g = \frac{1}{2} and g = \frac{1}{2} and g = \frac{1}{2} and g = \frac{1}{2} and g = \frac{1}{2} and g = \frac{1}{2} and g = \frac{1}{2} and g = \frac{1}{2} and g = \frac{1}{2} and g = \frac{1}{2} and g = \frac{1}{2} a
                              end = end(t1),strand = as( strand(t1 ), 'vector' ) )
   t1 = genes[ seqnames( genes ) == 'chrchr5H' ] 
   genes.chr5H = data.table( start = start( t1 ), 
                              end = end(t1),
                              strand = as( strand(t1 ), 'vector' ) )
  t1 = genes[ seqnames( genes ) == 'chrchr6H' ]
   genes.chr6H = data.table( start = start( t1 ), 
                              end = end(t1),
strand = as( strand ( t1 ), 'vector') ) t1 = genes[ seqnames( genes ) == 'chrchr7H' ] 
  genes.chr7H = data.table( start = start( t1 ),
                              end = end(t1),
                              strand = as( strand( t1 ), 'vector' ) )
   t1 = genes[ seqnames( genes ) == 'chrchrUn' ] 
   genes.chrUn = data.table( start = start( t1 ), 
                              end = end(t1),strand = as( strand( t1 ), 'vector' ) )
   gff.chr1H = gff.filtered[ seqnames( gff.filtered) == 'chrchr1H' ] 
  gff.chr2H = gff.filtered[ segments( gff.filtered) == 'chrchr2H' ]gff.chr3H = gf.filtered[ segnames( gf.filtered) == 'chrchr3H'
 gff.chr4H = gff.filtered[ seqnames( gff.filtered) == 'chrchr4H' ] 
 gff.chr5H = gff.filtered[ seqnames( gff.filtered) == 'chrchr5H' ] 
  gff.chr6H = gff.filtered[ segments (gff.filtered) == 'chrchr6H'gff.chr7H = gf.filtered[ segments( qff.filtered] == 'chrchr7H' gff.chrUn = gff.filtered[ seqnames( gff.filtered) == 'chrchrUn' ] 
} 
alreadyread = 1 
\ln r = \ln roffset = 0 
offset = 1000<br>offset = 1500offset = 1500 
chromosomes = c( 'chr1H', 'chr2H', 'chr3H', 'chr4H', 'chr5H', 'chr6H', 'chr7H', 'chrUn' ) 
chromosome = 'chrUn' 
filebase = '/home/jason/Share/Jason_SmallRNA_40_Leaf_aligned_24nt/' 
chr_sizes = c( 558535432, 768075024, 699711114, 647060158, 670030160, 583380513, 657224000, 
249774706 ) 
n\text{samp} = 10000for( filebase in c( '/home/jason/Share/Jason_SmallRNA_40_Random/' ) ) 
{ 
   for( chromosome in chromosomes ) 
\left\{ \begin{array}{c} \end{array} \right.chr sz = chr sizes[ match( chromosome, chromosomes ) ]
    offset = 1500 ptm = proc.time() 
    dat2 = data.table( index = sort( sample( 1:floor( chr sz/100 ), size = floor( nsamp *
chr sz / sum( chr sizes ) ) ) ) )file in = paste0( filebase, 'random.', chromosome, '.tsv' )
    len1 = NROW( dat2) prev_chr = 'chr1H' 
    qene chr = qff.chr1H
    te chr = te.chr1H
     annotation = NULL 
     for( ind1 in 1:len1 ) 
\{\} seqname = chromosome 
      flag change = 0 if( seqname != prev_chr ){ 
        if( seqname == 'chr2H' ){
          prev_chr = 'chr2H'
           gene<sup>-</sup>chr = qff.chr2H
```

```
te chr = te.chr2Hflag change = 1 } 
 if( seqname == 'chr3H' ){ 
 prev_chr = 'chr3H' 
          qene<sup>-</sup>chr = qff.chr3Hte \bar{c}hr = te.chr3H
       f1\overline{ag}\_change = 1 } 
       if( seqname == 'chr4H' )(prev{\_}chr = 'chr4H'qene chr = gff.chr4Hte \bar{chr} = \text{te-chr4H}flag change = 1 } 
 if( seqname == 'chr5H' ){ 
 prev_chr = 'chr5H' 
 gene_chr = gff.chr5H 
         te c\overline{h}r = te.chr5Hflag change = 1 } 
       if( seqname == 'chr6H' ){
          prev_chr = 'chr6H' 
         qene<sup>-</sup>chr = gff.chr6H
          te chr = te.chr6H
         flag change = 1 } 
       if( seqname == 'chr7H' )(prev{\_}chr = 'chr7H'qene<sup>-</sup>chr = qff.chr7H
          te chr = te.chr7Hflag change = 1 } 
       if( seqname == 'chrUn' ){
 prev_chr = 'chrUn' 
 gene_chr = gff.chrUn 
          te chr = te.chrUnflag_change = 1 } 
      } 
     # The location is from ( dat2$index - 1 ) * 100 + 1 to dat2$index * 100
 temp1 = gene_chr[ ( ( dat2$index[ ind1 ]*100 < end( gene_chr ) + offset ) & ( 
data2$index[ind1] *100 > start( gene chr ) - offset) ) |( ( \left( dat2$index[ ind1 ] - 1 )*100 + 1 < end( gene chr ) + offset )
\& ( ( dat2$index[ ind1 ] - 1 )*100 + 1 > start( gene_chr ) - offset ) ) ]
     mid = ( dat2$index[ ind1 ]*100 + ( dat2$index[ ind1 ] - 1 )*100 + 1 ) / 2temp2 = te chr[ ( ( mid < te chr$end ) & ( mid > te chr$start ) ) |
                       ( ( dat2$index[ ind1 ]*100 < te_chr$end ) & ( dat2$index[ ind1 ]*100 > 
te chr$start ) ) |
                      ( ( dat2$index[ind1] - 1 ) *100 + 1 < te chr$end ) & ( ( dat2$index[
ind1 ] - 1 *100 + 1 > te chr$start ) ) ]
     temp3 = data frame( chr = character(), start = integer(), end = integer(), TE code =character(), stringsAsFactors = FALSE ) 
      # if everything is empty then the none flag is set 
     if( ( NROW( temp1 ) == 0 ) & ( NROW( temp2 ) == 0 ) )
      { 
       none = 1 } else { 
       none = 0 } 
      #If it is a gene, then want to know the annotation 
     qv = 0.01mean c = 1mean<sup>-</sup> t = 2if( as( sum( temp1$type == 'gene' ) > 0, 'integer' ) )
      { 
       temp4 = temp1[ temp1$type == 'gene' ]
       geneID = temp4\gene id[ 1 ]
```

```
 } else { 
        geneID = '' 
 } 
       # if it is a gene at the same time as a TE then the TE label with 'g' at the start is 
used rather than the TE label 
     if( ( as (\text{sum}( \text{temp1}\text{type}) == \text{type} - \text{type} \text{type} \text{type}) ) > 0, 'integer' ) == 1 ) & ( NROW( temp2 ) != 0 ) )
\left\{ \begin{array}{cc} 0 & 0 \\ 0 & 0 \end{array} \right\}temp1 = temp1[ 0, ] temp3 = temp2 
       temp2 = data frame( chr = character(), start = integer(), end = integer(), TE code =character(), stringsAsFactors = FALSE ) 
      } 
      df1 = data frame( chr = sequence,start = ( dat2$index[ ind1 ] - 1 )*100 + 1,
end = dat2$index[ind1]*100, gene = as( sum( temp1$type == 'gene' ) > 0, 'integer' ), 
 ncRNA_gene = as( sum( temp1$type == 'ncRNA_gene' ) > 0, 'integer' ), 
 lnc_RNA = as( sum( temp1$type == 'lnc_RNA' ) > 0, 'integer' ), 
 tRNA = as( sum( temp1$type == 'tRNA' ) > 0, 'integer' ), 
rRNA = as( sum( temp1\xi type == 'rRNA' ) > 0, 'integer' ),
                        snRNA = as( sum( temp1\xi type == 'snRNA' ) > 0, 'integer', )snoRNA = as( sum( temp1\xi type == 'snoRNA') > 0, 'integer',')pre\_mirNA = as( sum( temp1$type == 'pre\_mirNA') > 0, 'integer'),
DHH = as( sum( temp2$TE\_code == 'DHH' ) > 0, 'integer' ),
DTA = as( sum( temp2$TE_{code} = -DTA' ) > 0, 'integer' ),
                        DTC = as( sum( temp2$TE-code == 'DTC' ) > 0, 'integer', )DTH = as( sum( temp2$TE\frac{1}{2}code == 'DTH' ) > 0, 'integer' ),<br>DTM = as( sum( temp2$TE\frac{1}{2}code == 'DTM' ) > 0, 'integer' ),
                        DTM = as( sum( temp2$TE-code == 'DTM' ) > 0, 'integer'.DTT = as ( sum ( temp2$TE\ code == 'DTT' ) > 0, 'integer'
                        DTX = as( sum( temp2$TE code == 'DTX') > 0, 'integer',')DXX = as ( sum ( temp2$TE code == 'DX' ) > 0, 'integer',')RIX = as( sum( temp2$TE-code == 'RIX' ) > 0, 'integer' ),
                        RLC = as( sum( temp2$TE_code == 'RLC' ) > 0, 'integer' ),
                        RLG = as( sum( temp2$TE_code == 'RLG') > 0, 'integer'),RLX = as ( sum ( temp2$TE-code == 'RLX' ) > 0, 'integer' ),
                        RSX = as( sum( temp2$TE-code == 'RSX' ) > 0, 'integer' ),
RXX = as( sum( temp2$TE_code == 'RX' ) > 0, 'integer' ),
XXX = as ( sum ( temp2$TE_code == 'XXX' ) > 0, 'integer' )gDHH = as( sum( temp3$TE_code == 'DHH' ) > 0, 'integer' ),
                        qDTA = as( sum( temp3$TE-code == 'DTA' ) > 0, 'integer')qDTC = as('sum('temp3$TE code == 'DTC') > 0, 'integer'),gDTH = as( sum( temp3$TE code == 'DTH' ) > 0, 'integer' ),
                        gDTM = as( sum( temp3$TE_code == 'DTM' ) > 0, 'integer',')gDTT = as( sum( temp3$TE code == 'DTT' ) > 0, 'integer' ),
                        gDTX = as ( sum ( temp3$TE<sup>-</sup>code == 'DTX' ) > 0, 'integer' ),
                        gDXX = as( sum( temp3$TE_code == 'DXX' ) > 0, 'integer' ),
                        gRIX = as( sum( temp3$T<sub>E</sub> = code == 'RIX') > 0, 'integer'),qRLC = as( sum( temp3$TE-code == 'RLC') > 0, 'integer', ).qRLG = as( sum( temp3$TE code == 'RLG') > 0, 'integer',')gRLX = as( sum( temp3$TE_code == 'RLX') > 0, 'integer'),gRSX = as( sum( temp3$TE\ code == 'RSX' ) > 0, 'integer' ),
                        gRXX = as( sum( temp3$TE\_code == 'RXX' ) > 0, 'integer' ),
                        gXXX = as( sum( temp3$TE-code == 'XXX' ) > 0, 'integer',')none = none, geneID = geneID, 
                         qvalue = qv, 
                        mean c = mean c,
                       mean_t = mean_tannotation = rbind( annotation, df1 )
    } 
    write.table( annotation, file = paste0( file_in, '.annotation.offset', offset, '.tsv' ), 
sep = '\t', row.name = FALSE, col.name = TRUE, quote = FALSE ) 
   check = rowSums( annotation[, -c( 1, 2, 3, 43, 44, 45, 46 ) ] )
   write.table( annotationsums, file = paste0( file in, '.annotationsums.offset', offset,
'.tsv' ), sep = '\t t', col.name = FALSE, row.name = TRUE, quote = FALSE )
    temp_time = proc.time() - ptm 
 cat( 'user time = ', temp_time[ 1 ], 's, system time = ', temp_time[ 2 ], 's, elapsed time 
= ', temp_time[ 3 ], 's\n', sep = '' ) 
  } 
}
```
#### 10.12 DigestBarleyDouble.R

This is an R script which performs in-silico digestion of the barley genome. It generates a histogram of the number of fragments per genomic window of an inputted size selection and determines the coverage that should be generated by

sequencing.

library( BSgenome )

library( Rsamtools ) library( ggplot2 ) BarleyGenomeFilenameHome =  $\frac{m \times \text{Uni}}{2015}$  PhD/Not Synched/Barley Genome/Barley\_2017\_genome/barley\_morex\_pseudomolecules.fasta" # This takes a long time the first time, the result is saved as an .idx file (speeds up the next read enormously) idx = scanFaIndex( BarleyGenomeFilenameHome )  $status = NULL$ EnzName = "AseI"<br>CutSeq = "ATTAAT" # Cutting seg AT|TAAT Offset =  $2 + 1$  # shift by 2 bases to find the start of the cut AseI = data.frame( EnzName, CutSeq, Offset ) EnzName = "NsiI" # Best in NEBuffer 3.1 at 37C CutSeq = "ATGCAT" # Cutting seq ATGCA|T Offset = 5 # shift by 5 bases to find the start of the cut NsiI = data.frame( EnzName, CutSeq, Offset ) EnzName = "Csp6I" # NEB have CviQI, best in NEBuffer 3.1 at 25C, Csp6I 37C, thermo buffer B CutSeq = "GTAC" # Cutting seq G|TAC Offset = 1 # shift by 1 bases to find the start of the cut Csp6I = data.frame( EnzName, CutSeq, Offset ) EnzName = "MseI" CutSeq = "TTAA" # Cutting seq T|TAA<br>  $\gamma_{\text{front}} = 1$  # Shift by 1 bases # shift by 1 bases to find the start of the cut MseI = data.frame( EnzName, CutSeq, Offset) EnzName = "PstI" # POSSIBLE METHYLATION SENSITIVITY CutSeq = "CTGCAG" # Cutting seq CTGCA|G Offset = 5 # shift by 5 bases to find the start of the cut PstI = data.frame( EnzName, CutSeq, Offset )  $EnzName = ""$ CutSeq = ""  $Offset = 0$ REnzNull = data.frame( EnzName, CutSeq, Offset ) #Change this if only using 1 restriction enzyme SizeLimLower = 240 SizeLimUpper = 420 SeqWidth =  $250-16$ # Note they had problems with PstI not cutting near hypermethylation # PstI is a 6 base cutter #RestrictionEnzymesUsed = 1 #REnz1 = PstI  $#REnz2 = RRnzNu11$ #RestrictionEnzymesUsed = 2 #REnz1 = AseI #REnz2 = NsiI #RestrictionEnzymesUsed = 1  $#REnz1 = MseI$ 

```
#REnz2 = REnzNull 
RestrictionEnzymesUsed = 2 
REnz1 = Cso6IREnz2 = NsiTREnz3 = REnzNull 
# Always assume that enzyme 2 and enzyme 3 have the same sticky end and are interchangable (if 
3 enzymes used) 
#RestrictionEnzymesUsed = 1 
#REnz1 = Csp6I 
#REnz2 = REnzNull 
#REnz3 = REnzNull 
CutLoc_df = data.frame(NULL) 
CutLocDiff df = data . frame (NULL)Christize = \overline{NULL}#for loop to go through each chromosome in barley 
for( i in 1:length( idx ) ) 
{ 
  cat( "Current chromosome in use: ", seqlevelsInUse( idx[i] ), "\n", sep = "" )
  cat(">>> Reading chromosome: ", seqlevelsInUse( idx[ i ] ), "\n", sep = "" )
  Chromosome = scanFa( BarleyGenomeFilenameHome, idx[ i ] )
   #Have to change the name of the label or it can't be run in a loop 
   names(Chromosome) = c("chr") 
   StartBase = 1 
   EndBase = length(Chromosome$chr) 
   cat(">>> Looking for Matches between: ", seqlevelsInUse( idx[ i ] ), " and ", levels( 
REnz1$EnzName ), "\n", sep = "" ) 
   m1 = matchPattern( levels( REnz1$CutSeq ), Chromosome$chr ) 
   if( RestrictionEnzymesUsed == 1 ) 
   { 
   m2 = NULL CutStarts = start( m1 ) + REnz1$Offset 
     CutStarts = sort( CutStarts ) 
    CutEnds = c( CutStarts - 1, EndBase)Cutstarts = c(1, Cutstarts)CutLengths = CutEnds - CutStarts ChrLabel = array( seqlevelsInUse( idx[ i ] ), length( CutStarts ) ) 
 } 
   if( RestrictionEnzymesUsed == 2 ) 
\{ cat(">>> Looking for Matches between: ", seqlevelsInUse( idx[ i ] ), " and ", levels( 
REnz2$EnzName ), "\n", sep = "" ) 
     m2 = matchPattern( levels( REnz2$CutSeq ), Chromosome$chr ) 
    CutStarts = append( start(m1) + REnz1$Offset, start(m2) + REnz2$Offset)
     # I had to do this as a temporary fix to deal with the situation where there were 2 6-base 
cutters 
    CutStartsEnz = append( width(ml), width(m2) *100)
     # Am I able to keep the old code, get all the fragments then later identify the 'good' 
fragments' 
     indexOrder = order( CutStarts ) 
     CutStarts = sort( CutStarts ) 
     CutterLength = CutStartsEnz[indexOrder] 
    CutEnds = c( CutStarts - 1, EndBase)Cutstarts = c(1, Cutstarts) CutLengths = CutEnds - CutStarts 
     CutDiffEnds = array( 0, length( CutStarts ) ) 
    for( ig in 2: ( length( CutStarts ) - 2 ) )
\{\} if( CutterLength[ig-1] != CutterLength[ig] ) 
       { 
         CutDiffEnds[ig] = 1 
       } 
\rightarrowChrLabel = array( seqlevelsInUse( idx[i] ), length( CutStarts ))
```
```
 } 
   if( RestrictionEnzymesUsed == 3 ) 
\{ cat(">>> Looking for Matches between: ", seqlevelsInUse( idx[ i ] ), " and ", levels( 
REnz2$EnzName ), "\n", sep = "" ) 
   ------<br>m2 = matchPattern( levels( REnz2$CutSeq ), Chromosome$chr )<br>cat(">>> Looking for Matches between: ", seqlevelsInUse(
                                                ", seqlevelsInUse( idx[i] ), " and ", levels(
REnz3$EnzName ), "\n\cdot\mathbb{R} sep = "\n\cdot\mathbb{R} m3 = matchPattern( levels( REnz3$CutSeq ), Chromosome$chr ) 
     CutStarts = append( start( m1 ) + REnz1$Offset, start( m2 ) + REnz2$Offset , start( m3 ) 
+ REnz3$Offset ) 
   } 
   ChrSize[ i ] = EndBase 
  CutLoc df = rbind( CutLoc df, data.frame( ChrLabel, CutStarts, CutLengths, CutDiffEnds ) )
  CutLocDiff df = subset( CutLoc df, CutDiffEnds == 1)
   #Set up a count window along each chromosome 
   WindowSize = 100000 
   #for( i in 1:8 ){ 
  if( i == 1 )CountWChr1H = array( 0, length( 1:ceiling( ChrSize[ 1 ]/WindowSize ) ) )
  if( i == 2 )CountWChr2H = array( 0, length( 1:ceiling( ChrSize[ 2 ]/WindowSize ) ) )
  if( i == 3 )
    CountWChr3H = array( 0, length( 1:ceiling( ChrSize[ 3 ]/WindowSize ) ) )
  if('i == 4)CountWChr4H = array( 0, length( 1:ceiling( ChrSize[ 4 ]/WindowSize ) ) )
  i f(i == 5)CountWChr5H = array( 0, length( 1:ceiling( ChrSize[ 5 ]/WindowSize ) ) )
  if( i == 6 )CountWChr6H = array( 0, length( 1:ceiling( Christze[ 6 ]/Windowsize ) ) )if( i == 7 )CountWChr7H = array( 0, length( 1:ceiling( ChrSize[ 7 ]/WindowSize ) ) )
  if( i == 8 )CountWChrUn = array( 0, length( 1:ceiling( Christize [ 8 ]/Windowsize ) ) )} 
rm( m1 ) 
rm( m2 ) 
rm( Chromosome ) 
rm( ChrLabel ) 
rm( CutStarts ) 
rm( CutLengths ) 
gc() #Garbage collection - frees up memory 
save( CutLoc_df, file = paste0( "CutLoc_df ", levels( REnz1$EnzName ), " ", levels( 
REnz2$EnzName ), ".Rdata" ) ) 
SizeSelFrag = CutLoc df[ ( CutLoc df$CutLengths >= SizeLimLower ) & ( CutLoc df$CutLengths <=
SizeLimUpper ) , ]
cat( ">>> Finding the frequency of cuts in a ", WindowSize, " bp window\n", sep = "" )
CutLoc_sized = SizeSelFrag$CutStarts[SizeSelFrag$ChrLabel == "chr1H"] 
for(i\overline{3} in 1:length( CountWChr1H ) )
{ 
 CountWChr1H[ i3 ] = sum( ( CutLoc sized >= WindowSize*( i3 - 1 ) ) & ( CutLoc sized <
WindowSize*( i3 ) ) )
} 
CutLoc_sized = SizeSelFrag$CutStarts[SizeSelFrag$ChrLabel == "chr2H"] 
for(i\overline{3} in 1:length( CountWChr2H ) )
{ 
  CountWChr2H[ i3 ] = sum( ( CutLoc sized >= WindowSize*( i3 - 1 ) ) & ( CutLoc sized <
WindowSize*( i3 ) ) )
} 
CutLoc_sized = SizeSelFrag$CutStarts[SizeSelFrag$ChrLabel == "chr3H"] 
for(i\overline{3} in 1:length( CountWChr3H ) )
{ 
  <code>CountWChr3H[ i3 ] = sum( ( CutLoc_sized >= WindowSize*( i3 - 1 ) ) & ( CutLoc_sized < \leq \leq \leq \leq \leq \leq \leq \leq \leq \leq \leq \leq \leq \leq \leq \leq \leq \leq \leq \leq \leq \leq \</code>WindowSize*( i3 ) ) ) 
} 
CutLoc_sized = SizeSelFrag$CutStarts[SizeSelFrag$ChrLabel == "chr4H"]
```

```
for( i3 in 1:length( CountWChr4H ) ) 
{ 
 CountWChr4H[ i3 ] = sum( ( CutLoc sized >= WindowSize*( i3 - 1 ) ) & ( CutLoc sized <
WindowSize*( i3 ) ) ) 
} 
CutLoc_sized = SizeSelFrag$CutStarts[SizeSelFrag$ChrLabel == "chr5H"] 
for(i\overline{3} in 1:length( CountWChr5H ) )
{ 
 CountWChr5H[ i3 ] = sum( ( CutLoc sized >= WindowSize*( i3 - 1 ) ) & ( CutLoc sized <
WindowSize*( i3 ) ) )
} 
CutLoc_sized = SizeSelFrag$CutStarts[SizeSelFrag$ChrLabel == "chr6H"] 
for(i\overline{3} in 1:length( CountWChr6H ) )
{ 
 CountWChr6H[ i3 ] = sum( ( CutLoc sized >= WindowSize*( i3 - 1 ) ) & ( CutLoc sized <
WindowSize*(i3)))
} 
CutLoc_sized = SizeSelFrag$CutStarts[SizeSelFrag$ChrLabel == "chr7H"] 
for(i\overline{3} in 1:length( CountWChr7H ) )
{ 
 CountWChr7H[ i3 ] = sum( ( CutLoc sized >= WindowSize*( i3 - 1 ) ) & ( CutLoc sized <
WindowSize*( i3 ) ) ) 
} 
CutLoc_sized = SizeSelFrag$CutStarts[SizeSelFrag$ChrLabel == "chrUn"] 
for(i\overline{3} in 1:length( CountWChrUn ) )
{ 
 CountWChrUn[ i3 ] = sum( ( CutLoc sized >= WindowSize*( i3 - 1 ) ) & ( CutLoc sized <
WindowSize*( i3 ) ) )
} 
FragCounts = c( CountWChr1H, CountWChr2H, CountWChr3H, CountWChr4H, CountWChr5H, CountWChr6H, 
CountWChr7H, CountWChrUn) 
FragPos = c( ( 1:length( CountWChr1H ) ) * WindowSize,
              ( 1:length( CountWChr2H ) ) * WindowSize, 
              ( 1:length( CountWChr3H ) ) * WindowSize, 
              ( 1:length( CountWChr4H ) ) * WindowSize, 
              ( 1:length( CountWChr5H ) ) * WindowSize, 
              ( 1:length( CountWChr6H ) ) * WindowSize, 
              ( 1:length( CountWChr7H ) ) * WindowSize, 
              ( 1:length( CountWChrUn ) ) * WindowSize ) 
FragChr = c( array( seqlevelsInUse( idx[ 1 ] ), length( CountWChrlH ) ),
            array( seqlevelsInUse( idx[ 2 ] ), length( CountWChr2H ) ),
 array( seqlevelsInUse( idx[ 3 ] ), length( CountWChr3H ) ), 
 array( seqlevelsInUse( idx[ 4 ] ), length( CountWChr4H ) ), 
             array( seqlevelsInUse( idx[ 5 ] ), length( CountWChr5H ) ), 
 array( seqlevelsInUse( idx[ 6 ] ), length( CountWChr6H ) ), 
 array( seqlevelsInUse( idx[ 7 ] ), length( CountWChr7H ) ), 
            array( seqlevelsInUse( idx[ 8 ] ), length( CountWChrUn ) ) )
FragmentPos df = data.frame( FragChr, FragPos, FragCounts )
save( FragmentPos df, file = paste0( "FragmentPos df ",
                                    levels(REnz\overline{1}\EnzName),
 " ", 
                                    levels( REnz2$EnzName ),
 " ", 
                                    SizeLimLower,
"-", " SizeLimUpper, 
                                     ".Rdata" ) ) 
ggplot( FragmentPos_df, 
       aes(x = \overline{\text{FragPos}}, y = \text{FragCounts}) +
  geom_point( alpha = 1, size = .5 ) +
  face\overline{t} grid( FragChr~. ) +
  ggtitle( paste0( "Number of ", 
                   SizeLimLower, 
                  " - " SizeLimUpper, 
                   " bp size selected fragments in ", 
WindowSize,
 " bp windows in the barley genome using ", 
 levels( REnz1$EnzName ), " ", levels( REnz2$EnzName ) ) ) + 
ylab( paste0("Number of fragments per ", WindowSize," bp window" ) ) +
   xlab( "Genome position")
```

```
ggsave( paste0( "plot_fragments ", 
                 levels( REnz1$EnzName ),
                 " ",
                  levels( REnz2$EnzName ), 
                 \mathbf{u} \mathbf{u} SizeLimLower, 
                 \bar{''} - '' ,
                  SizeLimUpper, 
                  ".png" ), 
        width = 10,
        height = 7 )
cat( ">>> Total number of fragments sequenced = ", sum( FragCounts ), "\n", sep = "" )
cat( ">>> Total number of reads = ", sum( FragCounts )*2, "\n", sep = "" )
cat( ">>> Assuming 300 million reads on NextSeq, 20 samples, 15 million reads per sample, 
coverage = ", 15e6/(sum( FragCounts )*2), "\n", sep = "" )
cat( ">>> Assuming 250 million reads on HiSeq lane, 20 samples, 12.5 million reads per sample, 
coverage = \prime, 12.5e6/(sum( FragCounts \n *2), \prime<sup>n</sup>, sep = \prime\prime\prime\primecat( ">>> Assuming 250 million reads on HiSeq lane, 12 samples, 20.8 million reads per sample, 
coverage = \prime\prime, 20.83e6/(sum( FragCounts *\2), \prime\prime\prime\prime\prime, sep = \prime\prime\prime\prime\prime)
cat( ">>> Assuming 300 million reads on HiSeq4000 lane, 16 samples, 18.75 million reads per 
sample, coverage = ", 18.75e6/(sum( FragCounts )\times 2), "\n", sep = "")
cat( ">>> Total number of ", WindowSize," bp window unrepresented in sequencing = ", sum( 
FragCounts == 0 ), ", or ", 100 * sum( FragCounts == 0 )/length( FragCounts ), "% of
windows\n", sep = "") 
sink( paste0( "log for ",
                levels( REnz1$EnzName ), 
               \frac{1}{n} \frac{1}{n} levels( REnz2$EnzName ), 
              " ",
                SizeLimLower, 
               \bar{''}-",
                SizeLimUpper, 
               " . txt" ) )
cat( c( paste0( "***THESE ARE FRAGMENT SIZES BEFORE ADAPTORS ARE ADDED***\n", 
                  "Total number of fragments sequenced = ", sum( FragCounts ), "\n", 
                 "Total number of reads = ", sum( FragCounts )\times 2, "\n",
                  "Assuming 300 million reads on NextSeq, 20 samples, 15 million reads per 
sample, coverage = ", 15e6/(sum( FragCounts \n  \n \rightarrow 2 ), "\n",
 "Assuming 250 million reads on HiSeq lane, 20 samples, 12.5 million reads per 
sample, coverage = ", 12.5e6/(sum( FragCounts )*2), "\n",
                  "Assuming 250 million reads on HiSeq lane, 12 samples, 20.8 million reads per 
sample, coverage = ", 20.83e6/(sum( FragCounts \n  \n*2), "\n",
                  "Assuming 300 million reads on HiSeq4000 lane, 16 samples, 18.75 million reads 
per sample, coverage = ", 18.75e6/(sum( FragCounts )*2), "\n",
 "Total number of ", WindowSize," bp window unrepresented in sequencing = ", 
sum( FragCounts == 0), ", or ", 100 \times sum( FragCounts == 0)/length( FragCounts ), "% of
windows\n" ) ) ) 
sink() 
png( paste0( "histogram_fragments ", 
              levels( REnz1$EnzName ),
             \frac{1}{n} \frac{1}{n} levels( REnz2$EnzName ), 
             " ",
               SizeLimLower, 
              " -",
              SizeLimUpper, 
               ".png"), 
     width = 800,
     height = 600hist( FragCounts, 
     breaks = 60,
xlim = c(0, 40),
 main = paste0( "Frequency of fragments in ", 
                      WindowSize, 
                      " bp windows in the barley genome, size selection ", 
                      SizeLimLower, 
                     "-",
                     SizeLimUpper,<br>" bp using ",
 " bp using ", 
 levels( REnz1$EnzName ), " ", levels( REnz2$EnzName ) ), 
 xlab = "Number of fragments per window")# 
dev.off()
```

```
ptm = proc.time()temprun = TRUE 
if( temprun ) 
{ 
   cat("***** Note that this is only one direction, paired end reads are not included *****\n") 
  Christize = end(range(idx))CountWChr1H = array( 0, length( 1:ceiling( ChrSize[ 1 ]/WindowSize ) ) )
  t = CountWChr1H
   CountWChr1CG = t 
   CountWChr1CHG = t 
  CountWChr1CHH = fCountWChr2H = array( 0, length( 1:ceiling( ChrSize[ 2 ]/WindowSize ) ) )
   t = CountWChr2H 
   CountWChr2CG = t 
   CountWChr2CHG = t 
   CountWChr2CHH = t 
  CountWChr3H = array( 0, length( 1:ceiling( ChrSize[ 3 ]/WindowSize ) ) )
   t = CountWChr3H 
   CountWChr3CG = t 
   CountWChr3CHG = t 
   CountWChr3CHH = t 
  CountWChr4H = array( 0, length( 1:ceiling( ChrSize[ 4 ]/WindowSize ) ) )
   t = CountWChr4H 
  ControlintWChr4CG = <math>†</math> CountWChr4CHG = t 
   CountWChr4CHH = t 
  CountWChr5H = array( 0, length( 1:ceiling( ChrSize[ 5 ]/WindowSize ) ) )
   t = CountWChr5H 
  CountWChr5CG = t CountWChr5CHG = t 
   CountWChr5CHH = t 
  CountWChr6H = array( 0, length( 1: ceiling( Christize [ 6 ]/Windowsize ) ) ) t = CountWChr6H 
   CountWChr6CG = t 
   CountWChr6CHG = t 
   CountWChr6CHH = t 
  CountWChr7H = array( 0, length( 1:ceiling( ChrSize[ 7 ]/WindowSize ) ) )
   t = CountWChr7H 
   CountWChr7CG = t 
   CountWChr7CHG = t 
   CountWChr7CHH = t 
  CountWChrUn = array( 0, length( 1:ceiling( Christze[ 8 1/Windowsize ) ) ) t = CountWChrUn 
   CountWChrUnCG = t 
   CountWChrUnCHG = t 
  CountWChrUnCHH = t #1 
   Chromosome = scanFa( BarleyGenomeFilenameHome, idx[ 1 ] ) 
  names(Chromosome) = c("chr") CutLoc_sized = SizeSelFrag$CutStarts[SizeSelFrag$ChrLabel == "chr1H"] 
   CutEnd_sized = SizeSelFrag$CutLengths[SizeSelFrag$ChrLabel == "chr1H"] + CutLoc_sized 
   cat( "Chromosome 1\n" ) 
  #ptm = proc.time() for( i3 in 1:length( CountWChr1H ) ) 
   #for( i3 in 1:20 ) 
\{\qquad\}if( i3%810 == 0 )\left\{ \begin{array}{c} 1 \end{array} \right.cat( "Chr1, ", i3, "of", length( CountWChr1H ), "\n" )
\rightarrowt ind = which( ( CutLoc sized >= WindowSize*( i3 - 1 ) ) & ( CutLoc sized < WindowSize*(
i3 ) \overline{)} )
    CountryChr1CG i3 l = 0 CountWChr1CHG[ i3 ] = 0 
    CountWChr1CHH[i 3] = 0for(i4 in t<sub>ind</sub>)
\left\{ \begin{array}{c} 1 \end{array} \right. t1 = narrow( Chromosome, start = CutLoc_sized[ i4 ], width = SeqWidth ) 
 t2 = maskMotif( t1$chr, "N" ) 
       CountWChr1CG[ i3 ] = CountWChr1CG[ i3 ] + length( matchPattern( DNAString("CG"), t2 ) ) 
       CountWChr1CHG[ i3 ] = CountWChr1CHG[ i3 ] + length( matchPattern( DNAString("CHG"), t2, 
fixed = FALSE )
       CountWChr1CHH[ i3 ] = CountWChr1CHH[ i3 ] + length( matchPattern( DNAString("CHH"), t2, 
fixed = FALSE ) )
```
}

```
 } 
   #2 
   cat( "Chromosome 2\n" ) 
   Chromosome = scanFa( BarleyGenomeFilenameHome, idx[ 2 ] ) 
   names(Chromosome) = c("chr") 
   CutLoc_sized = SizeSelFrag$CutStarts[SizeSelFrag$ChrLabel == "chr2H"] 
   CutEnd_sized = SizeSelFrag$CutLengths[SizeSelFrag$ChrLabel == "chr2H"] + CutLoc_sized 
  for(i\overline{3} in 1:length( CountWChr2H ) )
\{if( i3%810 == 0 ) { 
      cat( "Chr2, ", i3, "of", length( CountWChr2H ), "\n\times" )
\rightarrowt ind = which( ( CutLoc sized >= WindowSize*( i3 - 1 ) ) & ( CutLoc sized < WindowSize*(
i3) \overline{)})
    CountWChr2CG[ i3 ] = 0
     CountWChr2CHG[ i3 ] = 0 
     CountWChr2CHH[ i3 ] = 0 
     for( i4 in t_ind ) 
     { 
 t1 = narrow( Chromosome, start = CutLoc_sized[ i4 ], width = SeqWidth ) 
 t2 = maskMotif( t1$chr, "N" ) 
       CountWChr2CG[ i3 ] = CountWChr2CG[ i3 ] + length( matchPattern( DNAString("CG"), t2 ) ) 
       CountWChr2CHG[ i3 ] = CountWChr2CHG[ i3 ] + length( matchPattern( DNAString("CHG"), t2, 
fixed = FALSE \rightarrow CountWChr2CHH[ i3 ] = CountWChr2CHH[ i3 ] + length( matchPattern( DNAString("CHH"), t2, 
fixed = FALSE ) )
    } 
 } 
   #3 
   cat( "Chromosome 3\n" ) 
   Chromosome = scanFa( BarleyGenomeFilenameHome, idx[ 3 ] ) 
  names(Chromosome) = c("chr") CutLoc_sized = SizeSelFrag$CutStarts[SizeSelFrag$ChrLabel == "chr3H"] 
   CutEnd_sized = SizeSelFrag$CutLengths[SizeSelFrag$ChrLabel == "chr3H"] + CutLoc_sized 
   for( i3 in 1:length( CountWChr3H ) ) 
   { 
    if(i3<sub>%</sub>%10 == 0)
     { 
      cat( "Chr3, ", i3, "of", length( CountWChr3H ), "\n" )
\rightarrowt ind = which( ( CutLoc sized >= WindowSize*( i3 - 1 ) ) & ( CutLoc sized < WindowSize*(
i3 ) \overline{)} )
     CountWChr3CG[ i3 ] = 0 
     CountWChr3CHG[ i3 ] = 0 
     CountWChr3CHH[ i3 ] = 0 
    for(i4 in t ind)
\{\qquad\} t1 = narrow( Chromosome, start = CutLoc_sized[ i4 ], width = SeqWidth ) 
 t2 = maskMotif( t1$chr, "N" ) 
       CountWChr3CG[ i3 ] = CountWChr3CG[ i3 ] + length( matchPattern( DNAString("CG"), t2 ) ) 
       CountWChr3CHG[ i3 ] = CountWChr3CHG[ i3 ] + length( matchPattern( DNAString("CHG"), t2, 
fixed = FALSE ) )
      CountWChr3CHH[ i3 ] = CountWChr3CHH[ i3 ] + length( matchPattern( DNAString("CHH"), t2, 
fixed = FALSE ) )
    } 
 } 
   #4 
   cat( "Chromosome 4\n" ) 
  Chromosome = scanFa( BarleyGenomeFilenameHome, idx[ 4 ] )
   names(Chromosome) = c("chr") 
   CutLoc_sized = SizeSelFrag$CutStarts[SizeSelFrag$ChrLabel == "chr4H"] 
   CutEnd_sized = SizeSelFrag$CutLengths[SizeSelFrag$ChrLabel == "chr4H"] + CutLoc_sized 
  for(i\overline{3} in 1:length( CountWChr4H ) )
\left\{ \begin{array}{c} \end{array} \right.if(i3<sub>%</sub>%10 == 0 )
     { 
       cat( "Chr4, ", i3, "of", length( CountWChr4H ), "\n" ) 
     } 
    t ind = which( ( CutLoc sized >= WindowSize*( i3 - 1 ) ) & ( CutLoc sized < WindowSize*(
i3 ) ) ) 
    CountWChr4CG[i] ]= 0CountWChr4CHG[i] = 0 CountWChr4CHH[ i3 ] = 0 
     for( i4 in t_ind ) 
\{\qquad\}t1 = narrow( Chromosome, start = CutLoc sized[ i4 ], width = SeqWidth )
```

```
t2 = maskMotif( t1§chr, "N" )CountWChr4CG[ i3 ] = CountWChr4CG[ i3 ] + length( matchPattern( DNASTing("CG"), t2 ))
      CountWChr4CHG[ i3 ] = CountWChr4CHG[ i3 ] + length( matchPattern( DNAString("CHG"), t2, t3 )fixed = FALSE) )
      CountWChr4CHH[ i3 ] = CountWChr4CHH[ i3 ] + length( matchPattern( DNAString("CHH"), t2, 
fixed = FALSE ) )
    } 
 } 
 #5 
   cat( "Chromosome 5\n" ) 
   Chromosome = scanFa( BarleyGenomeFilenameHome, idx[ 5 ] ) 
  names(Chromosome) = c("chr") CutLoc_sized = SizeSelFrag$CutStarts[SizeSelFrag$ChrLabel == "chr5H"] 
  CutEnd sized = SizeSelFrag$CutLengths[SizeSelFrag$ChrLabel == "chr5H"] + CutLoc sized
  for(i\overline{3} in 1:length( CountWChr5H ) )
\{if( i3%210 == 0 ) { 
      cat( "Chr5, ", i3, "of", length( CountWChr5H ), "\n\times" )
 } 
    t ind = which( ( CutLoc sized >= WindowSize*( i3 - 1 ) ) & ( CutLoc sized < WindowSize*(
i3 ) ) ) 
    CountWChr5CG[ i3 ] = 0
    CountWChr5CHG[ i3 ] = 0CountWChr5CHH[ i3 ] = 0
     for( i4 in t_ind ) 
\left\{ \begin{array}{c} 1 \end{array} \right. t1 = narrow( Chromosome, start = CutLoc_sized[ i4 ], width = SeqWidth ) 
 t2 = maskMotif( t1$chr, "N" ) 
      CountWChr5CG[ i3 ] = CountWchr5CG[ i3 ] + length( matchPattern( DNAString("CG"), t2 ) )CountWChr5CHG[ i3 ] = CountWChr5CHG[ i3 ] + length( matchPattern( DNAString("CHG"), t2,
fixed = FALSE ) )
      CountWChr5CHH[ i3 ] = CountWChr5CHH[ i3 ] + length( matchPattern( DNAString("CHH"), t2, 
fixed = FALSE ) )
    } 
 } 
   #6 
   cat( "Chromosome 6\n" ) 
   Chromosome = scanFa( BarleyGenomeFilenameHome, idx[ 6 ] ) 
   names(Chromosome) = c("chr") 
   CutLoc_sized = SizeSelFrag$CutStarts[SizeSelFrag$ChrLabel == "chr6H"] 
   CutEnd_sized = SizeSelFrag$CutLengths[SizeSelFrag$ChrLabel == "chr6H"] + CutLoc_sized 
  for(i\overline{3} in 1:length( CountWChr6H ) )
\{if(i3%10 == 0)
     { 
      cat( "Chr6, ", i3, "of", length( CountWChr6H ), "\n \n \begin{bmatrix}\n 0 & 0 \\
 0 & 1\n \end{bmatrix} } 
    t ind = which( ( CutLoc sized >= WindowSize*( i3 - 1 ) ) & ( CutLoc sized < WindowSize*(
i3 ) \overline{)} )
    CountWChr6CG[ i3 ] = 0
     CountWChr6CHG[ i3 ] = 0 
     CountWChr6CHH[ i3 ] = 0 
     for( i4 in t_ind ) 
     { 
      t1 = narrow( Chromosome, start = CutLoc sized[ i4 ], width = SeqWidth )
      t2 = maskMotif( t1§chr, "N" ) CountWChr6CG[ i3 ] = CountWChr6CG[ i3 ] + length( matchPattern( DNAString("CG"), t2 ) ) 
       CountWChr6CHG[ i3 ] = CountWChr6CHG[ i3 ] + length( matchPattern( DNAString("CHG"), t2, 
fixed = FALSE \rightarrow CountWChr6CHH[ i3 ] = CountWChr6CHH[ i3 ] + length( matchPattern( DNAString("CHH"), t2, 
fixed = FALSE ) )
    } 
   } 
  +7 cat( "Chromosome 7\n" ) 
   Chromosome = scanFa( BarleyGenomeFilenameHome, idx[ 7 ] ) 
 names(Chromosome) = c("chr") CutLoc_sized = SizeSelFrag$CutStarts[SizeSelFrag$ChrLabel == "chr7H"] 
   CutEnd_sized = SizeSelFrag$CutLengths[SizeSelFrag$ChrLabel == "chr7H"] + CutLoc_sized 
  for(i\overline{3} in 1:length( CountWChr7H ) )
   { 
   if( i3%810 == 0 )
    { 
      cat( "Chr7, ", i3, "of", length( CountWChr7H ), "\n" )
     }
```

```
t ind = which( ( CutLoc sized >= WindowSize*( i3 - 1 ) ) & ( CutLoc sized < WindowSize*(
i3) \overline{)})
    CountWChr7CG[ i3 ] = 0
     CountWChr7CHG[ i3 ] = 0 
     CountWChr7CHH[ i3 ] = 0 
     for( i4 in t_ind ) 
\{\qquad\} t1 = narrow( Chromosome, start = CutLoc_sized[ i4 ], width = SeqWidth ) 
 t2 = maskMotif( t1$chr, "N" ) 
       CountWChr7CG[ i3 ] = CountWChr7CG[ i3 ] + length( matchPattern( DNAString("CG"), t2 ) ) 
       CountWChr7CHG[ i3 ] = CountWChr7CHG[ i3 ] + length( matchPattern( DNAString("CHG"), t2, 
fixed = FALSE ) )
      CountWChr7CHH[ i3 ] = CountWChr7CHH[ i3 ] + length( matchPattern( DNAString("CHH"), t2, 
fixed = FALSE ) )
    } 
   } 
  #IIn cat( "Chromosome Un\n" ) 
   Chromosome = scanFa( BarleyGenomeFilenameHome, idx[ 8 ] ) 
   names(Chromosome) = c("chr") 
  CutLoc sized = SizeSelFrag$CutStarts[SizeSelFrag$ChrLabel == "chrUn"]
   CutEnd_sized = SizeSelFrag$CutLengths[SizeSelFrag$ChrLabel == "chrUn"] + CutLoc_sized 
   for( i3 in 1:length( CountWChrUn ) ) 
\left\{ \begin{array}{c} \end{array} \right.if( i3%210 == 0 )\left\{ \begin{array}{c} 1 \end{array} \right. cat( "ChrUn, ", i3, "of", length( CountWChrUn ), "\n" ) 
\rightarrowt ind = which( ( CutLoc sized >= WindowSize*( i3 - 1 ) ) & ( CutLoc sized < WindowSize*(
i3 ) \overline{)} )
    CountWChrUnCG[ i3 ] = 0
     CountWChrUnCHG[ i3 ] = 0 
    CountWChrUnCHH[i 3] = 0 for( i4 in t_ind ) 
\{\qquad\} t1 = narrow( Chromosome, start = CutLoc_sized[ i4 ], width = SeqWidth ) 
 t2 = maskMotif( t1$chr, "N" ) 
       CountWChrUnCG[ i3 ] = CountWChrUnCG[ i3 ] + length( matchPattern( DNAString("CG"), t2 ) 
) 
       CountWChrUnCHG[ i3 ] = CountWChrUnCHG[ i3 ] + length( matchPattern( DNAString("CHG"), 
t2, fixed = FALSE)
       CountWChrUnCHH[ i3 ] = CountWChrUnCHH[ i3 ] + length( matchPattern( DNAString("CHH"), 
t2. fixed = FALSE ) )
     } 
   } 
  FragCounts = c( CountWChr1CG, CountWChr1CHG, CountWChr1CHH, 
                    CountWChr2CG, CountWChr2CHG, CountWChr2CHH, 
                    CountWChr3CG, CountWChr3CHG, CountWChr3CHH, 
                    CountWChr4CG, CountWChr4CHG, CountWChr4CHH, 
                    CountWChr5CG, CountWChr5CHG, CountWChr5CHH, 
                    CountWChr6CG, CountWChr6CHG, CountWChr6CHH, 
                    CountWChr7CG, CountWChr7CHG, CountWChr7CHH, 
                    CountWChrUnCG, CountWChrUnCHG, CountWChrUnCHH) 
  FragPos = c( ( 1:length( CountWChr1H ) ) * WindowSize,
                 ( 1:length( CountWChr1H ) ) * WindowSize, 
                 ( 1:length( CountWChr1H ) ) * WindowSize, 
                 ( 1:length( CountWChr2H ) ) * WindowSize, 
                 ( 1:length( CountWChr2H ) ) * WindowSize, 
                 ( 1:length( CountWChr2H ) ) * WindowSize, 
                 ( 1:length( CountWChr3H ) ) * WindowSize, 
                 ( 1:length( CountWChr3H ) ) * WindowSize, 
                 ( 1:length( CountWChr3H ) ) * WindowSize, 
                 ( 1:length( CountWChr4H ) ) * WindowSize, 
                 ( 1:length( CountWChr4H ) ) * WindowSize, 
                 ( 1:length( CountWChr4H ) ) * WindowSize, 
                 ( 1:length( CountWChr5H ) ) * WindowSize, 
                 ( 1:length( CountWChr5H ) ) * WindowSize, 
                 ( 1:length( CountWChr5H ) ) * WindowSize, 
                 ( 1:length( CountWChr6H ) ) * WindowSize, 
                 ( 1:length( CountWChr6H ) ) * WindowSize, 
                 ( 1:length( CountWChr6H ) ) * WindowSize, 
                 ( 1:length( CountWChr7H ) ) * WindowSize, 
                 ( 1:length( CountWChr7H ) ) * WindowSize, 
                 ( 1:length( CountWChr7H ) ) * WindowSize, 
                 ( 1:length( CountWChrUn ) ) * WindowSize,
```

```
 ( 1:length( CountWChrUn ) ) * WindowSize, 
              ( 1:length( CountWChrUn ) ) * WindowSize ) 
 FragPos = FraqPos - Windowsize/2FragChr = c( array( seqlevelsInUse( idx[ 1 ] ), length( CountWChr1H ) ),
 array( seqlevelsInUse( idx[ 1 ] ), length( CountWChr1H ) ), 
             array( seqlevelsInUse( idx[ 1 ] ), length( CountWChr1H ) ),
              array( seqlevelsInUse( idx[ 2 ] ), length( CountWChr2H ) ), 
             array( seqlevelsInUse( idx[ 2 ] ), length( CountWChr2H ) ),
             array( seqlevelsInUse( idx[ 2 ] ), length( CountWChr2H ) ),
             array( seqlevelsInUse( idx[ 3 ] ), length( CountWChr3H ) ),
              array( seqlevelsInUse( idx[ 3 ] ), length( CountWChr3H ) ), 
 array( seqlevelsInUse( idx[ 3 ] ), length( CountWChr3H ) ), 
 array( seqlevelsInUse( idx[ 4 ] ), length( CountWChr4H ) ), 
             array( seqlevelsInUse( idx[ 4 ] ), length( CountWChr4H ) ),
              array( seqlevelsInUse( idx[ 4 ] ), length( CountWChr4H ) ), 
              array( seqlevelsInUse( idx[ 5 ] ), length( CountWChr5H ) ), 
 array( seqlevelsInUse( idx[ 5 ] ), length( CountWChr5H ) ), 
 array( seqlevelsInUse( idx[ 5 ] ), length( CountWChr5H ) ), 
             array( seqlevelsInUse( idx[ 6 ] ), length( CountWChr6H ) ),
 array( seqlevelsInUse( idx[ 6 ] ), length( CountWChr6H ) ), 
 array( seqlevelsInUse( idx[ 6 ] ), length( CountWChr6H ) ), 
              array( seqlevelsInUse( idx[ 7 ] ), length( CountWChr7H ) ), 
             array( seqlevelsInUse( idx[ 7 ] ), length( CountWChr7H ) ),
             array( seqlevelsInUse( idx[ 7 ] ), length( CountWChr7H ) ),
 array( seqlevelsInUse( idx[ 8 ] ), length( CountWChrUn ) ), 
 array( seqlevelsInUse( idx[ 8 ] ), length( CountWChrUn ) ), 
              array( seqlevelsInUse( idx[ 8 ] ), length( CountWChrUn ) )) 
 Motif = c( array( "CG", length( CountWChr1H ) ), 
 array( "CHG", length( CountWChr1H ) ),
 array( "CHH", length( CountWChr1H ) ),
 array( "CG", length( CountWChr2H ) ), 
 array( "CHG", length( CountWChr2H ) ),
 array( "CHH", length( CountWChr2H ) ),
 array( "CG", length( CountWChr3H ) ), 
 array( "CHG", length( CountWChr3H ) ),
 array( "CHH", length( CountWChr3H ) ),
 array( "CG", length( CountWChr4H ) ), 
 array( "CHG", length( CountWChr4H ) ),
 array( "CHH", length( CountWChr4H ) ),
 array( "CG", length( CountWChr5H ) ), 
 array( "CHG", length( CountWChr5H ) ),
 array( "CHH", length( CountWChr5H ) ),
 array( "CG", length( CountWChr6H ) ), 
 array( "CHG", length( CountWChr6H ) ),
 array( "CHH", length( CountWChr6H ) ),
 array( "CG", length( CountWChr7H ) ), 
 array( "CHG", length( CountWChr7H ) ),
 array( "CHH", length( CountWChr7H ) ),
 array( "CG", length( CountWChrUn ) ), 
 array( "CHG", length( CountWChrUn ) ),
 array( "CHH", length( CountWChrUn ) ) ) 
  FragmentPos_df = data.frame( FragChr, FragPos, FragCounts, Motif ) 
  ggplot( FragmentPos_df, 
        aes(x = FragPos, y = FragCounts, col = Motif) ) +
   geom\_point( alpha = .2, size = .1 ) +facet grid( FragChr~. ) +
    ggtitle( paste0( "Number of C's in ", 
                   SizeLimLower, 
                    "-", 
                   SizeLimUpper, 
                   " bp size selected fragments in ",<br>WindowSize,
WindowSize,
 " bp windows in the barley genome using ", 
 levels( REnz1$EnzName ), " ", levels( REnz2$EnzName ) ) ) + 
 ylab( paste0("Number of fragments per ", WindowSize," bp window" ) ) + 
    xlab( "Genome position") 
  ggsave( paste0( "C frequencies ", 
                 levels( REnz1$EnzName ), 
                \frac{1}{n} \frac{1}{n} levels( REnz2$EnzName ), 
\mathbf{u} \cdot \mathbf{u}, \mathbf{u} \cdot \mathbf{u} SizeLimLower, 
                \hat{''}-",
                 SizeLimUpper,
```

```
 ".png" ), 
          width = 10,height = 7)
  save( FragmentPos_df, file = paste0( "Fragment Cs df ", levels( REnz1$EnzName ), " ",
levels( REnz2$EnzName ), " ", SizeLimLower, "-", SizeLimUpper, ".Rdata" ) ) 
} 
proc.time()-ptm 
ptm2 = proc.time() 
#Comparing fragments to the entire genome to see how unique fragments are 
#for loop going through each fragment with 2 differences, mask all Ns 
Mismatches = 5 
TestStart = 100 
TestEnd = 200 
CutLoc_sized = SizeSelFrag$CutStarts[SizeSelFrag$ChrLabel == "chr1H"] 
CutEnd_sized = SizeSelFrag$CutLengths[SizeSelFrag$ChrLabel == "chr1H"] + CutLoc_sized 
cat( "Chromosome 1\n" ) 
#Mismatches 
CountHits1 = array( 0, TestEnd )Chromosome = scanFa( BarleyGenomeFilenameHome, idx[ 1 ] )
names(Chromosome) = c("chr") 
Chromosome1 = Chromosome 
ChromosomeMasked = maskMotif( Chromosome$chr, "N" )
rm( Chromosome ) 
cat( "************* Chromosome 1\n" ) 
for( i1 in TestStart:TestEnd ) 
{ 
  t1 = narrow( Chromosome1, start = CutLoc_sized[ i1 ], width = SeqWidth ) 
   tn = t1$chr 
  C loc = matchPattern('C', tn)
  G\loc = matchPattern( 'G', tn)
  t_{\text{n}} = replaceLetterAt( tn, start( C_loc ), paste( replicate( length( start( C_loc ) ), "Y" ),
collapse = "") )
  tn = replaceLetterAt( tn, start( G loc ), paste( replicate( length( start( G loc ) ), "R" ),
collapse = "") CountHits1[ i1 ] = length( matchPattern( tn, ChromosomeMasked, max.mismatch = Mismatches, 
fixed = FALSE)cat( "Ch1, Frag =", i1, ", Hits = ", CountHits1[ i1 ], "\n" )
} 
CountHits2 = array( 0, TestEnd )Chromosome = scanFa( BarleyGenomeFilenameHome, idx[ 2 ] ) 
names(Chromosome) = c("chr")ChromosomeMasked = maskMotif( Chromosome$chr, "N" )
rm( Chromosome ) 
cat( "************* Chromosome 2\n" ) 
for( i1 in TestStart:TestEnd ) 
{ 
   t1 = narrow( Chromosome1, start = CutLoc_sized[ i1 ], width = SeqWidth ) 
  tn = t1$chr
  C loc = matchPattern( 'C', tn)
  G\loc = matchPattern( 'G', tn)
  t_{\text{n}} = replaceLetterAt( tn, start( C_loc ), paste( replicate( length( start( C_loc ) ), "Y" ),
collapse = "")tn = replaceLetterAt( tn, start( G loc ), paste( replicate( length( start( G loc ) ), "R" ),
\text{collapse} = \text{""})
   CountHits2[ i1 ] = length(matchPattern( tn, ChromosomeMasked, max.mismatch = Mismatches, 
fixed = FALSE ))
 cat( "Ch2, Frag =", i1, ", Hits = ", CountHits2[ i1 ], "\n" )
} 
CountHits3 = array( 0, TestEnd )Chromosome = scanFa( BarleyGenomeFilenameHome, idx[ 3 ] ) 
names(Chromosome) = c("chr") 
ChromosomeMasked = maskMotif( Chromosome$chr, "N" )
rm( Chromosome ) 
cat( "************* Chromosome 3\n" )
```

```
for( i1 in TestStart:TestEnd ) 
{ 
 t1 = narrow( Chromosome1, start = CutLoc sized[ i1 ], width = SeqWidth )
  tn = t1$chr
  C loc = matchPattern('C', tn)
  G^{-}loc = matchPattern('G', tn')t_{\text{n}} = replaceLetterAt( tn, start( C loc ), paste( replicate( length( start( C loc ) ), "Y" ),
collapse = "")tn = replaceLetterAt( tn, start( G loc ), paste( replicate( length( start( G loc ) ), "R" ),
collapse = "") CountHits3[ i1 ] = length(matchPattern( tn, ChromosomeMasked, max.mismatch = Mismatches, 
fixed = FALSE )) 
 cat( "Ch3, Frag =", i1, ", Hits = ", CountHits3[ i1 ], "\n" )
} 
CountHits4 = array( 0, TestEnd )Chromosome = scanFa( BarleyGenomeFilenameHome, idx[ 4 ] ) 
names(Chromosome) = c("chr") 
ChromosomeMasked = maskMotif( Chromosome$chr, "N" )
rm( Chromosome ) 
cat( "************** Chromosome 4\n")
for( i1 in TestStart:TestEnd ) 
{ 
  t1 = narrow( Chromosome1, start = CutLoc sized[ i1 ], width = SeqWidth )
   tn = t1$chr 
  C loc = matchPattern( 'C', tn)
  Gloc = matchPattern( 'G', tn)
  t_n = replaceLetterAt( tn, start( C loc ), paste( replicate( length( start( C loc ) ), "Y" ),
collapse = "")tn = replaceLetterAt( tn, start( G loc ), paste( replicate( length( start( G loc ) ), "R" ),
collapse = "") CountHits4[ i1 ] = length(matchPattern( tn, ChromosomeMasked, max.mismatch = Mismatches, 
fixed = FALSE)cat( "Ch4, Frag =", i1, ", Hits = ", CountHits4[ i1 ], "\n" )
} 
CountHits5 = array( 0, TestEnd )Chromosome = scanFa( BarleyGenomeFilenameHome, idx[ 5 ] )
names(Chromosome) = c("chr")ChromosomeMasked = maskMotif( Chromosome$chr, "N" )
rm( Chromosome ) 
cat( "************** Chromosome 5\n\cdot n")
for( i1 in TestStart:TestEnd ) 
{ 
  t1 = narrow( Chromosome1, start = CutLoc sized[ i1 ], width = SeqWidth )
  tn = t1$chr
   C_loc = matchPattern( 'C', tn ) 
  G\ loc = matchPattern( 'G', tn)
  t_n = replaceLetterAt( tn, start( C loc ), paste( replicate( length( start( C loc ) ), "Y" ),
collapse = "")tn = replaceLetterAt( tn, start( G loc ), paste( replicate( length( start( G loc ) ), "R" ),
collapse = "") CountHits5[ i1 ] = length(matchPattern( tn, ChromosomeMasked, max.mismatch = Mismatches, 
fixed = FALSE )) 
 -----<br>cat( "Ch5, Frag =", i1, ", Hits = ", CountHits5[ i1 ], "\n" )
} 
CountHits6 = array( 0, TestEnd )Chromosome = scanFa( BarleyGenomeFilenameHome, idx[ 6 ] )
names(Chromosome) = c("chr") 
ChromosomeMasked = maskMotif( Chromosome$chr, "N" )
rm( Chromosome ) 
cat( "************* Chromosome 6\n" ) 
for( i1 in TestStart:TestEnd ) 
{ 
  t1 = narrow( Chromosome1, start = CutLoc sized[ i1 ], width = SeqWidth )
  tn = t1$chr
  C loc = matchPattern( 'C', tn )
  Gloc = matchPattern( 'G', tn)
```

```
tn = replaceLetterAt( tn, start( C loc ), paste( replicate( length( start( C loc ) ), "Y" ),
collapse = "")tn = replaceLetterAt(tn, start( G loc ), paste( replicate( length( start( G loc ) ), "R" ),
collapse = "") CountHits6[ i1 ] = length(matchPattern( tn, ChromosomeMasked, max.mismatch = Mismatches, 
fixed = FALSE) cat( "Ch6, Frag =", i1, ", Hits = ", CountHits6[ i1 ], "\n" ) 
} 
CountHits7 = array( 0, TestEnd )Chromosome = scanFa( BarleyGenomeFilenameHome, idx[ 7 ] ) 
names(Chromosome) = c("chr") 
ChromosomeMasked = maskMotif( Chromosome$chr, "N" )
rm( Chromosome ) 
cat( "************* Chromosome 7\n" ) 
for( i1 in TestStart:TestEnd ) 
{ 
 t1 = narrow( Chromosome1, start = CutLoc sized[ i1 ], width = SeqWidth )
 tn = t1$chr
  C_loc = matchPattern( 'C', tn ) 
  Gloc = matchPattern( 'G', tn)
 t_{\text{n}} = replaceLetterAt( tn, start( C loc ), paste( replicate( length( start( C loc ) ), "Y" ),
\text{collapse} = \text{""}) )
 tn = replaceLetterAt( tn, start( G loc ), paste( replicate( length( start( G loc ) ), "R" ),
collapse = "") CountHits7[ i1 ] = length(matchPattern( tn, ChromosomeMasked, max.mismatch = Mismatches, 
fixed = FALSE )cat( "Ch7, Frag =", i1, ", Hits = ", CountHits7[ i1 ], "\n" )
} 
CountHits8 = array( 0, TestEnd ) 
Chromosome = scanFa( BarleyGenomeFilenameHome, idx[ 8 ] ) 
names(Chromosome) = c("chr") 
ChromosomeMasked = maskMotif( Chromosome$chr, "N" )
rm( Chromosome ) 
cat( "************* Chromosome 8\n" ) 
for( i1 in TestStart:TestEnd ) 
{ 
 t1 = narrow( Chromosome1, start = CutLoc sized[ i1 ], width = SeqWidth )
 tn = t1$chr
 C loc = matchPattern( 'C', tn )
 G\_loc = matchPattern( 'G', tn )tn = replaceLetterAt( tn, start( C_loc ), paste( replicate( length( start( C_loc ) ), "Y" ),
collapse = "")tn = replaceLetterAt( tn, start( G loc ), paste( replicate( length( start( G loc ) ), "R" ),
collapse = "") CountHits8[ i1 ] = length(matchPattern( tn, ChromosomeMasked, max.mismatch = Mismatches, 
fixed = FALSE )) 
 cat( "ChUn, Fraq =", i1, ", Hits = ", CountHits8[ i1 ], "\n\pi" )
} 
FragCounts = c ( CountHits1,
                 CountHits2, 
                 CountHits3, 
                CountHits4.
                 CountHits5, 
                CountHits6,
                 CountHits7, 
                 CountHits8 ) 
FragPos = c( 1:TestEnd, 
              1:TestEnd, 
              1:TestEnd, 
              1:TestEnd, 
              1:TestEnd, 
              1:TestEnd, 
              1:TestEnd, 
              1:TestEnd ) 
FragChr = c( array( seqlevelsInUse( idx[ 1 ] ), TestEnd ),
             array( seqlevelsInUse( idx[ 2 ] ), TestEnd ),
```

```
array( seqlevelsInUse( idx[ 3 ] ), TestEnd ),
                array( seqlevelsInUse( idx[ 4 ] ), TestEnd ),
                array( seqlevelsInUse( idx[ 5 ] ), TestEnd ),
 array( seqlevelsInUse( idx[ 6 ] ), TestEnd ), 
 array( seqlevelsInUse( idx[ 7 ] ), TestEnd ), 
                 array( seqlevelsInUse( idx[ 8 ] ), TestEnd ) ) 
Good = c( CountHist1 == 1,
                CountHits2 == 0.CountHits3 == 0,CountHits4 == 0,CountHits5 == 0,CountHits6 == 0,CountHits7 == 0,CountHits8 == 0)FragmentHits df = data.frame( FragChr, FragPos, FragCounts, Good )
save( FragmentHits df, file = paste0( "Fragment Hits using ",
                                                SizeLimLower,
"-",
                                                 SizeLimUpper,
                                                 " bp size selected fragments with ", 
                                                 levels( REnz1$EnzName ), 
\mathbb{Z} ", \mathbb{Z}", \mathbb{Z}", \mathbb{Z}", \mathbb{Z}", \mathbb{Z}", \mathbb{Z}", \mathbb{Z}", \mathbb{Z}", \mathbb{Z}", \mathbb{Z}", \mathbb{Z}", \mathbb{Z}", \mathbb{Z}", \mathbb{Z}", \mathbb{Z}", \mathbb{Z}", \mathbb{Z}", \mathbb{Z}", \mathbb{Z}", 
                                                levels(REnz2$EnzName),
 " ", 
                                                 TestStart, 
                                                \overline{''} ",
                                                TestEnd,
\mathbb{Z} ", \mathbb{Z}", \mathbb{Z}", \mathbb{Z}", \mathbb{Z}", \mathbb{Z}", \mathbb{Z}", \mathbb{Z}", \mathbb{Z}", \mathbb{Z}", \mathbb{Z}", \mathbb{Z}", \mathbb{Z}", \mathbb{Z}", \mathbb{Z}", \mathbb{Z}", \mathbb{Z}", \mathbb{Z}", \mathbb{Z}", \mathbb{Z}", 
                                                 Mismatches, 
                                                 " with Y and R replacements.Rdata" ) ) 
ggplot( FragmentHits_df, 
          aes(x = \overline{\text{FragPos}}, y = \text{FragCounts}, \text{col} = \text{Good}) +
  geom_point( alpha = 1, size = .3 ) +
   facet_grid( FragChr~. ) + 
  ggtitle( paste0( "Number of fragment hits in ",
                        SizeLimLower, 
                        ^{\circ}"-",
                         SizeLimUpper, 
                         " bp size selected fragments using ", 
                         levels( REnz1$EnzName ), " ", levels( REnz2$EnzName ) ) ) + 
   ylab( paste0("Number of hits" ) ) + 
   xlab( "Fragment number") 
ggsave( paste0( "Fragment Hits using ", 
                     SizeLimLower, 
                    " - " SizeLimUpper, 
                     " bp size selected fragments with ", 
                     levels( REnz1$EnzName ), 
                    \overline{''} \overline{''}levels( REnz2$EnzName ),
                    " ",
                     TestStart, 
                     " ", 
                     TestEnd, 
                    ^{\circ}",
                     Mismatches, 
                     " with Y and R replacements.png" ), 
          width = 10,
          height = 7)
Gooda = c( ( CountHits1 == 1) & ( CountHits2 == 0 ) & ( CountHits3 == 0 ) & ( CountHits4 == 0
) & ( CountHits5 == 0 ) & ( CountHits6 == 0 ) & ( CountHits7 == 0 ) & ( CountHits8 == 0 ) )
FragCountsa = CountHist1 +CountHits2 + CountHits3 + 
                    CountHits4 +
                    CountHits5 +
                     CountHits6 + 
                     CountHits7 + 
                     CountHits8 
FragPosa = 1:TestEnd
```

```
FragmentHits dfa = data.frame( FragPosa, FragCountsa, Gooda )
ggplot( FragmentHits dfa,
        aes( x = \text{FragPosa}, y = \text{FragCountsa}, col = Gooda ) ) +
  geom point( alpha = 1, size = .3 ) +
   ggtitle( paste0( "Number of fragment total hits in ", 
                     SizeLimLower, 
                    \sum_{n=1}^{\infty} SizeLimUpper, 
                     " bp size selected fragments using ", 
                     levels( REnz1$EnzName ), " ", levels( REnz2$EnzName ) ) ) + 
   ylab( paste0("Number of hits" ) ) + 
   xlab( "Fragment number") 
ggsave( paste0( "Fragment Hits Total using ", 
 SizeLimLower, 
 "-", 
                  SizeLimUpper, 
                  " bp size selected fragments with ", 
                 levels( REnz1$EnzName ),
                 \overline{m} , \overline{m} ,
                  levels( REnz2$EnzName ), 
                 " " TestStart, 
                 \frac{1}{n} \frac{1}{n} TestEnd, 
                 " ",
                  Mismatches, 
                   " with Y and R replacements.png" ), 
        width = 10,
        height = 7)
gr = sum( Gooda[TestStart:TestEnd] == TRUE ) 
gt = length( Gooda[TestStart:TestEnd] ) 
cat( "Number of fragments with only 1 hit in the whole genome when using C->Y and G->R ", gr, 
", out of ", gt, ", or ", 100*gr/gt, "% (assuming ", Mismatches," bp error)\n", sep = "" ) 
proc.time()-ptm2 
# This is checking to see if the different ends is working correctly by comparing ends 
filename = "" 
# If NsiI then Csp6I then fragment is T.........G 
# If Csp6I then NsiI then fragment is TAC...ATGCA 
# Check some of the sequences using 
# 
Chromosome = scanFa( BarleyGenomeFilenameHome, idx[ 3 ] )
CutLoc_start = SizeSelFrag$CutStarts[SizeSelFrag$ChrLabel == "chr3H"] 
CutLoc_length = SizeSelFrag$CutLength[SizeSelFrag$ChrLabel == "chr3H"] 
totalcounter = 0diffcounter = 0for( i3 in 101001:102000) 
{ 
  t1 = narrow( Chromosome, start = CutLoc start[i3], width = CutLoc length[i3]+1 )
ta = start( vmatchPattern( "TAC", narrow( t1, start = 1, width = 3 ) ) )
tb = start( vmatchPattern( "T", narrow( t1, start = 1, width = 1) ) )
   tc = start( vmatchPattern( "ATGCA", narrow( t1, start = CutLoc_length[i3]-3, width = 5 ) ) ) 
  td = start( vmatchPattern( "G", narrow( t1, start = CutLoc length[i3]+1, width = 1 ) ) )
  E1 = 0E2 = 0if( length( ta[[1]] ) == 1 )
\{ # The start restriction enzyme must have been Csp6I 
    E1 = 1 } 
  else if( length( tb[[1]]) == 1)\left\{ \begin{array}{c} \end{array} \right. # The start restriction enzyme must have been NsiI 
    E1 = 2 } 
  if( length( td[[1]]) ) == 1 )\left\{ \begin{array}{c} \end{array} \right. # The start restriction enzyme must have been Csp6I
```

```
E2 = 1 } 
  else if( length(tc[[1]] ) == 1 )
   { 
     # The start restriction enzyme must have been NsiI 
   E2 = 2 } 
 totalcounter = totalcounter + 1 
 if(F1 := E2) { 
     diffcounter = diffcounter + 1 
  } 
} 
cat( "diffcounter ", diffcounter ) 
cat( "totalcounter ", totalcounter ) 
cat( "diffcounter/totalcounter ", diffcounter/totalcounter )
```
### 10.13 fastqfilter.py

This custom python program filters paired-read fastq files with arguments for the minimum acceptable phred value for any base and the minimum average phred

value.

```
# fastq filter
# Discards all reads with a single base quality less than filter1 
# Discards all reads where the average quality is less than filter2 
# Only works with paired end reads 
# 
# By Jason Smith, last modified 27/11/2019 (d/m/y) 
import sys 
import gzip 
import os 
import time 
import argparse 
parser = argparse.ArgumentParser( description = 'Filter fastq files' ) 
parser.add_argument( 'r1', help = 'Read 1 file in fastq format' ) 
parser.add_argument( 'r2', help = 'Read 2 file in fastq format' ) 
parser.add_argument( 'outdir', help = 'output directory (needs / at the end)' )
\frac{1}{\text{args}} = \overline{\text{parse}}. parse_args()
filename1 = args.r1filename2 = \arg s.r2outdir = args.outdir 
f1 = open( filename1, 'r' ) 
f2 = open( filename2, 'r' ) 
countreads = 0 
countkept = 0 
countids = [0,0,0,0,0,0,0,0,0,0,0,0,0,0,0,0]countwc = 0keptfile1 = 'kept.' + filename1[filename1.rindex('/')+1:]
keptfile2 = 'kept.' + filename2[filename2.rindex('/')+1:]
discardedfile1 = 'discarded.' + filename1[filename1.rindex('/')+1:] 
discardedfile2 = 'discarded.' + filename2[filename2.rindex('/')+1:] 
starttime = time.time()of1 = open( outdir + keptfile1, "w" )
of2 = open( outdir + keptfile2, "w" )
#filter value needs 33 added for phred33 standard 
filter1 = 5 + 33filter2 = 35 + 33 
t1 =''
```

```
t2 = 11for x in range( 1, 100000000 ): 
    h1 = f1.readline() s1 = f1.readline() 
    p1 = f1.readline()q1 = f1.readline()if q1 == "":
        print( "Breaking out of loop" ) 
        break 
    h2 = f2.readline()s2 = f2.readline()p2 = f2.readline()q2 = f2.readline() countreads += 1 
     #filter reads that have a single base in read 2 less than filter1 
    if( all( [ ord(qt2 ) > filter1 for qt2 in q2.strip() ] ) ):
         #filter reads that have a single base in read 1 less than filter1 
        if( all( [ ord(qt1 ) > filter1 for qt1 in q1.strip() ] ) ):
             #filter reads that have an average less than filter2 
            if( sum( [ ord( c ) for c in ( q1.strip() + q2.strip() ) ] ) / 300 > filter2 ):
                 of1.write( h1 + s1 + p1 + q1 ) 
                 of2.write( h2 + s2 + p2 + q2 ) 
                 countkept += 1 
of1.close() 
of2.close() 
f1.close() 
f2.close() 
endtime = time.time()print( "End time - start time = %f" % ( endtime - starttime ) ) 
print( "Total reads = %d" % countreads ) 
print( "Kept reads = %d" % countkept )
```
#### 10.14 Barcodes.py

This custom python program does what demultiplex.py from the epiGBS bioinformatics pipeline should do. It determines the sample identity based on the barcode, works out if the read is Watson or Crick orientation, and reports bisulphite conversion rate based on the number of reads unmethylated at both ends of the Watson/Crick identifying cytosine. The generated files follow the file format required for the epiGBS pipeline and files need to be modified to be ready for Bismark.

```
# This program does what demultiplex.py in the epiGBS suite should do 
# It determines the sample identity based on the barcode 
# It determines if the read is a Watson or a Crick read 
# It determines the conversion rate of unmethylated cytosine by counting instances where both 
    Cs in the adapter remain unchanged
# 
# Jason Smith 
\# Last modified 27/11/2019 (d/m/y)
import sys 
import gzip 
import os 
import time 
import argparse 
parser = argparse.ArgumentParser( description = 'Filter fastq files' )
```

```
parser.add_argument( 'r1in', help = 'Read 1 file in .fq or fq.gz' ) 
parser.add_argument( 'r2in', help = 'Read 2 file in .fq or fq.gz' ) 
parser.add_argument( 'r1out', help = 'Read 1 file out .fq or fq.gz' ) 
parser.add_argument( 'r2out', help = 'Read 2 file out .fq or fq.gz' ) 
parser.add_argument( 'summaryfile', help = 'summary output file'
\frac{1}{\text{args}} = \overline{\text{parse}}. parse_args()
filein1 = args.r1in 
filein2 = args.r2in 
fileout1 = args.r1outfileout2 = args.r2outsummaryfile = args.summaryfile 
if( filein1[-2:] == 'gz' ): 
 f1 = gzip.open( filein1, 'rb' ) 
 f2 = gzip.open( filein2, 'rb' ) 
else: 
    f1 = open( filein1, 'r')f2 = open( filein2, 'r')if( fileout1[-2:] == 'qz' ):
     fo1 = gzip.open( fileout1, 'wb' ) 
     fo2 = gzip.open( fileout2, 'wb' ) 
else: 
 fo1 = open( fileout1, 'w' ) 
 fo2 = open( fileout2, 'w' ) 
# set up the barcodes 
bc1 = \{ "AACT":1, "CCTA":2, "TTAC":3, "AGGC":4 }
bc2 = ❴ "CCAG":2, "TTGA":3, "GGTC":4, "ACTA":5, "CAGC":6, "TGAT":7, "GTCG":8, "ATAC":9 } 
bcid = ❴ "12":"L1", "22":"L2", "33":"L3", "43":"L4", "14":"L5", "24":"L6", "35":"L7", 
"45":"L8", "16":"R1", "26":"R2", "37":"R3", "47":"R4", "18":"R5", "28":"R6", "39":"R7", 
"49":"R8" } 
bcidn = ❴ "12":0, "22":1, "33":2, "43":3, "14":4, "24":5, "35":6, "45":7, "16":8, "26":9, 
"37":10, "47":11, "18":12, "28":13, "39":14, "49":15 } 
chipid = 'HHVK2CCXY_8_' 
# set up all the counters 
countreads = 0 
countCT = [0,0,0,0,0,0,0,0,0,0,0,0,0,0,0,0] 
countTC = [0,0,0,0,0,0,0,0,0,0,0,0,0,0,0,0] 
countCC = [0,0,0,0,0,0,0,0,0,0,0,0,0,0,0,0] 
countNN = [0,0,0,0,0,0,0,0,0,0,0,0,0,0,0,0] 
countids = [0,0,0,0,0,0,0,0,0,0,0,0,0,0,0,0] 
countwc = 0 
testing = 0starttime = time.time()while 1: 
   h1 = f1.readline()s1 = f1.readline() p1 = f1.readline() 
    q1 = f1.readline() if q1 == "": 
        print( "Breaking out of loop" ) 
         break 
    bcs1 = str( bc1.get( s1[3:7] ) )if bcs1 == "None".bcs1 = " " "h2 = f2.readline()s2 = f2.readline()p2 = f2.readline()q2 = f2.readline()bcs2 = str( bc2.get( s2[3:7] ) )b \csc = b \csin + b \csinif bcs2 == "None":bcs2 = " " " id = str( bcid.get( bcsc ) ) 
     idn = bcidn.get( bcsc ) 
    if id == "None":
        id = " " else: 
        countids[ bcidn.get( bcsc ) ] = countids[ bcidn.get( bcsc ) ] + 1
```

```
if ( ( s1[ 7:8 ] == "C" ) & ( s2[ 7:8 ] == "T" ) ):
            countCT[ bcidn.get( bcsc ) ] = countCT[ bcidn.get( bcsc ) ] + 1
             #write to file output 
             #The header consists of 
            #1. The header from the fastq file up to the first space
            #2. BL:Z is left bc (barcode, watson/crick identifier = Y, enzyme seq)
            #3. BR:Z is right be (barcode, watson/crick identifier = Y, enzyme seq)
            #4. RG:Z is the chip id, seq lane and sample ID, RG id
             #5. ML:i is the left mismatch 
             #6. MR:i is the right mismatch 
             #7. ST:Z is the strand (watson or crick) 
 #8. RN:Z is the wobble bases for de-duplication 
header = h1.split( ' ' )[0] + '\t' +\
'BL:Z: ' + s1[3:7] + 'YTAC' + '\t' +\'BR:Z:' + s2[3:7] + 'YTGCAT' + '\t' +\
                     'RG:Z:' + chipid + id + '\t' +\
                      'ML:i:0\tMR:i:0\t' +\ 
                      'ST:Z:Crick\t' +\ 
                     'RN:Z:' + s1[0:3] + ' ' + s2[0:3]fol.write( header + \ln' +
                      s1[ 8: ] + \sqrt{2}p1 + \ q1[ 8: ] ) 
            fo2.write( header + '\n' + \ns2[ 8: ] +\ \p2 + \ q2[ 8: ] ) 
        elif ( ( \text{ } s1[\text{ } 7:8] ) == "T" ) & ( \text{ } s2[\text{ } 7:8] ) == "C" ) ):
            countTC[ bcidn.get( bcsc ) ] = countTC[ bcidn.get( bcsc ) ] + 1
 #write to file output 
header = h1.split( ' ' )[0] + '\t' +\
'BL:Z: ' + s1[3:7] + 'YTAC' + '\t' +\'BR:Z:' + s2[3:7] + 'YTGCAT' + '\t' +\
                     'RG:Z:' + \text{chipid} + id + '\t' +\ 'ML:i:0\tMR:i:0\t' +\ 
                      'ST:Z:Watson\t' +\ 
                     'RN:Z: ' + s1[0:3] + ' ' + s2[0:3]fol.write( header + \ln' +\
                        s1[ 8: ] +\ 
                       p1 + \q1[ 8: ] )fo2.write( header + '\n' +\
                       s2[ 8: ] +\ \ p2 +\ 
                        q2[ 8: ] ) 
        elif ( (s1[ 7:8] ) == "C" ) & (s2[ 7:8] ) == "C" ) ):
            countCC[ bcidn.get( bcsc ) ] = countCC[ bcidn.get( bcsc ) ] + 1 
         else: 
            countNN[ bcidn.get( bcsc ) ] = countNN[ bcidn.get( bcsc ) ] + 1
    countreads = countreads + 1if( countreads % 100000 == 0):
         print( countreads ) 
fo1.close() 
fo2.close() 
out1 = open( summaryfile, 'w' ) 
out1.write( 'Total reads processed\n' ) 
out1.write( str( countreads ).strip( '[]' ) + '\n')
out1.write( ' ,L1,L2,L3,L4,L5,L6,L7,L8,R1,R2,R3,R4,R5,R6,R7,R8\n') 
out1.write( 'countids,' + str( countids ).strip( '[]' ) + '\n') 
out1.write( 'countCT,' + str( countCT ).strip( '[]' ) + '\n') 
out1.write( 'countTC,' + str( countTC ).strip('[]') + '\n')out1.write( 'countCC,' + str( countCC ).strip( '[]' ) + '\n')
out1.write('countNN,' + str('countNN).strip('[]') + '\n')out1.close() 
endtime = time.time()print( "End time - start time = %f" % ( endtime - starttime ) ) 
print( "Total reads = %d" % countreads ) 
f1.close() 
f2.close()
```
#### 10.15 WobbleIndexingToPickle.py

This custom python program takes the result from Barcodes.py and uses the pickle function to save the information sorted by barcode UMI (previously called the wobble) combination and sample combination. This is later used by WobblePickleToFiles.py and dedup.py to remove PCR duplicates.

```
import sys 
import gzip 
import os 
import time 
import pickle 
import argparse 
# This gets rid of PCR duplicates in 3 stages. 
# WobbleIndexingToPickle__.py (This program) Finds the locations of reads and assigns it to 
# the relevant sample and wobble combinatin 
# WobblePickleToFiles__.py Saves the reads in the relevant files, this saves a lot of time 
# opening and closing files 
# dedup.py which uses dedupcy.pyx to compare reads and remove any duplicates 
# 
# Jason Smith 
# Last modified 26/11/2019 (d/m/y) 
parser = argparse.ArgumentParser( description = 'Finds the index of reads' ) 
parser.add_argument( 'r1in', help = 'Read 1 file in .fq format' ) 
parser.add_argument( 'rin', help = 'Read 2 file in .fq format' )
parser.add_argument( 'outdir', help = 'Output directory (including start of filename if 
multiple)' ) 
args = parser.parse_args() 
filename1 = args.r1in 
filename2 = args.r2in 
outdir = args.outdirprint( "Starting" ) 
f1 = open( filename1, 'r' ) 
f2 = open( filename2, 'r' ) 
L1i = [ [] for i in range( 4096 ) ]L2i = [ ] for i in range( 4096 ) ]
L3i = [ [] for i in range( 4096 ) ]L4i = [ [] for i in range( 4096 ) ]L5i = \begin{bmatrix} 1 & 1 \\ 1 & 1 \end{bmatrix} for i in range( 4096 ) 1
L6i = [ [] for i in range( 4096 ) ]L7i = [ [] for i in range( 4096 ) ]L8i = [ [] for i in range( 4096 ) ]R1i = [ [] for i in range( 4096 ) ]R2i = [ [] for i in range( 4096 ) ]R3i = [ [] for i in range( 4096 ) ]R4i = [ [] for i in range( 4096 ) ]R5i = [ [] for i in range( 4096 ) ]R6i = [ [] for i in range( 4096 ) ] 
R7i = [ [] for i in range( 4096 ) ]R8i = [ [] for i in range( 4096 ) ]countsaves = 0 
countreads = 0 
approxsizecalc = 1 
starttime = time.time() 
testing = 0 
currentindex1 = 0 
currentindex2 = 0
```

```
bpdict = \{ 'A':0, 'C':1, 'G':2, 'T':3 \}kept = 0while 1: 
    h1 = f1.readline() 
   s1 = f1.readline()p1 = f1.readline()q1 = f1.readline()h2 = f2.readline()s2 = f2.readline()p2 = f2.readline()q2 = f2.readline()if q1 == ".<br>print( "Breaking out of loop" )
        break 
   if( len( t[ 7 ] ) == 12 ):
       bc = t[ 3 ] [ len(t[ 3 ] ) - 2 : len(t[ 3 ] ) ]wob = t[ 7 ] [ len(t[ 7 ] ) - 7 : len(t[ 7 ] ) ]wob = wob.strip( ":")
        wob = wob[0:3] + wob[4:7] wobv = 0 
        mul = 0 for bp in wob: 
           wobv += ( bpdict.get( bp, 10000 ) ) * ( 4 * * mul )
           mul += 1if( wobv < 4096 ):
           kept += 1if( bc == "L1" ):
               L1i[ wobv ].append( currentindex1 )
Lli[ wobv ].append( currentindex2 )
elif( bc == "L2" ):
                L2i[ wobv ].append( currentindex1 )
L2i[ wobv ].append( currentindex2 )
elif( bc == "L3" ):
                L3i[ wobv ].append( currentindex1 )
                L3i[ wobv ].append( currentindex2 )
            elif( bc = "L4" ):
               L4i[ wobv ].append( currentindex1 )
               L4i[ wobv ].append( currentindex2 )
            elif( bc == "L5" ):
                L5i[ wobv ].append( currentindex1 )
               L5i[ wobv ].append( currentindex2 )
            elif( bc == "L6" ):
               L6i[ wobv ].append( currentindex1 )
               L6i[ wobv ].append( currentindex2 )
            elif( bc == "L7" ):
                L7i[ wobv ].append( currentindex1 )
               L7i[ wobv ].append( currentindex2 )
            elif( bc == "L8" ):
               L8i[ wobv ].append( currentindex1 )
L8i[ wobv ].append( currentindex2 )
elif( bc == "R1" ):
                R1i[ wobv ].append( currentindex1 )
               R1if woby 1.append( currentindex2)
            elif( bc == "R2" ):
                R2i[ wobv ].append( currentindex1 )
                R2i[ wobv ].append( currentindex2 )
            elif( bc == "R3" ):
                R3i[ wobv ].append( currentindex1 )
               R3i[ wobv ].append( currentindex2 )
            elif( bc == "R4" ):
                R4i[ wobv ].append( currentindex1 )
                R4i[ wobv ].append( currentindex2 )
            elif( bc == "R5" ):
                R5i[ wobv ].append( currentindex1 )
                R5i[ wobv ].append( currentindex2 )
            elif( bc == "R6" ):
                R6i[ wobv ].append( currentindex1 )
                R6i[ wobv ].append( currentindex2 )
            elif( bc == "R7" ):
                R7i[ wobv ].append( currentindex1 )
                R7i[ wobv ].append( currentindex2 )
            elif( bc == "R8" ):
                R8i[ wobv ].append( currentindex1 )
                R8i[ wobv ].append( currentindex2 )
        else:
```

```
fdiscard = open( outdir + 'discarded' + filename1[ filename1.rfind( '/' ) + 1: ],
(a^{\dagger})fdiscard.write(h1 + s1 + p1 + q1)
             fdiscard.close() 
    currentindex1 += len(h1) + len(s1) + len(p1) + len(q1)
   currentindex2 += len(h2) + len(s2) + len(p2) + len(q2)
     countreads = countreads + 1 
   if ( countreads % 1000000 ) == 0:
        fprog = open( outdir + 'progress' + filename1[ filename1.rfind( '/' ) + 1: 1 + '.txt',
'a' )
        fprog.write( 'Reads ' + "{\cdot},\}".format( countreads ) + ' kept ' + "{\cdot},\}".format( kept
) + \sqrt{n} )
         fprog.close() 
) 
    if ( countreads % 1000000000 ) == 0: 
         print( 'Saving pickle files...' ) 
        fnp = open( outdir + 'L1i_' + str( countsaves ).zfill(6) + '.pickle', 'wb' )
         pickle.dump( L1i, fnp ) 
         fnp.close() 
        fnp = open( outdir + 'L2i ' + str( countsaves ).zfill(6) + '.pickle', 'wb' )
         pickle.dump( L2i, fnp ) 
         fnp.close() 
        fnp = open( outdir + 'L3i ' + str( countsaves ).zfill(6) + '.pickle', 'wb' )
         pickle.dump( L3i, fnp ) 
         fnp.close() 
        fnp = open( outdir + 'L4i ' + str( countsaves ).zfill(6) + '.pickle', 'wb' )
         pickle.dump( L4i, fnp ) 
         fnp.close() 
        fnp = open( outdir + 'L5i ' + str( countsaves ).zfill(6) + '.pickle', 'wb' )
         pickle.dump( L5i, fnp ) 
         fnp.close() 
        fnp = open( outdir + 'L6i ' + str( countsaves ).zfill(6) + '.pickle', 'wb' )
         pickle.dump( L6i, fnp ) 
         fnp.close() 
        fnp = open( outdir + 'L7i_' + str( countsaves ).zfill(6) + '.pickle', 'wb' )
         pickle.dump( L7i, fnp ) 
        fnn\cap\capse()
        fnp = open( outdir + 'L8i ' + str( countsaves ).zfill(6) + '.pickle', 'wb' )
         pickle.dump( L8i, fnp ) 
         fnp.close() 
        fnp = open( outdir + 'R1i ' + str( countsaves ).zfill(6) + '.pickle', 'wb' )
         pickle.dump( R1i, fnp ) 
         fnp.close() 
        fnp = open( outdir + 'R2i' + str( countsaves ).zfill(6) + '.pickle', 'wb' )
         pickle.dump( R2i, fnp ) 
         fnp.close() 
        fnp = open( outdir + 'R3i ' + str( countsaves ).zfill(6) + '.pickle', 'wb' )
         pickle.dump( R3i, fnp ) 
         fnp.close() 
        fnp = open( outdir + 'R4i ' + str( countsaves ).zfill(6) + '.pickle', 'wb' )
         pickle.dump( R4i, fnp ) 
         fnp.close() 
        fnp = open( outdir + 'R5i ' + str( countsaves ).zfill(6) + '.pickle', 'wb' )
         pickle.dump( R5i, fnp ) 
         fnp.close() 
        fnp = open( outdir + 'R6i_' + str( countsaves ).zfill(6) + '.pickle', 'wb' )
         pickle.dump( R6i, fnp ) 
         fnp.close() 
        fnp = open( outdir + 'R7i' + str( countsaves ).zfill(6) + '.pickle', 'wb' )
         pickle.dump( R7i, fnp ) 
         fnp.close() 
        fnp = open( outdir + 'R8i ' + str( countsaves ).zfill(6) + '.pickle', 'wb' )
         pickle.dump( R8i, fnp ) 
         fnp.close() 
         countsaves += 1 
        L1i = [ ] for i in range( 4096 ) ]
        L2i = [ [] for i in range( 4096 ) ]L3i = [ [] for i in range( 4096 ) ]L4i = [ [] for i in range( 4096 ) ]L5i = [ [] for i in range( 4096 ) ]L6i = [ [] for i in range( 4096 ) ]L7i = [ [] for i in range( 4096 ) ]L8i = [ [] for i in range( 4096 ) ]R1i = [ [] for i in range( 4096 ) ]R2i = [ [] for i in range( 4096 ) ]R3i = [ \mid for i in range( 4096 )
        R4i = [ [] for i in range( 4096 ) ]
```
 R5i = [ [] for i in range( 4096 ) ]  $R6i = [ [] for i in range( 4096 )]$  $R7i = [ [] for i in range( 4096 )]$  R8i = [ [] for i in range( 4096 ) ] print( 'Saving pickle files...' )  $f$ np = open( outdir + 'Lli\_' + str( countsaves ).zfill(6) + '.pickle', 'wb' ) pickle.dump( L1i, fnp ) fnp.close()  $f$ np = open( outdir + 'L2i ' + str( countsaves ).zfill(6) + '.pickle', 'wb' ) pickle.dump( L2i, fnp ) fnp.close()  $f$ np = open( outdir + 'L3i ' + str( countsaves ).zfill(6) + '.pickle', 'wb' ) pickle.dump( L3i, fnp ) fnp.close()  $f$ np = open( outdir + 'L4i ' + str( countsaves ).zfill(6) + '.pickle', 'wb' ) pickle.dump( L4i, fnp ) fnp.close()  $f$ np = open( outdir + 'L5i ' + str( countsaves ).zfill(6) + '.pickle', 'wb' ) pickle.dump( L5i, fnp ) fnp.close()  $f$ np = open( outdir + 'L6i ' + str( countsaves ).zfill(6) + '.pickle', 'wb' ) pickle.dump( L6i, fnp ) fnp.close()  $f$ np = open( outdir + 'L7i ' + str( countsaves ).zfill(6) + '.pickle', 'wb' ) pickle.dump( L7i, fnp ) fnp.close()  $f$ np = open( outdir + 'L8i ' + str( countsaves ).zfill(6) + '.pickle', 'wb' ) pickle.dump( L8i, fnp ) fnp.close()  $f$ np = open( outdir + 'R1i ' + str( countsaves ).zfill(6) + '.pickle', 'wb' ) pickle.dump( R1i, fnp ) fnp.close()  $f$ np = open( outdir + 'R2i\_' + str( countsaves ).zfill(6) + '.pickle', 'wb' ) pickle.dump( R2i, fnp ) fnp.close()  $f_{\text{np}} = \text{open}(\text{outdir} + \text{'R3i} + \text{str}(\text{countsaves}),z\text{fill}(6) + \text{',pickle'}, \text{'wb'})$ pickle.dump( R3i, fnp ) fnp.close()  $f$ np = open( outdir + 'R4i ' + str( countsaves ).zfill(6) + '.pickle', 'wb' ) pickle.dump( R4i, fnp ) fnp.close()  $f$ np = open( outdir + 'R5i ' + str( countsaves ).zfill(6) + '.pickle', 'wb' ) pickle.dump( R5i, fnp ) fnp.close()  $f$ np = open( outdir + 'R6i\_' + str( countsaves ).zfill(6) + '.pickle', 'wb' ) pickle.dump( R6i, fnp ) fnp.close()  $f$ np = open( outdir + 'R7i ' + str( countsaves ).zfill(6) + '.pickle', 'wb' ) pickle.dump( R7i, fnp ) fnp.close()  $f_{\text{np}} = \text{open}$  (  $\text{outdir} + \text{}'R8i' + \text{str}$  (  $\text{countsaves}$  ).zfill(6) + '.pickle', 'wb' ) pickle.dump( R8i, fnp ) fnp.close() endtime = time.time() print( "End time - start time = %f" % ( endtime - starttime ) ) print( "Total reads = %d" % countreads ) f1.close()

f2.close()

#### 10.16 WobblePickleToFiles.py

This custom python program reads in the pickle files created by WobbleIndexingToPickel.py and then saves as a separate file for each UMI

#### (previously called the wobble) combination and each sample. The output of this

program is used by dedup.py to remove PCR duplicates.

```
# This gets rid of PCR duplicates in 3 stages. 
# WobbleIndexingToPickle__.py (This program) Finds the locations of reads and assigns it to 
# the relevant sample and wobble combinatin 
# WobblePickleToFiles__.py (This program) Saves the reads in the relevant files, this saves a
# lot of time opening and closing files 
# dedup.py which uses dedupcy.pyx to compare reads and remove any duplicates 
# 
# Jason Smith 
# Last modified 26/11/2019 (d/m/y) 
import sys 
import gzip 
import os 
import time 
import pickle 
import argparse 
$HOME/Share/epiGBS 89 demux new/test.2.fq $HOME/Share/epiGBS_90_wobble/
$HOME/Share/epiGBS_90_wobble/test L1 
parser = argparse.ArgumentParser( description = 'Uses read indexes to generate files for each 
wobble combination' ) 
parser.add_argument( 'r1in', help = 'Read 1 file in .fq format' ) 
parser.add_argument( 'r2in', help = 'Read 2 file in .fq format' ) 
parser.add_argument( 'indir', help = 'Input directory for pickle files (including start of 
filename if multiple)' ) 
parser.add_argument( 'outdir', help = 'Output directory (including start of filename if 
multing)<sup>\bar{\ }</sup>)
parser.add argument( 'samp', help = 'Sample name (L1, L2, ... R8 )' )
args = parser.parse_args() 
filename1 = args.r1infilename2 = \arg s \cdot r2in
indir = args.indir 
outdir = args.outdir 
\frac{5}{\text{amp}} = \text{args.sum}f1 = open( filename1, 'r')f2 = open( filename2, 'r')starttime = time.time()samples = [ 'L1', 'L2', 'L3', 'L4', 'L5', 'L6', 'L7', 'L8', 'R1', 'R2', 'R3', 'R4', 'R5', 
'R6', 'R7', 'R8' ] 
fp = open( indir + samp + 'i_000000.pickle', 'rb' )
ind = pickle.load( fp ) 
fp.close() 
for c in range( 0, 4096 ): 
fo1 = open( outdir + samp + str( c ).zfill( 4 ) + '.1.fq', 'w' )
f \circ 2 = \text{open} ( \text{outdir} + \text{ samp} + \text{str} ( \text{c} ).zfill( 4 ) + '.2.fq', 'w' )
     for i in range( 0, len( ind[ c ] ) ): 
        if( (i \; \$\; 2) == 0 ):
             t = f1.\text{seek}(\text{ind}[c][i]) fo1.write( f1.readline() ) 
              fo1.write( f1.readline() ) 
             fo1.write( f1.readline() ) 
             fo1.write( f1.readline() ) 
         else: 
            t = f2 \text{.seek} (\text{ind}[c][i]) fo2.write( f2.readline() ) 
              fo2.write( f2.readline() ) 
              fo2.write( f2.readline() ) 
             fo2.write( f2.readline() ) 
     fo1.close() 
     fo2.close() 
endtime = time.time()print( "End time - start time = f" \theta ( endtime - starttime ) )
```
f1.close() f2.close()

## 10.17 dedup.py

This custom python program takes the output files from WobblePickleToFiles.py and removes any PCR duplicates, keeping only the read with the highest phred quality score. This program utilises 8 CPU cores and requires the cython compiled program

dedupcy.pyx.

```
from multiprocessing import Pool, TimeoutError 
import time 
import os 
import dedupcy 
indir = "/scratch/user/smit1191/epiGBS_90_wobble/joined/" 
outdir = "/scratch/user/smit1191/epiGBS_9\overline{1}_dedup/"samples = [ 'L1', 'L2', 'L3', 'L4', 'L5', 'L6', 'L7', 'L8', 'R1', 'R2', 'R3', 'R4', 'R5', 
'R6', 'R7', 'R8' ] 
logh = open( outdir + 'log.txt', 'a' )
logh.write( 'Starting...\n' ) 
logh.close() 
if __name__ == '__main__': # start 8 worker processes 
    with Pool( processes = 8 ) as pool: 
       counter = 0 samp = samples[ 0 ] 
       dir = os.listdir( indir + samp + '/') ) dir1 = [ x for x in dir if ".1.fq" in x ] 
 dir2 = [ samp + '/' + file for file in dir1 ] 
       logh = open( outdir + samp + 'log.txt', 'a'
       logh.write( 'Files found in ' + indir + samp + '/\n' + str( dir2 ) + '\n' )
        logh.close() 
        dir2 = [] 
        for c in range( 0, 10 ): 
           dir2.append( samp + '/' + samp + str( c ).zfill( 4 ) + '.1.fq.qz' + '\t' + indir +
'\t' + outdir ) for i in pool.imap_unordered( dedupcy.f, dir2 ): 
 logh = open( outdir + samp + 'log.txt', 'a' ) 
logh.write( i + ' ' + str( counter ) + ' \n logh.close() 
            counter += 1
```
10.18 dedupcy.pyx

This custom program was written in cython for speed improvements when comparing reads to remove PCR duplicates. It is used by dedup.py to find and remove PCR duplicates.

import os import array from cpython cimport array import cython import gzip

```
@cython.boundscheck(False) 
cpdef str f( str inputstrs ): 
     inputs = inputstrs.split('\t') 
     cdef str filein = inputs[0] 
    cdef str indir = inputs[1]cdef str outdir = inv12\begin{aligned}\n\text{cdef} &\quad \text{int} \quad \text{fq} = 1\n\end{aligned}if( filein[-2:] == 'gz' ):
        fq = 0 if( fq ): 
         filein1 = indir + filein 
        filein2 = indir + filein[-4] + '2.fq'
        fileout1 = outdir + fileinfileout2 = outdir + filein[-4] + '2.fq' logh = open( outdir + 'log.txt', 'a' ) 
 logh.write( 'Starting ' + filein1 + '\n' ) 
         logh.close() 
        fh = open(filein1, 'r')r1buf = fh.read().splitlines()
         fh.close() 
        fh = open( filein2, 'r')r2buf = fh.read().splitlines() fh.close() 
     else: 
         filein1 = indir + filein 
        filein2 = \text{indir} + \text{filein}[:-7] + '2.fq.gz'
        fileout1 = outdir + fileinfileout2 = outdir + filein[-7] + '2.fq.gz'
        \log h = \text{open}(\text{outdir} + \text{'log.txt'}, \text{ 'a'} )1. Spon, Sucart : Iog. Cat , a /<br>logh.write( 'Starting ' + filein1 + '\n' )
         logh.close() 
         fh = gzip.open( filein1, 'r' ) 
         r1buf = fh.read().decode( encoding = 'UTF-8' ).splitlines() 
         fh.close() 
         fh = gzip.open( filein2, 'r' ) 
         r2buf = fh.read().decode( encoding = 'UTF-8' ).splitlines() 
         fh.close() 
     cdef int cont = 1 
     cdef ccount = 0 
     cdef long r1len = len( r1buf ) 
     cdef list nr1wi = [] 
     cdef list nr2wi = [] 
     cdef list nr1ci = [] 
     cdef list nr2ci = [] 
 while( ccount < r1len ): 
 if( 'Watson' in r1buf[ ccount ] ): 
             nr1wi.append( r1buf[ ccount ] ) 
 nr1wi.append( r1buf[ ccount + 1 ] ) 
 nr1wi.append( r1buf[ ccount + 2 ] ) 
             nr1wi.append( r1buf[ ccount + 3 ] ) 
              nr2wi.append( r2buf[ ccount ] ) 
            nr2wi.append( r2buf[ ccount + 1 ])
            nr2wi.append( r2buf[ ccount + 2 ] )
             nr2wi.append( r2buf[ ccount + 3 ] ) 
         else: 
             nr1ci.append( r1buf[ ccount ] ) 
            nr1ci.append( r1buf[ ccount + 1 ] )
             nr1ci.append( r1buf[ ccount + 2 ] ) 
             nr1ci.append( r1buf[ ccount + 3 ] ) 
             nr2ci.append( r2buf[ ccount ] ) 
 nr2ci.append( r2buf[ ccount + 1 ] ) 
 nr2ci.append( r2buf[ ccount + 2 ] ) 
             nr2ci.append( r2buf[ ccount + 3 ] ) 
        ccount += 4 cdef list r1w = [] 
     cdef list r1c = [] 
     cdef list r2w = [] 
    cdef list r2c = []cdef list nr1w = 1 cdef list nr1c = [] 
     cdef list nr2w = [] 
     cdef list nr2c = [] 
     cdef int l
```

```
 cdef list r1wh = [] 
     cdef list r1wf = [] 
     cdef array.array r1wq = array.array( 'i', [] ) 
     cdef list r2wh = [] 
     cdef list r2wf = [] 
     cdef array.array r2wq = array.array( 'i', [] ) 
    for 1 in range(0, int( len(nr1wi)/4 )):
        if( min( \int ord(x)-33 for x in nr1wi( 1*4+3 ] ] + [ ord(x)-33 for x in nr2wi[ 1*4+3 ] ]
) > 11 ):
              nr1w.append( nr1wi[ l*4 ] ) 
             nr1w.append( nr1wi[ l*4+1 ] ) 
              nr1w.append( nr1wi[ l*4+2 ] ) 
             nr1w.append( nr1wi[ l*4+3 ] ) 
              nr2w.append( nr2wi[ l*4 ] ) 
              nr2w.append( nr2wi[ l*4+1 ] ) 
             nr2w.append( nr2wi[ l*4+2 ] ) 
             nr2w.append( nr2wi[ l*4+3 ] ) 
     for l in range( 0, int( len( nr1ci )/4 ) ): 
        if( min([ord(x)-33 for x in nrlci[ 1*4+3 ] ] + [ord(x)-33 for x in nrlci[ 1*4+3 ] ]) > 11 ):
              nr1c.append( nr1ci[ l*4 ] ) 
              nr1c.append( nr1ci[ l*4+1 ] ) 
              nr1c.append( nr1ci[ l*4+2 ] ) 
             nr1c.append( nr1ci[ l*4+3 ] ) 
              nr2c.append( nr2ci[ l*4 ] ) 
             nr2c.append( nr2ci[ l*4+1 ] ) 
             nr2c.append( nr2ci[ l*4+2 ] ) 
             nr2c.append( nr2ci[ l*4+3 ] ) 
r2wi[1].letter annotations['phred quality'] ) > 11 ):
r2ci[1].letter_annotations['phred_quality'] ) > 11 ):
    cdef list r1wo = []cdef list r1co = \overrightarrow{[]}cdef list r2wo = []cdef list r2co = [] cdef array.array r1ws = array.array( 'i', [] ) 
 cdef array.array r2ws = array.array( 'i', [] ) 
 cdef array.array r1cs = array.array( 'i', [] ) 
    cdef array.array r2cs = array.array( 'i', \begin{bmatrix} 1 \end{bmatrix})
     cdef list r1wt = [] 
     cdef list r2wt = [] 
     cdef list r1ct = [] 
    cdef list r2ct = 1 cdef long i 
     cdef long j 
     cdef long k 
     cdef long matchc 
     cdef long keepind 
     cdef long currentmax 
     cdef long currentrefind = 0 
    cdef array.array indsw = array.array( 'l', range( 0, ( len( nrlw )/4 ) ) )
     cdef int stopping = 0 
    while( stopping = 0):
        r1ws = array.array( 'i', [0] * ( len( nr1w )/4 ) )
        seqref = nr1w[currentrefind*4+1] for i in indsw: 
            matchc = 0 for j in range( 0, len( seqref ) ): 
                if( \text{seqref}[j] == \text{nr1w}[i * 4 + 1][j]) ) :
                     matchc += 1
            r1ws[i] = matchc
        r1wsind = [ ind for ind, v in enumerate( r1ws ) if v > 135 ]
         r1wsind.sort( reverse = True ) 
         r1wt = [] 
        r2wt = 1 for k in r1wsind: 
            r1wt.append( nr1w[ k*4 ] )<br>r1wt.append( nr1w[ k*4+1 ] )
              r1wt.append( nr1w[ k*4+1 ] ) 
             r1wt.append( nr1w[ k*4+2 ] ) 
              r1wt.append( nr1w[ k*4+3 ] ) 
              r2wt.append( nr2w[ k*4 ] ) 
              r2wt.append( nr2w[ k*4+1 ] ) 
             r2wt.append(nr2w[k*4+2]) r2wt.append( nr2w[ k*4+3 ] ) 
              del indsw[ indsw.index( k ) ] 
         if( not indsw ): 
              stopping = 1 
        elif( currentrefind == max(i) indsw ) ):
```

```
 stopping = 1 
             currentrefind += 1 #Stop it from running next time 
         else: 
             currentrefind = min( indsw ) 
min( indsw ) ) + ', max( indsw ) = ' + str( max( index  ) ) )keepind = 0currentmax = 0for l in range( 0, len( r1wt )/4 ):
            tmin = min( [ ord(x)-33 for x in r1wt[ 1*4+3 ] ] + [ ord(x)-33 for x in r2wt[
1*4+3 ] ] )
             if currentmax < tmin: 
                 keepind = l 
                 currentmax = tmin 
currentmax, keepind ) ) 
         r1wo.append( r1wt[ keepind*4 ] ) 
         r1wo.append( r1wt[ keepind*4+1 ] ) 
         r1wo.append( r1wt[ keepind*4+2 ] ) 
         r1wo.append( r1wt[ keepind*4+3 ] ) 
         r2wo.append( r2wt[ keepind*4 ] ) 
         r2wo.append( r2wt[ keepind*4+1 ] ) 
         r2wo.append( r2wt[ keepind*4+2 ] ) 
         r2wo.append( r2wt[ keepind*4+3 ] ) 
     if( fq ): 
        fout1 = open(fileout1, 'w') for item in r1wo: 
             fout1.write( item + '\n' ) 
         fout1.close() 
        fout2 = open(fileout2, 'w') for item in r2wo: 
             fout2.write( item + '\n' ) 
         fout2.close() 
     else: 
        buffer = '' for item in r1wo: 
             buffer += item + '\n' 
         fout1 = gzip.open( fileout1, 'w' ) 
         fout1.write( buffer.encode( encoding = 'UTF-8' ) ) 
         fout1.close() 
        buffer = '
         for item in r2wo: 
            buffer += item + '\n'
        fout2 = gzip.open( fileout2, 'w' )
         fout2.write( buffer.encode( encoding = 'UTF-8' ) ) 
         fout2.close() 
    cdef array.array indsc = array.array( '1', range( 0, ( len( nr1c )/4 ) ) )
    stopping = 0 currentrefind = 0 
    while(stoping == 0):
        r1cs = array.array( 'i', [0] * ( len( nr1c )/4 ) )
        seqref = nrlc[currentrefind*4+1] for i in indsc: 
             #print( "i %d" % i ) 
            matchc = 0 for j in range( 0, len( seqref ) ): 
 #print( "j %d" % j ) 
                if( \text{seqref}[j] == \text{nr1c}[i * 4 + 1][j] ) : matchc += 1 
             #print( "i %d, matchc %d" % ( i, matchc ) ) 
            r1cs[ i ] = matchc
        r1csind = [ ind for ind, v in enumerate( r1cs ) if v > 135 ]
         r1csind.sort( reverse = True ) 
        rlct = []r2ct = 1 for k in r1csind: 
             r1ct.append( nr1c[ k*4 ] ) 
             r1ct.append( nr1c[ k*4+1 ] ) 
             r1ct.append( nr1c[ k*4+2 ] ) 
             r1ct.append( nr1c[ k*4+3 ] ) 
             r2ct.append( nr2c[ k*4 ] ) 
             r2ct.append( nr2c[ k*4+1 ] ) 
            r2ct.append(nr2cf k*4+2 ) r2ct.append( nr2c[ k*4+3 ] ) 
            del indsc[ indsc.index( k ) ]
         if( not indsc ): 
             stopping = 1 
        elif( currentrefind == max(i) indsc) ):
```

```
 stopping = 1 
             currentrefind += 1 #Stop it from running next time 
         else: 
             currentrefind = min( indsc ) 
        keepind = 0 currentmax = 0 
for l in range( 0, len( r1ct )/4 ):
tmin = min( [ ord(x)-33 for x in r1ct[ 1*4+3 ] ] + [ ord(x)-33 for x in r2ct[
1*4+3 ] ] )
            if currentmax < tmin: 
                keepind = l 
                 currentmax = tmin 
         r1co.append( r1ct[ keepind*4 ] ) 
         r1co.append( r1ct[ keepind*4+1 ] ) 
         r1co.append( r1ct[ keepind*4+2 ] ) 
         r1co.append( r1ct[ keepind*4+3 ] ) 
 r2co.append( r2ct[ keepind*4 ] ) 
 r2co.append( r2ct[ keepind*4+1 ] ) 
         r2co.append( r2ct[ keepind*4+2 ] ) 
         r2co.append( r2ct[ keepind*4+3 ] ) 
    if(fq):fout1 = open(fileout1, 'a') for item in r1co: 
           fout1.write( item + '\n)
         fout1.close() 
        fout2 = open(fileout2, 'a') for item in r2co: 
             fout2.write( item + '\n' ) 
         fout2.close() 
     else: 
        buffer = for item in r1co: 
           buffer += item + '\n'
         fout1 = gzip.open( fileout1, 'a' ) 
         fout1.write( buffer.encode( encoding = 'UTF-8' ) ) 
         fout1.close() 
        buffer = '' for item in r2co: 
           buffer += item + '\n'
         fout2 = gzip.open( fileout2, 'a' ) 
         fout2.write( buffer.encode( encoding = 'UTF-8' ) ) 
 fout2.close() 
retstr = r1wo[0][-7:] + ' ' + filein1[-11:] + ', Input length = ' + str( len( r1buf )/4 )
+ ', Output length = ' + str( len( r1wo )/4 + len( r1co )/4 ) 
    return retstr
```
### 10.19 epiGBS2Bismark.py

This custom python program takes the library which has been assembled by PEAR

and converts it in to a format that can be used by Bismark.

# This converts a library assembled by PEAR in to something Bismark can use 1st argument is the unassembled input read 1 (forward) from pear # 2nd argument is the unassembled input read 2 (reverse) from pear 3rd argument is the assembled input read from pear 4th argument is the output directory and start of filename # # IMPORTANT NOTE, pear reverse complements the second unassembled read # # Watson R1 reads get w1 added to the header and reads are unmodified and sent to .1.fq # Watson R2 reads get w1 added to the header and reads are reverse complemented (because pear # already reverse complemented it) and sent to .2.fq # Crick R1 reads get c1 added to the header and reads are sent to .2.fq # Crick R2 reads get c1 added to the header and reads reverse complemented (because pear # already reverse complemented it) and sent to .1.fq # Watson assembled reads get wa added to the header and are unmodified and sent to .a.fq (a # for assembled) # Crick assembled reads get ca added to the header and are reverse complemented and sent to # .a.fq (a for assembled) #

```
# Jason Smith 
# Last modified 08/12/2019 (d/m/y) 
import sys 
import gzip 
import os 
import time 
import argparse 
import string 
parser = argparse.ArgumentParser( description = 'Finds the index of reads' ) 
parser.add_argument( 'r1in', help = 'Unassembled read 1 file in .fq or .fq.gz format' ) 
parser.add_argument( 'r2in', help = 'Unassembled read 2 file in .fq or .fq.gz format' ) 
parser.add argument( 'rain', help = 'Assembled file in .fq or .fq.gz format' )
parser.add_argument( 'outfile', help = 'Output directory and start of file name (.1.fq, .2.fq 
or .a.fq will be added)' ) 
args = parser.parse_args() 
filename1 = args.r1in 
filename2 = \arg s.r2infilenamea = args.rain 
filenameo = args.outfile 
if( filename1[-2:] == 'qz' ):
 f1 = gzip.open( filename1, 'rb' ) 
 f2 = gzip.open( filename2, 'rb' ) 
 fa = gzip.open( filenamea, 'rb' ) 
else: 
    f1 = open( filename1, 'r') f2 = open( filename2, 'r' ) 
 fa = open( filenamea, 'r' ) 
fo1 = open( filenameo + '.1.fq', 'w' )
fo2 = open( filenameo + '.2.fq', 'w' )
countreads = 0 
starttime = time.time()testing = 0trans = string.maketrans( 'ATGC', 'TACG' ) 
#NOTE pear already reverse complemented read 2 
while 1: 
    h1 = f1.readline() s1 = f1.readline() 
    p1 = f1.readline()q1 = f1.readline()h2 = f2.readline()s2 = f2.readline()p2 = f2.readline()q2 = f2.readline()if q1 == "":
         print( "Finished R1" ) 
         break 
    if( h1. find( 'Watson' ) > 0 ):
        fol.write( '@w1' + h1[1:] + s1 + p1 + q1 )
        fo2.write( '@w1' + h2[1:] + s2.strip().translate( trans )[ ::-1 ] + '\n' + p2 + q2[
::-1 ].strip() + '\n' ) 
     else: 
        fo1.write( 'e1' + h2[1:] + s2.strip() .translate( trans) [ ::-1] + '\n' + p2 + q2[::-1 ].strip() + '\n|
       fo2.write( '@c1' + h1[1:] + s1 + p1 + q1) countreads += 1 
fo1.close() 
fo2.close() 
fo = open( filenameo + '.a.fq', 'w')while 1: 
     h1 = fa.readline() 
     s1 = fa.readline() 
     p1 = fa.readline() 
    q1 = fa.readline()if q1 == "":
        .<br>print( "Finished R assembled" )
         break 
    if( h1. find( 'Watson' ) > 0 ):
         fo.write( '@wa' + h1[1:] + s1 + p1 + q1 )
```

```
 else: 
         fo.write( '@ca' + h1[1:] + s1.strip() .translate( trans) [ ::-1 ] + ' \n' + p1 + q1[ ::-1 ].strip() + '\n\overline{\n} countreads += 1 
fo.close() 
endtime = time.time()print( "End time - start time = %f" % ( endtime - starttime ) ) 
print( "Total reads = %d" % countreads ) 
f1.close() 
f2.close() 
fa.close()
```
#### 10.20 splitcov.py

This is a custom pypy program that takes the .cov file output from Bismark and splits

the file by chromosome.

```
# This splits .cov.gz files by chromosome to be handled later 
# Input file has columns separated with \t 
    .<br>Chromosome, Position, Position, % methylation, Methylated count, Unmethylated count
# Output files are by chromosome and has columns separated with \t 
# Chromosome, Position, Methylated count, Unmethylated count 
# 
# Jason Smith 
# Last modified 09/12/2019 (d/m/y) 
import sys 
import gzip 
import os 
import time 
import glob 
dir in = 'C:/BaseSpace/epiGBS_98_bismark/important'
dir_out = 'C:/BaseSpace/epiGBS_98_bismark/split' 
dir_in = '/home/jason/Share/epiGBS_98_bismark/important'
dir out = '/home/jason/Share/epiGBS 98 bismark/split'
chromosomes = [ 'chr1H', 'chr2H', 'chr3H', 'chr4H', 'chr5H', 'chr6H', 'chr7H', 'chrUn', 'Mt', 
'Pt' ] 
files in = glob.glob( dir in + '/*.cov.gz')
for file_in_temp in files_in: 
     file_in = file_in_temp.replace( '\\', '/' ) 
    file base = dir out + '/' + file in[ file in.rfind( '/' ) + 1 : file in.rfind( '.bismark'
) ] 
    print( file_in ) 
    print( file_base ) 
    filenames = [] 
    outfiles = [] 
    sort chr = [[]]for \overline{i} in range( 0, len( chromosomes ) ):
        sort chr.append( [] )
        outfiles.append( open( file base + '.' + chromosomes[ i ] + '.tsv', 'w' ) )
     countlines = 0 
    starttime = time.time() testing = 0 
    unknown chr = 0fi = gzip.open( file in, 'rb') while( True ): 
         line = fi.readline() 
        if( line == ''):
```

```
 break 
        l1 = line.split( '\t' ) 
try:
outfiles[ chromosomes.index( 11[0] ) ).write( 11[0] + '\t' + 11[1] + '\t' +
l1[4] + '\t' + l1[5] ) 
        except: # Exception: 
            #There is an error here 
           unknown chr += 1
       countlines \overline{+} 1
       if( countlines % 10000000 == 0 ):
            print( "Current line = %d" % countlines ) 
    fi.close() 
    for i in range( 0, len( chromosomes ) ): 
        outfiles[ i ].close() 
   endtime = time.time() print( "End time - start time = %f" % ( endtime - starttime ) ) 
    print( "Total lines = %d" % countlines ) 
    print( "Lines with unknown chromosome labels = %d" % countlines )
```
#### 10.21 mergecov.py

This is a custom pypy program that takes the output from splitcov.py and merges by sample resulting in .tsv files that have all samples per chromosome with number of

methylated reads and total reads for cytosines.

```
import sys 
import gzip 
import os 
import time 
# This merges .tsv from splitcov01.py files by chromosome to be used in R 
# 
# Jason Smith 
# Last modified 10/12/2019 (d/m/y) 
dir in = 'C:/BaseSpace/epiGBS 98 bismark/split'
dir_out = 'C:/BaseSpace/Share/epiGBS_98_bismark/merged' 
dir_in = '/home/jason/Share/epiGBS_98_bismark/split' 
dir out = '/home/jason/Share/epiGBS 98 bismark/merged'
chromosomes = [ 'chr1H', 'chr2H', 'chr3H', 'chr4H', 'chr5H', 'chr6H', 'chr7H', 'chrUn', 'Mt', 
'Pt' ]<br>s = [ 'L1',
             s = [ 'L1', 'L2', 'L3', 'L4', 'L5', 'L6', 'L7', 'L8', 'R1', 'R2', 'R3', 'R4', 'R5', 'R6', 
'R7', 'R8' ] 
sample = [] 
for st in s: 
     sample.append( st + '.assembled' ) 
    sample.append( st + '.unassembled pe' )
for chromosome in chromosomes: 
     print( chromosome ) 
 infiles = [] 
 outfile = dir_out + '/cov.' + chromosome + '.tsv' 
 header = 'position' 
     for samp in sample: 
        infiles.append( open( dir_in + '/' + samp + '.' + chromosome + '.tsv', 'r' ) )
        header = header + \iota + \iota + \iota + \iota methylated.count\t' + samp + '.unmethylated.count'
    countlines = 0starttime = time.time()testing = 0unknown chr = 0latest \bar{l}ine = []
    latest pos = \overline{1}latest<sup>--</sup>meth = []
```

```
latest unmeth = []
 fo = open( outfile, 'w' ) 
 fo.write( header + '\n' ) 
    # Set up the different identifiers 
    current_pos = 0 
    for fi in infiles: 
        latest line.append( fi.readline() )
   for i in range( 0, len( infiles ) ):
       line split = latest line[ i ].strip().split( '\t' )
        latest pos.append( int( line split[ 1 ] ) )
        latest_meth.append( line split[ 2 ]
        latest_unmeth.append( line_split[ 3 ] ) 
    while( True ): 
       current pos = min( latest pos )
        line build = str( current - pos) for i in range( 0, len( latest_pos ) ): 
             if( latest_pos[ i ] == current_pos ): 
                line build = line build + \dot{ } + latest meth[ i ] + '\t' + latest unmeth[ i ]
                latest line[ i ] = infiles[ i ].readline()
                if( latest line[ i ] == \cdot'):
                     latest_pos[ i ] = max( latest_pos ) 
                    latest<sup>meth[i] = '0'</sup>
                    latest\_unmeth[i] = '0' else: 
                    line split = latest line[ i ].strip().split( '\t' )
latest_pos[ i ] = ( int( line_split[ 1 ] ) ) latest_meth[ i ] = ( line_split[ 2 ] ) 
                     latest_unmeth[ i ] = ( line_split[ 3 ] ) 
             else: 
                line build = line build + '\t0\t0'
        fo.write( line build + '\sqrt{n' } )
        if( latest \lim_{n \to \infty} e = [\n\cdot \cdot] * len( latest line ) ):
            break 
    #if all lines are empty then go to the next chromosome 
    fo.close() 
   endtime = time.time() print( "End time - start time = %f" % ( endtime - starttime ) ) 
    print( "Total lines = %d" % countlines ) 
    print( "Lines with unknown chromosome labels = %d" % countlines )
```
### 10.22 covcontext.py

This is a pypy (or python) program that takes the files generated in mergecov.py and

references against the genome to find the context of each cytosine.

```
# This looks at the context of cytosines in the .tsv from mergecov01.py and saves to 
# <dir_out>/contect.<chromosome>.tsv 
# 
# Jason Smith 
# Last modified 10/12/2019 (d/m/y) 
import sys 
import gzip 
import os 
import time 
dir_in = '/home/jason/Share/epiGBS_98_bismark/merged' 
dir_out = '/home/jason/Share/epiGBS_98_bismark/merged' 
genome = '/home/jason/Share/Reference_Genome/Hvu_dl_2019-12-
05/Hordeum_vulgare.IBSC_v2.dna.toplevel.fa.gz' 
chromosomes = [ 'chr1H', 'Mt', 'chr2H', 'chr3H', 'chr4H', 'chr5H', 'chr6H', 'chr7H', 'chrUn' ] 
s = [ 'L1', 'L2', 'L3', 'L4', 'L5', 'L6', 'L7', 'L8', 'R1', 'R2', 'R3', 'R4', 'R5', 'R6', 
s = [ 'L1',<br>'R7', 'R8' ]
fq = qzip.open( qenome, 'rb')for chromosome in chromosomes: 
    print( 'Searching genome for ' + chromosome )
```

```
 while( True ): 
         gline = fg.readline() 
        if( qline = '' ):
             print( 'Reached end of genome, chromosomes must have been out of order, sorry, try 
reordering' ) 
             print( 'zcat <genome.fa.gz> | grep \'>\' ' ) 
             sys.exit() 
        if( qline.find(' >' + chromosome ) == 0 ):
             print( 'Found ' + chromosome ) 
             gline = fg.readline().strip() 
            chr line start = 1
            chr\_line\_end = chr\_line\_start + len( gline ) - 1 break 
   infile = dir in + '/cov.' + chromosome + '.tsv'outfile = \text{dir out} + ' \text{/context.'} + \text{chromosome} + ' . \text{tsv'} countlines = 0 
   starttime = time.time()
     testing = 0 
   unknown chr = 0fi = open( infile, 'r' )
   fo = open( outfile, 'w')header ='position\tcontext_1.CGfwd_2.CGrev_3.CHGfwd_4.CHGrev_5.CHHfwd_6.CHHrev_7.N_8.CNfwd_9.CNrev_10.
CHNfwd 11.CHNrev 12.Error\sqrt{n}'
     fo.write( header ) 
     fi.readline() #get rid of the header line 
    while( True ): 
         lt = fi.readline() 
        if( lt == ' ):
             break 
         line = lt.split( '\t' ) 
         position = int( line[0] ) 
         # Need to get 5 bases from the genome, 2 before, the base in question and 2 after 
        wanted start = position - 2
        wanted end = position + 2
        while(\bar{w}wanted end > chr_line_end ):
             # need to go forward until the desired section of the genome is in gline_p 
             # and gline 
            gline p = qline
 chr_line_start_p = chr_line_start 
 chr_line_end_p = chr_line_end 
            gline = \overline{fg} \cdot \overline{readline} () \overline{strip} ()
 chr_line_start = chr_line_end_p + 1 
 chr_line_end = chr_line_start + len( gline ) - 1 
         if( wanted_start >= chr_line_start ): 
            seq = qline ( wanted start - chr line start ):( wanted end - chr line start + 1 )
\overline{1} else: 
           seq = gline p[ ( wanted_start - chr_line_start_p ): ] + \
                  gline\lceil 0: (wanted end - chr_line_start + 1 ) ]
         seq = seq.upper() 
         # Context notation 
         # 1.CGfwd 
         # 2.CGrev 
         # 3.CHGfwd 
         # 4.CHGrev 
         # 5.CHHfwd 
         # 6.CHHrev 
         # 7.N 
         # 8.CNfwd 
         # 9.CNrev 
         # 10.CHNfwd 
         # 11.CHNrev 
         # 12.Error 
        if(<i>seq</i>[ 2 ] == 'C'.): #Narrowed it down to forward CG, CHG, CHH, CN, CHN 
            if( seq[ 3 ] == 'G' ) : #It is forward CG 
                context = '1'elif( ( seq[ 3 ] == 'A' ) or ( seq[ 3 ] == 'C' ) or ( seq[ 3 ] == 'T' ) ):
                 #Narrowed it down to forward CHG, CHH or CHN 
                if( seq[ 4 ] == 'G'. ) : #It is forward CHG 
                    context = '3'
```

```
elif( \text{seq}[4] == 'A' ) or ( \text{seq}[4] == 'C' ) or ( \text{seq}[4] == 'T' ) ):
                     #It is forward CHH 
                    context = '5'elif( seq[ 4 ] == 'N' ):
                     #It is forward CHN 
                    context = '10' else: 
                     #Otherwise it is an error 
                    context = '12'elif( seq[ 3 ] == 'N' ):
                #It is forward CN 
               context = '8' else: 
                 #Otherwise it is an error 
                context = '12'elif( seq[ 2 ] == 'G' ):
             #Narrowed it down to reverse CG, CHG, CHH, CN, CHN 
            if( seq[ 1 ] == 'C' ) : #It is reverse CG 
                 context = '2' 
            elif( \{ \text{seq}[1] == 'A' \} or \{ \text{seq}[1] == 'G' \} or \{ \text{seq}[1] == 'T' \} ):
                 #Narrowed it down to reverse CHG, CHH or CHN 
                if( seq[ 0 ] == 'C' ) : #It is reverse CHG 
context = '4' elif( ( seq[ 0 ] == 'A' ) or ( seq[ 0 ] == 'G' ) or ( seq[ 0 ] == 'T' ) ): 
                    #It is reverse CHH 
                    context = '6'elif( seq[ 0 ] == 'N' ):
                     #It is reverse CHN 
                    context = '11' else: 
                     #Otherwise it is an error 
                    context = '12'elif( seq[ 1 ] == 'N' ):
                 #It is reverse CN 
                context = '9' 
             else: 
                 #Otherwise it is an error 
               context = '12'elif( seq[ 2 ] == 'N' ):
 context = '7' 
         else: 
             #Otherwise it is an error 
           context = '12'fo.write( line[0] + ' \t + context + ' \n)
    fo.close() 
    fi.close() 
   endtime = time.time() print( "End time - start time = %f" % ( endtime - starttime ) ) 
    print( "Total lines = %d" % countlines ) 
    print( "Lines with unknown chromosome labels = %d" % countlines )
```
#### 10.23 cov2R.py

This pypy program takes the files generated by covcontext and separates by context.

Each input file generates 3 .tsv output files, one for each of the contexts CG, CHG,

and CHH.

```
# This looks at the context of cytosines in the .tsv from mergecov01.py and saves to 
# <dir_out>/contect.<chromosome>.tsv 
# 
# Jason Smith 
# Last modified 10/12/2019 (d/m/y)
```

```
import sys 
import gzip 
import os 
import time 
dir_in = '/home/jason/Share/epiGBS_98_bismark/merged' 
dir out = '/home/jason/Share/epiGBS 98 bismark/merged'
chromosomes = [ 'chr1H', 'Mt', 'chr2H', 'chr3H', 'chr4H', 'chr5H', 'chr6H', 'chr7H', 'chrUn' ] 
s = [ 'L1', 'L2', 'L3', 'L4', 'L5', 'L6', 'L7', 'L8', 'R1', 'R2', 'R3', 'R4', 'R5', 'R6',\ 
 'R7', 'R8' ] 
for chromosome in chromosomes: 
     infile_cov = dir_in + '/cov.' + chromosome + '.tsv' 
     infile_context = dir_out + '/context.' + chromosome + '.tsv' 
    outfile = dir out + \overline{'}/R.' + chromosome + '.tsv'
 outfile_CG = dir_out + '/R.' + chromosome + '.CG.tsv' 
 outfile_CHG = dir_out + '/R.' + chromosome + '.CHG.tsv' 
    outfile<sup>CHH = dirout + '/R.' + chromosome + '.CHH.tsv'</sup>
    countlines = 0 starttime = time.time() 
     testing = 0 
    unknown chr = 0fi_cov = open( infile cov, 'r' )
    f_i context = open( infile context, 'r' )
    fo = open( outfile, 'w' )fo CG = open( outfile CG, 'w' )
 fo_CHG = open( outfile_CHG, 'w' ) 
 fo_CHH = open( outfile_CHH, 'w' ) 
 header = 'position\tcontext' 
     for samp in s: 
       header += '\t t' + \t samp + ' methylation reads\t' + samp + ' total reads'
    fo.write( header + ' \n')
    fo CG.write( header + ' \n') fo_CHG.write( header + '\n' ) 
    f \circ \text{CHH.write}(\text{header} + \text{'\n'}') fi_cov.readline() #get rid of the header line 
     fi_context.readline() #get rid of the header line 
     while( True ): 
 lt_cov = fi_cov.readline() 
 lt_context = fi_context.readline() 
        if t t cov == 't ):
            break 
         line_cov = lt_cov.split( '\t' ) 
 line_context = lt_context.split( '\t' ) 
 if( line_cov[ 0 ] != line_context[ 0 ] ): 
 print( 'Error' ) 
 print( line_cov ) 
 print( line_context ) 
             sys.exit() 
        meth array = [ 0 ] * len(s )unmeth \arctan x = [ 0 ] * len(s )reads_array = \begin{bmatrix} 0 & 1 \\ 0 & 1 \end{bmatrix} + len(s)
        read \overline{filter} pass = 0
        for \overline{i} in range( len( s ) ):
meth_array[ i ] = int( line_cov[ i*4 + 1 ] ) + int( line_cov[ i*4 + 3 ] )
unmeth_array[ i ] = int( line_cov[ i*4 + 2 ] ) + int( line_cov[ i*4 + 4 ] )
            reads_array[ i ] = meth_array[ i ] + unmeth_array[ i ]
            if(\text{reads} array[ i ] > = 2 ):
                 read_filter_pass += 1 
        if( read_filter_pass >= 6 ):
            write line = line context[ 0 ] + '\t' + line context[ 1 ].strip()
            for i in range( len( s )):
                write line += '\t%d' % meth array[ i ] + '\t%d' % reads array [ i ]
            f_0.write(urite_line + '\n' )
             lc1 = line_context[ 1 ].strip() 
            if( ( \text{lc1} == '1' ) or ( \text{lc1} == '2' ) ):
                fo CG.write( write line + '\n)
            elif( \overline{()} lc1 == '3' ) or ( lc1 == '4' ) ):
 fo_CHG.write( write_line + '\n' ) 
 elif( ( lc1 == '5' ) or ( lc1 == '6' ) ): 
                 fo_CHH.write( write_line + '\n' )
```

```
 fo.close()
```

```
 fo_CG.close() 
 fo_CHG.close() 
 fo_CHH.close() 
 fi_cov.close() 
 fi_context.close() 
endtime = time.time()print( "End time - start time = f'' % ( endtime - starttime ) )
print( "Total lines = %d" % countlines)
```
# 10.24 PCA\_methylation.R

This R script generates PCA plots of methylation levels from the files generated by

#### cov2R.py.

```
library( data.table ) 
library( compiler ) 
enableJIT(3) 
ptm = proc.time()sysinfo = Sys.info() 
if( sysinfo['sysname'] == "Windows" ){ 
 dir base = 'C:/BaseSpace/'
} else { 
 dir base = '/scratch/user/smit1191/'
} 
dir_in_b = paste0( dir_base, 'epiGBS_98_bismark/merged' ) 
dir_in_e = paste0( dir_base, 'epiGBS_93_varcall/merged' ) 
samples = c( 'L1', 'L2', 'L3', 'L4', 'L5', 'L6', 'L7', 'L8', 'R1', 'R2', 'R3', 'R4', 'R5',<br>'R6'. 'R7', 'R8' )
'R6', 'R7', 'R8' ) 
chromosomes = c( 'chr1H', 'chr2H', 'chr3H', 'chr4H', 'chr5H', 'chr6H', 'chr7H', 'chrUn' ) 
context = c( 'CG', 'CHG', 'CHH' ) 
for( j in 1:3 ){ 
   s_threshold = 50 
  i = 1samp in = paste( dir in b, '/R.', chromosomes[ i ], '.', context[ j ], '.tsv', sep = '' )
  dts1 = fread( samp_in ) dts1 = dts1[ ( ( L1_total_reads + L2_total_reads + L3_total_reads + L4_total_reads > 
s_threshold ) & ( L5_total_reads + L6_total_reads + L7_total_reads + L8_total_reads > 
s<sup>-threshold ) ) | ( (R1 \text{ to } ta1 \text{ reads } + R2 \text{ to } ta1 \text{ reads } + R3 \text{ to } ta1 \text{ reads } + R4 \text{ to } ta1 \text{ reads } > 0</sup>
s threshold ) & ( R5 total reads + R6 total reads + R7 total reads + R8 total reads
s_threshold ) ) ]
  \frac{1}{1} = 2
  samp in = paste( dir in b, '/R.', chromosomes[ i ], '.', context[ j], '.tsv', sep = '' )
  dts2 = fread( samp in )
  dts2 = dts2[ ( ( L1_total_reads + L2_total_reads + L3_total_reads + L4_total_reads >
s_threshold ) & ( L5_total_reads + L6_total_reads + L7_total_reads + L8_total_reads > 
s<sup>-threshold ) ) | ( (R1 \text{ to } ta1 \text{ reads } + R2 \text{ to } ta1 \text{ reads } + R3 \text{ to } ta1 \text{ reads } + R4 \text{ to } ta1 \text{ reads } > 0</sup>
s<sup>-</sup>threshold ) & (R5 total reads + R6 total reads + R7 total reads + R8 total reads >
s<sup>threshold ) ) ]</sup>
  \bar{i} = 3samp_in = paste( dir_in_b, '/R.', chromosomes[ i ], '.', context[ j ], '.tsv', sep = '' )
  dts3 = fread( samp_in )dts3 = dts3[ (\overline{C} L1 total reads + L2 total reads + L3 total reads + L4 total reads >
s_threshold ) & ( L5_total_reads + L6_total reads + L7 total reads + L8 total reads
s<sup>-threshold ) ) | ( \overline{(R1\_total\_reads + R2\_total\_reads + R3\_total\_reads + R4\_total\_reads + R4})</sup>
s_threshold ) & ( R5_total_reads + R6_total_reads + R7_total_reads + R8_total_reads > 
s threshold ) ) ]
  i = 4samp_in = paste( dir_in_b, '/R.', chromosomes[ i ], '.', context[ j], '.tsv', sep = '' )
  dts4 = fread( samp in )
  dts4 = dts4[ (\overline{C} L1_total_reads + L2_total_reads + L3_total_reads + L4_total_reads > threshold ) & ( L5_total_reads + L6_total_reads + L7_total_reads + L8_total_reads >
s_{\text{threshold}} ) & ( L5_total_reads + L6_total_reads + L7_total_reads + L8_total_reads
s_threshold ) ) | ( ( R1_total_reads + R2_total_reads + R3_total_reads + R4_total_reads >
s_threshold ) & (R5_total_reads + R6_total_reads + R7_total_reads + R8_total_reads >
s<sup>threshold</sup> ) ) ]
  \bar{i} = 5
```

```
samp in = paste( dir in b, '/R.', chromosomes[ i ], '.', context[ j], '.tsv', sep = '' )
 dts5 = fread( samp_in ) 
 dts5 = dts5[ ( ( L1_total_reads + L2_total_reads + L3_total_reads + L4_total_reads > 
s_threshold ) & ( L5_total_reads + L6_total_reads + L7_total_reads + L8_total_reads >
s_{\text{threshold}} ) ) | ( ( R1_total_reads + R2_total_reads + R3_total_reads + R4_total_reads > \frac{1}{2} s threshold ) & ( \frac{1}{2} Fotal reads + R4 \frac{1}{2} R5 total reads + R4 \frac{1}{2} reads + R4 \frac{1}{2} reads + R4 \frac{s<sup>threshold ) & (R5 total reads + R6 total reads + R7 total reads + R8 total reads</sup>
s<sup>threshold ) ) ]</sup>
 i = 6samp in = paste( dir in b, '/R.', chromosomes[ i ], '.', context[ j], '.tsv', sep = '' )
  dts6 = fread( samp in )
 dts6 = dts6[ ( ( L1_total_reads + L2_total_reads + L3_total_reads + L4_total_reads > 
s_threshold ) & ( L5_total_reads + L6_total_reads + L7_total_reads + L8_total_reads > 
s_threshold ) ) | ( ( R1_total_reads + R2_total_reads + R3_total_reads + R4_total_reads > 
s threshold ) & (R5_total_reads + R6_total_reads + R7_total_reads + R8_total_reads >
s threshold ) ) ]
 \frac{1}{1} = 7
  samp_in = paste( dir_in_b, '/R.', chromosomes[ i ], '.', context[ j ], '.tsv', sep = '' )
  dts7 = fread( samp in )
 dts7 = dts7[ ( ( L1_total_reads + L2_total_reads + L3_total_reads + L4_total_reads > 
s_threshold ) & ( L5_total_reads + L6_total_reads + L7_total_reads + L8_total_reads >
s<sup>threshold ) ) | ( (R1 \text{ total reads } + R2 \text{ total reads } + R3 \text{ total reads } + R4 \text{ total reads } > 0</sup>
s_threshold ) & ( R5_total_reads + R6_total_reads + R7_total_reads + R8_total_reads > 
s threshold ) ) ]
 \bar{i} = 8samp in = paste( dir in b, '/R.', chromosomes[ i ], '.', context[ j], '.tsv', sep = '' )
   dtsU = fread( samp_in ) 
  dtsU = dtsU[ (\begin{array}{cc} -1 & -1 \end{array}) total_reads + L3_total_reads + L4_total_reads >
s_threshold ) & ( L5_total_reads + L6_total_reads + L7_total_reads + L8_total_reads > 
s_threshold ) ) | ( ( R1_total_reads + R2_total_reads + R3_total_reads + R4_total_reads > 
s<sup>-</sup>threshold ) & (R5<sub>t</sub>otal_reads + R6<sub>t</sub>otal_reads + R7<sub>total_reads + R8<sup>+</sup>total_reads ></sub>
s_threshold ) ) ] 
dtsf_b = rbind( dts1[ , .( chr = 'chr1H',position,L1_methylation_reads,L1_total_reads,L2_methylation_reads,L2_total_reads,L3_methylatio
n_reads,L3_total_reads,L4_methylation_reads,L4_total_reads,L5_methylation_reads,L5_total_reads
, \overline{L}6 methylation reads, L6 total reads, \overline{L}7 methylation reads, L7 total reads, \overline{L}8 methylation reads,
L8_total_reads,R1_methylation_reads,R1_total_reads,R2_methylation_reads,R2_total_reads,R3_meth
ylation_reads,R3_total_reads,R4_methylation_reads,R4_total_reads,R5_methylation_reads,R5_total
reads, \overline{R}6 methylation reads, R6 total reads, \overline{R}7 methylation reads, R7 total reads, \overline{R}8 methylation
reads, R8_total_reads \overline{\big)}],<br>dts2[
dts2[ , , , , , chr = 'chr2H',
position,L1_methylation_reads,L1_total_reads,L2_methylation_reads,L2_total_reads,L3_methylatio
n reads,L3 total reads,L4 methylation reads,L4 total reads,L5 methylation reads,L5 total reads
,L6_methylation_reads,L6_total_reads,L7_methylation_reads,L7_total_reads,L8_methylation_reads,
L8_total_reads,R1_methylation_reads,R1_total_reads,R2_methylation_reads,R2_total_reads,R3_meth
ylation_reads,R3_total_reads,R4_methylation_reads,R4_total_reads,R5_methylation_reads,R5_total
_reads,R6_methylation_reads,R6_total_reads,R7_methylation_reads,R7_total_reads,R8_methylation_
reads,R8_total_reads )], 
dts3[ , .( chr = 'chr3H',
position,L1_methylation_reads,L1_total_reads,L2_methylation_reads,L2_total_reads,L3_methylatio
n_reads,L3_total_reads,L4_methylation_reads,L4_total_reads,L5_methylation_reads,L5_total_reads
,L6_methylation_reads,L6_total_reads,L7_methylation_reads,L7_total_reads,L8_methylation_reads,
L8_total_reads,R1_methylation_reads,R1_total_reads,R2_methylation_reads,R2_total_reads,R3_meth
ylation reads,R3 total reads,\overline{R}4 methylation reads,R4 total reads,\overline{R}5 methylation reads,R5 total
reads, R6_methylation reads, R6 total reads, R7 methylation reads, R7 total reads, R8 methylation
reads, R8 \text{Total} \text{ reads } \frac{1}{1},<br>dts41
\text{dts4} , .( \text{chr} = '\text{chr4H'},
position, L1_methylation_reads,L1_total_reads,L2_methylation_reads,L2_total_reads,L3_methylatio
n_reads,L3_total_reads,L4_methylation_reads,L4_total_reads,L5_methylation_reads,L5_total_reads
,L6_methylation_reads,L6_total_reads,L7_methylation_reads,L7_total_reads,L8_methylation_reads,
L8_total_reads,R1_methylation_reads,R1_total_reads,R2_methylation_reads,R2_total_reads,R3_meth
ylation reads, R3 total reads, R4 methylation reads, R4 total reads, R5 methylation reads, R5 total
reads, \overline{R}6 methylation \overline{reads}, R6 total reads, \overline{R}7 methylation reads, \overline{R}7 total reads, \overline{R}8 methylation
reads, R8_total_reads \overline{)},<br>dts51
 dts5[ , .( chr = 'chr5H', 
position,L1_methylation_reads,L1_total_reads,L2_methylation_reads,L2_total_reads,L3_methylatio
n_reads,L3_total_reads,L4_methylation_reads,L4_total_reads,L5_methylation_reads,L5_total_reads
,L6_methylation_reads,L6_total_reads,L7_methylation_reads,L7_total_reads,L8_methylation_reads,
L8_total_reads,R1_methylation_reads,R1_total_reads,R2_methylation_reads,R2_total_reads,R3_meth
ylation_reads,R3_total_reads,R4_methylation_reads,R4_total_reads,R5_methylation_reads,R5_total
_reads,R6_methylation_reads,R6_total_reads,R7_methylation_reads,R7_total_reads,R8_methylation_
reads, R8_total_reads )],<br>dts6f
 dts6[ , .( chr = 'chr6H', 
position, L1_methylation_reads, L1_total_reads, L2_methylation_reads, L2_total_reads, L3_methylatio
n_reads,L3_total_reads,L4_methylation_reads,L4_total_reads,L5_methylation_reads,L5_total_reads
, L6 methylation reads, L6 total reads, L7 methylation reads, L7 total reads, L8 methylation reads,
```
L8\_total\_reads,R1\_methylation\_reads,R1\_total\_reads,R2\_methylation\_reads,R2\_total\_reads,R3\_meth
ylation reads, R3 total reads, R4 methylation reads, R4 total reads, R5 methylation reads, R5 total \_reads,R6\_methylation\_reads,R6\_total\_reads,R7\_methylation\_reads,R7\_total\_reads,R8\_methylation\_ reads,R8\_total\_reads )],

 dts7[ , .( chr = 'chr7H', position,L1\_methylation\_reads,L1\_total\_reads,L2\_methylation\_reads,L2\_total\_reads,L3\_methylatio n\_reads,L3\_total\_reads,L4\_methylation\_reads,L4\_total\_reads,L5\_methylation\_reads,L5\_total\_reads ,L6\_methylation\_reads,L6\_total\_reads,L7\_methylation\_reads,L7\_total\_reads,L8\_methylation\_reads, L8\_total\_reads,R1\_methylation\_reads,R1\_total\_reads,R2\_methylation\_reads,R2\_total\_reads,R3\_meth ylation\_reads,R3\_total\_reads,R4\_methylation\_reads,R4\_total\_reads,R5\_methylation\_reads,R5\_total reads,  $\overline{R}6$  methylation reads,  $R6$  total reads,  $\overline{R}7$  methylation reads,  $R7$  total reads,  $\overline{R}8$  methylation reads,  $R8$  total reads  $)$ ],

 dtsU[ , .( chr = 'chrUn', position,L1\_methylation\_reads,L1\_total\_reads,L2\_methylation\_reads,L2\_total\_reads,L3\_methylatio n reads,L3 total reads,L4 methylation reads,L4 total reads,L5 methylation reads,L5 total reads , L6 methylation reads, L6 total reads, L7 methylation reads, L7 total reads, L8 methylation reads, L8\_total\_reads,R1\_methylation\_reads,R1\_total\_reads,R2\_methylation\_reads,R2\_total\_reads,R3\_meth ylation\_reads,R3\_total\_reads,R4\_methylation\_reads,R4\_total\_reads,R5\_methylation\_reads,R5\_total reads,  $\overline{R}6$  methylation  $\overline{reads}$ ,  $R6$  total reads,  $\overline{R}7$  methylation reads,  $\overline{R}7$  total reads,  $\overline{R}8$  methylation reads,  $R8 \text{ total reads }$   $\overline{)}$  )

rm( dts1, dts2, dts3, dts4, dts5, dts6, dts7, dtsU )

```
dtsf_tots_b = dtsf_b[ , .(
L1_total_reads,L2_total_reads,L3_total_reads,L4_total_reads,L5_total_reads,L6_total_reads,L7_t
otal_reads,L8_total_reads,R1_total_reads,R2_total_reads,R3_total_reads,R4_total_reads,R5_total
_reads,R6_total_reads,R7_total_reads,R8_total_reads )] 
 sum b = sum(\overline{dtsf} \t{tots b})dts_pca = dtsf_b[ , .( L1pc = L1_methylation_reads/L1_total_reads, L2pc = L2_methylation_reads/L2_total_reads, L3pc = L3_methylation_reads/L3_total_reads, L4pc = L4_methylation_reads/L4_total_reads, L5pc = L5_methylation_
L2_methylation_reads/L2_total_reads, L3pc = L3_methylation_reads/L3_total_reads, L4pc = 
L4_methylation_reads/L4_total_reads, L5pc = L5_methylation_reads/L5_total_reads, L6pc = 
L6<sup>-</sup>methylation<sup>-</sup>reads/L6<sup>-total-reads, L7pc = L7<sup>-</sup>methylation<sup>-reads/L7-total-reads, L8pc = L8<sup>-</sup>methylation<sup>-reads/R1</sub>-total-reads, R2pc =</sup></sup></sup>
L8<sup>-</sup>methylation<sup>-</sup>reads/L8<sup>-</sup>total<sup>-</sup>reads, R1pc = R1<sup>-methylation-reads/R1<sup>-total</sup><sup>-reads, R2</sup><sup>-methylation</sup>-reads/R3<sup>-total</sup>-reads,</sup>
                                                       R3_methylation_reads/R3_total_reads, R4pc =
R4_methylation_reads/R4_total_reads, R5pc = R5_methylation_reads/R5_total_reads, R6pc = R6_methylation_reads/R6_total_reads, R7pc = R7_methylation_reads, R8pc =
                                                       R7_methylation_reads/R7_total_reads, R8pc
R8<sup>-methylation-reads/R8</sub><sup>-total-reads ) ]</sup></sup>
  dts_pca[ is.na( dts_pca ) ] = 0pc = prcomp( t( dts pca ) ) summary( pc ) 
  t1 = summary(pc) t2 = t1$importance 
   plot( pc$x[1:16,1], pc$x[1:16,2], main = sprintf( "%s", context[ j ] ), 
 xlab = paste0( "PCA1, (", sprintf( "%.1f", t2[ 2, 1 ] * 100 ), "% of variance)" ), 
 ylab = paste0( "PCA2, (", sprintf( "%.1f", t2[ 2, 2 ] * 100 ), "% of variance)" ), 
pch = 32)
points( pc\ x[1:4,1], pc\ x[1:4,2], col = "blue", pc = c( 49, 50, 51, 52 )points( pc\x[5:8,1], pc\x[5:8,2], col = "red", pch = c( 53, 54, 55, 56 )points( pc$x[9:12,1], pc$x[9:12,2], col = "darkgreen", pch = c( 49,50,51,52 ) )
  points( pc$x[13:16,1], pc$x[13:16,2], col = "darkorange", pch = c( 53,54,55,56 ))
  t b rs = tryCatch( { tt = t.test( x = pc$x[ 1:8, 1 ], y = pc$x[ 9:16, 1 ] )
  ttsp.value ), error = function( cond ) { return( 1 ) }, warning = function( cond ) { return(
1 ) \} )
   if( sysinfo['sysname'] == "Windows" ){ 
    if('t_b(rs != 1){
png( paste0( dir_in_b, '/pca.nomt.b_rs.s_thr', s_threshold, '.', context[ j ],
'largetxt.png' ), width = 1000, height = 1000, pointsize = 24 ) 
plot( pc$x[1:16,1], pc$x[1:16,2], main = springf( "ss", context[ j ]),
xlab = paste0( "PCA1, (", sprintf( "\text{\textdegree-1} + \text{\textdegree-1} + \text{\textdegree-1} + \text{\textdegree-1} ), \text{\textdegree-1} , \text{\textdegree-1} ylab = paste0( "PCA2, (", sprintf( "%.1f", t2[ 2, 2 ] * 100 ), "% of variance)" ), 
pch = 32)
      points(pc\x[1:4,1], pc\x[1:4,2], col = "blue", pc = c(49,50,51,52) )points( pc\ x[5:8,1], pc\ x[5:8,2], col = "red", pch = c(53,54,55,56)points( pc$x[9:12,1], pc$x[9:12,2], col = "darkgreen", pch = c( 49,50,51,52 ) )
      points( pc1.515/11, pc1.515/11, pc3x[13:16,2], col = "darkorange", pch = c(53,54,55,56))
       dev.off() 
     }} 
} 
temp time = proc.time() - pmcat('user time = ', 'temp_time[1], 's, system time = ', temp_time[2], 's, elapsed time = ',temp time[3], 's', sep = \overline{1})
```
#### 10.25 plot\_chromosome\_methylation.R

This custom R script plots the percentage methylation of cytosines in 1 million base pair windows across each chromosome of the genome. Each cytosine context (CG, CHG, and CHH) is plotted separately as these have different levels and different functions. The average methylation level for each context is also calculated.

```
library( GenomicRanges ) 
library( data.table)
library( compiler ) 
library( ggplot2 ) 
enableJIT(3) 
ptm = proc.time()sysinfo = Sys.info() 
if( sysinfo['sysname'] == "Windows" ){ 
 dir_base = 'C:/BaseSpace/' 
} else { 
  dir_base = '/scratch/user/smit1191/' 
} 
dir_in_b = paste0( dir_base, 'epiGBS_98_bismark/merged' ) 
dir_in_e = paste0( dir_base, 'epiGBS_93_varcall/merged' ) 
samples = c( 'L1', 'L2', 'L3', 'L4', 'L5', 'L6', 'L7', 'L8', 'R1', 'R2', 'R3', 'R4', 'R5', 
'R6', 'R7', 'R8'
chromosomes = c( 'chr1H', 'chr2H', 'chr3H', 'chr4H', 'chr5H', 'chr6H', 'chr7H', 'chrUn' ) 
contexts = c('CG', 'CHG', 'CHH')context = 'CG' 
files_in = c( paste0( dir_in_b, '/R.for.win.4reps.windowed1000000.step1000000.CG.L.Rdata' ),
              paste0( dir_in_b, '/R.for.win.4reps.windowed1000000.step1000000.CHG.L.Rdata' ),
              paste0( dir in b, '/R.for.win.4reps.windowed1000000.step1000000.CHH.L.Rdata' ) )
for( ind1 in 1:3 )
{ 
  file_in = files_in[ ind1 ] 
 load( file_in )reads.dt = data.table(r1 = meth.granges$coverage1,
                          r2 = meth.granges$coverage2,
                          r3 = \text{meth.}granges$coverage3,
                           r4 = meth.granges$coverage4, 
                           r5 = meth.granges$coverage5, 
                           r6 = meth.granges$coverage6, 
                           r7 = meth.granges$coverage7, 
                           r8 = meth.granges$coverage8 ) 
 meths.dt = data.table(r1 = meth.granges$numCs1,
                          r2 = meth.granges$numCs2,
                          r3 = \text{meth.granges}\numCs3,
                          r4 = meth.granges$numCs4,
                           r5 = meth.granges$numCs5, 
                          r6 = \text{meth.}granges$numCs6,
                          r7 = meth.granges$numCs7,
                           r8 = meth.granges$numCs8 )
   chrs = as( seqnames( meth.granges ), 'factor' ) 
   starts = start( meth.granges ) 
   sumreads = rowSums( reads.dt, na.rm = TRUE ) 
  summeths = rowSums( meths.dt, na.rm = TRUE )
   cat( 'Average methylation level = ', sum( summeths )/sum( sumreads ), '\n' ) 
  min( sumreads )
```

```
 pc.meth = summeths/sumreads 
  plot.df = data.frame(x = NULL, y = NULL, chrs = NULL)
   png( filename = paste0( file_in, '.asterisk.new.png' ), width = 1000, height = 1200, units = 
'px', pointsize = 12)
  par( mfrow = c( 7, 1), mar = c( 3, 4.5, 0.4, 0.1), xaxt = 's')
  if(ind1 == 1) { 
   maxy = 100 } else if( ind1 == 2 ) { 
   maxy = 80 } else { 
   maxy = 10 } 
 maxx = 8e8 for( chromosome in chromosomes[1:7] ) 
\left\{ \begin{array}{c} \end{array} \right. mask1 = which( chrs == chromosome ) 
plot( x = c (starts[mask1 ], maxx )/1000000, y = c (pc.meth[mask1 ]*100, 100), pch =
'*', main = '', xlab = '', ylab = '', ylim = c( 0, maxy ), xlim = c( 0, maxx/1000000 ), axes = 
FALSE ) 
    axis( 2, at = c( 0, maxy/2, maxy ), las = 1, cex. axis = 2.5 )
    plot.df = rbind( plot.df, data.frame( x = starts[ mask1 ], y = pc.meth[ mask1 ]*100, chrs
= chrs[ mask1 ] ) } 
  axis( 1, at = seq( 0, maxx/1000000, maxx/8000000 ), cex.axis = 2.5, padj = 0.5 )
  dev.off() 
} 
temp time = proc.time() - ptm\overline{c} \overline{c} \overline{temp time[3], 's', sep = \overline{1\ })
```
# 10.26 methylation\_levels\_genes.py

This program determines the methylation pattern in and 1.5 kbp either side of genes.

```
# Gets methylation information around genes for plotting of methylation patterns 
# 
# Jason Smith 
# Last modified 6/3/2020 (d/m/y)
import sys 
import gzip 
import os 
import time 
import csv 
\sharp 1r = 'L'lr = 'R' 
starttime = time.time()if( sys.platform[0] == 'w' ):
    basedir = 'C:/BaseSpace/' 
else: 
     basedir = '/home/jason/Share/' 
dir in m = basedir + 'epiGBS 98 bismark/merged/'
dir\_out = baseline + 'epiGBS_98_bismark/merged,'genes file = basedir + 'Reference Genome/Hvu dl 2019-12-
05/Hordeum_vulgare.IBSC_v2.45.gff3.genes.tsv' 
chromosomes = [ 'chr1H', 'chr2H', 'chr3H', 'chr4H', 'chr5H', 'chr6H', 'chr7H', 'chrUn' ] 
chr_sizes = [ 558535432, 768075024, 699711114, 647060158, 670030160, 583380513, 657224000, 
249774706 ] 
s = [ 'L1', 'L2', 'L3', 'L4', 'L5', 'L6', 'L7', 'L8', 'R1', 'R2', 'R3', 'R4', 'R5', 'R6', 
'R7', 'R8' ] 
\frac{10}{10}, \frac{10}{10} = \frac{1}{10} 'CHH', 'CG', 'CHG' ]
context = 'CHH'
```

```
before_gene = 1500 
in gene = 1000after gene = 1500total_count_f = [ 0 ] * ( before_gene + in_gene + after_gene ) 
meth_count_f = [ 0 ] * ( before_gene + in_gene + after_gene ) 
total_count_r = [ 0 ] * ( before_gene + in_gene + after_gene ) 
meth_count_r = [ 0 ] * ( before_gene + in_gene + after_gene ) 
f_g = open( genes_file, 'rb')genes header = f \bar{g}.readline().strip().split()
gene line = f g.readline() .strip()gene split = gene line.split()
chr count = 0
# skip the gene forward to chr1H 
current_chr_meth = chromosomes[ 0 ] 
current_chr_gene = 'chr' + current_chr_meth 
while(\bar{g}ene_split[0] != 'chrchr1H'):
    gene line = f_g.readline() .strip() gene_split = gene_line.split() 
# open the relevant chromosome and context combination 
meth_file = dir_in_m + 'R.' + current_chr_meth + '.' + context + '.tsv.gz' 
f_m = gzip.open( meth_file, 'rb' ) 
meth_header = f_m.readline().strip().split() 
methline = f m.readline().strip()
m = \frac{1}{\pi} meth line.split()
print( current_chr_meth ) 
cont = Trueexitnext = False 
nextChr = Falsewhile( cont ): 
    while( int( gene split[ 2 ] ) + after gene < int( meth split[ 0 ] ) ):
        gene line = \overline{f} g.readline().strip()
        \bar{g}ene_split = \bar{g}ene_line.split()
        if( gene split[ 0 ] != current_chr_gene ):
            current_{chr\_gene} = gene_{split}[0]
            current chr meth = current chr gene[ 3: ]
            print( current chr meth)
            f m.close()
            meth file = dir_in_m + 'R.' + current_chr_meth + '.' + context + '.tsv.gz'
            f m = gzip.open( meth file, 'rb' )
 meth_header = f_m.readline().strip().split() 
 meth_line = f_m.readline().strip() 
 meth_split = meth_line.split() 
 if( gene_split[ 4 ] == '+' ): 
         # first deal with upstream 
 minval = int( gene_split[ 1 ] ) - before_gene 
 maxval = int( gene_split[ 1 ] ) - 1 
 if( meth_line == '' ): 
             meth_split[ 0 ] = 1000000000 
            nextChr = True break 
        while( int( meth split[ 0 ] ) \leq maxval ):
 while( int( meth_split[ 0 ] ) < minval ): 
 meth_line = f_m.readline().strip() 
                if( meth_line == '' ):
                    m = 10000000000<br>meth_split[ 0 ] = 10000000000
                    nextChr = True break 
                meth_split = meth_line.split()if( int(\overline{\text{meth}}\text{-split}[\overline{0}]) ) <= maxval ):
                # add it to the relevant arrays
                ind1 = int( meth_split[ 0 ] ) - minvalmeth\_add = 0count\_add = 0for c\overline{1} in range( 0, 16):
                    meth add += int( meth split[ 2 * c1 + 2 ] )
                    count_add += int( meth_split[ 2 * c1 + 3 j)
 meth_count_f[ ind1 ] += meth_add 
 total_count_f[ ind1 ] += count_add 
            meth line = f_m.readline().strip()
            if(meth line == '' ):
```

```
 meth_split[ 0 ] = 1000000000 
                nextChr = True break 
             meth_split = meth_line.split() 
         # then deal with the gene body 
        minval = int( gene split[ 1 ] )
 maxval = int( gene_split[ 2 ] ) 
 while( int( meth_split[ 0 ] ) <= maxval ): 
            while( int( meth split[ 0 ] ) < minval ):
                meth line = \overline{f} m.readline().strip()
                methsplit = meth line.split()
            if( int( meth_split[ 0 ] ) <= maxval ):
                 # add it to the relevant arrays 
                 # This time the array position is based on the position relative 
                 # to the TSS and TES 
                dl = int( meth split[ 0 ] ) - minval
                dr = maxval - int( meth_split[ 0 ] )ind1 = int( round( before gene + dl * 1000.0 / ( dl + dr ) ) )
                meth add = 0count add = 0
                for c1 in range( 0, 16 ):
                    meth_add += int( meth_split[ 2 * c1 + 2 ] )
                    count add += int( meth split[ 2 * c1 + 3 ] )
                meth count f[ ind1 ] += meth_add
                total\_count_f[ ind1 ] += count_add
            meth line = f m.readline().strip()
            if( meth line = = ' ' ):
                methsplit[ 0 ] = 10000000000
                nextChr = True break 
            meth split = meth line.split()
         # then deal with downstream 
        minval = int( gene split[ 2 ] ) + 1maxval = int( gene_split[ 2 ] ) + after_gene
        while( int( meth_split[ 0 ] ) \le maxval ) :
            while( int( meth split[ 0 ] ) < minval
                meth line = \overline{f} m.readline().strip()
                meth_split = meth_line.split()
            if( int( meth_split[ \overline{0} ] ) <= maxval ) :
                # add it to the relevant arrays
                ind1 = int( meth.split[ 0 ] ) - minval + before gene + in genemeth add = 0count\_add = 0for c\overline{1} in range( 0, 16):
                    meth add += int( meth split[ 2 * c1 + 2 ] )
                    count add += int( meth split[ 2 * c1 + 3 ] )
                meth\_count_f[ ind1 ] += meth\_addtotal_count_f[ ind1 ] += count\_addmeth line = f m.readline().strip()
            if( meth line = = '''):
                methsplit[ 0 ] = 1000000000nextChr = True break 
            meth split = meth line.split()
   if( gene split[ 4 ] == '-' ):
         # first deal with upstream 
        minval = int( gene_split[ 1 ] ) - before\_gene maxval = int( gene_split[ 1 ] ) - 1 
 if( meth_line == '' ): 
            meth split[ 0 ] = 1000000000
            nextChr = True break 
        while( int( meth split[ 0 ] ) \leq maxval ):
            while( int( meth split[ 0 ] ) < minval ):
                meth line = \overline{f} m.readline().strip()
                if( meth line = = '' ):
                    meth\_{split}[ 0 ] = 1000000000
                     nextChr = True 
                     break 
                meth split = meth line.split()
            if( int(\overline{\text{meth}}_split[\overline{0}]) \leq maxval ):
                # add it to the relevant arrays
                ind1 = int( meth_split[ 0 ] ) - minvalmeth add = 0count add = 0
```

```
for cl in range( 0, 16 ):
                    meth add += int( meth split[ 2 * c1 + 2 ] )
                    count add += int( meth_split[ 2 * c1 + 3 ] )
                meth\_count\_r[ ind1 ] += meth\_add\text{total\_count\_r} [ ind1 ] += count add
            meth_line = f_m.readline().strip()
            if(meth line == ' ):
                m meth split [0] = 10000000000nextChr = True break 
           meth split = meth line.split()
         # then deal with the gene body 
         minval = int( gene_split[ 1 ] ) 
        maxval = int( gene split[ 2 ] )
        while( int( meth split[ 0 ] ) \leq maxval ):
            while( int( meth_split[ 0 ] ) < minval ):
 meth_line = f_m.readline().strip() 
 meth_split = meth_line.split() 
            if( int( meth split[ \overline{0} ] ) <= maxval ):
                # add it to the relevant arrays
                 # This time the array position is based on the position relative 
                 # to the TSS and TES 
                dl = int( meth split[ 0 ] ) - minval
                dr = maxval - int(meth split[ 0 ] )ind1 = int( round( before_gene + dl * 1000.0 / ( dl + dr ) ) )
                meth add = 0count\_add = 0for c\overline{1} in range( 0, 16):
                   meth add += int( meth split[ 2 * c1 + 2 ] )
                    count\_add += int( meth\_split[ 2 * c1 + 3])meth count r[ ind1 ] += meth add
                total count r[ ind1 ] += count add
            meth line = f_m.readline() .strip()if( meth line = = '' ):
                methsplit[ 0 ] = 10000000000
                nextChr = True break 
           meth split = meth line.split()
         # then deal with downstream 
        minval = int( gene_split[ 2 ] ) + 1maxval = int( gene_split[ 2 ] ) + after gene
        while( int( meth split[ 0 ] ) \leq maxval \frac{1}{2}:
            while( int( meth split[ 0 ] ) < minval ):
                meth line = \overline{f} m.readline().strip()
                meth split = meth line.split()
            if( int(\overline{\text{meth}}\text{-split}[\overline{0}]) ) <= maxval ):
                # add it to the relevant arrays
                 ind1 = int( meth_split[ 0 ] ) - minval + before_gene + in_gene 
                meth add = 0count\_add = 0for c\overline{1} in range( 0, 16):
                   meth_add += int( meth_split[ 2 * c1 + 2 ] )
                    count add += int( meth split[ 2 * c1 + 3 ] )
                meth count r[i] ind1 ] += meth add
                total count r[i] + = count addmeth line = f m.readline().strip()
            if(meth line == ' ):
                methsplit[ 0 ] = 10000000000
                nextChr = True break 
           meth split = meth line.split()
    if( nextChr == True ): 
         nextChr = False 
         # Need to skip forward to the next chromosome 
         #print( 'nextChr' ) 
        while( gene split[ 0 ] == current chr gene ):
            if('current_chr\_gene == 'chrchrUn'):
                 cont = False 
                 break 
            gene line = f g.readline() .strip() gene_split = gene_line.split() 
 if( gene_split[ 0 ] != current_chr_gene ): 
                 #print( 'if gene_split' ) 
 current_chr_gene = gene_split[ 0 ] 
 current_chr_meth = current_chr_gene[ 3: ] 
                print( current chr meth)
```

```
 f_m.close() 
 meth_file = dir_in_m + 'R.' + current_chr_meth + '.' + context + '.tsv.gz' 
 f_m = gzip.open( meth_file, 'rb' ) 
                 meth_header = f_m.readline().strip().split() 
                 meth_line = f_m.readline().strip() 
                methsplit = meth line.split()
                 break 
     else: 
        gene line = f g.readline() .strip()if( \bar{q}ene line == '' ):
            nextChr = True break 
        gene split = gene line.split()
    if( gene split[ 0 ] != current chr gene ):
         #print( 'it ended up getting the next chromosome here' ) 
 current_chr_gene = gene_split[ 0 ] 
 current_chr_meth = current_chr_gene[ 3: ] 
        print( current chr meth)
        f m.close()
         meth_file = dir_in_m + 'R.' + current_chr_meth + '.' + context + '.tsv.gz' 
        f m = gzip.open( meth file, 'rb' )
         meth_header = f_m.readline().strip().split() 
 meth_line = f_m.readline().strip() 
 meth_split = meth_line.split() 
f o f = open( dir out + 'gene.meth.forward.' + context + '.tsv', 'wb' )
f<sup>o</sup>f.write( 'meth\ttotal\n' )
f_o_r = open( dir_out + 'gene.meth.reverse.' + context + '.tsv', 'wb')f_o_r.write( 'meth\ttotal\n' ) 
for c2 in range( 0, before gene + in gene + after gene ):
 f_o_f.write( '%d\t%d\n' % ( meth_count_f[ c2 ], total_count_f[ c2 ] ) ) 
 f_o_r.write( '%d\t%d\n' % ( meth_count_r[ c2 ], total_count_r[ c2 ] ) ) 
f_o_f.close() 
f<sup>o</sup>r.close()
f^{-m}.close()
f_g.close() 
endtime = time.time()print( "End time - start time = f'' % ( endtime - starttime ) )
sys.exit()
```
### 10.27 methylation\_levels\_TEs.py

This program determines the methylation pattern in and 1.5 kbp either side of TEs

for each TE class.

```
#!/usr/bin/python 
# 
# Gets methylation information around TEs (not differential meth) 
# 
# Jason Smith 
# Last modified 7/3/2020 (d/m/y)
import sys 
import gzip 
import os 
import time 
import csv 
#lr = 'L'\ln = \lnstarttime = time.time()
if( sys. platform[0] == 'w'. ) basedir = 'C:/BaseSpace/'
```

```
else: 
    basedir = '/home/jason/Share/' 
dir_in_m = basedir + 'epiGBS_98_bismark/merged/' 
dir_out = basedir + 'epiGBS_98_bismark/merged/' 
genes file = basedir + 'Reference Genome/Hvu dl 2019-12-
05/Hordeum_vulgare.IBSC_v2.45.gff3.genes.tsv' 
TE_file_base = basedir + 'Reference Genome/Hvu dl_2019-12-05/Barley_TE_annotation_v2_18Aug16.'
chromosomes = [ 'chr1H', 'chr2H', 'chr3H', 'chr4H', 'chr5H', 'chr6H', 'chr7H', 'chrUn' ] 
chr_sizes = [ 558535432, 768075024, 699711114, 647060158, 670030160, 583380513, 657224000, 
249774706 ]<br>s = [ 'L1',
            s = [ 'L1', 'L2', 'L3', 'L4', 'L5', 'L6', 'L7', 'L8', 'R1', 'R2', 'R3', 'R4', 'R5', 'R6', 
'R7', 'R8' ] 
\text{contexts} = [\text{ 'CHH'}, \text{ 'CG'}, \text{ 'CHG'} ]context = 'CHH' 
TE_types = [ 'DHH', 'DTA', 'DTC', 'DTH', 'DTM', 'DTT', 'DTX', 'DXX', 'RIX', 'RLC', 'RLG', 
'RLX', 'RSX', 'RXX', 'XXX' ] 
for TE_type in TE types:
    print( TE_type ) 
    before\_gene = 1500in qene = 1000after gene = 1500total_count_f = [ 0 ] * (before gene + in gene + after gene ) meth_count_f = [ 0 ] * ( before_gene + in_gene + after_gene ) 
 total_count_r = [ 0 ] * ( before_gene + in_gene + after_gene ) 
    meth_count_r = [ 0 ] * ( before_gene + in_gene + after_gene ) 
   TE file = TE file base + TE type + '.tsv'
   f_g = open( TE_file, 'rb')genes header = f g.readline().strip().split()
   gene line = f q.readline() .strip()\overline{gen}=\overline{s}plit = \overline{gen}ene_line.split()
   chr\_count = 0 # This starts at chrUn 
   current chr gene = 'chrUn'
   current chr meth = current chr gene
     # open the relevant chromosome and context combination 
 meth_file = dir_in_m + 'R.' + current_chr_meth + '.' + context + '.tsv.gz' 
 f_m = gzip.open( meth_file, 'rb' ) 
    meth_header = f_m.readline().strip().split() 
   meth line = f m.readline().strip()
   methsplit = meth line.split()
    print( current_chr_meth ) 
    cont = True 
    exitnext = False 
    nextChr = False 
    while( cont ): 
        while( int( gene_split[ 2 ] ) + after_gene < int( meth_split[ 0 ] ) ):
 gene_line = f_g.readline().strip() 
 if( gene_line == '' ): 
 cont = False 
                break 
             gene_split = gene_line.split() 
            if( gene split[ 0 ] != current chr gene ):
 current_chr_gene = gene_split[ 0 ] 
 current_chr_meth = current_chr_gene
               print( current chr meth )
               f m.close()
 meth_file = dir_in_m + 'R.' + current_chr_meth + '.' + context + '.tsv.gz' 
 f_m = gzip.open( meth_file, 'rb' ) 
               meth header = f m.readline().strip().split()
               meth line = f m. readline().strip()
 meth_split = meth_line.split() 
 if( gene_line == '' ): 
           cont = False break 
        if( gene split[ 4 ] == 'F' ):
             # first deal with upstream
```

```
minval = int( gene split[ 1 ] ) - before gene
 maxval = int( gene_split[ 1 ] ) - 1 
 if( meth_line == '' ): 
                 meth_split[ 0 ] = 1000000000 
                 nextChr = True 
                 break 
            while( int( meth split[ 0 ] ) \leq maxval ):
                while( int( meth split[ 0 ] ) < minval ):
                    meth line = \overline{f} m.readline().strip()
                    if( meth line = = '' ):
                        meth_ssplit[ 0 ] = 10000000000
                         nextChr = True 
                         break 
                    meth split = meth line.split()
                if( int(\overline{\text{meth\_split}}[\overline{0}]) \leq maxval):
                     # add it to the relevant arrays
                    ind1 = int( meth split[ 0 ] ) - minval
                    meth add = 0count add = 0
                    for c\overline{1} in range( 0, 16):
                        meth_add += int( meth_split[ 2 * c1 + 2 ] )
                         count add += int( meth split[ 2 * c1 + 3 ] )
                    meth count f[ ind1 ] += meth add
                    \text{total\_count\_f} ind1 ] += \text{count\_add}meth line = f m.readline().strip()
                if( meth_line == '':methsplit[ 0 ] = 10000000000
                    nextChr = True break 
                meth split = meth line.split()
             # then deal with the gene body 
            minval = int( gene split[ 1 ] )
            maxval = int( gene\_split[ 2 ] )while( int( meth_split[ 0 ] ) \le maxval ) :
                while( int( meth split[ 0 ] ) < minval ):
                    meth line = \overline{f} m.readline().strip()
                    meth_split = meth_line.split()
                if( int(\overline{\text{meth}}\text{split}[\overline{0}]) < \epsilon = \text{maxval}):
                    # add it to the relevant arrays
                     # This time the array position is based on the position relative 
                     # to the TSS and TES 
                    dl = int( meth split[ 0 ] ) - minval
                    dr = maxval - int( meth.split[ 0 ] )ind1 = int( round( before gene + dl * 1000.0 / ( dl + dr ) ) )
                    meth add = 0count\_add = 0 for c1 in range( 0, 16 ): 
                        meth add += int( meth split[ 2 * c1 + 2 ] )
                        count add += int( meth split[ 2 * c1 + 3 ] )
 meth_count_f[ ind1 ] += meth_add 
 total_count_f[ ind1 ] += count_add 
                meth line = f_m.readline().strip()
                if(meth line == ' ):
                     meth_split[ 0 ] = 1000000000 
                    nextChr = True break 
                meth split = meth line.split()
             # then deal with downstream 
            minval = int( gene_split[ 2 ] ) + 1maxval = int( gene_split[ 2 ] ) + after_gene
            while( int( meth_split[ 0 ] ) \leq maxval ):
                while( int( meth split[ 0 ] ) < minval ):
                    meth line = \overline{f} m.readline().strip()
                    mch split = meth line.split()
                if( int(\overline{\text{meth}}\text{-split}[\overline{0}]) ) <= maxval ):
                    # add it to the relevant arrays
                    ind1 = int( meth_split[ 0 ] ) - minval + before\_gene + in\_genemeth\_add = 0count\_add = 0for c\overline{1} in range( 0, 16 ):
                        meth add += int( meth split[ 2 * c1 + 2 ] )
                        count add += int( meth split[ 2 * c1 + 3 ] )
 meth_count_f[ ind1 ] += meth_add 
 total_count_f[ ind1 ] += count_add 
                meth line = f_m.readline().strip()
                if(meth line == ' ):
```

```
 meth_split[ 0 ] = 1000000000 
                    nextChr = True break 
                meth_split = meth_line.split() 
       if( gene split[ 4 ] == 'R' ):
            # first deal with upstream
           minval = int( gene_split[ 1 ] ) - before_gene
           maxval = int( gene-split[ 1 ] ) - 1if( meth line == ' ' ):
               meth<sup>-</sup>split[ 0 ] = 1000000000
                nextChr = True 
                break 
            while( int( meth split[ 0 ] ) \le maxval ):
               while( int( meth_split[ 0 ] ) < minval ):
 meth_line = f_m.readline().strip() 
 if( meth_line == '' ): 
                        methsplit[ 0 ] = 10000000000nextChr = True break 
                     meth_split = meth_line.split() 
                if( int( meth split[ \overline{0} ] ) <= maxval ):
                    # add it to the relevant arrays
                    ind1 = int( meth_split[ 0 ] ) - minvalmeth add = 0count\_add = 0for c\overline{1} in range( 0, 16):
                       meth add += int( meth split[ 2 * c1 + 2 ] )
                        count_add += int( meth_split[ 2 * c1 + 3 ] )
                    meth count r[ ind1 ] += meth add
                    total count r[ ind1 ] += count add
               meth line = f_m.readline() .strip()if( meth line = = ' ' ) :
                   methsplit[ 0 ] = 10000000000
                    nextChr = True break 
                meth_split = meth_line.split() 
             # then deal with the gene body 
            minval = int( gene_split[ 1 ] )maxval = int( gene | split [ 2 ] )while( int( meth split[ 0 ] ) \leq maxval ):
               while( int( meth_split[ 0 ] ) < minval ):
                   meth_line = \overline{f} m.readline().strip()
                   meth split = meth line.split()
                if( int( meth split[ \overline{0} ] ) <= maxval ):
                     # add it to the relevant arrays
                     # This time the array position is based on the position relative 
                     # to the TSS and TES 
                    dl = int( meth split[ 0 ] ) - minval
                    dr = maxval - int( meth split[ 0 ] )
                    ind1 = int( round( before_gene + dl * 1000.0 / ( dl + dr ) ) )
                    meth add = 0count add = 0for c\bar{1} in range( 0, 16 ):
                       meth_add += int( meth_split[ 2 * c1 + 2 ] )
                        count\_add += int( meth\_split[ 2 * c1 + 3 ] )meth count r[ ind1 ] += meth add
                    \text{total\_count\_r}[ ind1 ] += count_add
                meth_line = f_m.readline().strip() 
                if( meth line == '' ): meth_split[ 0 ] = 1000000000 
                   nextChr = True break 
               meth split = meth line.split()
             # then deal with downstream 
            minval = int( gene split[ 2 ] ) + 1maxval = int( gene-split[ 2 ] ) + after\_gene while( int( meth_split[ 0 ] ) <= maxval ): 
 while( int( meth_split[ 0 ] ) < minval ): 
                    meth line = \overline{f} m.readline().strip()
 meth_split = meth_line.split() 
 if( int( meth_split[ 0 ] ) <= maxval ): 
                    # add it to the relevant arrays
                    ind1 = int( meth_split[ 0 ] ) - minval + before gene + in genemeth add = 0count add = 0
```

```
 for c1 in range( 0, 16 ): 
                        meth add += int( meth split[ 2 * c1 + 2 ] )
                        count add += int( meth_split[ 2 * c1 + 3 ] )
                    meth\_count_r[ ind1 ] += meth\_add\text{total\_count\_r} [ ind1 ] += count add
 meth_line = f_m.readline().strip() 
 if( meth_line == '' ): 
                   m and m = 10000000000nextChr = True break 
                meth split = meth line.split()
         if( nextChr == True ): 
             nextChr = False 
             # Need to skip forward to the next chromosome 
            while( gene split[ 0 ] == current_chr_gene ):
                if( current\_chr\_gene == 'chr7\overline{H}' ):
                    \text{cont} = \text{False} break 
                gene line = f q.readline() .strip()qene split = qene line.split()
                 if( gene_split[ 0 ] != current_chr_gene ): 
 current_chr_gene = gene_split[ 0 ] 
 current_chr_meth = current_chr_gene 
                    print( current chr meth)
                     f_m.close() 
                    meth file = dir in m + 'R.' + current chr_meth + '.' + context + '.tsv.gz'
                    f m = gzip.open( meth file, 'rb' )
                     meth_header = f_m.readline().strip().split() 
                    meth line = f_m.readline().strip()
                    meth split = meth line.split()
                     break 
         else: 
 gene_line = f_g.readline().strip() 
 if( gene_line == '' ): 
               nextChr = True break 
             gene_split = gene_line.split() 
        if( gene split[ 0 ] != current chr gene ):
             #print( 'it ended up getting the next chromosome here' ) 
 current_chr_gene = gene_split[ 0 ] 
 current_chr_meth = current_chr_gene 
           print( current chr meth )
             f_m.close() 
            meth_file = dir_in_m + 'R.' + current_chr_meth + '.' + context + '.tsv.gz' 
            f_m = gzip.open( meth_file, 'rb')
           meth header = f m.readline().strip().split()
           methline = f m.readline().strip()
           meth[split = meth line.split()
    f_o = open( dir out + 'TE.meth.' + context + '.' + TE_type + '.tsv', 'wb')fo.write( 'meth\ttotal\n' )
     for c2 in range( 0, before_gene + in_gene + after_gene ): 
        c3 = \text{before\_gene} + \text{in\_gene} + \text{after\_gene} - c2 - 1f o.write( \sqrt{8}d\text{d}\text{d}n\sqrt{8} ( meth count f[ c2 ] + meth count r[ c3 ], total count f[ c2 ]
+ total count r[ c3 ] ) )
    f_o.close() 
    f^{-}m.close()
     f_g.close() 
   endtime = time.time()print( "End time - start time = f'' % ( endtime - starttime ) )
sys.exit()
```
# 10.28 find\_differentially\_methylated.R

```
library( 'methylKit' ) 
setwd( '/home/jason/Share/epiGBS_98_bismark/merged/' )
```

```
for( filebase in c( '/home/jason/Share/epiGBS_98_bismark/merged/', 
'/home/jason/Share/epiGBS_93_varcall/merged/' ) ) 
{ 
  for( context1 in c( 'CG', 'CHG', 'CHH' ) ) 
\{for( lr in c( 'L', 'R' ) )\left\{\begin{array}{c} \end{array}\right\}file.list = list( paste0( filebase, 'R.methylKit.', lr, '1.', context1, '.tsv' ),
                      paste0( filebase, 'R.methylKit.', lr, '2.', context1, '.tsv' ),
                      paste0( filebase, 'R.methylKit.', lr, '3.', context1, '.tsv'),
 paste0( filebase, 'R.methylKit.', lr, '4.', context1, '.tsv' ), 
 paste0( filebase, 'R.methylKit.', lr, '5.', context1, '.tsv' ), 
 paste0( filebase, 'R.methylKit.', lr, '6.', context1, '.tsv' ), 
 paste0( filebase, 'R.methylKit.', lr, '7.', context1, '.tsv' ), 
 paste0( filebase, 'R.methylKit.', lr, '8.', context1, '.tsv' ) ) 
      myobj = methRead( file.list, 
 sample.id = list( 'c1', 'c2', 'c3', 'c4', 's1', 's2', 's3', 's4' ), 
\text{assembly} = 'Hvu', \text{ treatment} = c( 0, 0, 0, 0, 1, 1, 1, 1),context = context1, mincov = 5) tiles = tileMethylCounts( myobj, win.size = 100, step.size = 100 ) 
      meth = unite( tiles, destrand = FALSE, min.per.group = 1L, mc.cores = 3 ) 
      myDiff = calculateDiffMeth( meth, mc.cores = 1 ) 
      myDiff10p = getMethylDiff( myDiff, difference = 10, qvalue = 0.05 ) 
      cat( paste0( filebase, 'R.methylKit.diff.4reps.mincov5.windowed100.step100.', 
 context1, '.', lr, '.tsv\n' ) ) 
cat( nrow( myDiff10p ), '\n' )
      #need to save the values as .tsv and .Rdata 
      write.table( myDiff10p, 
                  file = paste0( filebase, 
                                'R.methylKit.diff.4reps.mincov5.windowed100.step100.',
                                context1, '.', lr, '.tsv' ), 
                 sep = 't', row.name = FALSE, col.name = TRUE, quote = FALSE)save( myDiff10p,
            file = paste0( filebase, 
                          'R.methylKit.diff.4reps.mincov5.windowed100.step100.', 
                         context1, '.', lr, '.Rdata' ) )
    } 
  } 
}
```
### 10.29 dist to TSS.R

This custom R script compares the distances between the gene transcription start site and the location of differentially methylated regions and generates histograms of

these distances.

```
library( 'methylKit' ) 
library( 'genomation' ) 
library( 'GenomicFeatures' ) 
library( 'data.table' ) 
library( 'compiler' ) 
enableJIT(3)
if( exists( 'alreadyread' ) == FALSE ) 
{ 
                 gff = gffToGRanges( '/home/jason/Share/Reference_Genome/Hvu_dl_2019-12-
05/Hordeum_vulgare.IBSC_v2.45.gff3.gz', ensembl = TRUE, zero.based = FALSE )<br>genes = qffToGRanges //home/jason/Share/Reference Gence
  genes = \frac{1}{q} = \frac{1}{q} \frac{1}{q} = \frac{1}{q} \frac{1}{q} = \frac{1}{q} \frac{1}{q} = \frac{1}{q} \frac{1}{q} = \frac{1}{q} \frac{1}{q} = \frac{1}{q} \frac{1}{q} = \frac{1}{q} \frac{1}{q} = \frac{1}{q} \frac{1}{q} = \frac{1}{q} \frac{1}{q} = \frac{05/Hordeum_vulgare.IBSC_v2.45.gff3.gz', ensembl = TRUE, zero.based = FALSE, filter = 'gene' ) 
   t1 = genes[ seqnames( genes ) == 'chrchr1H' ] 
  genes.chr1H = data.table( start = start( t1 ),
                                     end = end(t1),
                                     strand = as( strand(t1 ), 'vector' ) )
```

```
 t1 = genes[ seqnames( genes ) == 'chrchr2H' ] 
 genes.chr2H = data.table( start = start( t1 ),<br>end = end( t1 ),
end = end (t1),strand = as( strand ( t1 ), 'vector' ) )
 t1 = genes[ seqnames( genes ) == 'chrchr3H' ] 
 genes.chr3H = data.table( start = start( t1 ),
                             end = end(t1),strand = as( strand( t1 ), 'vector' ) )
 t1 = \text{genes} seqnames (genes ) == 'chrchr4H' ]
 genes.chr4H = data.table( start = start( t1 ),<br>end = end( t1 ),
end = end ( t1 ),strand = as( strand ( t1 ), 'vector') ) t1 = genes[ seqnames( genes ) == 'chrchr5H' ] 
 genes.chr5H = data.table( start = start( t1 ),
                            end = end(t1),
                            strand = as( strand(t1 ), 'vector' ) )
 t1 = \text{genes} [ seqnames ( genes ) == \text{chrchf6H'} ]
  genes.chr6H = data.table( start = start( t1 ), 
                             end = end(t1),
                            strand = as( strand(t1 ), 'vector' ) )
 t1 = \text{genes} [ seqnames ( genes ) == \text{c} 'chrchr7H' ]
  genes.chr7H = data.table( start = start( t1 ), 
                             end = end(t1),strand = as( strand(t1 ), 'vector' ) )
 t1 = genes[ segnames( genes ) == 'chrchrUn' ]
  genes.chrUn = data.table( start = start( t1 ), 
                             end = end(t1),strand = as( strand(t1 ), 'vector' ) )
} 
alreadyread = 1 
setwd( '/home/jason/Share/epiGBS 98 bismark/merged/' )
for( filebase in c( '/home/jason/Share/epiGBS_98_bismark/merged/', 
                     '/home/jason/Share/epiGBS_93_varcall/merged/' ) ) 
{ 
  for( context1 in c( 'CG', 'CHG', 'CHH' ) ) 
\{for( lr in c( 'L', 'R' ) )\left\{\begin{array}{ccc} \end{array}\right\}file in = paste0( filebase, 'R.methylKit.diff.4reps.mincov5.windowed100.step100.',
                        context1, '.', lr, '.Rdata' )
     load( file = file in )
     cat( paste0( file_in, '\\n' ) )
     diffval = 10 #diffval = 25 
      #qval = 0.05qval = 0.01myDiff sl = getMethylDiff( myDiff10p, difference = diffval, qvalue = qval )
     myDiff.GRanges = as( myDiff sl, 'GRanges')len1 = NROW(myDiff.GRange)prev\_chr = 'chr1H' gene_chr = genes.chr1H 
       promoters = NULL 
     for( ind2 in 1:NROW( gene chr ))
       { 
        if( gene chr[ ind2 ]$strand == '+' )
         { 
         promoters[ ind2 ] = gene chr[ ind2 ]$start
        \left| \right| else \left| \right|promoters[ ind2 ] = gene chr[ ind2 ]$end
         } 
       } 
       promoter.dt = data.table( promoters, val = promoters ) 
       setattr( promoter.dt, 'sorted', 'promoters' )
      dt.chr = NULL
       dt.start = NULL 
      dt.end = NULL 
       dt.mid = NULL 
      dt.qvalue = NULL 
       dt.meth.diff = NULL 
       dt.dist.to.gene.start = NULL 
       for( ind1 in 1:len1 ) 
\left\{\begin{array}{c} \end{array}\right.seqname = as( seqnames( myDiff.GRanges[ ind1 ] ), 'vector' )
        flag change = 0 if( seqname != prev_chr ){
```

```
if( seqname == 'chr2H' ){
            prev chr = 'chr2H'gene chr = genes.chr2Hflag{\_}change{\_} = 1 } 
          if( seqname == 'chr3H' ){
             prev_chr = 'chr3H' 
            qene chr = genes.chr3Hflag change = 1
 } 
 if( seqname == 'chr4H' ){ 
 prev_chr = 'chr4H' 
 gene_chr = genes.chr4H 
            flag change = 1
 } 
 if( seqname == 'chr5H' ){ 
 prev_chr = 'chr5H' 
 gene_chr = genes.chr5H 
            flag change = 1
 } 
          if( seqname == 'chr6H' ){
             prev_chr = 'chr6H' 
            gene<sup>-</sup>chr = genes.chr6H
            flag change = 1
 } 
          if( seqname == 'chr7H' ){
            prev{\_}chr = 'chr7H'gene<sup>-</sup>chr = genes.chr7H
            flag change = 1
 } 
          if( seqname == 'chrUn' ){
             prev_chr = 'chrUn' 
            qene chr = genes.chrUn
             flag_change = 1 
 } 
          if(flag change == 1)\left\{ \begin{array}{cc} 0 & 0 & 0 \\ 0 & 0 & 0 \\ 0 & 0 & 0 \\ 0 & 0 & 0 \\ 0 & 0 & 0 \\ 0 & 0 & 0 \\ 0 & 0 & 0 \\ 0 & 0 & 0 \\ 0 & 0 & 0 \\ 0 & 0 & 0 \\ 0 & 0 & 0 \\ 0 & 0 & 0 \\ 0 & 0 & 0 & 0 \\ 0 & 0 & 0 & 0 \\ 0 & 0 & 0 & 0 \\ 0 & 0 & 0 & 0 & 0 \\ 0 & 0 & 0 & 0 & 0 \\ 0 & 0 & 0 & 0 & 0 \\ 0 & 0 & 0 & 0 & 0 & 0 \\ 0 promoters = NULL 
             for( ind2 in 1:NROW( gene_chr )) 
\{if( gene chr[ ind2 ]$strand == '+' )
\{promoters[ ind2 ] = gene chr[ ind2 ]$start
               } else { 
                promoters[ ind2 ] = gene chr[ ind2 ]$end
 } 
 } 
             promoter.dt = data.table( promoters, val = promoters ) 
             setattr( promoter.dt, 'sorted', 'promoters' ) 
           } 
         } 
         start = start( myDiff.GRanges[ ind1 ] ) 
        end = end( myDiff.GRanges[ ind1 ] )
        mid = (start + end )/2
         ind3 = promoter.dt[ J( as( mid, 'integer' ) ), roll = 'nearest', which = TRUE ] 
         closest_pr = promoter.dt[ ind3 ]$promoters 
        if( gene chr[ ind3 ]$strand == '+' )
\{dist = - ( closest_pr - mid )
         } else { 
           dist = closest_pr - mid 
 } 
        dt . chr[ind1] = segnamedt.start[ind1] = start
         dt.end[ ind1 ] = end 
        dt.mid[ ind1 ] = mid
         dt.qvalue[ ind1 ] = myDiff.GRanges[ ind1 ]$qvalue 
        dt.meth.diff[ ind1 ] = myDiff.GRanges[ ind1 ]$meth.diff
         dt.dist.to.gene.start[ ind1 ] = dist 
 } 
 dist.to.gene = data.table( dist.to.gene.start = dt.dist.to.gene.start, 
chr = dt.chr, start = dt.start, end = dt.end, mid = dt.mid,
                                    qvalue = dt.qvalue, meth.diff = dt.meth.diff ) 
      dist.to.gene.sl = dist.to.gene[ ( dist.to.gene$dist.to.gene.start < 5000 ) &
                                          ( dist.to.gene$dist.to.gene.start > -5000 ) ] 
      save( dist.to.gene.sl, file = paste0( file in, '.dist to gene sl5000.qval', qval,
```

```
 '.diff', diffval, '.Rdata' ) ) 
       write.table( dist.to.gene.sl, 
                    file = paste0( file_in, '.dist_to_gene_sl5000.qval', qval, 
                                   '.diff', diffval, \overline{\phantom{a}}.tsv\overline{\phantom{a}}),
                    sep = '\t', row.name = FALSE, col.name = TRUE, quote = FALSE ) 
      hist( dist.to.gene.sl$dist.to.gene.start, breaks = 50,
            xlim = c(-5000, 5000) xlab = 'Distance to start of gene', 
            main = file in) png( filename = paste0( file_in, '.dist_to_gene_sl5000.qval', qval, '.diff', diffval, 
                               \binom{1}{1}, width = \frac{1}{1000}, height = 1000 )
       hist( dist.to.gene.sl$dist.to.gene.start, breaks = 50, 
            xlim = c(-5000, 5000) xlab = 'Distance to start of gene', 
            main = file in) dev.off() 
       dist.to.gene.sl = dist.to.gene[ ( dist.to.gene$dist.to.gene.start < 1000 ) & 
                                        ( dist.to.gene$dist.to.gene.start > -1000 ) ] 
      save( dist.to.gene.sl,
            file = paste0( file_in, '.dist_to_gene_sl1000.qval', qval, '.diff', diffval, 
                             '.Rdata' ) ) 
       write.table( dist.to.gene.sl, 
                    file = paste0( file_in, '.dist_to_gene_sl1000.qval', qval, '.diff', 
 diffval, '.tsv' ), 
 sep = '\t', row.name = FALSE, col.name = TRUE, quote = FALSE ) 
      hist( dist.to.gene.sl$dist.to.gene.start, breaks = 50,
            xlim = c(-1000, 1000),
            xlab = 'Distance to start of gene',
            main = file in) png( filename = paste0( file_in, '.dist_to_gene_sl1000.qval', qval, '.diff', diffval, 
                               \overline{?}. png' ), width = \overline{1000}, height = 1000 )
      hist( dist.to.gene.sl$dist.to.gene.start, breaks = 50,
            xlim = c(-1000, 1000),
             xlab = 'Distance to start of gene', 
            main = file_in) dev.off() 
    }
```
### 10.30 diff meth annotation.R

 } }

This custom R script compares the differentially methylated regions of the genome

with known genes and other annotated features from Ensembl *Hordeum vulgare* v2.45

and the known transposable elements published by the IBSC (2012)

```
library( 'methylKit' ) 
library( 'genomation' ) 
library( 'GenomicFeatures' ) 
library( 'data.table' ) 
library( 'compiler' ) 
enableJIT(3)
if( exists( 'alreadyread' ) == FALSE ) 
{ 
                           gffToGRanges( '/home/jason/Share/Reference Genome/Hvu dl 2019-12-
05/Hordeum_vulgare.IBSC_v2.45.gff3.gz', ensembl = TRUE, zero.based = FALSE ) genes = \frac{g}{g}ffToGRanges ( '/home/jason/Share/Reference Gene
  genes = \frac{1}{9} = \frac{1}{9} \frac{1}{9} = \frac{1}{9} \frac{1}{9} = \frac{1}{9} \frac{1}{9} = \frac{1}{9} = \frac{1}{9} = \frac{1}{9} = \frac{1}{9} = \frac{1}{9} = \frac{1}{9} = \frac{1}{9} = \frac{1}{9} = \frac{1}{9} = \frac{1}{9} = \frac{1}{9} = \frac{05/Hordeum_vulgare.IBSC_v2.45.gff3.gz', ensembl = TRUE, zero.based = FALSE, filter = 'gene' ) 
 filter.types = c( 'gene', 'ncRNA_gene', 'lnc_RNA', 'tRNA', 'rRNA', 'snRNA', 'snoRNA', 
                           'pre_miRNA' ) 
   gff.filtered = gff[ !is.na( match( gff$type, filter.types ) ) ] 
   rm( gff ) 
   te.table = fread( file = '/home/jason/Share/Reference_Genome/Hvu_dl_2019-12-
05/Barley TE annotation v2 18Aug16.tsv', sep = '\t', header = TRUE )
```

```
 t2 = data.table( chr = te.table$seq_id, start = te.table$start, end = te.table$end, 
 TE_code = te.table$TE_code ) 
 te.chr1H = t2[ t2$chr == 'chr1H' ] 
 te{\cdot}chr2H = t2[ t2$chr == 'chr2H' ]te.chr3H = t2[ t2$chr == 'chr3H'te{\cdot}chr4H = t2[ t25chr == 'chr4H' ]te.chr5H = t2[ t2$chr == 'chr5H'
 te.chr6H = t2[ t2$chr == 'chr6H'
 te.chr7H = t2[ t2$chr == 'chr7H' ]te. chrUn = t2[ t2$chr == 'chrUn' ] rm( t2, te.table ) 
  t1 = genes[ seqnames( genes ) == 'chrchr1H' ] 
  genes.chr1H = data.table( start = start( t1 ), 
                            end = end(t1),
                            strand = as( strand(t1 ), 'vector' ) )
 t1 = \text{genes} [ seqnames ( genes ) == \text{chrchr2H'} ]
  genes.chr2H = data.table( start = start( t1 ), 
                            end = end(t1),strand = as( strand(t1 ), 'vector' ) )
 t1 = \text{genes} [ seqnames ( genes ) == \text{c} 'chrchr3H' ]
  genes.chr3H = data.table( start = start( t1 ), 
                            end = end( t1 ),strand = as( strand(t1 ), 'vector' ) )
 t1 = \text{genes} seqnames (genes ) == 'chrchr4H' ]
  genes.chr4H = data.table( start = start( t1 ), 
                            end = end(t1),strand = as( strand(t1 ), 'vector' ) )
 t1 = genes [ segnames ( genes ) == 'chrchr5H' ]
 genes.chr5H = data.table( start = start( t1 ),
                            end = end(t1),strand = as( strand(t1 ), 'vector' ) )
 t1 = genes[ seqnames( genes ) == 'chrchr6H' ]
 genes.chr6H = data.table( start = start( t1 ),
                            end = end(t1),
                            strand = as( strand(t1 ), 'vector' ) )
 t1 = \text{ genes} [ segnames ( genes ) == 'chrchr7H' ]
  genes.chr7H = data.table( start = start( t1 ), 
                            end = end(t1),
                            strand = as( strand( t1 ), 'vector' ) )
 t1 = genes[ seqnames( genes ) == 'chrchrUn' ]
 genes.chrUn = data.table( start = start( t1 ),
                            end = end(t 1),strand = as( strand( t1 ), 'vector' ) )
  gff.chr1H = gff.filtered[ seqnames( gff.filtered) == 'chrchr1H' ] 
  gff.chr2H = gff.filtered[ seqnames( gff.filtered) == 'chrchr2H' ] 
 gff. chr3H = gff.filtered[ segments (gff.filtered) == 'chrchr3H' gff.chr4H = gff.filtered[ seqnames( gff.filtered) == 'chrchr4H' ] 
  gff.chr5H = gff.filtered[ seqnames( gff.filtered) == 'chrchr5H' ] 
 gff.chr6H = gff.filtered[ segments ( gff.filtered) == 'chrchr6H' gff.chr7H = gff.filtered[ seqnames( gff.filtered) == 'chrchr7H' ] 
 gff.chrUn = gff.filtered[ seqnames( gff.filtered) == 'chrchrUn' ] 
} 
alreadyread = 1 
setwd( '/home/jason/Share/epiGBS 98 bismark/merged/' )
filebase = '/home/jason/Share/epiGBS_98_bismark/merged/' 
for( context1 in c( 'CG', 'CHG', 'CHH' ) )
{ 
 for( lr in c( 'L', 'R' ) )\{ for( offset in c( 1500 ) ) 
     { 
      ptm = proc.time() 
     file in = paste0( filebase, 'R.methylKit.diff.4reps.mincov5.windowed100.step100.',
                        context1, '.', lr, '.Rdata' ) 
     load( file = file_in )cat( paste0( file_in, '\\n') ) diffval = 10 
     qval = 0.05myDiff sl = getMethylDiff( myDiff10p, difference = diffval, qvalue = qval )
      myDiff.GRanges = as( myDiff_sl, 'GRanges' ) 
     len1 = NROW(myDiff.GRange)prev chr = 'chr1H'gene<sup>-</sup>chr = gff.chr1H
```

```
te chr = te.chr1H
     annotation = NULL
      for( ind1 in 1:len1 ) 
\left\{ \begin{array}{cc} 0 & 0 \\ 0 & 0 \end{array} \right.seqname = as( seqnames( myDiff.GRanges[ ind1 ] ), 'vector' )
        flag change = 0if(\overline{\text{segname}} != prev chr ){
          if( seqname == 'chr2H' ) prev_chr = 'chr2H' 
            gene<sup>-</sup>chr = gff.chr2Hte \text{ chr} = te \cdot \text{chr2H}\overline{flag} change = 1
 } 
 if( seqname == 'chr3H' ){ 
 prev_chr = 'chr3H' 
            qene chr = qff.chr3Hte chr = te \cdot chr3Hflag change = 1 } 
          if( seqname == 'chr4H' ){
           prev\_chr = 'chr4H'gene_{chr} = gff. chr4Hte \bar{chr} = te.chr4H
           flag change = 1 } 
          if( seqname == 'chr5H' ){
           prev\_chr = 'chr5H'gene<sup>-</sup>chr = qff.chr5Hte chr = te.chr5H
           flag\_change = 1 } 
          if( seqname == 'chr6H' ){
           prev chr = 'chr6H'qenechr = gf.chr6H
            te \bar{chr} = \bar{t}e.\bar{chr}6H
            flag change = 1 } 
 if( seqname == 'chr7H' ){ 
 prev_chr = 'chr7H' 
            gene<sup>-</sup>chr = qff.chr7H
            te chr = te.chr7Hflag_change = 1 } 
          if( seqname == 'chrUn' ){
           prev chr = 'chrUn'gene<sup>-</sup>chr = gff.chrUn
            te \text{ chr} = te \cdot \text{chrUn}flag\_change = 1 } 
 } 
         temp1 = gene_chr[ ( ( end( myDiff.GRanges[ ind1 ] ) < end( gene_chr ) + offset ) & 
                          ( end( myDiff.GRanges[ ind1 ] ) > start( gene_chr ) - offset ) ) | 
 ( ( start( myDiff.GRanges[ ind1 ] ) < end( gene_chr ) + offset ) & 
 ( start( myDiff.GRanges[ ind1 ] ) > start( gene_chr ) - offset ) ) ] 
        mid = (start(myDiff.GRanges[ind1]) + end(myDiff.GRanges[ind1])) / 2
        temp2 = te chr ( ( mid < te chr$end ) & ( mid > te chr$start ) ) |
                         ( ( start( \overline{myDiff.GRanges} ind1 ] ) \overline{\leftarrow} te chr$end ) &
                         ( start( myDiff.GRanges[ind1] ) > te c\overline{hr}$start ) ) |
 ( ( end( myDiff.GRanges[ ind1 ] ) < te_chr$end ) & 
 ( end( myDiff.GRanges[ ind1 ] ) > te_chr$start ) ) ] 
        temp3 = data frame( chr = character(), start = integer(), end = integer(),TE code = character(), stringsAsFactors = FALSE )
         # If everything is empty then the none flag is set 
        if( ( NROW ( temp1 ) == 0 ) & ( NROW ( temp2 ) == 0 ) )
\left\{ \begin{array}{cc} 0 & 0 \\ 0 & 0 \end{array} \right\}none = 1 } else { 
          none = 0 
 } 
         qv = myDiff.GRanges$qvalue[ ind1 ] 
        dv = myDiff.GRanges$meth.diff[ ind1 ] 
         # If it is a gene, then want to know the annotation 
        if( as( sum( temp1$type == 'gene' ) > 0, 'integer' ) )
\{temp4 = temp1[ temp1$type == 'gene' ]
```

```
 geneID = temp4$gene_id[ 1 ] 
        } else { 
         geneID = '' 
 } 
        # If it is a gene at the same time as a TE then the TE label with 'g' at the start 
        # is used rather than the TE label 
       if( ( as ( sum( temp1$type == 'gene' ) > 0, 'integer' ) == 1 ) &
       (NROW(\text{temp2}) != 0) )\left\{ \begin{array}{cc} 0 & 0 \\ 0 & 0 \end{array} \right\}temp1 = temp1[0, ]temp3 = temp2temp2 = data frame( chr = character(), start = integer(), end = integer(),TE code = character(), stringsAsFactors = FALSE )
       df1 = data. frame( chr = seqname,
                       start = start( myDiff.GRanges[ ind1 ] ),
                       end = end( myDiff.GRanges[ ind1 ] )
 gene = as( sum( temp1$type == 'gene' ) > 0, 'integer' ), 
 ncRNA_gene = as( sum( temp1$type == 'ncRNA_gene' ) > 0, 'integer' ), 
 lnc_RNA = as( sum( temp1$type == 'lnc_RNA' ) > 0, 'integer' ), 
 tRNA = as( sum( temp1$type == 'tRNA' ) > 0, 'integer' ), 
 rRNA = as( sum( temp1$type == 'rRNA' ) > 0, 'integer' ), 
                       snRNA = as( sum( temp15type == 'snRNA') > 0, 'integer'),sn{\circ}RNA = as( sum( temp1\xi type == 'sn{\circ}RNA') > 0, 'integer',')pre miRNA = as( sum( temp1$type == 'pre miRNA' ) > 0, 'integer' ),
 DHH = as( sum( temp2$TE_code == 'DHH' ) > 0, 'integer' ), 
DTA = as( sum( temp2$TE_code == 'DTA' ) > 0, 'integer' ),
                       DTC = as( sum( temp2$TE-code == 'DTC' ) > 0, 'integer', )DTH = as( sum( temp2$TE-code == 'DTH' ) > 0, 'integer' ),
                       DTM = as( sum( temp2$TE-code == 'DTM' ) > 0, 'integer', ) DTT = as( sum( temp2$TE_code == 'DTT' ) > 0, 'integer' ), 
 DTX = as( sum( temp2$TE_code == 'DTX' ) > 0, 'integer' ), 
                       DXX = as ( sum ( temp2$TE code == 'DX' ) > 0, 'integer',')RIX = as( sum( temp2$TE-code == 'RIX' ) > 0, 'integer' ),
                       RLC = as( sum( temp2$TE\_code == 'RLC' ) > 0, 'integer' ),
                       RLG = as( sum( temp2$TE\ncode == 'RLG' ) > 0, 'integer', )RLX = as( sum( temp2$TE-code == 'RLX' ) > 0, 'integer' ),
                       RSX = as( sum( temp2$TE code == 'RSX' ) > 0, 'integer',')RXX = as( sum( temp2$TE_code == 'RXX' ) > 0, 'integer' ),
 XXX = as( sum( temp2$TE_code == 'XXX' ) > 0, 'integer' ), 
                       gDHH = as( sum( temp3$TE_code == 'DHH' ) > 0, 'integer' ),
                       qDTA = as( sum( temp3$TE-code == 'DTA' ) > 0, 'integer'),qDTC = as( sum( temp35TE code == 'DTC') > 0, 'integer', ), gDTH = as( sum( temp3$TE_code == 'DTH' ) > 0, 'integer' ), 
gDTM = as( sum( temp3$TE_code == 'DTM' ) > 0, 'integer' ),
                       gDTT = as( sum( temp3$TE_code == 'DTT' ) > 0, 'integer' ),
 gDTX = as( sum( temp3$TE_code == 'DTX' ) > 0, 'integer' ), 
gDXX = as( sum( temp3$TE_code == 'DXX' ) > 0, 'integer' ),
                       gRIX = as( sum( temp3$TE_code == 'RIX' ) > 0, 'integer',')qRLC = as( sum( temp3$TE Code == 'RLC') > 0, 'integer'),
                       gRLG = as( sum( temp3$TE-code == 'RLG') > 0, 'integer',')gRLX = as( sum( temp3$T<sub>E</sub>code == 'RLX') > 0, 'integer'),gRSX = as( sum( temp3$TE\_code == 'RSX' ) > 0, 'integer' ),
gRX = as( sum( temp3$TE\_code == 'RXX' ) > 0, 'integer' )gXXX = as( sum( temp3$TE\_code == 'XXX' ) > 0, 'integer' )none = none,qeneID = qeneID,qvalue = qv,
                       diff = dv)
      annotation = rbind( annotation, df1 )
 } 
     write.table( annotation, file = paste0( file in,
                  '.fixed.annotation.withTE.geneIDs.mod3.offset', offset, '.tsv' ), 
                 sep = '\t', row.name = FALSE, col.name = TRUE, quote = FALSE)annotationsums = colSums( annotation[, -c( 1, 2, 3, 43, 44, 45 ) ] )
check = rowSums( annotation[, -c( 1, 2, 3, 43, 44, 45 ) ] )
      write.table( annotationsums, file = paste0( file_in, 
                  '.fixed.annotationsums.withTE.mod3.offset', offset, '.tsv' ), sep = '\t', 
                  col.name = FALSE, row.name = TRUE, quote = FALSE ) 
      temp_time = proc.time() - ptm 
 cat( 'user time = ', temp_time[ 1 ], 's, system time = ', temp_time[ 2 ], 's, 
elapsed time = ', temp_time[ 3 ], 's\n\lambda, sep = ' )
    }
```
 } }

#### 10.31 random\_ genome\_sampling.R

This custom R script generates 100,000 non-overlapping 100 bp random out of the sites methylation mapped sites. Since the methylation information does not map to the entire genome, there may be some biases in methylation mapping, so comparisons should be done with sites that the methylation sequence data maps to.

```
library( 'methylKit' ) 
library( 'genomation' ) 
library( 'GenomicFeatures' ) 
library( 'data.table' ) 
library( 'compiler' ) 
enableJIT( 3 ) 
if( exists( 'alreadyread' ) == FALSE ) 
\frac{1}{\alpha}gffToGRanges( '/home/jason/Share/Reference Genome/Hvu dl 2019-12-
05/Hordeum_vulgare.IBSC_v2.45.gff3.gz', ensembl = TRUE, zero.based = FALSE ) -<br>genes = - gffToGRanges( '/home/jason/Share/Reference Genome/Hvu dl 2019-12-
 genes = gffToGRanges( '/home/jason/Share/Reference_Genome/Hvu_dl_2019-12-
05/Hordeum_vulgare.IBSC_v2.45.gff3.gz', ensembl = TRUE, zero.based = FALSE, filter = 'gene' ) 
 filter.types = c( 'gene', 'ncRNA_gene', 'lnc_RNA', 'tRNA', 'rRNA', 'snRNA', 'snoRNA', 
'pre_miRNA' )
  gff.filtered = gff[ !is.na( match( gff$type, filter.types ) ) ]
  rm( gff ) 
 te.table = fread( file = '/home/jason/Share/Reference Genome/Hvu dl 2019-12-
05/Barley_TE_annotation_v2_18Aug16.tsv', sep = '\t', header = TRUE ) 
  t2 = \frac{1}{data - table} ( chr = \frac{1}{10} te.table$seq_id, start = te.table$start, end = te.table$end, TE_code
= te.table$TE_code ) 
  te.chr1H = \overline{t}2[ t2$chr == 'chr1H'
  t = . \text{chr2H} = t2[ t2 \text{shr} = ' \text{chr2H}']te.chr3H = t2[ t2$chr == 'chr3H' ]te.chr4H = t2[ t2$chr == 'chr4H'
  te.chr5H = t2[ t2$chr == 'chr5H'
  te.chr6H = t2[ t2$chr == 'chr6H' ]te-chr7H = t2[ t2$chr == 'chr7H'te.chrUn = t2[ t2$chr == 'chrUn' ]
  rm( t2, te.table ) 
   t1 = genes[ seqnames( genes ) == 'chrchr1H' ] 
  genes.chr1H = data.table( start = start( t1 ),
                             end = end(t1),strand = as( strand(t1 ), 'vector' ) )
 t1 = genes[ seqnames( genes ) == 'chrchr2H' 1
   genes.chr2H = data.table( start = start( t1 ), 
                             end = end(t1),strand = as( strand(t1 ), 'vector' ) )
  t1 = \text{genes} [ seqnames ( genes ) == \text{chrch}3H' ]
   genes.chr3H = data.table( start = start( t1 ), 
                             end = end(t1),
                             strand = as( strand(t1 ), 'vector' ) )
   t1 = genes[ seqnames( genes ) == 'chrchr4H' ] 
   genes.chr4H = data.table( start = start( t1 ), 
                             end = end( t1 ),strand = as( strand(t1 ), 'vector' ) )
  t1 = genes[ segnames( genes ) == 'chrchr5H' ]
  genes.chr5H = data.table( start = start( t1 ),
                             end = end(t1),strand = as( strand(t1 ), 'vector' ) )
  t1 = genes[ segnames( genes ) == 'chrchr6H' ]
  genes.chr6H = data.table( start = start( t1 ),
                             end = end(t1),
                             strand = as( strand( t1 ), 'vector' ) )
  t1 = genes[ seqnames( genes ) == 'chrchr7H' ]
  genes.chr7H = data.table( start = start(t1)),end = end(t1),
```

```
strand = as( strand(t1 ), 'vector' ) )
 t1 = genes[ seqnames( genes ) == 'chrchrUn' ] 
 genes.chrUn = data.table( start = start( t1 ), 
                            end = end(t1),strand = as( strand( t1 ), 'vector' ) )
   gff.chr1H = gff.filtered[ seqnames( gff.filtered) == 'chrchr1H' ] 
  gff. chr2H = gff.filtered[ segnames( gff.filtered) == 'chrchr2H'
   gff.chr3H = gff.filtered[ seqnames( gff.filtered) == 'chrchr3H' ] 
   gff.chr4H = gff.filtered[ seqnames( gff.filtered) == 'chrchr4H' ] 
   gff.chr5H = gff.filtered[ seqnames( gff.filtered) == 'chrchr5H' ] 
  gff.chr6H = gff.filtered[ segments (gff.filtered) == 'chrchr6H' gff.chr7H = gff.filtered[ seqnames( gff.filtered) == 'chrchr7H' ] 
 gff.chrUn = gff.filtered[ seqnames( gff.filtered) == 'chrchrUn' ] 
} 
alreadyread = 1 
setwd( '/home/jason/Share/epiGBS 98 bismark/merged/' )
\mathbb{1}\mathbb{r}~=~'\mathbb{R}#1r = 'L'for( filebase in c( '/home/jason/Share/epiGBS_98_bismark/merged/', 
'/home/jason/Share/epiGBS_93_varcall/merged/' ) ) 
{ 
  for( randsampling in c( 20000 ) ) 
\{ for( context1 in c( 'CG', 'CHG', 'CHH' ) ) 
     { 
     ptm = proc.time()file in = paste0( filebase, 'randomised bs mapped sampling omit some na', randsampling,
'.', context1, '.tsv' ) 
       readin = read.csv( file_in, sep = '\t' ) 
       colnm = colnames( readin ) 
       colnames( readin ) = c( 'seqname', 'start', 'end' ) 
      cat( paste0( file in, '\n') )
      len1 = NROW( readin )prev\_chr = 'chr1H'gene<sup>-</sup>chr = qff.chr1H
      te chr = te.chr1H annotation = NULL 
       for( ind1 in 1:len1 ) 
       { 
         # create a data.table with columns: 
        # chr, start, end, qvalue, meth.diff, dist to gene start, overlapping genes,
overlapping_other 
         seqname = readin$seqname[ ind1 ] 
        flag change = 0if( seqname != prev \text{ chr } ){
          if( seqname == \overline{c} 'chr2H' ){
           prev{\_}chr = 'chr2H'gene<sup>-</sup>chr = gff.chr2H
            te \bar{c}hr = te.chr2H
          f1aq_change = 1
 } 
          if( seqname == 'chr3H' ){
           prev chr = 'chr3H'qene chr = qff.chr3Hte chr = te.chr3H
           flag change = 1 } 
          if( seqname == 'chr4H' ) {
            prev{\_}chr = 'chr4H'qene chr = qff.chr4Hte chr = te.chr4H
            flag change = 1 } 
          if( seqname == 'chr5H' ){
            prev{\_}chr = 'chr5H'gene<sup>-</sup>chr = gff.chr5H
            te chr = te.chr5H
            flag_change = 1 } 
 if( seqname == 'chr6H' ){ 
 prev_chr = 'chr6H' 
            qene chr = qff.chr6H
```

```
te chr = te.chr6Hflag change = 1 } 
         if( seqname == 'chr7H' ){
           prev_chr = \text{chr7H'}qene chr = qff.chr7H
           te chr = te.chr7H
           flag_change = 1 } 
         if( seqname == 'chrUn' ) {
            prev_chr = 'chrUn' 
           gene<sup>-</sup>chr = gff.chrUn
           te chr = te.chrUn
         f1\overline{ag}\_change = 1 } 
 } 
        temp1 = gene_chr[ ( ( readin$end[ ind1 ] < end( gene_chr ) + offset ) & ( 
readin$end[ ind1 ] > start( gene_chr ) - offset ) ) |
                           ( ( readin$start[ ind1 ] < end( gene_chr ) + offset ) & ( 
readin$start[ ind1 ] > start( gene chr ) - offset ) ) ]
        mid = ( readin$start[ ind1 ] + readin$end[ ind1 ] ) / 2 
       temp2 = te chr[ ( ( mid < te chr$end ) & ( mid > te chr$start ) ) |
                       ( ( readin$start[ ind1 ] < te~chr$end ) & ( readin$start[ ind1 ] >
te chr$start ) ) |
                       ( ( readin$end[ ind1 ] < te chr$end ) & ( readin$end[ ind1 ] >
te chr$start ) ) ]
       temp3 = data frame( chr = character(), start = integer(), end = integer(), TE code =character(), stringsAsFactors = FALSE ) 
        # as( sum( temp1$type = ' ' ) > 0, 'integer' ) so that it is either 0 or 1, not 2
or more which can occur. 
        # if everything is empty then the none flag is set 
       if( ( NROW ( temp1 ) == 0 ) & ( NROW ( temp2 ) == 0 ) )
        { 
         none = 1 } else { 
         none = 0 } 
        # if it is a gene at the same time as a TE then the TE label with 'g' at the start is 
used rather than the TE label 
       if( ( as (\text{sum}(\text{temp1}\ \text{type} == \text{type} \rightarrow) > 0, 'integer' ) == 1 ) & ( NROW( temp2 ) != 0 )
\lambda\{temp1 = temp1[0, ]temp3 = temp2temp2 = data frame( chr = character(), start = integer(), end = integer(), TE code =character(), stringsAsFactors = FALSE ) 
 } 
       df1 = data frame( chr = sequence,start = readin$start[ ind1 ],
                        end = readin$end[ ind1 ],
                        gene = as ( sum ( temp1$type == 'gene' ) > 0, 'integer' ),
                        ncRNA gene = as( sum( temp1$type == 'ncRNA gene' ) > 0, 'integer' ),
 lnc_RNA = as( sum( temp1$type == 'lnc_RNA' ) > 0, 'integer' ), 
 tRNA = as( sum( temp1$type == 'tRNA' ) > 0, 'integer' ), 
 rRNA = as( sum( temp1$type == 'rRNA' ) > 0, 'integer' ), 
 snRNA = as( sum( temp1$type == 'snRNA' ) > 0, 'integer' ), 
                        snoRNA = as( sum( temp1$type == 'snoRNA' ) > 0, 'integer'),
 pre_miRNA = as( sum( temp1$type == 'pre_miRNA' ) > 0, 'integer' ), 
 DHH = as( sum( temp2$TE_code == 'DHH' ) > 0, 'integer' ), 
                        DTA = as( sum( temp25TE_{code} == 'DTA' ) > 0, 'integer', ),DTC = as( sum( temp2$TE code == 'DTC' ) > 0, 'integer' ),
                        DTH = as( sum( temp2$TE\frac{}{\cdot}code == 'DTH' ) > 0, 'integer' ),
                        DTM = as( sum( temp2$TE_Code == 'DTM' ) > 0, 'integer'),DTT = as( sum( temp2$TE-code == 'DTT' ) > 0, 'integer', )DTX = as( sum( temp2$TE-code == 'DTX' ) > 0, 'integer', )DXX = as( sum( temp2$TE-code == 'DXX' ) > 0, 'integer', ).RIX = as( sum( temp2$TE code == 'RIX' ) > 0, 'integer' ),
                        RLC = as( sum( temp2$TE-code == 'RLC' ) > 0, 'integer',')RLG = as( sum( temp2$TE_code == 'RLG' ) > 0, 'integer' ),
                        RLX = as( sum( temp2$TE_code == 'RLX' ) > 0, 'integer' ),
                        RSX = as( sum( temp2$TE-code == 'RSX') > 0, 'integer'),
```

```
RXX = as( sum( temp2$TE_code == 'RXX' ) > 0, 'integer', )XXX = as( sum( temp2$TE-code == 'XXX' ) > 0, 'integer'.qDHH = as( sum( temp3$TE code == 'DHH' ) > 0, 'integer' ),
                         gDTA = as( sum( temp3$TE-code == 'DTA' ) > 0, 'integer'),qDTC = as( sum( temp3$TE code == 'DTC') > 0, 'integer'gDTH = as( sum( temp3$TE_code == 'DTH' ) > 0, 'integer' ),
 gDTM = as( sum( temp3$TE_code == 'DTM' ) > 0, 'integer' ), 
gDTT = as( sum( temp3$TE_code == 'DTT' ) > 0, 'integer' ),
                         gDTX = as( sum( temp3$TE_code == 'DTX' ) > 0, 'integer' ),
                         gDXX = as( sum( temp3$TE code == 'DXX' ) > 0, 'integer' ),
                         gRIX = as( sum( temp3$TE\ncode == 'RIX' ) > 0, 'integer', )gRLC = as( sum( temp3$TE\ncode == 'RLC') > 0, 'integer'),gRLG = as( sum( temp3$TE-code == 'RLG') > 0, 'integer'),gRLX = as( sum( temp3$TE-code == 'RLX' ) > 0, 'integer', )qRSX = as( sum( temp3$TEC code == 'RSX') > 0, 'integer'),gRXX = as( sum( temp3$TE_code == 'RXX' ) > 0, 'integer' ),
                         gXXX = as ( sum ( temp3$TE\ code == 'XXX' ) > 0, 'integer' ),
                         none = none) annotation = rbind( annotation, df1 ) 
 } 
     write.table( annotation, file = paste0( file in, '.fixed.annotation.withTE.mod2.offset',
offset, '.tsv' ), sep = '\t', row.name = FALSE, coI.name = TRUE, quote = FALSE )
     annotationsums = colSums( annotation[ , -c( 1, 2, 3 ) ] )
     check = rowSums( annotation[ , -c( 1, 2, 3 ) ] ) write.table( annotationsums, file
                         annotationsums, file = paste0( file_in,
'.fixed.annotationsums.withTE.mod2.offset', offset, '.tsv' ), sep = '\t', col.name = FALSE, 
row.name = TRUE, quote = FALSE ) 
     temp time = proc.time() - pm cat( 'user time = ', temp_time[ 1 ], 's, system time = ', temp_time[ 2 ], 's, elapsed 
time = ', temp_time[ 3 ], 's\n', sep = '' )
    } 
  } 
}
```
# 10.32 demultiplex.py from the epiGBS suite

The following section of code needed to be modified in order to work. The original python code segment from the function put\_output with errors is shown in Figure B.10.1 with the modified code in Figure B.10.2. The unedited code can be found at the github repository https://github.com/thomasvangurp/epiGBS/blob/epiGBS-Nature\_ methods/demultiplex.py. The errors and fixes were reported in repository issue #23 on 7 December 2018, but they remain un-actioned at the time of writing.

```
seq1_name = '% (code) s_{%} (Flowcell) s_{s_{%}} (lane) s_{fastq}.txt' % \ (❴'code': 'R1samplecode123', 'Flowcell': Flowcell, 'lane': Lane❵) 
seq2 name = '%(code)s %(Flowcell)s_s_%(lane)s_fastq.txt' % \provided \provided \provided \provided \provided \provided \provided \provided \provided \provided \provided \provided \provided \provided \provided \provided \p
    (❴'code': 'R2samplecode123', 'Flowcell': Flowcell, 'lane': Lane❵) 
 if not os.exists(os.path.join(dir_in, seq1_name)): 
      seq1 name += ".gz"
      seq2 name += ".gz"
```

```
Figure B.10.1, Section of code from the put output function in demultiplex.py with errors
preventing correct operation.
```

```
seq1_name = '% (code) s_{%} (Flowcell) s_{s_{%}} (lane) s_{fast} (xt' \ (❴'code': 'R1_%s' % opts.output.split('/')[-2], 'Flowcell': Flowcell, 'lane': Lane}) 
 seq2_name = '%(code)s_%(Flowcell)s_s_%(lane)s_fastq.txt' % \ 
      (❴'code': 'R2_%s' % opts.output.split('/')[-2], 'Flowcell': Flowcell, 'lane': Lane}) 
   if not os.path.exists(os.path.join(dir in, seq1 name)):
       seq1_name += ".gz'seq2 name += ".gz"
```
Figure B.10.2, Section of code from the put\_output function in demultiplex.py fixed for correct operation.

10.33 chromosome\_mapping\_sRNA\_meth.R

This R script takes statistically significantly differentially expressed 23/24 nt sRNA

and CHH differential methylation and counts the occurances in each 1 Mbp window

in the genome. The resulting information is saved in an image.

```
library( data.table ) 
library( png ) 
hvuGenome = list( 'chr1H' = 558535432,
                     'chr2H' = 768075024, 
                    'chr3H' = 699711114,
                    'chr4H' = 647060158'chr5H' = 670030160, 'chr6H' = 583380513, 
                     'chr7H' = 657224000 ) 
# The data set in the file below is already filtered for only significant reads 
# Loads in to the variable myDiff10p 
load( 
'~/Share/epiGBS_98_bismark/merged/R.methylKit.diff.4reps.mincov5.windowed100.step100.CHH.L.Rda
ta' ) 
bigwin = 10000ptm = proc.time()chrm = matrix( data = NA, nrow = 786, ncol = 21)indexmul = 1chromosomes = c( 'chr1H', 'chr2H', 'chr3H', 'chr4H', 'chr5H', 'chr6H', 'chr7H' ) 
siRNAarray = array( data = 0, dim = c( 786, 7 ) )
metharray = array( data = 0, dim = c( 786, 7 ))
\lim = 5for( chrind in 1:7 ) 
{ 
  siRNA1 = fread( paste0( '~/Share/Jason SmallRNA 40 Leaf aligned 23-
24nt/n1.mapped.counts.window.100.step.100.stats.qvals.chr', chrind, 'H.tsv' ) ) 
  siRNA2 = siRNA1[ !is.na( siRNA1$mean c ) ]
  siRNA2 = siRNA2 [ siRNA2$pvals < 0.05 ] for( c1 in 1:NROW( siRNA2 ) ) 
\left\{ \begin{array}{c} \end{array} \right.siRNAarray[ ceiling( siRNA2[ c1 ]$index / bigwin ), chrind ] = siRNAarray[ ceiling(
siRNA2[ c1 ]$index / bigwin ), chrind ] + 1
 } 
  methvals = myDiff10p[mvDiff10p$chr == chromosome[ chr] for( c2 in 1:NROW( methvals ) ) 
\{metharray[ ceiling( methvals[ c2 ]$start / ( bigwin * 100 ) ), chrind ] = metharray[
ceiling( methvals[ c2 ]$start / ( bigwin * 100 ) ), chrind ] + 1
```

```
 } 
} 
img1 = array( data = 1, dim = c( 786, 680, 3 ) )siRNAscaling = max( siRNAarray ) 
methscaling = max( metharray )
for( chrind in 1:7 ) 
{ 
 xstart = 25 * 3 * chrind - 25 for( pos in 1:floor( as.numeric( hvuGenome[ chrind ] ) / 1000000 ) ) 
\left\{ \begin{array}{c} \end{array} \right.img1[ pos + 1, xstart: (xstart + 23), 1 ] = 1 - array( data = siRNAarray[ pos, chrind ] /
siRNAscaling, dim = c( 1, 24, 1 ) )
    img1[ pos + 1, xstart: ( xstart + 23 ), 2] = img1[ pos + 1, xstart: ( xstart + 23 ), 1]img1[ pos + 1, xstart: (xstart + 23), 3] = img1[ pos + 1, xstart: (xstart + 23), 1]
   } 
 xstart = 25 * 3 * chrind - 0
 for( pos in 1:floor( as.numeric( hvuGenome[ chrind ] ) / 1000000 ) )
 \left\{ \right.img1[ pos + 1, xstart: ( xstart + 23 ), 1 ] = 1 - array ( data = metharray[ pos, chrind ] /methscaling, \dim = c(1, 24, 1) )
   img1[ pos + 1, xstart: ( xstart + 23 ), 2] = img1[ pos + 1, xstart: ( xstart + 23 ), 1 ]img1[ pos + 1, xstart: (xstart + 23), 3 ] = img1[ pos + 1, xstart: (xstart + 23), 1 ]
  } 
} 
# ticks for chromosome size 
for( y \in (0:7) * 100 + 2){ 
img1[ y, 44:48, 1 ] = array( data = 0, dim = c( 1, 5, 1 ) )
img1[ y, 44:48, 2 ] = array( data = 0, dim = c( 1, 5, 1 ) )
 img1[ y, 44:48, 3 ] = array( data = 0, dim = c( 1, 5, 1 ) )
} 
# colour scale bar 
scsize = 500for( sc in ( 0:scsize ) ) 
{ 
ys = 600xs = 625img1[ ys - sc, xs: (xs + 23), 1 ] = array( data = (scsize - sc) / scsize, dim = c( 1, 24,
1 ) )
 img1[ ys - sc, xs: (s + 23), 2 ] = array( data = (scsize - sc) / scsize, dim = c( 1, 24, 1)1 ) ) 
 img1[ ys - sc, xs: (s + 23), 3 ] = array( data = (scsize - sc) / scsize, dim = c(1, 24, 24)1 ) ) 
} 
# ticks for colour scale bar 
for( yt in c( ys, round( ys - scsize / 3), round( ys - scsize * 2 / 3), round( ys - scsize)
) ) 
{ 
  cat( paste0( 'yt = ', yt, ' xs = ', xs, '\n' ) )
  img1[yt, (xs - 6) : (xs - 2), 1] = array(data = 0, dim = c(1, 5, 1))img1[ yt, ( xs - 6 ):( xs - 2 ), 2 ] = array( data = 0, dim = c( 1, 5, 1 ) )
  img1[ yt, ( xs - 6 ):( xs - 2 ), 3 ] = array( data = 0, dim = c( 1, 5, 1 ) )
 img1[ yt, ( xs + 25 ):( xs + 29 ), 1 ] = array( data = 0, dim = c( 1, 5, 1 ) )
img1[ yt, ( xs + 25 ):( xs + 29 ), 2 ] = array( data = 0, dim = c( 1, 5, 1 ) )
img1[ yt, ( xs + 25 ):( xs + 29 ), 3 ] = array( data = 0, dim = c( 1, 5, 1 ) )
} 
rasterImage( as.raster( img1 ), 0, 0, 1, 1 )
writePNG( img1, target = '~/Share/chromosome mapping siRNA methylation 04 CHH Leaf.png' )
temp time = proc.time() - pmcat(\lceil \cdot \rceil \text{user time} = \rceil, \text{ temp time}[\ 1 \ ], \ \rceil s, \text{ system time} = \rceil, \text{ temp time}[\ 2 \ ], \ \rceil s, \text{ elapsed time} = \rceil', temp_time[ 3 ], 's\n', sep = '' )
```
# 10.34 sRNA\_methylation\_co-location.py

#### This python program compares differential sRNA expression mapped to the genome

#### with differential methylation and determined the distance between the two.

```
#!/usr/bin/python 
# 
# Looks for co-locations of differential siRNA expression and differential methylation 
# 
# Jason Smith 
# Last modified 04/06/2020 (d/m/y) 
import sys 
import gzip 
import os 
import time 
import csv 
q cutoff methylation = 0.05q cutoff siRNA = 0.05q<sup>\overline{\phantom{a}}cutoff\overline{\phantom{a}}siRNA_st = ''</sup>
\overline{win size} = 100step size = 100n_{windows} = 100starttime = time.time() 
if( sys.plotform[0] == 'w' ):
     basedir = 'C:/BaseSpace/' 
else: 
     basedir = '/home/jason/Share/' 
dir in m = basedir + 'epiGBS 98 bismark/merged/'
dir\overline{out} = basedir + 'corr 04\overline{sin}NA methylation/'
chromosomes = [ 'chr1H', 'chr2H', 'chr3H', 'chr4H', 'chr5H', 'chr6H', 'chr7H', 'chrUn' ] 
chr_sizes = [ 558535432, 768075024, 699711114, 647060158, 670030160, 583380513, 657224000, 
249774706 ] 
s = [ 'L1', 'L2', 'L3', 'L4', 'L5', 'L6', 'L7', 'L8', 'R1', 'R2', 'R3', 'R4', 'R5', 'R6','R7', 'R8' ] 
contexts = [ 'CHH', 'CG', 'CHG' ]for siRNA_sz in [ '23', '24', '23-24' ]: 
     print( siRNA_sz ) 
     for lr in [\overline{L}^{\dagger}, 'R^{\dagger}]: print( lr ) 
         if( lr = 'L' ):
              if( siRNA sz == '24' ):
                  dir in s = basedir + 'Jason SmallRNA 40 Leaf aligned 24nt/'
              elif( \sin X = -23' ):
                  dir_in_s = basedir + 'Jason_SmallRNA_40\_Leaf_aligned_23nt,' else: 
                  dir in s = basedir + 'Jason SmallRNA 40 Leaf aligned 23-24nt/'
          else: 
              if( siRNA sz == '24' ):
                  dir in s = basedir + 'Jason_SmallRNA_40_Root_aligned_24nt/'
              elif( \sin \frac{\pi x}{\pi} sz == '23' ):
                  dir in \overline{s} = basedir + 'Jason SmallRNA 40 Root aligned 23nt/'
               else: 
                  dir in s = basedir + 'Jason SmallRNA 40 Root aligned 23-24nt/'
         print \left( dir \overline{in} \overline{s} )
         current_m index = 0
         current s index = 0
          for context in contexts: 
               chromosome = chromosomes[ 0 ] 
              fh s = open( dir in s + 'n1.mapped.counts.window.100.step.100.stats.qvals.' +
                            \overline{\text{chromosome}} + \text{ '}. \text{tsv'}header s = fh s.readline().strip().split()
               sinram = [] 
              while( True ):
                  next s = fh s.readline().strip().split()
                  if( \overline{\text{next}} s == [] ):
```

```
 break 
                if( float( next s[ 1 ] ) < q cutoff siRNA ):
                    sinram.append(next s)
             fh_s.close() 
            fh m = gzip.open( dir in m + 'R.methylKit.diff.4reps.mincov5.windowed100.step100.'
                                + context + '.' + lr + '.tsv.gz', 'rb' ) 
            header m = fh m.readline().strip().split()
            next m = f h m.readline().strip().split()
            f \circ 0 = \text{open}(\text{dir out} + \text{'corr.windowed100.step100.siRNA' + siRNA sz + 'nt.' +\overline{\text{context}} + '.' + \text{lr} + \text{q}_\text{cutoff\_sir,NA\_st} + '.0.tsv', \overline{\text{w}}b')
            fop = []fon = []
             for ct1 in range( 0, n_windows ): 
                fop.append( open(\overline{dir} out + 'corr.windowed100.step100.siRNA' + siRNA sz +
'nt.' + context + '.' + lr + q_cutoff_siRNA_st + '.p%d.tsv'
% (ct1 + 1), 'wb' ) )
                 fon.append( open( dir_out + 'corr.windowed100.step100.siRNA' + siRNA_sz + 
                                   'nt.' + context + '.' + \ln + q cutoff siRNA st + '.n%d.tsv'
                                   % ( ctl + 1 ), 'wb' ) )header = 'chr\tmeth_start\tmeth_end\tmeth_q\tmeth_diff\tsiRNA_index\tsiRNA_q\t' +
                      'siRNA_mean_c\tsiRNA_mean_t\tsame_dir\n' 
             fo0.write( header ) 
             for ct1 in range( 0, n_windows ): 
                 fop[ ct1 ].write( header ) 
                 fon[ ct1 ].write( header ) 
 print( 'Context ' + context ) 
 print( 'Chromosome ' + chromosome ) 
            while( next_m != [] ):
                 if( float( next_m[ 5 ] ) < q_cutoff_methylation ): 
                    if( next_m[0] != chromosome ):
                        chromosome = next m[ 0 ]
                         print( 'Chromosome ' + chromosome ) 
                        fh_s = open( dir_in_s + 'n1.mapped.counts.window.100.step.100.stats.qvals.' + 
                                       chromosome + '.tsv' ) 
                        header s = fh s.readline().strip().split()
                         sinram = [] 
                         while( True ): 
                             next_s = fh_s.readline().strip().split() 
                             if( next s == [] ):
                                 break 
                             if( float( next s[ 1 ] ) < q cutoff siRNA ):
                                  sinram.append( next_s ) 
                         fh_s.close() 
                    sramind = 0
                    index m = int( next m[ 1 ] ) / win size
                    index_s = int( float(sinram[sramind ][ 0 ] ) )# deal with negative windows first (starting at - n windows)
                    for ct2 in range( - n windows, 0 ):
                        if( index s < index m + ct2 ):
                              # Need to skip forward 
                              while( index_s < index_m + ct2 ): 
                                 sramind \overline{+} = 1
                                 if( sramind > len( sinram ) - 1 ):
                                     sramind = len( sinram ) - 1 index_s = int( 1000000000 ) 
                                  else: 
                                     index s = int( float( sinram[ sramind ](0 ) ) )
                         # Now the siRNA index is either in the right place or doesn't exist 
                        if( index_s == index_m + ct2 ):#prin\overline{t} ( 'index s *d, index m *d, ' * ( index s, index m ) )
                             if( float( sinram[ sramind ][ 1 ] ) < q cutoff siRNA \overline{\ }:
 # This is a valid point, write to file 
 if( ( ( float( next_m[ 6 ] ) > 0 ) & 
                                        ( float( sinram[ sramind ][ 5 ] ) > 
                                         float( sinram[ sramind ][ 4 ] ) ) ) |
                                     ( ( float( next m[ 6 ] ) < 0 ) &
                                        ( float( sinram[ sramind ][ 5 ] ) < 
                                         float( sinram[ sramind ][ 4 ] ) ) ) ):
                                     same = '1' else: 
                                     same = '0'fon[ - ct2 - 1 ].write( chromosome + \lceil \cdot \cdot \rceil +\
                                                          next_m[ 1 ] + '\t' +\ 
                                                         nextm[ 2 ] + '\t' +\tnext\overline{m} \overline{5} \overline{1} + \overline{1} + \overline{1}
```

```
 next_m[ 6 ] + '\t' +\ 
                                                         sinram[ sramind ][ 0 ] + '\t' +\
                                                         sinram[ sramind ][ 1 ] + '\t' +\
                                                         sinram[ sramind \int [4] + \sqrt{t} + \sqrt{t}sinram[ sramind ][ 5 ] + \sqrt{t'} +\
                                                        same + '\n' )
                     # deal with the overlapping window 
                    if( index s < index m ):
                         # Need to skip forward 
                        while( index s < index m ):
                            sramind \overline{+} = 1
if( sramind > len( sinram ) - 1 ): sramind = len( sinram ) - 1 
                                index s = int( 1000000000 ) else: 
                                index s = int( float( sinram[ sramind ](0 ) ) )
                     # Now the siRNA index is either in the right place or doesn't exist 
                    if( index s == index m): #print( 'index_s %d, index_m %d, ' % ( index_s, index_m ) ) 
                        if( float( sinram[ sramind ][ 1 ] ) < q cutoff siRNA \overline{\phantom{a}}:
                              # This is a valid point, write to file 
                            if( ( ( float( next_m[ 6 ] ) > 0 ) &
                                    ( float( sinram[ sramind ][ 5 ] ) > 
                                     float( sinram[ sramind ][ 4 ] ) ) ) | 
( ( float( next_m[ 6 ] ) < 0 ) &
 ( float( sinram[ sramind ][ 5 ] ) < 
                                    float( sinram[ sramind ][ 4 ] ) ) ) ):
                                same = '1' else: 
                                same = '0'fo0.write( chromosome + '\t t' + \t next_m[ 1 ] + '\t' +\ 
                                        next_m[ 2 ] + '\t' +\ 
                                        next_m[ 5 ] + '\t' +\ 
                                        nextm[ 6 ] + '\t' +\t\lambdasinram[ sramind ][ 0 ] + '\t' +\
                                         sinram[ sramind ][ 1 ] + '\t' +\ 
                                        sinram[ sramind j [4] + '\t' +\
                                        sinram[ sramind \left| \begin{array}{cc} 5 \end{array} \right| + '\t' +\
                                       same + '\n\times' )
                     # Now deal with the positive windows 
                    for ct2 in range( 1, n windows + 1):
                        if( index s < index m + ct2 ):
                              # Need to skip forward 
                            while( index s < index m + ct2 ):
                                sramind \overline{+} = 1
                                if( sramind > len( sinram ) - 1 ):
                                     sramind = len( sinram ) - 1index s = int( 1000000000 ) else: 
                                     index s = int( float( sinram[ sramind ](0 ) ) )
                         # Now the siRNA index is either in the right place or doesn't exist 
                        if( index_s == index_m + ct2 ): #print( 'index_s %d, index_m %d, ' % ( index_s, index_m ) ) 
                             if( float( sinram[ sramind ][ 1 ] ) < q cutoff siRNA \overline{\phantom{a}}:
                                  # This is a valid point, write to file 
                                if( ( ( float( next m[ 6 ] ) > 0 ) &
                                        ( float( sinram[ sramind ][ 5 ] ) > 
                                          float( sinram[ sramind ][ 4 ] ) ) ) | 
                                     ( ( float( next m[ 6 ] ) < 0 ) &
                                        ( float( sinram[ sramind ][ 5 ] ) < 
                                        float( sinram[ sramind ][ 4 ] ) ) ) ):
                                same = '1'<br>elles: else: 
                                     same = '0'fop[ ct2 - 1 ].write( chromosome + \cdot \cdot \cdotnext m[ 1 ] + ' \tt \t' + \tt \t next_m[ 2 ] + '\t' +\ 
                                                        next_m[ 5 ] + '\t' +\ 
                                                       nextm[ 6 ] + ' \tt'\tt' + \tt'sinram[ sramind ][ 0 ] + '\t' +\
                                                       sinram[ sramind ][ 1 ] + '\t' +\
                                                       sinram[ sramind ][ 4 ] + '\t' +\
                                                     sinram[ sramind ][ 5 ] + '\t' +\
                                                     same + '\n\overline{\}' )
                next m = fh m.readline().strip().split()
```

```
 fo0.close() 
            for ct1 in range( 0, n windows ):
                 fop[ ct1 ].close() 
                 fon[ ct1 ].close() 
endtime = time.time()print( "End time - start time = f'' % ( endtime - starttime ) )
```
### 10.35 plot\_barley\_sRNA\_meth\_co-locations.R

This R script takes the output from sRNA methylation co-location.py and generates

information for plotting the distance between significantly different windows in

sRNA expression and methylation levels.

```
# This R script looks at the correlation output from the pypy script 
# sRNA_methylation_co-location.py 
ptm = proc.time()library( compiler ) 
library( data.table ) 
enableJIT( 3)
chromosomes = c( 'chr1H', 'chr2H', 'chr3H', 'chr4H', 'chr5H', 'chr6H', 'chr7H' ) 
chr_sizes = c( 558535432, 768075024, 699711114, 647060158, 670030160, 583380513, 
 657224000, 249774706 ) 
s = c( 'L1', 'L2', 'L3', 'L4', 'L5', 'L6', 'L7', 'L8', 'R1', 'R2', 'R3', 'R4', 'R5', 
 'R6', 'R7', 'R8' ) 
dir in = 'C:/BaseSpace/corr 04 siRNA methylation/'
shift_nums = c( paste0( 'n', 100:1 ), '0', paste0( 'p', 1:100 ) ) 
df1 = data frame( 1r = NULL, sinkNA size = NULL, context = NULL, shift num = NULL,same\_dir = NULL, count = NULL )
df3 = data.frame( 1r = NULL, sinkNA size = NULL, context = NULL, shift num = NULL,same_dir = NULL, count = NULL)
for( lr in c( 'L', 'R') ){ 
   for( siRNA_sz in c( '23', '24', '23-24' ) ) 
  \left\{ \right. for( context in c( 'CHH', 'CG', 'CHG' ) ) 
     { 
       df2 = data.frame( lr = NULL, siRNA_size = NULL, context = NULL, shift_num = NULL, 
           same\_dir = NULL, count = NULL)for( shift<sup>-</sup>num in shift nums )
\left\{\begin{array}{c} \end{array}\right. filein = paste0( dir_in, 'corr.windowed100.step100.siRNA', siRNA_sz, 'nt.', context, 
 '.', lr, '.', shift_num, '.tsv' ) 
       dat1 = fread( filein, header = TRUE )
        same dir = sum( data1$same dir ) cat( paste0( paste( lr, siRNA_sz, context ), 
 ', shift number ', shift_num, 
 ', same direction ', sprintf( same_dir / NROW( dat1 ) * 100, 
fmt = '% # .1f' ),
                      '%, count ', NROW( dat1 ), 
                    \binom{0}{n} ) )
        df1 = rbind(df1,
                    data.frame( lr = lr, siRNA size = siRNA sz, context = context,
                                shift num = shift num, same_dir = same dir,
                                count = NROW( dat1) )df2 = \text{rbind} (df2,
                    data.frame( lr = lr, siRNA_size = siRNA_sz, context = context,
                                shift num = shift num, same_dir = same_dir,
                                count = NROW( dat\overline{1} ) )
```

```
 } 
       y = df2$same dir / df2$count
       t1 = df2[seq( 100, 1 ), ] t2 = df2[ 102:201, ] 
        for( t3 in 1:100 ) 
\left\{\begin{array}{c} \end{array}\right.t2$same_dir[ t3 ] = ( t2$same dir[ t3 ] + t1$same dir[ t3 ] ) / 2
          t^2 t^2 t^2 t^2 t^2 t^2 t^2 t^2 t^2 t^2 t^2 t^2 t^2 t^2 t^2 t^2 t^2 t^2 t^2 t^2 t^2 t^2 t^2 t^2 t^2 t^2 t^2 t^2 t^2 t^2 t^2 t^2 t^2 t^2 t^2 t^2 t^2\lambda df3 = rbind( df3, df2[ 101, ], t2 ) 
     } 
  } 
} 
write.table( df3, file = paste0( dir in, 'dist.between.siRNA.methylation.tsv' ), sep = '\t',
quote = FALSE, row.names = FALSE ) 
temp time = proc.time() - ptmcat( 'user time = ', temp_time[ 1 ], 's, system time = ', temp_time[ 2 ], 's, elapsed time =
 ', temp_time[ 3 ], 's\n', sep = '' )
```
#### 10.36 annotate co-located sRNA methylation.R

This R script annotates the 100 bp genomic windows where there is co-location between differential sRNA expression and differential DNA methylation. Only sites

where the co-location occurs within two windows are considered.

```
# This R script looks at the co-location output from the pypy script 
# smallRNA methylation co-location.py
ptm = proc.time() 
library( compiler ) 
library( data.table ) 
enableJIT(3)
chromosomes = c( 'chr1H', 'chr2H', 'chr3H', 'chr4H', 'chr5H', 'chr6H', 'chr7H', 'chrUn' ) 
chr_sizes = c( 558535432, 768075024, 699711114, 647060158, 670030160, 583380513, 657224000, 
249774706 ) 
s = c('L1', 'L2', 'L3', 'L4', 'L5', 'L6', 'L7', 'L8', 'R1', 'R2', 'R3', 'R4', 'R5', 'R6','R7', 'R8' ) 
contexts = c('CG', 'CHG', 'CHH'')#Just looking at siRNA 200bp around the methylation
shifts = '200bp' 
shift nums = c( 'n2', 'n1', ) '0', 
                  'p1', 'p2' ) 
dir in m = 'C:/BaseSpace/epiGBS 98 bismark/merged/'
dir in c = 'C'/BaseSpace/corr 01 siRNA methylation/'
df1 = data.frame( lr = NULL, siRNA size = NULL, context = NULL, shift num = NULL, same dir =
NULI, count = NULI,)
df3 = data frame( 1r = NULL, sinkNA_size = NULL, context = NULL, shift num = NULL, same dir =NULL, count = NULL ) 
for( lr in c( 'L', 'R' ) ){ 
  for( siRNA_sz in c('23', '24', '23-24' ) ) 
\left\{\begin{array}{ccc} \end{array}\right\}filein m = paste0( dir in m, 'R.methylKit.diff.4reps.mincov5.windowed100.step100.CHH.',
lr, '.Rdata.fixed.annotation.withTE.geneIDs.mod3.offset1500.tsv' ) 
    cat( filein m, '\n' )
```

```
dat m = fread( filein m, header = TRUE )
    shift c = 1dat c = NULLt3 = data. frame ( NULL )
    for( shift num in shift nums )
\left\{\begin{array}{ccc} \end{array}\right\}filein c = paste0( dir in c, 'corr.windowed100.step100.siRNA', siRNA sz, 'nt.CHH.', lr,
'.siRNAcutoff40pc.', shift_num, '.tsv' )
      t1 = \text{freq} ( filein c, header = TRUE )
      t2 = t1[ t1$same dir == 1, ]
      t3 = rbind( t3, \overline{t}2 )
       #dat_c[[ shift_c ]] = t1 
      #shift c = shift c + 1 } 
     t4 = data.frame( NULL ) 
    t3.1 = t3[ t3$chr == 'chr1H', ]
    t3.2 = t3[ t3$chr == 'chr2H',
    t3.3 = t3 [ t3$chr == 'chr3H',
    t3.4 = t3[ t3$chr == 'chr4H',
    t3.5 = t3[ t3$chr == 'chr5H',
    t3.6 = t3[ t3$chr == 'chr6H', ]
 t3.7 = t3[ t3$chr == 'chr7H', ] 
 t3.U = t3[ t3$chr == 'chrUn', ] 
    for( ind m in 1: NROW( dat m ) )
     { 
      if( \left( dat m$chr[ ind m ] == 'chr1H' ) &
          ( sum( as.numeric( t3.1$meth start ) == as.numeric( dat m$start[ ind m ] ) > 0 ) )
       { 
t4 = rbind( t4, dat_m[ind_m, ] ) } else if( ( dat_m$chr[ ind_m ] == 'chr2H' ) & 
                  ( sum( as.numeric( t3.2$meth start ) == as.numeric( dat m$start[ ind m ] ) )
> 0 ) )
       { 
t4 = rbind( t4, dat_m[ind_m, ] ) } else if( ( dat_m$chr[ ind_m ] == 'chr3H' ) & 
                  ( sum( as.numeric( t3.3$meth start ) == as.numeric( dat m$start[ ind m ] ) )
> 0) )
       { 
t4 = rbind( t4, dat_m[ind_m, ] ) } else if( ( dat_m$chr[ ind_m ] == 'chr4H' ) & 
                  ( sum( as.numeric( t3.4$meth start ) == as.numeric( dat m$start[ ind m ] ) )
> 0) )
       { 
       t4 = rbind(t4, dat_m[ ind_m, ] )
      } else if( ( dat m$chr[ ind \overline{m} ] == 'chr5H' ) &
                  ( sum(\text{ as .} numberi\bar{c} ( t3.5\text{5} meth start ) == as.numeric( dat m$start[ ind m ] ) )
> 0 ) )
       { 
t4 = rbind( t4, dat m[ind m, ] ) } else if( ( dat_m$chr[ ind_m ] == 'chr6H' ) & 
                  ( sum(\bar{a}s.numeric( t3.6$meth start ) == as.numeric( dat m$start[ ind m ] ) )
> 0 ) ) { 
t4 = rbind( t4, dat_m[ind_m, ] ) } else if( ( dat_m$chr[ ind_m ] == 'chr7H' ) & 
                  ( \text{sum} \left( \text{as numeric} \left( \text{t3.7} \right) \text{meth start } ) = = \text{as numeric} \left( \text{dat m} \right) \text{stat} \left[ \text{ind }m \right] ) ) )
> 0 ) )
       { 
t4 = rbind( t4, dat_m[ind_m, ] ) } else if( ( dat_m$chr[ ind_m ] == 'chrUn' ) & 
                  ( sum( as.numeric( t3.U$meth start ) == as.numeric( dat m$start[ ind m ] ) )
> 0) )
      { 
       t4 = rbind(t4, dat m[ ind m, ] )
      } 
     } 
     fileout = paste0( dir_in_c, 'annotate.corr.siRNA', siRNA_sz,'.methylation.', lr, 
'.shifts', shifts,'.tsv' ) 
    write.table( t4, file = fileout, sep = '\t', quote = FALSE, row.names = FALSE)
    t5 = t4[, -c( 1, 2, 3, 43, 44, 45 ) ]
    t6 = \text{colsums} (t5)
     fileout = paste0( dir_in_c, 'annotatesums.corr.siRNA', siRNA_sz,'.methylation.', lr, 
'.shifts', shifts,'.tsv' )
    write.table( t6, file = fileout, sep = '\t', quote = FALSE, row.names = TRUE, col.names =
FALSE )
```

```
 } 
} 
temp_time = proc.time() - ptm 
cat( 'user time = ', temp_time[ 1 ], 's, system time = ', temp_time[ 2 ], 's, elapsed time = 
', temp_time[ 3 ], 's\n', sep = '' )
```
## 10.37 methylation co-location mRNA.R

#### This R script annotates and plots the differential methylation and mRNA

differentially expressed sites.

```
# This R script looks at the co-location output from the pypy script 
# smallRNA_methylation_co-location.py 
ptm = proc.time() 
library( compiler ) 
library( ggplot2 ) 
library( data.table ) 
library( GenomicRanges ) 
enableJIT( 3 ) 
dir1 = 'C:/BaseSpace/corr_02_methylation_mRNA/' 
#dir1 = '~/Share/corr_02_methylation_mRNA/' 
#1r = 'L'lr = 'R' 
context = 'CHH' 
chromosomes = c( 'chr1H', 'chr2H', 'chr3H', 'chr4H', 'chr5H', 'chr6H', 'chr7H', 'chrUn' ) 
chr_sizes = c( 558535432, 768075024, 699711114, 647060158, 670030160, 583380513, 657224000, 
249774706 ) 
s = c( 'L1', 'L2', 'L3', 'L4', 'L5', 'L6', 'L7', 'L8', 'R1', 'R2', 'R3', 'R4', 'R5', 'R6', 
'R7', 'R8' ) 
\text{contexts} = c( 'CG', 'CHG', 'CHH' )load( 'C:/BaseSpace/Reference_Genome/Hvu_dl_2019-12-
05/Hordeum vulgare.IBSC v2.45.gff3.genes.Rdata' )
load( 'C:/BaseSpace/Reference_Genome/Hvu_dl_2019-12-05/Hordeum_vulgare.IBSC_v2.45.gff3.Rdata' 
) 
gff$gene_id[ is.na( gff$gene_id ) ] = '' 
extend = 2000filein = paste0( dir1, 'methylation_location_correlation_with_mRNA_DE.tsv' )
cat( filein, '\n' ) 
dat = fread( filein, header = TRUE ) 
mask = !( is.na( dat$mRNA log2fc ) )dat = dat[ mask, ]\mathbb{1}\mathbb{r} = \mathbb{1}\mathbb{L}^{\dagger}\ln = \ln R'
context = 'CHH' 
  if( 1r == 'L' ) { 
     tissue = 'leaf' 
   } else { 
     tissue = 'root' 
   } 
mask = dat$tissue == tissue 
dat lr = dat[ mask, 1]\overline{\text{mask}} = dat lr$context == context
dat context = dat lr[ mask, ]
udie = NULL 
cl = NULL 
for( i2 in 1:NROW( dat_context ) ) 
{
```

```
testgff = gff[ gff$gene id == dat context[ i2]$geneID ]
  testgff2 = gff[ seqnames( gff ) == as.character( seqnames( testgff ) ) ]
  testgff3 = testgff2[ ( start( testgff2 ) >= start( testgff ) ) \& ( end( testgff2 ) <= end(
testgff ) ) ] 
   testgff4 = testgff3[ testgff3$type == 'exon' ] 
  if( NROW ( testgff4 ) == 0 )
\left\{ \begin{array}{c} \end{array} \right.cat( i2, dat context[ i2]$geneID, 'no exons found\n' )
    l introns = \bar{I}Ranges( start = NULL, end = NULL )
     l_exons = IRanges( start = NULL, end = NULL ) 
     testgff4 = testgff[ testgff$type == 'gene' ] 
    if( NROW ( testgff4 ) == 0 )\left\{ \begin{array}{c} 1 \end{array} \right. cat( 'Couldn\'t find the gene either \n' ) 
     } else { 
      if( as.character( strand( testgff4 )[ 1 ] ) == '+' )
       { 
        upstream = IRanges( start = min( start( testgff4[ 1 ] ) ) - extend, end = min( start(
testgff4[1]) ) - 1)
        downstream = IRanges( start = max( end( testgff4[ 1 ] ) ) + 1, end = max( end(
testgff4[1] ) ) + extend )
      } else if( as.character( strand( testgff4 )[1] ) == '-' ) {
         downstream = IRanges( start = min( start( testgff4[ 1 ] ) ) - extend, end = min( 
start( testgff4[ 1 ] ) ) -1 )
        upstream = IRanges( start = max( end( testgff4[ 1 ] ) ) + 1, end = max( end( testgff4[
1 ] ) ) + extend ) 
       } 
    \lambda } else { 
    cat( i2, 'of', NROW( dat context ), 'finding', dat context[ i2]$geneID, '\n' )
    l exons = ranges( testgff4 )
     l_introns = IRanges( start = NULL, end = NULL )
    if( NROW( l exons ) > 1 )
     { 
       l_exons_ends = end( l_exons ) 
      l<sup>\overline{\text{exons}}</sup>starts = start( l<sup>\overline{\text{exons}}</sup>)
       # remove duplicates 
      if( NROW( l exons ends > 0 ) )
\left\{ \begin{array}{cc} 0 & 0 \\ 0 & 0 \end{array} \right. if( NROW( which( duplicated( l_exons_ends ) ) ) > 0 ) 
\{l exons ends = sort( l exons ends[ - which( duplicated( l exons ends ) ) ] )
 } 
         if( NROW( which( duplicated( l_exons_starts ) ) ) > 0 ) 
         { 
          l_exons_starts = sort( l_exons_starts[ - which( duplicated( l_exons_starts ) ) ] )
         } 
 } 
      ts = NULL te = NULL 
      for( i1 in 1:( NROW( l exons ends ) - 1 ) )
       { 
        if( sum( l exons starts >= l exons ends[ i1 ] + 1 ) > 0 )
\{ts = c( ts, l exons ends[ i1 ] + 1 )
          te = c( te, min( l<sub>e</sub>xons_starts[ l<sub>exons_starts</sub> >= l<sub>exons_ends[ i1 ] + 1 ] ) - 1 )</sub>
 } 
 } 
    l_introns = IRanges( start = ts, end = te)
\rightarrowif( as. character( strand( testgff4 )[1] ) == '+' )
     { 
      upstream = IRanges( start = min( start( l exons ) ) - extend, end = min( start( l exons
) ) -1 )
      downstream = IRanges( start = max( end( l exons ) ) + 1, end = max( end( l exons ) ) +
extend ) 
    \} else if( as.character( strand( testgff4 )[1] ) == '-' ) {
      downstream = IRanges( start = min( start( l_exons ) ) - extend, end = min( start( 
l exons ) ) - 1 )upstream = IRanges( start = max( end( l exons ) ) + 1, end = max( end( l exons ) ) +
extend ) 
    }
```

```
 # check: 
     # is it in upstream 
     # is it in downstream 
     # is there any exon informaiton, if not then leave blank 
    # is it in the first exon<br># is it in any other exon
         is it in any other exon
     # is it in the first intron 
     # anywhere else is an intron 
     classification = '' 
     centre = ( dat_context[ i2]$start + dat_context[ i2]$end + 1 ) / 2 
    if( ( centre >= start( upstream ) ) & ( centre <= end( upstream ) ) )
     { 
       classification = 'upstream' 
    } else if( ( centre >= start( downstream ) ) & ( centre <= end( downstream ) ) )
     { 
       classification = 'downstream' 
    } else if( NROW( l exons ) != 0 ){
 # it is either in an intron, an exon, or something went wrong 
if( ( centre >= start( l exons[ 1 ] ) ) & ( centre \leq end( l exons[ 1 ] ) ) )
       { 
         classification = 'firstexon' 
       } else { 
        mask = (start( l exons ) <= centre ) & ( end( l exons ) >= centre )
        t1 = 1 exons[ \text{mas} ]
        if( NROW( t1 ) != 0 ) { 
           classification = 'laterexon' 
         } else { 
          if( ( centre >= start( l introns[ 1 ] ) ) \& ( centre <= end( l introns[ 1 ] ) ) )
           { 
             classification = 'firstintron' 
           } else { 
            mask = (start( l_introns ) <= centre ) & (end( l_introns ) >= centre )
             t1 = 1 introns[ mask ]
            if( NROW( t1 ) != 0 )\{ classification = 'laterintron' 
             } 
           } 
         } 
       } 
     } 
    cl = c( cl, classification ) cat( classification, '\n' ) 
   } 
} 
new1 = cbind( dat context, cl)fname = paste0(\overline{dir1}, 'classification of methylation location in gene ', tissue, ' ', context,
'.tsv' ) 
write.table( new1, file = fname, row.names = FALSE, col.names = TRUE, quote = FALSE, sep =
' \t')
if( lr == 'L' )
{ 
  dat = fread( paste0( dir1, 'classification of methylation location in gene leaf CHH.tsv' ) )
   tissue = 'Leaf' 
} else { 
 dat = fread( paste0( dir1, 'classification of methylation location in gene root CHH.tsv' ) )
  tissue = 'Root' 
context = 'CHH' 
{\tt chromosomes = c( 'chr1H', 'chr2H', 'chr3H', 'chr4H', 'chr5H', 'chr6H', 'chr7H', 'chr0H' ) }chr_sizes = c( 558535432, 768075024, 699711114, 647060158, 670030160, 583380513, 657224000, 
249774706 ) 
s = c( 'L1', 'L2', 'L3', 'L4', 'L5', 'L6', 'L7', 'L8', 'R1', 'R2', 'R3', 'R4', 'R5', 'R6', 
'R7', 'R8' ) 
contexts = c('CG', 'CHG', 'CHH'')theme_set( theme_bw( base_size = 50 ) )
\text{dset} = \text{ball} genes'
\text{destf} = \text{'all} genes'
```
 $\lambda$ 

```
simp = 'full' 
gg = ggplot( dat, aes( x = meth\_diff, y = mRNA\_log2fc ) ) +geom_point( aes( col = cl ), alpha = 0.7, size = 5 ) + theme( legend.position = 'none' ) +
  labs(x = 'Methodation change (%)', y = expression("Messenger RNA "*log[2]*"(fold change)" ), 
 title = paste( tissue, context, dset ), 
 color = 'Gene region' ) + 
   scale_colour_manual( name = 'Gene region', 
                        values = c( 'downstream' = 'red', 
                                      'firstintron' = 'black', 
                                      'laterintron' = 'darkgrey', 
                                      'firstexon' = 'green', 
                                      'laterexon' = 'lightgreen', 
                                     'upstream' = 'blue' ) )
plot( gg ) 
ggsave( filename = paste0( dir1, 'n1.scatterplot.nolegend.meth.mRNA.', tissue, '.', context, 
'.', dsetf, '.', simp, '.png'), device = 'png', dpi = 160, width = 20, height = 16) 
cat( paste( tissue, dsetf, simp, '\n' ) )
features = levels( factor( dat\frac{1}{2}cl ) )
for( feature in features ) 
{ 
 ta = dat[dat$cl == feature, ] ctest = cor.test( ta$mRNA_log2fc, ta$meth_diff, method = 'pearson' ) 
cat( paste( feature, 'p-value', ctest$p.value, 'correlation', ctest$estimate, '\n' ) )
} 
dat2 = datdat2$cl[ dat$cl == 'firstexon' ] = 'gene' 
dat2$cl[ dat$cl == 'laterexon' ] = 'gene'
data2$cl[ dat$cl == 'firstintron' ] = 'gene'
dat2$cl[ dat$cl == 'laterintron' ] = 'gene'
simp = 'simplified' 
gg = ggplot( dat2, aes(x = meth diff, y = mRNA log2fc ) ) +geom point( aes( col = cl ), \overline{alpha} = 0.7, \overline{size} = 5 ) + theme( legend.position = 'none' ) +
 \overline{\text{ labs}}(x = \text{'Method} \text{chain}),
         y = expression("Messenger RNA "*log[2]*"(fold change)" ), 
         title = paste( tissue, context, dset ), 
 color = 'Gene region' ) + 
 scale_colour_manual( name = 'Gene region', 
                        values = c( 'downstream' = 'red', 'gene' = 'black', 'upstream' = 'blue' 
) ) 
plot( gg ) 
ggsave( filename = paste0( dir1, 'n1.scatterplot.nolegend.meth.mRNA.', tissue, '.', context, 
'.', dsetf, '.', simp, '.png'), device = 'png', dpi = 160, width = 20, height = 16) 
cat( paste( tissue, dsetf, simp, '\n' ) )
features = levels( factor( dat2$cl ) ) 
for( feature in features ) 
{ 
 ta = dat2[ dat2$cl == feature, ]ctest = \text{cor.test} ( ta$mRNA log2fc, ta$meth diff, method = 'pearson' )
 cat( paste( feature, 'p-value', ctest$p.value, 'correlation', ctest$estimate, '\n' ) )
} 
dset = 'targeting genes, not TEs' 
dsetf = 'genes no_TE'datnoTE = \det[\det\det\frac{1}{2}gene == 1, ]
dat2noTE = dat2[ dat2$gene == 1, ]
simp = 'full'gg = ggplot( datnoTE, aes( x = meth_diff, y = mRNA_log2fc ) ) +geom point( aes( col = cl ), alpha = 0.7, size = 5 ) + theme( legend.position = 'none' ) +
  \overline{labs(x)} = \text{Methylation change } (\text{})', y = expression("Messenger RNA "*log[2]*"(fold change)" ), 
 title = paste( tissue, context, dset ), 
 color = 'Gene region' ) + 
   scale_colour_manual( name = 'Gene region', 
                         values = c( 'downstream' = 'red', 
                                      'firstintron' = 'black', 
                                      'laterintron' = 'darkgrey', 
                                      'firstexon' = 'green', 
                                      'laterexon' = 'lightgreen', 
                                     'upstream' = 'blue' ) )
```

```
plot( gg ) 
ggsave( filename = paste0( dir1, 'n1.scatterplot.nolegend.meth.mRNA.', tissue, '.', context, 
 .', dsetf, '.', simp, '.png'), device = 'png', dpi = 160, width = 20, height = 16)
cat( paste( tissue, dsetf, simp, '\n' ) )
features = levels( factor( datnoTE$cl ) ) 
for( feature in features ) 
{ 
 ta = datonTE[ datnoTE$cl == feature, ]
 ctest = cor.test( ta$mRNA log2fc, ta$meth diff, method = 'pearson' )
 cat( paste( feature, 'p-value', ctest$p.value, 'correlation', ctest$estimate, '\n' ) )
} 
simp = 'simplified' 
gg = ggplot( data2noTE, aes( x = meth\_diff, y = mRNA_log2fc ) ) +geom_point( aes( col = cl ), alpha = 0.7, size = 5 ) + theme( legend.position = 'none' ) +
  labs(x = 'Methodation change (%)',y = expression("Messenger RNA "*log[2]*"(fold change)"),
        title = paste( tissue, context, dset),
         color = 'Gene region' ) + 
  scale colour manual( name = 'Gene region',
                       values = c( 'downstream' = 'red', 'gene' = 'black', 'upstream' = 'blue' 
) ) 
plot( gg ) 
ggsave( filename = paste0( dir1, 'n1.scatterplot.nolegend.meth.mRNA.', tissue, '.', context, 
 '.', dsetf, '.', simp, '.png'), device = 'png', dpi = 160, width = 20, height = 16) 
cat( paste( tissue, dsetf, simp, '\n' ) )
features = levels( factor( dat2noTE$cl ) ) 
for( feature in features ) 
{ 
 ta = dat2noTE[ dat2noTE$c1 == feature, ] ctest = cor.test( ta$mRNA_log2fc, ta$meth_diff, method = 'pearson' ) 
  cat( paste( feature, 'p-value', ctest$p.value, 'correlation', ctest$estimate, '\n' ) ) 
} 
dset = 'targeting genes and TEs' 
dsetf = 'genes_with_TE' 
datwithTE = \overline{dat} dat$gene == 0, ]
dat2withTE = dat2[ dat2$gene == 0, ]
simp = 'full'gg = ggplot( daturithTE, aes( x = meth_diff, y = mRNA_log2fc ) ) +geom_point( aes( col = cl ), alpha = 0.7, size = 5) + theme( legend.position = 'none' ) +
  \overline{\text{ labs}} (x = 'Methylation change (%)',
         y = expression("Messenger RNA "*log[2]*"(fold change)" ), 
 title = paste( tissue, context, dset ), 
 color = 'Gene region' ) + 
  scale colour manual( name = 'Gene region',
                       values = c( 'downstream' = 'red',
                                    'firstintron' = 'black', 
                                    'laterintron' = 'darkgrey', 
                                    'firstexon' = 'green', 
 'laterexon' = 'lightgreen', 
'upstream' = 'blue' ) )
plot( gg ) 
ggsave( filename = paste0( dir1, 'n1.scatterplot.nolegend.meth.mRNA.', tissue, '.', context, 
'.', dsetf, '.', simp, '.png'), device = 'png', dpi = 160, width = 20, height = 16) 
cat( paste( tissue, dsetf, simp, '\n' ) )
features = levels( factor( datwithTE$cl ) ) 
for( feature in features ) 
{ 
 ta = datwithTE[ datwithTE$c] == feature, ]
   #cor( ta$mRNA_log2fc, ta$meth_diff, method = 'pearson' ) 
 ctest = cor.test( ta$mRNA_log2fc, ta$meth_diff, method = 'pearson' ) 
cat( paste( feature, 'p-value', ctest$p.value, 'correlation', ctest$estimate, '\n' ) )
} 
simp = 'simplified' 
gg = ggplot( dat2withTE, aes( x = meth\_diff, y = mRNA\_log2fc ) ) +geom point( aes( col = cl ), alpha = 0.7, size = 5 ) + theme( legend.position = 'none' ) +
  labs(x ='Methylation change (%)',
        y = expression("Messenger RNA "*log[2]*"(fold change)"),
         title = paste( tissue, context, dset ),
```

```
 color = 'Gene region' ) + 
  scale_colour_manual( name = 'Gene region', 
                       values = c( 'downstream' = 'red', 'gene' = 'black', 'upstream' = 'blue' 
) ) 
plot( gg ) 
ggsave( filename = paste0( dir1, 'n1.scatterplot.nolegend.meth.mRNA.', tissue, '.', context, 
'.', dsetf, '.', simp, '.png'), device = 'png', dpi = 160, width = 20, height = 16) 
cat( paste( tissue, dsetf, simp, '\n' ) ) 
features = levels( factor( dat2withTE$cl ) ) 
for( feature in features ) 
{ 
 ta = dat2withTE[ dat2withTE$c1 == feature, ] #cor( ta$mRNA_log2fc, ta$meth_diff, method = 'pearson' ) 
 ctest = cor.test( ta$mRNA_log2fc, ta$meth_diff, method = 'pearson' ) 
cat( paste( feature, 'p-value', ctest$p.value, 'correlation', ctest$estimate, '\n' ) )
} 
temp_time = proc.time() - ptm 
cat( 'user time = ', temp_time[ 1 ], 's, system time = ', temp_time[ 2 ], 's, elapsed time =
', temp_time[ 3 ], 's\n', sep = '' )
```